# **Trusted Platform Module Library**

# **Part 3: Commands**

**Family "2.0"**

**Level 00 Revision 00.96**

**March 15, 2013**

Contact: admin@trustedcomputinggroup.org

# **Published**

Copyright © TCG 2006-2013

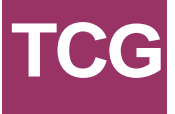

# **Licenses and Notices**

- 1. Copyright Licenses:
- Trusted Computing Group (TCG) grants to the user of the source code in this specification (the "Source Code") a worldwide, irrevocable, nonexclusive, royalty free, copyright license to reproduce, create derivative works, distribute, display and perform the Source Code and derivative works thereof, and to grant others the rights granted herein.
- The TCG grants to the user of the other parts of the specification (other than the Source Code) the rights to reproduce, distribute, display, and perform the specification solely for the purpose of developing products based on such documents.
	- 2. Source Code Distribution Conditions:
- Redistributions of Source Code must retain the above copyright licenses, this list of conditions and the following disclaimers.
- Redistributions in binary form must reproduce the above copyright licenses, this list of conditions and the following disclaimers in the documentation and/or other materials provided with the distribution.
	- 3. Disclaimers:
- THE COPYRIGHT LICENSES SET FORTH ABOVE DO NOT REPRESENT ANY FORM OF LICENSE OR WAIVER, EXPRESS OR IMPLIED, BY ESTOPPEL OR OTHERWISE, WITH RESPECT TO PATENT RIGHTS HELD BY TCG MEMBERS (OR OTHER THIRD PARTIES) THAT MAY BE NECESSARY TO IMPLEMENT THIS SPECIFICATION OR OTHERWISE. Contact TCG Administration [\(admin@trustedcomputinggroup.org\)](mailto:admin@trustedcomputinggroup.org) for information on specification licensing rights available through TCG membership agreements.
- THIS SPECIFICATION IS PROVIDED "AS IS" WITH NO EXPRESS OR IMPLIED WARRANTIES WHATSOEVER, INCLUDING ANY WARRANTY OF MERCHANTABILITY OR FITNESS FOR A PARTICULAR PURPOSE, ACCURACY, COMPLETENESS, OR NONINFRINGEMENT OF INTELLECTUAL PROPERTY RIGHTS, OR ANY WARRANTY OTHERWISE ARISING OUT OF ANY PROPOSAL, SPECIFICATION OR SAMPLE.
- Without limitation, TCG and its members and licensors disclaim all liability, including liability for infringement of any proprietary rights, relating to use of information in this specification and to the implementation of this specification, and TCG disclaims all liability for cost of procurement of substitute goods or services, lost profits, loss of use, loss of data or any incidental, consequential, direct, indirect, or special damages, whether under contract, tort, warranty or otherwise, arising in any way out of use or reliance upon this specification or any information herein.

Any marks and brands contained herein are the property of their respective owners.

# **CONTENTS**

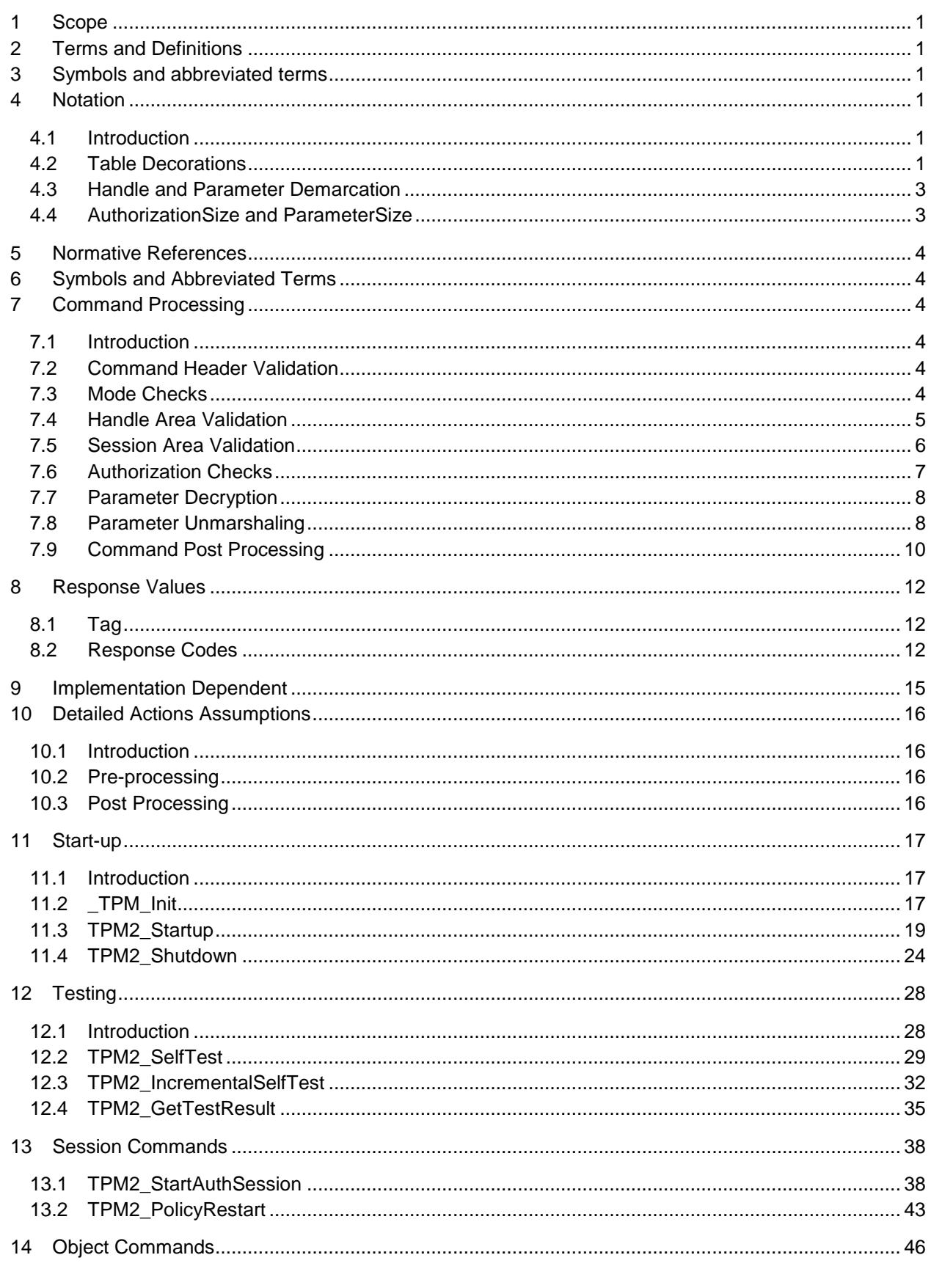

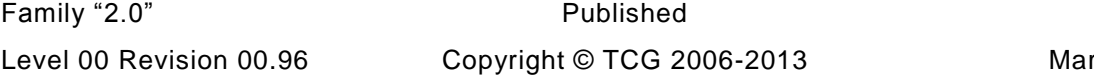

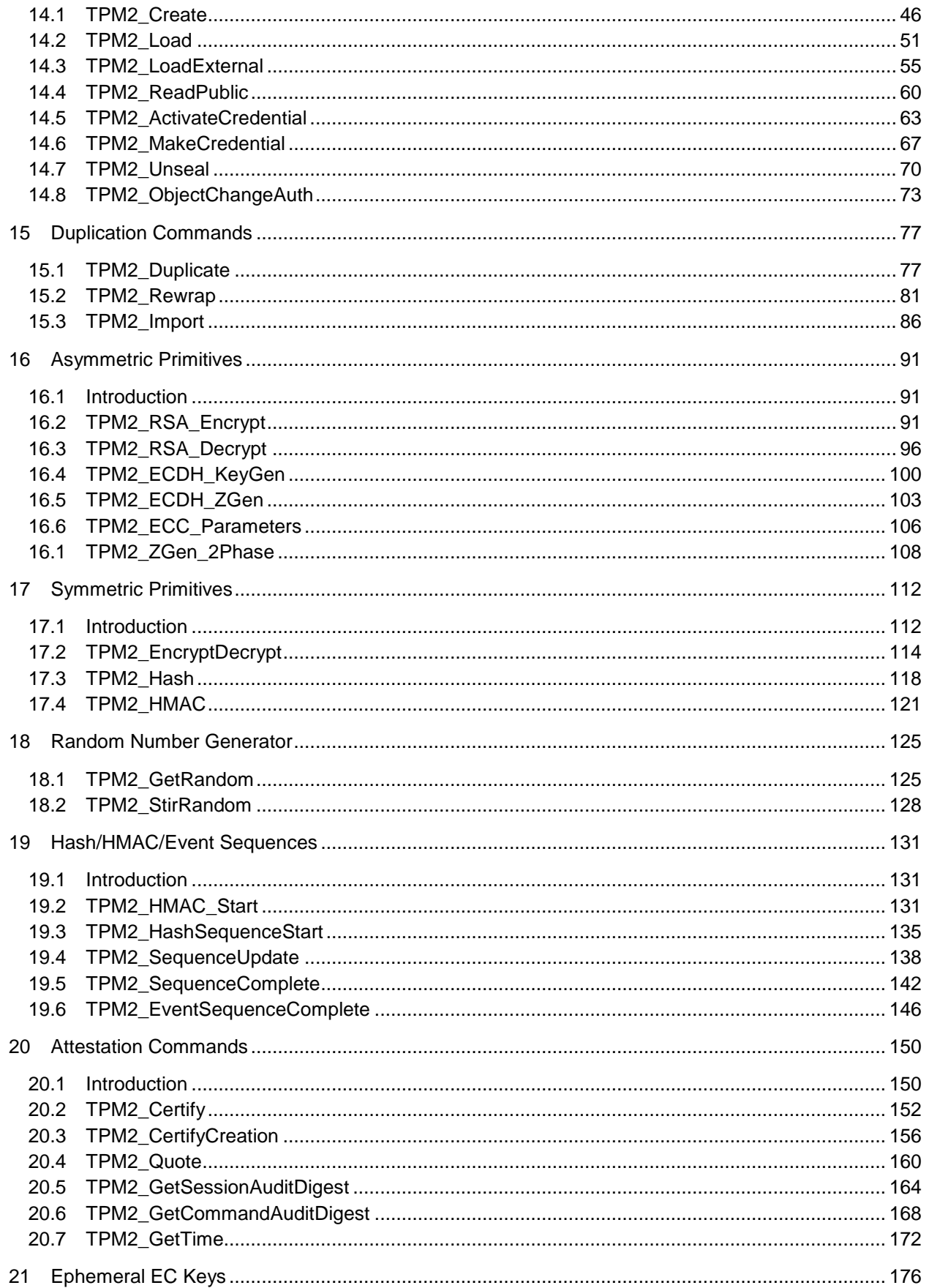

# **Trusted Platform Module Library**

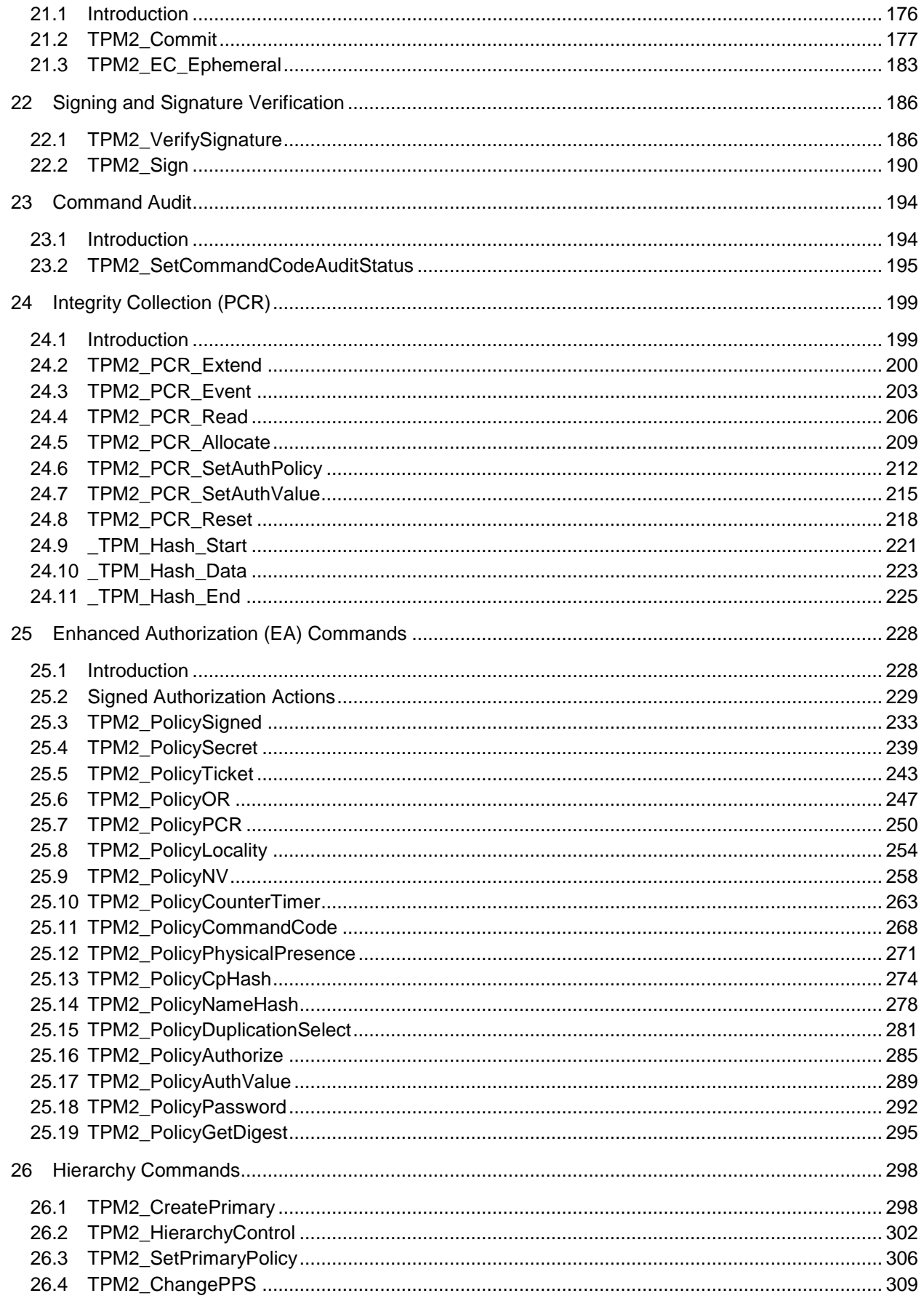

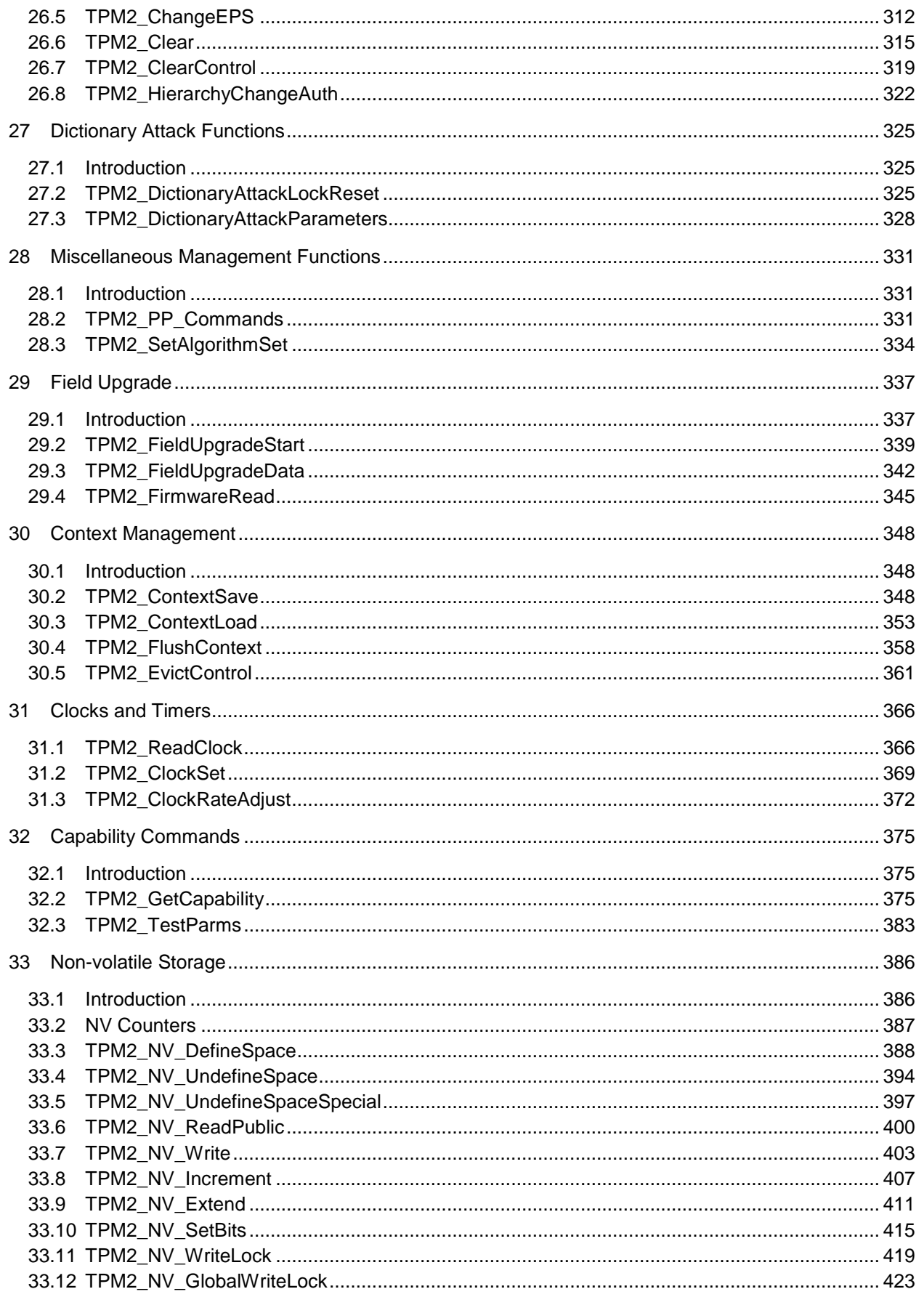

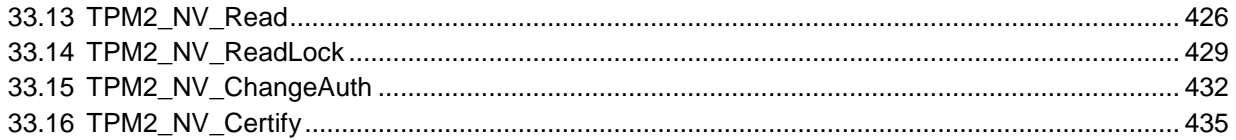

# **Tables**

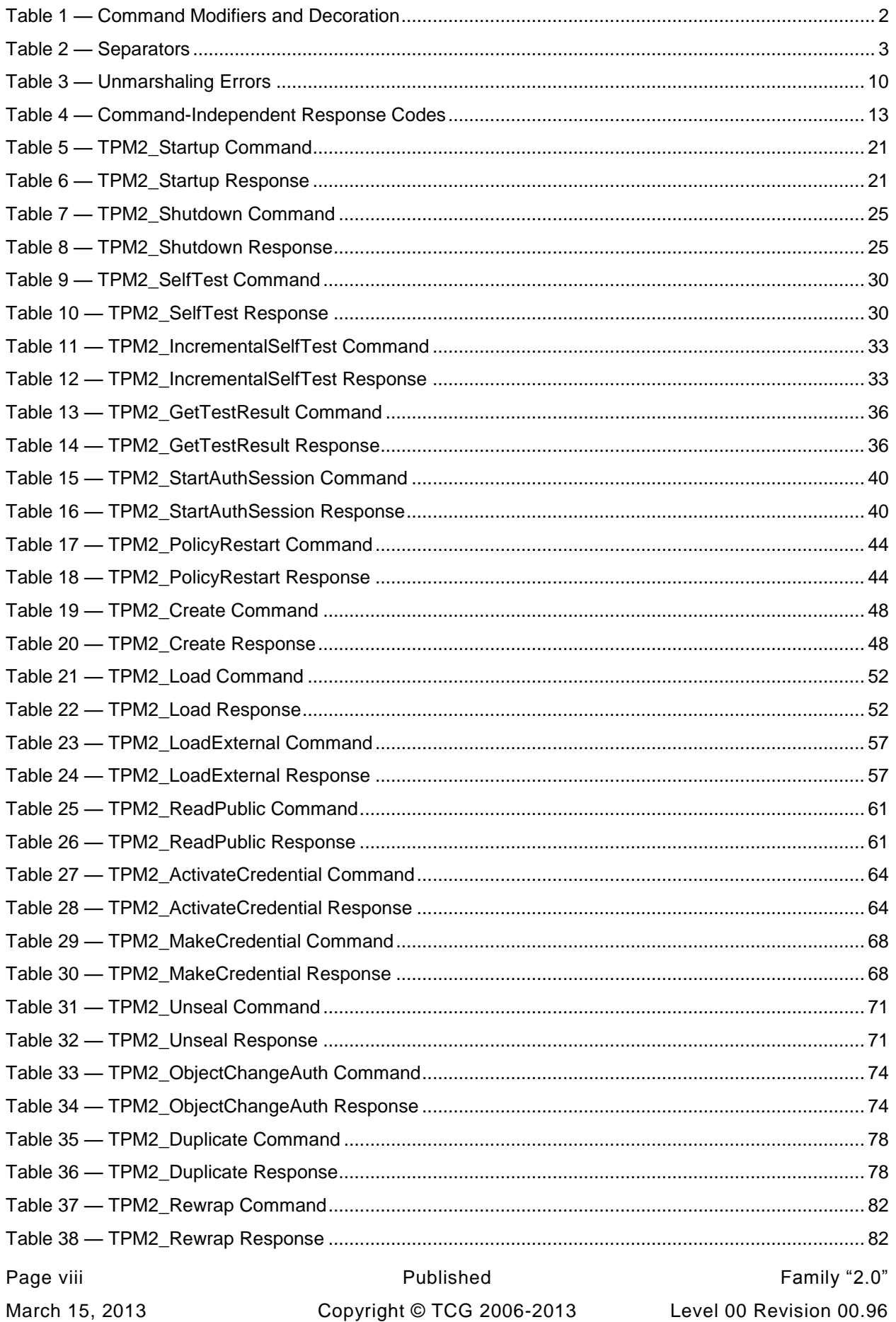

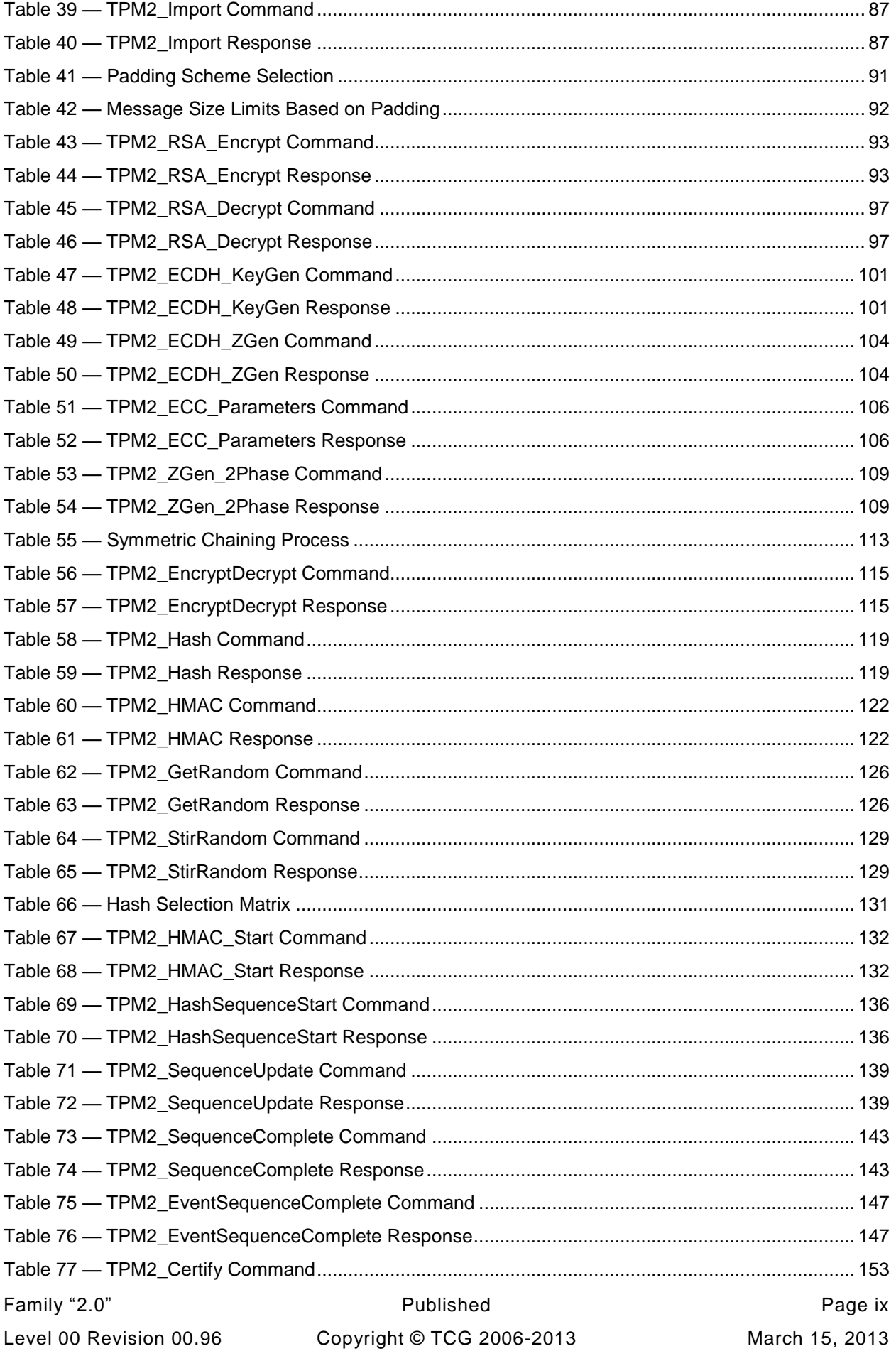

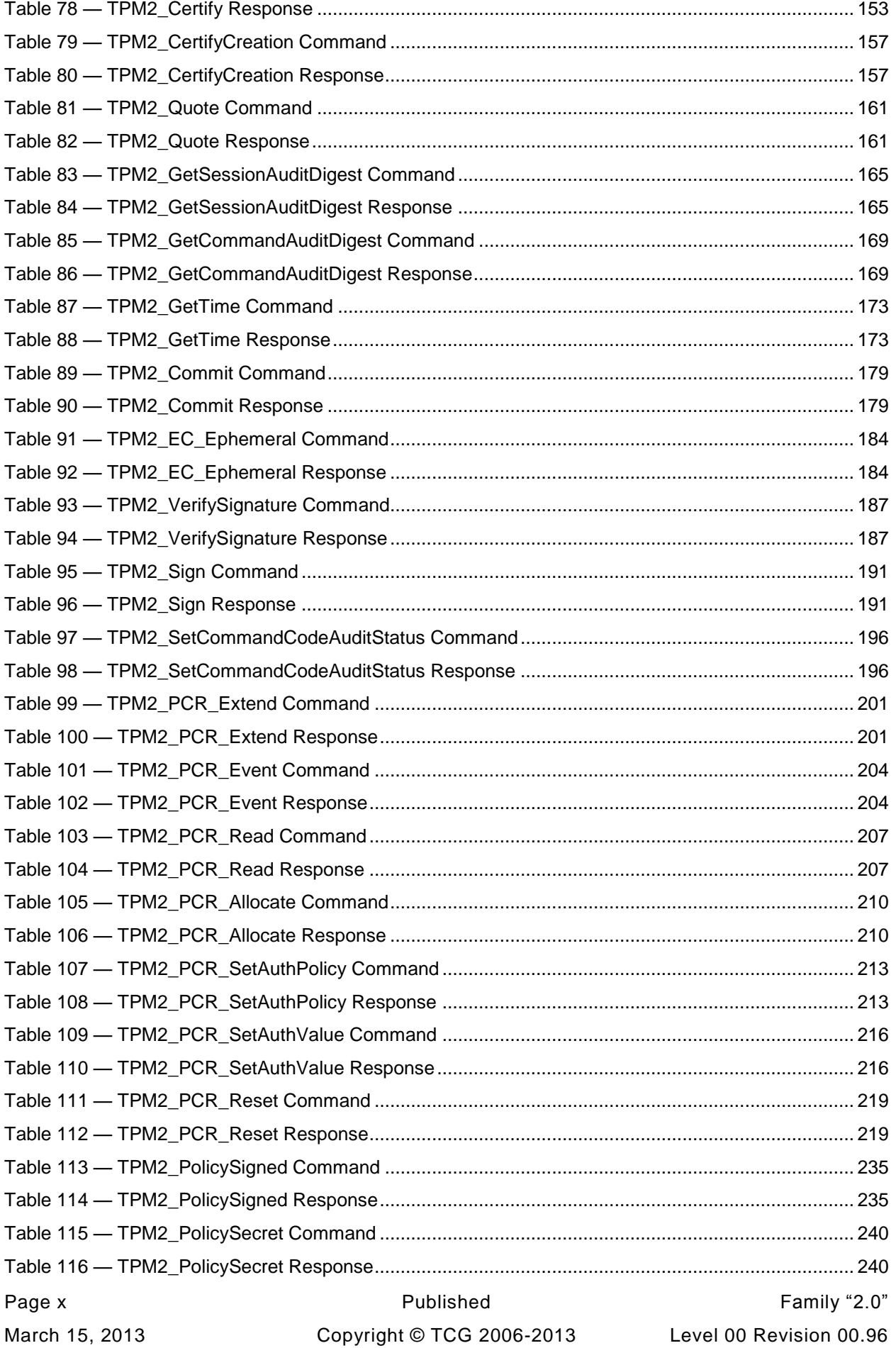

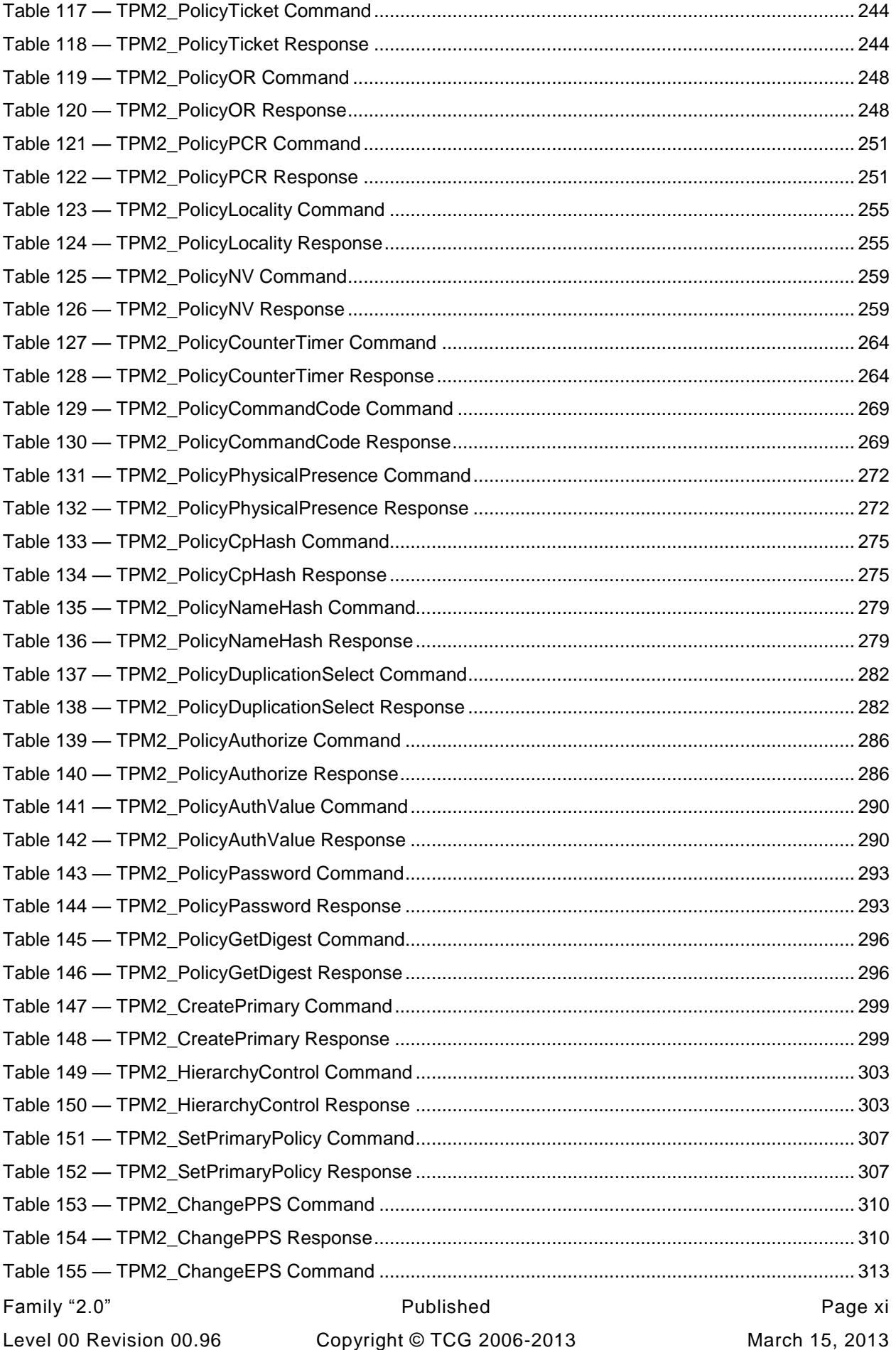

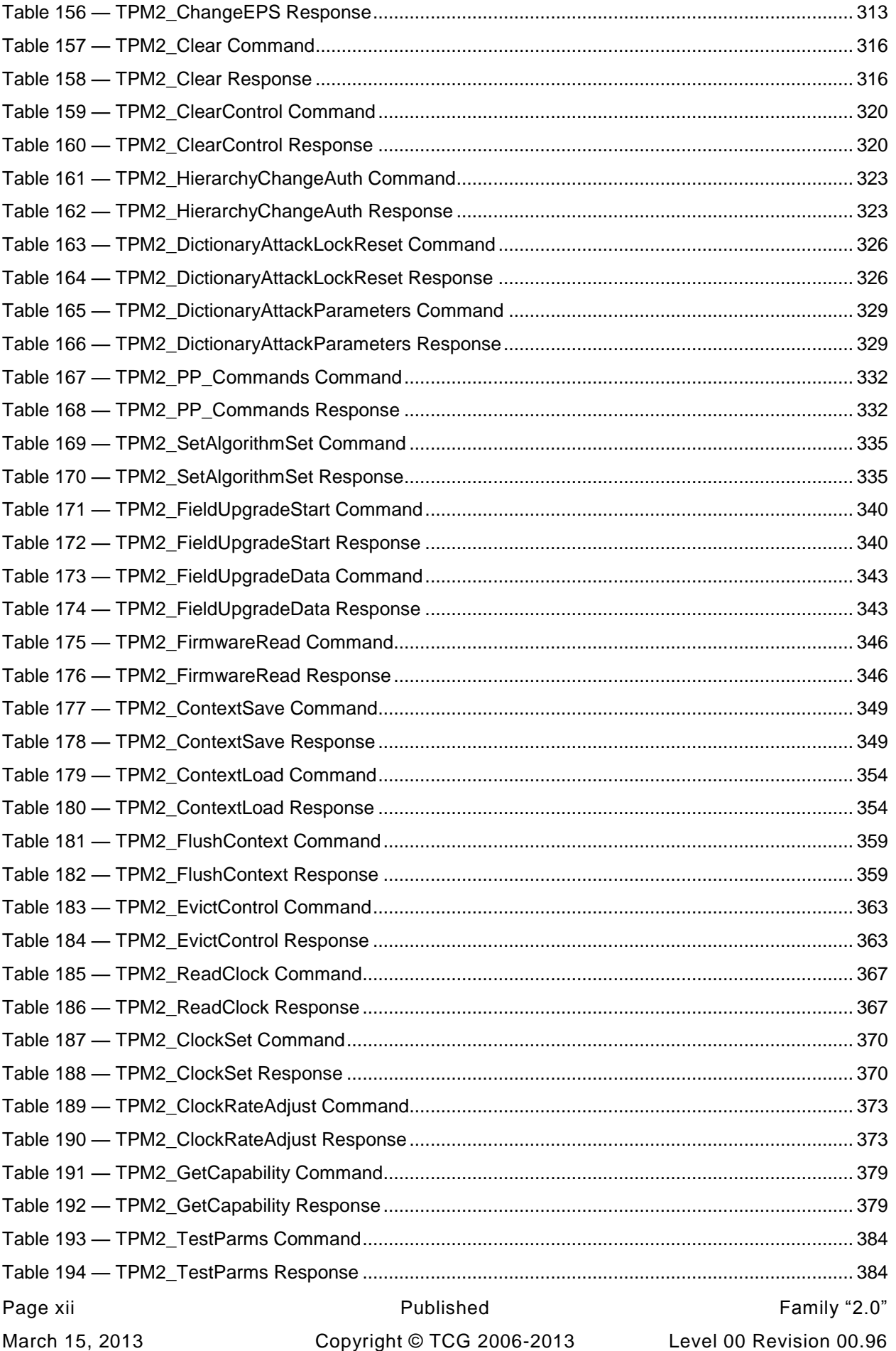

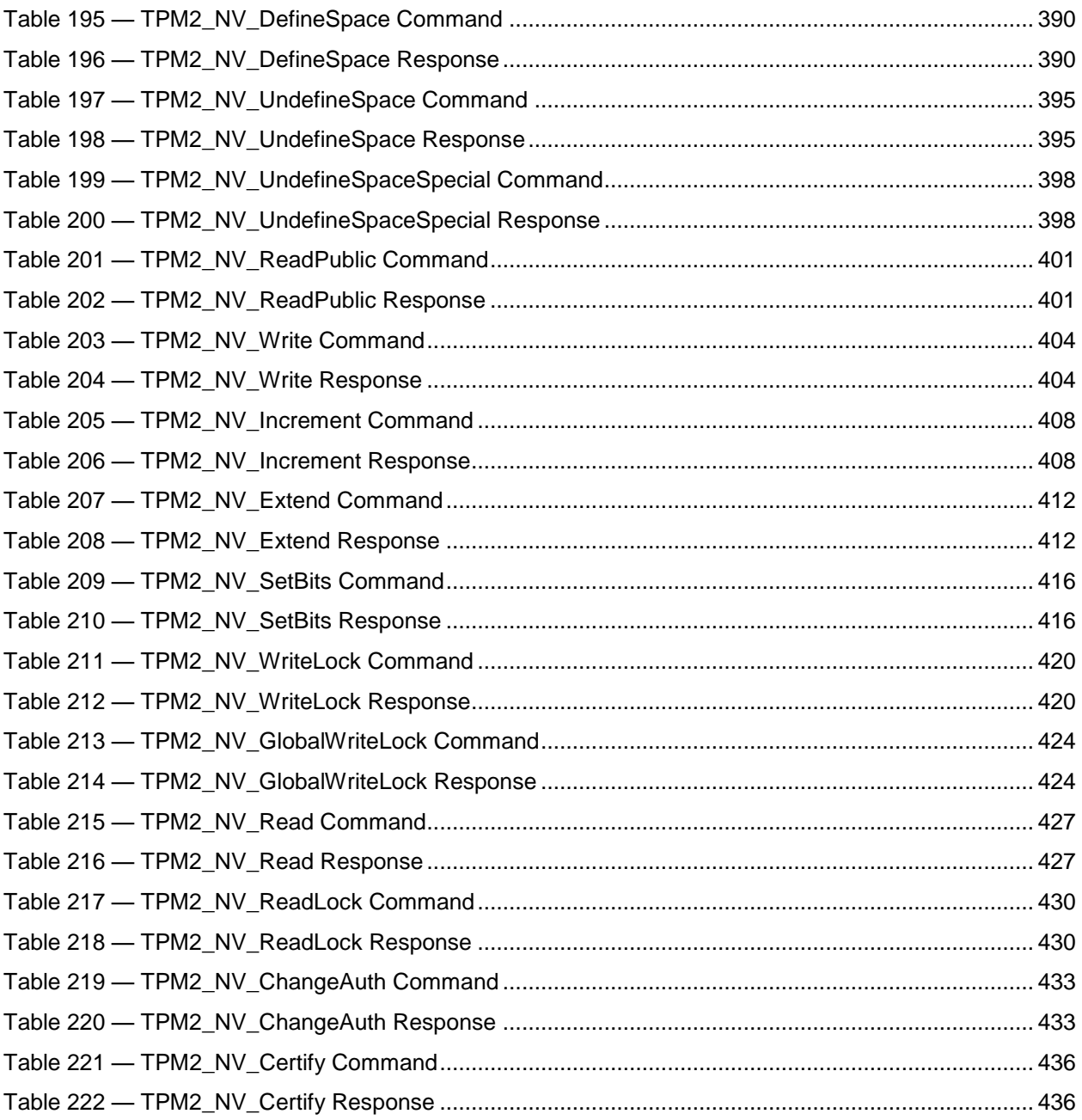

# **Trusted Platform Module Library Part 3: Commands**

# <span id="page-14-0"></span>**1 Scope**

This part 3 of the *Trusted Module Library* specification contains the definitions of the TPM commands. These commands make use of the constants, flags, structure, and union definitions defined in part 2: *Structures*.

The detailed description of the operation of the commands is written in the C language with extensive comments. The behavior of the C code in this part 3 is normative but does not fully describe the behavior of a TPM. The combination of this part 3 and part 4: *Supporting Routines* is sufficient to fully describe the required behavior of a TPM.

The code in parts 3 and 4 is written to define the behavior of a compliant TPM. In some cases (e.g., firmware update), it is not possible to provide a compliant implementation. In those cases, any implementation provided by the vendor that meets the general description of the function provided in part 3 would be compliant.

The code in parts 3 and 4 is not written to meet any particular level of conformance nor does this specification require that a TPM meet any particular level of conformance.

# <span id="page-14-1"></span>**2 Terms and Definitions**

For the purposes of this document, the terms and definitions given in part 1 of this specification apply.

# <span id="page-14-2"></span>**3 Symbols and abbreviated terms**

For the purposes of this document, the symbols and abbreviated terms given in part 1 apply.

# <span id="page-14-3"></span>**4 Notation**

# <span id="page-14-4"></span>**4.1 Introduction**

In addition to the notation in this clause, the "Notations" clause in Part 1 of this specification is applicable to this Part 3.

Command and response tables used various decorations to indicate the fields of the command and the allowed types. These decorations are described in this clause.

# <span id="page-14-5"></span>**4.2 Table Decorations**

The symbols and terms in the Notation column of [Table 1](#page-15-0) are used in the tables for the command schematics. These values indicate various qualifiers for the parameters or descriptions with which they are associated.

<span id="page-15-0"></span>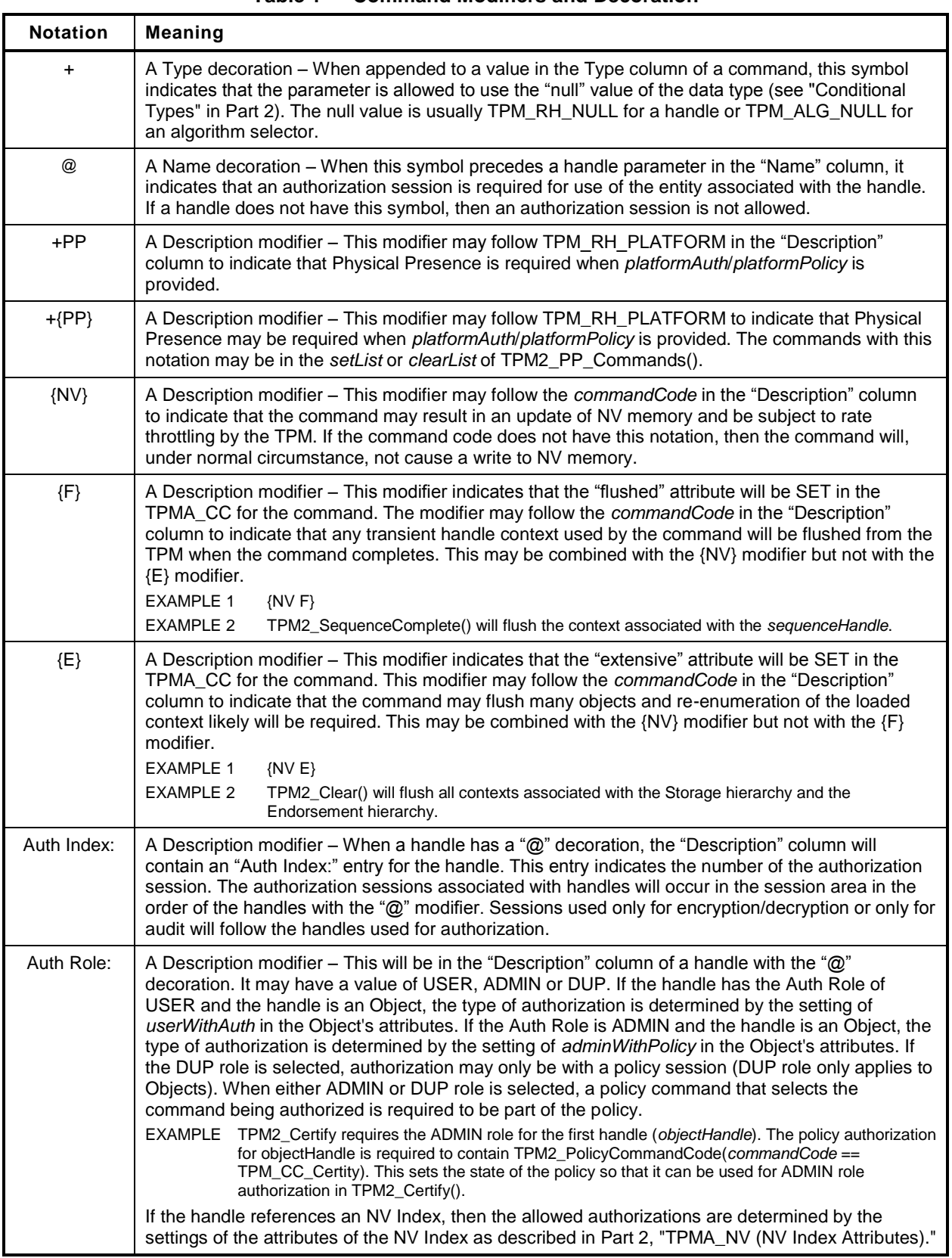

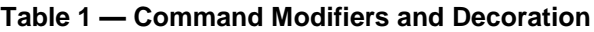

#### <span id="page-16-0"></span>**4.3 Handle and Parameter Demarcation**

<span id="page-16-2"></span>The demarcations between the header, handle, and parameter parts are indicated by:

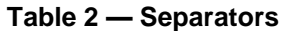

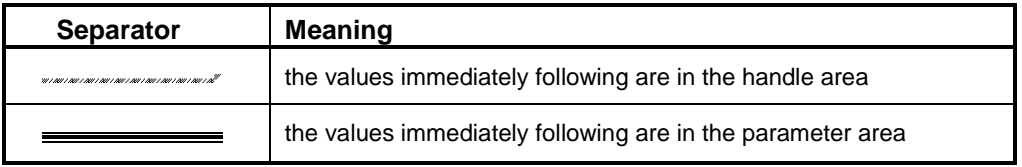

#### <span id="page-16-1"></span>**4.4 AuthorizationSize and ParameterSize**

Authorization sessions are not shown in the command or response schematics. When the tag of a command or response is TPM\_ST\_SESSIONS, then a 32-bit value will be present in the command/response buffer to indicate the size of the authorization field or the parameter field. This value shall immediately follow the handle area (which may contain no handles). For a command, this value (*authorizationSize*) indicates the size of the Authorization Area and shall have a value of 9 or more. For a response, this value (*parameterSize*) indicates the size of the parameter area and may have a value of zero.

If the *authorizationSize* field is present in the command, *parameterSize* will be present in the response, but only if the *responseCode* is TPM\_RC\_SUCCESS.

When the command tag is TPM\_ST\_NO\_SESSIONS, no authorizations are present and no *authorizationSize* field is required and shall not be present.

# <span id="page-17-0"></span>**5 Normative References**

The "Normative References" clause in Part 1 of this specification is applicable to this Part 3.

# <span id="page-17-1"></span>**6 Symbols and Abbreviated Terms**

The "Symbols and Abbreviated Terms" clause in Part 1 of this specification is applicable to this Part 3.

# <span id="page-17-2"></span>**7 Command Processing**

# <span id="page-17-3"></span>**7.1 Introduction**

This clause defines the command validations that are required of any implementation and the response code returned if the indicated check fails. Unless stated otherwise, the order of the checks is not normative and different TPM may give different responses when a command has multiple errors.

In the description below, some statements that describe a check may be followed by a response code in parentheses. This is the normative response code should the indicated check fail. A normative response code may also be included in the statement.

# <span id="page-17-4"></span>**7.2 Command Header Validation**

Before a TPM may begin the actions associated with a command, a set of command format and consistency checks shall be performed. These checks are listed below and should be performed in the indicated order.

- a) The TPM shall successfully unmarshal a TPMI ST COMMAND TAG and verify that it is either TPM\_ST\_SESSIONS or TPM\_ST\_NO\_SESSIONS (TPM\_RC\_BAD\_TAG).
- b) The TPM shall successfully unmarshal a UINT32 as the *commandSize*. If the TPM has an interface buffer that is loaded by some hardware process, the number of octets in the input buffer reported by the hardware process shall exactly match the value in *commandSize* (TPM\_RC\_COMMAND\_SIZE).

NOTE A TPM may have direct access to system memory and unmarshal directly from that memory.

c) The TPM shall successfully unmarshal a TPM\_CC and verify that the command is implemented (TPM\_RC\_COMMAND\_CODE).

# <span id="page-17-5"></span>**7.3 Mode Checks**

The following mode checks shall be performed in the order listed:

- a) If the TPM is in Failure mode, then the *commandCode* is TPM\_CC\_GetTestResult or TPM\_CC\_GetCapability (TPM\_RC\_FAILURE) and the command *tag* is TPM\_ST\_NO\_SESSIONS (TPM\_RC\_FAILURE).
	- NOTE 1 In Failure mode, the TPM has no cryptographic capability and processing of sessions is not supported.
- b) The TPM is in Field Upgrade mode (FUM), the *commandCode* is TPM\_CC\_FieldUpgradeData (TPM\_RC\_UPGRADE).
- c) If the TPM has not been initialized (TPM2\_Startup()), then the *commandCode* is TPM\_CC\_Startup (TPM\_RC\_INITIALIZE).
	- NOTE 2 The TPM may enter Failure mode during \_TPM\_Init processing. If so, the TPM may process TPM2\_GetTestResult() or TPM2\_GetCapability() before TPM2\_Startup(). Since the platform firmware cannot know that the TPM is in Failure mode without accessing it, and since the first command is required to be TPM2\_Startup(), the expected sequence will be that platform firmware (the CRTM) will issue TPM2\_Startup() and receive TPM\_RC\_FAILURE indicating that the TPM is in Failure mode.

The mode checks may be performed before or after the command header validation.

# <span id="page-18-0"></span>**7.4 Handle Area Validation**

After successfully unmarshaling and validating the command header, the TPM shall perform the following checks on the handles and sessions. These checks may be performed in any order.

- a) The TPM shall successfully unmarshal the number of handles required by the command and validate that the value of the handle is consistent with the command syntax. If not, the TPM shall return TPM\_RC\_VALUE.
	- NOTE 1 The TPM may unmarshal a handle and validate that it references an entity on the TPM before unmarshaling a subsequent handle.
	- NOTE 2 If the submitted command contains fewer handles than required by the syntax of the command, the TPM may continue to read into the next area and attempt to interpret the data as a handle.
- b) For all handles in the handle area of the command, the TPM will validate that the referenced entity is present in the TPM.
	- 1) If the handle references a transient object, the handle shall reference a loaded object (TPM\_RC\_REFERENCE\_H0 + N where N is the number of the NV Index of the handle in the command).
		- NOTE 3 If the hierarchy for a transient object is disabled, then the transient objects will be flushed so this check will fail.
	- 2) If the handle references a persistent object, then
		- i) the handle shall reference a persistent object that is currently in TPM non-volatile memory (TPM\_RC\_HANDLE);
		- ii) the hierarchy associated with the object is not disabled (TPM\_RC\_HIERARCHY); and
		- iii) if the TPM implementation moves a persistent object to RAM for command processing then sufficient RAM space is available (TPM\_RC\_OBJECT\_MEMORY).
	- 3) If the handle references an NV Index, then
		- i) an Index exists that corresponds to the handle (TPM\_RC\_HANDLE); and
		- ii) the hierarchy associated with the NV Index is not disabled (TPM\_RC\_HIERARCHY).

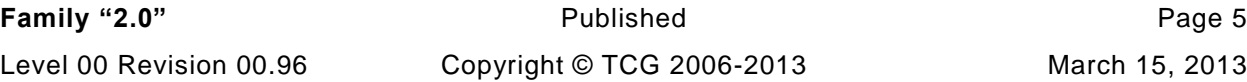

- 4) If the handle references a session, then the session context shall be present in TPM memory (TPM\_RC\_HANDLE).
- 5) If the handle references a primary seed for a hierarchy (TPM\_RH\_ENDORSEMENT, TPM\_RH\_OWNER, or TPM\_RH\_PLATFORM) then the enable for the hierarchy is SET (TPM\_RC\_HIERARCHY).
- 6) If the handle references a PCR, then the value is within the range of PCR supported by the TPM (TPM\_RC\_VALUE)
	- NOTE 4 In the reference implementation, this TPM\_RC\_VALUE is returned by the unmarshaling code for a TPMI\_DH\_PCR.

# <span id="page-19-0"></span>**7.5 Session Area Validation**

- a) If the tag is TPM\_ST\_SESSIONS and the command is a context management command (TPM2\_ContextSave(), TPM2\_ContextLoad(), or TPM2\_FlushContext()) the TPM will return TPM\_RC\_AUTH\_CONTEXT.
- b) If the tag is TPM\_ST\_SESSIONS, the TPM will attempt to unmarshal an *authorizationSize* and return TPM\_RC\_AUTHSIZE if the value is not within an acceptable range.
	- 1) The minimum value is (sizeof(TPM\_HANDLE) + sizeof(UINT16) + sizeof(TPMA\_SESSION) + sizeof(UINT16)).
	- 2) The maximum value of authorizationSize is equal to commandSize  $-$  (sizeof(TPM\_ST) + sizeof(UINT32) + sizeof(TPM\_CC) + (N \* sizeof(TPM\_HANDLE)) + sizeof(UINT32)) where N is the number of handles associated with the *commandCode* and may be zero.
		- NOTE 1 (sizeof(TPM\_ST) + sizeof(UINT32) + sizeof(TPM\_CC)) is the size of a command header. The last UINT32 contains the *authorizationSize* octets, which are not counted as being in the authorization session area.
- c) The TPM will unmarshal the authorization sessions and perform the following validations:
	- 1) If the session handle is not a handle for an HMAC session, a handle for a policy session, or, TPM\_RS\_PW then the TPM shall return TPM\_RC\_HANDLE.
	- 2) If the session is not loaded, the TPM will return the warning TPM\_RC\_REFERENCE\_S0 + N where N is the number of the session (starting at 1).
		- NOTE 2 If the HMAC and policy session contexts use the same memory, the type of the context must match the type of the handle.
	- 3) If the maximum allowed number of sessions have been unmarshaled and fewer octets than indicated in *authorizationSize* were unmarshaled (that is, *authorizationSize* is too large), the TPM shall return TPM\_RC\_AUTHSIZE.
	- 4) The consistency of the authorization session attributes is checked.
		- i) An authorization session is present for each of the handles with the "@" decoration (TPM\_RC\_AUTH\_MISSING).
		- ii) Only one session is allowed for:
			- (a) session auditing (TPM\_RC\_ATTRIBUTES) this session may be used for encrypt or decrypt but may not be a session that is also used for authorization;
			- (b) decrypting a command parameter (TPM\_RC\_ATTRIBUTES) this may any of the authorization sessions, or the audit session or a session may be added for the single purpose of decrypting a command parameter as long as the total number of sessions does not exceed three; and
- (c) encrypting a response parameter (TPM\_RC\_ATTRIBUTES) this may be any of the authorization sessions or the audit session if present and a session may be added for the single purpose of encrypting a response parameter as long as the total number of sessions does not exceed three.
	- NOTE 3 A session used for decrypting a command parameter may also be used for encrypting a response parameter.

#### <span id="page-20-0"></span>**7.6 Authorization Checks**

After unmarshaling and validating the handles and the consistency of the authorization sessions, the authorizations shall be checked. Authorization checks only apply to handles if the handle in the command schematic has the "@" decoration.

- a) The public and sensitive portions of the object shall be present on the TPM (TPM\_RC\_AUTH\_UNAVAILABLE).
- b) If the associated handle is TPM\_RH\_PLATFORM, and the command requires confirmation with physical presence, then physical presence is asserted (TPM\_RC\_PP).
- c) If the object or NV Index is subject to DA protection, and the authorization is with an HMAC or password, then the TPM is not in lockout (TPM\_RC\_LOCKOUT).
	- NOTE 1 An object is subject to DA protection if its *noDA* attribute is CLEAR. An NV Index is subject to DA protection if its TPMA\_NV\_NO\_DA attribute is CLEAR.
	- NOTE 2 An HMAC or password is required in a policy session when the policy contains TPM2\_PolicyAuthValue() or TPM2\_PolicyPassword().
- d) If the command requires a handle to have DUP role authorization, then the associated authorization session is a policy session (TPM\_RC\_POLICY\_FAIL).
- e) If the command requires a handle to have ADMIN role authorization:
	- 1) If the entity being authorized is an object and its *adminWithPolicy* attribute is SET, then the authorization session is a policy session (TPM\_RC\_POLICY\_FAIL).
		- NOTE 3 If *adminWithPolicy* is CLEAR, then any type of authorization session is allowed.
	- 2) If the entity being authorized is an NV Index, then the associated authorization session is a policy session.
		- NOTE 4 The only commands that are currently defined that required use of ADMIN role authorization are commands that operate on objects and NV Indices.
- f) If the command requires a handle to have USER role authorization:
	- 1) If the entity being authorized is an object and its *userWithAuth* attribute is CLEAR, then the associated authorization session is a policy session (TPM\_RC\_POLICY\_FAIL).
	- 2) If the entity being authorized is an NV Index;
		- i) if the authorization session is a policy session;
			- (a) the TPMA\_NV\_POLICYWRITE attribute of the NV Index is SET if the command modifies the NV Index data (TPM\_RC\_AUTH\_UNAVAILABLE);
			- (b) the TPMA\_NV\_POLICYREAD attribute of the NV Index is SET if the command reads the NV Index data (TPM\_RC\_AUTH\_UNAVAILABLE);
		- ii) if the authorization is an HMAC session or a password;
- (a) the TPMA\_NV\_AUTHWRITE attribute of the NV Index is SET if the command modifies the NV Index data (TPM\_RC\_AUTH\_UNAVAILABLE);
- (b) the TPMA\_NV\_AUTHREAD attribute of the NV Index is SET if the command reads the NV Index data (TPM\_RC\_AUTH\_UNAVAILABLE).
- g) If the authorization is provided by a policy session, then:
	- 1) if *policySession*→*timeOut* has been set, the session shall not have expired (TPM\_RC\_EXPIRED);
	- 2) if *policySession*→*cpHash* has been set, it shall match the *cpHash* of the command (TPM\_RC\_POLICY\_FAIL);
	- 3) if *policySession*→*commandCode* has been set, then *commandCode* of the command shall match (TPM\_RC\_POLICY\_CC);
	- 4) *policySession*→*policyDigest* shall match the *authPolicy* associated with the handle (TPM\_RC\_POLICY\_FAIL);
	- 5) if *policySession*→*pcrUpdateCounter* has been set, then it shall match the value of *pcrUpdateCounter* (TPM\_RC\_PCR\_CHANGED); and
	- 6) if the authorization uses an HMAC, then the HMAC is properly constructed using the *authValue* associated with the handle and/or the session secret (TPM\_RC\_AUTH\_FAIL or TPM\_RC\_BAD\_AUTH).
		- NOTE 5 For a bound session, if the handle references the object used to initiate the session, then the authValue will not be required but proof of knowledge of the session secret is necessary.
		- NOTE 6 A policy session may require proof of knowledge of the authValue of the object being authorized.

If the TPM returns an error other than TPM\_RC\_AUTH\_FAIL then the TPM shall not alter any TPM state. If the TPM return TPM\_RC\_AUTH\_FAIL, then the TPM shall not alter any TPM start other than *lockoutCount*.

NOTE 7 The TPM may decrease failed Tries regardless of any other processing performed by the TPM. That is, the TPM may exit Lockout mode, regardless of the return code.

# <span id="page-21-0"></span>**7.7 Parameter Decryption**

If an authorization session has the TPMA\_SESSION.*decrypt* attribute SET, and the command does not allow a command parameter to be encrypted, then the TPM will return TPM\_RC\_ATTRIBUTES. Otherwise, the TPM will decrypt the parameter using the values associated with the session before parsing parameters.

# <span id="page-21-1"></span>**7.8 Parameter Unmarshaling**

# **7.8.1 Introduction**

The detailed actions for each command assume that the input parameters of the command have been unmarshaled into a command-specific structure with the structure defined by the command schematic. Additionally, a response-specific output structure is assumed which will receive the values produced by the detailed actions.

NOTE An implementation is not required to process parameters in this manner or to separate the parameter parsing from the command actions. This method was chosen for the specification so that the normative behavior described by the detailed actions would be clear and unencumbered.

Unmarshaling is the process of processing the parameters in the input buffer and preparing the parameters for use by the command-specific action code. No data movement need take place but it is required that the TPM validate that the parameters meet the requirements of the expected data type as defined in Part 2 of this specification.

#### **7.8.2 Unmarshaling Errors**

When an error is encountered while unmarshaling a command parameter, an error responde code is returned and no command processing occurs. A table defining a data type may have response codes embedded in the table to indicate the error returned when the input value does not match the parameters of the table.

NOTE In the reference implementation, a parameter number is added to the response code so that the offending parameter can be isolated.

In many cases, the table contains no specific response code value and the return code will be determined as defined in [Table 3.](#page-23-1)

<span id="page-23-1"></span>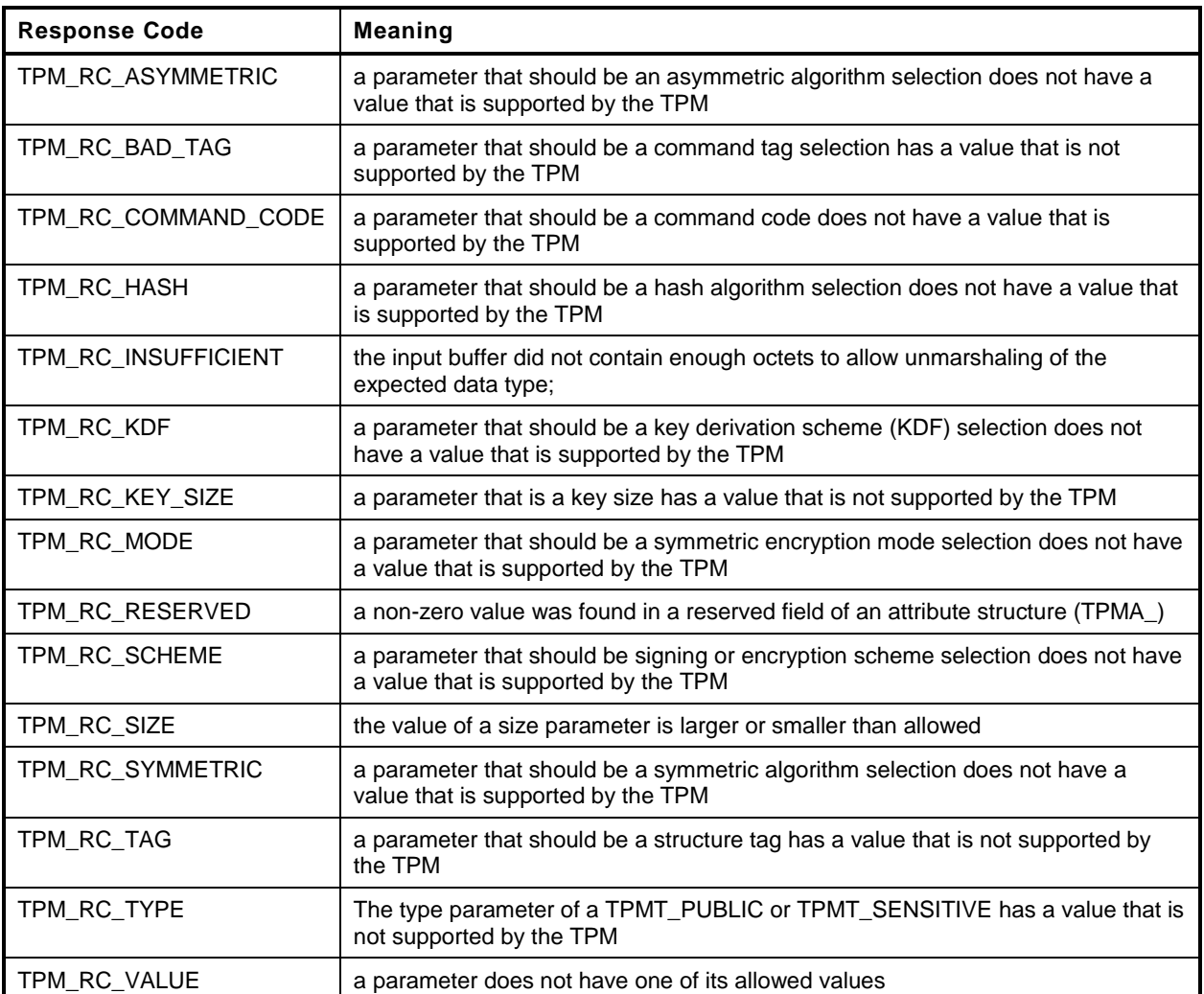

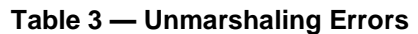

In some commands, a parameter may not be used because of various options of that command. However, the unmarshaling code is required to validate that all parameters have values that are allowed by the Part 2 definition of the parameter type even if that parameter is not used in the command actions.

# <span id="page-23-0"></span>**7.9 Command Post Processing**

When the code that implements the detailed actions of the command completes, it returns a response code. If that code is not TPM\_RC\_SUCCESS, the post processing code will not update any session or audit data and will return a 10-octet response packet.

If the command completes successfully, the tag of the command determines if any authorization sessions will be in the response. If so, the TPM will encrypt the first parameter of the response if indicated by the authorization attributes. The TPM will then generate a new nonce value for each session and, if appropriate, generate an HMAC.

#### **Trusted Platform Module Library <b>Part 3: Commands**

NOTE 1 The authorization attributes were validated during the session area validation to ensure that only one session was used for parameter encryption of the response and that the command allowed encryption in the response.

Additionally, if the command is being audited by Command Audit, the audit digest is updated with the *cpHash* of the command and *rpHash* of the response.

NOTE 2 No session nonce value is used for a password authorization but the session data is present.

# <span id="page-25-0"></span>**8 Response Values**

# <span id="page-25-1"></span>**8.1 Tag**

When a command completes successfully, the *tag* parameter in the response shall have the same value as the *tag* parameter in the command (TPM\_ST\_SESSIONS or TPM\_RC\_NO\_SESSIONS). When a command fails (the responseCode is not TPM\_RC\_SUCCESS), then the *tag* parameter in the response shall be TPM\_ST\_NO\_SESSIONS.

A special case exists when the command *tag* parameter is not an allowed value (TPM\_ST\_SESSIONS or TPM\_ST\_NO\_SESSIONS). For this case, it is assumed that the system software is attempting to send a command formatted for a TPM 1.2 but the TPM is not capable of executing TPM 1.2 commands. So that the TPM 1.2 compatible software will have a recognizable response, the TPM sets *tag* to TPM\_ST\_RSP\_COMMAND, *responseSize* to 00 00 00 0A<sup>16</sup> and *responseCode* to TPM\_RC\_BAD\_TAG. This is the same response as the TPM 1.2 fatal error for TPM\_BADTAG.

# <span id="page-25-2"></span>**8.2 Response Codes**

The normal response for any command is TPM\_RC\_SUCCESS. Any other value indicates that the command did not complete and the state of the TPM is unchanged. An exception to this general rule is that the logic associated with dictionary attack protection is allowed to be modified when an authorization failure occurs.

Commands have response codes that are specific to that command and those response codes are enumerated in the detailed actions of each command. The codes associated with the unmarshaling of parameters are documented [Table 3.](#page-23-1) Another set of response code value are not command specific and indicate a problem that is not specific to the command. That is, if the indicated problem is remedied, the same commnd could be resubmitted and may complete normally.

The commands that are not command specific are listed and described in [Table 4.](#page-26-0)

The reference code for the command actions may have code that generates specific response codes associated with a specific check but the listing of responses may not have that response code listed.

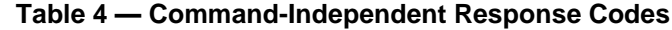

<span id="page-26-0"></span>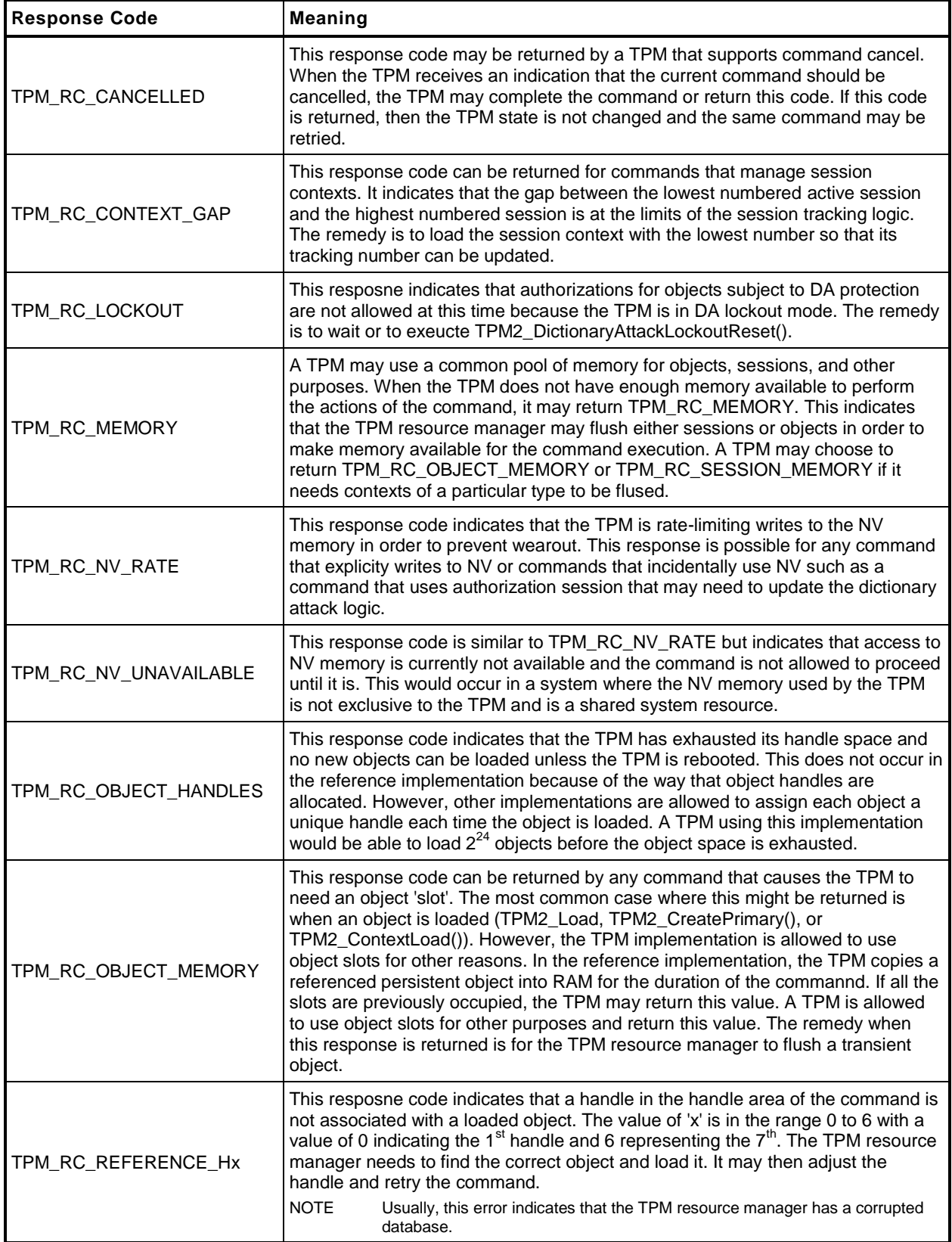

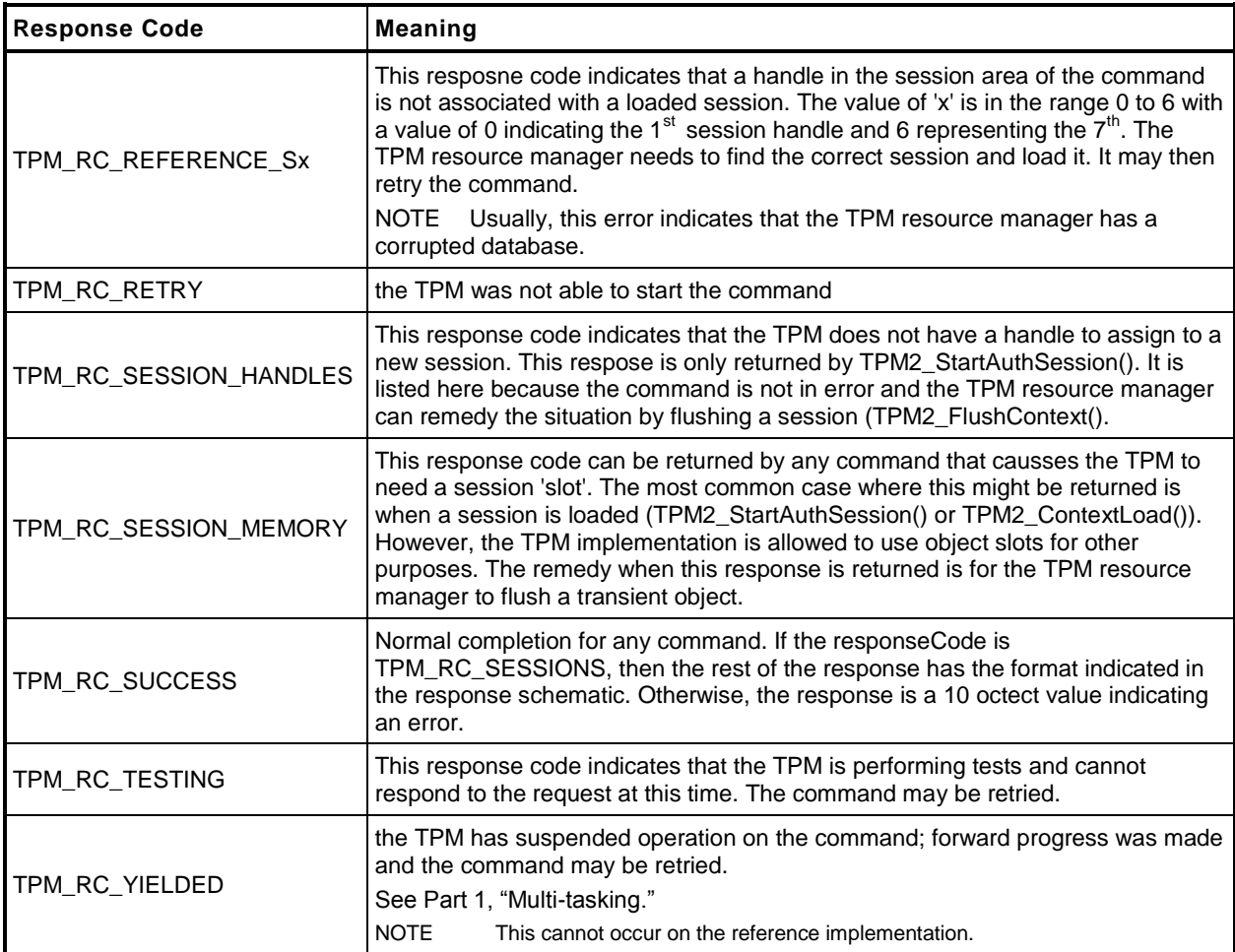

# <span id="page-28-0"></span>**9 Implementation Dependent**

The actions code for each command makes assumptions about the behavior of various sub-system. There are many possible implementations of the subsystems that would achieve an equivalent results. The actions code is not written to anticipate all possible implementations of the sub-systems. Therefore, it is the responsibility of the implementer to ensure that the necessary changes are made to the actions code when the sub-system behavior changes.

# <span id="page-29-0"></span>**10 Detailed Actions Assumptions**

#### <span id="page-29-1"></span>**10.1 Introduction**

The C code in the Detailed Actions for each command is written with a set of assumptions about the processing performed before the action code is called and the processing that will be done after the action code completes.

#### <span id="page-29-2"></span>**10.2 Pre-processing**

Before calling the command actions code, the following actions have occurred.

- Verification that the handles in the handle area reference entities that are resident on the TPM.
	- NOTE If a handle is in the parameter portion of the command, the associated entity does not have to be loaded, but the handle is required to be the correct type.
- If use of a handle requires authorization, the Password, HMAC, or Policy session associated with the handle has been verified.
- If a command parameter was encrypted using parameter encryption, it was decrypted before being unmarshaled.
- If the command uses handles or parameters, the calling stack contains a pointer to a data structure (**in**) that holds the unmarshaled values for the handles and commands. If the response has handles or parameters, the calling stack contains a pointer to a data structure (**out**) to hold the handles and parameters generated by the command.
- All parameters of the **in** structure have been validated and meet the requirements of the parameter type as defined in Part 2.
- Space set aside for the **out** structure is sufficient to hold the largest **out** structure that could be produced by the command

# <span id="page-29-3"></span>**10.3 Post Processing**

When the function implementing the command actions completes,

- response parameters that require parameter encryption will be encrypted after the command actions complete;
- audit and session contexts will be updated if the command response is TPM\_RC\_SUCCESS; and
- the command header and command response parameters will be marshaled to the response buffer.

# <span id="page-30-0"></span>**11 Start-up**

#### <span id="page-30-1"></span>**11.1 Introduction**

This clause contains the commands used to manage the startup and restart state of a TPM.

#### <span id="page-30-2"></span>**11.2 \_TPM\_Init**

#### <span id="page-30-3"></span>**11.2.1 General Description**

\_TPM\_Init initializes a TPM.

Initialization actions include testing code required to execute the next expected command. If the TPM is in FUM, the next expected command is TPM2\_FieldUpgradeData(); otherwise, the next expected command is TPM2\_Startup().

NOTE 1 If the TPM performs self-tests after receiving \_TPM\_Init() and the TPM enters Failure mode before receiving TPM2\_Startup() or TPM2\_FieldUpgradeData(), then the TPM may be able to accept TPM2\_GetTestResult() or TPM2\_GetCapability().

The means of signaling \_TPM\_Init shall be defined in the platform-specific specifications that define the physical interface to the TPM. The platform shall send this indication whenever the platform starts its boot process and only when the platform starts its boot process.

There shall be no software method of generating this indication that does not also reset the platform and begin execution of the CRTM.

NOTE 2 In the reference implementation, this signal causes an internal flag (*s\_initialized*) to be CLEAR. While this flag is CLEAR, the TPM will only accept the next expected command described above.

# **11.2.2 Detailed Actions**

**1 #include "InternalRoutines.h"**

This function is used to process a \_TPM\_Init() indication.

```
2 void _TPM_Init(void)
3 {
4 // Initialize crypto engine
5 CryptInitUnits();
6
7 // Initialize NV environment
8 NvPowerOn();
9
       10 // Start clock
11 TimePowerOn();
12
13 // Set initialization state
14 TPMInit();
15
16 // Set g_DRTMHandle as unassigned
        17 g_DRTMHandle = TPM_RH_UNASSIGNED;
18
19 // No H-CRTM, yet.
20 g_DrtmPreStartup = FALSE;
21
22
       23 return;
24 }
```
# <span id="page-32-0"></span>**11.3 TPM2\_Startup**

#### **11.3.1 General Description**

TPM2\_Startup() is always preceded by \_TPM\_Init, which is the physical indication that TPM initialization is necessary because of a system-wide reset. TPM2\_Startup() is only valid after \_TPM\_Init Additional TPM2\_Startup() commands are not allowed after it has completed successfully. If a TPM requires TPM2\_Startup() and another command is received, or if the TPM receives TPM2\_Startup() when it is not required, the TPM shall return TPM\_RC\_INITIALIZE.

- NOTE 1 See [11.2.1](#page-30-3) for other command options for a TPM supporting field upgrade mode.
- NOTE 2 TPM\_Hash\_Start, \_TPM\_Hash\_Data, and \_TPM\_Hash\_End are not commands and a platform specific specification may allow these indications between \_TPM\_Init and TPM2\_Startup().

If in Failure mode the TPM shaIl accept TPM2\_GetTestResult() and TPM2\_GetCapability() even if TPM2\_Startup() is not completed successfully or processed at all.

A Shutdown/Startup sequence determines the way in which the TPM will operate in response to TPM2\_Startup(). The three sequences are:

- 1) TPM Reset This is a Startup(CLEAR) preceded by either Shutdown(CLEAR) or no TPM2\_Shutdown(). On TPM Reset, all variables go back to their default initialization state.
	- NOTE 3 Only those values that are specified as having a default initialization state are changed by TPM Reset. Persistent values that have no default initialization state are not changed by this command. Values such as seeds have no default initialization state and only change due to specific commands.
- 2) TPM Restart This is a Startup(CLEAR) preceded by Shutdown(STATE). This preserves much of the previous state of the TPM except that PCR and the controls associated with the Platform hierarchy are all returned to their default initialization state;
- 3) TPM Resume This is a Startup(STATE) preceded by Shutdown(STATE). This preserves the previous state of the TPM including the static Root of Trust for Measurement (S-RTM) PCR and the platform controls other than the *phEnable*.

If a TPM receives Startup(STATE) and that was not preceded by Shutdown(STATE), the TPM shall return TPM\_RC\_VALUE.

If, during TPM Restart or TPM Resume, the TPM fails to restore the state saved at the last Shutdown(STATE), the TPM shall enter Failure Mode and return TPM\_RC\_FAILURE.

On any TPM2\_Startup(),

- *phEnable* shall be SET;
- all transient contexts (objects, sessions, and sequences) shall be flushed from TPM memory;
- TPMS\_TIME\_INFO.*time* shall be reset to zero; and
- use of *lockoutAuth* shall be enabled if *lockoutRecovery* is zero.

Additional actions are performed based on the Shutdown/Startup sequence.

On TPM Reset

- *platformAuth* and *platformPolicy* shall be set to the Empty Buffer,
- tracking data for saved session contexts shall be set to its initial value,
- the object context sequence number is reset to zero,
- a new context encryption key shall be generated,
- TPMS\_CLOCK\_INFO.*restartCount* shall be reset to zero,
- TPMS\_CLOCK\_INFO.*resetCount* shall be incremented,
- the PCR Update Counter shall be clear to zero,
- *shEnable* and *ehEnable* shall be SET, and
- PCR in all banks are reset to their default initial conditions as determined by the relevant platformspecific specification.
	- NOTE 4 PCR may be initialized any time between \_TPM\_Init and the end of TPM2\_Startup(). PCR that are preserved by TPM Resume will need to be restored during TPM2\_Startup().
	- NOTE 5 See "InitializingPCR" in Part 1 of this specification for a description of the default initial conditions for a PCR.

#### On TPM Restart

- TPMS\_CLOCK\_INFO.*restartCount* shall be incremented,
- *shEnable* and *ehEnable* shall be SET,
- *platformAuth* and *platformPolicy* shall be set to the Empty Buffer, and
- PCR in all banks are reset to their default initial conditions.
- If a CRTM Event sequence is active, extend the PCR designated by the platform-specific specification.

#### On TPM Resume

- the H-CRTM startup method is the same for this TPM2\_Startup() as for the previous TPM2\_Startup(); (TPM\_RC\_LOCALITY)
- TPMS\_CLOCK\_INFO.*restartCount* shall be incremented; and
- PCR that are specified in a platform-specific specification to be preserved on TPM Resume are restored to their saved state and other PCR are set to their initial value as determined by a platformspecific specification.

Other TPM state may change as required to meet the needs of the implementation.

If the *startupType* is TPM\_SU\_STATE and the TPM requires TPM\_SU\_CLEAR, then the TPM shall return TPM\_RC\_VALUE.

- NOTE 6 The TPM will require TPM SU CLEAR when no shutdown was performed or after Shutdown(STATE).
- NOTE 7 If *startupType* is neither TPM\_SU\_STATE nor TPM\_SU\_CLEAR, then the unmarshaling code returns TPM\_RC\_VALUE.

# **11.3.2 Command and Response**

<span id="page-34-0"></span>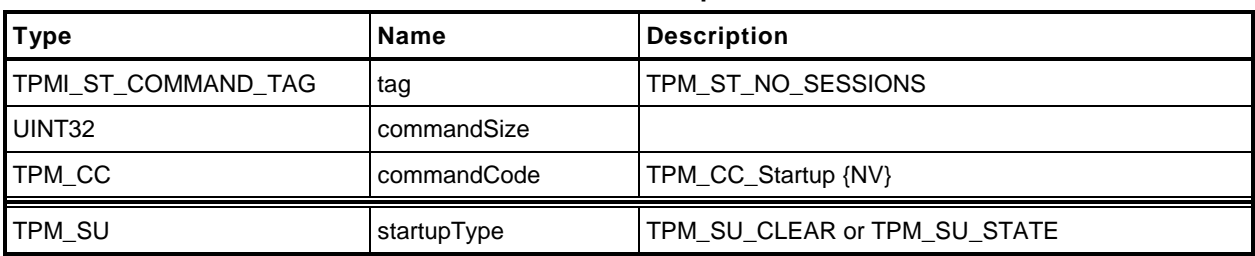

# **Table 5 — TPM2\_Startup Command**

# **Table 6 — TPM2\_Startup Response**

<span id="page-34-1"></span>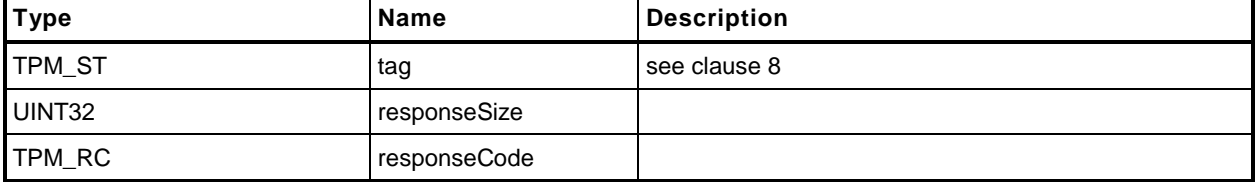

#### **11.3.3 Detailed Actions**

**1 #include "InternalRoutines.h"**

```
2 #include "Startup_fp.h"
```

```
Error Returns Meaning
    TPM_RC_VALUE start up type is not compatible with previous shutdown sequence
3 TPM_RC
4 TPM2_Startup(
5 Startup_In *in // IN: input parameter list
6 )
7 {
8 STARTUP TYPE startup;
9 TPM RC result;
10 BOOL prevDrtmPreStartup;
11
12 // The command needs NV update. Check if NV is available.
13 // A TPM_RC_NV_UNAVAILABLE or TPM_RC_NV_RATE error may be returned at
14 // this point
15 result = NvIsAvailable();
16 if(result != TPM_RC_SUCCESS)
17 return result;
18
19 // Input Validation
20
21 // Read orderly shutdown states from previous power cycle
22 NvReadReserved(NV_ORDERLY, &g_prevOrderlyState);
23
24 // HACK to extract the DRTM startup type associated with the previous shutdown
25 prevDrtmPreStartup = (g_prevOrderlyState == (TPM_SU_STATE + 0x8000));
26 if(prevDrtmPreStartup)
27 g_prevOrderlyState = TPM_SU_STATE;
28
29
30 // if the previous power cycle was shut down with no StateSave command, or
31 // with StateSave command for CLEAR, this cycle can not startup up with
32 // STATE
33 if ( g prevOrderlyState == SHUTDOWN NONE
34 || g_prevOrderlyState == TPM_SU_CLEAR
35 )
36 && in->startupType == TPM_SU_STATE
37 )
38 return TPM RC VALUE + RC Startup startupType;
39
40 // Internal Date Update
41
42 // Translate the TPM2_ShutDown and TPM2_Startup sequence into the startup
43 // types.
44 if(in->startupType == TPM_SU_CLEAR && g_prevOrderlyState == TPM_SU_STATE)
45 {
46 startup = SU_RESTART;
47 // Read state reset data
48 NvReadReserved(NV_STATE_RESET, &gr);
49 }
50 else if(in->startupType == TPM_SU_STATE && g_prevOrderlyState == TPM_SU_STATE)
51 {
52 // For a resume, the H-CRTM startup method must be the same
53 if(g_DrtmPreStartup != prevDrtmPreStartup)
54 return TPM RC LOCALITY;
```
```
55
56 // Read state clear and state reset data
57 NvReadReserved(NV_STATE_CLEAR, &gc);
58 NvReadReserved(NV_STATE_RESET, &gr);
59 startup = SU RESUME;
60 }
61 else
62 {
63 startup = SU_RESET;
64 }
65
66 // Read persistent data from NV
67 NvReadPersistent();
68
69 // Start up subsystems
70 // Start counters and timers
71 TimeStartup(startup);
72
73 // Start dictionary attack subsystem
74 DAStartup(startup);
75
76 // Enable hierarchies
77 HierarchyStartup(startup);
78
79 // Crypto Startup
80 CryptUtilStartup(startup);
81
82 // Restore/Initialize PCR
83 PCRStartup(startup);
84
85 // Restore/Initialize command audit information
86 CommandAuditStartup(startup);
87
88 // Object context variables
89 if(startup == SU RESET)
90 {
91 // Reset object context ID to 0
92 gr.objectContextID = 0;
93 // Reset clearCount to 0
94 gr.clearCount= 0;
95 }
96
97 // Initialize object table
98 ObjectStartup();
99
100 // Initialize session table
101 SessionStartup(startup);
102
103 // Initialize index/evict data. This function clear read/write locks
104 // in NV index
105 NvEntityStartup(startup);
106
107 // Initialize the orderly shut down flag for this cycle to SHUTDOWN NONE.
108 gp.orderlyState = SHUTDOWN NONE;
109 NvWriteReserved(NV_ORDERLY, &gp.orderlyState);
110
111 // Update TPM internal states if command succeeded.
112 // Record a TPM2_Startup command has been received.
113 TPMRegisterStartup();
114
115 return TPM_RC_SUCCESS;
116
117 }
```
# **11.4 TPM2\_Shutdown**

# **11.4.1 General Description**

This command is used to prepare the TPM for a power cycle. The *shutdownType* parameter indicates how the subsequent TPM2\_Startup() will be processed.

For a *shutdownType* of any type, the volatile portion of Clock is saved to NV memory and the orderly shutdown indication is SET. NV with the TPMA\_NV\_ORDERY attribute will be updated.

For a *shutdownType* of TPM\_SU\_STATE, the following additional items are saved:

- tracking information for saved session contexts;
- the session context counter;
- PCR that are designated as being preserved by TPM2\_Shutdown(TPM\_SU\_STATE);
- the PCR Update Counter;
- flags associated with supporting the TPMA\_NV\_WRITESTCLEAR and TPMA\_NV\_READSTCLEAR attributes; and
- the command audit digest and count.

The following items shall not be saved and will not be in TPM memory after the next TPM2\_Startup:

- TPM-memory-resident session contexts;
- TPM-memory-resident transient objects; or
- TPM-memory-resident hash contexts created by TPM2\_HashSequenceStart().

Some values may be either derived from other values or saved to NV memory.

This command saves TPM state but does not change the state other than the internal indication that the context has been saved. The TPM shall continue to accept commands. If a subsequent command changes TPM state saved by this command, then the effect of this command is nullified. That is, after state is modified and if no TPM2 Shutdown() occurs before the next TPM2 Startup(), then the next TPM2\_Startup() shall be TPM2\_Startup(CLEAR).

### **11.4.2 Command and Response**

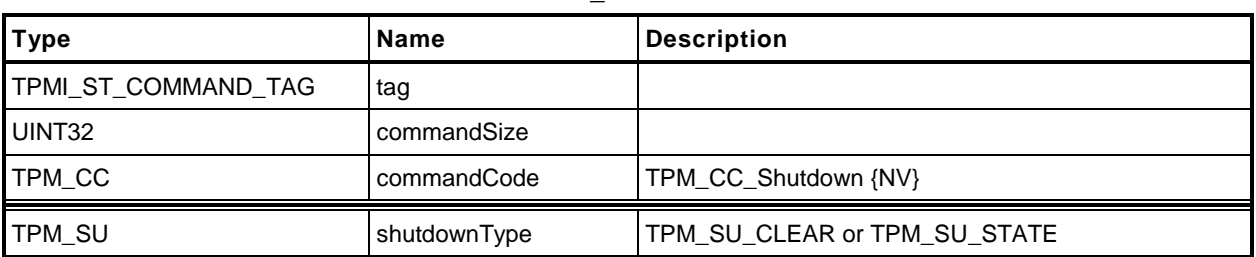

#### **Table 7 — TPM2\_Shutdown Command**

### **Table 8 — TPM2\_Shutdown Response**

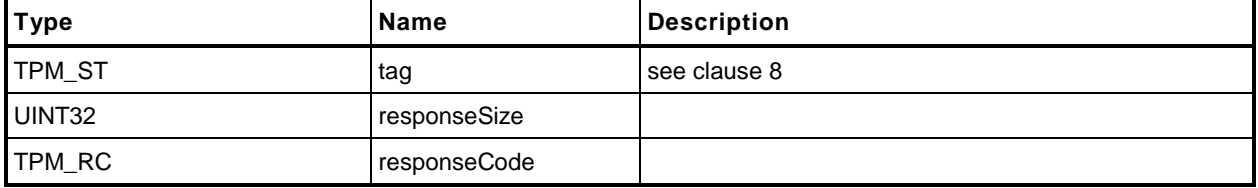

#### **11.4.3 Detailed Actions**

**1 #include "InternalRoutines.h"**

```
2 #include "Shutdown_fp.h"
```
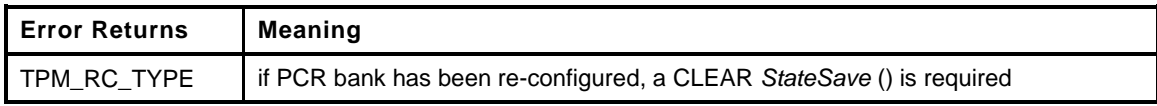

```
3 TPM_RC
4 TPM2_Shutdown(
5 Shutdown In *in // IN: input parameter list
6 )
7 {
8 TPM RC result;
9
10 // The command needs NV update. Check if NV is available.
11 // A TPM_RC_NV_UNAVAILABLE or TPM_RC_NV_RATE error may be returned at
12 // this point
13 result = NvIsAvailable();
14 if(result != TPM_RC_SUCCESS) return result;
15
16 // Input Validation
17
18 // If PCR bank has been reconfigured, a CLEAR state save is required
19 if(g_pcrReConfig && in->shutdownType == TPM_SU_STATE)
20 return TPM RC TYPE + RC Shutdown shutdownType;
21
22 // Internal Data Update
23
24 // PCR private date state save
25 PCRStateSave(in->shutdownType);
26
27 // Save clock
28 NvWriteReserved(NV_CLOCK, &go.clock);
29
30 // Save RAM backed NV index data
31 NvStateSave();
32
33 if(in->shutdownType == TPM_SU_STATE)
34 {
35 // Save STATE_RESET and STATE_CLEAR data
36 NvWriteReserved(NV_STATE_CLEAR, &gc);
37 NvWriteReserved(NV_STATE_RESET, &gr);
38 }
39 else if(in->shutdownType == TPM SU CLEAR)
40 {
41 // Save STATE_RESET data
42 NvWriteReserved(NV_STATE_RESET, &gr);
43 }
44
45 // Write orderly shut down state
46 if(in->shutdownType == TPM_SU_CLEAR)
47 gp.orderlyState = TPM_SU_CLEAR;
48 else if(in->shutdownType == TPM SU STATE)
49 // This is a complete hack to preserve the state of the H-DRTM across
50 // TPM Resume. If we are doing an orderly shutdown, we will set the MSb of
51 // gp.orderlyState and write it to NV. On the next Startup, we will check
52 // that the state of g_DrtmPreStartup matches the saved value and fail if
53 // not. BTW, after a check of the code, it seems that the only check that
54 // is made of gp.orderlyState is to see if it is SHUTDOWN NONE. There is no
```

```
55 // check to see if it it TPM_SU_STATE or TPM_SU_CLEAR. This is because what
56 // matters to Startup, is in g_prevOrderlyState.<br>57 dege or derlyState = g DrtmPreStartup ? TPM SU STAT!
57 gp.orderlyState = g_DrtmPreStartup ? TPM_SU_STATE + 0x8000 : TPM_SU_STATE;<br>58 else
         58 else
59 pAssert(FALSE);
60
61 NvWriteReserved(NV_ORDERLY, &gp.orderlyState);
62
          63 return TPM_RC_SUCCESS;
64 }
```
# **12 Testing**

#### **12.1 Introduction**

Compliance to standards for hardware security modules may require that the TPM test its functions before the results that depend on those functions may be returned. The TPM may perform operations using testable functions before those functions have been tested as long as the TPM returns no value that depends on the correctness of the testable function.

EXAMPLE TPM2\_PCR\_Event() may be executed before the hash algorithms have been tested. However, until the hash algorithms have been tested, the contents of a PCR may not be used in any command if that command may result in a value being returned to the TPM user. This means that TPM2\_PCR\_Read() or TPM2\_PolicyPCR()could not complete until the hashes have been checked but other TPM2\_PCR\_Event() commands may be executed even though the operation uses previous PCR values.

If a command is received that requires return of a value that depends on untested functions, the TPM shall test the required functions before completing the command.

Once the TPM has received TPM2\_SelfTest() and before completion of all tests, the TPM is required to return TPM\_RC\_TESTING for any command that uses a function that requires a test.

If a self-test fails at any time, the TPM will enter Failure mode. While in Failure mode, the TPM will return TPM\_RC\_FAILURE for any command other than TPM2\_GetTestResult() and TPM2\_GetCapability(). The TPM will remain in Failure mode until the next \_TPM\_Init.

# **12.2 TPM2\_SelfTest**

#### **12.2.1 General Description**

This command causes the TPM to perform a test of its capabilities. If the *fullTest* is YES, the TPM will test all functions. If *fullTest* = NO, the TPM will only test those functions that have not previously been tested.

If any tests are required, the TPM shall either

- a) return TPM\_RC\_TESTING and begin self-test of the required functions, or
	- NOTE 1 If *fullTest* is NO, and all functions have been tested, the TPM shall return TPM\_RC\_SUCCESS.
- b) perform the tests and return the test result when complete.

If the TPM uses option a), the TPM shall return TPM\_RC\_TESTING for any command that requires use of a testable function, even if the functions required for completion of the command have already been tested.

NOTE 2 This command may cause the TPM to continue processing after it has returned the response. So that software can be notified of the completion of the testing, the interface should include controls that would allow the TPM to generate an interrupt when the "background" processing is complete. This would be in addition to the interrupt that is expected to be available for signaling normal command completion. It is not necessary that there be two interrupts, but the interface should provide a way to indicate the nature of the interrupt (normal command or deferred command).

## **12.2.2 Command and Response**

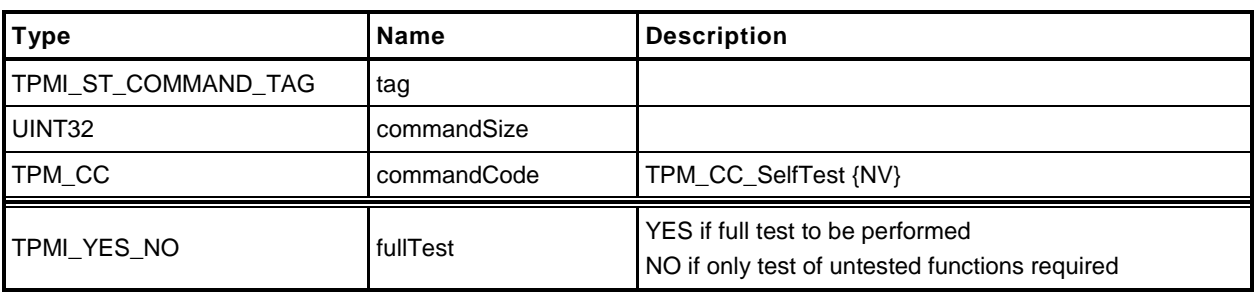

# **Table 9 — TPM2\_SelfTest Command**

### **Table 10 — TPM2\_SelfTest Response**

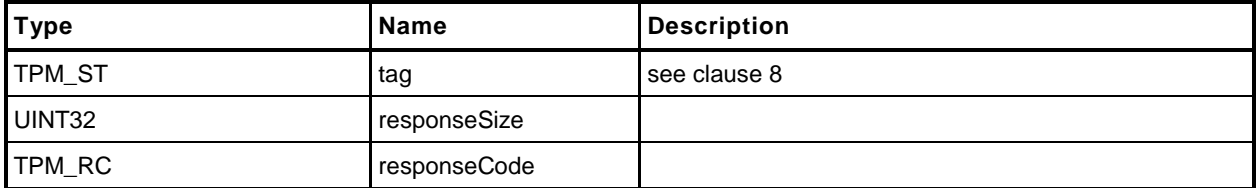

#### **12.2.3 Detailed Actions**

#### **1 #include "InternalRoutines.h"**

**2 #include "SelfTest\_fp.h"**

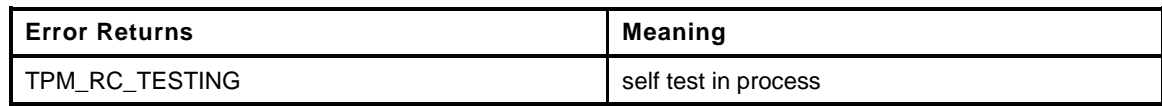

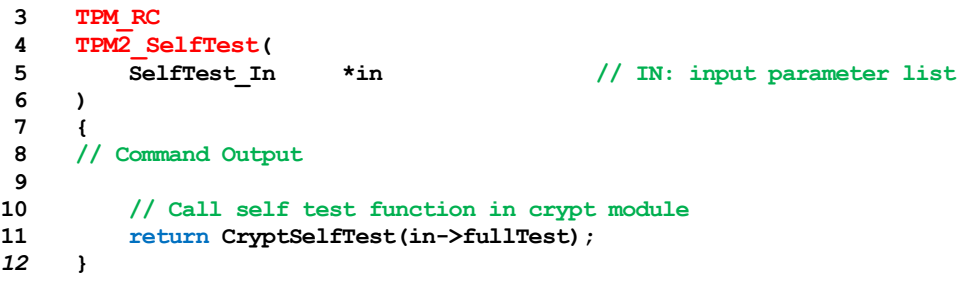

# **12.3 TPM2\_IncrementalSelfTest**

#### **12.3.1 General Description**

This command causes the TPM to perform a test of the selected algorithms.

NOTE 1 The *toTest* list indicates the algorithms that software would like the TPM to test in anticipation of future use. This allows tests to be done so that a future commands will not be delayed due to testing.

If *toTest* contains an algorithm that has already been tested, it will not be tested again.

NOTE 2 The only way to force retesting of an algorithm is with TPM2\_SelfTest(*fullTest* = YES).

The TPM will return in *toDoList* a list of algorithms that are yet to be tested. This list is not the list of algorithms that are scheduled to be tested but the algorithms/functions that have not been tested. Only the algorithms on the *toTest* list are scheduled to be tested by this command.

Making *toTest* an empty list allows the determination of the algorithms that remain untested without triggering any testing.

If *toTest* is not an empty list, the TPM shall return TPM\_RC\_SUCCESS for this command and then return TPM\_RC\_TESTING for any subsequent command (including TPM2\_IncrementalSelfTest()) until the requested testing is complete.

- NOTE 3 If *toDoList* is empty, then no additional tests are required and TPM\_RC\_TESTING will not be returned in subsequent commands and no additional delay will occur in a command due to testing.
- NOTE 4 If none of the algorithms listed in *toTest* is in the *toDoList*, then no tests will be performed.

If all the parameters in this command are valid, the TPM returns TPM\_RC\_SUCCESS and the *toDoList* (which may be empty).

NOTE 5 An implementation may perform all requested tests before returning TPM\_RC\_SUCCESS, or it may return TPM\_RC\_SUCCESS for this command and then return TPM\_RC\_TESTING for all subsequence commands (including TPM2\_IncrementatSelfTest()) until the requested tests are complete.

### **12.3.2 Command and Response**

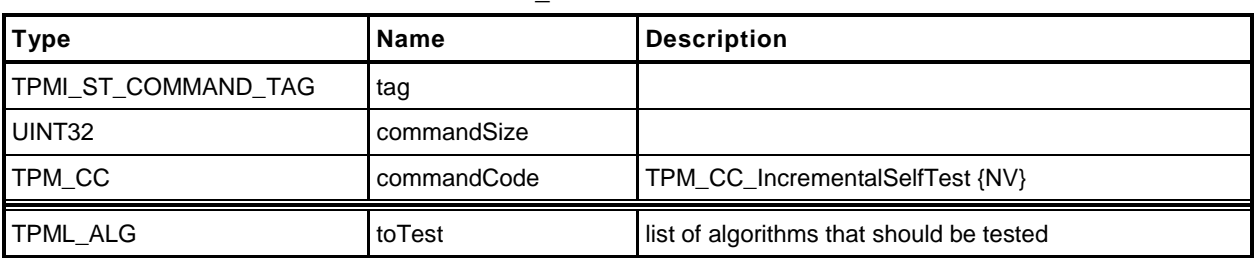

#### **Table 11 — TPM2\_IncrementalSelfTest Command**

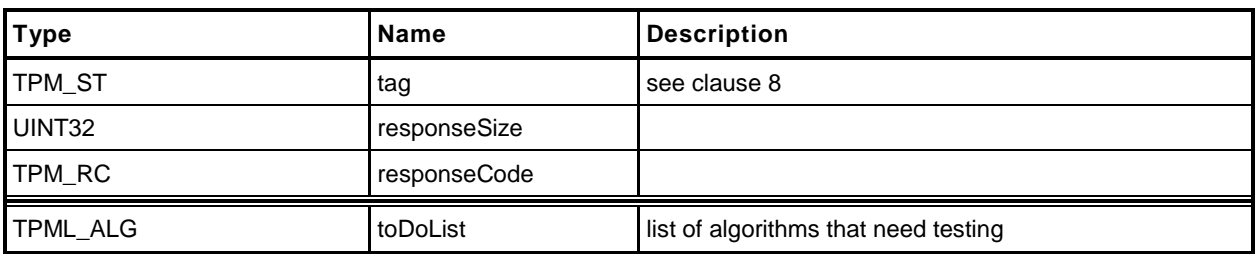

#### **Table 12 — TPM2\_IncrementalSelfTest Response**

#### **12.3.3 Detailed Actions**

```
1 #include "InternalRoutines.h"
2 #include "IncrementalSelfTest_fp.h"
3 TPM_RC
4 TPM2_IncrementalSelfTest(
 5 IncrementalSelfTest_In *in, // IN: input parameter list
 6 IncrementalSelfTest_Out *out // OUT: output parameter list
7 )
8 {
9 // Command Output
10
11 // Call incremental self test function in crypt module
12 return CryptIncrementalSelfTest(&in->toTest, &out->toDoList);
13 }
```
# **12.4 TPM2\_GetTestResult**

#### **12.4.1 General Description**

This command returns manufacturer-specific information regarding the results of a self-test and an indication of the test status.

If TPM2\_SelfTest() has not been executed and a testable function has not been tested, *testResult* will be TPM\_RC\_NEEDS\_TEST. If TPM2\_SelfTest() has been received and the tests are not complete, *testResult* will be TPM\_RC\_TESTING. If testing of all functions is complete without functional failures, *testResult* will be TPM\_RC\_SUCCESS. If any test failed, *testResult* will be TPM\_RC\_FAILURE. If the TPM is in Failure mode because of an invalid *startupType* in TPM2\_Startup(), *testResult* will be TPM\_RC\_INITIALIZE.

This command will operate when the TPM is in Failure mode so that software can determine the test status of the TPM and so that diagnostic information can be obtained for use in failure analysis. If the TPM is in Failure mode, then *tag* is required to be TPM\_ST\_NO\_SESSIONS or the TPM shall return TPM\_RC\_FAILURE.

# **12.4.2 Command and Response**

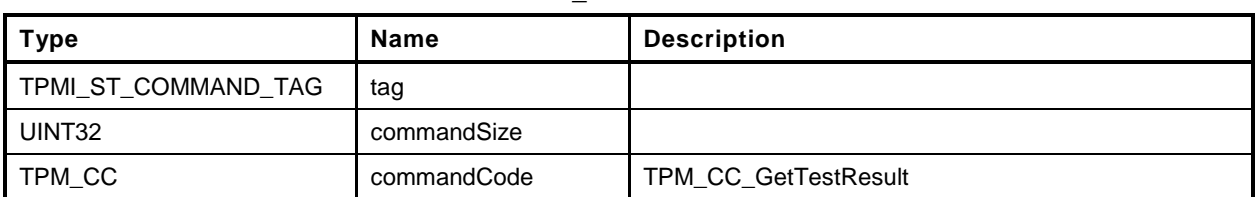

#### **Table 13 — TPM2\_GetTestResult Command**

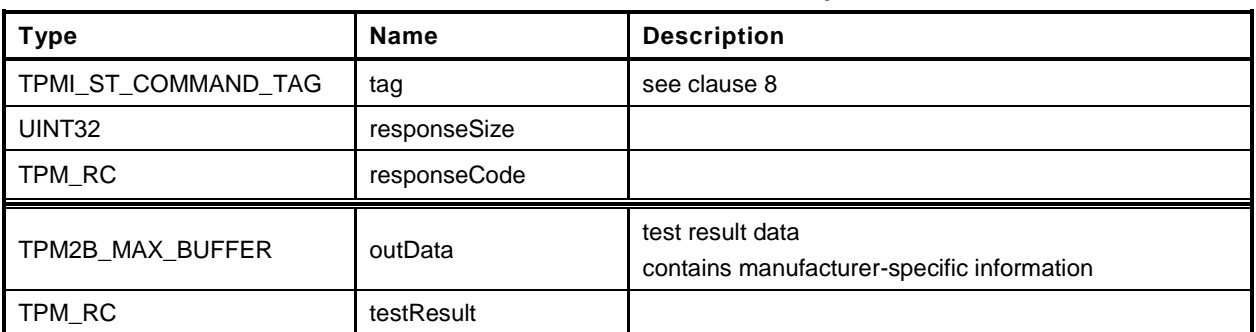

### **Table 14 — TPM2\_GetTestResult Response**

#### **12.4.3 Detailed Actions**

```
1 #include "InternalRoutines.h"
2 #include "GetTestResult_fp.h"
3 TPM_RC
 4 TPM2_GetTestResult(
 5 GetTestResult_Out *out // OUT: output parameter list
 6 )
 7 {
 8 // Command Output
9
       10 // Call incremental self test function in crypt module
11 out->testResult = CryptGetTestResult(&out->outData);
12
13 return TPM_RC_SUCCESS;
14 }
```
# **13 Session Commands**

### **13.1 TPM2\_StartAuthSession**

### **13.1.1 General Description**

This command is used to start an authorization session using alternative methods of establishing the session key (*sessionKey*). The session key is then used to derive values used for authorization and for encrypting parameters.

This command allows injection of a secret into the TPM using either asymmetric or symmetric encryption. The type of *tpmKey* determines how the value in *encryptedSalt* is encrypted. The decrypted secret value is used to compute the *sessionKey*.

NOTE 1 If *tpmKey* Is TPM\_RH\_NULL, then *encryptedSalt* is required to be an Empty Buffer.

The label value of "SECRET" (see "Terms and Definitions" in Part 1 of this specification) is used in the recovery of the secret value.

The TPM generates the *sessionKey* from the recovered secret value.

No authorization is required for *tpmKey* or *bind*.

NOTE 2 The justification for using *tpmKey* without providing authorization is that the result of using the key is not available to the caller, except indirectly through the *sessionKey*. This does not represent a point of attack on the value of the key. If the caller attempts to use the session without knowing the *sessionKey* value, it is an authorization failure that will trigger the dictionary attack logic.

The entity referenced with the *handle* parameter contributes an authorization value to the *sessionKey* generation process.

If both *tpmKey* and *handle* are TPM\_ALG\_NULL, then *sessionKey* is set to the Empty Buffer. If *tpmKey* is not TPM\_ALG\_NULL, then *encryptedSecret* is used in the computation of *sessionKey*. If handle is not TPM\_ALG\_NULL, the *authValue* of handle is used in the *sessionKey* computation.

If *symmetric* specifies a block cipher, then TPM\_ALG\_CFB is the only allowed value for the *mode* field in the parameter (TPM\_RC\_MODE).

This command starts an authorization session and returns the session handle along with an initial *nonceTPM* in the response.

If the TPM does not have a free slot for an authorization session, it shall return TPM\_RC\_SESSION\_HANDLES.

If the TPM implements a "gap" scheme for assigning *contextID* values, then the TPM shall return TPM\_RC\_CONTEXT\_GAP if creating the session would prevent recycling of old saved contexts (See "Context Management" in Part 1).

If *tpmKey* is not TPM\_ALG\_NULL then *salt* shall be a TPM2B\_ENCRYPTED\_SECRET of the proper type for *tpmKey*. The TPM shall return TPM\_RC\_VALUE if:

- a) *tpmKey* references an RSA key and *salt*
	- 1) does not contain a value that is the size of the public modulus of *tpmKey*,
	- 2) has a value that is greater than the public modulus of *tpmKey*,
	- 3) is not a properly encode OAEP value, or
	- 4) the encode value is larger than the size of the digest produced by the *nameAlg* of *tpmKey*; or
- b) *tpmKey* references an ECC key and *encryptedSalt*

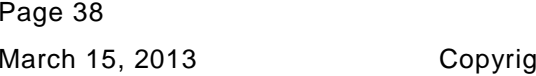

- 1) does not contain a TPMS\_ECC\_POINT or
- 2) is not a point on the curve of *tpmKey*;
- NOTE 3 When ECC is used, the point multiply process produces a value (Z) that is used in a KDF to produce the final secret value. The size of the secret value is an input parameter to the KDF and the result will be set to be the size of the digest produced by the *nameAlg* of *tpmKey*.
- c) *tpmKey* references a symmetric block cipher or a *keyedHash* object and *encryptedSalt* contains a value that is larger than the size of the digest produced by the *nameAlg* of *tpmKey*.

For all session types, this command will cause initialization of the *sessionKey* and may establish binding between the session and an object (the *bind* object). If *sessionType* is TPM\_SE\_POLICY or TPM\_SE\_TRIAL, the additional session initialization is:

- set *policySession*→*policyDigest* to a Zero Digest (the digest size for *policySession*→*policyDigest* is the size of the digest produced by *authHash*);
- authorization may be given at any locality;
- authorization may apply to any command code;
- authorization may apply to any command parameters or handles;
- the authorization has no time limit;
- an authValue is not needed when the authorization is used;
- the session is not bound;
- the session is not an audit session; and
- the time at which the policy session was created is recorded.

Additionally, if *sessionType* is TPM\_SE\_TRIAL, the session will not be usable for authorization but can be used to compute the *authPolicy* for an object.

NOTE 4 Although this command changes the session allocation information in the TPM, it does not invalidate a saved context. That is, TPM2\_Shutdown() is not required after this command in order to reestablish the orderly state of the TPM. This is because the created context will occupy an available slot in the TPM and sessions in the TPM do not survive any TPM2\_Startup(). However, if a created session is context saved, the orderly state does change.

The TPM shall return TPM\_RC\_SIZE if *nonceCaller* is less than 16 octets or is greater than the size of the digest produced by *authHash*.

### **13.1.2 Command and Response**

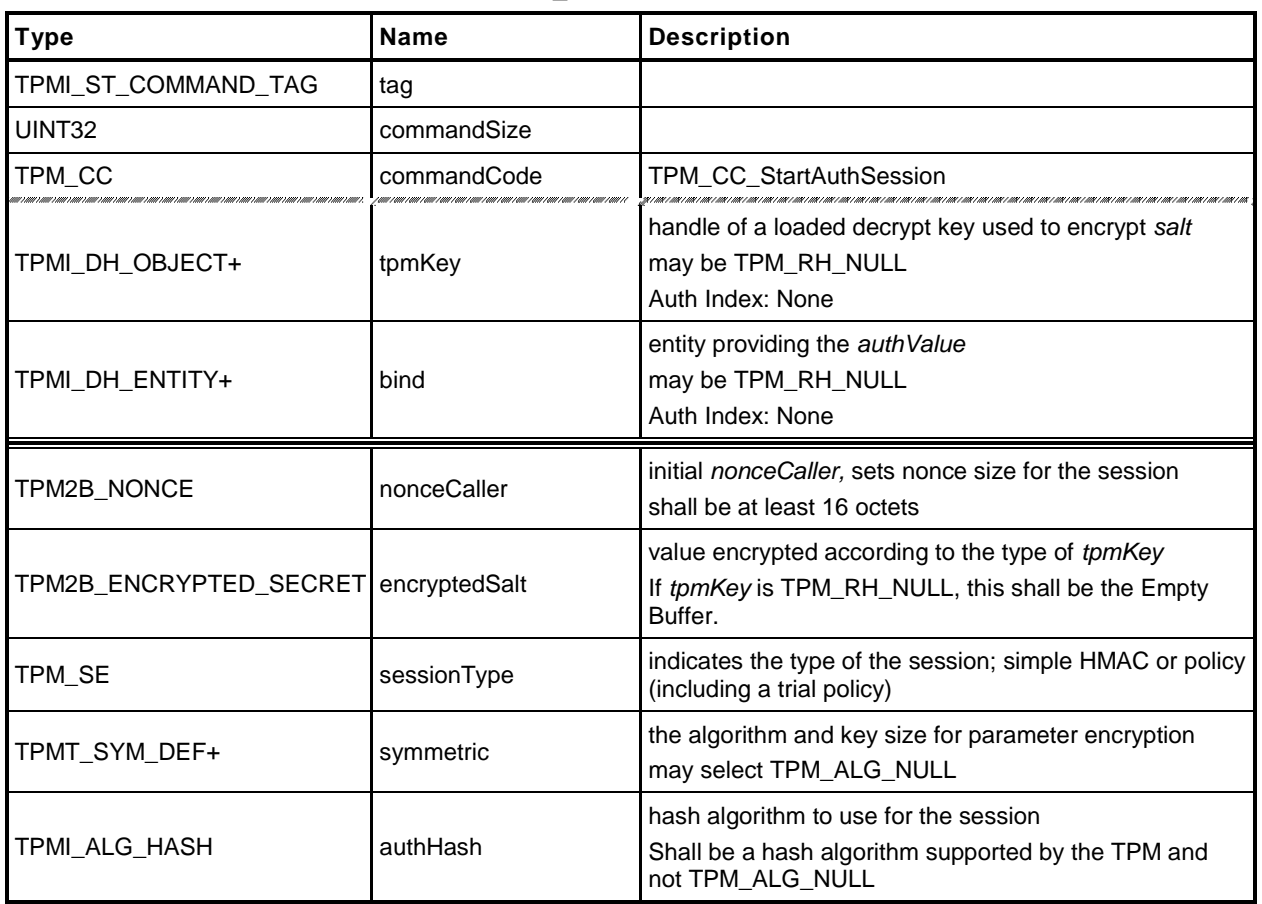

#### **Table 15 — TPM2\_StartAuthSession Command**

### **Table 16 — TPM2\_StartAuthSession Response**

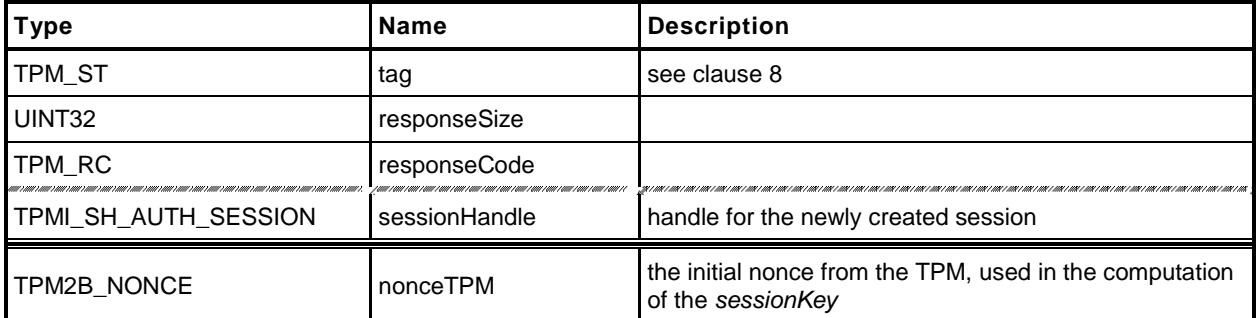

#### **13.1.3 Detailed Actions**

- **1 #include "InternalRoutines.h"**
- **2 #include "StartAuthSession\_fp.h"**

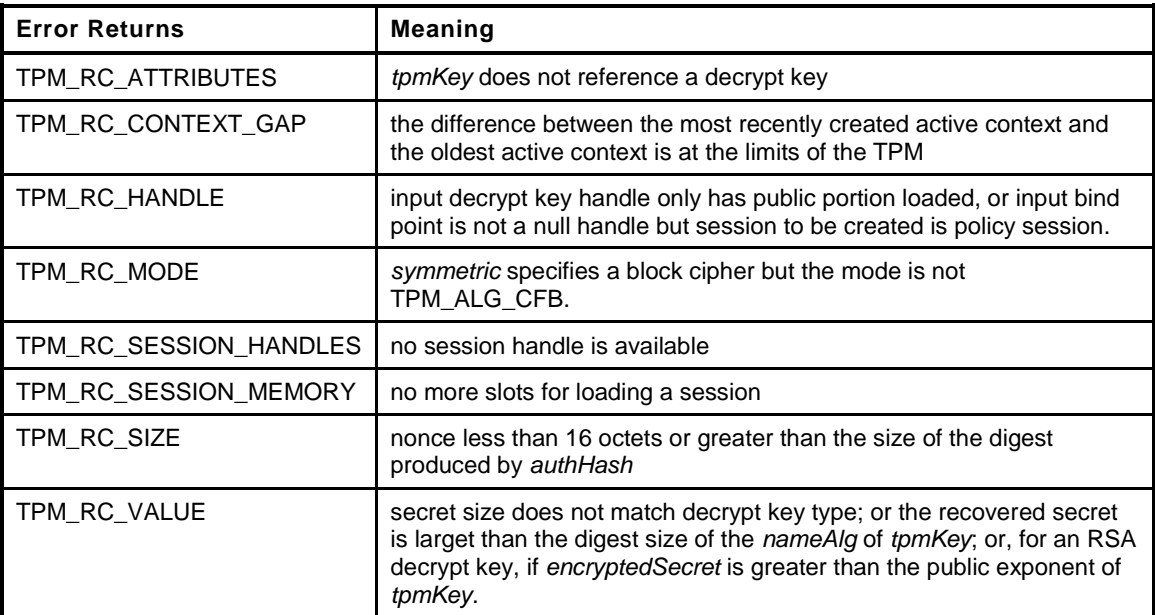

**3 TPM\_RC**

```
4 TPM2_StartAuthSession(
5 StartAuthSession_In *in, // IN: input parameter buffer
6 StartAuthSession_Out *out // OUT: output parameter buffer
7 )
8 {
9 TPM RC result = TPM RC SUCCESS;
10 OBJECT *tpmKey; \overline{y} // TPM key for decrypt salt
11 SESSION *session; // session internal data
12 TPM2B DATA salt;
13
14 // Input Validation
15
16 // Check input nonce size. IT should be at least 16 bytes but not larger
17 // than the digest size of session hash.
18 if( in->nonceCaller.t.size < 16
19 || in->nonceCaller.t.size > CryptGetHashDigestSize(in->authHash))
20 return TPM_RC_SIZE + RC_StartAuthSession_nonceCaller;
21
22 // If an decrypt key is passed in, check its validation
23 if(in->tpmKey != TPM_RH_NULL)
24 {
25 // secret size can not be 0
26 if(in->encryptedSalt.t.size == 0)
27 return TPM_RC_VALUE + RC_StartAuthSession_encryptedSalt;
28
29 // Get pointer to loaded decrypt key
30 tpmKey = ObjectGet(in->tpmKey);
31
32 // Decrypting salt requires accessing the private portion of a key.
```

```
33 // Therefore, tmpKey can not be a key with only public portion loaded
34 if(tpmKey->attributes.publicOnly)
```

```
35 return TPM_RC_HANDLE + RC_StartAuthSession_tpmKey;
```
**36**

```
37 // HMAC session input handle check.
38 // tpmKey should be a decryption key
39 if(tpmKey->publicArea.objectAttributes.decrypt != SET)
40 return TPM_RC_ATTRIBUTES + RC_StartAuthSession_tpmKey;
41
42
43 // Secret Decryption. A TPM_RC_VALUE, TPM_RC_KEY or Unmarshal errors
44 // may be returned at this point
45 result = CryptSecretDecrypt(in->tpmKey, &in->nonceCaller, "SECRET",
46 &in->encryptedSalt, &salt);
47 if(result != TPM_RC_SUCCESS)
48 return TPM_RC_VALUE + RC_StartAuthSession_encryptedSalt;
49
50
51 }
52 else
53 {
54 // secret size must be 0
55 if(in->encryptedSalt.t.size != 0)
56 return TPM_RC_VALUE + RC_StartAuthSession_encryptedSalt;
57 salt.t.size = 0;
58 }
59 // If 'symmetric' is a symmetric block cipher (not TPM_ALG_NULL or TPM_ALG_XOR)
60 // then the mode must be CFB.
61 if( in->symmetric.algorithm != TPM_ALG_NULL
62 && in->symmetric.algorithm != TPM_ALG_XOR
63 && in->symmetric.mode.sym != TPM_ALG_CFB)
64 return TPM_RC_MODE + RC_StartAuthSession_symmetric;
65
66 // Internal Data Update
67
68 // Create internal session structure. TPM_RC_CONTEXT_GAP, TPM_RC_NO_HANDLES
69 // or TPM_RC_SESSION_MEMORY errors may be returned returned at this point.
70 //
71 // The detailed actions for creating the session context are not shown here
72 // as the details are implementation dependent
73 // SessionCreate sets the output handle
74 result = SessionCreate(in->sessionType, in->authHash,
75 &in->nonceCaller, &in->symmetric,
76 in->bind, &salt, &out->sessionHandle);
77
78 if(result != TPM_RC_SUCCESS)
79 return result;
80
81 // Command Output
82
83 // Get session pointer
84 session = SessionGet(out->sessionHandle);
85
86 // Copy nonceTPM
87 out->nonceTPM = session->nonceTPM;
88
89 return TPM_RC_SUCCESS;
90 }
```
# **13.2 TPM2\_PolicyRestart**

# **13.2.1 General Description**

This command allows a policy authorization session to be returned to its initial state. This command is used after the TPM returns TPM\_RC\_PCR\_CHANGED. That response code indicates that a policy will fail because the PCR have changed after TPM2\_PolicyPCR() was executed. Restarting the session allows the authorizations to be replayed, and if the PCR are valid for the policy, the policy may then succeed.

This command does not reset the policy ID or the policy start time.

# **13.2.2 Command and Response**

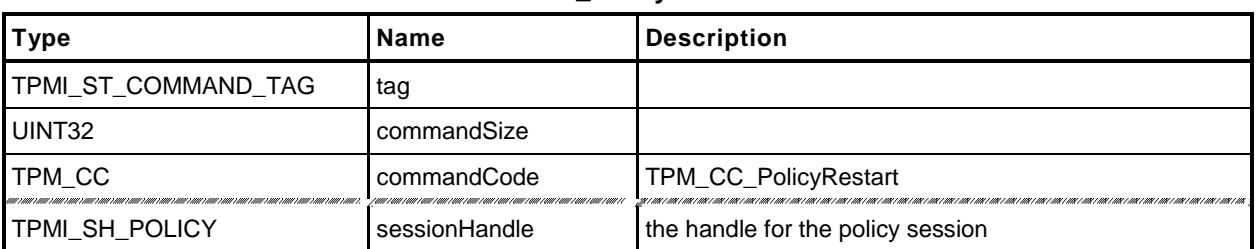

### **Table 17 — TPM2\_PolicyRestart Command**

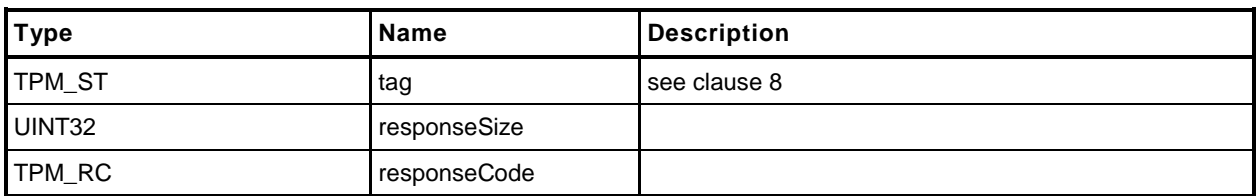

# **Table 18 — TPM2\_PolicyRestart Response**

#### **13.2.3 Detailed Actions**

```
1 #include "InternalRoutines.h"
2 #include "PolicyRestart_fp.h"
3 TPM_RC
4 TPM2_PolicyRestart(
5 PolicyRestart_In *in // IN: input parameter list
6 )
7 {
8 SESSION *session;
9 BOOL wasTrialSession;
10
11 // Internal Data Update
12
13 session = SessionGet(in->sessionHandle);
14 wasTrialSession = session->attributes.isTrialPolicy == SET;
15
16 // Initialize policy session
17 SessionResetPolicyData(session);
18
19 session->attributes.isTrialPolicy = wasTrialSession;
20
21 return TPM_RC_SUCCESS;
22 }
```
# **14 Object Commands**

# **14.1 TPM2\_Create**

# **14.1.1 General Description**

This command is used to create an object that can be loaded into a TPM using TPM2\_Load(). If the command completes successfully, the TPM will create the new object and return the object's creation data (*creationData*), its public area (*outPublic*), and its encrypted sensitive area (*outPrivate*). Preservation of the returned data is the responsibility of the caller. The object will need to be loaded (TPM2\_Load()) before it may be used.

TPM2B\_PUBLIC template (*inPublic*) contains all of the fields necessary to define the properties of the new object. The setting for these fields is defined in "Public Area Template" in Part 1 and "TPMA\_OBJECT" in Part 2.

The *parentHandle* parameter shall reference a loaded decryption key that has both the public and sensitive area loaded.

When defining the object, the caller provides a template structure for the object in a TPM2B\_PUBLIC structure (*inPublic*), an initial value for the object's *authValue (inSensitive.authValue),* and, if the object is a symmetric object, an optional initial data value (*inSensitive.data*). The TPM shall validate the consistency of *inPublic.attributes* according to the Creation rules in "TPMA\_OBJECT" in Part 2.

The methods in this clause are used by both TPM2\_Create() and TPM2\_CreatePrimary(). When a value is indicated as being TPM-generated, the value is filled in by bits from the RNG if the command is TPM2\_Create() and with values from **KDFa**() if the command is TPM2\_CreatePrimary(). The parameters of each creation value are specified in Part 1.

The *sensitiveDataOrigin* attribute of *inPublic* shall be SET if *inSensitive.data* is an Empty Buffer and CLEAR if *inSensitive.data* is not an Empty Buffer or the TPM shall return TPM\_RC\_ATTRIBUTES.

The TPM will create new data for the sensitive area and compute a TPMT\_PUBLIC.*unique* from the sensitive area based on the object type:

- a) For a symmetric key:
	- 1) If inSensitive.data is the Empty Buffer, a TPM-generated key value is placed in the new object's TPMT\_SENSITIVE.*symKey.buffer*. The size of the key will be determined by *inPublic.publicArea.parameters*.
	- 2) If inSensitive.data is not the Empty Buffer, the TPM will validate that the size of *inSensitive.data* is no larger than the key size indicated in the *inPublic template* (TPM\_RC\_SIZE) and copy the *inSensitive.data* to TPMT\_SENSITIVE.*symKey.buffer* of the new object.
	- 3) A TPM-generated obfuscation value is placed in TPMT\_SENSITIVE.*sensitive.any.buffer*. The size of the obfuscation value is the size of the digest produced by the nameAlg in inPublic.
	- 4) The TPMT\_PUBLIC.*unique.sym.buffer* value for the new object is then generated, as shown in equation [\(1\)](#page-59-0) below, by hashing the key and obfuscation values in the TPMT\_SENSITIVE with the *nameAlg* of the object.

<span id="page-59-0"></span>
$$
unique := \mathbf{H}_{nameAlg}(symKey.buffer \mid \mid sensitive. any.buffer)
$$
 (1)

b) If the Object is an asymmetric key:

- 1) If *sensitive.data* is not the Empty Buffer, then the TPM shall return TPM\_RC\_VALUE.
- 2) A TPM-generated private key value is created with the size determined by the parameters of inPublic.publicArea.parameters.
- 3) If the key is a Storage Key, a TPM-generated TPMT\_SENSITIVE.*symKey* value is created; otherwise, TPMT\_SENSITIVE.*symKey.size* is set to zero.
- 4) The public *unique* value is computed from the private key according to the methods of the key type.
- 5) If the key is an ECC key and the scheme required by the curveID is not the same as *scheme* in the public area of the template, then the TPM shall return TPM\_RC\_SCHEME.
- 6) If the key is an ECC key and the KDF required by the curveID is not the same as *kdf* in the pubic area of the template, then the TPM shall return TPM\_RC\_KDF.
	- NOTE 1 There is currently no command in which the caller may specify the KDF to be used with an ECC decryption key. Since there is no use for this capability, the reference implementation requires that the *kdf* in the template be set to TPM\_ALG\_NULL or TPM\_RC\_KDF is returned.
- c) If the Object is a keyedHash object:
	- 1) If *inSensitive.data* is an Empty Buffer, and neither *sign* nor *decrypt* is SET in *inPublic.attributes*, the TPM shall return TPM\_RC\_ATTRIBUTES.
	- 2) If *inSensitive.data* is not an Empty Buffer, the TPM will copy the *inSensitive.data* to TPMT\_SENSITIVE.sensitive of the new object.
		- NOTE 2 The size of *inSensitive.data* is limited to be no larger than the largest value of TPMT\_SENSITIVE.*sensitive.bits.data* by MAX\_SYM\_DATA.
	- 3) If *inSensitive*.*data* is an Empty Buffer, a TPM-generated key value that is the size of the digest produced by the *nameAlg* in *inPublic* is placed in TPMT\_SENSITIVE.*sensitive.any.buffer*.
	- 4) A TPM-generated obfuscation value that is half the size of the digest produced by the *nameAlg* of *inPublic* is placed in TPMT\_SENSITIVE.*symKey*.*buffer*.
	- 5) The TPMT\_PUBLIC.*unique.sym.buffer* value for the new object is then generated, as shown in equation [\(1\)](#page-59-0) above, by hashing the key and obfuscation values in the TPMT\_SENSITIVE with the *nameAlg* of the object.

For TPM2\_Load(), the TPM will apply normal symmetric protections to the created TPMT\_SENSITIVE to create *outPublic*.

NOTE 3 The encryption key is derived from the symmetric seed in the sensitive area of the parent.

In addition to *outPublic* and *outPrivate*, the TPM will build a TPMS\_CREATION\_DATA structure for the object. This structure is returned in *creationData*. Additionally, the digest of this structure is returned in *creationHash*, and, finally, a TPMT\_TK\_CREATION is created so that the association between the creation data and the object may be validated by TPM2\_CertifyCreation().

If the object being created is a Storage Key and *inPublic.obj*ectAttributes.*fixedParent* is SET, then the algorithms of *inPublic* are required to match those of the parent. The algorithms that must match are *inPublic.type*, *inPublic.nameAlg*, and *inPublic.parameters*. If *inPublic.type* does not match, the TPM shall return TPM\_RC\_TYPE. If *inPublic.nameAlg* does not match, the TPM shall return TPM\_RC\_HASH. If *inPublic.parameters* does not match, the TPM shall return TPM\_RC\_ASSYMETRIC. The TPM shall not differentiate between mismatches of the components of *inPublic.parameters*.

EXAMPLE If the *inPublic.parameters.ecc.symmetric.algorithm* does not match the parent, the TPM shall return TPM\_RC\_ ASYMMETRIC rather than TPM\_RC\_SYMMETRIC.

The *sensitive* parameter may be encrypted using parameter encryption.

# **14.1.2 Command and Response**

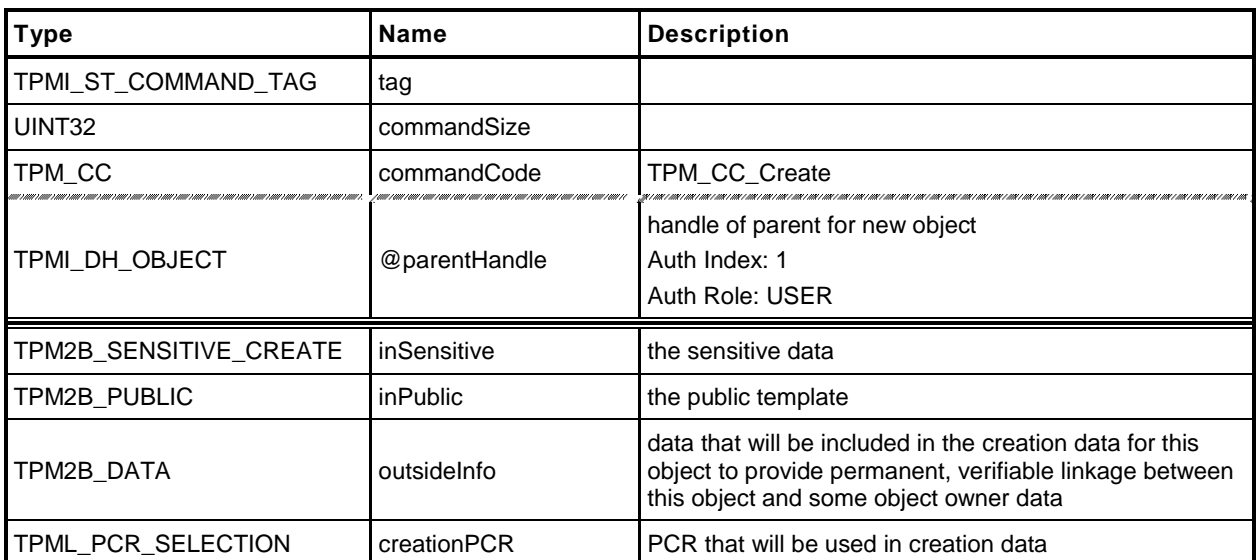

### **Table 19 — TPM2\_Create Command**

#### **Table 20 — TPM2\_Create Response**

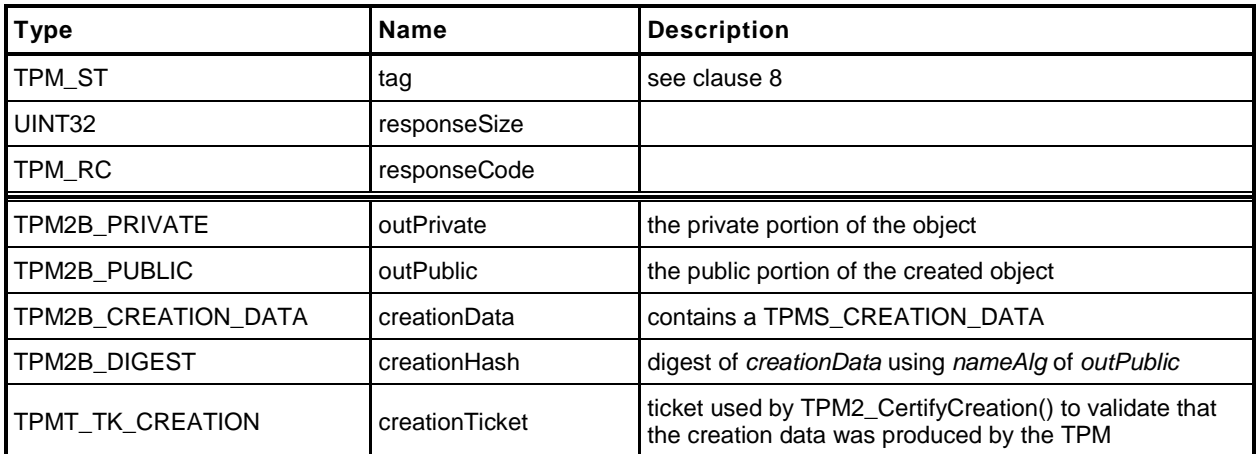

#### **14.1.3 Detailed Actions**

**1 #include "InternalRoutines.h"**

**2 #include "Object\_spt\_fp.h"**

**3 #include "Create\_fp.h"**

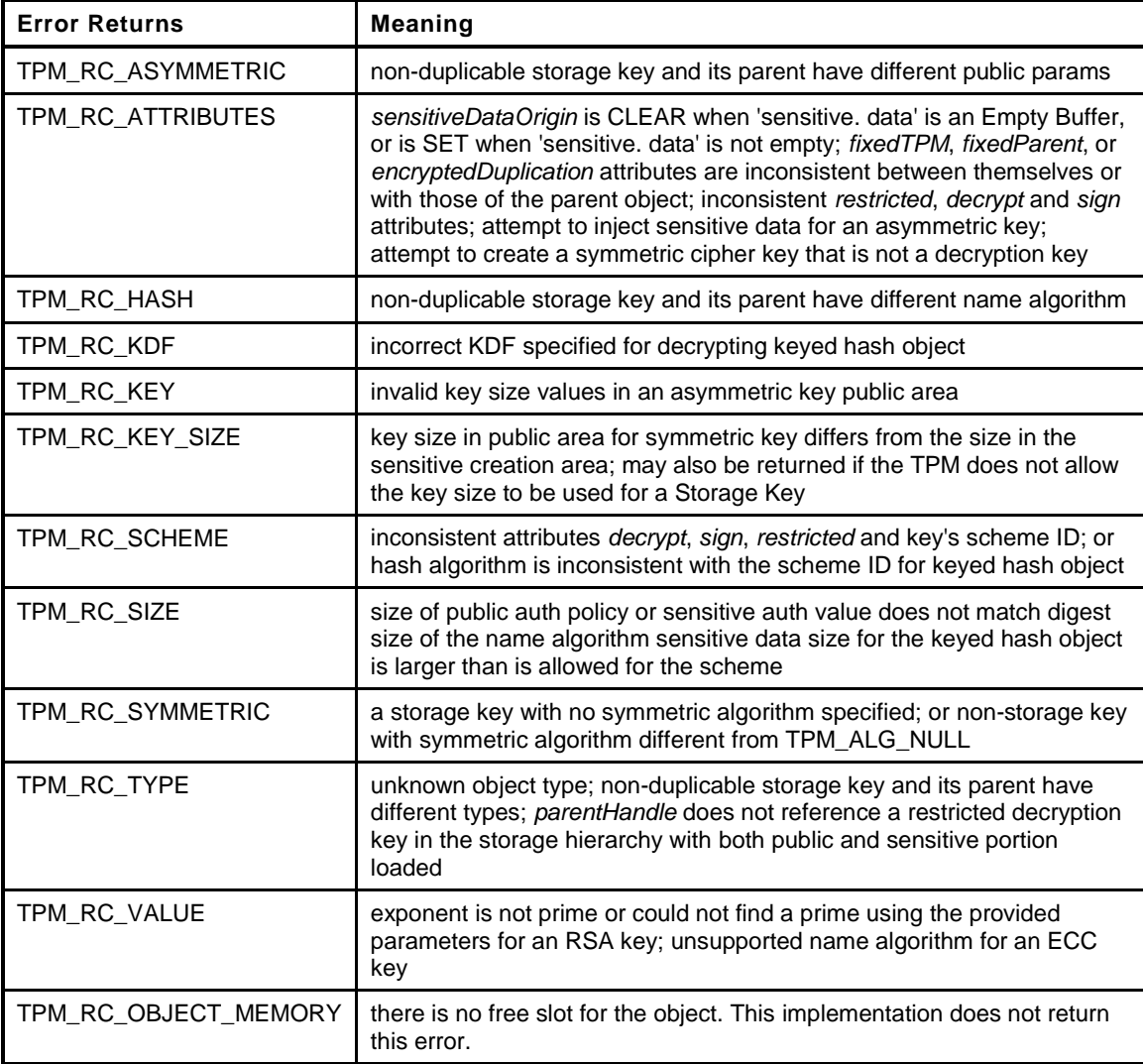

**4 TPM\_RC**

```
5 TPM2_Create(
 6 Create_In *in, // IN: input parameter list
 7 Create_Out *out // OUT: output parameter list
8 )
9 {
                       10 TPM_RC result = TPM_RC_SUCCESS;
11 TPMT SENSITIVE sensitive;
12 TPM2B NAME name;
13
14 // Input Validation
15
16 OBJECT *parentObject;
17
18 parentObject = ObjectGet(in->parentHandle);
```

```
19
20 // Does parent have the proper attributes?
21 if(!AreAttributesForParent(parentObject))
22 return TPM_RC_TYPE + RC_Create_parentHandle;
23
24 // The sensitiveDataOrigin attribute must be consistent with the setting of
25 // the size of the data object in inSensitive.
26 if( (in->inPublic.t.publicArea.objectAttributes.sensitiveDataOrigin == SET)
27 != (in->inSensitive.t.sensitive.data.t.size == 0))
28 // Mismatch between the object attributes and the parameter.
29 return TPM_RC_ATTRIBUTES + RC_Create_inSensitive;
30
31 // Check attributes in input public area. TPM_RC_ASYMMETRIC, TPM_RC_ATTRIBUTES,
32 // TPM_RC_HASH, TPM_RC_KDF, TPM_RC_SCHEME, TPM_RC_SIZE, TPM_RC_SYMMETRIC,
33 // or TPM_RC_TYPE error may be returned at this point.
34 result = PublicAttributesValidation(FALSE, in->parentHandle,
35 &in->inPublic.t.publicArea);
36 if(result != TPM_RC_SUCCESS)
37 return RcSafeAddToResult(result, RC_Create_inPublic);
38
39 // Validate the sensitive area values
40 if( MemoryRemoveTrailingZeros(&in->inSensitive.t.sensitive.userAuth)
41 > CryptGetHashDigestSize(in->inPublic.t.publicArea.nameAlg))
42 return TPM_RC_SIZE + RC_Create_inSensitive;
43
44 // Command Output
45
46 // Create object crypto data
47 result = CryptCreateObject(in->parentHandle, &in->inPublic.t.publicArea,
48 &in->inSensitive.t.sensitive, &sensitive);
49 if(result != TPM_RC_SUCCESS)
50 return result;
51
52 // Fill in creation data
53 FillInCreationData(in->parentHandle, in->inPublic.t.publicArea.nameAlg,
54 &in->creationPCR, &in->outsideInfo,
55 &out->creationData, &out->creationHash);
56
57 // Copy public area from input to output
58 out->outPublic.t.publicArea = in->inPublic.t.publicArea;
59
60 // Compute name from public area
61 ObjectComputeName(&(out->outPublic.t.publicArea), &name);
62
63 // Compute creation ticket
64 TicketComputeCreation(EntityGetHierarchy(in->parentHandle), &name,
65 &out->creationHash, &out->creationTicket);
66
67 // Prepare output private data from sensitive
68 SensitiveToPrivate(&sensitive, &name, in->parentHandle,
69 out->outPublic.t.publicArea.nameAlg,
70 60ut->outPrivate);
71
72 return TPM_RC_SUCCESS;
73 }
```
# **14.2 TPM2\_Load**

#### **14.2.1 General Description**

This command is used to load objects into the TPM. This command is used when both a TPM2B\_PUBLIC and TPM2B\_PRIVATE are loaded. If only a TPM2B\_PUBLIC is to be loaded, the TPM2\_LoadExternal command is used.

NOTE 1 Loading an object is not the same as restoring a saved object context.

The object's TPMA\_OBJECT will be checked according to the rules defined in "TPMA\_OBJECT" in Part 2 of this specification.

Objects loaded using this command will have a Name. The Name is the concatenation of *nameAlg* and the digest of the public area using the *nameAlg.*

NOTE 2 *nameAlg* is a parameter in the public area of the inPublic structure.

If *inPrivate.size* is zero, the load will fail.

After *inPrivate.buffer* is decrypted using the symmetric key of the parent, the integrity value shall be checked before the sensitive area is used, or unmarshaled.

NOTE 3 Checking the integrity before the data is used prevents attacks on the sensitive area by fuzzing the data and looking at the differences in the response codes.

The command returns a handle for the loaded object and the Name that the TPM computed for *inPublic.public* (that is, the digest of the TPMT\_PUBLIC structure in *inPublic*).

- NOTE 4 The TPM-computed Name is provided as a convenience to the caller for those cases where the caller does not implement the hash algorithms specified in the *nameAlg* of the object.
- NOTE 5 The returned handle is associated with the object until the object is flushed (TPM2\_FlushContext) or until the next TPM2\_Startup.

For all objects, the size of the key in the sensitive area shall be consistent with the key size indicated in the public area or the TPM shall return TPM\_RC\_KEY\_SIZE.

Before use, a loaded object shall be checked to validate that the public and sensitive portions are properly linked, cryptographically. Use of an object includes use in any policy command. If the parts of the object are not properly linked, the TPM shall return TPM\_RC\_BINDING.

- EXAMPLE 1 For a symmetric object, the unique value in the public area shall be the digest of the sensitive key and the obfuscation value.
- EXAMPLE 2 For a two-prime RSA key, the remainder when dividing the public modulus by the private key shall be zero and it shall be possible to form a private exponent from the two prime factors of the public modulus.
- EXAMPLE 3 For an ECC key, the public point shall be  $f(x)$  where x is the private key.

# **14.2.2 Command and Response**

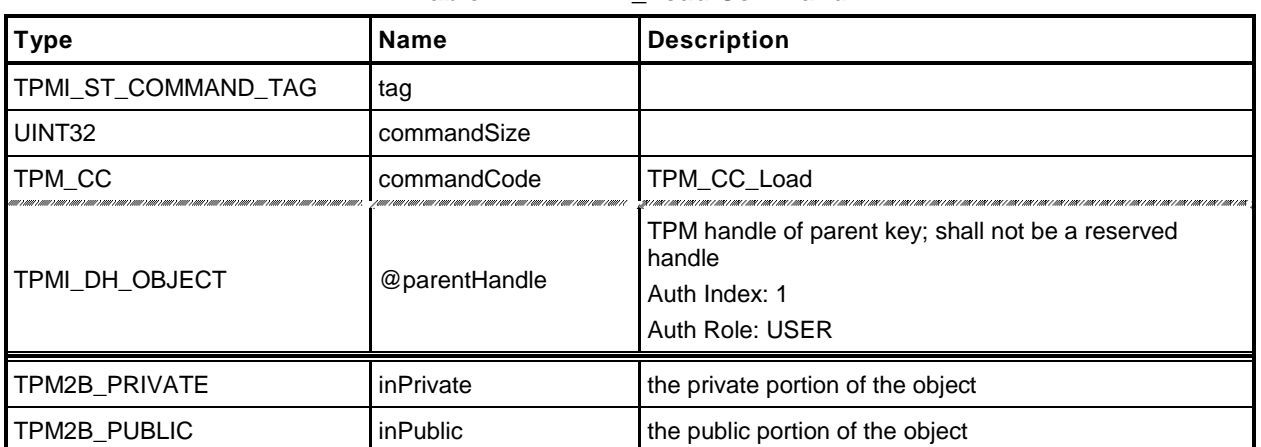

# **Table 21 — TPM2\_Load Command**

#### **Table 22 — TPM2\_Load Response**

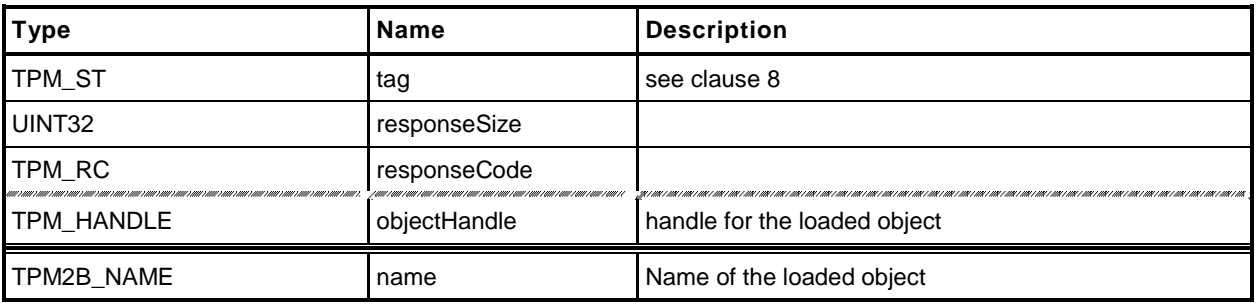

#### **14.2.3 Detailed Actions**

- **1 #include "InternalRoutines.h"**
- **2 #include "Load\_fp.h"**
- **3 #include "Object\_spt\_fp.h"**

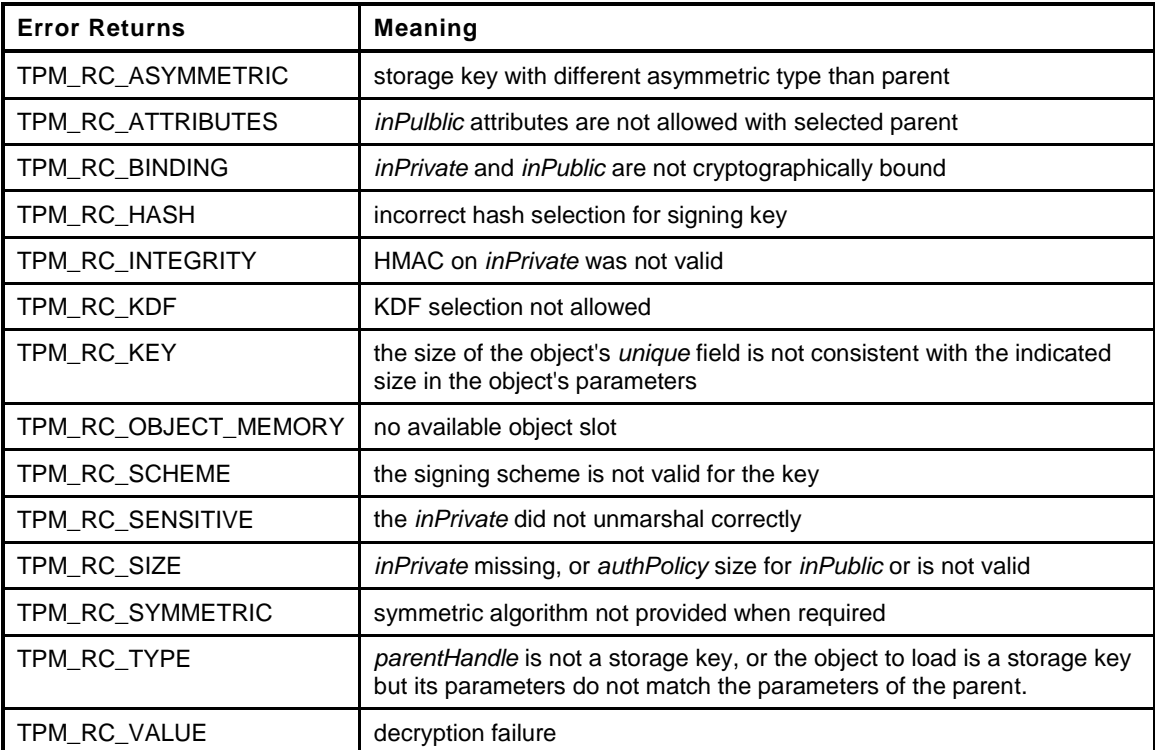

```
4 TPM_RC
5 TPM2_Load(
6 Load_In *in, \frac{1}{\sqrt{N}}: input parameter list<br>7 Load_Out *out // OUT: output parameter list
7 Load_Out *out // OUT: output parameter list
8 )
9 {
10 TPM RC result = TPM RC SUCCESS;
11 TPMT_SENSITIVE sensitive;
12 TPMI_RH_HIERARCHY hierarchy;
13 OBJECT *parentObject = NULL;
14 BOOL skipChecks = FALSE;
15
16 // Input Validation
17 if(in->inPrivate.t.size == 0)
18 return TPM_RC_SIZE + RC_Load_inPrivate;
19
20 parentObject = ObjectGet(in->parentHandle);
21 // Is the object that is being used as the parent actually a parent.
22 if(!AreAttributesForParent(parentObject))
23 return TPM_RC_TYPE + RC_Load_parentHandle;
24
25 // If the parent is fixedTPM, then the attributes of the object
26 // are either "correct by construction" or were validated
27 // when the object was imported. If they pass the integrity
       28 // check, then the values are valid
29 if(parentObject->publicArea.objectAttributes.fixedTPM)
30 skipChecks = TRUE;
```

```
31 else
32 {
33 // If parent doesn't have fixedTPM SET, then this can't have
34 // fixedTPM SET.
35 if(in->inPublic.t.publicArea.objectAttributes.fixedTPM == SET)
36 return TPM_RC_ATTRIBUTES + RC_Load_inPublic;
37
38 // Perform self check on input public area. A TPM_RC_SIZE, TPM_RC_SCHEME,
39 // TPM_RC_VALUE, TPM_RC_SYMMETRIC, TPM_RC_TYPE, TPM_RC_HASH,
40 // TPM_RC_ASYMMETRIC, TPM_RC_ATTRIBUTES or TPM_RC_KDF error may be returned
41 // at this point
42 result = PublicAttributesValidation(TRUE, in->parentHandle,
43 &in->inPublic.t.publicArea);
44 if(result != TPM_RC_SUCCESS)
45 return RcSafeAddToResult(result, RC_Load_inPublic);
46 }
47
48 // Compute the name of object
49 ObjectComputeName(&in->inPublic.t.publicArea, &out->name);
50
51 // Retrieve sensitive data. PrivateToSensitive() may return TPM_RC_INTEGRITY or
52 // TPM_RC_SENSITIVE
53 // errors may be returned at this point
54 result = PrivateToSensitive(&in->inPrivate, &out->name, in->parentHandle,
55 in->inPublic.t.publicArea.nameAlg,
56 &sensitive);
57 if(result != TPM_RC_SUCCESS)
58 return RcSafeAddToResult(result, RC_Load_inPrivate);
59
60 // Internal Data Update
61
62 // Get hierarchy of parent
63 hierarchy = ObjectGetHierarchy(in->parentHandle);
64
65 // Create internal object. A lot of different errors may be returned by this
66 // loading operation as it will do several validations, including the public
67 // binding check
68 result = ObjectLoad(hierarchy, &in->inPublic.t.publicArea, &sensitive,
69 &out->name, in->parentHandle, skipChecks,
70 60ut->objectHandle);
71
72 if(result != TPM_RC_SUCCESS)
73 return result;
74
75 return TPM_RC_SUCCESS;
76 }
```
### **14.3 TPM2\_LoadExternal**

#### **14.3.1 General Description**

This command is used to load an object that is not a Protected Object into the TPM. The command allows loading of a public area or both a public and sensitive area.

NOTE 1 Typical use for loading a public area is to allow the TPM to validate an asymmetric signature. Typical use for loading both a public and sensitive area is to allow the TPM to be used as a crypto accelerator.

Load of a public external object area allows the object be associated with a hierarchy so that the correct algorithms may be used when creating tickets. The *hierarchy* parameter provides this association. If the public and sensitive portions of the object are loaded, *hierarchy* is required to be TPM\_RH\_NULL.

NOTE 2 If both the public and private portions of an object are loaded, the object is not allowed to appear to be part of a hierarchy.

The object's TPMA\_OBJECT will be checked according to the rules defined in "TPMA\_OBJECT" in Part 2. In particular, *fixedTPM*, *fixedParent*, and *restricted* shall be CLEAR if *inPrivate* is not the Empty Buffer.

NOTE 3 The duplication status of a public key needs to be able to be the same as the full key which may be resident on a different TPM. If both the public and private parts of the key are loaded, then it is not possible for the key to be either *fixedTPM* or *fixedParent*, otherwise, its public area would not be available to load.

Objects loaded using this command will have a Name. The Name is the *nameAlg* of the object contatenated with the digest of the public area using the *nameAlg.* The Qualified Name for the object will be the same as its Name. The TPM will validate that the *authPolicy* is either the size of the digest produced by *nameAlg* or the Empty Buffer.

- NOTE 4 If *nameAlg* is TPM\_ALG\_NULL, then the Name is the Empty Buffer. When the authorization value for an object with no Name is computed, no Name value is included in the HMAC. To ensure that these unnamed entities are not substituted, they should have an *authValue* that is statistically unique.
- NOTE 5 The digest size for TPM\_ALG\_NULL is zero.

If the *nameAlg* is TPM\_ALG\_NULL, the TPM shall not verify the cryptographic binding between the public and sensitive areas, but the TPM will validate that the size of the key in the sensitive area is consistent with the size indicated in the public area. If it is not, the TPM shall return TPM\_RC\_KEY\_SIZE.

NOTE 6 For an ECC object, the TPM will verify that the public key is on the curve of the key before the public area is used.

If *nameAlg* is not TPM\_ALG\_NULL, then the same consistency checks between *inPublic* and *inPrivate* are made as for TPM2\_Load().

NOTE 7 Consistency checks are necessary because an object with a Name needs to have the public and sensitive portions cryptographically bound so that an attacker cannot mix pubic and sensitive areas.

The command returns a handle for the loaded object and the Name that the TPM computed for *inPublic.public* (that is, the TPMT\_PUBLIC structure in *inPublic*).

NOTE 8 The TPM-computed Name is provided as a convenience to the caller for those cases where the caller does not implement the hash algorithm specified in the *nameAlg* of the object.

The hierarchy parameter associates the external object with a hierarchy. External objects are flushed when their associated hierarchy is disabled.

If *hierarchy* is TPM\_RH\_NULL or *nameAlg* is TPM\_ALG\_NULL, a ticket produced using the object shall be a NULL Ticket.

EXAMPLE If a key is loaded with hierarchy set to TPM\_RH\_NULL, then TPM2\_VerifySignature() will produce a NULL Ticket of the required type.

External objects are Temporary Objects. The saved external object contexts shall be invalidated at the next TPM Reset.

### **14.3.2 Command and Response**

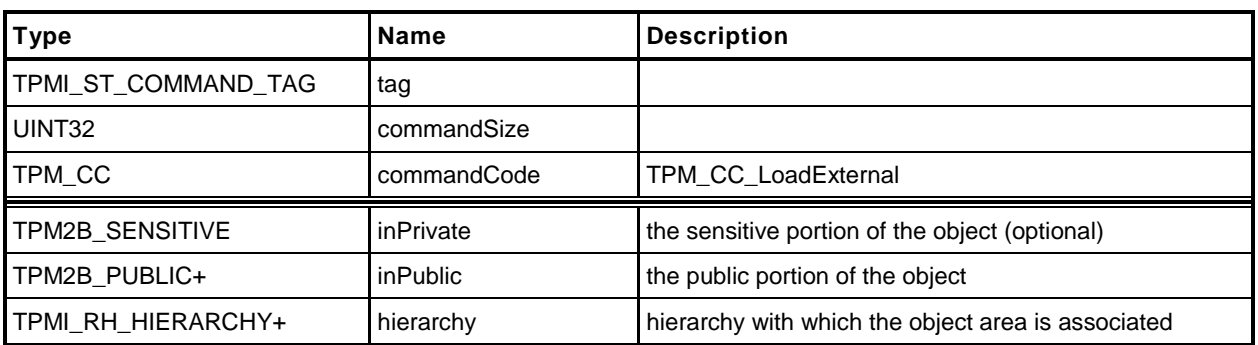

### **Table 23 — TPM2\_LoadExternal Command**

### **Table 24 — TPM2\_LoadExternal Response**

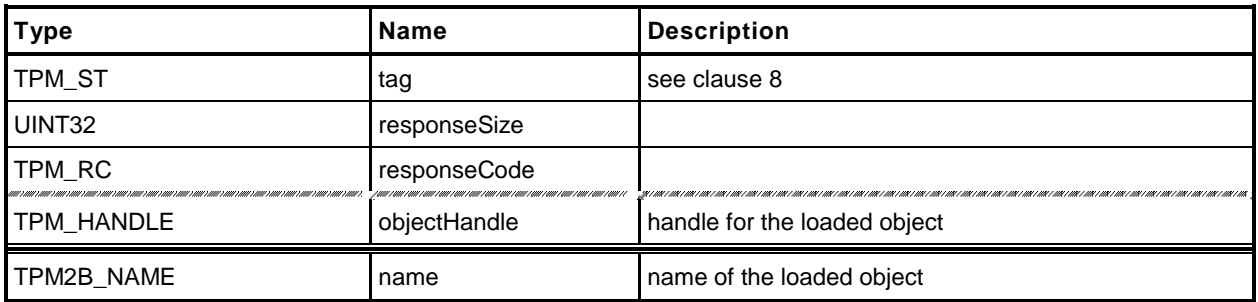

#### **14.3.3 Detailed Actions**

- **1 #include "InternalRoutines.h"**
- **2 #include "LoadExternal\_fp.h"**
- **3 #include "Object\_spt\_fp.h"**

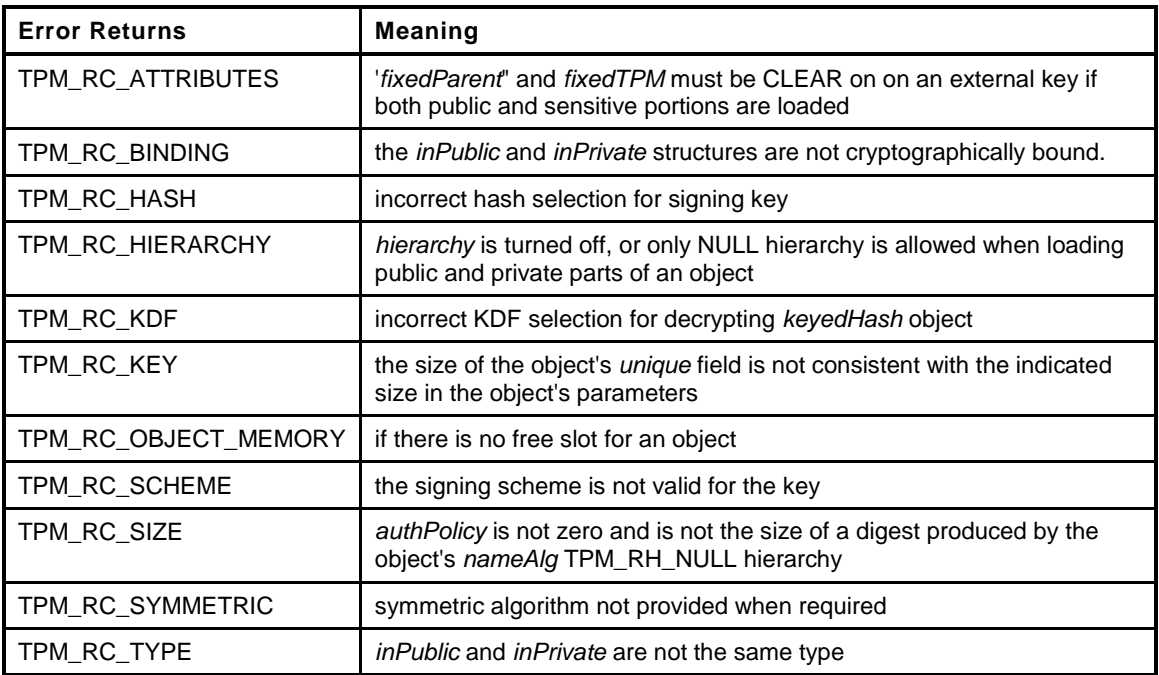

```
4 TPM_RC
```

```
5 TPM2_LoadExternal(
6 LoadExternal_In *in, // IN: input parameter list
7 LoadExternal_Out *out // OUT: output parameter list
8 )
9 {
10 TPM RC result;
11 TPMT SENSITIVE *sensitive;
12 BOOL skipChecks;
13
14 // Input Validation
15
16 // If the target hierarchy is turned off, the object can not be loaded.
17 if(!HierarchyIsEnabled(in->hierarchy))
18 return TPM RC HIERARCHY + RC LoadExternal hierarchy;
19
20 // the size of authPolicy is either 0 or the digest size of nameAlg
21 if(in->inPublic.t.publicArea.authPolicy.t.size != 0
22 && in->inPublic.t.publicArea.authPolicy.t.size !=
23 CryptGetHashDigestSize(in->inPublic.t.publicArea.nameAlg))
24 return TPM_RC_SIZE + RC_LoadExternal_inPublic;
25
26 // For loading an object with both public and sensitive
27 if(in->inPrivate.t.size != 0)
28 {
29 // An external object can only be loaded at TPM_RH_NULL hierarchy
30 if(in->hierarchy != TPM_RH_NULL)
31 return TPM RC HIERARCHY + RC LoadExternal hierarchy;
```
**<sup>33 //</sup> fixedParent == CLEAR, and must have restrict CLEAR so that it does not**
```
34 // appear to be a key that was created by this TPM.
35 if( in->inPublic.t.publicArea.objectAttributes.fixedTPM != CLEAR
36 || in->inPublic.t.publicArea.objectAttributes.fixedParent != CLEAR
              37 || in->inPublic.t.publicArea.objectAttributes.restricted != CLEAR
38 )
39 return TPM_RC_ATTRIBUTES + RC_LoadExternal_inPublic;
40 }
41
42 // Validate the scheme parameters
        43 result = SchemeChecks(TRUE, TPM_RH_NULL, &in->inPublic.t.publicArea);
44 if(result != TPM_RC_SUCCESS)
45 return RcSafeAddToResult(result, RC_LoadExternal_inPublic);
46
47
48 // Internal Data Update
49 // Need the name to compute the qualified name
50 ObjectComputeName(&in->inPublic.t.publicArea, &out->name);
51 skipChecks = (in->inPublic.t.publicArea.nameAlg == TPM_ALG_NULL);
52
53 // If a sensitive area was provided, load it
54 if(in->inPrivate.t.size != 0)
55 sensitive = &in->inPrivate.t.sensitiveArea;
56 else
           57 sensitive = NULL;
58
59 // Create external object. A TPM_RC_BINDING, TPM_RC_KEY, TPM_RC_OBJECT_MEMORY
60 // or TPM_RC_TYPE error may be returned by ObjectLoad()
61 result = ObjectLoad(in->hierarchy, &in->inPublic.t.publicArea,
62 sensitive, &out->name, TPM_RH_NULL, skipChecks,
63 &out->objectHandle);
64 return result;
65 }
```
# **14.4 TPM2\_ReadPublic**

### **14.4.1 General Description**

This command allows access to the public area of a loaded object.

Use of the *objectHandle* does not require authorization.

NOTE Since the caller is not likely to know the public area of the object associated with *objectHandle*, it would not be possible to include the Name associated with *objectHandle* in the *cpHash* computation.

If *objectHandle* references a sequence, the TPM shall return TPM\_RC\_SEQUENCE.

## **14.4.2 Command and Response**

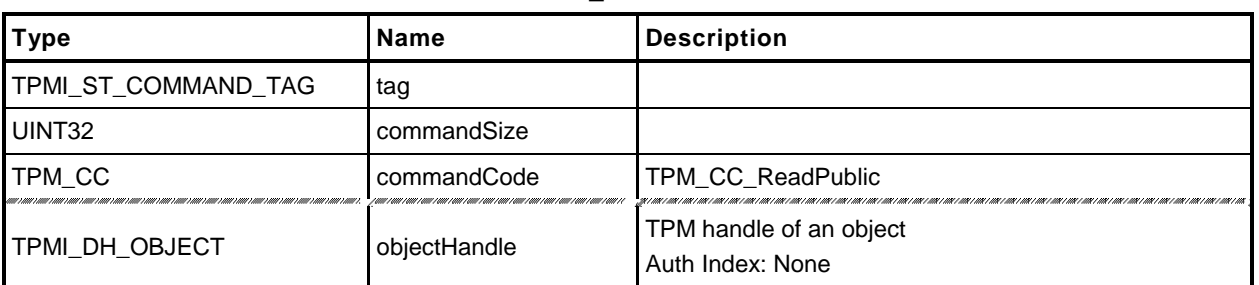

### **Table 25 — TPM2\_ReadPublic Command**

# **Table 26 — TPM2\_ReadPublic Response**

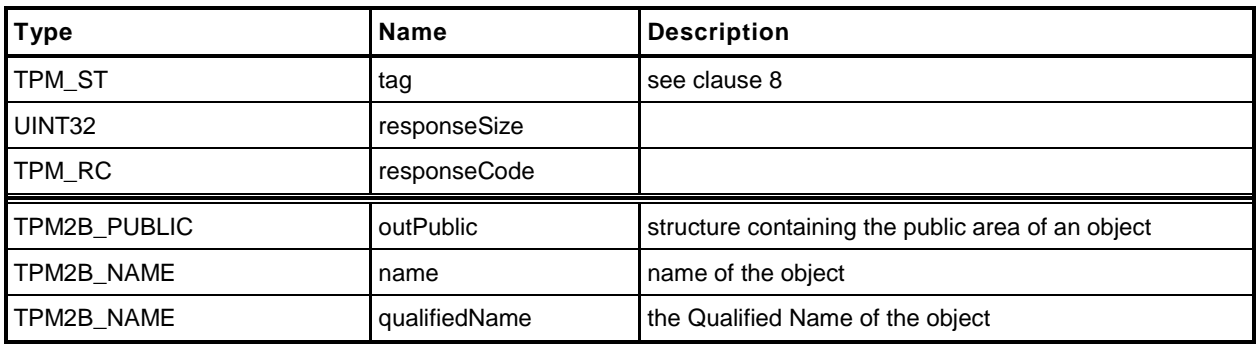

#### **14.4.3 Detailed Actions**

**1 #include "InternalRoutines.h"**

```
2 #include "ReadPublic_fp.h"
```
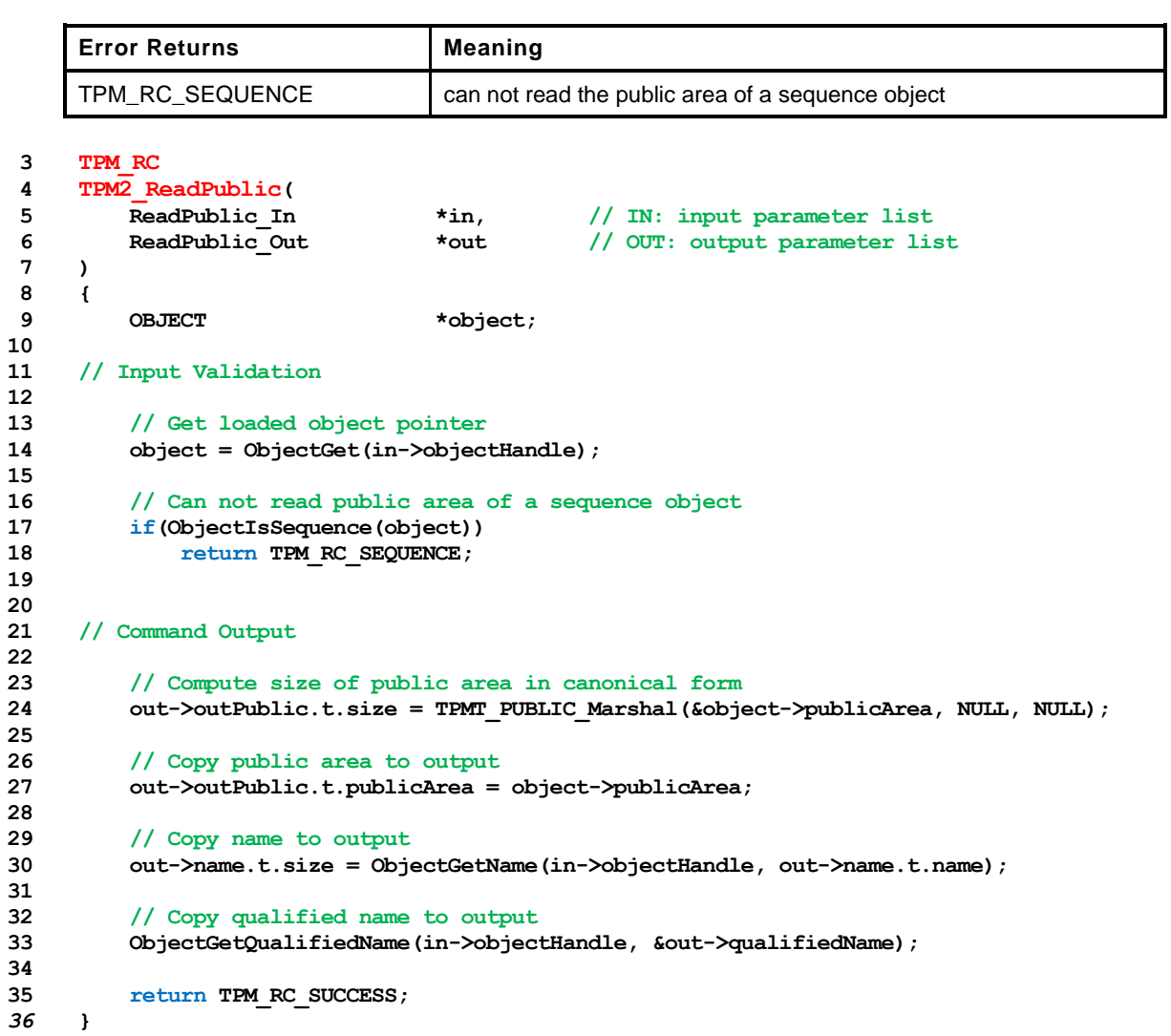

# **14.5 TPM2\_ActivateCredential**

## **14.5.1 General Description**

This command enables the association of a credential with an object in a way that ensures that the TPM has validated the parameters of the credentialed object.

If both the public and private portions of *activateHandle* and *keyHandle* are not loaded, then the TPM shall return TPM\_RC\_AUTH\_UNAVAILABLE.

If *keyHandle* is not a Storage Key, then the TPM shall return TPM\_RC\_TYPE.

Authorization for *activateHandle* requires the ADMIN role.

The key associated with *keyHandle* is used to recover a symmetric key and an HMAC key from *secret*.

The HMAC is used to validate that the *credentialBlob* is associated with *activateHandle* and that the data in *credentialBlob* has not been modified.

If the integrity checks succeed, *credentialBlob* is decrypted and returned as *certInfo*.

# **14.5.2 Command and Response**

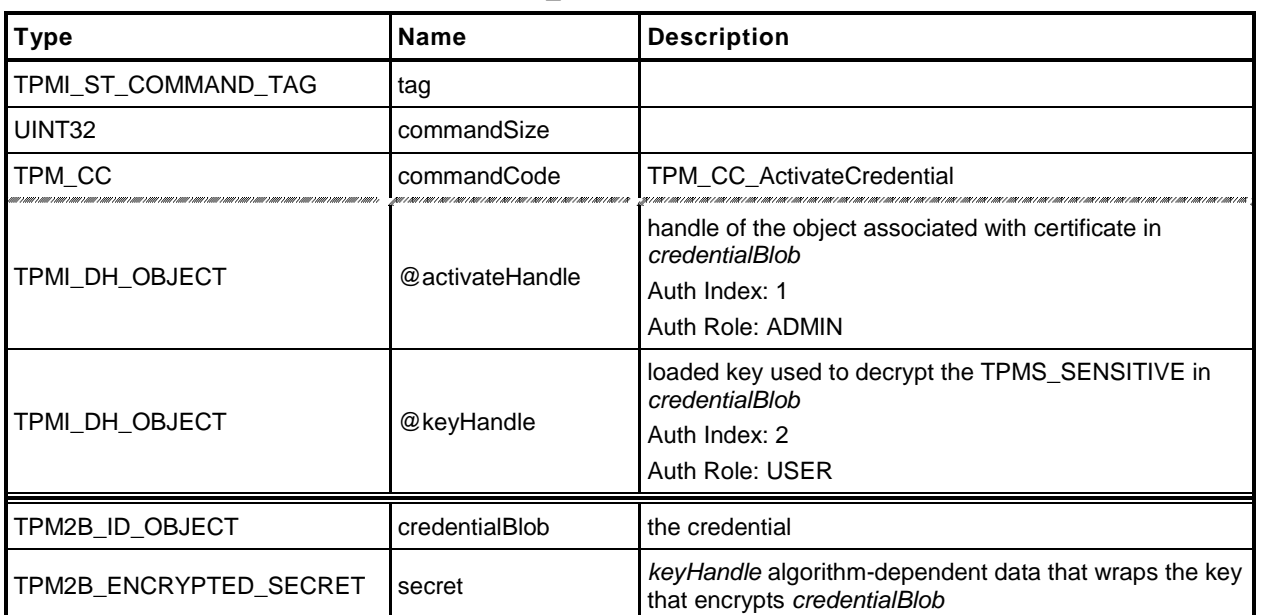

## **Table 27 — TPM2\_ActivateCredential Command**

# **Table 28 — TPM2\_ActivateCredential Response**

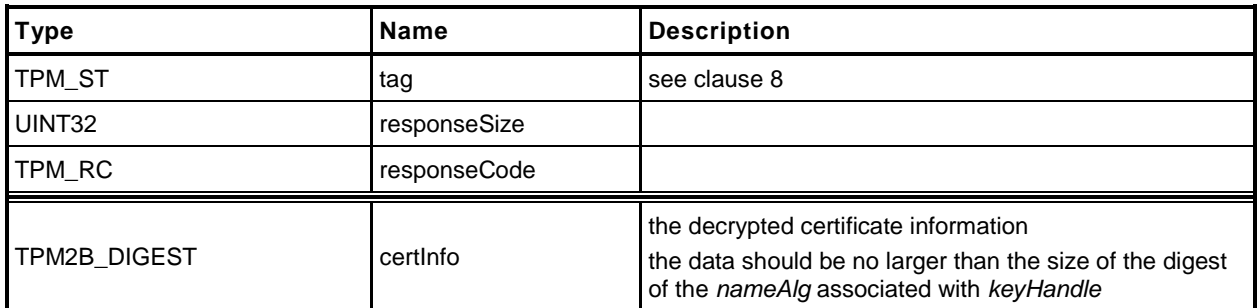

#### **14.5.3 Detailed Actions**

- **1 #include "InternalRoutines.h"**
- **2 #include "ActivateCredential\_fp.h"**

**3 #include "Object\_spt\_fp.h"**

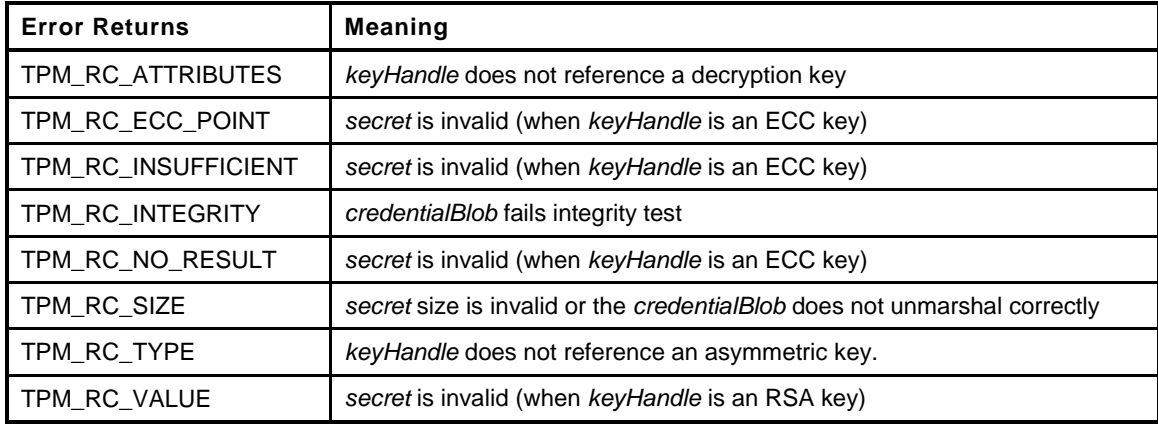

```
4 TPM_RC
5 TPM2_ActivateCredential(
6 ActivateCredential_In *in, // IN: input parameter list
7 ActivateCredential_Out *out // OUT: output parameter list
8 )
9 {
10 TPM RC result = TPM RC SUCCESS;
11 OBJECT *object; \overline{7}/ decrypt key
12 OBJECT *activateObject;// key associated with
13 // credential
14 TPM2B_DATA data; // credential data
15
16 // Input Validation
17
18 // Get decrypt key pointer
19 object = ObjectGet(in->keyHandle);
20
21 // Get certificated object pointer
22 activateObject = ObjectGet(in->activateHandle);
23
24
25 // input decrypt key must be an asymmetric, restricted decryption key
26 if( !CryptIsAsymAlgorithm(object->publicArea.type)
27 || object->publicArea.objectAttributes.decrypt == CLEAR
28 || object->publicArea.objectAttributes.restricted == CLEAR)
29 return TPM_RC_TYPE + RC_ActivateCredential_keyHandle;
30
31 // Command output
32
33 // Decrypt input credential data via asymmetric decryption. A
34 // TPM_RC_VALUE, TPM_RC_KEY or unmarshal errors may be returned at this
35 // point
36 result = CryptSecretDecrypt(in->keyHandle, NULL,
37 "IDENTITY", &in->secret, &data);
38 if(result != TPM_RC_SUCCESS)
39 {
40 if(result == TPM_RC_KEY)
41 return TPM_RC_FAILURE;
42 return RcSafeAddToResult(result, RC_ActivateCredential_secret);
```
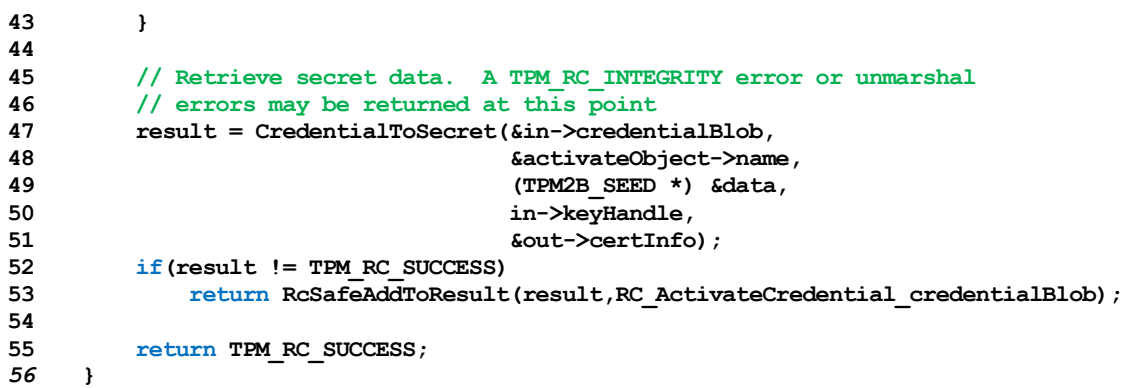

# **14.6 TPM2\_MakeCredential**

### **14.6.1 General Description**

This command allows the TPM to perform the actions required of a Certificate Authority (CA) in creating a TPM2B\_ID\_OBJECT containing an activation credential.

The TPM will produce a TPM\_ID\_OBJECT according to the methods in "Credential Protection" in Part 1.

The loaded public area referenced by *handle* is required to be the publilc area of a Storage key, otherwise, the credential cannot be properly sealed.

# **14.6.2 Command and Response**

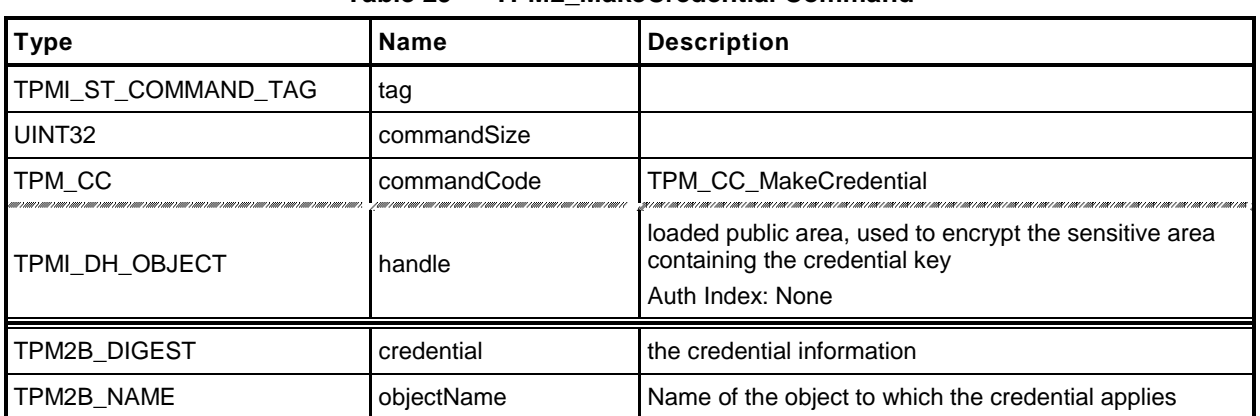

### **Table 29 — TPM2\_MakeCredential Command**

### **Table 30 — TPM2\_MakeCredential Response**

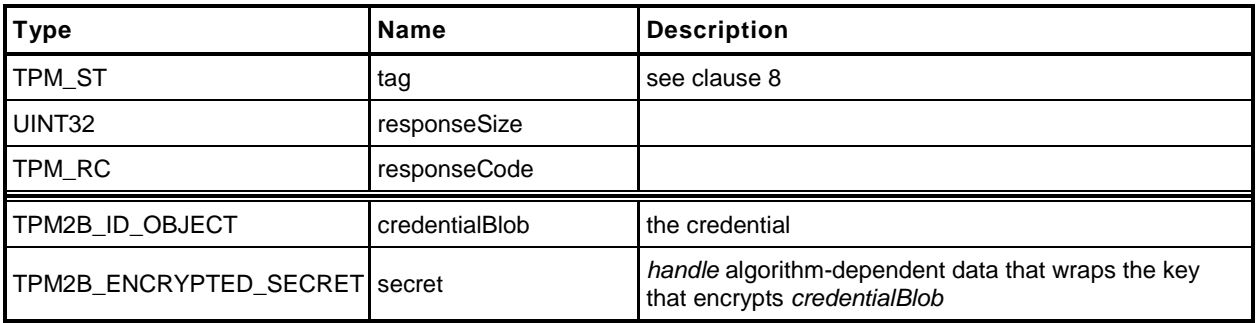

#### **14.6.3 Detailed Actions**

- **1 #include "InternalRoutines.h"**
- **2 #include "MakeCredential\_fp.h"**
- **3 #include "Object\_spt\_fp.h"**

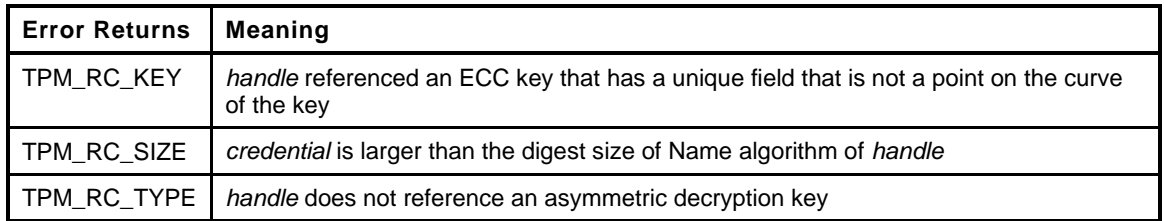

```
4 TPM_RC
5 TPM2_MakeCredential(
6 MakeCredential_In *in, // IN: input parameter list
7 MakeCredential Out *out // OUT: output parameter list
8 )
9 {
10 TPM RC result = TPM RC SUCCESS;
11
12 OBJECT *object;
13 TPM2B DATA data;
14
15 // Input Validation
16
17 // Get object pointer
18 object = ObjectGet(in->handle);
19
20 // input key must be an asymmetric, restricted decryption key
21 // NOTE: Needs to be restricted to have a symmetric value.
22 if( !CryptIsAsymAlgorithm(object->publicArea.type)
23 || object->publicArea.objectAttributes.decrypt == CLEAR
24 || object->publicArea.objectAttributes.restricted == CLEAR
25 )
26 return TPM_RC_TYPE + RC_MakeCredential_handle;
27
28 // The credential information may not be larger than the digest size used for
29 // the Name of the key associated with handle.
30 if(in->credential.t.size > CryptGetHashDigestSize(object->publicArea.nameAlg))
31 return TPM_RC_SIZE + RC_MakeCredential_credential;
32
33 // Command Output
34
35 // Make encrypt key and its associated secret structure.
36 // Even though CrypeSecretEncrypt() may return
37 out->secret.t.size = sizeof(out->secret.t.secret);
38 result = CryptSecretEncrypt(in->handle, "IDENTITY", &data, &out->secret);
39 if(result != TPM_RC_SUCCESS)
40 return result;
41
42 // Prepare output credential data from secret
43 SecretToCredential(&in->credential, &in->objectName, (TPM2B_SEED *) &data,
44 in->handle, &out->credentialBlob);
45
46 return TPM_RC_SUCCESS;
47 }
```
# **14.7 TPM2\_Unseal**

### **14.7.1 General Description**

This command returns the data in a loaded Sealed Data Object.

NOTE A random, TPM-generated, Sealed Data Object may be created by the TPM with TPM2 Create() or TPM2\_CreatePrimary() using the template for a Sealed Data Object. A Sealed Data Object is more likely to be created externally and imported (TPM2\_Import()) so that the data is not created by the TPM.

The returned value may be encrypted using authorization session encryption.

If either *restricted*, *decrypt,* or *sign* is SET in the attributes of *itemHandle,* then the TPM shall return TPM\_RC\_ATTRIBUTES. If the *type* of *itemHandle* is not TPM\_ALG\_KEYEDHASH, then the TPM shall return TPM\_RC\_TYPE.

# **14.7.2 Command and Response**

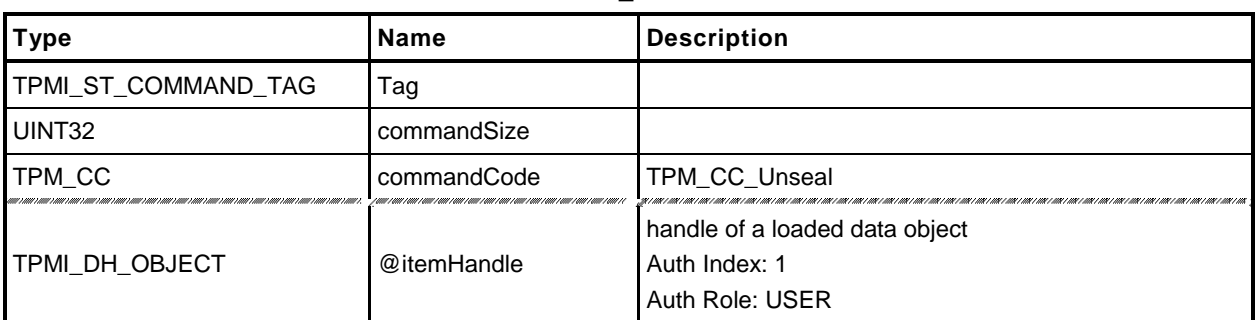

### **Table 31 — TPM2\_Unseal Command**

# **Table 32 — TPM2\_Unseal Response**

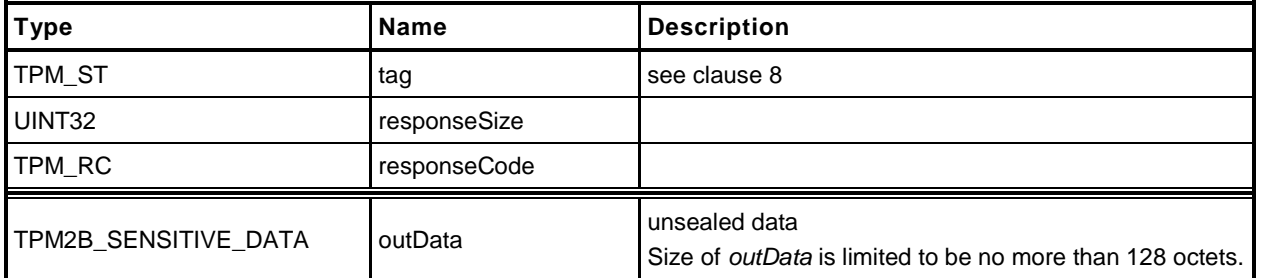

#### **14.7.3 Detailed Actions**

- **1 #include "InternalRoutines.h"**
- **2 #include "Unseal\_fp.h"**

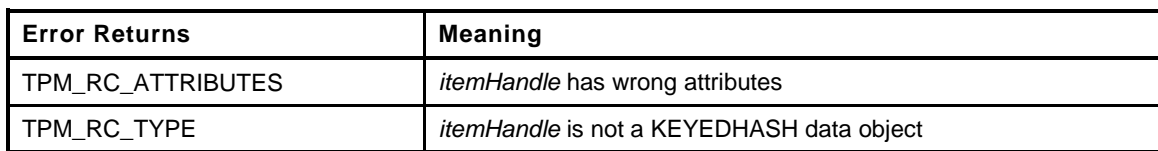

```
3 TPM_RC
```

```
4 TPM2_Unseal(Unseal_In *in, Unseal_Out *out)
5 {
6 OBJECT *object;
7
    8 // Input Validation
9
        10 // Get pointer to loaded object
11 object = ObjectGet(in->itemHandle);
12
13 // Input handle must be a data object
14 if(object->publicArea.type != TPM_ALG_KEYEDHASH)
15 return TPM RC TYPE + RC Unseal itemHandle;
16 if( object->publicArea.objectAttributes.decrypt == SET
17 || object->publicArea.objectAttributes.sign == SET
18 || object->publicArea.objectAttributes.restricted == SET)
19 return TPM_RC_ATTRIBUTES + RC_Unseal_itemHandle;
20
21 // Command Output
22
        23 // Copy data
24 MemoryCopy2B(&out->outData.b, &object->sensitive.sensitive.bits.b);
25
26 return TPM_RC_SUCCESS;
27 }
```
# **14.8 TPM2\_ObjectChangeAuth**

#### **14.8.1 General Description**

This command is used to change the authorization secret for a TPM-resident object.

If successful, the authorization secret (*authValue*) of the TPM-resident object associated with *objectHandle* returns a new private area with the new authorization value. This command does not change the authorization of the TPM-resident object on which it operates.

- NOTE 1 The returned *outPrivate* will need to be loaded before the new authorization will apply.
- NOTE 2 The TPM-resident object may be persistent and changing the authorization value of the persistent object could prevent other users from accessing the object. This is why this command does not change the TPM-resident object.
- EXAMPLE If a persistent key is being used as a Storage Root Key and the authorization of the key is a wellknown value so that the key can be used generally, then changing the authorization value in the persistent key would deny access to other users.

This command may not be used to change the authorization value for an NV Index or a Primary Object.

- NOTE 3 If an NV Index is to have a new authorization, it is done with TPM2\_NV\_ChangeAuth().
- NOTE 4 If a Primary Object is to have a new authorization, it needs to be recreated (TPM2 CreatePrimary()).

 $\overline{a}$ 

# **14.8.2 Command and Response**

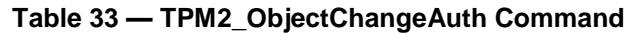

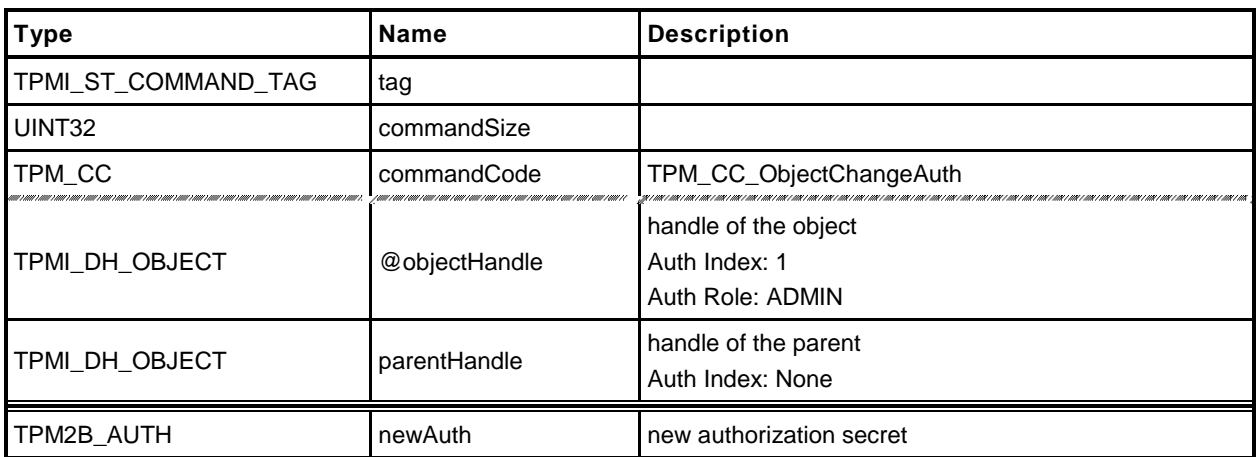

# **Table 34 — TPM2\_ObjectChangeAuth Response**

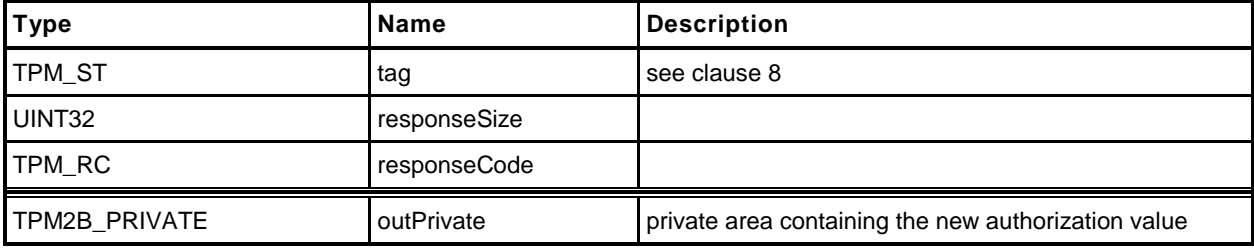

#### **14.8.3 Detailed Actions**

```
1 #include "InternalRoutines.h"
```
**2 #include "ObjectChangeAuth\_fp.h"**

```
3 #include "Object_spt_fp.h"
```
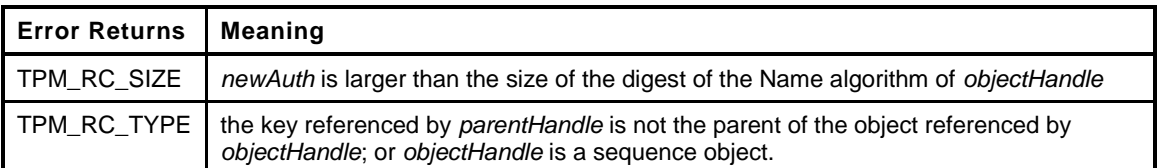

```
4 TPM_RC
5 TPM2_ObjectChangeAuth(
6 ObjectChangeAuth_In *in, // IN: input parameter list
7 ObjectChangeAuth Out *out // OUT: output parameter list
8 )
9 {
10 TPMT SENSITIVE sensitive;
11
12 OBJECT *object;
13 TPM2B NAME objectQN, QNCompare;
14 TPM2B_NAME parentQN;
15
16 // Input Validation
17
18 // Get object pointer
19 object = ObjectGet(in->objectHandle);
20
21 // Can not change auth on sequence object
22 if(ObjectIsSequence(object))
23 return TPM_RC_TYPE + RC_ObjectChangeAuth_objectHandle;
24
25 // Make sure that the auth value is consistent with the nameAlg
26 if( MemoryRemoveTrailingZeros(&in->newAuth)
27 > CryptGetHashDigestSize(object->publicArea.nameAlg))
28 return TPM RC SIZE + RC ObjectChangeAuth newAuth;
29
30
31 // Check parent for object
32 // parent handle must be the parent of object handle. In this
33 // implementation we verify this by checking the QN of object. Other
34 // implementation may choose different method to verify this attribute.
35 ObjectGetQualifiedName(in->parentHandle, &parentQN);
36 ObjectComputeQualifiedName(&parentQN, object->publicArea.nameAlg,
                              37 &object->name, &QNCompare);
38
39 ObjectGetQualifiedName(in->objectHandle, &objectQN);
40 if(!Memory2BEqual(&objectQN.b, &QNCompare.b))
41 return TPM_RC_TYPE + RC_ObjectChangeAuth_parentHandle;
42
43 // Command Output
44
45 // Copy internal sensitive area
46 sensitive = object->sensitive;
47 // Copy authValue
48 sensitive.authValue = in->newAuth;
49
50 // Prepare output private data from sensitive
51 SensitiveToPrivate(&sensitive, &object->name, in->parentHandle,
52 object->publicArea.nameAlg,
```
**53 &out->outPrivate); 54 55 return TPM\_RC\_SUCCESS;** *56* **}**

# **15 Duplication Commands**

### **15.1 TPM2\_Duplicate**

#### **15.1.1 General Description**

This command duplicates a loaded object so that it may be used in a different hierarchy. The new parent key for the duplicate may be on the same or different TPM or TPM\_RH\_NULL. Only the public area of *newParentHandle* is required to be loaded.

NOTE 1 Since the new parent may only be extant on a different TPM, it is likely that the new parent's sensitive area could not be loaded in the TPM from which *objectHandle* is being duplicated.

If *encryptedDuplication* is SET in the object being duplicated, then the TPM shall return TPM\_RC\_SYMMETRIC if *symmetricAlg* is TPM\_RH\_NULL or TPM\_RC\_HIERARCHY if *newParentHandle* is TPM\_RH\_NULL.

The authorization for this command shall be with a policy session.

If *fixedParent* of *objectHandle*→*attributes* is SET, the TPM shall return TPM\_RC\_ATTRIBUTES. If *objectHandle*→*nameAlg* is TPM\_ALG\_NULL, the TPM shall return TPM\_RC\_TYPE.

The *policySession*→*commandCode* parameter in the policy session is required to be TPM\_CC\_Duplicate to indicate that authorization for duplication has been provided.

If TPM2\_PolicyCpHash() has been executed as part of the policy, the *policySession→cpHash* is compared to the cpHash of the command. If TPM2\_PolicyDuplicationSelect() has been executed as part of the policy, the *policySession*→*nameHash* is compared to

**H***policyAlg*(*objectHandle*→*Name* || *newParentHandle*→*Name*) (2)

If the compared hashes are not the same, then the TPM shall return TPM\_RC\_POLICY\_FAIL.

NOTE 2 A duplication policy is not required to have either TPM2\_PolicyDuplicationSelect() or TPM2\_PolicyCpHash() as part of the policy. If neither is present, then the duplication policy may be satisfied with a policy that only contains TPM2\_PolicyCommaneCode(*code* = TPM\_CC\_Duplicate).

The TPM shall follow the process of encryption defined in the "Duplication" subclause of "Protected Storage Hierarchy" in Part 1 of this specification.

# **15.1.2 Command and Response**

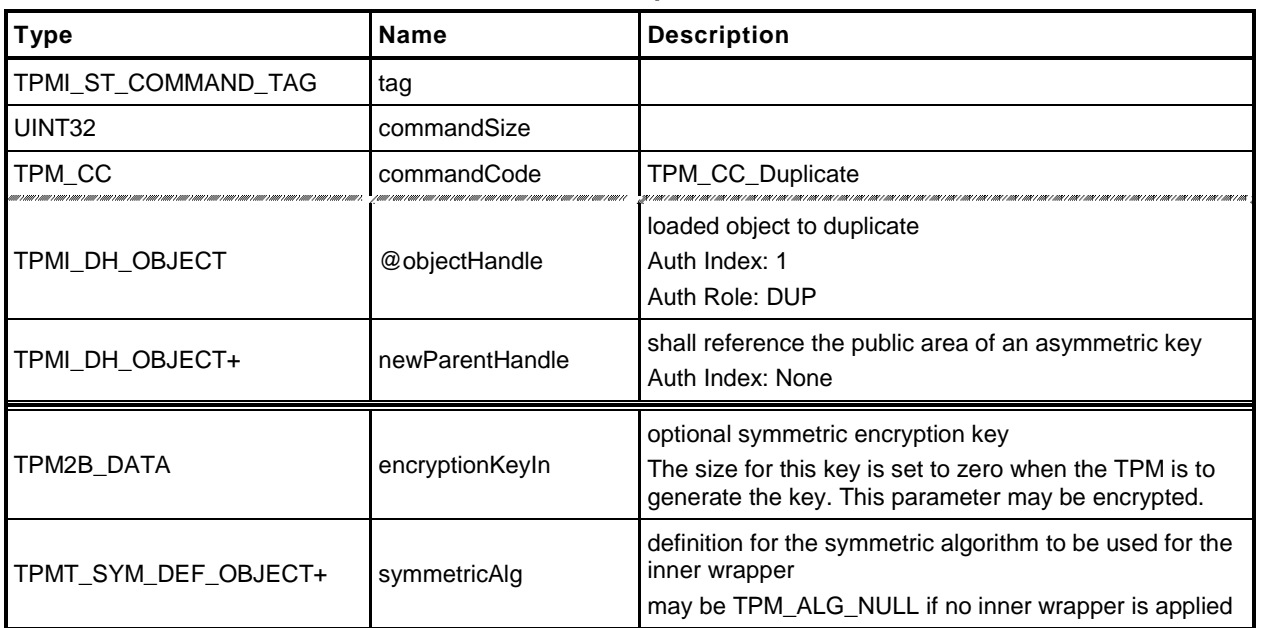

# **Table 35 — TPM2\_Duplicate Command**

# **Table 36 — TPM2\_Duplicate Response**

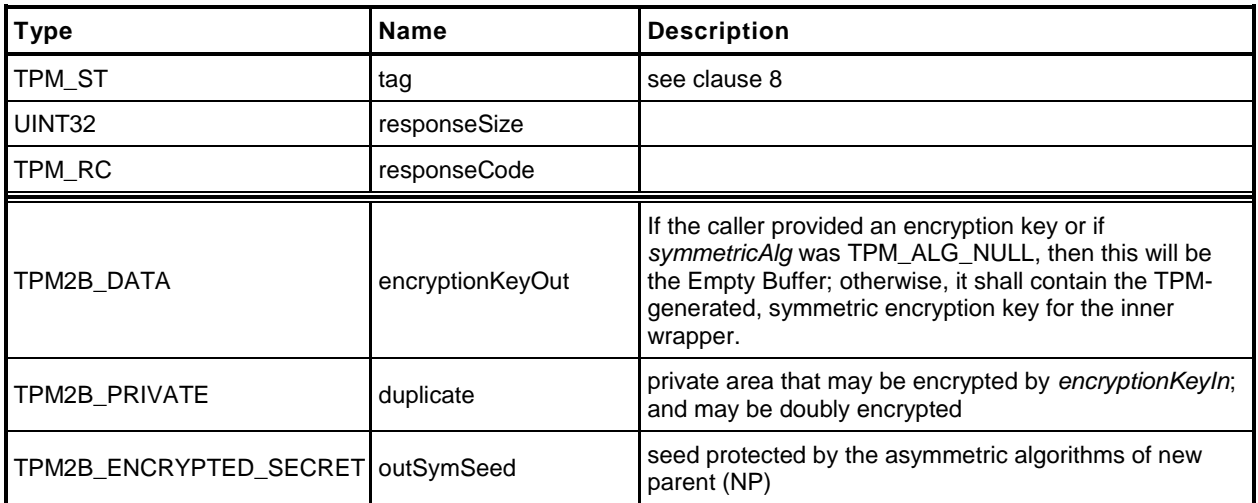

#### **15.1.3 Detailed Actions**

- **1 #include "InternalRoutines.h"**
- **2 #include "Duplicate\_fp.h"**
- **3 #include "Object\_spt\_fp.h"**

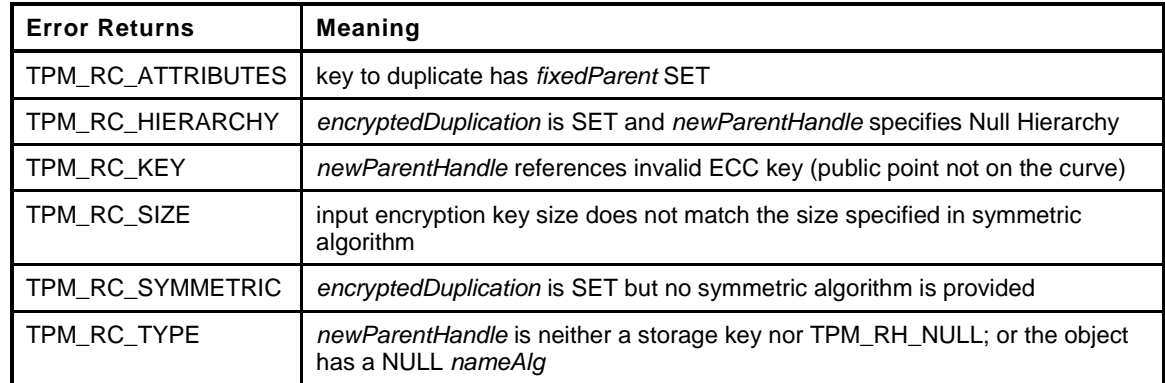

```
4 TPM_RC
5 TPM2_Duplicate(
6 Duplicate_In *in, // IN: input parameter list
7 Duplicate Out *out // OUT: output parameter list
8 )
9 {
10 TPM RC result = TPM RC SUCCESS;
11 TPMT SENSITIVE sensitive;
12
13 UINT16 innerKeySize = 0; // encrypt key size for inner wrap
14
15 OBJECT *object;
16 TPM2B_DATA data;
17
18 // Input Validation
19
20 // Get duplicate object pointer
21 object = ObjectGet(in->objectHandle);
22
23 // duplicate key must have fixParent bit CLEAR.
24 if(object->publicArea.objectAttributes.fixedParent == SET)
25 return TPM_RC_ATTRIBUTES + RC_Duplicate_objectHandle;
26
27 // Do not duplicate object with NULL nameAlg
28 if(object->publicArea.nameAlg == TPM_ALG_NULL)
29 return TPM_RC_TYPE + RC_Duplicate_objectHandle;
30
31 // new parent key must be a storage object or TPM_RH_NULL
32 if(in->newParentHandle != TPM_RH_NULL
33 && !ObjectIsStorage(in->newParentHandle))
34 return TPM_RC_TYPE + RC_Duplicate_newParentHandle;
35
36 // If the duplicates object has encryptedDuplication SET, then there must be
37 // an inner wrapper and the new parent may not be TPM_RH_NULL
38 if(object->publicArea.objectAttributes.encryptedDuplication == SET)
39 {
40 if(in->symmetricAlg.algorithm == TPM_ALG_NULL)
41 return TPM_RC_SYMMETRIC + RC_Duplicate_symmetricAlg;
42 if(in->newParentHandle == TPM RH_NULL)
43 return TPM_RC_HIERARCHY + RC_Duplicate_newParentHandle;
44 }
```

```
45
46 if(in->symmetricAlg.algorithm == TPM_ALG_NULL)
47 {
48 // if algorithm is TPM_ALG_NULL, input key size must be 0
49 if(in->encryptionKeyIn.t.size != 0)
50 return TPM_RC_SIZE + RC_Duplicate_encryptionKeyIn;
51 }
52 else
53 {
54 // Get inner wrap key size
55 innerKeySize = in->symmetricAlg.keyBits.sym;
56
57 // If provided the input symmetric key must match the size of the algorithm
58 if(in->encryptionKeyIn.t.size != 0
59 && in->encryptionKeyIn.t.size != (innerKeySize + 7) / 8)
60 return TPM_RC_SIZE + RC_Duplicate_encryptionKeyIn;
61 }
62
63 // Command Output
64
65 if(in->newParentHandle != TPM_RH_NULL)
66 {
67
68 // Make encrypt key and its associated secret structure. A TPM_RC_KEY
69 // error may be returned at this point
70 out->outSymSeed.t.size = sizeof(out->outSymSeed.t.secret);
71 result = CryptSecretEncrypt(in->newParentHandle,
72 "DUPLICATE", &data, &out->outSymSeed);
73 pAssert(result != TPM RC VALUE);
74 if(result != TPM_RC_SUCCESS)<br>75 return result:
             75 return result;
76 }
77 else
78 {
79 // Do not apply outer wrapper
80 data.t.size = 0;
81 out->outSymSeed.t.size = 0;
82 }
83
84 // Copy sensitive area
85 sensitive = object->sensitive;
86
87 // Prepare output private data from sensitive
88 SensitiveToDuplicate(&sensitive, &object->name, in->newParentHandle,
89 object->publicArea.nameAlg, (TPM2B_SEED *) &data,
90 &in->symmetricAlg, &in->encryptionKeyIn,
91 &out->duplicate);
92
93 out->encryptionKeyOut = in->encryptionKeyIn;
94
95 return TPM_RC_SUCCESS;
96 }
```
# **15.2 TPM2\_Rewrap**

### **15.2.1 General Description**

This command allows the TPM to serve in the role as an Duplication Authority. If proper authorization for use of the *oldParent* is provided, then a symmetric key is recovered from *inSymKey* and used to integrity check and decrypt *inDuplicate.* A new protection seed value is generated according to the methods appropriate for *newParent* and the blob is re-encrypted and a new integrity value is computed. The reencrypted blob is returned in *outDuplicate* and the symmetric key returned in *outSymKey*.

In the rewrap process, L is "DUPLICATE" (see "Terms and Definitions" in Part 1).

If *inSymSeed* has a zero length, then *oldParent* is required to be TPM\_RH\_NULL and no decryption of *inDuplicate* takes place.

If *newParent* is TPM\_RH\_NULL, then no encryption is performed on *outDuplicate* and *outSymSeed* will have a zero length.

# **15.2.2 Command and Response**

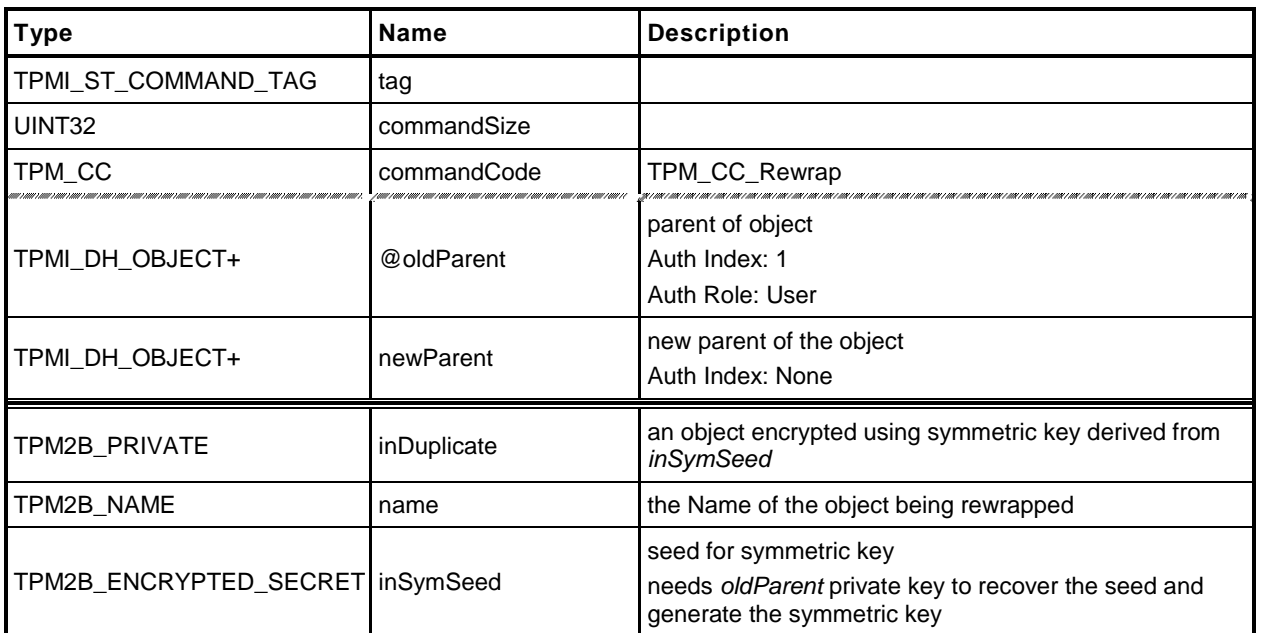

# **Table 37 — TPM2\_Rewrap Command**

# **Table 38 — TPM2\_Rewrap Response**

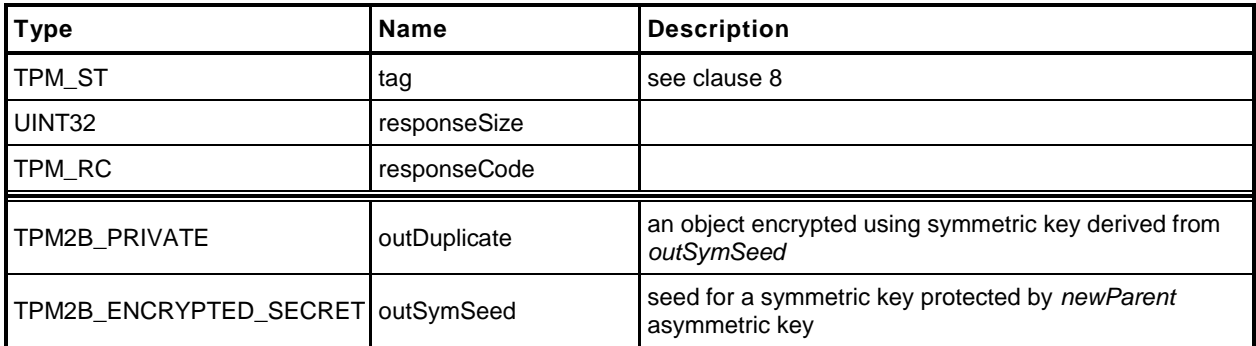

#### **15.2.3 Detailed Actions**

- **1 #include "InternalRoutines.h"**
- **2 #include "Rewrap\_fp.h"**
- **3 #include "Object\_spt\_fp.h"**

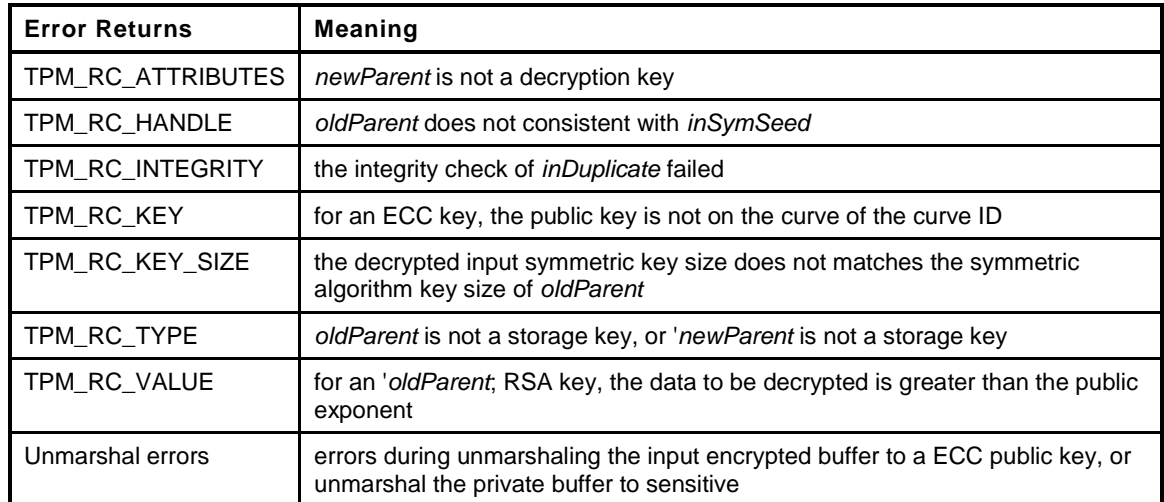

**4 TPM\_RC**

```
5 TPM2_Rewrap(
6 Rewrap In *in, \frac{1}{\pi} // IN: input parameter list
7 Rewrap_Out *out // OUT: output parameter list
8 )
9 {
10 TPM RC result = TPM RC SUCCESS;
11 OBJECT *oldParent;
12 TPM2B_DATA data; // symmetric key
13 UINT16 hashSize = 0;
14 TPM2B_PRIVATE privateBlob; // A temporary private blob
15 // to transit between old
16 // and new wrappers
17
18 // Input Validation
19
20 if((in->inSymSeed.t.size == 0 && in->oldParent != TPM RH_NULL)
21 || (in->inSymSeed.t.size != 0 && in->oldParent == TPM_RH_NULL))
22 return TPM_RC_HANDLE + RC_Rewrap_oldParent;
23
24 if(in->oldParent != TPM_RH_NULL)
25 {
26 // Get old parent pointer
27 oldParent = ObjectGet(in->oldParent);
28
29 // old parent key must be a storage object
30 if(!ObjectIsStorage(in->oldParent))
31 return TPM_RC_TYPE + RC_Rewrap_oldParent;
32
33 // Decrypt input secret data via asymmetric decryption. A
34 // TPM_RC_VALUE, TPM_RC_KEY or unmarshal errors may be returned at this
35 // point
36 result = CryptSecretDecrypt(in->oldParent, NULL,
37 "DUPLICATE", &in->inSymSeed, &data);
38 if(result != TPM_RC_SUCCESS)
39 return TPM_RC_VALUE + RC_Rewrap_inSymSeed;
```

```
40
41 // Unwrap Outer
42 result = UnwrapOuter(in->oldParent, &in->name,
43 oldParent->publicArea.nameAlg, (TPM2B_SEED *) &data,
44 FALSE,
45 in->inDuplicate.t.size, in->inDuplicate.t.buffer);
46 if(result != TPM_RC_SUCCESS)
47 return RcSafeAddToResult(result, RC_Rewrap_inDuplicate);
48
49 // Copy unwrapped data to temporary variable, remove the integrity field
50 hashSize = sizeof(UINT16) +
51 CryptGetHashDigestSize(oldParent->publicArea.nameAlg);
52 privateBlob.t.size = in->inDuplicate.t.size - hashSize;
53 MemoryCopy(privateBlob.t.buffer, in->inDuplicate.t.buffer + hashSize,
54 privateBlob.t.size);
55 }
56 else
57 {
58 // No outer wrap from input blob. Direct copy.
59 privateBlob = in->inDuplicate;
60 }
61
62 if(in->newParent != TPM_RH_NULL)
63 {
64 OBJECT *newParent;
65 newParent = ObjectGet(in->newParent);
66
67 // New parent must be a storage object
68 if(!ObjectIsStorage(in->newParent))
69 return TPM_RC_TYPE + RC_Rewrap_newParent;
70
71 // Make new encrypt key and its associated secret structure. A
72 // TPM_RC_VALUE error may be returned at this point if RSA algorithm is
73 // enabled in TPM
74 out->outSymSeed.t.size = sizeof(out->outSymSeed.t.secret);
75 result = CryptSecretEncrypt(in->newParent,
76 "DUPLICATE", &data, &out->outSymSeed);
77 if(result != TPM_RC_SUCCESS) return result;
78
79 // Command output
80 // Copy temporary variable to output, reserve the space for integrity
81 hashSize = sizeof(UINT16) +
82 CryptGetHashDigestSize(newParent->publicArea.nameAlg);
83 out->outDuplicate.t.size = privateBlob.t.size;
84 MemoryCopy(out->outDuplicate.t.buffer + hashSize, privateBlob.t.buffer,
85 privateBlob.t.size);
86
87 // Produce outer wrapper for output
88 out->outDuplicate.t.size = ProduceOuterWrap(in->newParent, &in->name,
89 newParent->publicArea.nameAlg,
90 (TPM2B_SEED *) &data,
91 FALSE,
92 out->outDuplicate.t.size,
93 out->outDuplicate.t.buffer);
94
95 }
96 else // New parent is a null key so there is no seed
97 {
98 out->outSymSeed.t.size = 0;
99
100 // Copy privateBlob directly
101 out->outDuplicate = privateBlob;
102 }
103
```
# **Trusted Platform Module Library <b>Part 3: Commands** Part 3: Commands

104 return **TPM\_RC\_SUCCESS**;<br>105 }

*105* **}**

# **15.3 TPM2\_Import**

#### **15.3.1 General Description**

This command allows an object to be encrypted using the symmetric encryption values of a Storage Key. After encryption, the object may be loaded and used in the new hierarchy. The imported object (*duplicate*) may be singly encrypted, multiply encrypted, or unencrypted.

If *fixedTPM* or *fixedParent* is SET in *objectPublic*, the TPM shall return TPM\_RC\_ATTRIBUTES.

If *encryptedDuplication* is SET in the object referenced by *parentHandle*, then *encryptedDuplication* shall be set in *objectPublic* (TPM\_RC\_ATTRUBUTES).

Recovery of the sensitive data of the object occurs in the TPM in a three-step process in the following order:

- If present, the outer layer of symmetric encryption is removed. If *inSymSeed* has a non-zero size, the asymmetric parameters and private key of *parentHandle* are used to recover the seed used in the creation of the HMAC key and encryption keys used to protect the duplication blob. When recovering the seed, *L* is "DUPLICATE".
	- NOTE 1 If the *encryptedDuplication* attribute of the object is SET, the TPM shall return TPM\_RC\_ATTRIBUTES if *inSymSeed* is an empty buffer.
- If present, the inner layer of symmetric encryption is removed. If *encryptionKey* and *symmetricAlg* are provided, they are used to decrypt duplication.
- If present, the integrity value of the blob is checked. The presence of the integrity value is indicated by a non-zero value for *duplicate.data.integrity.size*. The integrity of the private area is validated using the Name of *objectPublic* in the integrity HMAC computation. If either the outer layer or inner layer of encryption is performed, then the integrity value shall be present.

If the inner or outer wrapper is present, then a valid integrity value shall be present or the TPM shall return TPM\_RC\_INTEGRITY.

NOTE 2 It is not necessary to validate that the sensitive area data is cryptographically bound to the public area other than that the Name of the public area is included in the HMAC. However, if the binding is not validated by this command, the binding must be checked each time the object is loaded. For an object that is imported under a parent with fixedTPM SET, binding need only be checked at import. If the parent has fixedTPM CLEAR, then the binding needs to be checked each time the object is loaded, or before the TPM performs an operation for which the binding affects the outcome of the operation (for example, TPM2\_PolicySigned() or TPM2\_Certify()).

After decryption and integrity checks, the TPM will create a new symmetrically encrypted private area using the encryption key of the parent.

After *inPrivate.buffer* is decrypted using the symmetric key of the parent, the integrity value shall be checked before the sensitive area is used, or unmarshaled.

- NOTE 3 Checking the integrity before the data is used prevents attacks on the sensitive area by fuzzing the data and looking at the differences in the response codes.
- NOTE 4 The symmetric re-encryption is the normal integrity generation and symmetric encryption applied to a child object.

# **15.3.2 Command and Response**

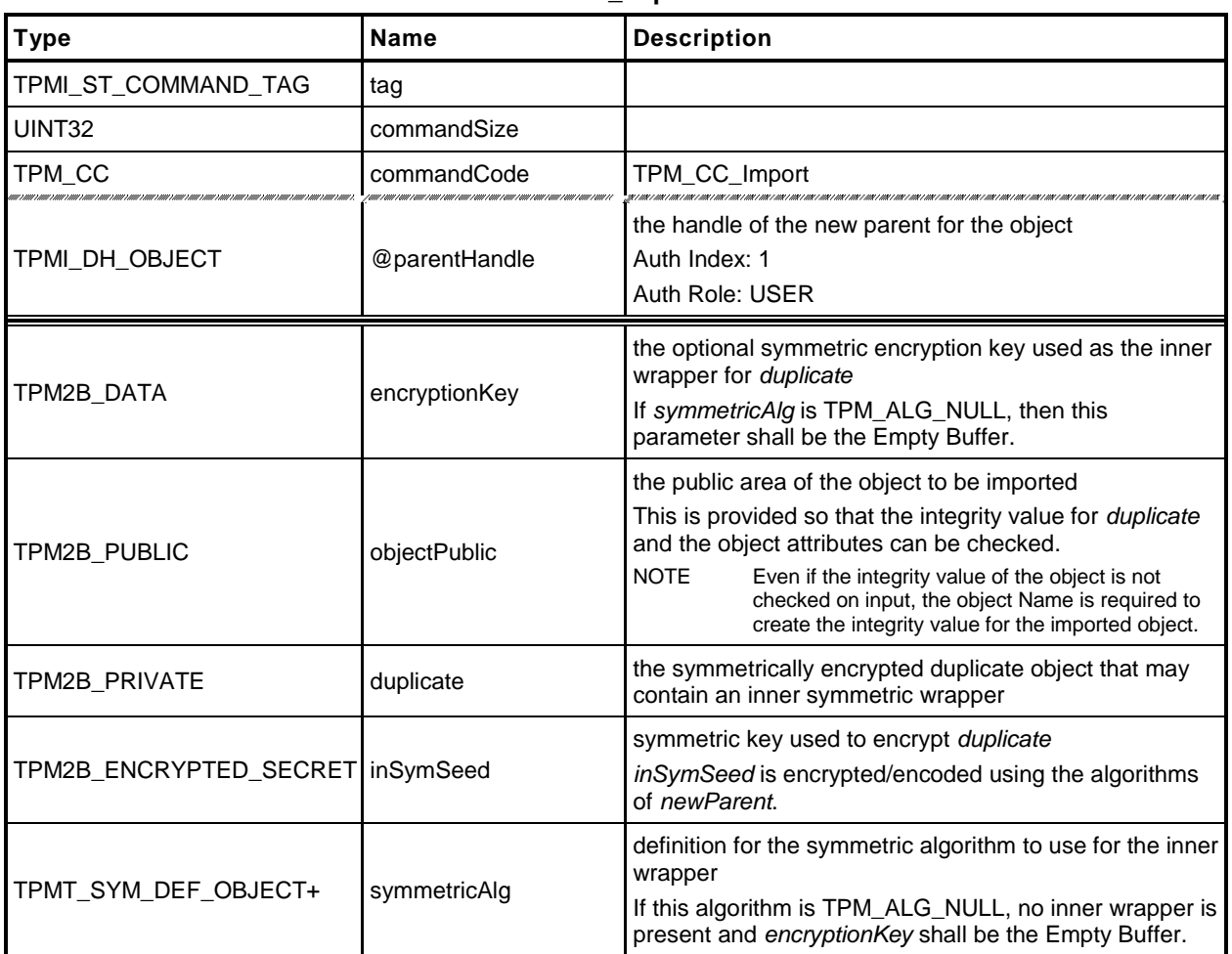

# **Table 39 — TPM2\_Import Command**

# **Table 40 — TPM2\_Import Response**

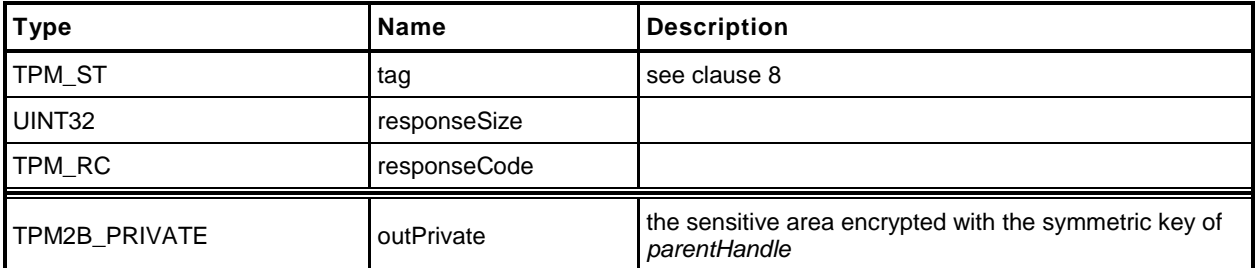

### **15.3.3 Detailed Actions**

- **1 #include "InternalRoutines.h"**
- **2 #include "Import\_fp.h"**
- **3 #include "Object\_spt\_fp.h"**

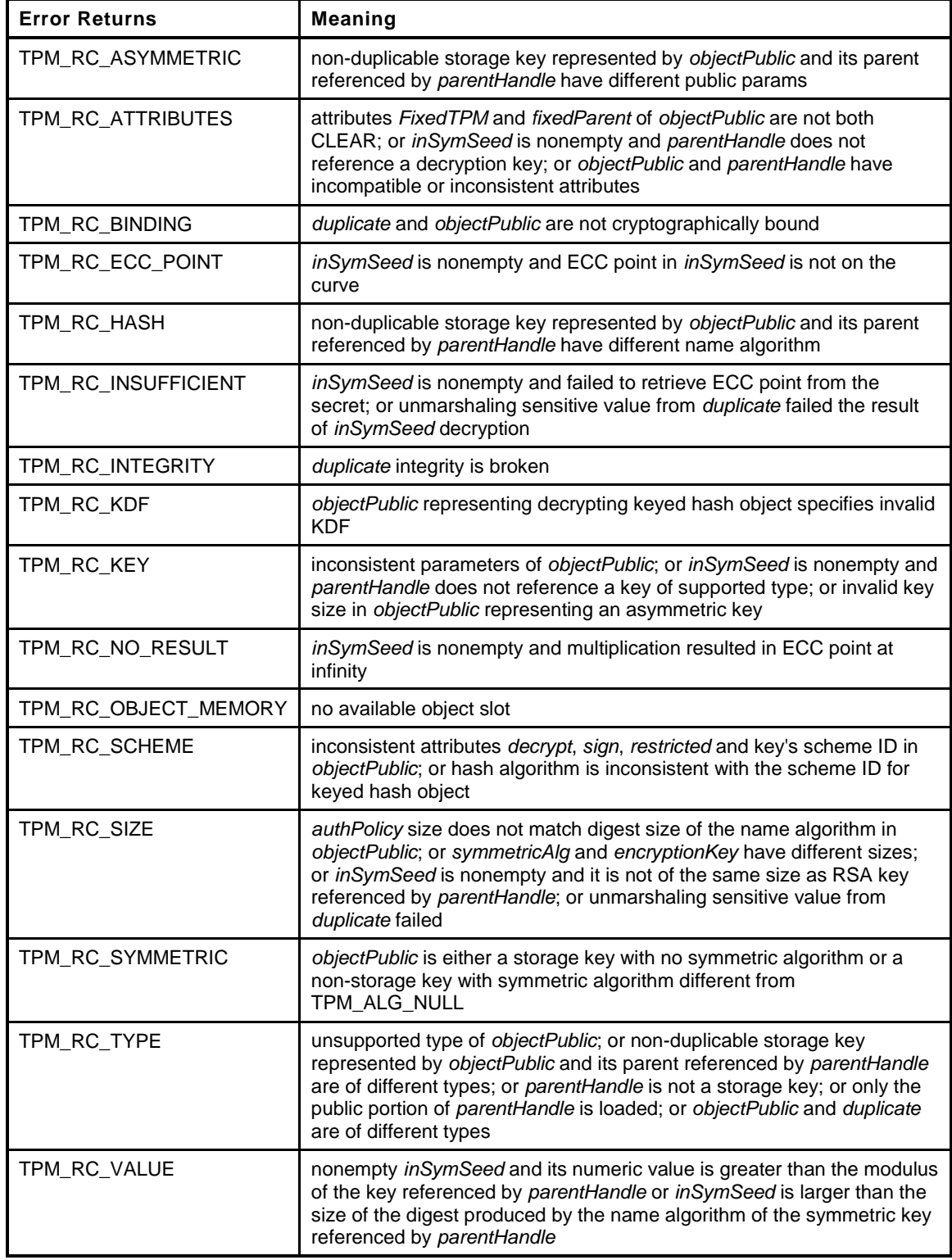

```
4 TPM_RC
5 TPM2_Import(
6 Import_In *in, // IN: input parameter list
7 Import_Out *out // OUT: output parameter list
8 )
9 {
10
11 TPM RC result = TPM RC SUCCESS;
12 OBJECT *parentObject;
13 TPM2B_DATA data; // symmetric key
14 TPMT SENSITIVE sensitive;
15 TPM2B_NAME name;
16
17 UINT16 innerKeySize = 0; // encrypt key size for inner
18 // wrapper
19
20 // Input Validation
21
22 // FixedTPM and fixedParent must be CLEAR
23 if( in->objectPublic.t.publicArea.objectAttributes.fixedTPM == SET
24 || in->objectPublic.t.publicArea.objectAttributes.fixedParent == SET)
25 return TPM_RC_ATTRIBUTES + RC_Import_objectPublic;
26
27 // Get parent pointer
28 parentObject = ObjectGet(in->parentHandle);
29
30 if(!AreAttributesForParent(parentObject))
31 return TPM_RC_TYPE + RC_Import_parentHandle;
32
33 if(in->symmetricAlg.algorithm != TPM_ALG_NULL)
34 {
35 // Get inner wrap key size
36 innerKeySize = in->symmetricAlg.keyBits.sym;
37 // Input symmetric key must match the size of algorithm.
38 if(in->encryptionKey.t.size != (innerKeySize + 7) / 8)
39 return TPM_RC_SIZE + RC_Import_encryptionKey;
40 }
41 else
42 {
43 // If input symmetric algorithm is NULL, input symmetric key size must
44 // be 0 as well
45 if(in->encryptionKey.t.size != 0)
46 return TPM_RC_SIZE + RC_Import_encryptionKey;
47 }
48
49 // See if there is an outer wrapper
50 if(in->inSymSeed.t.size != 0)
51 {
52 // Decrypt input secret data via asymmetric decryption. TPM_RC_ATTRIBUTES,
53 // TPM_RC_ECC_POINT, TPM_RC_INSUFFICIENT, TPM_RC_KEY, TPM_RC_NO_RESULT,
54 // TPM_RC_SIZE, TPM_RC_VALUE may be returned at this point
55 result = CryptSecretDecrypt(in->parentHandle, NULL, "DUPLICATE",
56 &in->inSymSeed, &data);
57 pAssert(result != TPM RC BINDING);
58 if(result != TPM_RC_SUCCESS)
59 return TPM RC VALUE + RC Import inSymSeed;
60 }
61 else
62 {
63 data.t.size = 0;
64 }
65
66 // Compute name of object
67 ObjectComputeName(&(in->objectPublic.t.publicArea), &name);
```

```
68
69 // Retrieve sensitive from private.
70 // TPM_RC_INSUFFICIENT, TPM_RC_INTEGRITY, TPM_RC_SIZE may be returned here.
71 result = DuplicateToSensitive(&in->duplicate, &name, in->parentHandle,
72 in->objectPublic.t.publicArea.nameAlg,
73 (TPM2B_SEED *) &data, &in->symmetricAlg,
74 &in->encryptionKey, &sensitive);
75 if(result != TPM_RC_SUCCESS)
76 return RcSafeAddToResult(result, RC_Import_duplicate);
77
78 // If the parent of this object has fixedTPM SET, then fully validate this
79 // object so that validation can be skipped when it is loaded
80 if(parentObject->publicArea.objectAttributes.fixedTPM == SET)
81 {
82 TPM_HANDLE objectHandle;
83
84 // Perform self check on input public area. A TPM_RC_SIZE, TPM_RC_SCHEME,
85 // TPM_RC_VALUE, TPM_RC_SYMMETRIC, TPM_RC_TYPE, TPM_RC_HASH,
86 // TPM_RC_ASYMMETRIC, TPM_RC_ATTRIBUTES or TPM_RC_KDF error may be returned
87 // at this point
88 result = PublicAttributesValidation(TRUE, in->parentHandle,
89 &in->objectPublic.t.publicArea);
90 if(result != TPM_RC_SUCCESS)
91 return RcSafeAddToResult(result, RC_Import_objectPublic);
92
93 // Create internal object. A TPM_RC_KEY_SIZE, TPM_RC_KEY or
94 // TPM_RC_OBJECT_MEMORY error may be returned at this point
95 result = ObjectLoad(TPM_RH_NULL, &in->objectPublic.t.publicArea,
96 &sensitive, NULL, in->parentHandle, FALSE,
97 &objectHandle);
98 if(result != TPM_RC_SUCCESS)
99 return result;
100
101 // Don't need the object, just needed the checks to be performed so
102 // flush the object
103 ObjectFlush(objectHandle);
104 }
105
106 // Command output
107
108 // Prepare output private data from sensitive
109 SensitiveToPrivate(&sensitive, &name, in->parentHandle,
110 in->objectPublic.t.publicArea.nameAlg,
111 6out->outPrivate);
112
113 return TPM_RC_SUCCESS;
114 }
```
## **16 Asymmetric Primitives**

#### **16.1 Introduction**

The commands in this clause provide low-level primitives for access to the asymmetric algorithms implemented in the TPM. Many of these commands are only allowed if the asymmetric key is an unrestricted key.

### **16.2 TPM2\_RSA\_Encrypt**

#### **16.2.1 General Description**

This command performs RSA encryption using the indicated padding scheme according to PKCS#1v2.1 (PKCS#1). If the *scheme* of *keyHandle* is TPM\_ALG\_NULL, then the caller may use *inScheme* to specify the padding scheme. If *scheme* of keyHandle is not TPM\_ALG\_NULL, then *inScheme* shall either be TPM\_ALG\_NULL or be the same as *scheme* (TPM\_RC\_SCHEME).

The key referenced by *keyHandle* is required to be an RSA key (TPM\_RC\_KEY) with the *decrypt* attribute SET (TPM\_RC\_ATTRIBUTES).

NOTE Requiring that the *decrypt* attribute be set allows the TPM to ensure that the scheme selection is done with the presumption that the scheme of the key is a decryption scheme selection. It is understood that this command will operate on a key with only the public part loaded so the caller may modify any key in any desired way. So, this constraint only serves to simplify the TPM logic.

The three types of allowed padding are:

- 1) TPM\_ALG\_OAEP Data is OAEP padded as described in 7.1 of PKCS#1v2.1. The only supported mask generation is MGF1.
- 2) TPM\_ALG\_RSAES Data is padded as described in 7.2 of PKCS#1v2.1.
- 3) TPM\_ALG\_NULL Data is not padded by the TPM and the TPM will treat *message* as an unsigned integer and perform a modular exponentiation of *message* using the public exponent of the key referenced by *keyHandle*. This scheme is only used if both the *scheme* in the key referenced by *keyHandle* is TPM\_ALG\_NULL, and the *inScheme* parameter of the command is TPM\_ALG\_NULL. The input value cannot be larger than the public modulus of the key referenced by *keyHandle*.

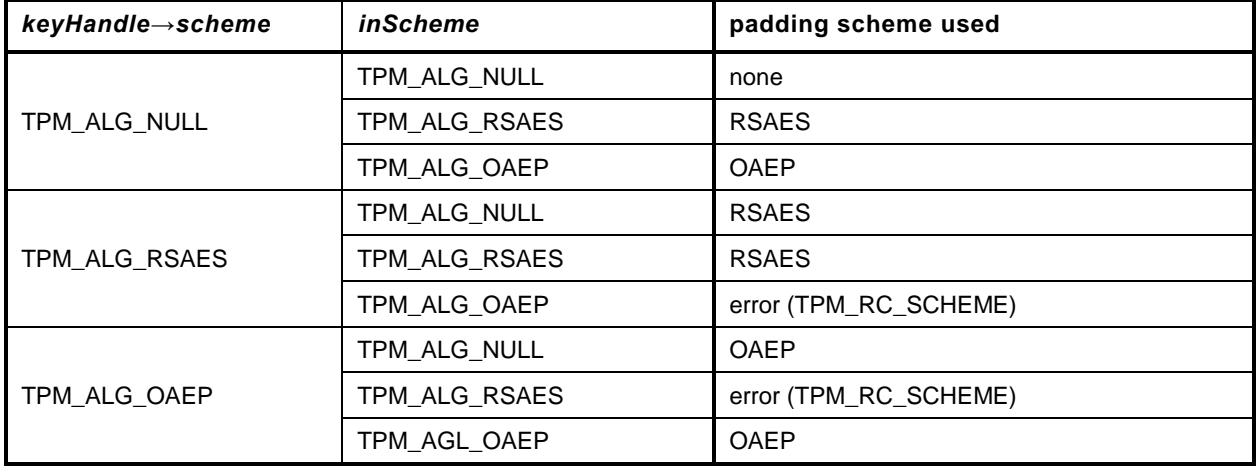

#### **Table 41 — Padding Scheme Selection**

After padding, the data is RSAEP encrypted according to 5.1.1 of PKCS#1v2.1.

- NOTE 1 It is required that *decrypt* be SET so that the commands that load a key can validate that the scheme is consistent rather than have that deferred until the key is used.
- NOTE 2 If it is desired to use a key that had restricted SET, the caller may CLEAR restricted and load the public part of the key and use that unrestricted version of the key for encryption.

If *inScheme* is used, and the scheme requires a hash algorithm it may not be TPM\_ALG\_NULL.

NOTE 3 Because only the public portion of the key needs to be loaded for this command, the caller can manipulate the attributes of the key in any way desired. As a result, the TPM shall not check the consistency of the attributes. The only property checking is that the key is an RSA key and that the padding scheme is supported.

The *message* parameter is limited in size by the padding scheme according to the following table:

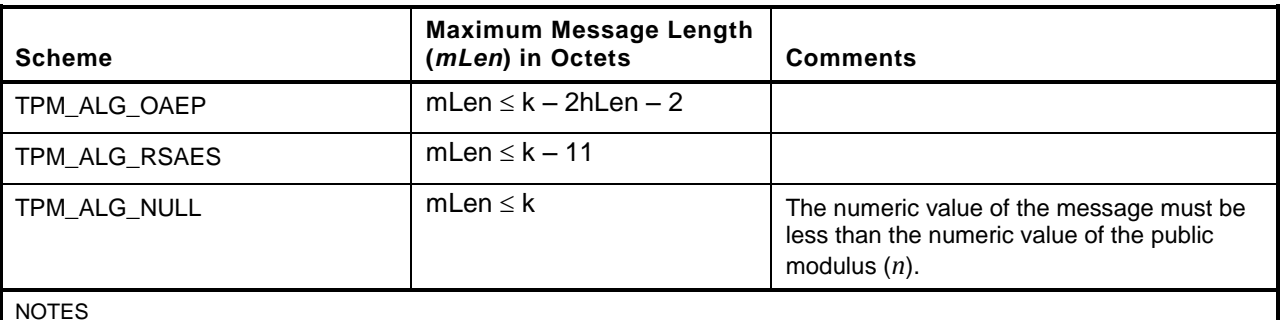

**Table 42 — Message Size Limits Based on Padding**

NOTES

1)  $k =$  the number of byes in the public modulus

2) *hLen* ≔ the number of octets in the digest produced by the hash algorithm used in the process

The *label* parameter is optional. If provided (*label.size* != 0) then the TPM shall return TPM\_RC\_VALUE if the last octet in *label* is not zero. If a zero octet occurs before *label.buffer*[*label.size-1*], the TPM shall truncate the label at that point. The terminating octet of zero is included in the *label* used in the padding scheme.

NOTE 4 If the scheme does not use a label, the TPM will still verify that label is properly formatted if label is present.

The function returns padded and encrypted value *outData*.

The *message* parameter in the command may be encrypted using parameter encryption.

NOTE 5 Only the public area of *keyHandle* is required to be loaded. A public key may be loaded with any desired scheme. If the scheme is to be changed, a different public area must be loaded.

# **16.2.2 Command and Response**

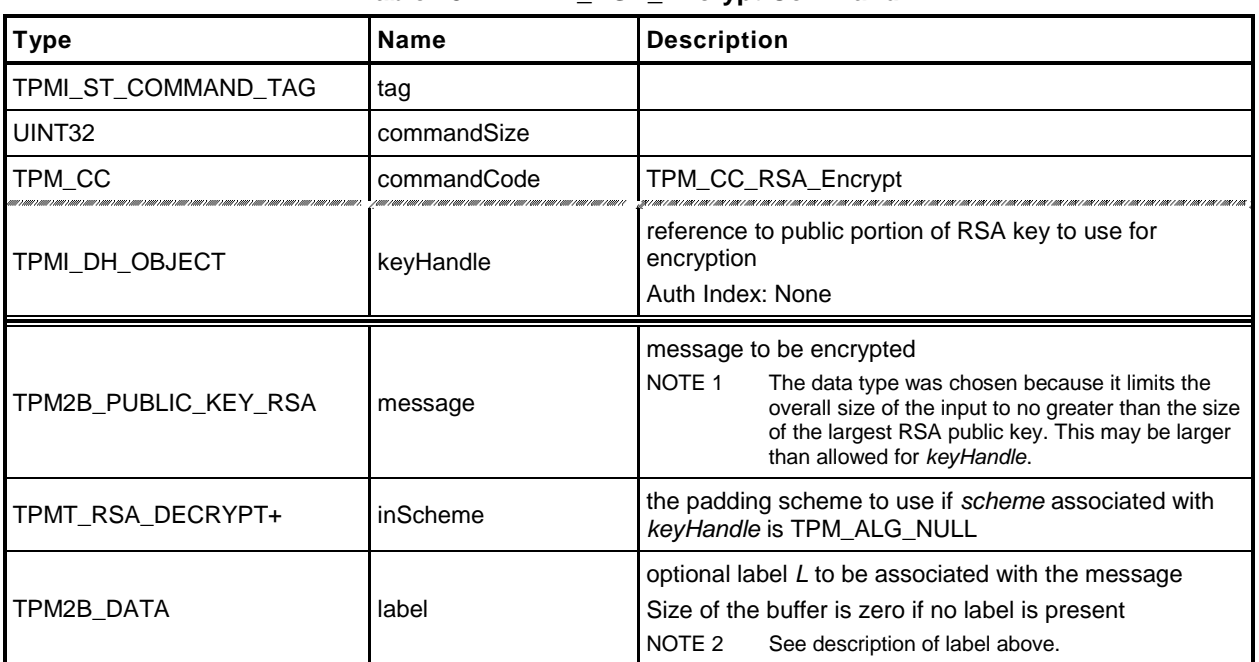

#### **Table 43 — TPM2\_RSA\_Encrypt Command**

### **Table 44 — TPM2\_RSA\_Encrypt Response**

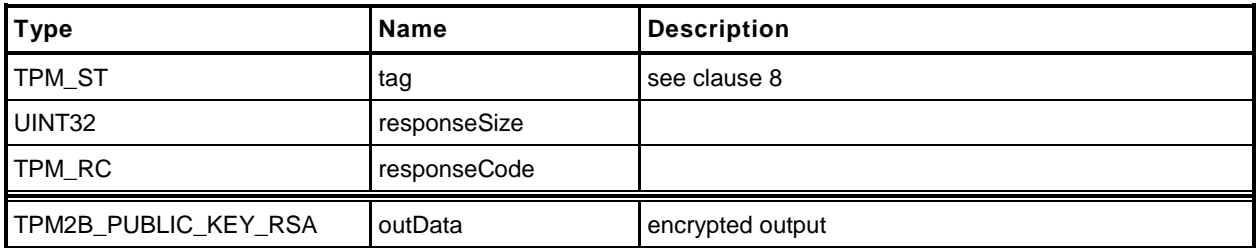

#### **16.2.3 Detailed Actions**

- **1 #include "InternalRoutines.h"**
- **2 #include "RSA\_Encrypt\_fp.h"**
- **3 #ifdef TPM\_ALG\_RSA**

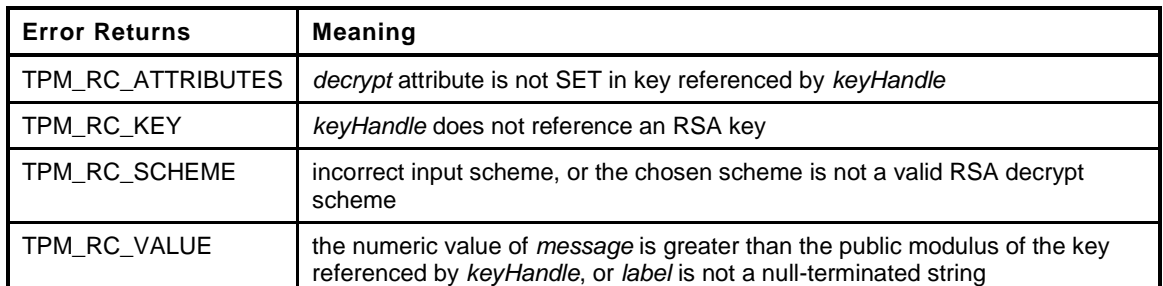

```
4 TPM_RC
5 TPM2_RSA_Encrypt(
6 RSA_Encrypt_In *in, // IN: input parameter list
7 RSA Encrypt Out *out // OUT: output parameter list
8 )
9 {
10 TPM RC result;
11 OBJECT *rsaKey;
12 TPMT_RSA_DECRYPT *scheme;
13 char *label = NULL;
14
15 // Input Validation
16
17 rsaKey = ObjectGet(in->keyHandle);
18
19 // selected key must be an RSA key
20 if(rsaKey->publicArea.type != TPM_ALG_RSA)
21 return TPM_RC_KEY + RC_RSA_Encrypt_keyHandle;
22
23 // selected key must have the decryption attribute
24 if(rsaKey->publicArea.objectAttributes.decrypt != SET)
25 return TPM_RC_ATTRIBUTES + RC_RSA_Encrypt_keyHandle;
26
27 // Is there a label?
28 if(in->label.t.size > 0)
29 {
30 // label is present, so make sure that is it NULL-terminated
31 if(in->label.t.buffer[in->label.t.size - 1] != 0)
32 return TPM_RC_VALUE + RC_RSA_Encrypt_label;
33 label = (char *)in->label.t.buffer;
34 }
35
36 // Command Output
37
38 // Select a scheme for encryption
39 scheme = CryptSelectRSAScheme(in->keyHandle, &in->inScheme);
40 if(scheme == NULL)
41 return TPM_RC_SCHEME + RC_RSA_Encrypt_inScheme;
42
43 // Encryption. TPM_RC_VALUE, or TPM_RC_SCHEME errors my be returned buy
44 // CryptEncyptRSA. Note: It can also return TPM_RC_ATTRIBUTES if the key does
45 // not have the decrypt attribute but that was checked above.
46 out->outData.t.size = sizeof(out->outData.t.buffer);
47 result = CryptEncryptRSA(&out->outData.t.size, out->outData.t.buffer, rsaKey,
```
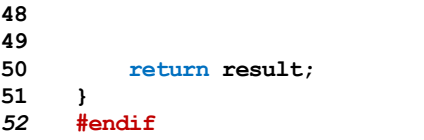

**48 scheme, in->message.t.size, in->message.t.buffer, 49 label);**

# **16.3 TPM2\_RSA\_Decrypt**

# **16.3.1 General Description**

This command performs RSA decryption using the indicated padding scheme according to PKCS#1v2.1 (PKCS#1).

The scheme selection for this command is the same as for TPM2\_RSA\_Encrypt() and is shown in [Table](#page-104-0)  [41.](#page-104-0)

The key referenced by *keyHandle* shall be an RSA key (TPM\_RC\_KEY) with *restricted* CLEAR and *decrypt* SET (TPM\_RC\_ATTRIBUTES).

This command uses the private key of *keyHandle* for this operation and authorization is required.

The TPM will perform a modular exponentiation of ciphertext using the private exponent associated with *keyHandle* (this is described in PKCS#1v2.1, clause 5.1.2). It will then validate the padding according to the selected scheme. If the padding checks fail, TPM\_RC\_VALUE is returned. Otherwise, the data is returned with the padding removed. If no padding is used, the returned value is an unsigned integer value that is the result of the modular exponentiation of *cipherText* using the private exponent of *keyHandle*. The returned value may include leading octets zeros so that it is the same size as the public modulus. For the other padding schemes, the returned value will be smaller than the public modulus but will contain all the data remaining after padding is removed and this may include leading zeros if the original encrypted value contained leading zeros..

If a label is used in the padding process of the scheme, the *label* parameter is required to be present in the decryption process and *label* is required to be the same in both cases. The TPM shall verify that the label is consistent and if not it shall return TPM\_RC\_VALUE. If *label* is present (*label.size* != 0), it shall be a NULL-terminated string or the TPM will return TPM\_RC\_VALUE.

NOTE 1 The size of *label* includes the terminating null.

The *message* parameter in the response may be encrypted using parameter encryption.

If the decryption scheme does not require a hash function, the *hash* parameter of *inScheme* may be set to any valid hash function or TPM\_ALG\_NULL.

If the description scheme does not require a label, the value in *label* is not used but the size of the label field is checked for consistency with the indicated data type (TPM2B\_DATA). That is, the field may not be larger than allowed for a TPM2B\_DATA.

# **16.3.2 Command and Response**

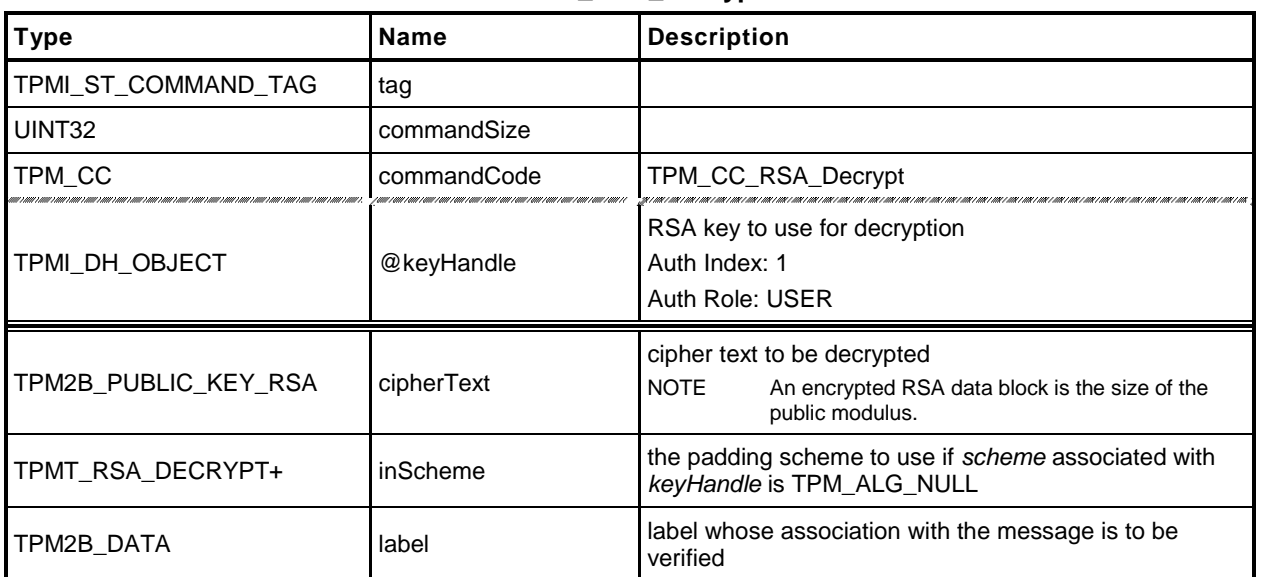

# **Table 45 — TPM2\_RSA\_Decrypt Command**

# **Table 46 — TPM2\_RSA\_Decrypt Response**

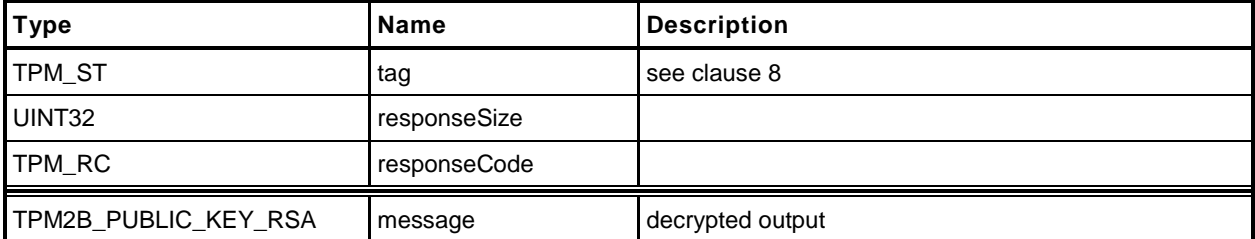

#### **16.3.3 Detailed Actions**

- **1 #include "InternalRoutines.h"**
- **2 #include "RSA\_Decrypt\_fp.h"**
- **3 #ifdef TPM\_ALG\_RSA**

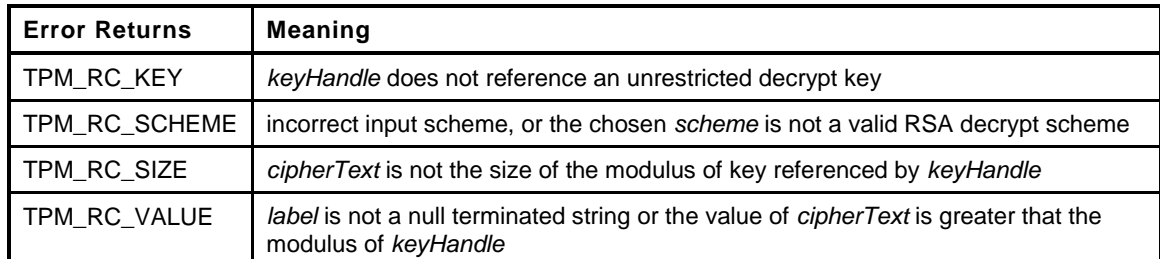

```
4 TPM_RC
5 TPM2_RSA_Decrypt(
6 RSA_Decrypt_In *in, // IN: input parameter list
7 RSA_Decrypt_Out *out // OUT: output parameter list
8 )
9 {
10 TPM_RC result;<br>11 OBJECT *rsaKey;
11 OBJECT *rsaKey;
12 TPMT RSA DECRYPT *scheme;
13 char *label = NULL;
14
15 // Input Validation
16
17 rsaKey = ObjectGet(in->keyHandle);
18
19 // The selected key must be an RSA key
20 if(rsaKey->publicArea.type != TPM_ALG_RSA)
21 return TPM_RC_KEY + RC_RSA_Decrypt_keyHandle;
22
23 // The selected key must be an unrestricted decryption key
24 if( rsaKey->publicArea.objectAttributes.restricted == SET
25 || rsaKey->publicArea.objectAttributes.decrypt == CLEAR)
26 return TPM_RC_ATTRIBUTES + RC_RSA_Decrypt_keyHandle;
27
28 // NOTE: Proper operation of this command requires that the sensitive area
29 // of the key is loaded. This is assured because authorization is required
30 // to use the sensitive area of the key. In order to check the authorization,
31 // the sensitive area has to be loaded, even if authorization is with policy.
32
33 // If label is present, make sure that it is a NULL-terminated string
34 if(in->label.t.size > 0)
35 {
36 // Present, so make sure that it is NULL-terminated
37 if(in->label.t.buffer[in->label.t.size - 1] != 0)
38 return TPM_RC_VALUE + RC_RSA_Decrypt_label;
39 label = (char *)in->label.t.buffer;
40 }
41
42 // Command Output
43
44 // Select a scheme for decrypt.
45 scheme = CryptSelectRSAScheme(in->keyHandle, &in->inScheme);
46 if(scheme == NULL)
47 return TPM_RC_SCHEME + RC_RSA_Decrypt_inScheme;
48
```

```
49 // Decryption. TPM_RC_VALUE, TPM_RC_SIZE, and TPM_RC_KEY error may be
50 // returned by CryptDecryptRSA.
51 // NOTE: CryptDecryptRSA can also return TPM_RC_ATTRIBUTES or TPM_RC_BINDING<br>52 // when the key is not a decryption key but that was checked above.
         52 // when the key is not a decryption key but that was checked above.
53 out->message.t.size = sizeof(out->message.t.buffer);
54 result = CryptDecryptRSA(&out->message.t.size, out->message.t.buffer, rsaKey,
55 scheme, in->cipherText.t.size,
56 in->cipherText.t.buffer,
                                 57 label);
58
         59 return result;
60 }
61 #endif
```
# **16.4 TPM2\_ECDH\_KeyGen**

## **16.4.1 General Description**

This command uses the TPM to generate an ephemeral key pair  $(d_e, Q_e)$  where  $Q_e := [d_e]G$ . It uses the private ephemeral key and a loaded public key ( $Q_S$ ) to compute the shared secret value ( $P \coloneqq [hd_e]Q_S$ ).

*KeyHandle* shall refer to a loaded ECC key. The sensitive portion of this key need not be loaded.

The curve parameters of the loaded ECC key are used to generate the ephemeral key.

NOTE 1 This function is the equivalent of encrypting data to another object's public key. The *seed* value is used in a KDF to generate a symmetric key and that key is used to encrypt the data. Once the data is encrypted and the symmetric key discarded, only the object with the private portion of the *keyHandle* will be able to decrypt it.

The *zPoint* in the response may be encrypted using parameter encryption.

# **16.4.2 Command and Response**

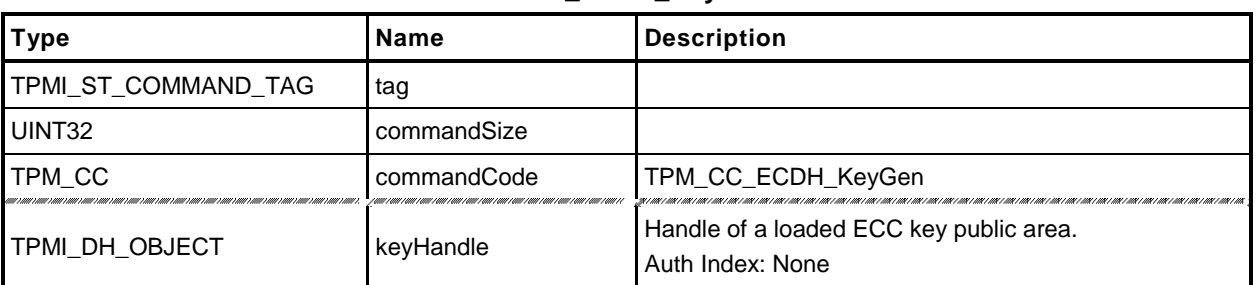

# **Table 47 — TPM2\_ECDH\_KeyGen Command**

# **Table 48 — TPM2\_ECDH\_KeyGen Response**

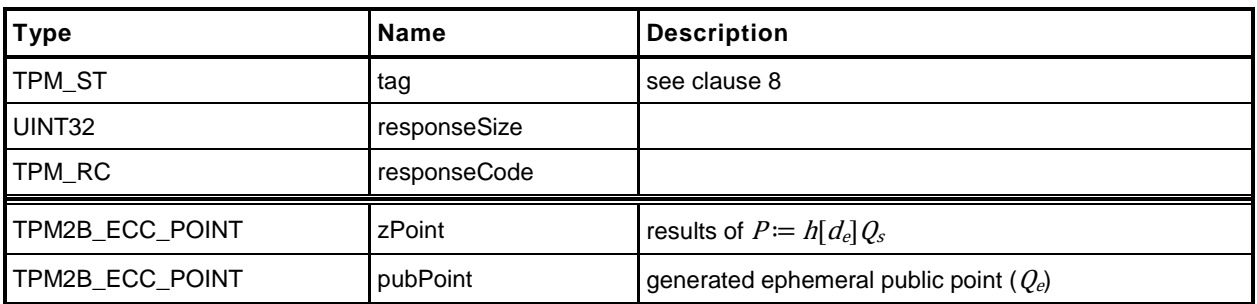

#### **16.4.3 Detailed Actions**

- **1 #include "InternalRoutines.h"**
- **2 #include "ECDH\_KeyGen\_fp.h"**
- **3 #ifdef TPM\_ALG\_ECC**

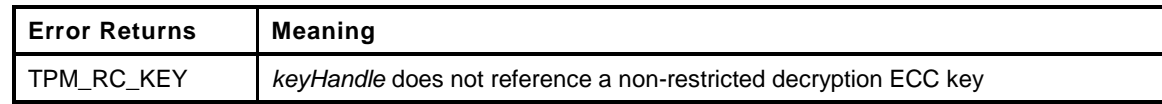

```
4 TPM_RC
5 TPM2_ECDH_KeyGen(
6 ECDH KeyGen In *in, \frac{1}{2} // IN: input parameter list
7 ECDH KeyGen Out *out // OUT: output parameter list
8 )
9 {
10 OBJECT *eccKey;
11 TPM2B_ECC_PARAMETER sensitive;
12 TPM RC result;
13
14 // Input Validation
15
16 eccKey = ObjectGet(in->keyHandle);
17
       18 // Input key must be a non-restricted, decrypt ECC key
19 if( eccKey->publicArea.type != TPM_ALG_ECC
20 || eccKey->publicArea.objectAttributes.restricted == SET
21 || eccKey->publicArea.objectAttributes.decrypt != SET
22 )
23 return TPM_RC_KEY + RC_ECDH_KeyGen_keyHandle;
24
25 // Command Output
26 do
27 {
28 // Create ephemeral ECC key
29 CryptNewEccKey(eccKey->publicArea.parameters.eccDetail.curveID,
30 &out->pubPoint.t.point, &sensitive);
31
32 out->pubPoint.t.size = TPMS_ECC_POINT_Marshal(&out->pubPoint.t.point,
33 NULL, NULL);
34
35 // Compute Z
36 result = CryptEccPointMultiply(&out->zPoint.t.point,
37 eccKey->publicArea.parameters.eccDetail.curveID,
38 &sensitive, &eccKey->publicArea.unique.ecc);
39 // The point in the key is not on the curve. Indicate that the key is bad.
40 if(result == TPM RC ECC POINT)
41 return TPM RC KEY + RC ECDH KeyGen keyHandle;
42 // The other possible error is TPM_RC_NO_RESULT indicating that the
43 // multiplication resulted in the point at infinity, so get a new
44 // random key and start over (hardly ever happens).
45 }
46 while(result != TPM_RC_SUCCESS);
47
48 // Marshal the values to generate the point.
49 out->zPoint.t.size = TPMS_ECC_POINT_Marshal(&out->zPoint.t.point, NULL, NULL);
50
51 return TPM RC SUCCESS;
52 }
53 #endif
```
# **16.5 TPM2\_ECDH\_ZGen**

# **16.5.1 General Description**

This command uses the TPM to recover the *Z* value from a public point  $(Q_B)$  and a private key  $(d_s)$ . It will perform the multiplication of the provided *inPoint* (*QB*) with the private key (*ds*) and return the coordinates of the resultant point  $(Z = (x_Z, y_Z) := [hd_s]Q_B$ ; where *h* is the cofactor of the curve).

*keyHandle* shall refer to a loaded, ECC key (TPM\_RC\_KEY) with the *restricted* attribute CLEAR and the *decrypt* attribute SET (TPM\_RC\_ATTRIBUTES).

The *scheme* of the key referenced by *keyHandle* is required to be either TPM\_ALG\_ECDH or TPM\_ALG\_NULL (TPM\_RC\_SCHEME).

*inPoint* is required to be on the curve of the key referenced by *keyHandle* (TPM\_RC\_ECC\_POINT).

The parameters of the key referenced by *keyHandle* are used to perform the point multiplication.

# **16.5.2 Command and Response**

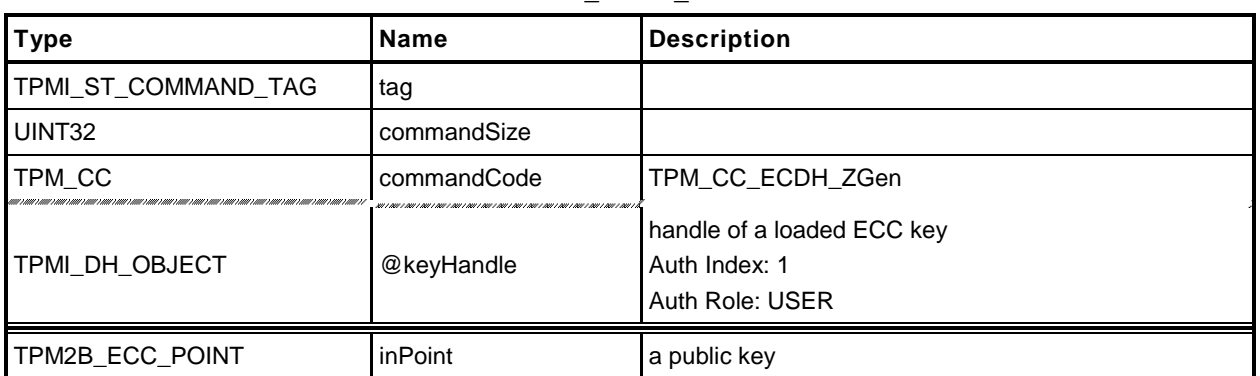

# **Table 49 — TPM2\_ECDH\_ZGen Command**

# **Table 50 — TPM2\_ECDH\_ZGen Response**

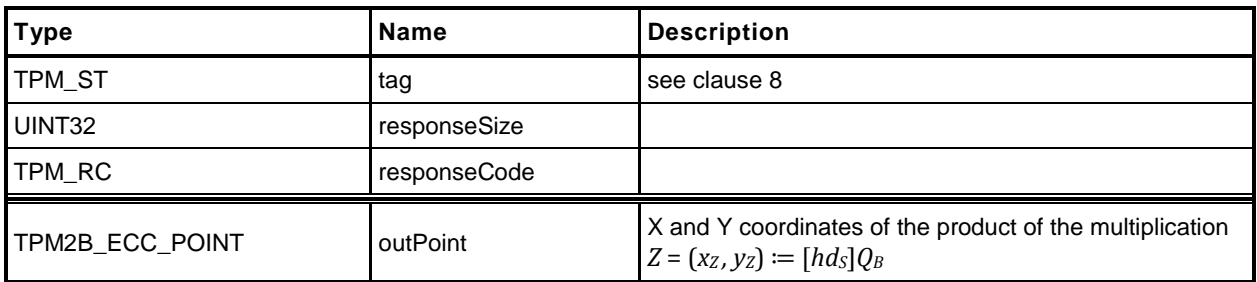

#### **16.5.3 Detailed Actions**

- **1 #include "InternalRoutines.h"**
- **2 #include "ECDH\_ZGen\_fp.h"**
- **3 #ifdef TPM\_ALG\_ECC**

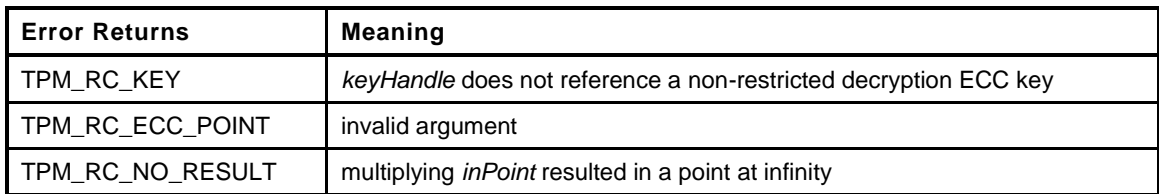

```
4 TPM_RC
5 TPM2_ECDH_ZGen(
6 ECDH_ZGen_In *in, // IN: input parameter list
7 ECDH_ZGen_Out *out // OUT: output parameter list
8 )
9 {
10 TPM_RC result;<br>11 OBJECT *eccKey;
11 OBJECT *eccKey;
12
13 // Input Validation
14
15 eccKey = ObjectGet(in->keyHandle);
16
17 // Input key must be a non-restricted, decrypt ECC key
18 if( eccKey->publicArea.type != TPM_ALG_ECC
19 || eccKey->publicArea.objectAttributes.restricted == SET
20 || eccKey->publicArea.objectAttributes.decrypt != SET
21 )
22 return TPM_RC_KEY + RC_ECDH_ZGen_keyHandle;
23
24 // Command Output
25
26 // Compute Z. TPM_RC_ECC_POINT or TPM_RC_NO_RESULT may be returned here.
27 result = CryptEccPointMultiply(&out->outPoint.t.point,
28 eccKey->publicArea.parameters.eccDetail.curveID,
29 &eccKey->sensitive.sensitive.ecc,
30 &in->inPoint.t.point);
31 if(result != TPM_RC_SUCCESS)
32 return RcSafeAddToResult(result, RC_ECDH_ZGen_inPoint);
33
34 out->outPoint.t.size = TPMS_ECC_POINT_Marshal(&out->outPoint.t.point,
35 NULL, NULL);
36
37 return TPM_RC_SUCCESS;
38 }
39 #endif
```
# **16.6 TPM2\_ECC\_Parameters**

# **16.6.1 General Description**

This command returns the parameters of an ECC curve identified by its TCG-assigned *curveID*.

# **16.6.2 Command and Response**

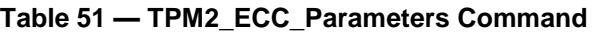

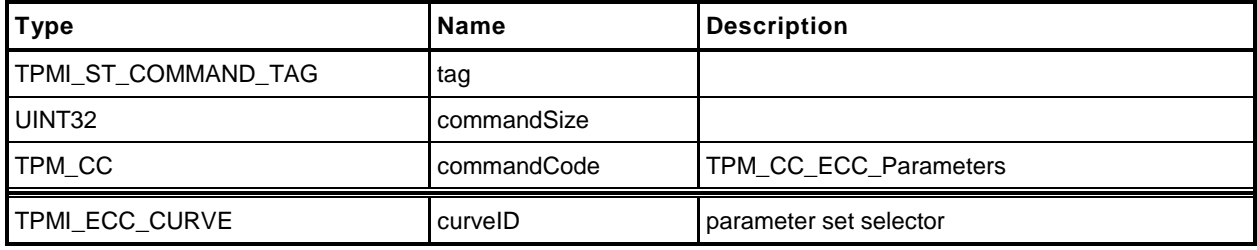

# **Table 52 — TPM2\_ECC\_Parameters Response**

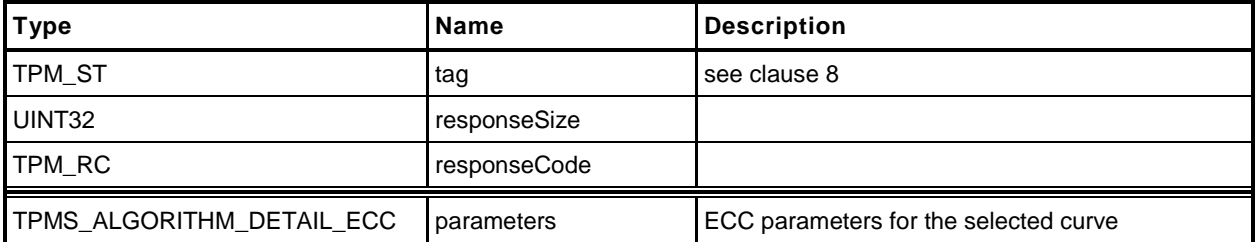

#### **16.6.3 Detailed Actions**

- **1 #include "InternalRoutines.h"**
	- **2 #include "ECC\_Parameters\_fp.h"**
- **3 #ifdef TPM\_ALG\_ECC**

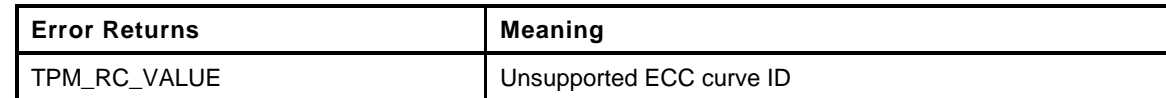

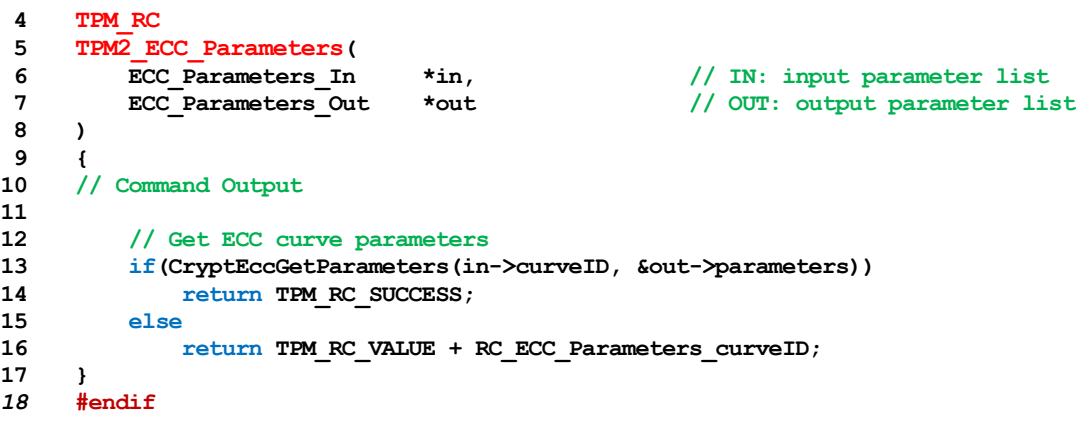

# **16.1 TPM2\_ZGen\_2Phase**

# **16.1.1 General Description**

This command supports two-phase key exchange protocols. The command is used in combination with TPM2\_EC\_Ephemeral(). TPM2\_EC\_Ephemeral() generates an ephemeral key and returns the public point of that ephemeral key along with a numeric value that allows the TPM to regenerate the associated private key.

The input parameters for this command are a static public key (*inQsU*), an ephemeral key (*inQeU*) from party B, and the *commitCounter* returned by TPM2\_EC\_Ephemeral(). The TPM uses the counter value to regenerate the ephemeral private key  $(d_e y)$  and the associated public key  $(Q_e y)$ . *keyA* provides the static ephemeral elements  $d_{s,V}$  and  $Q_{s,V}$ . This provides the two pairs of ephemeral and static keys that are required for the schemes supported by this command.

The TPM will compute *Z or Z<sup>s</sup>* and *Z<sup>e</sup>* according to the selected scheme. If the scheme is not a two-phase key exchange scheme or if the scheme is not supported, the TPM will return TPM\_RC\_SCHEME.

It is an error if *inQsB* or *inQeB* are not on the curve of *keyA* (TPM\_RC\_ECC\_POINT).

The two-phase key schemes that were assigned an algorithm ID as of the time of the publication of this specification are TPM\_ALG\_ECDH, TPM\_ALG\_ECMQV, and TPM\_ALG\_SM2.

If this command is supported, then support for TPM\_ALG\_ECDH is required. Support for TPM\_ALG\_ECMQV or TPM\_ALG\_SM2 is optional.

NOTE 1 If SM2 is supported and this command is supported, then the implementation is required to support the key exchange protocol of SM2, part 3.

For TPM\_ALG\_ECDH *outZ1* will be *Z<sup>s</sup>* and *outZ2* will *Z<sup>e</sup>* as defined in 6.1.1.2 of SP800-56A.

NOTE 2 A non-restricted decryption key using ECDH may be used in either TPM2\_ECDH\_ZGen() or TPM2\_ZGen\_2Phase as the comutaion done with the private part of *keyA* is the same in both cases.

For TPM\_ALG\_ECMQV or TPM\_ALG\_SM2 *outZ1* will be *Z* and *outZ2* will be an Empty Point.

NOTE 3 An Empty Point has two Empty Buffers as coordinates meaning the minimum *size* value for *outZ2* will be four.

If the input scheme is TPM\_ALG\_ECDH, then *outZ1* will be *Z<sup>s</sup>* and outZ2 will be *Ze*. For schemes like MQV (including SM2), *outZ1* will contain the computed value and *outZ2* will be an Empty Point.

NOTE The Z values returned by the TPM are a full point and not just an x-coordinate.

If a computation of either Z produces the point at infinity, then the corresponding Z value will be an Empty Point.

# **16.1.2 Command and Response**

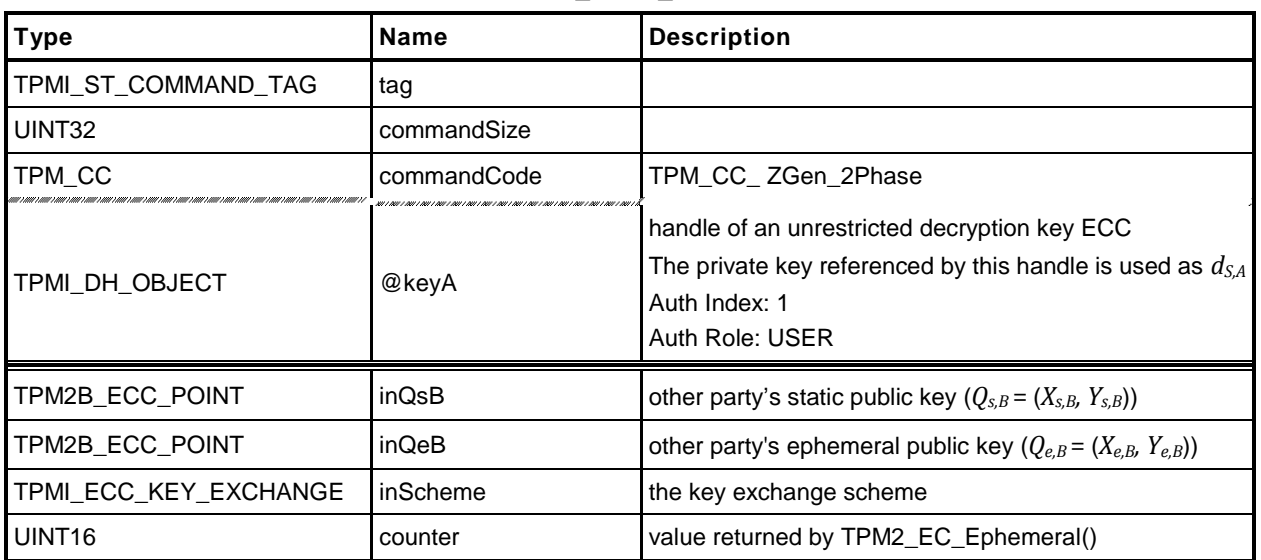

## **Table 53 — TPM2\_ZGen\_2Phase Command**

# **Table 54 — TPM2\_ZGen\_2Phase Response**

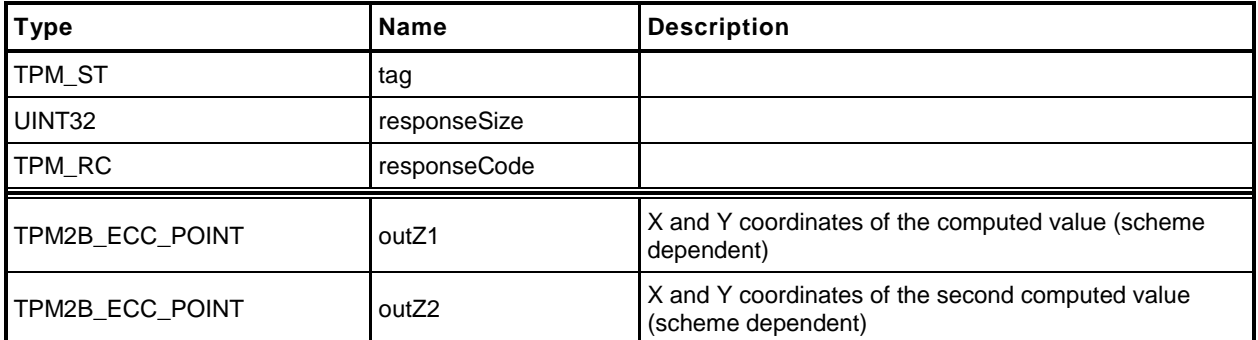

## **16.1.3 Detailed Actions**

- **1 #include "InternalRoutines.h"**
- **2 #include "ZGen\_2Phase\_fp.h"**
- **3 #if defined TPM\_ALG\_ECC && (CC\_ZGen\_2Phase == YES)**

This command uses the TPM to recover one or two Z values in a two phase key exchange protocol

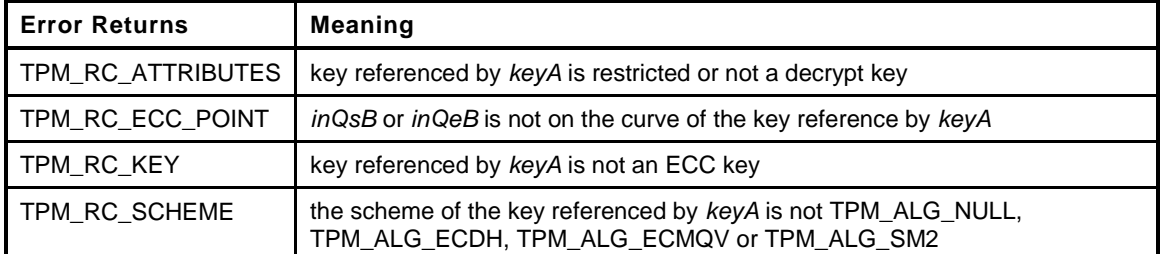

#### **4 TPM\_RC**

```
5 TPM2_ZGen_2Phase(
       6 ZGen_2Phase_In *in, // IN: input parameter list
7 ZGen_2Phase_Out *out // OUT: output parameter list
8 )
9 {
10 TPM RC result;
11 OBJECT *eccKey;
12 TPM2B ECC PARAMETER r;
13 TPM ALG ID scheme;
14
15 // Input Validation
16
17 eccKey = ObjectGet(in->keyA);
18
19 // keyA must be an ECC key
20 if(eccKey->publicArea.type != TPM_ALG_ECC)
21 return TPM_RC_KEY + RC_ZGen_2Phase_keyA;
22
23 // keyA must not be restricted and must be a decrypt key
24 if( eccKey->publicArea.objectAttributes.restricted == SET
25 || eccKey->publicArea.objectAttributes.decrypt != SET
26 )
27 return TPM_RC_ATTRIBUTES + RC_ZGen_2Phase_keyA;
28
29 // if the scheme of keyA is TPM_ALG_NULL, then use the input scheme; otherwise
30 // the input scheme must be the same as the scheme of keyA
31 scheme = eccKey->publicArea.parameters.asymDetail.scheme.scheme;
32 if(scheme != TPM_ALG_NULL)
33 {
34 if(scheme != in->inScheme)
35 return TPM_RC_SCHEME + RC_ZGen_2Phase_inScheme;
36 }
37 else
38 scheme = in->inScheme;
39 if(scheme == TPM ALG_NULL)
40 return TPM_RC_SCHEME + RC_ZGen_2Phase_inScheme;
41
42 // Input points must be on the curve of keyA
43 if(!CryptEccIsPointOnCurve(eccKey->publicArea.parameters.eccDetail.curveID,
44 &in->inQsB.t.point))
45 return TPM_RC_ECC_POINT + RC_ZGen_2Phase_inQsB;
46
47 if(!CryptEccIsPointOnCurve(eccKey->publicArea.parameters.eccDetail.curveID,
```

```
48 &in->inQeB.t.point))
49 return TPM_RC_ECC_POINT + RC_ZGen_2Phase_inQeB;
50
     51 if(!CryptGenerateR(&r, &in->counter,
52 eccKey->publicArea.parameters.eccDetail.curveID,
53 NULL))
54 return TPM_RC_VALUE + RC_ZGen_2Phase_counter;
55
   56 // Command Output
57
58 result = CryptEcc2PhaseKeyExchange(&out->outZ1.t.point,
59 &out->outZ2.t.point,
60 eccKey->publicArea.parameters.eccDetail.curveID,
61 scheme,
62 &eccKey->sensitive.sensitive.ecc,
63 &r,
64 &in->inQsB.t.point,
65 &in->inQeB.t.point);
66 if(result != TPM_RC_SUCCESS)
67 return result;
68
69 CryptEndCommit(in->counter);
70
     71 return TPM_RC_SUCCESS;
72 }
73 #endif
```
# **17 Symmetric Primitives**

# **17.1 Introduction**

The commands in this clause provide low-level primitives for access to the symmetric algorithms implemented in the TPM that operate on blocks of data. These include symmetric encryption and decryption as well as hash and HMAC. All of the commands in this group are stateless. That is, they have no persistent state that is retained in the TPM when the command is complete.

For hashing, HMAC, and Events that require large blocks of data with retained state, the sequence commands are provided (see clause [1\)](#page-143-0).

Some of the symmetric encryption/decryption modes use an IV. When an IV is used, it may be an initiation value or a chained value from a previous stage. The chaining for each mode is:

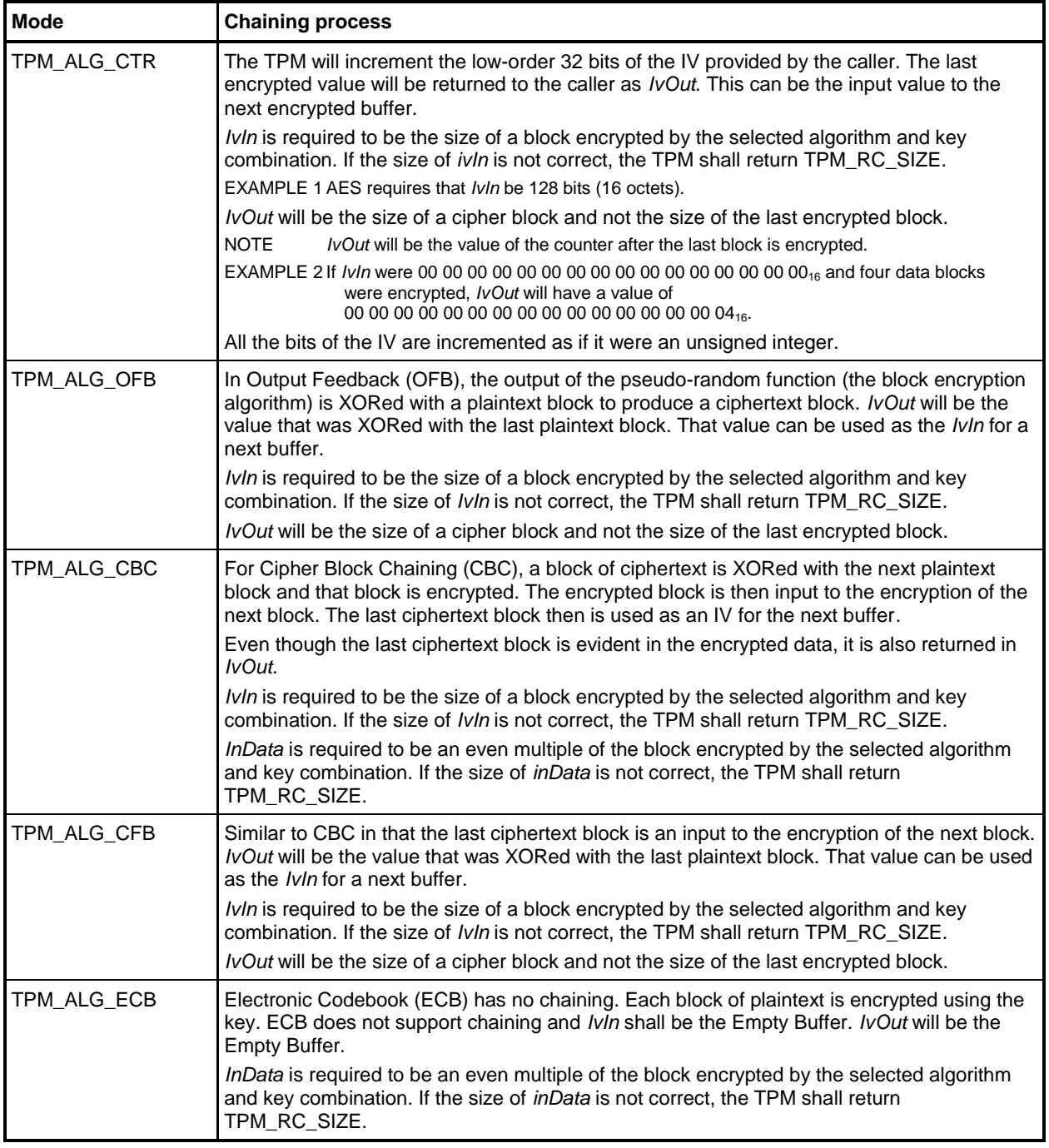

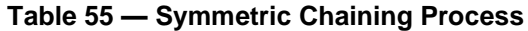

# **17.2 TPM2\_EncryptDecrypt**

# **17.2.1 General Description**

This command performs symmetric encryption or decryption encryption.

*Keyhandle* shall reference a symmetric cipher object (TPM\_RC\_KEY).

For a restricted key, *mode* shall be either the same as the mode of the key, or TPM\_ALG\_NULL (TPM\_RC\_VALUE). For an unrestricted key, *mode* may be the same or different from the mode of the key but both shall not be TPM\_ALG\_NULL (TPM\_RC\_VALUE).

If the TPM allows this command to be canceled before completion, then the TPM may produce incremental results and return TPM\_RC\_SUCCESS rather than TPM\_RC\_CANCEL. In such case, *outData* may be less than *inData*.

# **17.2.2 Command and Response**

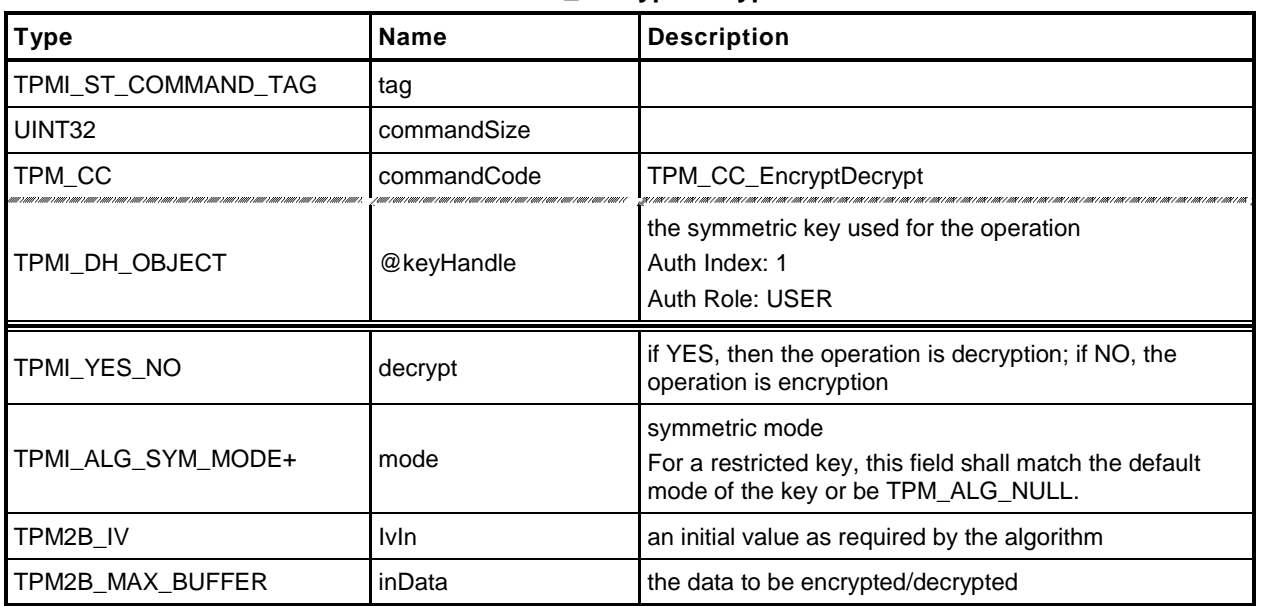

### **Table 56 — TPM2\_EncryptDecrypt Command**

# **Table 57 — TPM2\_EncryptDecrypt Response**

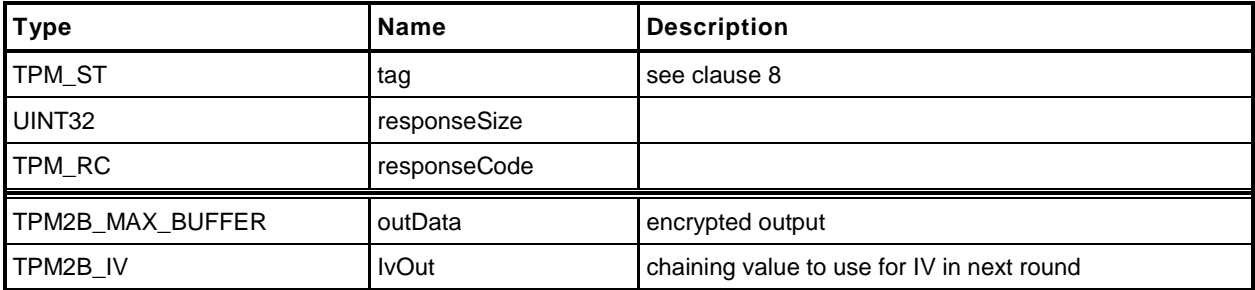

#### **17.2.3 Detailed Actions**

```
1 #include "InternalRoutines.h"
```

```
2 #include "EncryptDecrypt_fp.h"
```
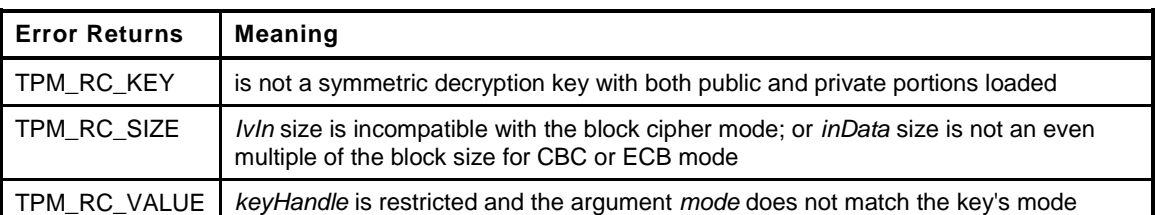

```
3 TPM_RC
4 TPM2_EncryptDecrypt(
5 EncryptDecrypt_In *in, // IN: input parameter list
6 EncryptDecrypt_Out *out // OUT: output parameter list
7 )
8 {
9 OBJECT *symKey;
10 UINT16 keySize;
11 UINT16 blockSize;
12 BYTE *key;
13 TPM_ALG_ID alg;
14
15 // Input Validation
16 symKey = ObjectGet(in->keyHandle);
17
18 // The input key should be a symmetric decrypt key.
19 if( symKey->publicArea.type != TPM_ALG_SYMCIPHER
20 || symKey->attributes.publicOnly = SET)
21 return TPM_RC_KEY + RC_EncryptDecrypt_keyHandle;
22
23 // If the input mode is TPM_ALG_NULL, use the key's mode
24 if( in->mode == TPM_ALG_NULL)
25 in->mode = symKey->publicArea.parameters.symDetail.mode.sym;
26
27 // If the key is restricted, the input sym mode should match the key's sym
28 // mode
29 if( symKey->publicArea.objectAttributes.restricted == SET
30 && symKey->publicArea.parameters.symDetail.mode.sym != in->mode)
31 return TPM_RC_VALUE + RC_EncryptDecrypt_mode;
32
33 // If the mode is null, then we have a problem.
34 // Note: Construction of a TPMT_SYM_DEF does not allow the 'mode' to be
35 // TPM_ALG_NULL so setting in->mode to the mode of the key should have
36 // produced a valid mode. However, this is suspenders.
i f(in-\text{2model}) = TPM ALG NULL38 return TPM_RC_VALUE + RC_EncryptDecrypt_mode;
39
40 // The input iv for ECB mode should be null. All the other modes should
41 // have an iv size same as encryption block size
42
43 keySize = symKey->publicArea.parameters.symDetail.keyBits.sym;
44 alg = symKey->publicArea.parameters.symDetail.algorithm;
45 blockSize = CryptGetSymmetricBlockSize(alg, keySize);
46 if( (in->mode == TPM_ALG_ECB && in->IvIn.t.size != 0)
47 || (in->mode != TPM_ALG_ECB && in->IvIn.t.size != blockSize))
48 return TPM_RC_SIZE + RC_EncryptDecrypt_IvIn;
49
50 // The input data size of CBC mode or ECB mode must be an even multiple of
```

```
51 // the symmetric algorithm's block size
52 if ( (in ->mode == TPM ALG CBC || in->mode == TPM ALG ECB)
53 && (in->inData.t.size % blockSize) != 0)
           54 return TPM_RC_SIZE + RC_EncryptDecrypt_inData;
55
56 // Command Output
57
58 key = symKey->sensitive.sensitive.sym.t.buffer;
        59 // For symmetric encryption, the cipher data size is the same as plain data
60 // size.
61 out->outData.t.size = in->inData.t.size;
62 if(in->decrypt == YES)
63 {
64 // Decrypt data to output
65 CryptSymmetricDecrypt(out->outData.t.buffer, alg, keySize, in->mode, key,
66 &(in->IvIn), in->inData.t.size, in->inData.t.buffer);
67 }
68 else
69 {
70 // Encrypt data to output
71 CryptSymmetricEncrypt(out->outData.t.buffer, alg, keySize, in->mode, key,
72 &(in->IvIn), in->inData.t.size, in->inData.t.buffer);
73 }
       74 // Copy IV
75 out->IvOut = in->IvIn;
76
77 return TPM_RC_SUCCESS;
78 }
```
# **17.3 TPM2\_Hash**

# **17.3.1 General Description**

This command performs a hash operation on a data buffer and returns the results.

NOTE If the data buffer to be hashed is larger than will fit into the TPM's input buffer, then the sequence hash commands will need to be used.

If the results of the hash will be used in a signing operation that uses a restricted signing key, then the ticket returned by this command can indicate that the hash is safe to sign.

If the digest is not safe to sign, then the TPM will return a TPMT\_TK\_HASHCHECK with the hierarchy set to TPM\_RH\_NULL and *digest* set to the Empty Buffer.

If *hierarchy* is TPM\_RH\_NULL, then *digest* in the ticket will be the Empty Buffer*.*

# **17.3.2 Command and Response**

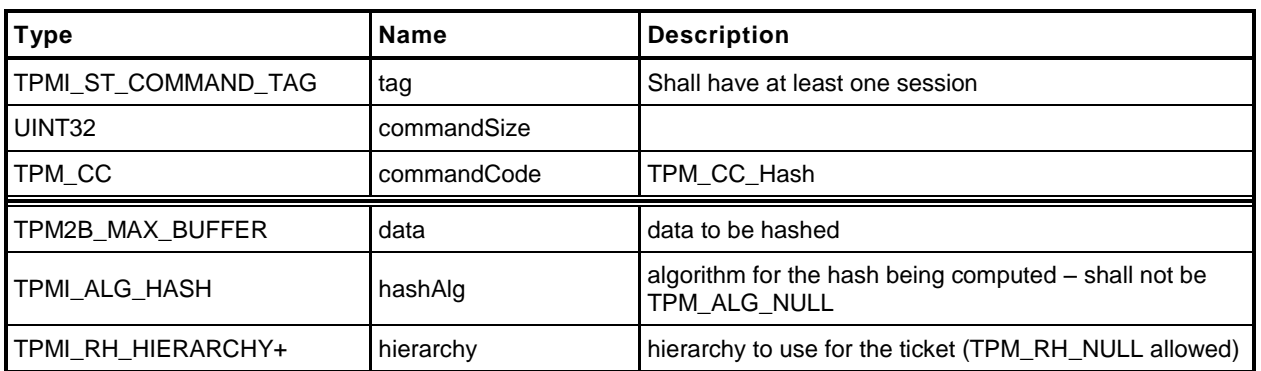

# **Table 58 — TPM2\_Hash Command**

# **Table 59 — TPM2\_Hash Response**

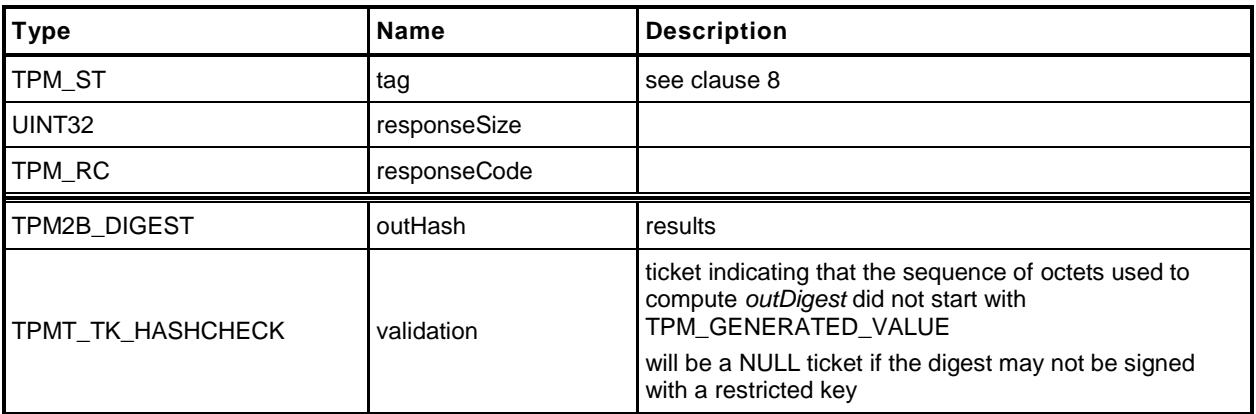

#### **17.3.3 Detailed Actions**

```
1 #include "InternalRoutines.h"
2 #include "Hash_fp.h"
3 TPM_RC
4 TPM2_Hash(
5 Hash_In *in, // IN: input parameter list
6 Hash_Out *out // OUT: output parameter list
7 )
8 {
9 HASH_STATE hashState;
10
11 // Command Output
12
13 // Output hash
14 // Start hash stack
15 out->outHash.t.size = CryptStartHash(in->hashAlg, &hashState);
16 // Adding hash data
17 CryptUpdateDigest2B(&hashState, &in->data.b);
18 // Complete hash
19 CryptCompleteHash2B(&hashState, &out->outHash.b);
20
21 // Output ticket
22 out->validation.tag = TPM ST HASHCHECK;
23 out->validation.hierarchy = in->hierarchy;
24
25 if(in->hierarchy == TPM_RH_NULL)
26 {
27 // Ticket is not required
28 out->validation.hierarchy = TPM RH_NULL;
29 out->validation.digest.t.size = 0;
30 }
31 else if( in->data.t.size >= sizeof(TPM_GENERATED)
32 && !TicketIsSafe(&in->data.b))
33 {
34 // Ticket is not safe
35 out->validation.hierarchy = TPM RH_NULL;
36 out->validation.digest.t.size = 0;
37 }
38 else
39 {
40 // Compute ticket
41 TicketComputeHashCheck(in->hierarchy, &out->outHash, &out->validation);
42 }
43
44 return TPM_RC_SUCCESS;
45 }
```
# **17.4 TPM2\_HMAC**

## **17.4.1 General Description**

This command performs an HMAC on the supplied data using the indicated hash algorithm.

The caller shall provide proper authorization for use of *handle*.

If the sign attribute is not SET in the key referenced by *handle* then the TPM shall return TPM\_RC\_ATTRIBUTES. If the key type is not TPM\_ALG\_KEYEDHASH then the TPM shall return TPM\_RC\_TYPE.

If *handle* references a restricted key, then the hash algorithm specified in the key's *scheme* is used as the hash algorithm for the HMAC and the TPM shall return TPM\_RC\_VALUE if *hashAlg* is not TPM\_ALG\_NULL or the same algorithm as selected in the key's scheme.

NOTE 1 A restricted key may only have one of sign or decrypt SET and the default scheme may not be TPM\_ALG\_NULL. These restrictions are enforced by TPM2\_Create() and TPM2\_CreatePrimary(),

If the key referenced by handle is not restricted, then the TPM will use *hashAlg* for the HMAC. However, if *hashAlg* is TPM\_ALG\_NULL the TPM will use the default scheme of the key.

If both *hashAlg* and the key default are TPM\_ALG\_NULL, the TPM shall return TPM\_RC\_VALUE.

NOTE A key may only have both sign and decrypt SET if the key is unrestricted. When both sign and decrypt are set, there is no default scheme for the key and the hash algorithm must be specified .

# **17.4.2 Command and Response**

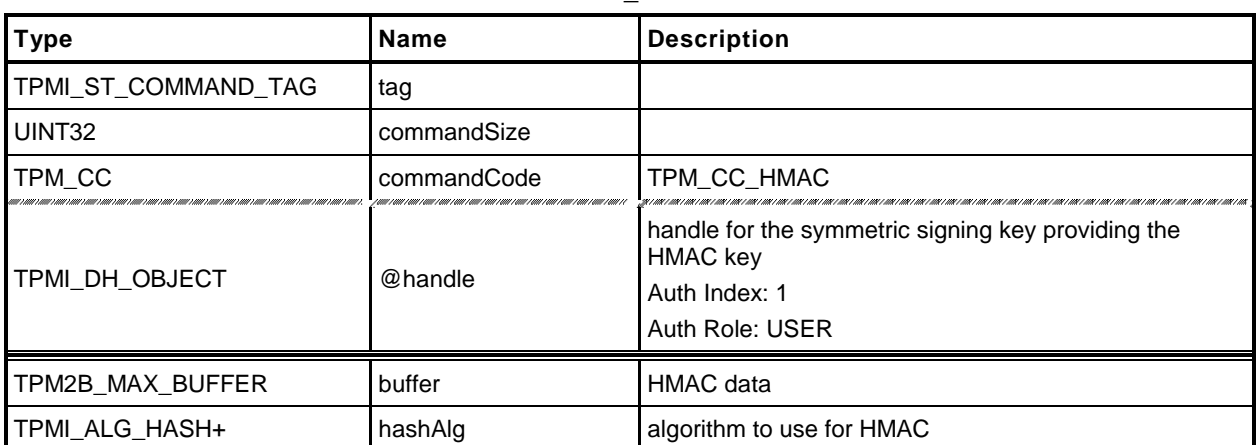

#### **Table 60 — TPM2\_HMAC Command**

# **Table 61 — TPM2\_HMAC Response**

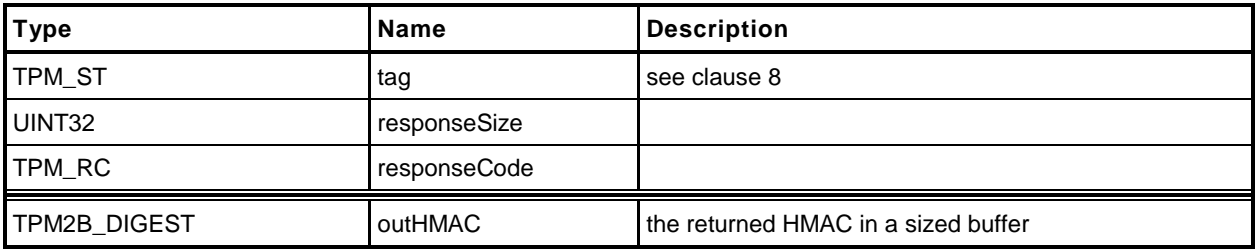

# **17.4.3 Detailed Actions**

#### **1 #include "InternalRoutines.h"**

```
2 #include "HMAC_fp.h"
```
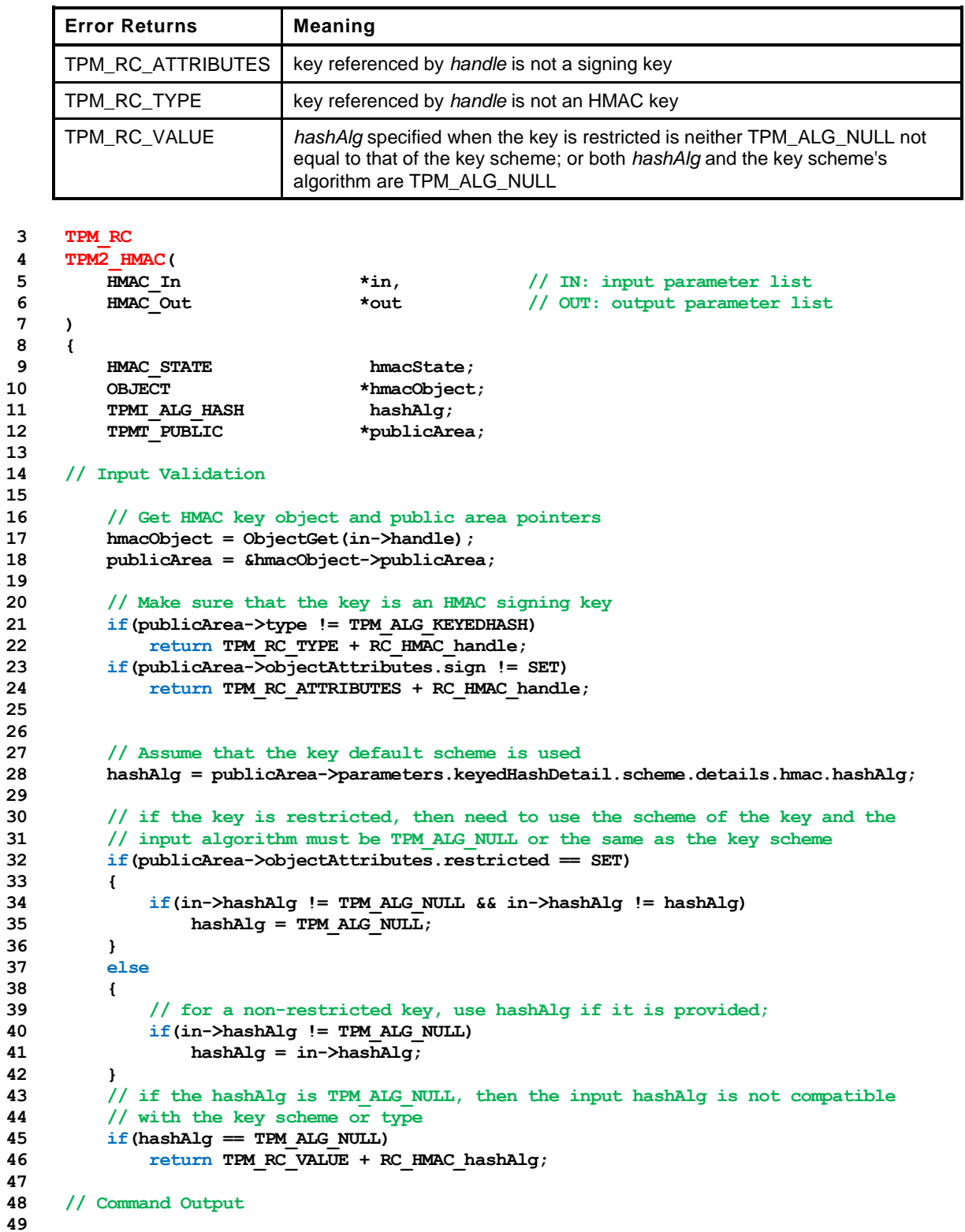

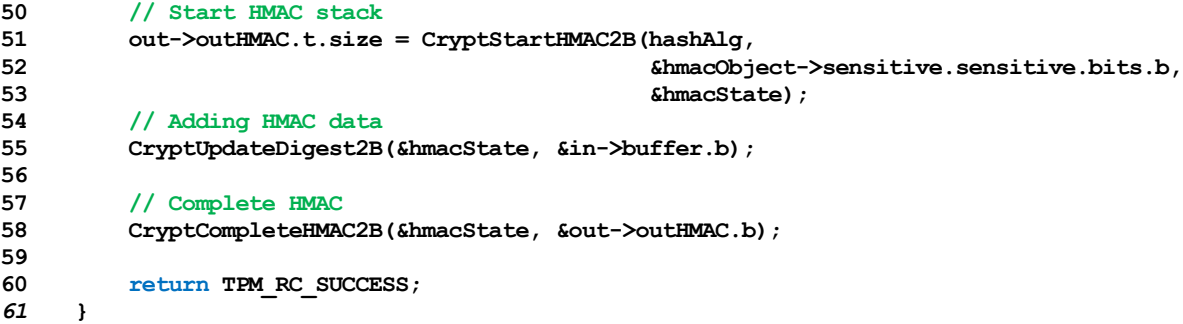

# **18 Random Number Generator**

#### **18.1 TPM2\_GetRandom**

#### **18.1.1 General Description**

This command returns the next *bytesRequested* octets from the random number generator (RNG).

NOTE 1 It is recommended that a TPM implement the RNG in a manner that would allow it to return RNG octets such that the frequency of *bytesRequested* being more than the number of octets available is an infrequent occurrence.

If *bytesRequested* is more than will fit into a TPM2B\_DIGEST on the TPM, no error is returned but the TPM will only return as much data as will fit into a TPM2B\_DIGEST buffer for the TPM.

NOTE 2 TPM2B\_DIGEST is large enough to hold the largest digest that may be produced by the TPM. Because that digest size changes according to the implemented hashes, the maximum amount of data returned by this command is TPM implementation-dependent.

# **18.1.2 Command and Response**

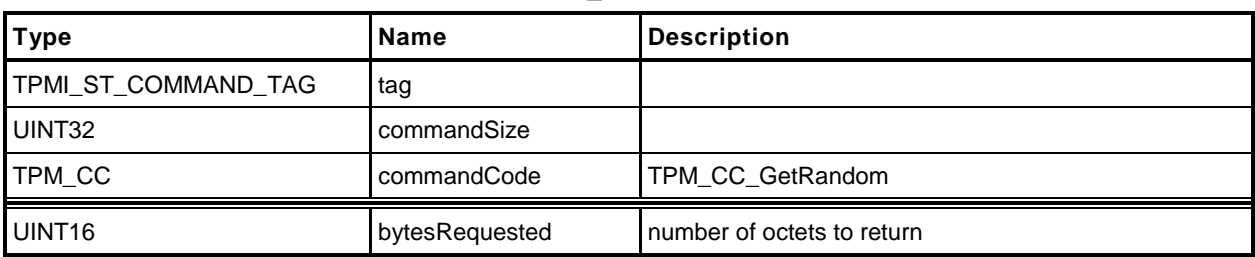

# **Table 62 — TPM2\_GetRandom Command**

## **Table 63 — TPM2\_GetRandom Response**

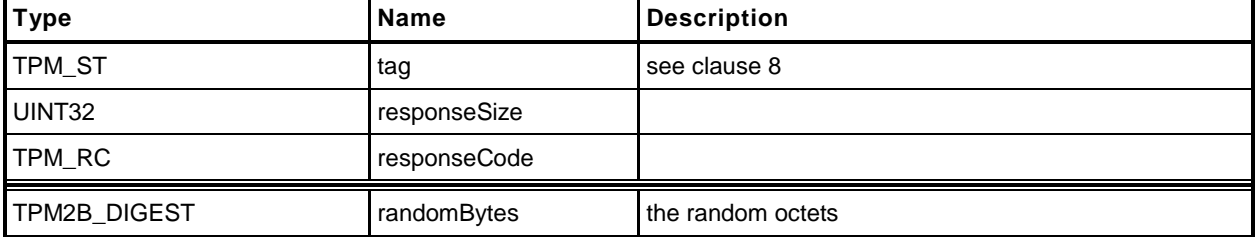

#### **18.1.3 Detailed Actions**

```
1 #include "InternalRoutines.h"
2 #include "GetRandom_fp.h"
3 TPM_RC
4 TPM2_GetRandom(
5 GetRandom_In *in, // IN: input parameter list
6 GetRandom_Out *out // OUT: output parameter list
7 )
8 {
9 // Command Output
10
11 // if the requested bytes exceed the output buffer size, generates the
12 // maximum bytes that the output buffer allows
13 if(in->bytesRequested > sizeof(TPMU_HA))
14 out->randomBytes.t.size = sizeof(TPMU HA);
15 else
16 out->randomBytes.t.size = in->bytesRequested;
17
18 CryptGenerateRandom(out->randomBytes.t.size, out->randomBytes.t.buffer);
19
20 return TPM_RC_SUCCESS;
21 }
```
# **18.2 TPM2\_StirRandom**

# **18.2.1 General Description**

This command is used to add "additional information" to the RNG state.

NOTE The "additional information" is as defined in SP800-90A.

The *inData* parameter may not be larger than 128 octets.

# **18.2.2 Command and Response**

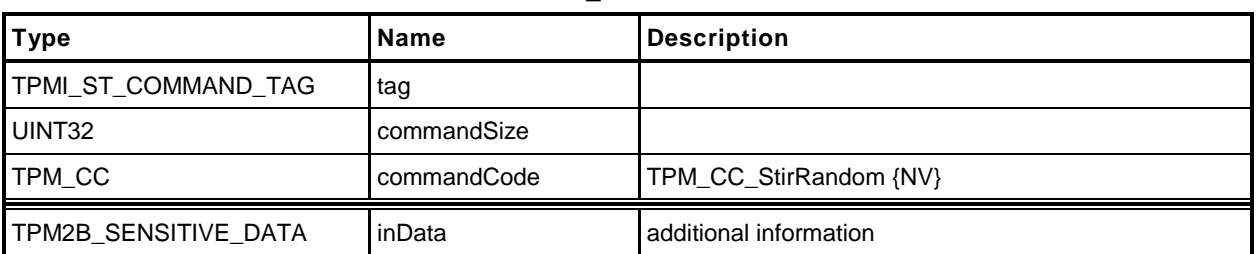

## **Table 64 — TPM2\_StirRandom Command**

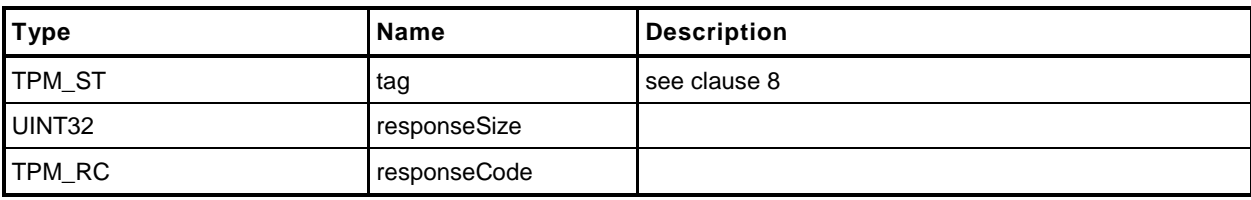

# **Table 65 — TPM2\_StirRandom Response**

### <span id="page-143-0"></span>**18.2.3 Detailed Actions**

```
1 #include "InternalRoutines.h"
2 #include "StirRandom_fp.h"
3 TPM_RC
4 TPM2_StirRandom(
5 StirRandom_In *in // IN: input parameter list
6 )
7 {
8 // Internal Data Update
9 CryptStirRandom(in->inData.t.size, in->inData.t.buffer);
10
       11 return TPM_RC_SUCCESS;
12 }
```
# **19 Hash/HMAC/Event Sequences**

### **19.1 Introduction**

All of the commands in this group are to support sequences for which an intermediate state must be maintained. For a description of sequences, see "Hash, HMAC, and Event Sequences" in Part 1.

## **19.2 TPM2\_HMAC\_Start**

## **19.2.1 General Description**

This command starts an HMAC sequence. The TPM will create and initialize an HMAC sequence structure, assign a handle to the sequence, and set the *authValue* of the sequence object to the value in *auth*.

NOTE 1 The structure of a sequence object is vendor-dependent.

The caller shall provide proper authorization for use of *handle*.

If the *sign* attribute is not SET in the key referenced by *handle* then the TPM shall return TPM\_RC\_ATTRIBUTES. If the key type is not TPM\_ALG\_KEYEDHASH then the TPM shall return TPM\_RC\_TYPE.

If *handle* references a restricted key, then the hash algorithm specified in the key's *scheme* is used as the hash algorithm for the HMAC and the TPM shall return TPM\_RC\_VALUE if *hashAlg* is not TPM\_ALG\_NULL or the same algorithm in the key's scheme.

If the key referenced by handle is not restricted, then the TPM will use *hashAlg* for the HMAC; unless *hashAlg* is TPM\_ALG\_NULL in which case it will use the default scheme of the key.

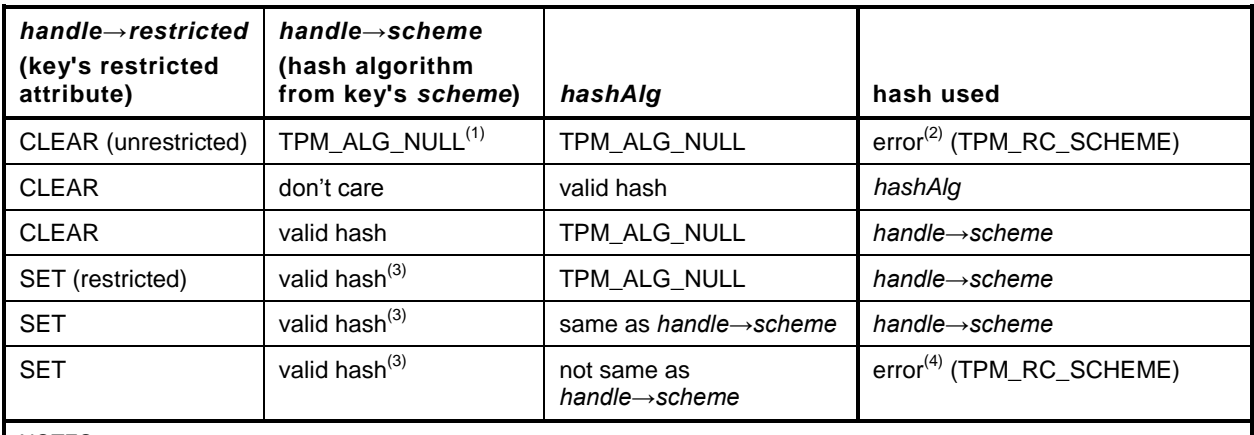

## **Table 66 — Hash Selection Matrix**

NOTES:

1) The scheme for the handle may only be TPM\_ALG\_NULL if both sign and decrypt are SET.

- 2) A hash algorithm is required for the HMAC.
- 3) A restricted key is required to have a scheme with a valid hash algorithm. A restricted key may not have both *sign* and *decrypt* SET.
- 4) The scheme for a restricted key cannot be overridden.

# **19.2.2 Command and Response**

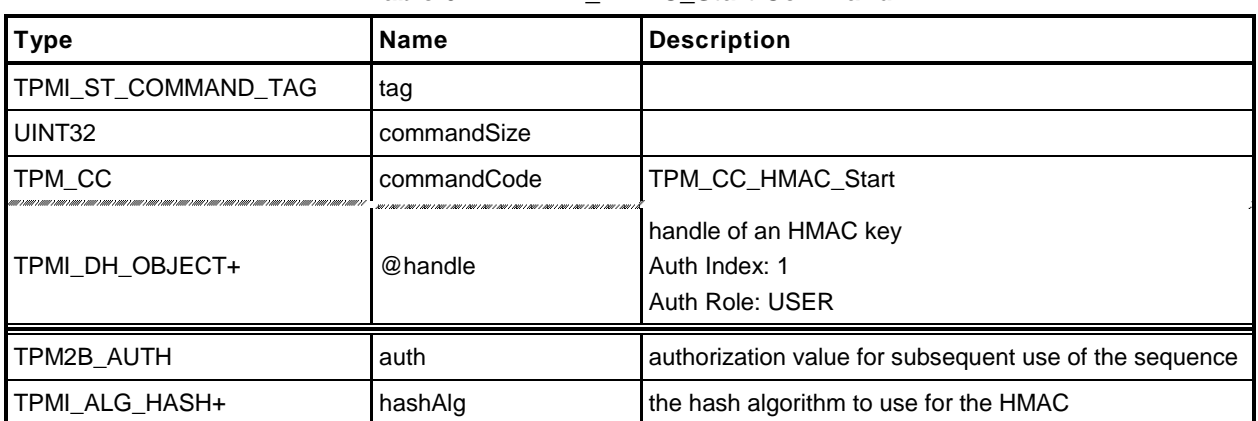

## **Table 67 — TPM2\_HMAC\_Start Command**

# **Table 68 — TPM2\_HMAC\_Start Response**

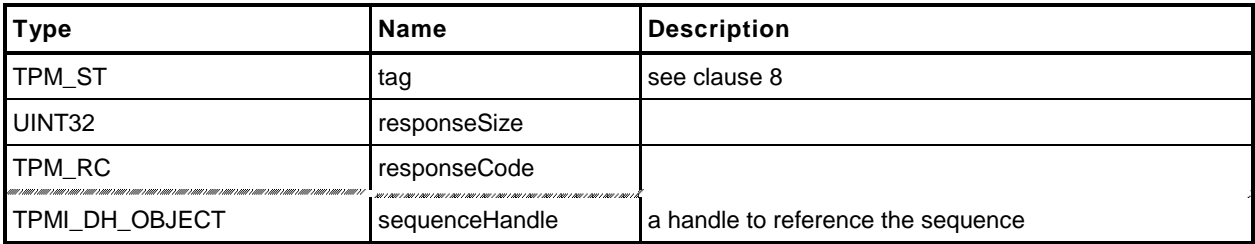

### **19.2.3 Detailed Actions**

#### **1 #include "InternalRoutines.h"**

```
2 #include "HMAC_Start_fp.h"
```
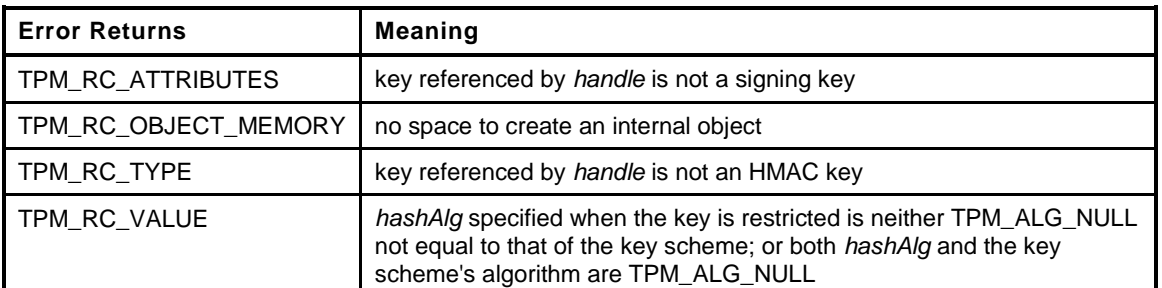

```
3 TPM_RC
4 TPM2_HMAC_Start(
5 HMAC Start In *in, \frac{1}{2} // IN: input parameter list
6 HMAC_Start_Out *out // OUT: output parameter list
7 )
8 {
9 OBJECT *hmacObject;
10 TPMT_PUBLIC *publicArea;
11 TPM ALG ID hashAlg;
12
13 // Input Validation
14
15 // Get HMAC key object and public area pointers
16 hmacObject = ObjectGet(in->handle);
17 publicArea = &hmacObject->publicArea;
18
19 // Make sure that the key is an HMAC signing key
20 if(publicArea->type != TPM_ALG_KEYEDHASH)
21 return TPM_RC_TYPE + RC_HMAC_Start_handle;
22 if(publicArea->objectAttributes.sign != SET)
23 return TPM_RC_ATTRIBUTES + RC_HMAC_Start_handle;
24
25 // Assume that the key default scheme is used
26 hashAlg = publicArea->parameters.keyedHashDetail.scheme.details.hmac.hashAlg;
27
28 // if the key is restricted, then need to use the scheme of the key and the
29 // input algorithm must be TPM_ALG_NULL or the same as the key scheme
30 if(publicArea->objectAttributes.restricted == SET)
31 {
32 if(in->hashAlg != TPM_ALG_NULL && in->hashAlg != hashAlg)
33 hashAlg = TPM ALG NULL;
34 }
35 else
36 {
37 // for a non-restricted key, use hashAlg if it is provided;
38 if(in->hashAlg != TPM_ALG_NULL)
39 hashAlg = in->hashAlg;
40 }
41 // if the algorithm selection ended up with TPM_ALG_NULL, then either the
42 // schemes are not compatible or no hash was provided and both conditions
43 // are errors.
44 if(hashAlg == TPM_ALG_NULL)
45 return TPM_RC_VALUE + RC_HMAC_Start_hashAlg;
46
47 // Internal Data Update
```
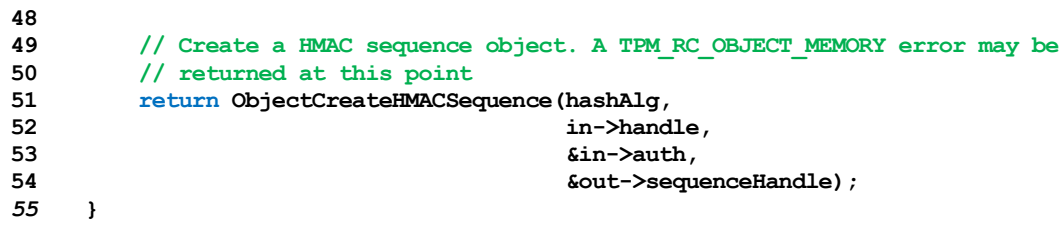

# **19.3 TPM2\_HashSequenceStart**

## **19.3.1 General Description**

This command starts a hash or an Event sequence. If *hashAlg* is an implemented hash, then a hash sequence is started. If *hashAlg* is TPM\_ALG\_NULL, then an Event sequence is started. If *hashAlg* is neither an implemented algorithm nor TPM\_ALG\_NULL, then the TPM shall return TPM\_RC\_HASH.

Depending on *hashAlg*, the TPM will create and initialize a hash sequence structure or an Event sequence structure. Additionally, it will assign a handle to the sequence and set the *authValue* of the sequence to the value in *auth*. A sequence structure for an Event (*hashAlg* = TPM\_ALG\_NULL) contains a hash context for each of the PCR banks implemented on the TPM.

## **19.3.2 Command and Response**

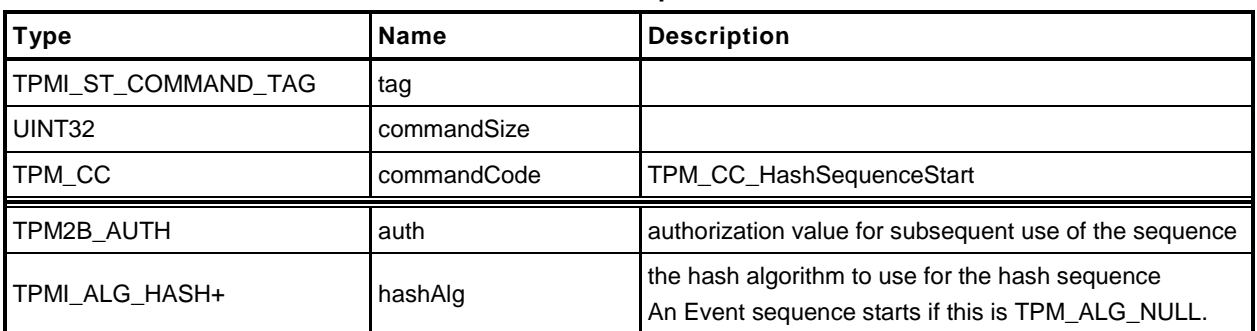

## **Table 69 — TPM2\_HashSequenceStart Command**

# **Table 70 — TPM2\_HashSequenceStart Response**

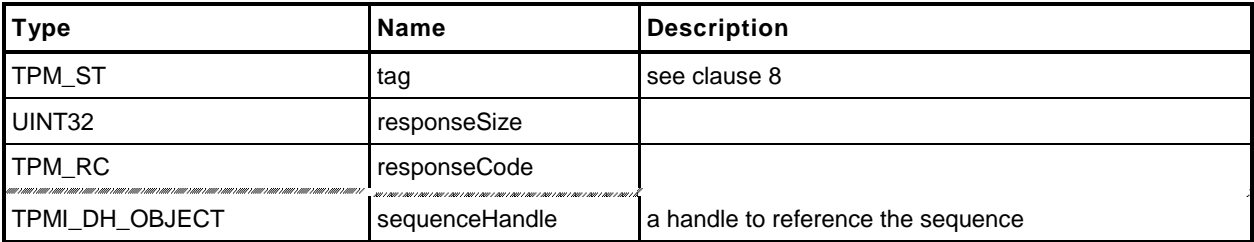

### **19.3.3 Detailed Actions**

- **1 #include "InternalRoutines.h"**
- **2 #include "HashSequenceStart\_fp.h"**

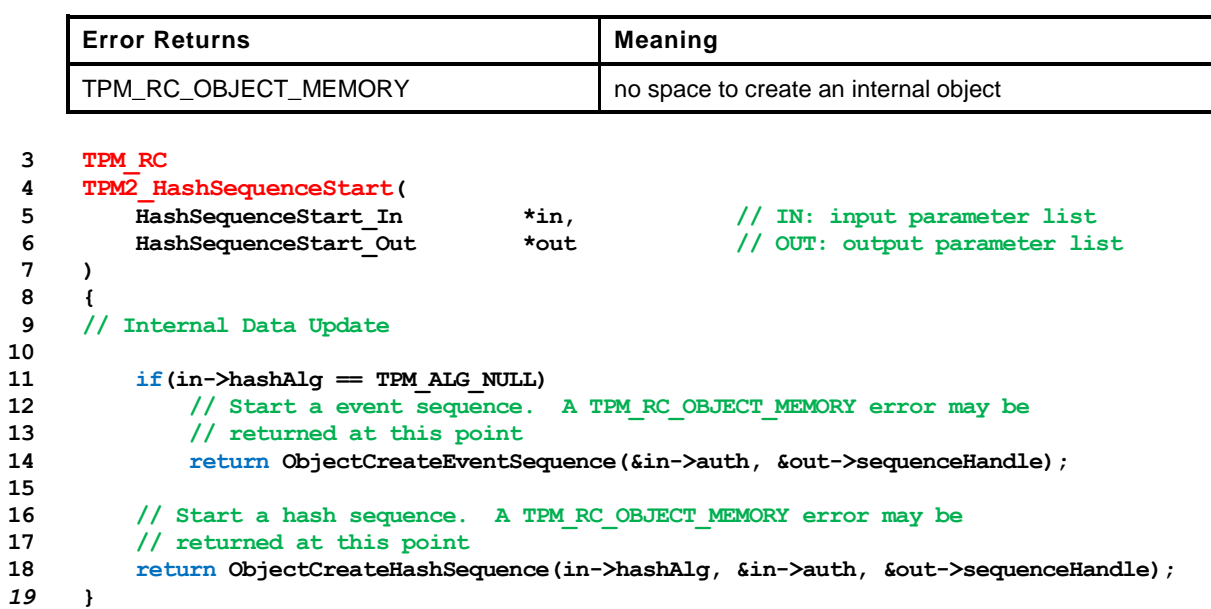

# **19.4 TPM2\_SequenceUpdate**

## **19.4.1 General Description**

This command is used to add data to a hash or HMAC sequence. The amount of data in buffer may be any size up to the limits of the TPM.

NOTE In all TPM, a *buffer* size of 1,024 octets is allowed.

Proper authorization for the sequence object associated with *sequenceHandle* is required. If an authorization or audit of this command requires computation of a *cpHash* and an *rpHash*, the Name associated with *sequenceHandle* will be the Empty Buffer.

If the command does not return TPM\_RC\_SUCCESS, the state of the sequence is unmodified.

If the sequence is intended to produce a digest that will be signed by a restricted signing key, then the first block of data shall contain sizeof(TPM\_GENERATED) octets and the first octets shall not be TPM\_GENERATED\_VALUE.

NOTE This requirement allows the TPM to validate that the first block is safe to sign without having to accumulate octets over multiple calls.

## **19.4.2 Command and Response**

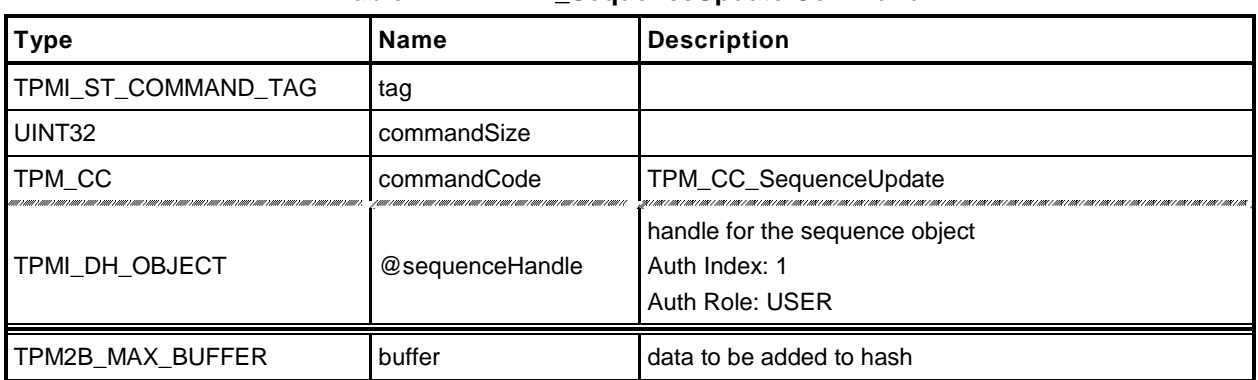

## **Table 71 — TPM2\_SequenceUpdate Command**

## **Table 72 — TPM2\_SequenceUpdate Response**

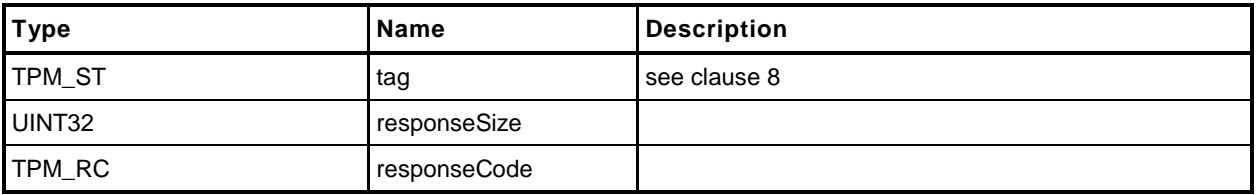

### **19.4.3 Detailed Actions**

```
1 #include "InternalRoutines.h"
```

```
2 #include "SequenceUpdate_fp.h"
```
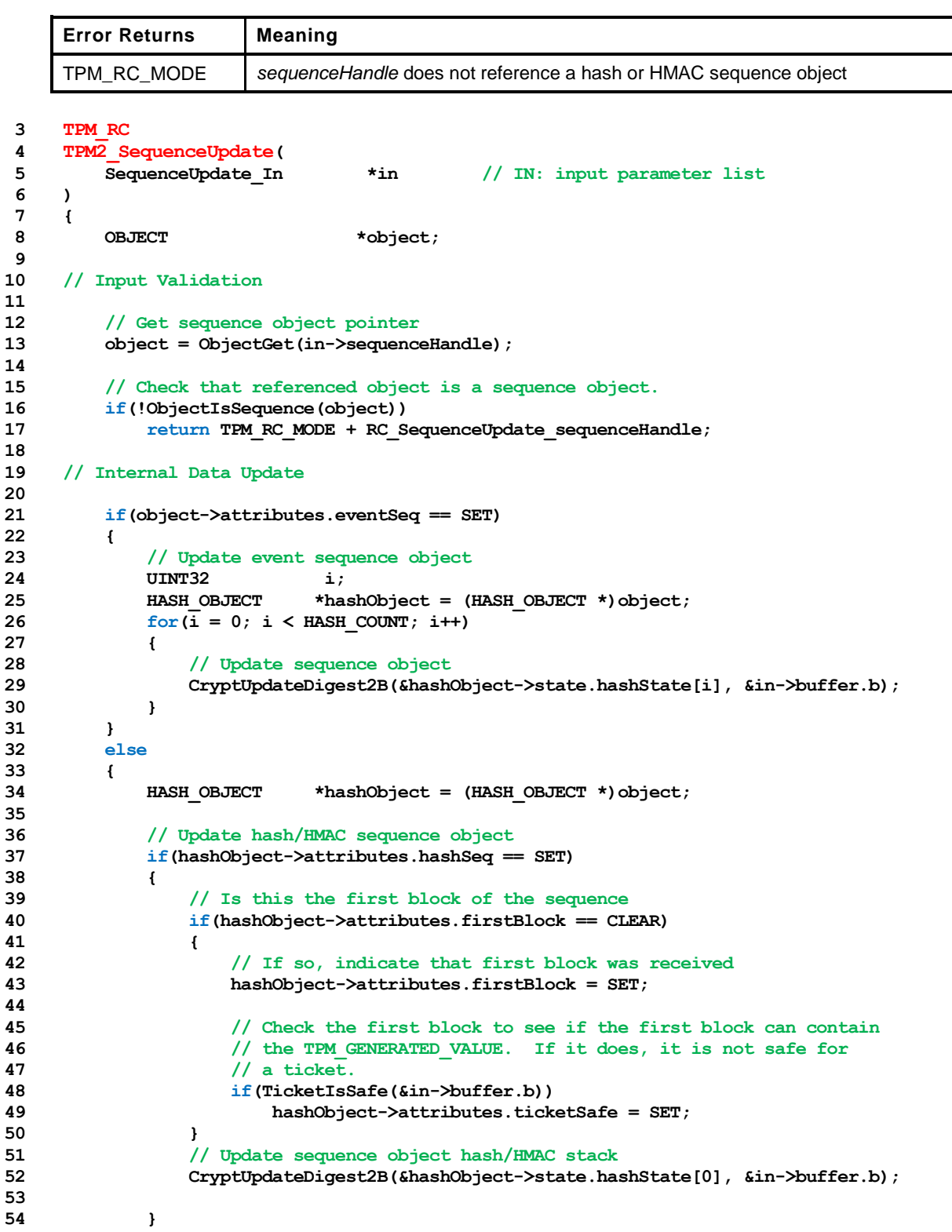

```
55 else if(object->attributes.hmacSeq == SET)
56 {
              57 HASH_OBJECT *hashObject = (HASH_OBJECT *)object;
58
59 // Update sequence object hash/HMAC stack
60 CryptUpdateDigest2B(&hashObject->state.hmacState, &in->buffer.b);
61 }
62 }
63
   64 return TPM_RC_SUCCESS;
65 }
```
# **19.5 TPM2\_SequenceComplete**

## **19.5.1 General Description**

This command adds the last part of data, if any, to a hash/HMAC sequence and returns the result.

NOTE 1 This command is not used to complete an Event sequence. TPM2 EventSequenceComplete() is used for that purpose.

If for a hash sequence, the results of the hash will be used in a signing operation that uses a restricted signing key, then the ticket returned by this command can indicate that the hash is safe to sign.

If the *digest* is not safe to sign, then *validation* will be a TPMT\_TK\_HASHCHECK with the hierarchy set to TPM\_RH\_NULL and *digest* set to the Empty Buffer.

NOTE 2 Regardless of the contents of the first octets of the hashed message, if the first buffer sent to the TPM had fewer than sizeof(TPM\_GENERATED) octets, then the TPM will operate as if *digest* is not safe to sign.

If *sequenceHandle* references an Event sequence, then the TPM shall return TPM\_RC\_MODE.

Proper authorization for the sequence object associated with *sequenceHandle* is required. If an authorization or audit of this command requires computation of a *cpHash* and an *rpHash*, the Name associated with *sequenceHandle* will be the Empty Buffer.

If this command completes successfully, the *sequenceHandle* object will be flushed.

## **19.5.2 Command and Response**

| Type                | <b>Name</b>     | <b>Description</b>                                                 |
|---------------------|-----------------|--------------------------------------------------------------------|
| TPMI_ST_COMMAND_TAG | tag             |                                                                    |
| UINT32              | commandSize     |                                                                    |
| TPM_CC              | commandCode     | TPM_CC_SequenceComplete {F}                                        |
| TPMI DH OBJECT      | @sequenceHandle | authorization for the sequence<br>Auth Index: 1<br>Auth Role: USER |
| TPM2B_MAX_BUFFER    | buffer          | data to be added to the hash/HMAC                                  |
| TPMI_RH_HIERARCHY+  | hierarchy       | hierarchy of the ticket for a hash                                 |

**Table 73 — TPM2\_SequenceComplete Command**

# **Table 74 — TPM2\_SequenceComplete Response**

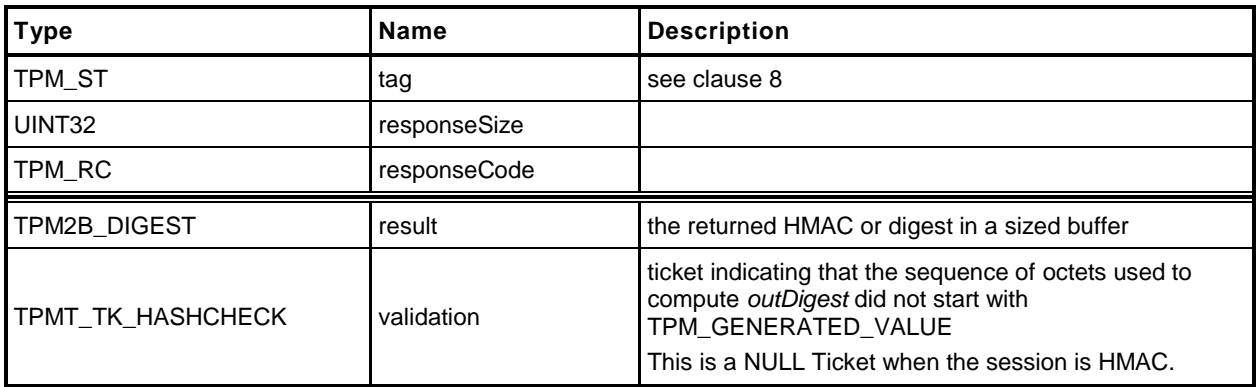

### **19.5.3 Detailed Actions**

```
1 #include "InternalRoutines.h"
```

```
2 #include "SequenceComplete_fp.h"
```

```
3 #include <Platform.h>
```
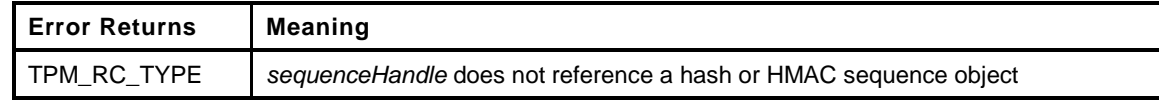

```
4 TPM_RC
5 TPM2_SequenceComplete(
6 SequenceComplete In *in, // IN: input parameter list
7 SequenceComplete_Out *out // OUT: output parameter list
8 )
9 {
10 OBJECT *object;
11
12 // Input validation
13
14 // Get hash object pointer
15 object = ObjectGet(in->sequenceHandle);
16
17 // input handle must be a hash or HMAC sequence object.
18 if( object->attributes.hashSeq == CLEAR
19 && object->attributes.hmacSeq == CLEAR)
20 return TPM_RC_MODE + RC_SequenceComplete_sequenceHandle;
21
22 // Command Output
23
24 if(object->attributes.hashSeq == SET) // sequence object for hash
25 {
26 // Update last piece of data
27 HASH_OBJECT *hashObject = (HASH_OBJECT *)object;
28 CryptUpdateDigest2B(&hashObject->state.hashState[0], &in->buffer.b);
29
30 // Complete hash
31 out->result.t.size
32 = CryptGetHashDigestSize(
33 CryptGetContextAlg(&hashObject->state.hashState[0]));
34
35 CryptCompleteHash2B(&hashObject->state.hashState[0], &out->result.b);
36
37 // Check if the first block of the sequence has been received
38 if(hashObject->attributes.firstBlock == CLEAR)
39 {
40 // If not, then this is the first block so see if it is 'safe'
41 // to sign.
42 if(TicketIsSafe(&in->buffer.b))
43 hashObject->attributes.ticketSafe = SET;
44 }
45
46 // Output ticket
47 out->validation.tag = TPM ST HASHCHECK;
48 out->validation.hierarchy = in->hierarchy;
49
50 if(in->hierarchy == TPM_RH_NULL)
51 {
52 // Ticket is not required
53 out->validation.digest.t.size = 0;
54 }
```

```
55 else if(object->attributes.ticketSafe == CLEAR)
56 {
57 // Ticket is not safe to generate
58 out->validation.hierarchy = TPM RH_NULL;
59 out->validation.digest.t.size = 0;
60 }
61 else
62 {
63 // Compute ticket
64 TicketComputeHashCheck(out->validation.hierarchy,
65 &out->result, &out->validation);
66 }
67 }
68 else
69 {
          70 HASH_OBJECT *hashObject = (HASH_OBJECT *)object;
71
72 // Update last piece of data
73 CryptUpdateDigest2B(&hashObject->state.hmacState, &in->buffer.b);
74 // Complete hash/HMAC
75 out->result.t.size =
76 CryptGetHashDigestSize(
77 CryptGetContextAlg(&hashObject->state.hmacState.hashState));
          78 CryptCompleteHMAC2B(&(hashObject->state.hmacState), &out->result.b);
79
80 // No ticket is generated for HMAC sequence
81 out->validation.tag = TPM ST HASHCHECK;
82 out->validation.hierarchy = TPM RH_NULL;
83 out->validation.digest.t.size = 0;
84 }
85
86 // Internal Data Update
87
88 // mark sequence object as evict so it will be flushed on the way out
89 object->attributes.evict = SET;
90
91 return TPM_RC_SUCCESS;
92 }
```
# **19.6 TPM2\_EventSequenceComplete**

## **19.6.1 General Description**

This command adds the last part of data, if any, to an Event sequence and returns the result in a digest list. If *pcrHandle* references a PCR and not TPM\_RH\_NULL, then the returned digest list is processed in the same manner as the digest list input parameter to TPM2\_PCR\_Extend() with the *pcrHandle* in each bank extended with the associated digest value.

If *sequenceHandle* references a hash or HMAC sequence, the TPM shall return TPM\_RC\_MODE.

Proper authorization for the sequence object associated with *sequenceHandle* is required. If an authorization or audit of this command requires computation of a *cpHash* and an *rpHash*, the Name associated with *sequenceHandle* will be the Empty Buffer.

If this command completes successfully, the *sequenceHandle* object will be flushed.

## **19.6.2 Command and Response**

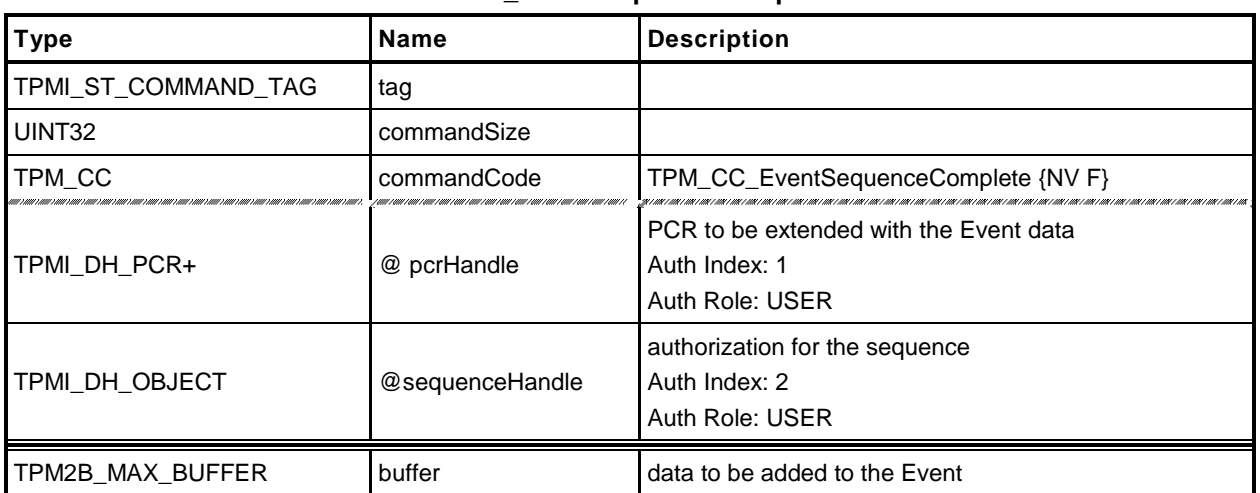

## **Table 75 — TPM2\_EventSequenceComplete Command**

# **Table 76 — TPM2\_EventSequenceComplete Response**

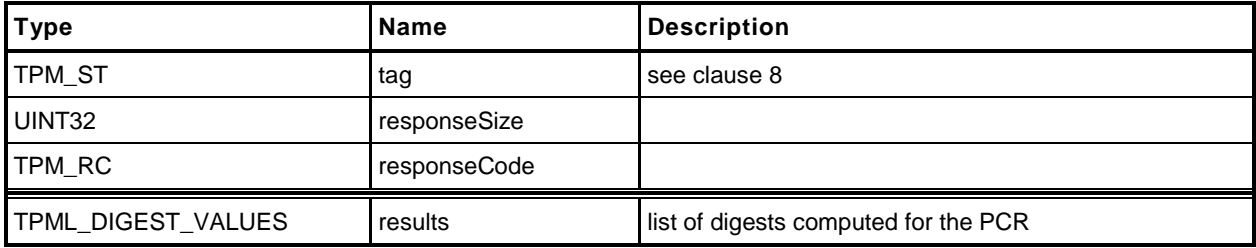

#### **19.6.3 Detailed Actions**

- **1 #include "InternalRoutines.h"**
- **2 #include "EventSequenceComplete\_fp.h"**

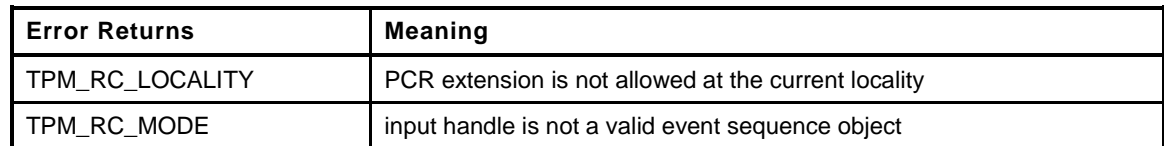

```
3 TPM_RC
4 TPM2_EventSequenceComplete(
5 EventSequenceComplete_In *in, // IN: input parameter list
6 EventSequenceComplete Out *out // OUT: output parameter list
7 )
8 {
9 TPM_RC result;<br>0 HASH_OBJECT *hashObj
10 HASH OBJECT *hashObject;
11 UINT32 i;
12 TPM ALG ID hashAlg;
13
14 // Input validation
15
16 // get the event sequence object pointer
17 hashObject = (HASH_OBJECT *)ObjectGet(in->sequenceHandle);
18
19 // input handle must reference an event sequence object
20 if(hashObject->attributes.eventSeq != SET)
21 return TPM_RC_MODE + RC_EventSequenceComplete_sequenceHandle;
22
23 // see if a PCR extend is requested in call
24 if(in->pcrHandle != TPM_RH_NULL)
25 {
26 // see if extend of the PCR is allowed at the locality of the command,
27 if(!PCRIsExtendAllowed(in->pcrHandle))
28 return TPM_RC_LOCALITY;
29 // if an extend is going to take place, then check to see if there has
30 // been an orderly shutdown. If so, and the selected PCR is one of the
31 // state saved PCR, then the orderly state has to change. The orderly state
32 // does not change for PCR that are not preserved.
33 // NOTE: This doesn't just check for Shutdown(STATE) because the orderly
34 // state will have to change if this is a state-saved PCR regardless
35 // of the current state. This is because a subsequent Shutdown(STATE) will
36 // check to see if there was an orderly shutdown and not do anything if
37 // there was. So, this must indicate that a future Shutdown(STATE) has
38 // something to do.
39 if(gp.orderlyState != SHUTDOWN_NONE && PCRIsStateSaved(in->pcrHandle))
40 {
41 result = NvIsAvailable();
42 if(result != TPM_RC_SUCCESS) return result;
43 g_clearOrderly = TRUE;
44 }
45 }
46
47 // Command Output
48
49 out->results.count = 0;
50
51 for(i = 0; i < HASH COUNT; i++)52 {
53 hashAlg = CryptGetHashAlgByIndex(i);
```
Page 148 **Published Published Family "2.0"** March 15, 2013 Copyright © TCG 2006-2013 Level 00 Revision 00.96

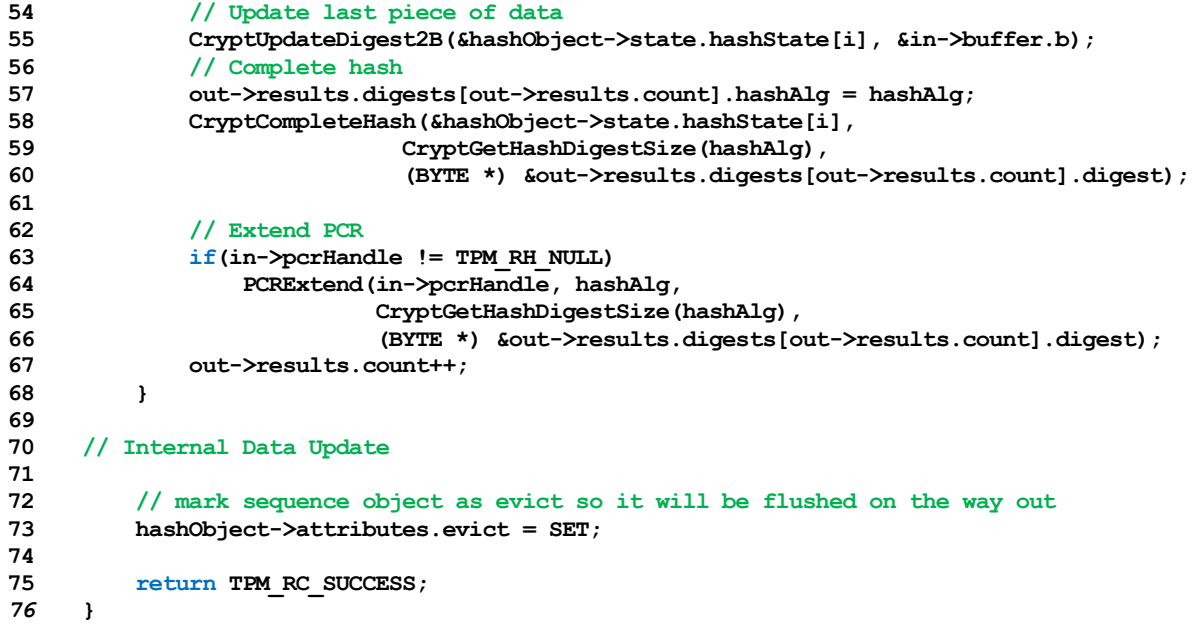

# **20 Attestation Commands**

## <span id="page-163-0"></span>**20.1 Introduction**

The attestation commands cause the TPM to sign an internally generated data structure. The contents of the data structure vary according to the command.

For all signing commands, provisions are made for the caller to provide a scheme to be used for the signing operation. This scheme will be applied only if the scheme of the key is TPM\_ALG\_NULL. If the scheme for *signHandle* is not TPM\_ALG\_NULL, then *inScheme.scheme* shall be TPM\_ALG\_NULL or the same as *scheme* in the public area of the key. If the scheme for *signHandle* is TPM\_ALG\_NULL, then *inScheme* will be used for the signing operation and may not be TPM\_ALG\_NULL. The TPM shall return TPM\_RC\_SCHEME to indicate that the scheme is not appropriate.

For a signing key that is not restricted, the caller may specify the scheme to be used as long as the scheme is compatible with the family of the key (for example, TPM\_ALG\_RSAPSS cannot be selected for an ECC key). If the caller sets *scheme* to TPM\_ALG\_NULL, then the default scheme of the key is used.

If the handle for the signing key (*signHandle*) is TPM\_RH\_NULL, then all of the actions of the command are performed and the attestation block is "signed" with the NULL Signature.

- NOTE 1 This mechanism is provided so that additional commands are not required to access the data that might be in an attestation structure.
- NOTE 2 When *signHandle* is TPM\_RH\_NULL, *scheme* is still required to be a valid signing scheme (may be TPM\_ALG\_NULL), but the scheme will have no effect on the format of the signature. It will always be the NULL Signature.

TPM2\_NV\_Certify() is an attestation command that is documented in [1.](#page-447-0) The remaining attestation commands are collected in the remainder of this clause.

Each of the attestation structures contains a TPMS\_CLOCK\_INFO structure and a firmware version number. These values may be considered privacy-sensitive, because they would aid in the correlation of attestations by different keys. To provide improved privacy, the *resetCount*, *restartCount*, and *firmwareV*ersion numbers are obfuscated when the signing key is not in the Endorsement or Platform hierarchies.

The obfuscation value is computed by:

*obfuscation* ≔ **KDFa**(*signHandle*→*nameAlg*, *shProof*, "OBFUSCATE", *signHandle*→*QN*, 0, 128) (3)

Of the returned 128 bits, 64 bits are added to the *versionNumber* field of the attestation structure; 32 bits are added to the *clockInfo.resetCount* and 32 bits are added to the *clockInfo.restartCount*. The order in which the bits are added is implementation-dependent.

NOTE 3 The obfuscation value for each signing key will be unique to that key in a specific location. That is, each version of a duplicated signing key will have a different obfuscation value.

When the signing key is TPM, RH, NULL, the data structure is produced but not signed; and the values in the signed data structure are obfuscated. When computing the obfuscation value for TPM\_RH\_NULL, the hash used for context integrity is used.

NOTE 4 The QN for TPM\_RH\_NULL is TPM\_RH\_NULL.

If the signing scheme of *signHandle* is an anonymous scheme, then the attestation blocks will not contain the Qualified Name of the *signHandle*.

Each of the attestation structures allows the caller to provide some qualifying data (*qualifyingData*). For most signing schemes, this value will be placed in the TPMS\_ATTEST.*extraData* parameter that is then hashed and signed. However, for some schemes such as ECDAA, the *qualifyingData* is used in a different manner (for details, see "ECDAA" in Part 1).

# **20.2 TPM2\_Certify**

## **20.2.1 General Description**

The purpose of this command is to prove that an object with a specific Name is loaded in the TPM. By certifying that the object is loaded, the TPM warrants that a public area with a given Name is selfconsistent and associated with a valid sensitive area. If a relying party has a public area that has the same Name as a Name certified with this command, then the values in that public area are correct.

NOTE 1 See [20.1](#page-163-0) for description of how the signing scheme is selected.

Authorization for *objectHandle* requires ADMIN role authorization. If performed with a policy session, the session shall have a policySession→*commandCode* set to TPM\_CC\_Certify.

The object may be any object that is loaded with TPM2\_Load() or TPM2\_CreatePrimary(). An object that only has its public area loaded cannot be certified.

NOTE 2 The restriction occurs because the Name is used to identify the object being certified. If the TPM has not validated that the public area is associated with a matched sensitive area, then the public area may not represent a valid object and cannot be certified.

The certification includes the Name and Qualified Name of the certified object as well as the Name and the Qualified Name of the certifying object.

## **20.2.2 Command and Response**

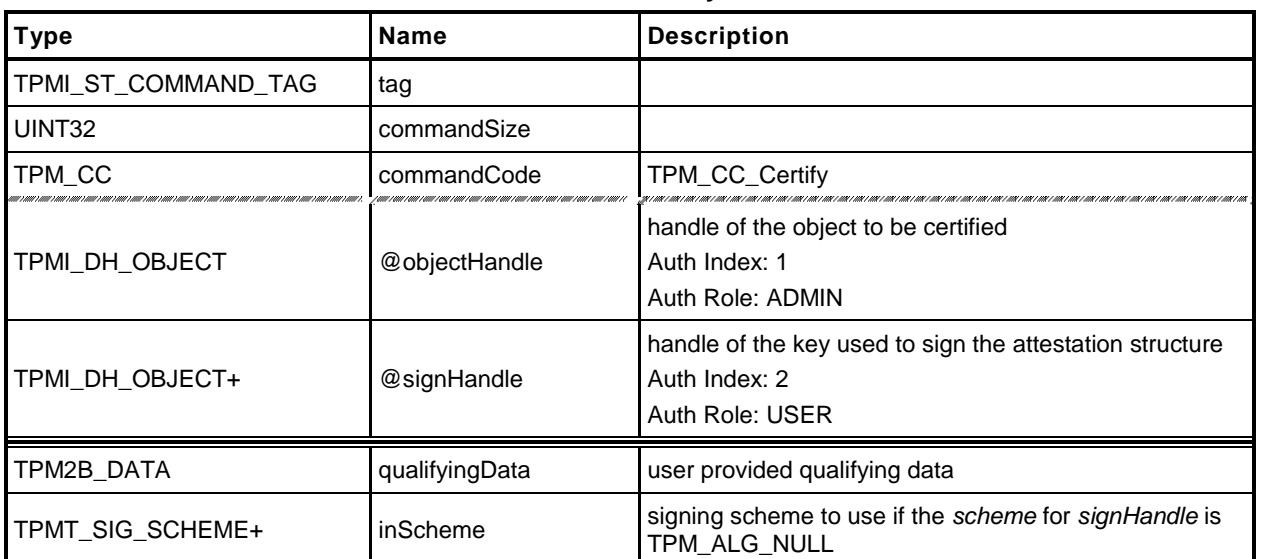

# **Table 77 — TPM2\_Certify Command**

# **Table 78 — TPM2\_Certify Response**

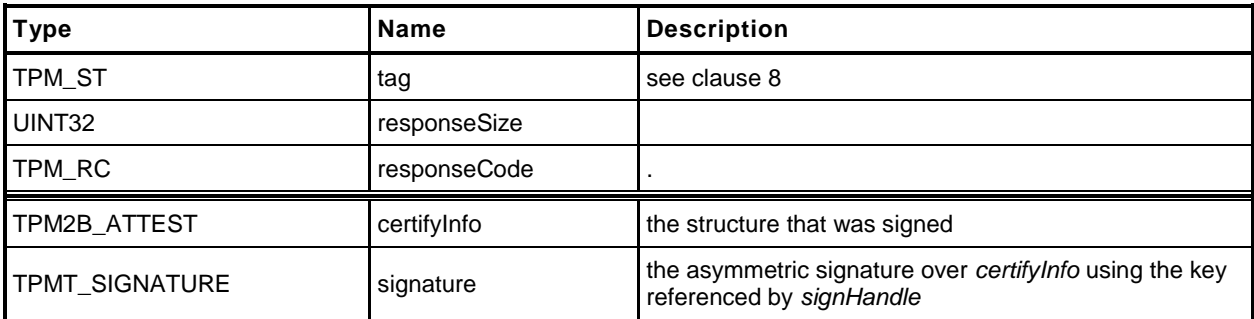

### **20.2.3 Detailed Actions**

- **1 #include "InternalRoutines.h"**
- **2 #include "Attest\_spt\_fp.h"**
- **3 #include "Certify\_fp.h"**

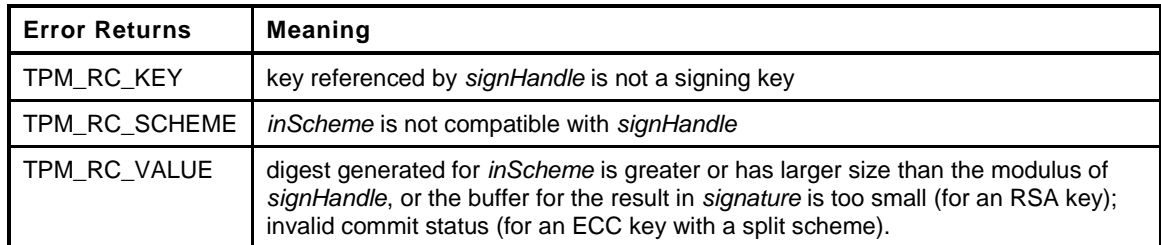

```
4 TPM_RC
5 TPM2_Certify(
6 Certify_In *in, // IN: input parameter list
7 Certify_Out *out // OUT: output parameter list
8 )
9 {
10 TPM RC result;
11 TPMS_ATTEST certifyInfo;
12
13
14 // Command Output
15
16 // Filling in attest information
17 // Common fields
18 result = FillInAttestInfo(in->signHandle,
19 &in->inScheme,
20 &in->qualifyingData,
21 &certifyInfo);
22 if(result != TPM_RC_SUCCESS)
23 {
24 if(result == TPM_RC_KEY)
25 return TPM_RC_KEY + RC_Certify_signHandle;
26 else
27 return RcSafeAddToResult(result, RC_Certify_inScheme);
28 }
29 // Certify specific fields
30 // Attestation type
31 certifyInfo.type = TPM_ST_ATTEST_CERTIFY;
32 // Certified object name
33 certifyInfo.attested.certify.name.t.size =
34 ObjectGetName(in->objectHandle,
35 certifyInfo.attested.certify.name.t.name);
36 // Certified object qualified name
37 ObjectGetQualifiedName(in->objectHandle,
38 &certifyInfo.attested.certify.qualifiedName);
39
40 // Sign attestation structure. A NULL signature will be returned if
41 // signHandle is TPM_RH_NULL. A TPM_RC_NV_UNAVAILABLE, TPM_RC_NV_RATE,
42 // TPM_RC_VALUE, TPM_RC_SCHEME or TPM_RC_ATTRIBUTES error may be returned
43 // by SignAttestInfo()
44 result = SignAttestInfo(in->signHandle,
45 &in->inScheme,
46 &certifyInfo,
47 &in->qualifyingData,
48 &out->certifyInfo,
49 &out->signature);
```
**50**

```
51 // TPM_RC_ATTRIBUTES cannot be returned here as FillInAttestInfo would already
52 // have returned TPM<sub>_RC_KEY</sub><br>53 pAssert (result != TPM_RC_AT)
         53 pAssert(result != TPM_RC_ATTRIBUTES);
54
55 if(result != TPM_RC_SUCCESS)
56 return result;
57
         58 // orderly state should be cleared because of the reporting of clock info
59 // if signing happens
60 if(in->signHandle != TPM_RH_NULL)
61 g_clearOrderly = TRUE;
62
63 return TPM_RC_SUCCESS;
64 }
```
# **20.3 TPM2\_CertifyCreation**

# **20.3.1 General Description**

This command is used to prove the association between an object and its creation data. The TPM will validate that the ticket was produced by the TPM and that the ticket validates the association between a loaded public area and the provided hash of the creation data (*creationHash*).

NOTE 1 See [20.1](#page-163-0) for description of how the signing scheme is selected.

The TPM will create a test ticket using the Name associated with *objectHandle* and *creationHash* as:

**HMAC**(*proof*, (TPM\_ST\_CREATION || *objectHandle*→*Name* || *creationHash*)) (4)

This ticket is then compared to creation ticket. If the tickets are not the same, the TPM shall return TPM\_RC\_TICKET.

If the ticket is valid, then the TPM will create a TPMS\_ATTEST structure and place *creationHash* of the command in the *creationHash* field of the structure. The Name associated with *objectHandle* will be included in the attestation data that is then signed using the key associated with *signHandle*.

NOTE 2 If *signHandle* is TPM\_RH\_NULL, the TPMS\_ATTEST structure is returned and *signature* is a NULL Signature.

*ObjectHandle* may be any object that is loaded with TPM2\_Load() or TPM2\_CreatePrimary().

## **20.3.2 Command and Response**

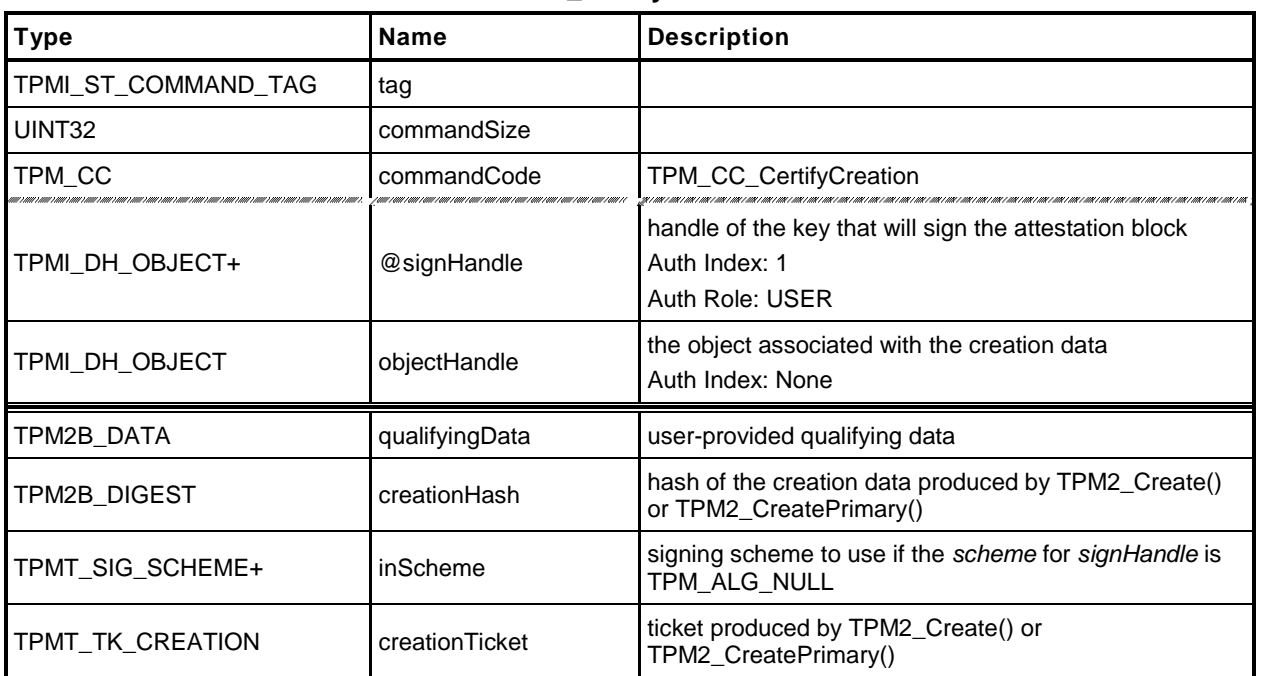

## **Table 79 — TPM2\_CertifyCreation Command**

## **Table 80 — TPM2\_CertifyCreation Response**

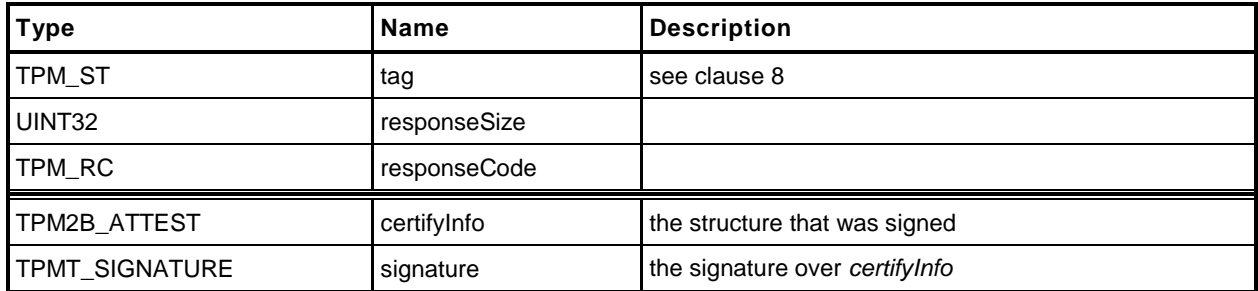

### **20.3.3 Detailed Actions**

**1 #include "InternalRoutines.h"**

```
2 #include "Attest_spt_fp.h"
```

```
3 #include "CertifyCreation_fp.h"
```
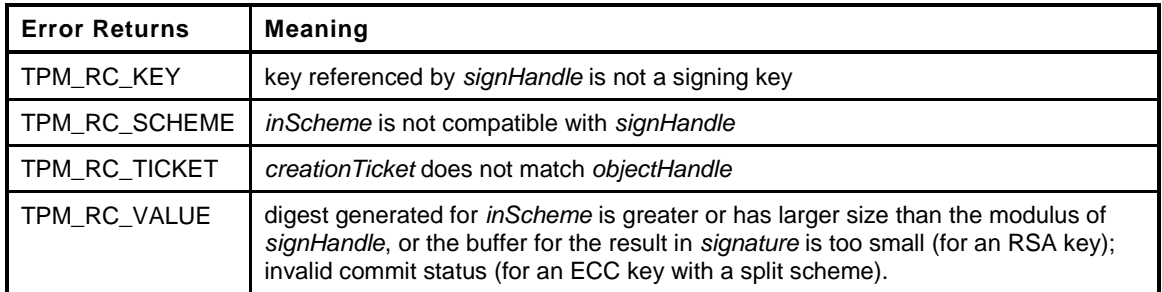

```
4 TPM_RC
5 TPM2_CertifyCreation(
6 CertifyCreation_In *in, // IN: input parameter list
7 CertifyCreation_Out *out // OUT: output parameter list
8 )
9 {
10 TPM RC result;
11 TPM2B NAME name;
12 TPMT TK CREATION ticket;
13 TPMS_ATTEST certifyInfo;
14
15 // Input Validation
16
17 // CertifyCreation specific input validation
18 // Get certified object name
19 name.t.size = ObjectGetName(in->objectHandle, name.t.name);
20 // Re-compute ticket
21 TicketComputeCreation(in->creationTicket.hierarchy, &name,
22 &in->creationHash, &ticket);
23 // Compare ticket
24 if(!Memory2BEqual(&ticket.digest.b, &in->creationTicket.digest.b))
25 return TPM_RC_TICKET + RC_CertifyCreation_creationTicket;
26
27 // Command Output
28 // Common fields
29 result = FillInAttestInfo(in->signHandle, &in->inScheme, &in->qualifyingData,
30 &certifyInfo);
31 if(result != TPM_RC_SUCCESS)
32 {
33 if(result == TPM_RC_KEY)
34 return TPM_RC_KEY + RC_CertifyCreation_signHandle;
35 else
36 return RcSafeAddToResult(result, RC_CertifyCreation_inScheme);
37 }
38
39 // CertifyCreation specific fields
40 // Attestation type
41 certifyInfo.type = TPM_ST_ATTEST_CREATION;
42 certifyInfo.attested.creation.objectName = name;
43
44 // Copy the creationHash
45 certifyInfo.attested.creation.creationHash = in->creationHash;
46
47 // Sign attestation structure. A NULL signature will be returned if
```

```
48 // signHandle is TPM_RH_NULL. A TPM_RC_NV_UNAVAILABLE, TPM_RC_NV_RATE,
49 // TPM RC VALUE, TPM RC SCHEME or TPM RC ATTRIBUTES error may be returned at
50 // this point
       51 result = SignAttestInfo(in->signHandle,
52 &in->inScheme,
53 &certifyInfo,
54 &in->qualifyingData,
55 &out->certifyInfo,
                          56 &out->signature);
57
58 // TPM_RC_ATTRIBUTES cannot be returned here as FillInAttestInfo would already
59 // have returned TPM_RC_KEY
60 pAssert(result != TPM_RC_ATTRIBUTES);
61
62 if(result != TPM_RC_SUCCESS)
63 return result;
64
65 // orderly state should be cleared because of the reporting of clock info
66 // if signing happens
67 if(in->signHandle != TPM_RH_NULL)
68 g_clearOrderly = TRUE;
69
70 return TPM_RC_SUCCESS;
71 }
```
# **20.4 TPM2\_Quote**

## **20.4.1 General Description**

This command is used to quote PCR values.

NOTE See [20.1](#page-163-0) for description of how the signing scheme is selected.

The TPM will hash the list of PCR selected by *PCRselect* using the hash algorithm associated with *signHandle* (this is the hash algorithm of the signing scheme, not the *nameAlg* of *signHandle*).

The digest is computed as the hash of the concatenation of all of the digest values of the selected PCR.

The concatenation of PCR is described in Part 1, *Selecting Multiple PCR.*

## **20.4.2 Command and Response**

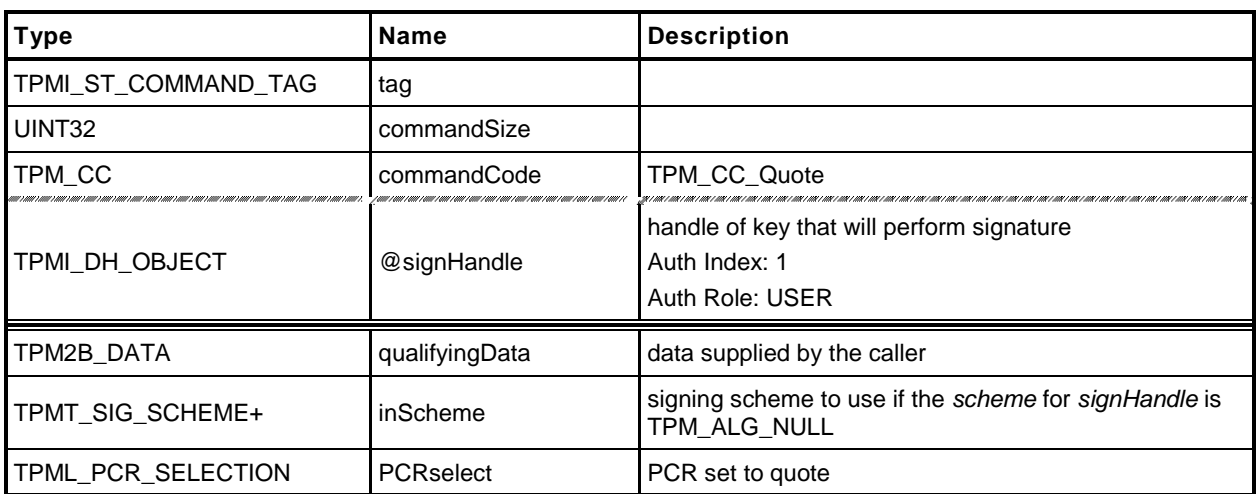

## **Table 81 — TPM2\_Quote Command**

# **Table 82 — TPM2\_Quote Response**

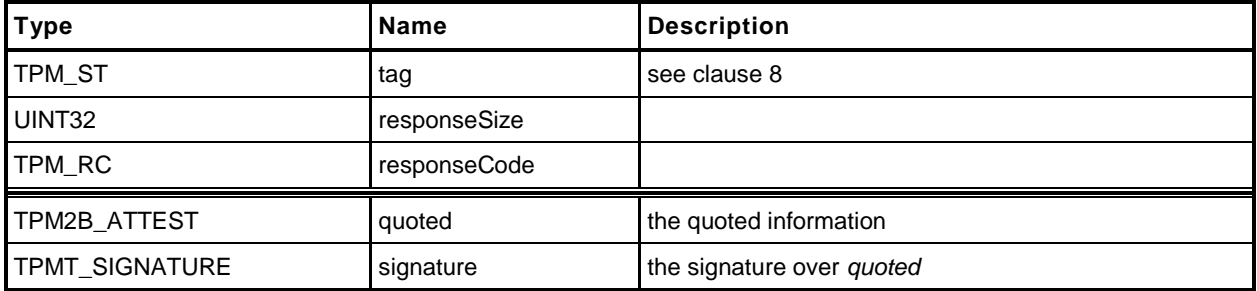

#### **20.4.3 Detailed Actions**

- **1 #include "InternalRoutines.h"**
- **2 #include "Attest\_spt\_fp.h"**
- **3 #include "Quote\_fp.h"**

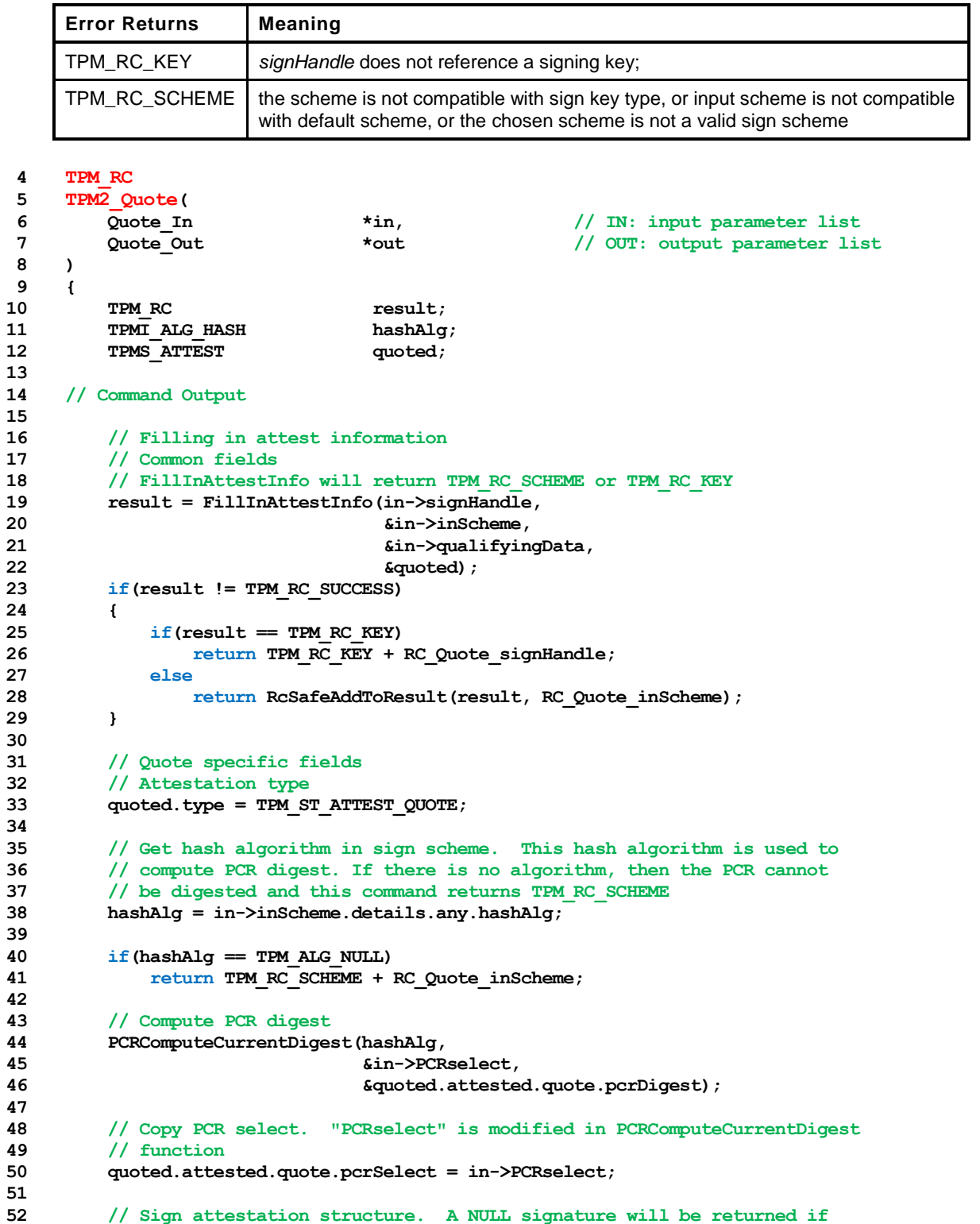

```
53 // signHandle is TPM_RH_NULL. TPM_RC_VALUE, TPM_RC_SCHEME or TPM_RC_ATTRIBUTES
54 // error may be returned by SignAttestInfo.
55 // NOTE: TPM_RC_ATTRIBUTES means that the key is not a signing key but that
       56 // was checked above and TPM_RC_KEY was returned. TPM_RC_VALUE means that the
57 // value to sign is too large but that means that the digest is too big and
58 // that can't happen.
59 result = SignAttestInfo(in->signHandle,
60 &in->inScheme,
                          &quoted,
62 &in->qualifyingData,
63 &out->quoted,
64 &out->signature);
65 if(result != TPM_RC_SUCCESS)
66 return result;
67
68 // orderly state should be cleared because of the reporting of clock info
69 // if signing happens
70 if(in->signHandle != TPM_RH_NULL)
71 g_clearOrderly = TRUE;
72
73 return TPM_RC_SUCCESS;
74 }
```
# **20.5 TPM2\_GetSessionAuditDigest**

## **20.5.1 General Description**

This command returns a digital signature of the audit session digest.

NOTE 1 See [20.1](#page-163-0) for description of how the signing scheme is selected.

If *sessionHandle* is not an audit session, the TPM shall return TPM\_RC\_TYPE.

NOTE 2 A session does not become an audit session until the successful completion of the command in which the session is first used as an audit session.

This command requires authorization from the privacy administrator of the TPM (expressed with *endorsementAuth*) as well as authorization to use the key associated with *signHandle*.

If this command is audited, then the audit digest that is signed will not include the digest of this command because the audit digest is only updated when the command completes successfully.

This command does not cause the audit session to be closed and does not reset the digest value.

- NOTE 3 The audit session digest will be reset if the *sessionHandle* is used as the audit session for the command and the *auditReset* attribute of the session is set; and this command will be the first command in the audit digest.
- NOTE 4 A reason for using 'sessionHahdle' in this command is so that the continueSession attribute may be CLEAR. This will flush the session at the end of the command.

## **20.5.2 Command and Response**

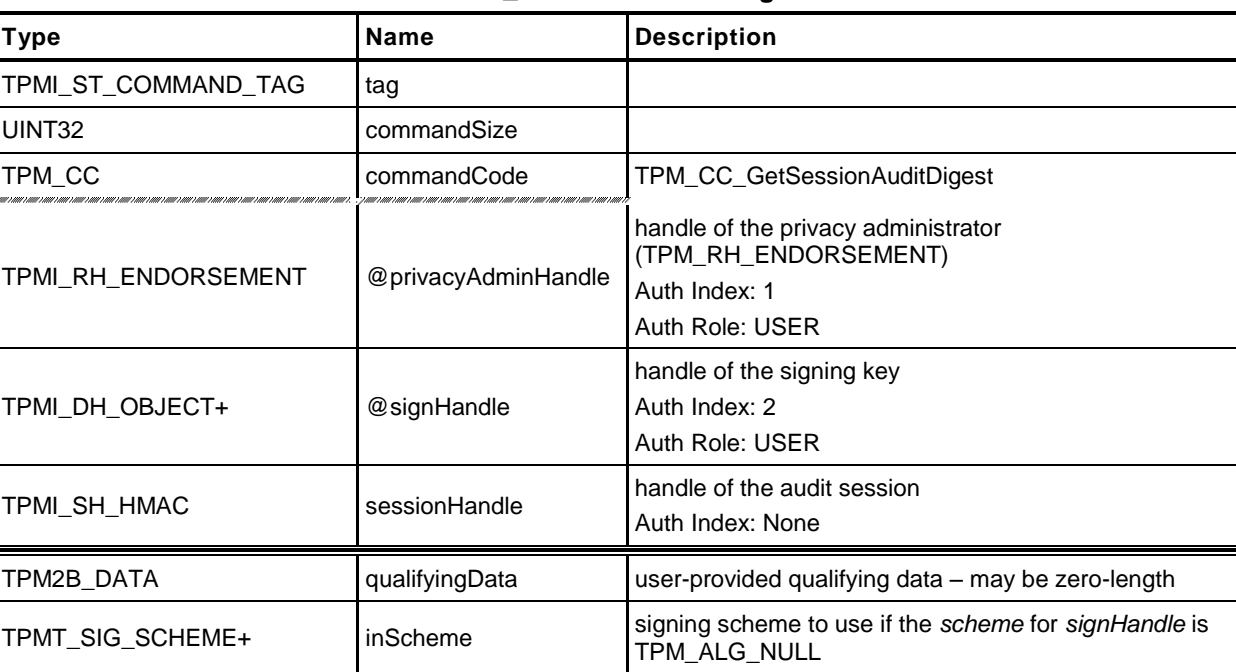

## **Table 83 — TPM2\_GetSessionAuditDigest Command**

# **Table 84 — TPM2\_GetSessionAuditDigest Response**

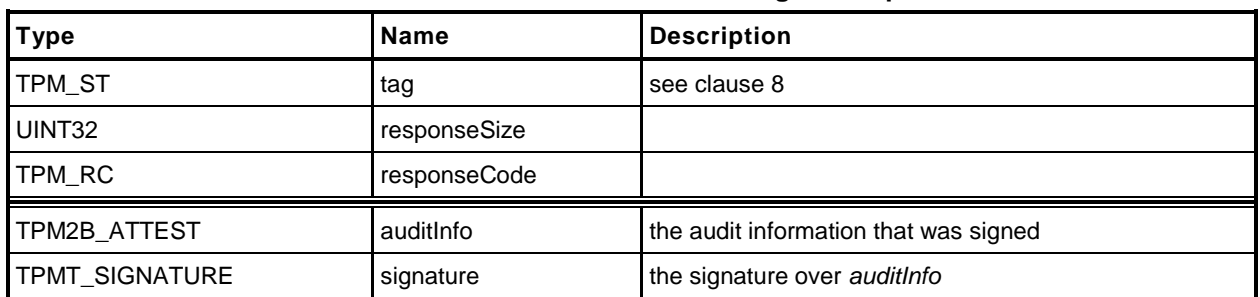

### **20.5.3 Detailed Actions**

- **1 #include "InternalRoutines.h"**
- **2 #include "Attest\_spt\_fp.h"**
- **3 #include "GetSessionAuditDigest\_fp.h"**

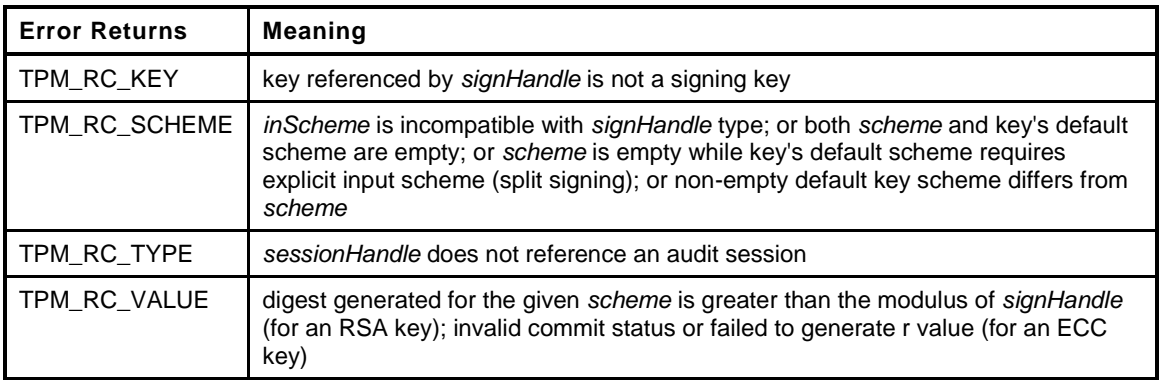

```
4 TPM_RC
5 TPM2_GetSessionAuditDigest(
6 GetSessionAuditDigest_In *in, // IN: input parameter list
7 GetSessionAuditDigest_Out *out // OUT: output parameter list
8 )
9 {
10 TPM RC result;
11 SESSION *session;
12 TPMS ATTEST auditInfo;
13
14 // Input Validation
15
16 // SessionAuditDigest specific input validation
17 // Get session pointer
18 session = SessionGet(in->sessionHandle);
19
20 // session must be an audit session
21 if(session->attributes.isAudit == CLEAR)
22 return TPM_RC_TYPE + RC_GetSessionAuditDigest_sessionHandle;
23
24 // Command Output
25
26 // Filling in attest information
27 // Common fields
       28 result = FillInAttestInfo(in->signHandle,
29 &in->inScheme,
30 &in->qualifyingData,
31 &auditInfo);
32 if(result != TPM_RC_SUCCESS)
33 {
34 if(result == TPM_RC_KEY)
35 return TPM_RC_KEY + RC_GetSessionAuditDigest_signHandle;
36 else
37 return RcSafeAddToResult(result, RC_GetSessionAuditDigest_inScheme);
38 }
39
40 // SessionAuditDigest specific fields
41 // Attestation type
42 auditInfo.type = TPM_ST_ATTEST_SESSION_AUDIT;
43
44 // Copy digest
```
```
45 auditInfo.attested.sessionAudit.sessionDigest = session->u2.auditDigest;
46
47 // Exclusive audit session
48 if(g_exclusiveAuditSession == in->sessionHandle)
49 auditInfo.attested.sessionAudit.exclusiveSession = TRUE;
50 else
51 auditInfo.attested.sessionAudit.exclusiveSession = FALSE;
52
53 // Sign attestation structure. A NULL signature will be returned if
54 // signHandle is TPM_RH_NULL. A TPM_RC_NV_UNAVAILABLE, TPM_RC_NV_RATE,
55 // TPM_RC_VALUE, TPM_RC_SCHEME or TPM_RC_ATTRIBUTES error may be returned at
56 // this point
57 result = SignAttestInfo(in->signHandle,
58 &in->inScheme,
59 &auditInfo,
60 &in->qualifyingData,
61 &out->auditInfo,
62 &out->signature);
63 if(result != TPM_RC_SUCCESS)
64 return result;
65
66 // orderly state should be cleared because of the reporting of clock info
67 // if signing happens
68 if(in->signHandle != TPM_RH_NULL)
69 g_clearOrderly = TRUE;
70
71 return TPM RC SUCCESS;
72 }
```
#### **20.6 TPM2\_GetCommandAuditDigest**

#### **20.6.1 General Description**

This command returns the current value of the command audit digest, a digest of the commands being audited, and the audit hash algorithm. These values are placed in an attestation structure and signed with the key referenced by *signHandle*.

NOTE 1 See [20.1](#page-163-0) for description of how the signing scheme is selected.

When this command completes successfully, and *signHandle* is not TPM\_RH\_NULL, the audit digest is cleared.

NOTE 2 The way that the TPM tracks that the digest is clear is vendor-dependent. The reference implementation resets the size of the digest to zero.

If this command is being audited, then the signed digest produced by the command will not include the command. At the end of this command, the audit digest will be extended with *cpHash* and the *rpHash* of the command which would change the command audit digest signed by the next invocation of this command.

This command requires authorization from the privacy administrator of the TPM (expressed with *endorsementAuth*) as well as authorization to use the key associated with *signHandle*.

#### **20.6.2 Command and Response**

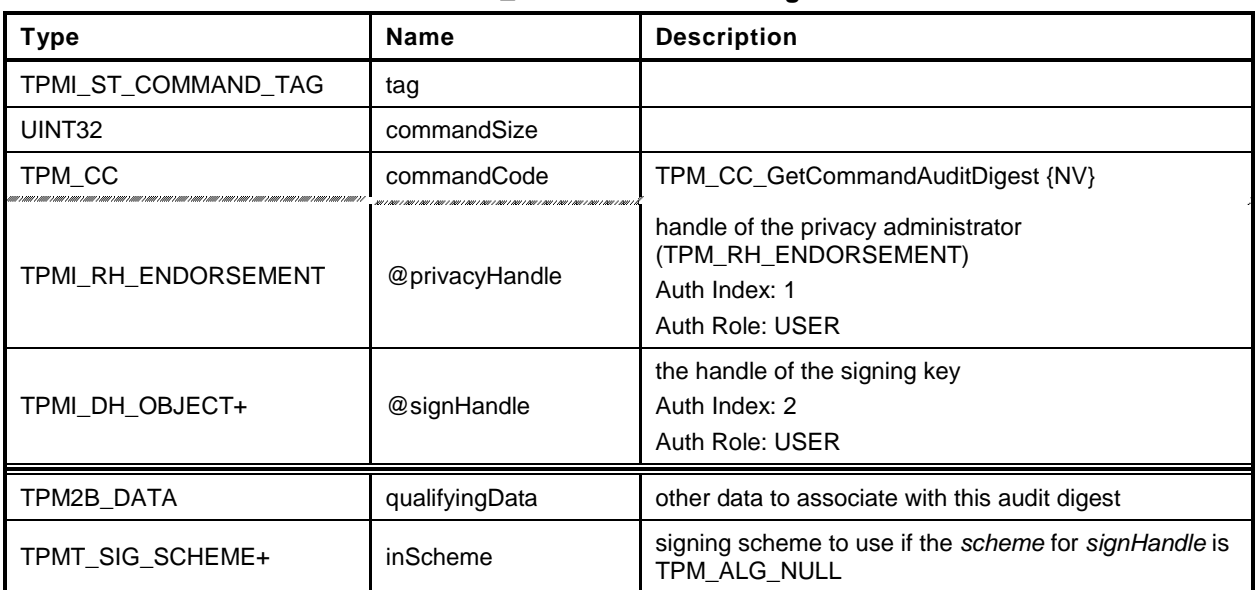

#### **Table 85 — TPM2\_GetCommandAuditDigest Command**

#### **Table 86 — TPM2\_GetCommandAuditDigest Response**

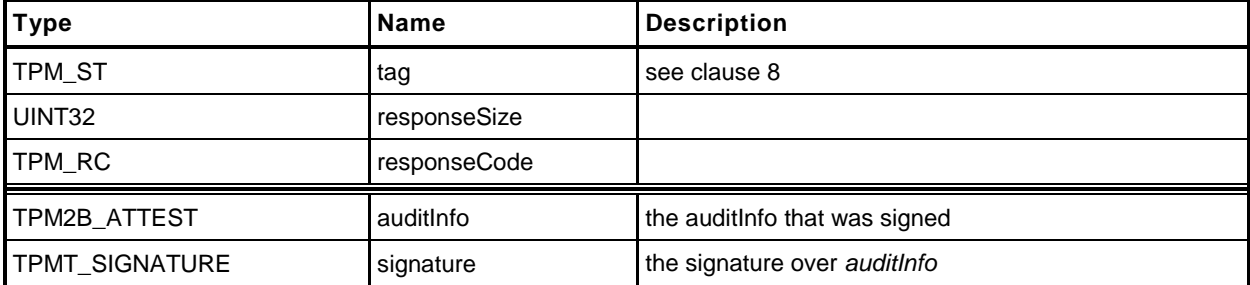

#### **20.6.3 Detailed Actions**

**1 #include "InternalRoutines.h"**

```
2 #include "Attest_spt_fp.h"
```

```
3 #include "GetCommandAuditDigest_fp.h"
```
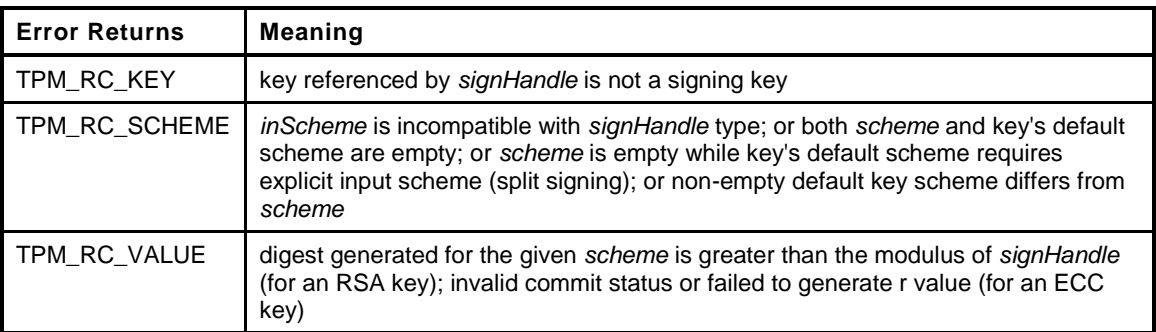

```
4 TPM_RC
5 TPM2_GetCommandAuditDigest(
6 GetCommandAuditDigest_In *in, // IN: input parameter list
7 GetCommandAuditDigest_Out *out // OUT: output parameter list
8 )
9 {
10 TPM RC result;
11 TPMS ATTEST auditInfo;
12
13 // Command Output
14
15 // Filling in attest information
16 // Common fields
17 result = FillInAttestInfo(in->signHandle,
18 &in->inScheme,
19 &in->qualifyingData,
20 &auditInfo);
21 if(result != TPM_RC_SUCCESS)
22 {
23 if(result == TPM RC KEY)
24 return TPM_RC_KEY + RC_GetCommandAuditDigest_signHandle;
25 else
26 return RcSafeAddToResult(result, RC_GetCommandAuditDigest_inScheme);
27 }
28
29 // CommandAuditDigest specific fields
30 // Attestation type
31 auditInfo.type = TPM_ST_ATTEST_COMMAND_AUDIT;
32
33 // Copy audit hash algorithm
34 auditInfo.attested.commandAudit.digestAlg = gp.auditHashAlg;
35
36 // Copy counter value
37 auditInfo.attested.commandAudit.auditCounter = gp.auditCounter;
38
39 // Copy command audit log
40 auditInfo.attested.commandAudit.auditDigest = gr.commandAuditDigest;
41 CommandAuditGetDigest(&auditInfo.attested.commandAudit.commandDigest);
42
43 // Sign attestation structure. A NULL signature will be returned if
44 // signHandle is TPM_RH_NULL. A TPM_RC_NV_UNAVAILABLE, TPM_RC_NV_RATE,
45 // TPM_RC_VALUE, TPM_RC_SCHEME or TPM_RC_ATTRIBUTES error may be returned at
46 // this point
```

```
47 result = SignAttestInfo(in->signHandle,
48 &in->inScheme,
49 &auditInfo,
                         50 &in->qualifyingData,
51 &out->auditInfo,
52 60ut->signature);
53
54 if(result != TPM_RC_SUCCESS)<br>55 ceturn result;
         55 return result;
56
    57 // Internal Data Update
58
59 if(in->signHandle != TPM_RH_NULL)
60 {
61 // Reset log
62 gr.commandAuditDigest.t.size = 0;
63
64 // orderly state should be cleared because of the update in
65 // commandAuditDigest, as well as the reporting of clock info
66 g_clearOrderly = TRUE;
67 }
68
69 return TPM_RC_SUCCESS;
70 }
```
#### **20.7 TPM2\_GetTime**

#### **20.7.1 General Description**

This command returns the current values of *Time* and *Clock*.

NOTE 1 See [20.1](#page-163-0) for description of how the signing scheme is selected.

The values of *Clock*, *resetCount* and *restartCount* appear in two places in *timeInfo*: once in TPMS\_ATTEST.*clockInfo* and again in TPMS\_ATTEST.*attested.time.clockInfo.* The firmware version number also appears in two places (TPMS\_ATTEST.*firmwareVersion* and TPMS\_ATTEST.*attested.time.firmwareVersion*). If *signHandle* is in the endorsement or platform hierarchies, both copies of the data will be the same. However, if *signHandle* is in the storage hierarchy or is TPM\_RH\_NULL, the values in TPMS\_ATTEST.*clockInfo* and TPMS\_ATTEST.*firmwareVersion* are obfuscated but the values in TPM\_ATTEST.*attested.time* are not.

NOTE 2 The purpose of this duplication is to allow an entity who is trusted by the privacy Administrator to correlate the obfuscated values with the clear-text values.

# **20.7.2 Command and Response**

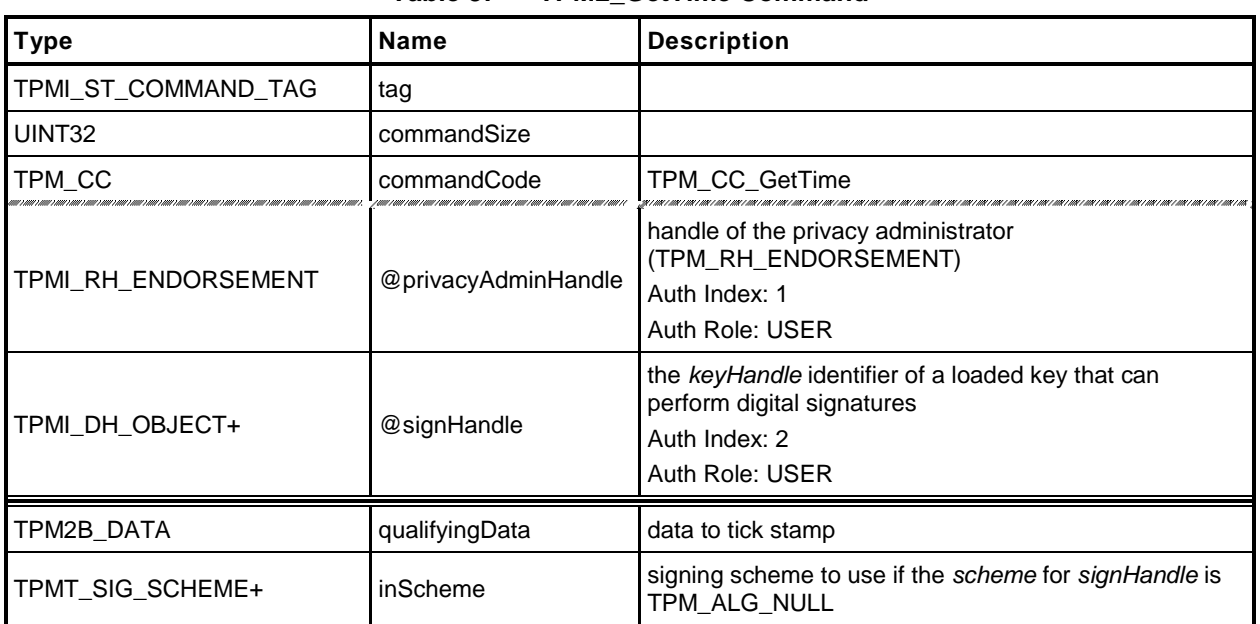

#### **Table 87 — TPM2\_GetTime Command**

#### **Table 88 — TPM2\_GetTime Response**

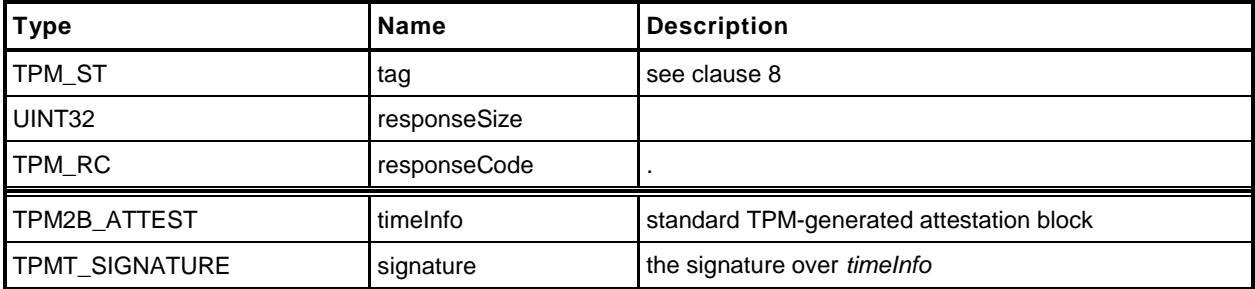

#### **20.7.3 Detailed Actions**

- **1 #include "InternalRoutines.h"**
- **2 #include "Attest\_spt\_fp.h"**
- **3 #include "GetTime\_fp.h"**

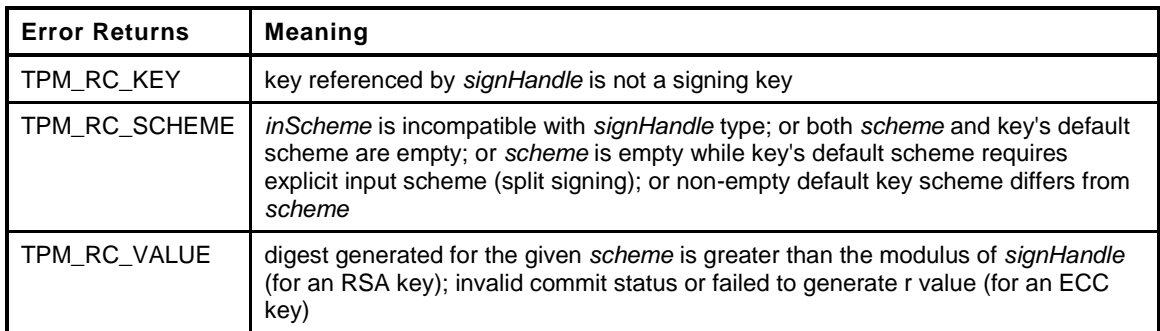

```
4 TPM_RC
5 TPM2_GetTime(
6 GetTime_In *in, // IN: input parameter list
7 GetTime_Out *out // OUT: output parameter list
8 )
9 {
10 TPM RC result;
11 TPMS_ATTEST timeInfo;
12
13 // Command Output
14
15 // Filling in attest information
16 // Common fields
17 result = FillInAttestInfo(in->signHandle,
18 &in->inScheme,
19 &in->qualifyingData,
20 &timeInfo);
21 if(result != TPM_RC_SUCCESS)
22 {
23 if(result == TPM RC KEY)
24 return TPM_RC_KEY + RC_GetTime_signHandle;
25 else
26 return RcSafeAddToResult(result, RC_GetTime_inScheme);
27 }
28
29 // GetClock specific fields
30 // Attestation type
31 timeInfo.type = TPM_ST_ATTEST_TIME;
32
33 // current clock in plain text
34 timeInfo.attested.time.time.time = g_time;
35 TimeFillInfo(&timeInfo.attested.time.time.clockInfo);
36
37 // Firmware version in plain text
38 timeInfo.attested.time.firmwareVersion
39 = ((UINT64) gp.firmwareV1) << 32;
40 timeInfo.attested.time.firmwareVersion += gp.firmwareV2;
41
42 // Sign attestation structure. A NULL signature will be returned if
43 // signHandle is TPM_RH_NULL. A TPM_RC_NV_UNAVAILABLE, TPM_RC_NV_RATE,
44 // TPM_RC_VALUE, TPM_RC_SCHEME or TPM_RC_ATTRIBUTES error may be returned at
45 // this point
46 result = SignAttestInfo(in->signHandle,
```

```
47 &in->inScheme,
48 &timeInfo,
49 &in->qualifyingData,
                       50 &out->timeInfo,
51 60ut->signature);
52 if(result != TPM_RC_SUCCESS)
53 return result;
54
      55 // orderly state should be cleared because of the reporting of clock info
56 // if signing happens
      57 if(in->signHandle != TPM_RH_NULL)
58 g_clearOrderly = TRUE;
59
60 return TPM_RC_SUCCESS;
61 }
```
# **21 Ephemeral EC Keys**

#### **21.1 Introduction**

The TPM generates keys that have different lifetimes. TPM keys in a hierarchy can be persistent for as long as the seed of the hierarchy is unchanged and these keys may be used multiple times. Other TPMgenerated keys are only useful for a single operation. Some of these single-use keys are used in the command in which they are created. Examples of this use are TPM2\_Duplicate() where an ephemeral key is created for a single pass key exchange with another TPM. However, there are other cases, such as anonymous attestation, where the protocol requires two passes where the public part of the ephemeral key is used outside of the TPM before the final command "consumes" the ephemeral key.

For these uses, TPM2\_Commit() or TPM2\_EC\_Ephemeral() may be used to have the TPM create an ephemeral EC key and return the public part of the key for external use. Then in a subsequent command, the caller provides a reference to the ephemeral key so that the TPM can retrieve or recreate the associated private key.

When an ephemeral EC key is created, it is assigned a number and that number is returned to the caller as the identifier for the key. This number is not a handle. A handle is assigned to a key that may be context saved but these ephemeral EC keys may not be saved and do not have a full key context. When a subsequent command uses the ephemeral key, the caller provides the number of the ephemeral key. The TPM uses that number to either look up or recompute the associated private key. After the key is used, the TPM records the fact that the key has been used so that it cannot be used again.

As mentioned, the TPM can keep each assigned private ephemeral key in memory until it is used. However, this could consume a large amount of memory. To limit the memory size, the TPM is allowed to restrict the number of pending private keys – keys that have been allocated but not used.

NOTE The minimum number of ephemeral keys is determined by a platform specific specification

To further reduce the memory requirements for the ephemeral private keys, the TPM is allowed to use pseudo-random values for the ephemeral keys. Instead of keeping the full value of the key in memory, the TPM can use a counter as input to a KDF. Incrementing the counter will cause the TPM to generate a new pseudo-random value.

Using the counter to generate pseudo-random private ephemeral keys greatly simplifies tracking of key usage. When a counter value is used to create a key, a bit in an array may be set to indicate that the key use is pending. When the ephemeral key is consumed, the bit is cleared. This prevents the key from being used more than once.

Since the TPM is allowed to restrict the number of pending ephemeral keys, the array size can be limited. For example, a 128 bit array would allow 128 keys to be "pending".

The management of the array is described in greater detail in the *Split Operations* clause in Annex C of part 1.

### **21.2 TPM2\_Commit**

#### **21.2.1 General Description**

TPM2\_Commit() performs the first part of an ECC anonymous signing operation. The TPM will perform the point multiplications on the provided points and return intermediate signing values. The *signHandle* parameter shall refer to an ECC key with the sign attribute (TPM\_RC\_ATTRIBUTES) using an anonymous signing scheme (TPM\_RC\_SCHEME).

For this command, *p1*, *s2* and *y2* are optional parameters. If *s2* is an Empty Buffer, then the TPM shall return TPM\_RC\_SIZE if *y2* is not an Empty Buffer. If *p1*, *s2*, and *y2* are all Empty Buffers, the TPM shall return TPM\_RC\_NO\_RESULT.

In the algorithm below, the following additional values are used in addition to the command parameters:

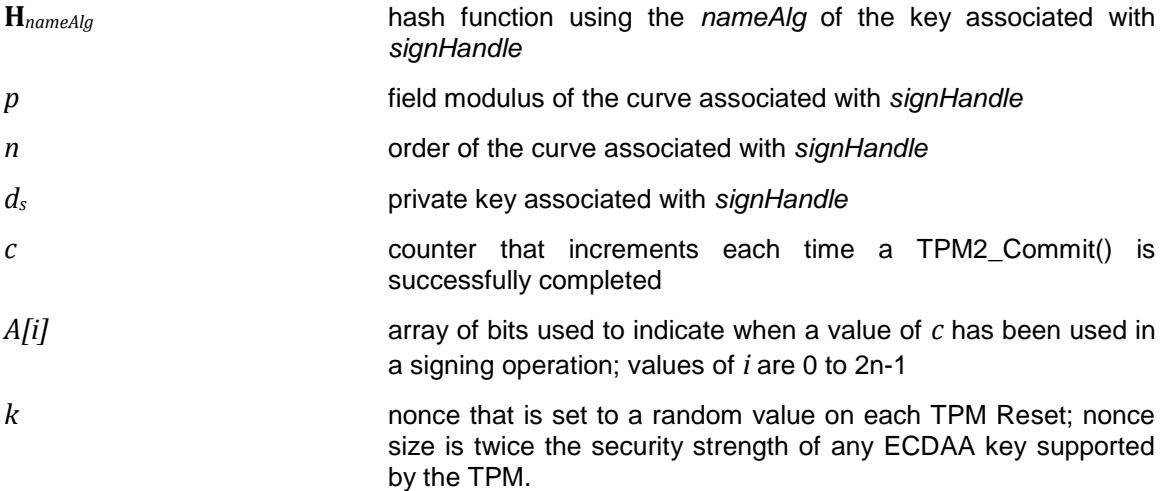

The algorithm is:

- a) set *K, L,* and *E* to be Empty Buffers.
- b) if *s2* is not an Empty Buffer, compute *x2* ≔ **H***nameAlg* (*s2*) mod *p,* else skip to step (e)
- c) if (*x2, y2*) is not a point on the curve of *signHandle,* return TPM\_RC\_ECC\_POINT
- d) set  $K := [d_s] (x2, y2)$
- e) generate or derive *r* (see the "Commit Random Value" clause in Part 1)
- f) set  $r \coloneqq r \mod n$

NOTE 1 *nLen* is the number of bits in n

- g) if *p1* is an Empty Buffer, skip to step [i\)](#page-190-0)
- h) if (*p1*) is not a point on the curve of *signHandle,* return TPM\_RC\_ECC\_POINT
- <span id="page-190-0"></span>i) set  $E := [r](p1)$
- j) if *K* is not an Empty Buffer, set *L* ≔ [*r*] (*x2, y2*)
- k) if *K, L,* or *E* is the point at infinity, return TPM\_RC\_NO\_RESULT
- l) set *counter* ≔ *commitCount*
- m) set *commitCount* ≔ *commitCount* + 1

- NOTE 2 Depending on the method of generating r, it may be necessary to update the tracking array here.
- n) output *K, L, E* and *counter*

NOTE 3 Depending on the input parameters K and L may be Empty Buffers or E may be an Empty Buffer

### **21.2.2 Command and Response**

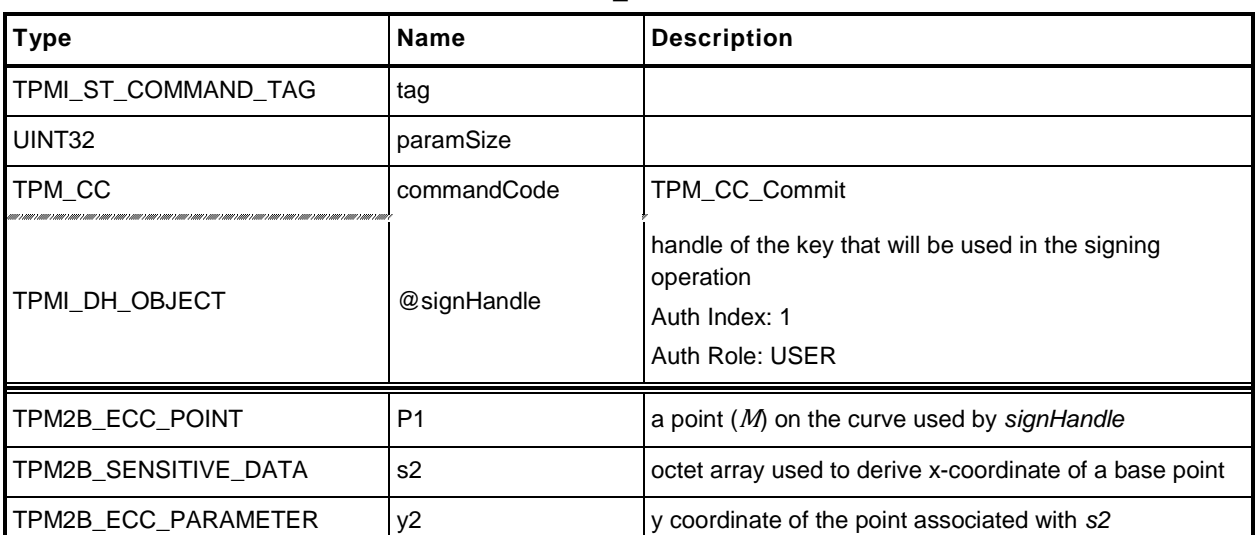

#### **Table 89 — TPM2\_Commit Command**

# **Type Name Description** TPM\_ST details are seed as a set of tag see [8](#page-25-0) UINT32 paramSize TPM\_RC responseCode  $TPM2B\_ECC\_POINT$   $\vert K \vert$   $\vert$  ECC point  $K \coloneqq [d_s](x2, y2)$ TPM2B\_ECC\_POINT L ECC point *L* ≔ [*r*]*(x2, y2)*  $TPM2B\_ECC\_POINT$   $\qquad \qquad$   $\qquad$   $\qquad$  UINT16 **counter** counter **least-significant 16 bits of** *commitCount*

#### **Table 90 — TPM2\_Commit Response**

#### **21.2.3 Detailed Actions**

```
1 /*(Copyright)
2 Microsoft Copyright 2009, 2010, 2011, 2012, 2013
3 Microsoft Confidential Contribution to a TCG Specification or Design Guide
4 under Article 15 of "The Bylaws of the Trusted Computing Group" as Amended
5 through March 20, 2003
6
7 */
8
9 #include "InternalRoutines.h"
10 #include "Commit_fp.h"
11
12 #ifdef TPM_ALG_ECC
13
14 /*(See part 3 specification)
```
This command performs the point multiply operations for anonymous signing schemes.

#### **15 \*/**

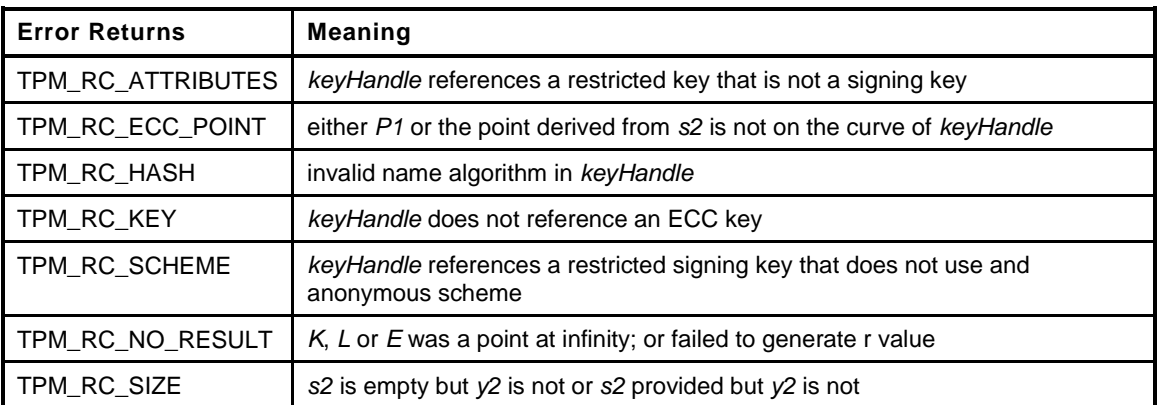

```
16 TPM_RC
```

```
17 TPM2_Commit(
18 Commit In *in, \frac{1}{2} // IN: input parameter list
19 Commit_Out *out // OUT: output parameter list
20 )
21 {
22 OBJECT *eccKey;
23 TPMS ECC POINT P2;
24 TPMS ECC POINT *_{pP2} = 1NULL;
25 TPMS ECC POINT *_{pP1} = NULL;26 TPM2B ECC PARAMETER r;
27 TPM2B *p;<br>28 TPM RC re
28 TPM RC result;
29 UINT16 hashResults;
30
31 // Input Validation
32
33 eccKey = ObjectGet(in->signHandle);
34
35 // Input key must be an ECC key
36 if(eccKey->publicArea.type != TPM_ALG_ECC)
37 return TPM_RC_KEY + RC_Commit_signHandle;
38
39 // if the key is restricted, it must be a signing key using an anonymous scheme
40 if(eccKey->publicArea.objectAttributes.restricted == SET)
```

```
41 {
42 if(eccKey->publicArea.objectAttributes.sign != SET)
43 return TPM_RC_ATTRIBUTES + RC_Commit_signHandle;
44 if(!CryptIsSchemeAnonymous(
45 eccKey->publicArea.parameters.eccDetail.scheme.scheme))
46 return TPM_RC_SCHEME + RC_Commit_signHandle;
47 }
48 else
49 {
50 // if not restricted, s2, and y2 must be an Empty Buffer
51 if(in->s2.t.size)
52 return TPM RC SIZE + RC Commit s2;
53 }
54 // Make sure that both parts of P2 are present if either is present
55 if((in->s2.t.size == 0) != (in->y2.t.size == 0))
56 return TPM_RC_SIZE + RC_Commit_y2;
57
58 // Get prime modulus for the curve. This is needed later but getting this now
59 // allows confirmation that the curve exists
60 p = (TPM2B *)CryptEccGetParameter('p', eccKey->publicArea.parameters.eccDetail.curveID);
61
62 // if no p, then the curve ID is bad
63 // NOTE: This should never occur if the input unmarshaling code is working
64 // correctly
65 if (p = NULL)
66 return TPM_RC_KEY + RC_Commit_signHandle;
67
68 // Get the random value that will be used in the point multiplications
69 // Note: this does not commit the count.
70 if(!CryptGenerateR(&r,
71 NULL,
72 eccKey->publicArea.parameters.eccDetail.curveID,
73 &eccKey->name))
74 return TPM_RC_NO_RESULT;
75
76 // Set up P2 if s2 and Y2 are provided
77 if(in->s2.t.size != 0)
78 {
79 pP2 = &P2;
80
81 // copy y2 for P2
82 MemoryCopy2B(&P2.y.b, &in->y2.b);
83 // Compute x2 ≔ HnameAlg(s2) mod p
84
85 // do the hash operation on s2 with the size of curve 'p'
86 hashResults = CryptHashBlock(eccKey->publicArea.nameAlg,
87 in->s2.t.size,
88 in->s2.t.buffer,
89 p->size,
90 P2.x.t.buffer);
91
92 // If there were error returns in the hash routine, indicate a problem
93 // with the hash in
94 if(hashResults == 0)
95 return TPM_RC_HASH + RC_Commit_signHandle;
96
97 // set the size of the X value to the size of the hash
98 P2.x.t.size = hashResults;
99
100 // set p2.x = hash(s2) mod p
101 if(CryptDivide(&P2.x.b, p, NULL, &P2.x.b) != TPM_RC_SUCCESS)
102 return TPM RC_NO_RESULT;
103
104 if(!CryptEccIsPointOnCurve(eccKey->publicArea.parameters.eccDetail.curveID,
```

```
105 pP2))
106 return TPM RC ECC POINT + RC Commit s2;
107
108 if(eccKey->attributes.publicOnly == SET)
109 return TPM RC KEY + RC Commit signHandle;
110
111 }
112 else
113
114 // If there is a P1, make sure that it is on the curve
115 // NOTE: an "empty" point has two UINT16 values which are the size values
116 // for each of the coordinates.
117 if(in->P1.t.size > 4)
118 {
119 pP1 = &in->P1.t.point;
120 if(!CryptEccIsPointOnCurve(eccKey->publicArea.parameters.eccDetail.curveID,
121 pP1)
122 return TPM_RC_ECC_POINT + RC_Commit_P1;
123 }
124
125 // Pass the parameters to CryptCommit.
126 // The work is not done inline because it does several point multiplies
127 // with the same curve. There is significant optimization by not
128 // having to reload the curve parameters multiple times.
129 result = CryptCommitCompute(&out->K.t.point,
130 &out->L.t.point,
131 &out->E.t.point,
132 eccKey->publicArea.parameters.eccDetail.curveID,
133 pP1,
134 pP2,
135 &eccKey->sensitive.sensitive.ecc,
136 &r);
137 if(result != TPM_RC_SUCCESS)
138 return result;
139
140 out->K.t.size = TPMS ECC POINT Marshal(&out->K.t.point, NULL, NULL);
141 out->L.t.size = TPMS_ECC_POINT_Marshal(&out->L.t.point, NULL, NULL);
142 out->E.t.size = TPMS_ECC_POINT_Marshal(&out->E.t.point, NULL, NULL);
143
144 // The commit computation was successful so complete the commit by setting
145 // the bit
146 out->counter = CryptCommit();
147
148 return TPM_RC_SUCCESS;
149 }
150 #endif
```
### **21.3 TPM2\_EC\_Ephemeral**

#### **21.3.1 General Description**

TPM2\_EC\_Ephemeral() creates an ephemeral key for use in a two-phase key exchange protocol.

The TPM will use the commit mechanism to assign an ephemeral key *r* and compute a public point *Q* ≔ [*r*]*G* where *G* is the generator point associated with *curveID*.

#### **21.3.2 Command and Response**

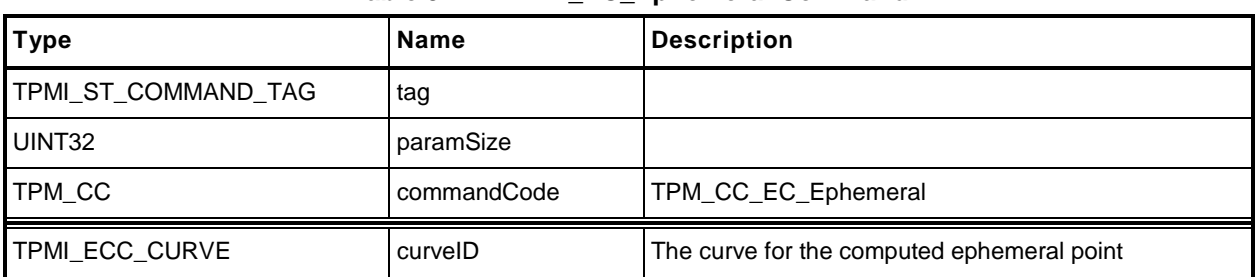

#### **Table 91 — TPM2\_EC\_Ephemeral Command**

#### **Table 92 — TPM2\_EC\_Ephemeral Response**

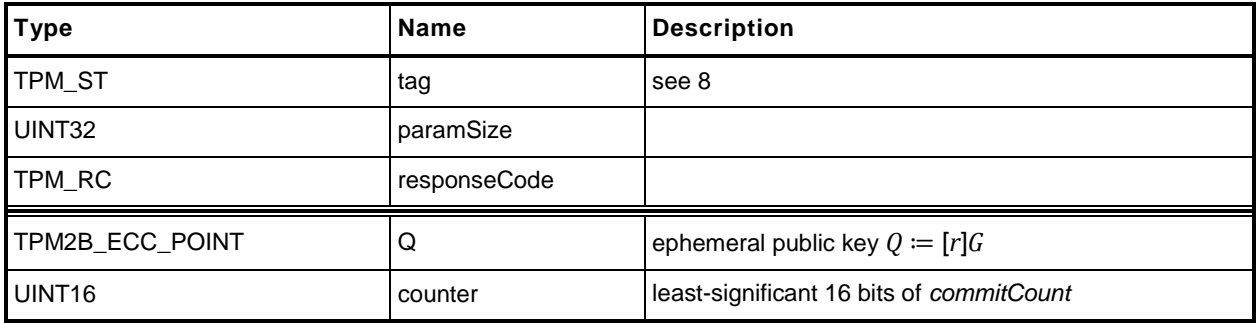

#### **21.3.3 Detailed Actions**

```
1 /*(Copyright)
2 Microsoft Copyright 2009, 2010, 2011, 2012, 2013
3 Microsoft Confidential Contribution to a TCG Specification or Design Guide
4 under Article 15 of "The Bylaws of the Trusted Computing Group" as Amended
5 through March 20, 2003
6
7 */
8
    9 #include "InternalRoutines.h"
10 #include "EC_Ephemeral_fp.h"
11
12 #ifdef TPM_ALG_ECC
13
    14 /*(See part 3 specification)
```
This command creates an ephemeral key using the commit mechanism

```
15 */
```
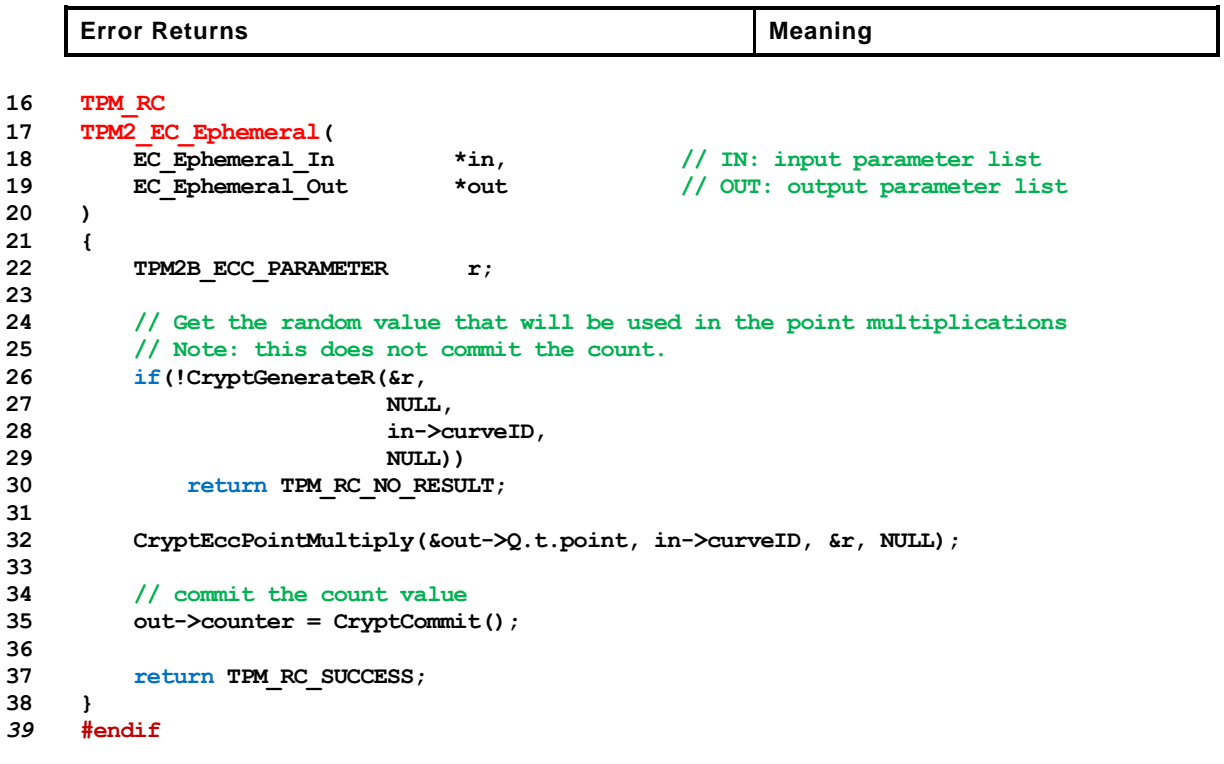

# **22 Signing and Signature Verification**

#### **22.1 TPM2\_VerifySignature**

#### **22.1.1 General Description**

This command uses loaded keys to validate a signature on a message with the message digest passed to the TPM.

If the signature check succeeds, then the TPM will produce a TPMT\_TK\_VERIFIED. Otherwise, the TPM shall return TPM\_RC\_SIGNATURE.

NOTE 1 A valid ticket may be used in subsequent commands to provide proof to the TPM that the TPM has validated the signature over the message using the key referenced by *keyHandle*.

If *keyHandle* references an asymmetric key, only the public portion of the key needs to be loaded. If *keyHandle* references a symmetric key, both the public and private portions need to be loaded.

NOTE 2 The sensitive area of the symmetric object is required to allow verification of the symmetric signature (the HMAC).

#### **22.1.2 Command and Response**

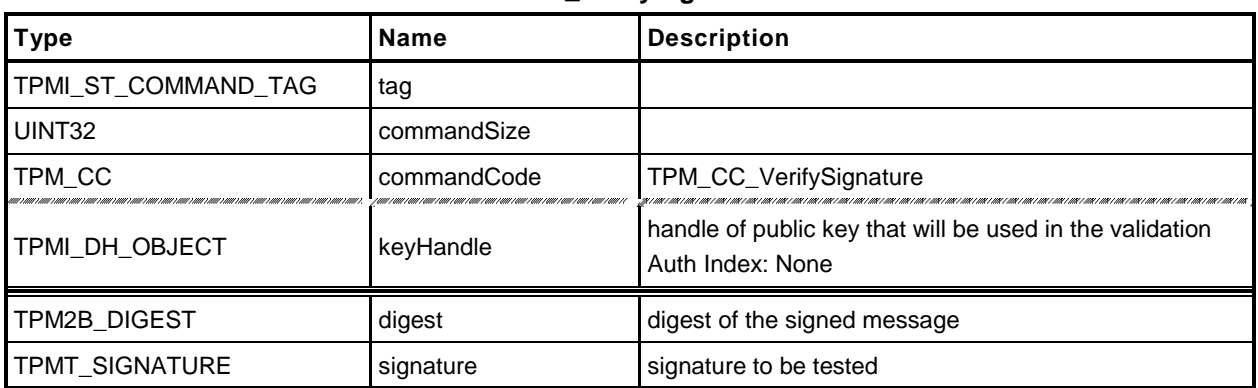

#### **Table 93 — TPM2\_VerifySignature Command**

#### **Table 94 — TPM2\_VerifySignature Response**

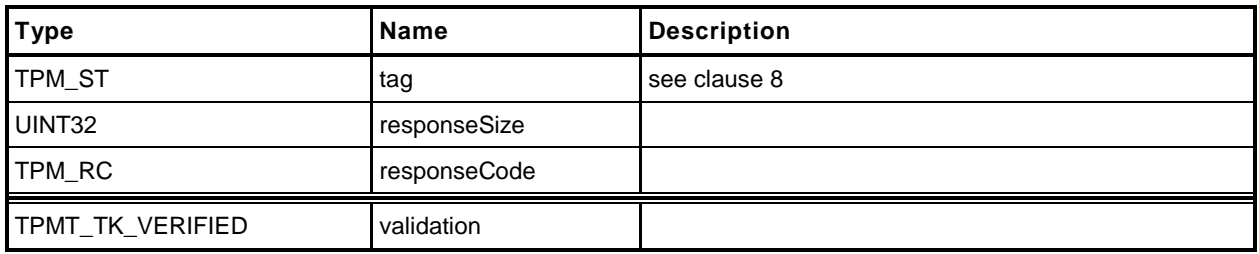

#### **22.1.3 Detailed Actions**

- **1 #include "InternalRoutines.h"**
- **2 #include "VerifySignature\_fp.h"**

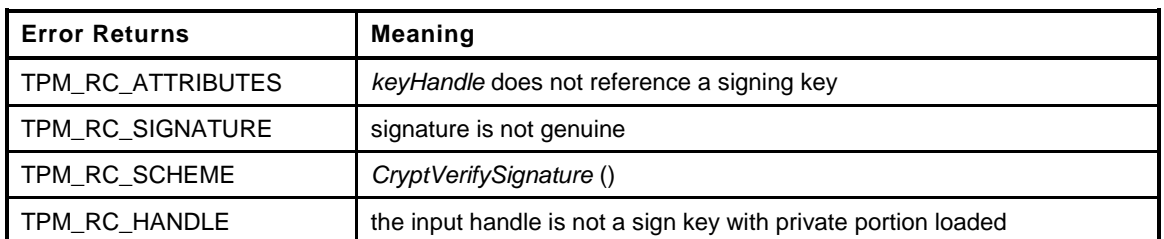

```
3 TPM_RC
4 TPM2_VerifySignature(
5 VerifySignature In *in, \frac{1}{2} // IN: input parameter list
6 VerifySignature_Out *out // OUT: output parameter list
7 )
8 {
9 TPM RC result;
10 TPM2B NAME name;
11 OBJECT *signObject;
12 TPMI_RH_HIERARCHY hierarchy;
13
14 // Input Validation
15
16 // Get sign object pointer
17 signObject = ObjectGet(in->keyHandle);
18
19 // The object to validate the signature must be a signing key.
20 if(signObject->publicArea.objectAttributes.sign != SET)
21 return TPM_RC_ATTRIBUTES + RC_VerifySignature_keyHandle;
22
23 // If it doesn't have a sensitive area loaded
24 // then it can't be a keyed hash signing key
25 if( signObject->attributes.publicOnly == SET
26 && signObject->publicArea.type == TPM_ALG_KEYEDHASH
27 )
28 return TPM_RC_HANDLE + RC_VerifySignature_keyHandle;
29
30 // Validate Signature. A TPM_RC_BINDING, TPM_RC_SCHEME or TPM_RC_SIGNATURE
31 // error may be returned by CryptCVerifySignatrue()
32 result = CryptVerifySignature(in->keyHandle, &in->digest, &in->signature);
33 if(result != TPM_RC_SUCCESS)
34 return RcSafeAddToResult(result, RC_VerifySignature_signature);
35
36 // Command Output
37
38 hierarchy = ObjectGetHierarchy(in->keyHandle);
39 if( hierarchy == TPM_RH_NULL
40 || signObject->publicArea.nameAlg == TPM_ALG_NULL)
41 {
42 // produce empty ticket if hierarchy is TPM_RH_NULL or nameAlg is
43 // TPM_ALG_NULL
44 out->validation.tag = TPM_ST_VERIFIED;
45 out->validation.hierarchy = TPM_RH_NULL;
46 out->validation.digest.t.size = 0;
47 }
48 else
49 {
```
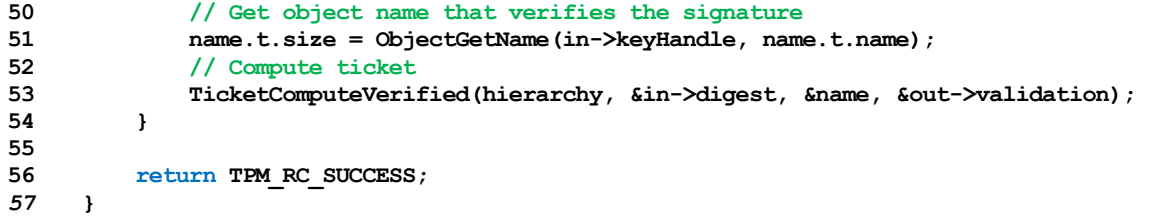

# **22.2 TPM2\_Sign**

#### **22.2.1 General Description**

This command causes the TPM to sign an externally provided hash with the specified asymmetric signing key.

NOTE 1 Symmetric "signing" is done with an HMAC.

If *keyHandle* references a restricted signing key, then *validation* shall be provided indicating that the TPM performed the hash of the data and *validation* shall indicate that hashed data did not start with TPM\_GENERATED\_VALUE.

NOTE 2 If the hased data did start with TPM\_GENERATED\_VALUE, then the validation will be a NULL ticket.

If the scheme of *keyHandle* is not TPM\_ALG\_NULL, then *inScheme* shall either be the same scheme as *keyHandle* or TPM\_ALG\_NULL.

If the scheme of *keyHandle* is TPM\_ALG\_NULL, the TPM will sign using *inScheme*; otherwise, it will sign using the scheme of *keyHandle*.

NOTE 3 When the signing scheme requires a hash algorithm, the hash is defined in the qualifying data of the scheme.

If *inScheme* is not a valid signing scheme for the type of keyHandle (or TPM\_ALG\_NULL), then the TPM shall return TPM\_RC\_SCHEME.

If the scheme of *keyHandle* is an anonymous *scheme*, then *inScheme* shall have the same scheme algorithm as *keyHandle* and *inScheme* will contain a counter value that will be used in the signing process.

As long as it is no larger than allowed, the *digest* parameter is not required to have any specific size but the signature operation may fail if *digest* is too large for the selected scheme.

If the *validation* parameter is not the Empty Buffer*,* then it will be checked even if the key referenced by *keyHandle* is not a restricted signing key.

#### **22.2.2 Command and Response**

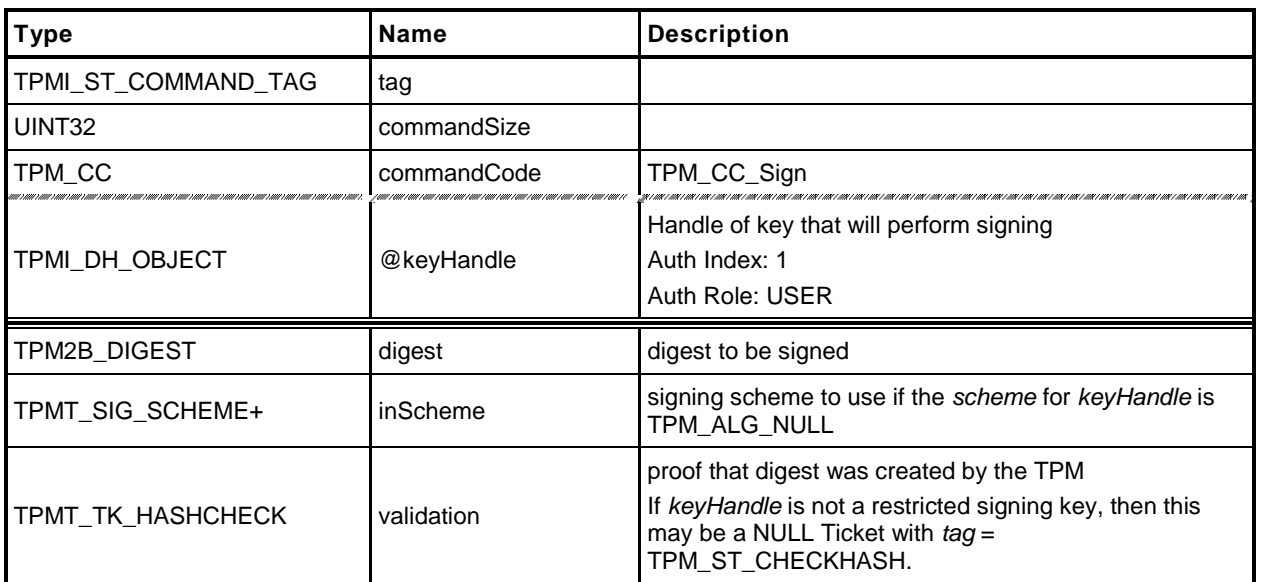

# **Table 95 — TPM2\_Sign Command**

# **Table 96 — TPM2\_Sign Response**

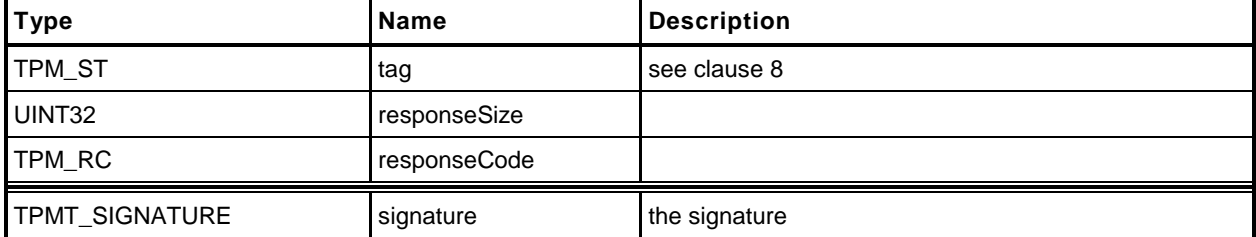

#### **22.2.3 Detailed Actions**

- **1 #include "InternalRoutines.h"**
- **2 #include "Sign\_fp.h"**
- **3 #include "Attest\_spt\_fp.h"**

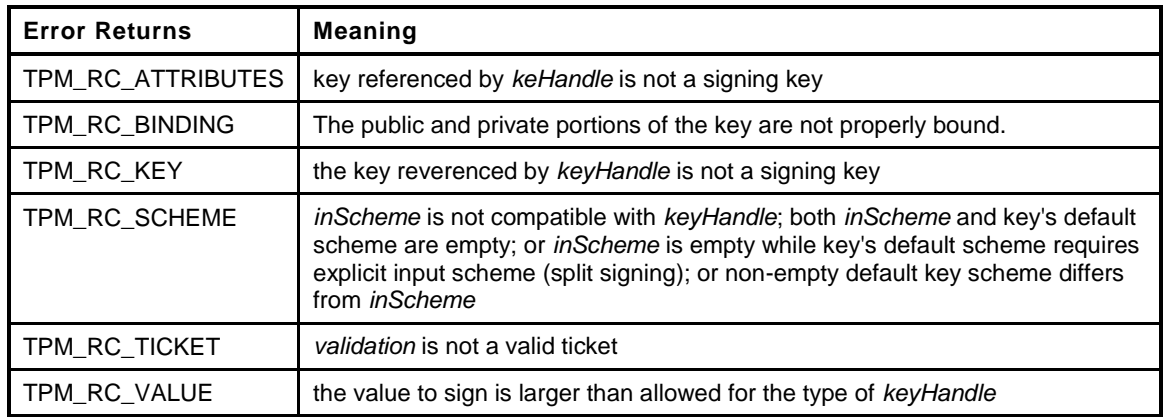

```
4 TPM_RC
5 TPM2_Sign(
6 Sign_In *in, // IN: input parameter list
7 Sign_Out *out // OUT: output parameter list
8 )
9 {
10 TPM RC result;
11 TPMT TK HASHCHECK ticket;
12 OBJECT *signKey;
13
14 // Input Validation
15 // Get sign key pointer
16 signKey = ObjectGet(in->keyHandle);
17
18 // If validation is provided, or the key is restricted, check the ticket
19 if( in->validation.digest.t.size != 0
20 || signKey->publicArea.objectAttributes.restricted == SET)
21 {
22 // Compute and compare ticket
23 TicketComputeHashCheck(in->validation.hierarchy, &in->digest, &ticket);
24
25 if(!Memory2BEqual(&in->validation.digest.b, &ticket.digest.b))
26 return TPM_RC_TICKET + RC_Sign_validation;
27 }
28
29 // Command Output
30
31 // pick a scheme for sign. If the input sign scheme is not compatible with
32 // the default scheme, return an error.
33 result = CryptSelectSignScheme(in->keyHandle, &in->inScheme);
34 if(result != TPM_RC_SUCCESS)
35 {
36 if(result == TPM_RC_KEY)
37 return TPM RC KEY + RC Sign keyHandle;
38 else
39 return RcSafeAddToResult(result, RC_Sign_inScheme);
40 }
41
42 // Sign the hash. A TPM_RC_VALUE, TPM_RC_SCHEME, or TPM_RC_ATTRIBUTES
43 // error may be returned at this point
```

```
44 result = CryptSign(in->keyHandle, &in->inScheme, &in->digest, &out->signature);
```

```
45
   46 return result;
```
*47* **}**

# **23 Command Audit**

#### **23.1 Introduction**

If a command has been selected for command audit, the command audit status will be updated when that command completes successfully. The digest is updated as:

*commandAuditDigestnew* ≔ **H***auditAlg*(*commandAuditDigestold* || *cpHash* || *rpHash*) (5)

where

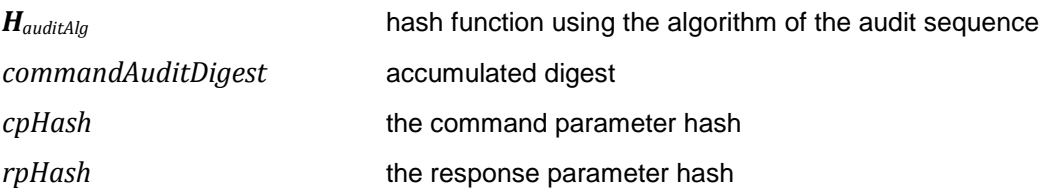

TPM2\_Shutdown() cannot be audited but TPM2\_Startup() can be audited. If the *cpHash* of the TPM2\_Startup() is TPM\_SU\_STATE, that would indicate that a TPM2\_Shutdown() had been successfully executed.

TPM2\_SetCommandCodeAuditStatus() is always audited.

If the TPM is in Failure mode, command audit is not functional.

#### **23.2 TPM2\_SetCommandCodeAuditStatus**

#### **23.2.1 General Description**

This command may be used by the Privacy Administrator or platform to change the audit status of a command or to set the hash algorithm used for the audit digest, but not both at the same time.

If the *auditAlg* parameter is a supported hash algorithm and not the same as the current algorithm, then the TPM will check both *setList* and *clearList* are empty (zero length). If so, then the algorithm is changed, and the audit digest is cleared. If *auditAlg* is TPM\_ALG\_NULL or the same as the current algorithm, then the algorithm and audit digest are unchanged and the *setList* and *clearList* will be processed.

NOTE 1 Because the audit digest is cleared, the audit counter will increment the next time that an audited command is executed.

Use of TPM2\_SetCommandCodeAuditStatus() to change the list of audited commands is a audited event. If TPM\_CC\_SetCommandCodeAuditStatus is in *clearList,* it is ignored.

NOTE 2 Use of this command to change the audit hash algorithm is not audited and the digest is reset when the command completes. The change in the audit hash algorithm is the evidence that this command was used to change the algorithm.

The commands in *setList* indicate the commands that to be added to the list of audited commands and the commands in *clearList* indicate the commands that will no longer be audited. It is not an error if a command in *setList* is already audited or is not implemented. It is not an error if a command in *clearList* is not currently being audited or is not implemented.

If a command code is in both *setList* and *clearList*, then it will not be audited (that is, *setList* shall be processed first).

#### **23.2.2 Command and Response**

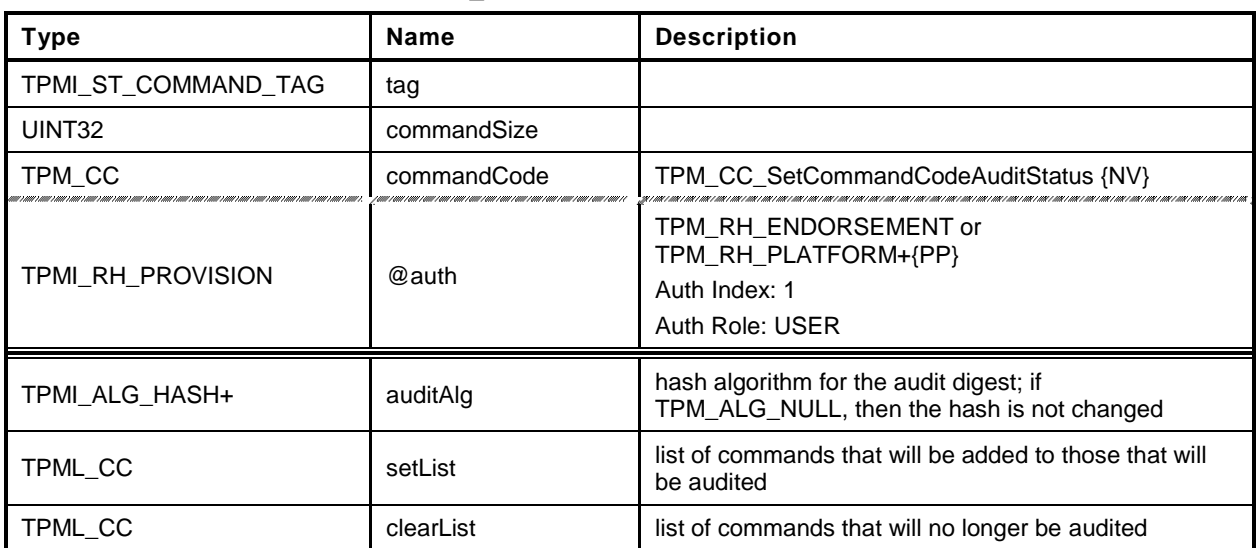

#### **Table 97 — TPM2\_SetCommandCodeAuditStatus Command**

#### **Table 98 — TPM2\_SetCommandCodeAuditStatus Response**

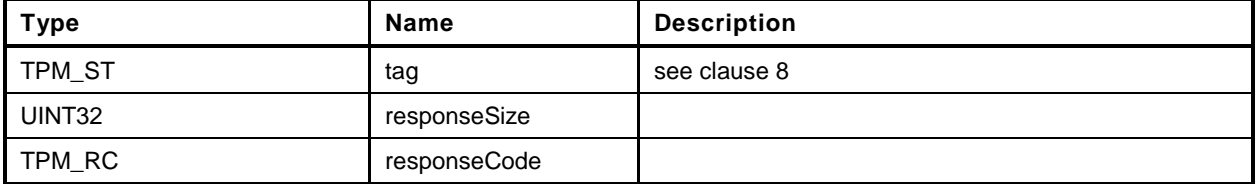

#### **23.2.3 Detailed Actions**

```
1 #include "InternalRoutines.h"
2 #include "SetCommandCodeAuditStatus_fp.h"
3 TPM_RC
4 TPM2_SetCommandCodeAuditStatus(
5 SetCommandCodeAuditStatus_In *in // IN: input parameter list
6 )
7 {
8 TPM RC result;
9 UINT32 i;
10 BOOL changed = FALSE;
11
12
13 // The command needs NV update. Check if NV is available.
14 // A TPM_RC_NV_UNAVAILABLE or TPM_RC_NV_RATE error may be returned at
15 // this point
16 result = NvIsAvailable();
17 if(result != TPM_RC_SUCCESS)
18 return result;
19
20 // Internal Data Update
21
22 // Update hash algorithm
23 if( in->auditAlg != TPM_ALG_NULL
24 && in->auditAlg != gp.auditHashAlg)
25 {
26 // Can't change the algorithm and command list at the same time
27 if(in->setList.count != 0 || in->clearList.count != 0)
28 return TPM_RC_VALUE + RC_SetCommandCodeAuditStatus_auditAlg;
29
30 // Change the hash algorithm for audit
31 gp.auditHashAlg = in->auditAlg;
32
33 // Set the digest size to a unique value that indicates that the digest
34 // algorithm has been changed. The size will be cleared to zero in the
35 // command audit processing on exit.
36 gr.commandAuditDigest.t.size = 1;
37
38 // Save the change of command audit data (this sets g_updateNV so that NV
39 // will be updagted on exit.)
40 NvWriteReserved(NV_AUDIT_HASH_ALG, &gp.auditHashAlg);
41
42 } else {
43
44 // Process set list
45 for(i = 0; i < in-&gt;setList.count; i++)46
47 // If change is made in CommandAuditSet, set changed flag
48 if(CommandAuditSet(in->setList.commandCodes[i]))
49 changed = TRUE;
50
51 // Process clear list
52 for(i = 0; i < in-&gt;clearList.count; i++)53 // If change is made in CommandAuditClear, set changed flag
54 if(CommandAuditClear(in->clearList.commandCodes[i]))
55 changed = TRUE;
56
57 // if change was made to command list, update NV
58 if(changed)
59 // this sets g_updateNV so that NV will be updagted on exit.
60 NvWriteReserved(NV_AUDIT_COMMANDS, &gp.auditComands);
```
**61 } 62 63 return TPM\_RC\_SUCCESS;** *64* **}**

# **24 Integrity Collection (PCR)**

#### **24.1 Introduction**

In TPM 1.2, an Event was hashed using SHA-1 and then the 20-octet digest was extended to a PCR using TPM\_Extend(). This specification allows the use of multiple PCR at a given Index, each using a different hash algorithm. Rather than require that the external software generate multiple hashes of the Event with each being extended to a different PCR, the Event data may be sent to the TPM for hashing. This ensures that the resulting digests will properly reflect the algorithms chosen for the PCR even if the calling software is unable to implement the hash algorithm.

NOTE 1 There is continued support for software hashing of events with TPM2\_PCR\_Extend().

To support recording of an Event that is larger than the TPM input buffer, the caller may use the command sequence described in clause [1.](#page-143-0)

Change to a PCR requires authorization. The authorization may be with either an authorization value or an authorization policy. The platform-specific specifications determine which PCR may be controlled by policy. All other PCR are controlled by authorization.

If a PCR may be associated with a policy, then the algorithm ID of that policy determines whether the policy is to be applied. If the algorithm ID is not TPM\_ALG\_NULL, then the policy digest associated with the PCR must match the *policySession*→*policyDigest* in a policy session. If the algorithm ID is TPM\_ALG\_NULL, then no policy is present and the authorization requires an EmptyAuth.

If a platform-specific specification indicates that PCR are grouped, then all the PCR in the group use the same authorization policy or authorization value.

*PcrUpdateCounter* counter will be incremented on the successful completion of any command that modifies (Extends or resets) a PCR unless the platform-specific specification explicitly excludes the PCR from being counted.

NOTE 2 If a command causes PCR in multiple banks to change, the PCR Update Counter may be incremented either once or once for each bank.

A platform-specific specification may designate a set of PCR that are under control of the TCB. These PCR may not be modified without the proper authorization. Updates of these PCR shall not cause the PCR Update Counter to increment.

EXAMPLE Updates of the TCB PCR will not cause the PCR update counter to increment because these PCR are changed at the whim of the TCB and are not intended to represent the trust state of the platform.

# **24.2 TPM2\_PCR\_Extend**

#### **24.2.1 General Description**

This command is used to cause an update to the indicated PCR. The digests parameter contains one or more tagged digest value identified by an algorithm ID. For each digest, the PCR associated with *pcrHandle* is Extended into the bank identified by the tag (*hashAlg*).

For each list entry, the TPM will check to see if *pcrNum* is implemented for that algorithm. If so, the TPM shall perform the following operation:

$$
PCR digest_{new} [pcrNum][alg] := \mathbf{H}_{alg} (PCR digest_{old} [pcrNum][alg] || data[alg].buffer))
$$
 (6)

where

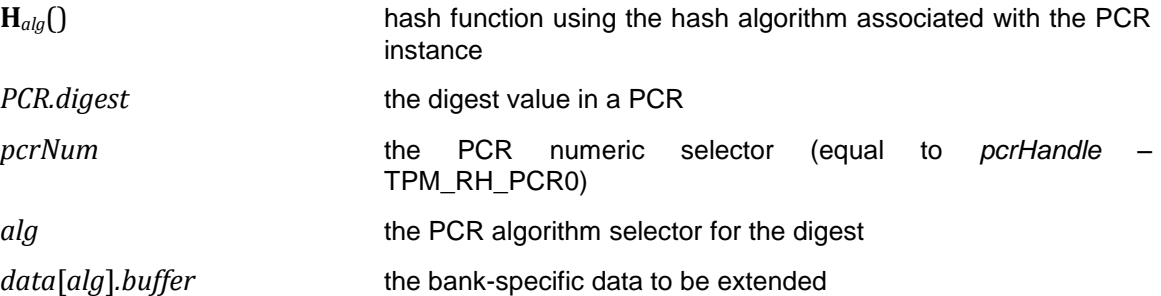

If no digest value is specified for a bank, then the PCR in that bank are not modified.

NOTE 1 This allows consistent operation of the digests list for all of the Event recording commands.

If a digest is present and the PCR in that bank is not implemented, the digest value is not used.

NOTE 2 If the caller includes digests for algorithms that are not implemented, then the TPM will fail the call because the unmarshalling of *digests* will fail. Each of the entries in the list is a TPMT\_HA which is a hash algorithm followed by a digest. If the algorithm is not implemented, unmarshalling of the *hashAlg* will fail and the TPM will return TPM\_RC\_HASH.

If the TPM unmarshals the *hashAlg* of a list entry and the unmarshaled value is not a hash algorithm implemented on the TPM, the TPM shall return TPM\_RC\_HASH.

The *pcrHandle* parameter is allowed to reference TPM\_RH\_NULL. If so, the input parameters are processed but no action is taken by the TPM.

NOTE 3 This command allows a list of digests so that PCR in all banks may be updated in a single command. While the semantics of this command allow multiple extends to a single PCR bank, this is not the preferred use and the limit on the number of entries in the list make this use somewhat impractical.

EXAMPLE A SHA1 digest would be Extended into the SHA1 bank and a SHA256 digest would be Extended into a SHA256 bank.

#### **24.2.2 Command and Response**

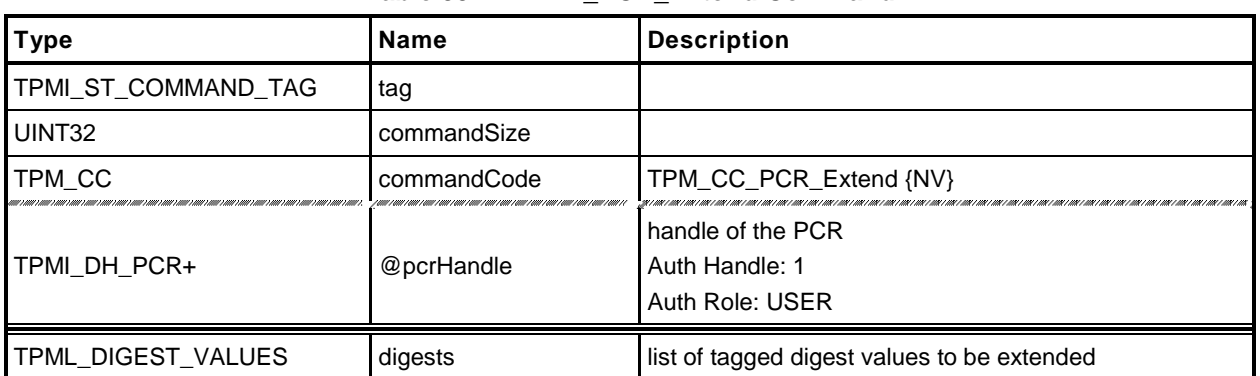

#### **Table 99 — TPM2\_PCR\_Extend Command**

#### **Table 100 — TPM2\_PCR\_Extend Response**

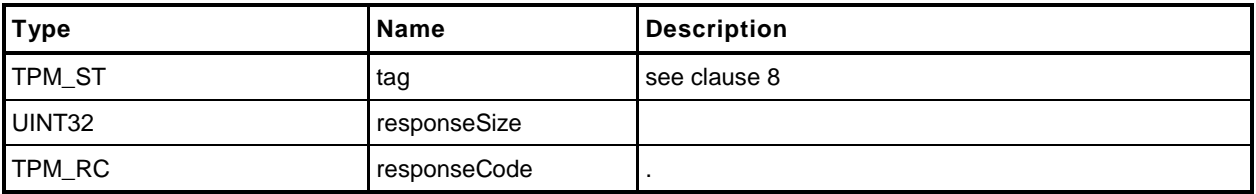

#### **24.2.3 Detailed Actions**

**1 #include "InternalRoutines.h"**

```
2 #include "PCR_Extend_fp.h"
```
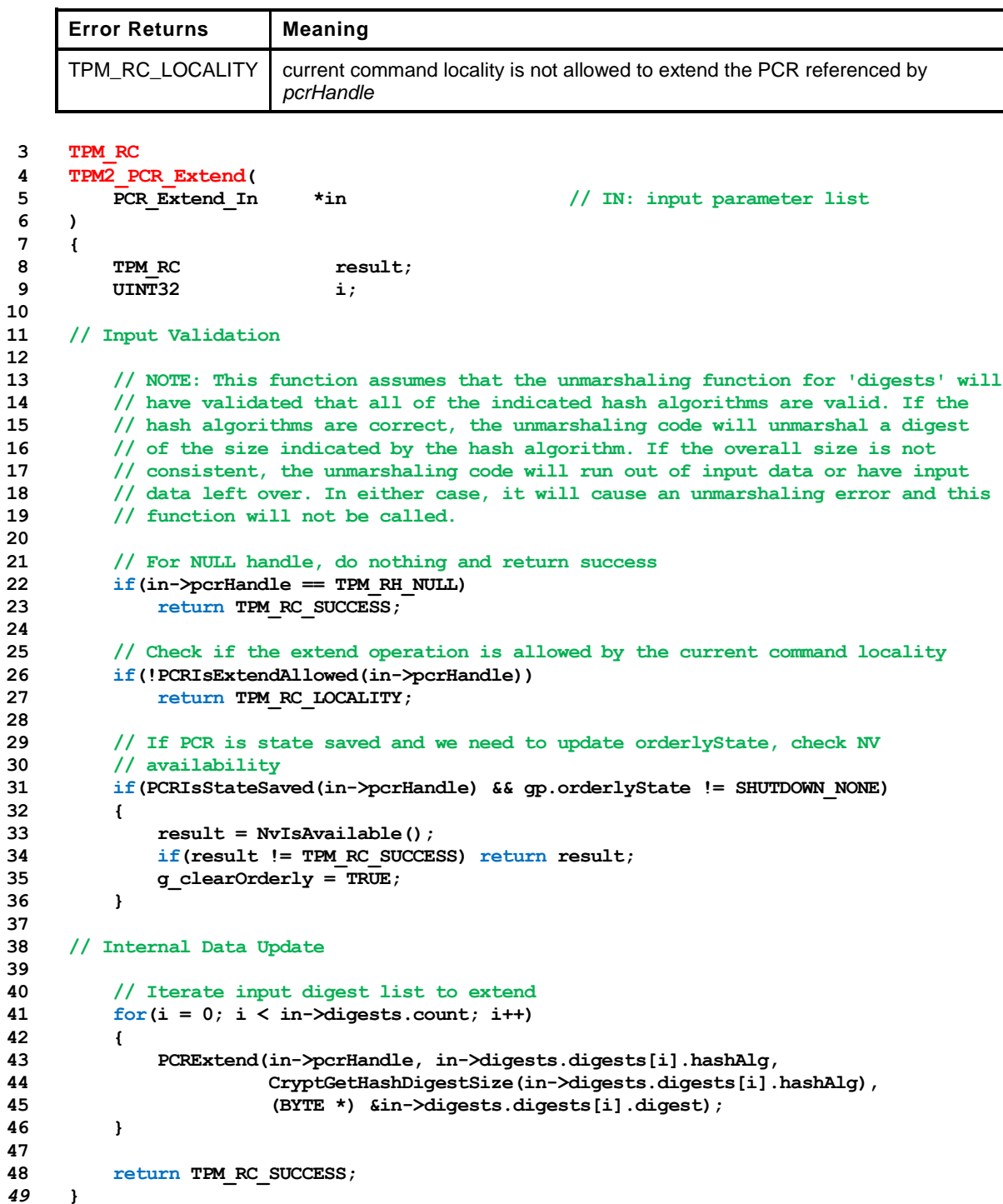
# **24.3 TPM2\_PCR\_Event**

## **24.3.1 General Description**

This command is used to cause an update to the indicated PCR.

The data in *eventData* is hashed using the hash algorithm associated with each bank in which the indicated PCR has been allocated. After the data is hashed, the *digests* list is returned. If the *pcrHandle* references an implemented PCR and not TPM\_ALG\_NULL, *digests* list is processed as in TPM2\_PCR\_Extend().

A TPM shall support an *Event.size* of zero through 1,024 inclusive (*Event.size* is an octet count). An *Event.size* of zero indicates that there is no data but the indicated operations will still occur,

EXAMPLE 1 If the command implements PCR[2] in a SHA1 bank and a SHA256 bank, then an extend to PCR[2] will cause *eventData* to be hashed twice, once with SHA1 and once with SHA256. The SHA1 hash of *eventData* will be Extended to PCR[2] in the SHA1 bank and the SHA256 hash of *eventData* will be Extended to PCR[2] of the SHA256 bank.

On successful command completion, *digests* will contain the list of tagged digests of *eventData* that was computed in preparation for extending the data into the PCR. At the option of the TPM, the list may contain a digest for each bank, or it may only contain a digest for each bank in which *pcrHandle* is extant.

EXAMPLE 2 Assume a TPM that implements a SHA1 bank and a SHA256 bank and that PCR[22] is only implemented in the SHA1 bank. If *pcrHandle* references PCR[22], then *digests* may contain either a SHA1 and a SHA256 digest or just a SHA1 digest.

# **24.3.2 Command and Response**

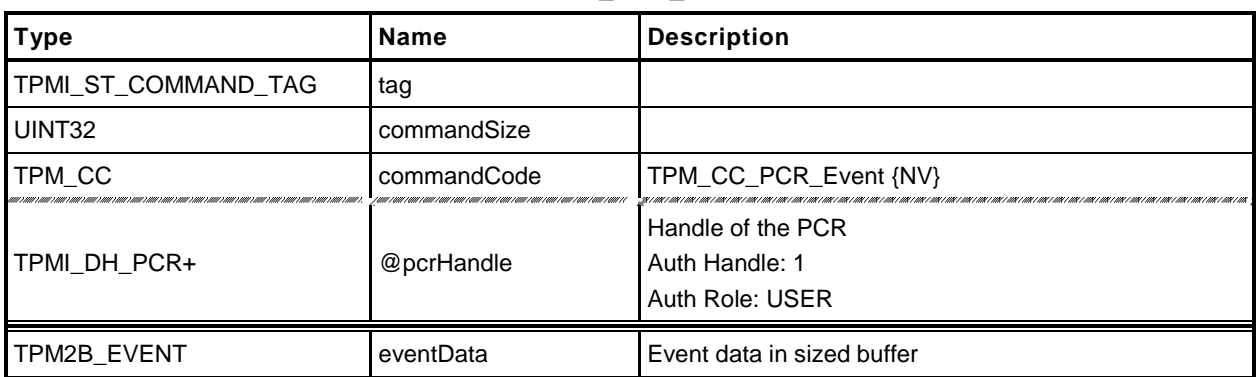

## **Table 101 — TPM2\_PCR\_Event Command**

# **Table 102 — TPM2\_PCR\_Event Response**

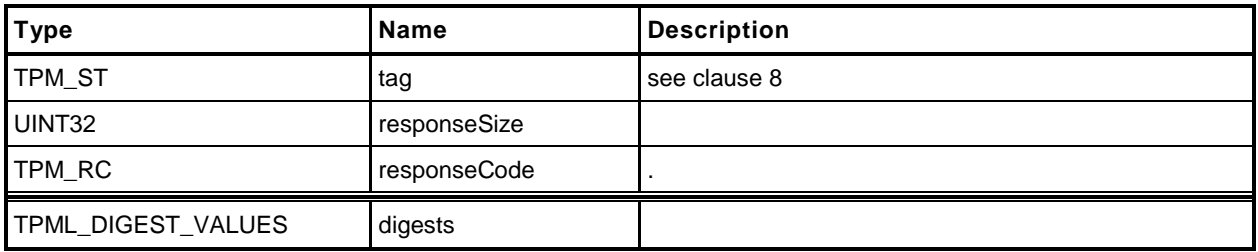

#### **24.3.3 Detailed Actions**

**1 #include "InternalRoutines.h"**

```
2 #include "PCR_Event_fp.h"
```
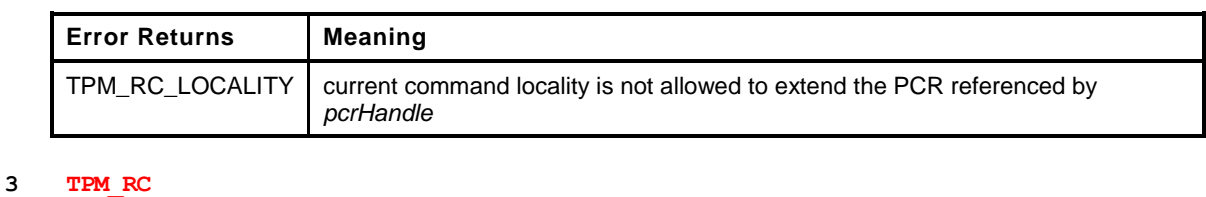

```
4 TPM2_PCR_Event(
5 PCR Event In *in, \frac{1}{2} // IN: input parameter list
6 PCR Event Out *out // OUT: output parameter list
7 )
8 {
9 TPM_RC result;
10 HASH STATE hashState;
11 UINT32 i;
12 UINT16 size;
13
14 // Input Validation
15
16 // If a PCR extend is required
17 if(in->pcrHandle != TPM RH_NULL)
18 {
19 // If the PCR is not allow to extend, return error
20 if(!PCRIsExtendAllowed(in->pcrHandle))
21 return TPM_RC_LOCALITY;
22
23 // If PCR is state saved and we need to update orderlyState, check NV
24 // availability
25 if(PCRIsStateSaved(in->pcrHandle) && gp.orderlyState != SHUTDOWN_NONE)
26 {
27 result = NvIsAvailable();
28 if(result != TPM_RC_SUCCESS) return result;
29 g clearOrderly = TRUE;
30 }
31 }
32
33 // Internal Data Update
34
35 out->digests.count = HASH_COUNT;
36
37 // Iterate supported PCR bank algorithms to extend
38 for(i = 0; i < HASH COUNT; i++)
39 {
40 TPM_ALG_ID hash = CryptGetHashAlgByIndex(i);
41 out->digests.digests[i].hashAlg = hash;
42 size = CryptStartHash(hash, &hashState);
43 CryptUpdateDigest2B(&hashState, &in->eventData.b);
44 CryptCompleteHash(&hashState, size,
45 (BYTE *) &out->digests.digests[i].digest);
46 if(in->pcrHandle != TPM_RH_NULL)
47 PCRExtend(in->pcrHandle, hash, size,
48 (BYTE *) &out->digests.digests[i].digest);
49 }
50
51 return TPM_RC_SUCCESS;
52 }
```
# **24.4 TPM2\_PCR\_Read**

# **24.4.1 General Description**

This command returns the values of all PCR specified in *pcrSelect*.

The TPM will process the list of TPMS\_PCR\_SELECTION in *pcrSelectionIn* in order. Within each TPMS\_PCR\_SELECTION, the TPM will process the bits in the *pcrSelect* array in ascending PCR order (see Part 2 for definition of the PCR order). If a bit is SET, and the indicated PCR is present, then the TPM will add the digest of the PCR to the list of values to be returned in *pcrValue.*

The TPM will continue processing bits until all have been processed or until *pcrValues* would be too large to fit into the output buffer if additional values were added.

The returned *pcrSelectionOut* will have a bit SET in its *pcrSelect* structures for each value present in *pcrValues*.

The current value of the PCR Update Counter is returned in *pcrUpdateCounter*.

The returned list may be empty if none of the selected PCR are implemented.

NOTE If no PCR are returned from a bank, the selector for the bank will be present in *pcrSelectionOut*.

No authorization is required to read a PCR and any implemented PCR may be read from any locality.

## **24.4.2 Command and Response**

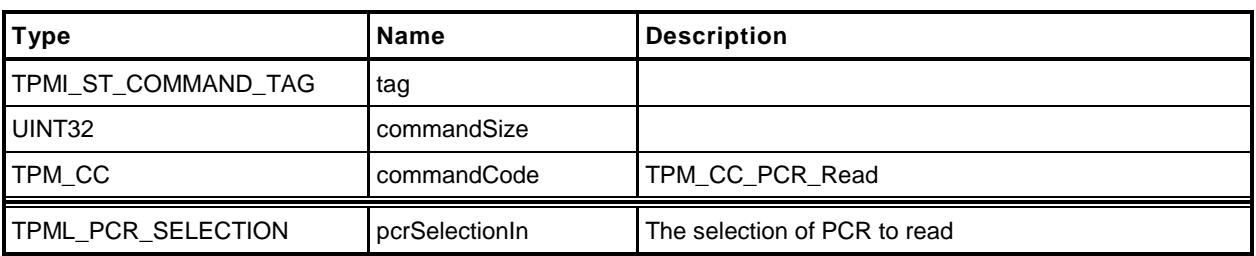

# **Table 103 — TPM2\_PCR\_Read Command**

## **Table 104 — TPM2\_PCR\_Read Response**

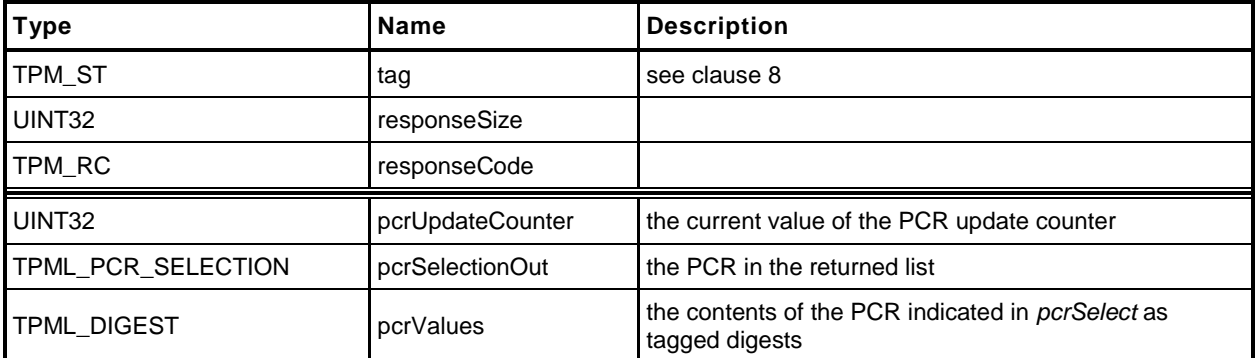

## **24.4.3 Detailed Actions**

```
1 #include "InternalRoutines.h"
2 #include "PCR_Read_fp.h"
3 TPM_RC
 4 TPM2_PCR_Read(
 5 PCR_Read_In *in, \frac{1}{2} // IN: input parameter list<br>6 PCR_Read_Out *out // OUT: output parameter list
 6 PCR_Read_Out *out // OUT: output parameter list
 7 )
 8 {
9 // Command Output
10
11 // Call PCR read function. input pcrSelectionIn parameter could be changed
12 // to reflect the actual PCR being returned
13 PCRRead(&in->pcrSelectionIn, &out->pcrValues, &out->pcrUpdateCounter);
14
15 out->pcrSelectionOut = in->pcrSelectionIn;
16
17 return TPM_RC_SUCCESS;
18 }
```
# **24.5 TPM2\_PCR\_Allocate**

## **24.5.1 General Description**

This command is used to set the desired PCR allocation of PCR and algorithms. This command requires *platformAuth*.

The TPM will evaluate the request and, if sufficient memory is available for the requested allocation, the TPM will store the allocation request for use during the next TPM2\_Startup(TPM\_SU\_CLEAR) operation. The PCR allocation in place when this command is executed will be retained until the next TPM2\_Startup(TPM\_SU\_CLEAR).

If no allocation is specified for a bank, then no PCR will be allocated to that bank. If a bank is listed more than once, then the last selection in the *pcrAllocation* list is the one that the TPM will attempt to allocate.

This command shall not allocate more PCR in any bank than there are PCR attribute definitions. The PCR attribute definitions indicate how a PCR is to be managed – if it is resettable, the locality for update, etc. In the response to this command, the TPM returns the maximum number of PCR allowed for any bank.

If the command is properly authorized, it will return SUCCESS even though the request fails. This is to allow the TPM to return information about the size needed for the requested allocation and the size available. If the *sizeNeeded* parameter in the return is less than or equal to the *sizeAvailable* parameter, then the *allocationSuccess* parameter will be YES.

After this command, TPM2\_Shutdown() is only allowed to have a *startupType* equal to TPM\_SU\_CLEAR.

NOTE Even if this command does not cause the PCR allocation to change, the TPM cannot have its state saved. This is done in order to simplify the implementation. There is no need to optimize this command as it is not expected to be used more than once in the lifetime of the TPM (it can be used any number of times but there is no justification for optimization).

# **24.5.2 Command and Response**

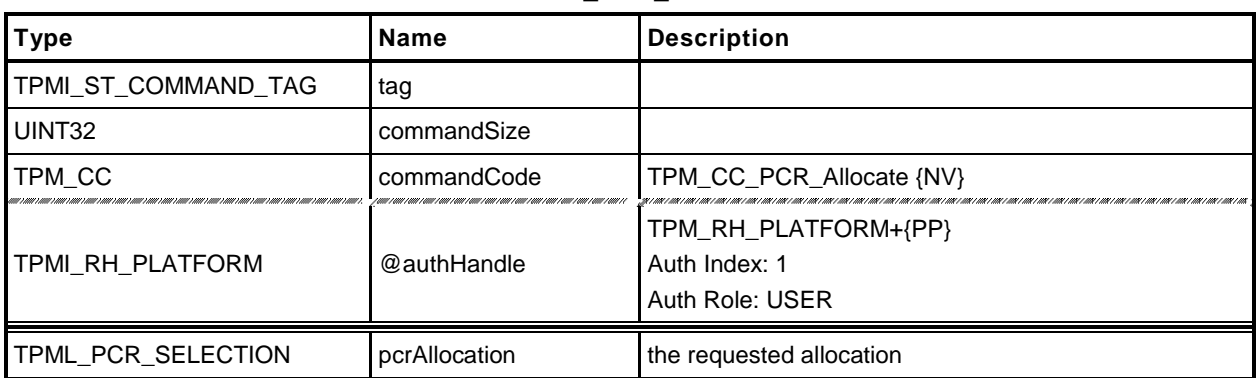

## **Table 105 — TPM2\_PCR\_Allocate Command**

# **Table 106 — TPM2\_PCR\_Allocate Response**

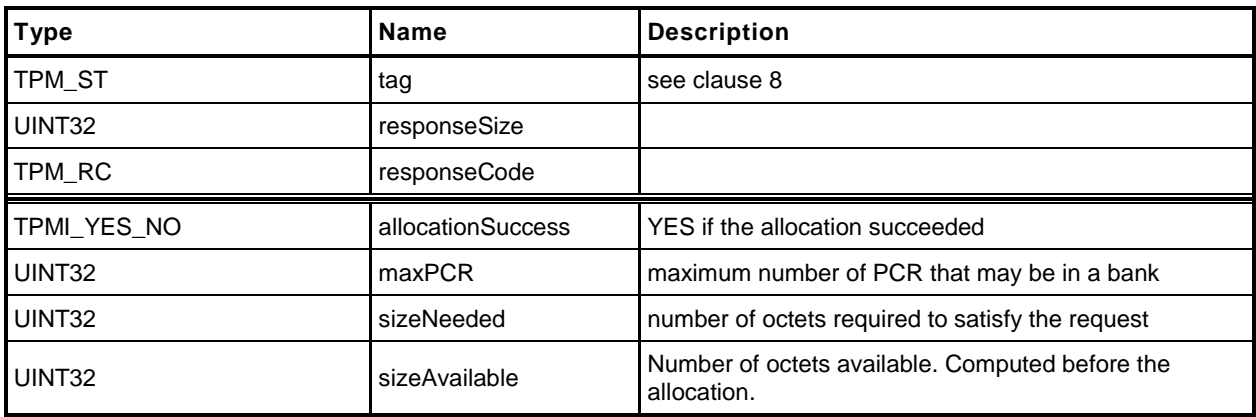

#### **24.5.3 Detailed Actions**

```
1 #include "InternalRoutines.h"
2 #include "PCR_Allocate_fp.h"
3 TPM_RC
4 TPM2_PCR_Allocate(
5 PCR Allocate In *in, \frac{1}{2} // IN: input parameter list
6 PCR_Allocate_Out *out // OUT: output parameter list
7 )
8 {
9 TPM_RC result;
10
11 // The command needs NV update. Check if NV is available.
12 // A TPM RC_NV_UNAVAILABLE or TPM_RC_NV_RATE error may be returned at
13 // this point.
14 // Note: These codes are not listed in the return values above because it is
15 // an implementation choice to check in this routine rather than in a common
16 // function that is called before these actions are called. These return values
17 // are described in the Response Code section of Part 3.
18 result = NvIsAvailable();
19 if(result != TPM_RC_SUCCESS)
20 return result;
21
22 // Command Output
23
24 // Call PCR Allocation function.
25 out->allocationSuccess = PCRAllocate(&in->pcrAllocation, &out->maxPCR,
26 &out->sizeNeeded, &out->sizeAvailable);
27
28 // if re-configuration succeeds, set the flag to indicate PCR configuration is
29 // going to be changed in next boot
30 if(out->allocationSuccess == YES)
31 g_pcrReConfig = TRUE;
32
33 return TPM_RC_SUCCESS;
34 }
```
# **24.6 TPM2\_PCR\_SetAuthPolicy**

## **24.6.1 General Description**

This command is used to associate a policy with a PCR or group of PCR. The policy determines the conditions under which a PCR may be extended or reset.

A policy may only be associated with a PCR that has been defined by a platform-specific specification as allowing a policy. If the TPM implementation does not allow a policy for *pcrNum*, the TPM shall return TPM\_RC\_VALUE.

A platform-specific specification may group PCR so that they share a common policy. In such case, a *pcrNum* that selects any of the PCR in the group will change the policy for all PCR in the group.

The policy setting is persistent and may only be changed by TPM2\_PCR\_SetAuthPolicy() or by TPM2\_ChangePPS().

Before this command is first executed on a TPM or after TPM2\_ChangePPS(), the access control on the PCR will be set to the default value defined in the platform-specific specification.

NOTE 1 It is expected that the typical default will be with the policy hash set to TPM\_ALG\_NULL and an Empty Buffer for the *authPolicy* value. This will allow an *EmptyAuth* to be used as the authorization value.

If the size of the data buffer in *authPolicy* is not the size of a digest produced by *hashAlg*, the TPM shall return TPM\_RC\_SIZE.

NOTE 2 If *hashAlg* is TPM\_ALG\_NULL, then the size is required to be zero.

This command requires platformAuth/platformPolicy.

NOTE 3 If the PCR is in multiple policy sets, the policy will be changed in only one set. The set that is changed will be implementation dependent.

# **24.6.2 Command and Response**

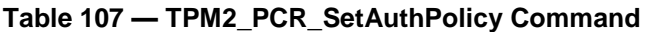

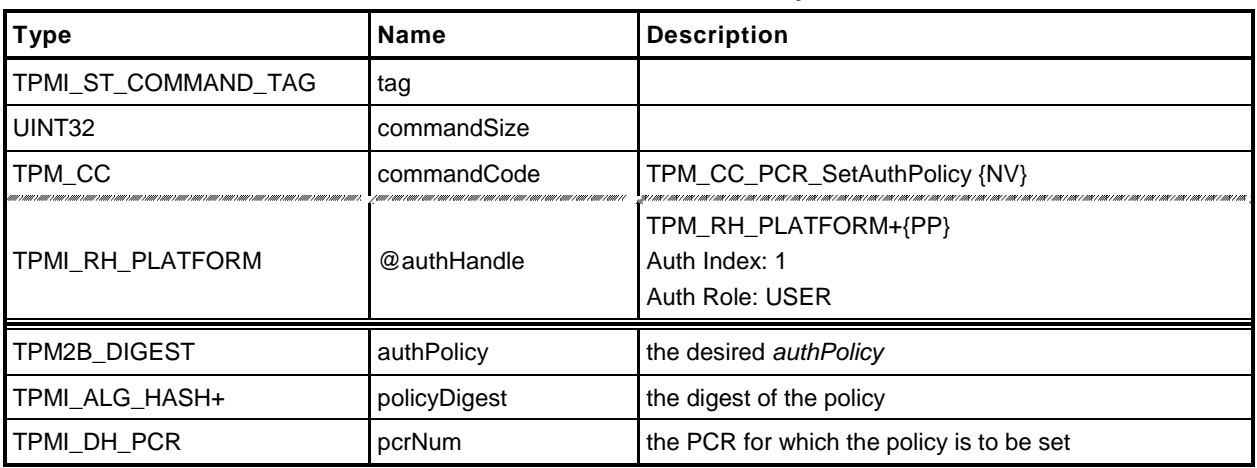

# **Table 108 — TPM2\_PCR\_SetAuthPolicy Response**

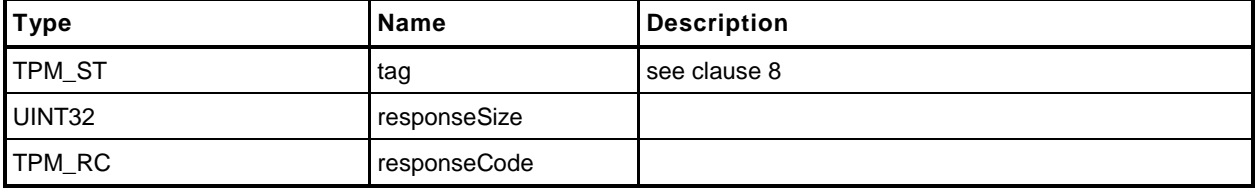

#### **24.6.3 Detailed Actions**

- **1 #include "InternalRoutines.h"**
- **2 #include "PCR\_SetAuthPolicy\_fp.h"**

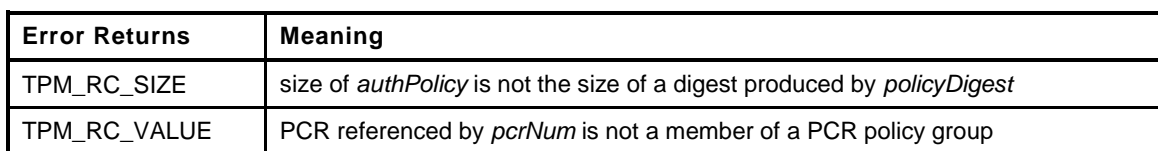

```
3 TPM_RC
4 TPM2_PCR_SetAuthPolicy(
5 PCR_SetAuthPolicy_In *in // IN: input parameter list
6 )
7 {
        UINT32 groupIndex;
9
10 TPM RC result;
11
12 // The command needs NV update. Check if NV is available.
13 // A TPM_RC_NV_UNAVAILABLE or TPM_RC_NV_RATE error may be returned at
14 // this point
15 result = NvIsAvailable();
16 if(result != TPM_RC_SUCCESS) return result;
17
18 // Input Validation:
19
20 // Check the authPolicy consistent with hash algorithm
21 if(in->authPolicy.t.size != CryptGetHashDigestSize(in->policyDigest))
22 return TPM_RC_SIZE + RC_PCR_SetAuthPolicy_authPolicy;
23
24 // If PCR does not belong to a policy group, return TPM_RC_VALUE<br>25 if (!PCRBelongsPolicyGroup(in->pcrNum, &groupIndex))
         25 if(!PCRBelongsPolicyGroup(in->pcrNum, &groupIndex))
26 return TPM_RC_VALUE + RC_PCR_SetAuthPolicy_pcrNum;
27
28 // Internal Data Update
29
        30 // Set PCR policy
31 gp.pcrPolicies.hashAlg[groupIndex] = in->policyDigest;
32 gp.pcrPolicies.policy[groupIndex] = in->authPolicy;
33
34 // Save new policy to NV
35 NvWriteReserved(NV_PCR_POLICIES, &gp.pcrPolicies);
36
37 return TPM_RC_SUCCESS;
38 }
```
# **24.7 TPM2\_PCR\_SetAuthValue**

## **24.7.1 General Description**

This command changes the *authValue* of a PCR or group of PCR.

An *authValue* may only be associated with a PCR that has been defined by a platform-specific specification as allowing an authorization value. If the TPM implementation does not allow an authorization for *pcrNum*, the TPM shall return TPM\_RC\_VALUE. A platform-specific specification may group PCR so that they share a common authorization value. In such case, a *pcrNum* that selects any of the PCR in the group will change the *authValue* value for all PCR in the group.

The authorization setting is set to EmptyAuth on each STARTUP(CLEAR) or by TPM2\_Clear(). The authorization setting is preserved by SHUTDOWN(STATE).

## **24.7.2 Command and Response**

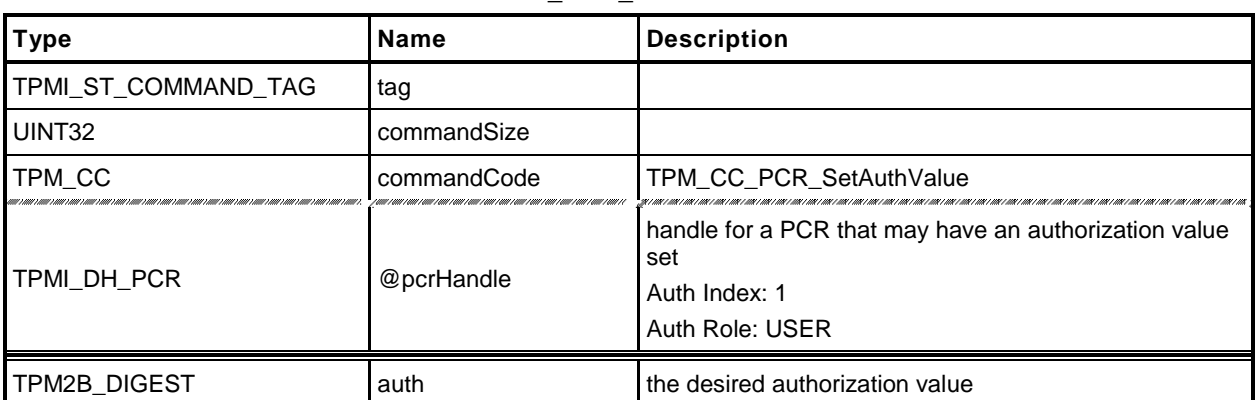

## **Table 109 — TPM2\_PCR\_SetAuthValue Command**

# **Table 110 — TPM2\_PCR\_SetAuthValue Response**

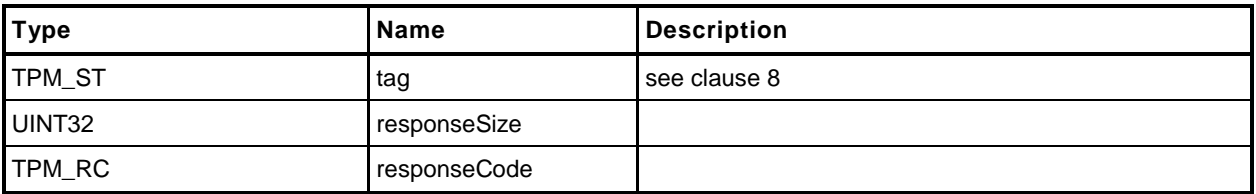

#### **24.7.3 Detailed Actions**

- **1 #include "InternalRoutines.h"**
- **2 #include "PCR\_SetAuthValue\_fp.h"**

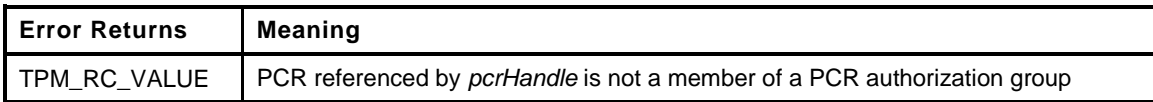

```
3 TPM_RC
4 TPM2_PCR_SetAuthValue(
5 PCR SetAuthValue In *in // IN: input parameter list
6 )
7 {
8 UINT32 groupIndex;
9 TPM_RC result;
10
11 // Input Validation:
12
13 // If PCR does not belong to an auth group, return TPM RC VALUE
14 if(!PCRBelongsAuthGroup(in->pcrHandle, &groupIndex))
15 return TPM RC VALUE;
16
17 // The command may cause the orderlyState to be cleared due to the update of
18 // state clear data. If this is the case, Check if NV is available.
19 // A TPM_RC_NV_UNAVAILABLE or TPM_RC_NV_RATE error may be returned at
20 // this point
21 if(gp.orderlyState != SHUTDOWN_NONE)
22 {
23 result = NvIsAvailable();
24 if(result != TPM_RC_SUCCESS) return result;
25 g_clearOrderly = TRUE;
26 }
27
28 // Internal Data Update
29
30 // Set PCR authValue
31 gc.pcrAuthValues.auth[groupIndex] = in->auth;
32
33 return TPM_RC_SUCCESS;
34 }
```
# **24.8 TPM2\_PCR\_Reset**

### **24.8.1 General Description**

If the attribute of a PCR allows the PCR to be reset and proper authorization is provided, then this command may be used to set the PCR to zero. The attributes of the PCR may restrict the locality that can perform the reset operation.

NOTE 1 The definition of TPMI\_DH\_PCR in Part 2 indicates that if pcrHandle is out of the allowed range for PCR, then the appropriate return value is TPM\_RC\_VALUE.

If *pcrHandle* references a PCR that cannot be reset, the TPM shall return TPM\_RC\_LOCALITY.

NOTE 2 TPM\_RC\_LOCALITY is returned because the reset attributes are defined on a per-locality basis.

## **24.8.2 Command and Response**

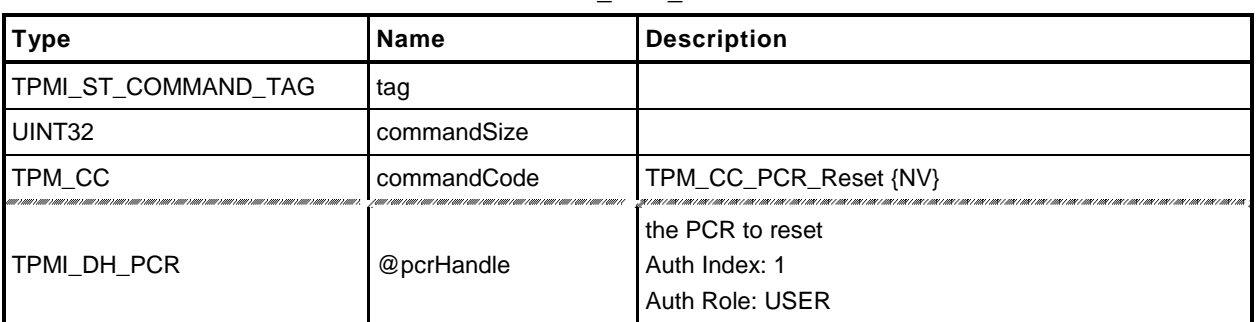

### **Table 111 — TPM2\_PCR\_Reset Command**

# **Table 112 — TPM2\_PCR\_Reset Response**

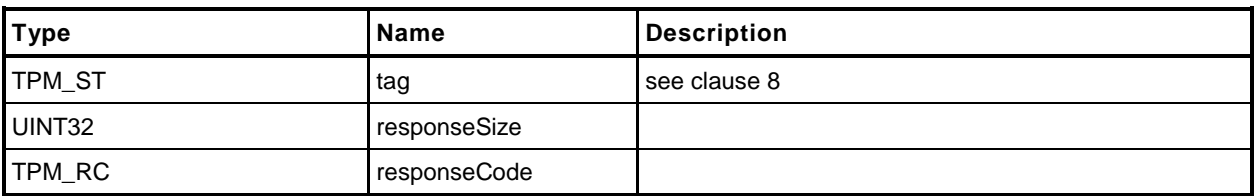

#### **24.8.3 Detailed Actions**

```
1 #include "InternalRoutines.h"
```

```
2 #include "PCR_Reset_fp.h"
```
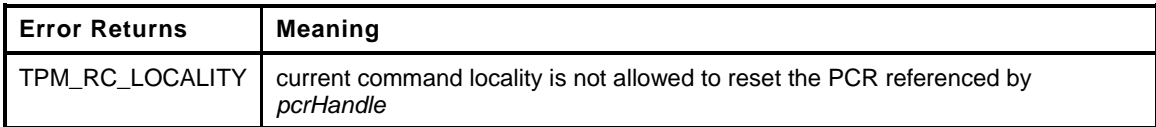

```
3 TPM_RC
4 TPM2_PCR_Reset(
       5 PCR_Reset_In *in // IN: input parameter list
6 )
7 {
8 TPM_RC result;
9
10 // Input Validation
11
12 // Check if the reset operation is allowed by the current command locality
13 if(!PCRIsResetAllowed(in->pcrHandle))
14 return TPM RC LOCALITY;
15
16 // If PCR is state saved and we need to update orderlyState, check NV
17 // availability
18 if(PCRIsStateSaved(in->pcrHandle) && gp.orderlyState != SHUTDOWN_NONE)
19 {
20 result = NvIsAvailable();
21 if(result != TPM_RC_SUCCESS)
22 return result;
23 g clearOrderly = TRUE;
24 }
25
26 // Internal Data Update
27
28 // Reset seleccted PCR in all banks to 0
29 PCRSetValue(in->pcrHandle, 0);
30
31 // Indicate that the PCR changed so that pcrCounter will be incremented if
32 // necessary.
33 PCRChanged(in->pcrHandle);
34
35 return TPM_RC_SUCCESS;
36 }
```
# **24.9 \_TPM\_Hash\_Start**

## **24.9.1 Description**

This indication from the TPM interface indicates the start of a dynamic Core Root of Trust for Measurement (D-CRTM) measurement sequence. On receipt of this indication, the TPM will initialize an Event sequence context.

If no object memory is available for creation of the sequence context, the TPM will flush the context of an object so that creation of the Event sequence context will always succeed.

A platform-specific specification may allow this indication before TPM2\_Startup().

NOTE If this indication occurs after TPM2\_Startup(), it is the responsibility of software to ensure that an object context slot is available or to deal with the consequences of having the TPM select an arbitrary object to be flushed. If this indication occurs before TPM2\_Startup() then all context slots are available.

#### **24.9.2 Detailed Actions**

**1 #include "InternalRoutines.h"**

This function is called to process a \_TPM\_Hash\_Start() indication.

```
2 void
3 _TPM_Hash_Start(void)
4 {
5 TPM RC result;
6 TPMI_DH_OBJECT handle;
7
8 // If a DRTM sequence object exists, terminate it.
9 if(g_DRTMHandle != TPM_RH_UNASSIGNED)
10 ObjectTerminateEvent();
11
12 // Create an event sequence object and store the handle in global
13 // g_DRTMHandle. A TPM_RC_OBJECT_MEMORY error may be returned at this point
14 // The null value for the 'auth' parameter will cause the sequence structure to
15 // be allocated without being set as present. This keeps the sequence from
16 // being left behind if the sequence is terminated early.
17 result = ObjectCreateEventSequence(NULL, &g_DRTMHandle);
18
19 // If a free slot was not available, then free up a slot.
20 if(result != TPM_RC_SUCCESS)
21 {
22 // An implementation does not need to have a fixed relationship between
23 // slot numbers and handle numbers. To handle the general case, scan for
24 // a handle that is assigned an free it for the DRTM sequence.
25 // In the reference implementation, the relationship between handles and
26 // slots is fixed. So, if the call to ObjectCreateEvenSequence()
27 // failed indicating that all slots are occupied, then the first handle we
28 // are going to check (TRANSIENT_FIRST) will be occupied. It will be freed
29 // so that it can be assigned for use as the DRTM sequence object.
30 for(handle = TRANSIENT_FIRST; handle < TRANSIENT_LAST; handle++)
31 {
32 // try to flush the first object
33 if(ObjectIsPresent(handle))
34 {
35 ObjectFlush(handle);
36 break;
37 }
38 }
39
40 // Try to create an event sequence object again. This time, we must
41 // succeed.
42 result = ObjectCreateEventSequence(NULL, &g_DRTMHandle);
43 pAssert(result == TPM RC SUCCESS);
44 }
45
46 return;
47 }
```
# **24.10 \_TPM\_Hash\_Data**

## **24.10.1 Description**

This indication from the TPM interface indicates arrival of one or more octets of data that are to be included in the Core Root of Trust for Measurement (CRTM) sequence context created by the \_TPM\_Hash\_Start indication. The context holds data for each hash algorithm for each PCR bank implemented on the TPM.

If no DRTM Event Sequence context exists, this indication is discarded and no other action is performed.

## **24.10.2 Detailed Actions**

- **1 #include "InternalRoutines.h"**
- **2 #include "Platform.h"**

This function is called to process a \_TPM\_Hash\_Data() indication.

```
3 void
4 _TPM_Hash_Data(
5 UINT32 dataSize, // IN: size of data to be extend
6 BYTE *data // IN: data buffer
7 )
8 {
9 UINT32 i;
10 HASH OBJECT *hashObject;
11
12 // If there is no DRTM sequence object, then _TPM_Hash_Start
13 // was not called so this function returns without doing
14 // anything.
15 if(g_DRTMHandle == TPM_RH_UNASSIGNED)
16 return;
17
18 hashObject = (HASH_OBJECT *)ObjectGet(g_DRTMHandle);
19 pAssert(hashObject->attributes.eventSeq);
20
21 // For each of the implemented hash algorithms, update the digest with the
22 // data provided. NOTE: the implementation could be done such that the TPM
23 // only computes the hash for the banks that contain the DRTM PCR.
24 for(i = 0; i < HASH COUNT; i+1)
25 {
26 // Update sequence object
27 CryptUpdateDigest(&hashObject->state.hashState[i], dataSize, data);
28 }
29
30 return;
31 }
```
# **24.11 \_TPM\_Hash\_End**

# **24.11.1 Description**

This indication from the TPM interface indicates the end of the CRTM measurement. This indication is discarded and no other action performed if the TPM does not contain a CRTM Event sequence context.

NOTE A CRTM Event Sequence context is created by \_TPM\_Hash\_Start().

If the CRTM Event sequence occurs after TPM2\_Startup(), the TPM will set all of the PCR designated in the platform-specific specifications as resettable by by this event to the value indicated in the platform specific specification, and increment *restartCount*. The TPM will then Extend the Event Sequence digest/digests into the designated, DRTM PCR.

$$
PCR[DRTM][hashAlg] := H_{hashAlg}(initial_value || H_{hashAlg}(hash_data))
$$
 (7)

where

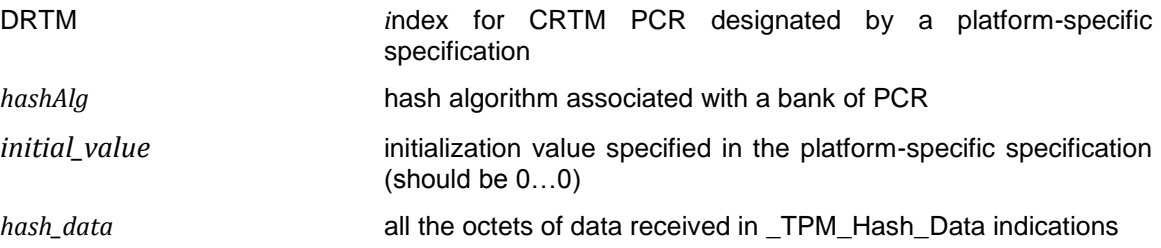

A \_TPM\_Hash\_End indication that occurs after TPM2\_Startup() will increment *pcrUpdateCounter* unless a platform-specific specification excludes modifications of PCR[DRTM] from causing an increment*.* 

A platform-specific specification may allow an H-CRTM Event Sequence before TPM2\_Startup(). If so, TPM Hash End will complete the digest, initialize PCR[0] with a digest-size value of 4, and then extend the H-CRTM Event Sequence data into PCR[0].

$$
PCR[0][hashAlg] := H_{hashAlg}(0...04 || H_{hashAlg}(hash_data))
$$
\n(8)

NOTE The entire sequence of \_TPM\_Hash\_Start, \_TPM\_Hash\_Data, and \_TPM\_Hash\_End are required to complete before TPM2\_Startup() or the sequence will have no effect on the TPM.

## **24.11.2 Detailed Actions**

<span id="page-239-0"></span>**1 #include "InternalRoutines.h"**

This function is called to process a \_TPM\_Hash\_End() indication.

```
2 void
3 _TPM_Hash_End(void)
4 {
5
6 UINT32 i;
7 TPM2B_DIGEST digest;
8 HASH_OBJECT *hashObject;
9 TPMI_DH_PCR pcrHandle;
10
11 // If the DRTM handle is not being used, then either _TPM_Hash_Start has not
12 // been called, _TPM_Hash_End was previously called, or some other command
13 // was executed and the sequence was aborted.
14 if(g_DRTMHandle == TPM_RH_UNASSIGNED)
15 return;
16
17 // Get DRTM sequence object
18 hashObject = (HASH_OBJECT *)ObjectGet(g_DRTMHandle);
19
20
21 // Is this _TPM_Hash_End after Startup or before
22 if(TPMIsStarted())
23 {
24 // After
25
26 // Reset the DRTM PCR
27 PCRResetDynamics();
28
29 // Extend the DRTM_PCR.
30 pcrHandle = PCR_FIRST + DRTM_PCR;
31
32 // DRTM sequence increments restartCount
33 gr.restartCount++;
34 }
35 else
36 {
37 pcrHandle = PCR_FIRST;
38
39 // This is pre-startup so set PCR[0] to 4
40 PCRSetValue(0 + PCR_FIRST, 4);
41 }
42
43
44 // Complete hash and extend PCR
45 for(i = 0; i < HASH COUNT; i++)46 {
47 TPMI_ALG_HASH hash = CryptGetHashAlgByIndex(i);
48
49 // Complete hash
50 digest.t.size = CryptGetHashDigestSize(hash);
51 CryptCompleteHash2B(&hashObject->state.hashState[i], &digest.b);
52
53 // Extend PCR
54 PCRExtend(pcrHandle, hash, digest.t.size, digest.t.buffer);
55 }
56
57 // Flush sequence object.
```
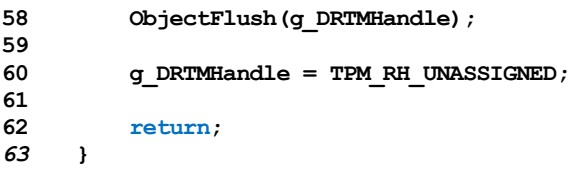

# **25 Enhanced Authorization (EA) Commands**

## **25.1 Introduction**

The commands in this clause [1](#page-239-0) are used for policy evaluation. When successful, each command will update the *policySession*→*policyDigest* in a policy session context in order to establish that the authorizations required to use an object have been provided. Many of the commands will also modify other parts of a policy context so that the caller may constrain the scope of the authorization that is provided.

NOTE 1 Many of the terms used in this clause are described in detail in Part 1 and are not redefined in this clause.

The *policySession* parameter of the command is the handle of the policy session context to be modified by the command.

If the *policySession* parameter indicates a trial policy session, then the *policySession*→*policyDigest* will be updated and the indicated validations are not performed.

- NOTE 2 A policy session is a trial policy by TPM2\_StartAuthSession(*sessionType* = TPM\_SE\_TRIAL).
- NOTE 3 Unless there is an unmarshaling error in the parameters of the command, these commands will return TPM\_RC\_SUCCESS when *policySession* references a trial session.
- NOTE 4 Policy context other than the *policySession*→*policyDigest* may be updated for a trial policy but it is not required.

## **25.2 Signed Authorization Actions**

## **25.2.1 Introduction**

The TPM2\_PolicySigned, TPM\_PolicySecret, and TPM2\_PolicyTicket commands use many of the same functions. This clause consolidates those functions to simplify the document and to ensure uniformity of the operations.

### <span id="page-242-0"></span>**25.2.2 Policy Parameter Checks**

These parameter checks will be performed when indicated in the description of each of the commands:

- a) *nonceTPM* If this parameter is not the Empty Buffer, and it does not match *policySession*→*nonceTPM*, then the TPM shall return TPM\_RC\_VALUE.
- b) *expiration* If this parameter is not zero, then it is compared to the time in seconds since the *policySession*→*nonceTPM* was generated. If more time has passed than indicted in *expiration,* the TPM shall return TPM\_RC\_EXPIRED.
- c) *timeout*  This parameter is compared to the current TPM time. If *policySession*→*timeout* is in the past, then the TPM shall return TPM\_RC\_EXPIRED.
	- NOTE 1 The *expiration* parameter is present in the TPM2\_PolicySigned and TPM2\_PolicySecret command and *timeout* is the analogous parameter in the TPM2\_PolicyTicket command.
- d) *cpHashA* If this parameter is not an Empty Buffer
	- NOTE 2 *CpHashA* is the hash of the command to be executed using this policy session in the authorization. The algorithm used to compute this hash is required to be the algorithm of the policy session.
	- 1) the TPM shall return TPM\_RC\_CPHASH if *policySession*→*cpHash* does not have its default value or the contents of *policySession*→*cpHash* are not the same as *cpHashA*; or
		- NOTE 3 *CpHash* is the expected *cpHash* value held in the policy session context.
	- 2) the TPM shall return TPM\_RC\_SIZE if *cpHashA* is not the same size as *policySession*→*policyDigest*.
		- NOTE 4 *PolicySession*→policyDigest is the size of the digest produced by the hash algorithm used to compute *policyDigest*.

# <span id="page-243-0"></span>**25.2.3 PolicyDigest Update Function (PolicyUpdate())**

This is the update process for *policySession*→*policyDigest* used by TPM2\_PolicySigned(), TPM2\_PolicySecret(), TPM2\_PolicyTicket(), and TPM2\_PolicyAuthorize(). The function prototype for the update function is:

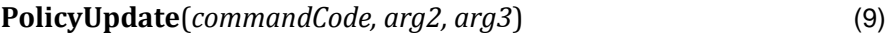

where

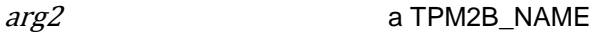

arg3 a TPM2B

These parameters are used to update *policySession*→*policyDigest* by

$$
policy Digest_{new} := \mathbf{H}_{policyAlg}(policy Digest_{old} || commandCode || arg2.name)
$$
 (10)

followed by

 $policyDigest_{new+1} := H_{policyAlg}(policyDigest_{new} || arg3.buffer)$  (11)

where

H<sub>policyAlg</sub>() the hash algorithm chosen when the policy session was started

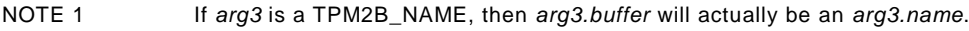

NOTE 2 The *arg2.size* and *arg3.size* fields are not included in the hashes.

NOTE 3 **PolicyUpdate**() uses two hashes because *arg2* and *arg3* are variable-sized and the concatenation of *arg2* and *arg3* in a single hash could produce the same digest even though *arg2* and *arg3* are different. Processing of the arguments separately in different Extend operation insures that the digest produced by **PolicyUpdate**() will be different if *arg2* and *arg3* are different.

## **25.2.4 Policy Context Updates**

When a policy command modifies some part of the policy session context other than the *policySession*→*policyDigest*, the following rules apply.

- *cpHash* this parameter may only be changed if it contains its initialization value (an Empty String). If *cpHash* is not the Empty String when a policy command attempts to update it, the TPM will return an error (TPM\_RC\_CPHASH) if the current and update values are not the same.
- *timeOut* this parameter may only be changed to a smaller value. If a command attempts to update this value with a larger value (longer into the future), the TPM will discard the update value. This is not an error condition.
- *commandCode* once set by a policy command, this value may not be change except by TPM2\_PolicyRestart(). If a policy command tries to change this to a different value, an error is returned (TPM\_RC\_POLICY\_CC).
- *pcrUpdateCounter* this parameter is updated by TPM2\_PolicyPCR(). This value may only be set once during a policy. Each time TPM2\_PolicyPCR() executes, it checks to see if *policySession*→*pcrUpdateCounter* has its default state indicating that this is the first TPM2\_PolicyPCR(). If it has its default value, then *policySession*→*pcrUpdateCounter* is set to the current value of *pcrUpdateCounter*. If *policySession*→*pcrUpdateCounter* does not have its default value and its value is not the same as *pcrUpdateCounter*, the TPM shall return TPM\_RC\_PCR\_CHANGED.
	- NOTE If this parameter and *pcrUpdateCounter* are not the same, it indicates that PCR have changed since checked by the previous TPM2\_PolicyPCR(). Since they have changed, the previous PCR validation is no longer valid.
- *commandLocality* this parameter is the logical AND of all enabled localities. All localities are enabled for a policy when the policy session is created. TPM2\_PolicyLocalities() selectively disables localities. Once use of a policy for a locality has been disabled, it cannot be enabled except by TPM2\_PolicyRestart().
- *isPPRequired* once SET, this parameter may only be CLEARed by TPM2 PolicyRestart().
- *isAuthValueNeeded* once SET, this parameter may only be CLEARed by TPM2\_PolicyPassword() or TPM2\_PolicyRestart().
- isPasswordNeeded once SET, this parameter may only be CLEARed by TPM2 PolicyAuthValue() or TPM2\_PolicyRestart(),
- NOTE Both TPM2\_PolicyAuthValue() and TPM2\_PolicyPassword() change *policySession*→*policyDigest* in the same way. The different commands simply indicate to the TPM the format used for the *authValue* (HMAC or clear text). Both commands could be in the same policy. The final instance of these commands determines the format.

# <span id="page-245-0"></span>**25.2.5 Policy Ticket Creation**

If for TPM2\_PolicySigned() or TPM2\_PolicySecret() the caller specified a non-zero value for *expiration*, and the *nonceTPM* is an Empty Buffer, then the TPM will return a ticket that includes a value to indicate when the authorization expires. The required computation for the digest in the authorization ticket is:

**HMAC**(*proof*, **H***policyAlg*(*ticketType* || *timeout* || *cpHashA* || *policyRef* || *authObject*→*Name*)) (12)

where

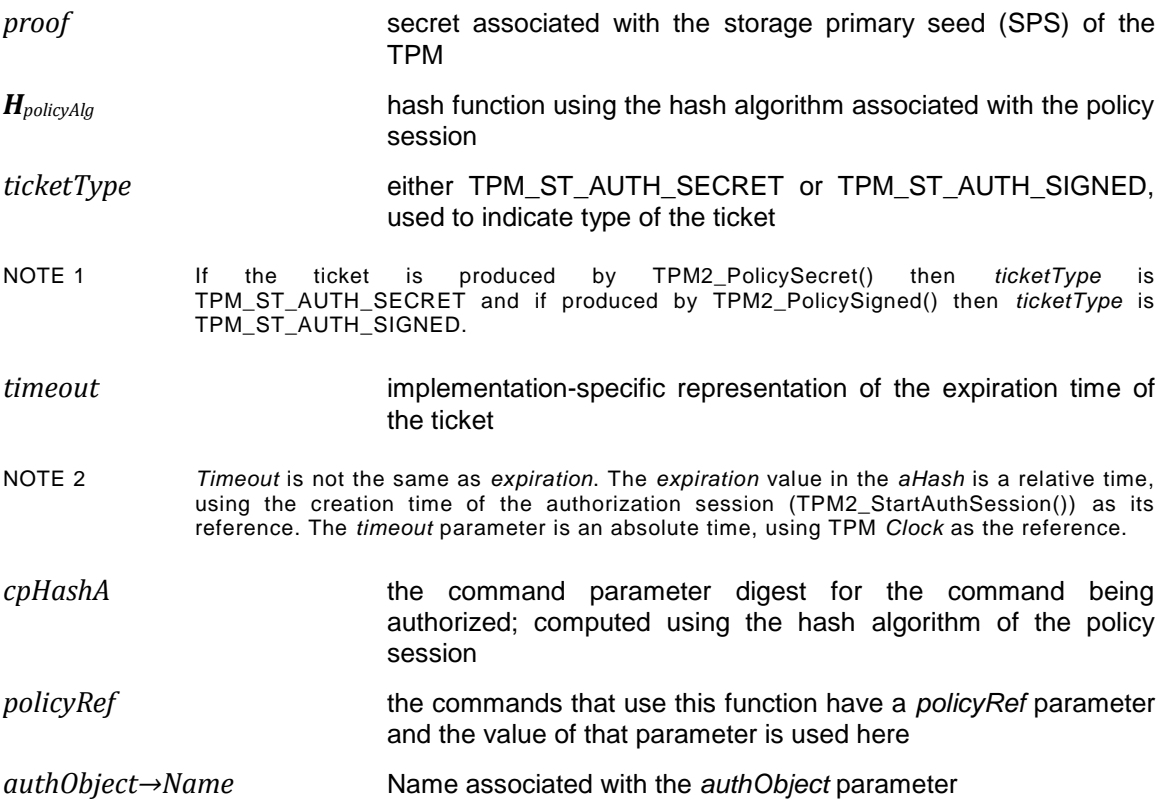

# **25.3 TPM2\_PolicySigned**

# **25.3.1 General Description**

This command includes a signed authorization in a policy. The command ties the policy to a signing key by including the Name of the signing key in the *policyDigest*

If *policySession* is a trial session, the TPM will not check the signature and will update *policySession*→*policyDigest* as described in [25.2.3](#page-243-0) as if a properly signed authorization was received; but no ticket will be produced.

If *policySession* is not a trial session, the TPM will validate *auth* and only perform the update if it is a valid signature over the fields of the command.

The authorizing object will sign a digest of the authorization qualifiers: *nonceTPM*, *expiration*, *cpHashA*, and *policyRef*. The digest is computed as:

<span id="page-246-0"></span>
$$
aHash := \mathbf{H}_{authAlg}(nonceTPM \mid \mid expiration \mid \mid cpHashA \mid \mid policyRef)
$$
 (13)

where

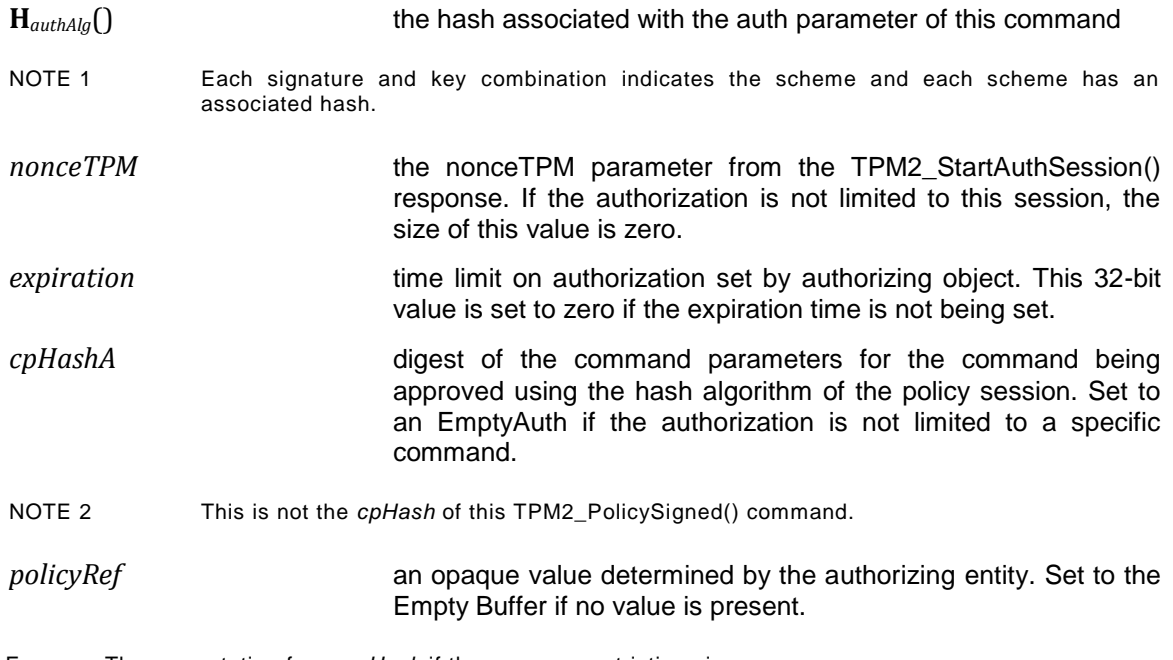

EXAMPLE The computation for an *aHash* if there are no restrictions is:

 $aHash := H_{authAlg}(00\ 00\ 00\ 00_{16})$ 

which is the hash of an expiration time of zero.

The *aHash* is signed by the private key associated with key. The signature and signing parameters are combined to create the *auth* parameter.

The TPM will perform the parameter checks listed in [25.2.2](#page-242-0)

If the parameter checks succeed, the TPM will construct a test digest (*tHash*) over the provided parameters using the same formulation a shown in equation [\(13\)](#page-246-0) above.

If *tHash* does not match the digest of the signed *aHash,* then the authorization fails and the TPM shall return TPM\_RC\_POLICY\_FAIL and make no change to *policySession*→*policyDigest*.

When all validations have succeeded, *policySession*→*policyDigest* is updated by **PolicyUpdate**() (see [25.2.3\)](#page-243-0).

**PolicyUpdate**(TPM\_CC\_PolicySigned, *authObject*→*Name*, *policyRef*) (14)

If the *cpHashA* parameter is not an Empty Buffer, it is copied to *policySession*→*cpHash*.

The TPM will optionally produce a ticket as described in [25.2.5.](#page-245-0)

Authorization to use *authObject* is not required.

## **25.3.2 Command and Response**

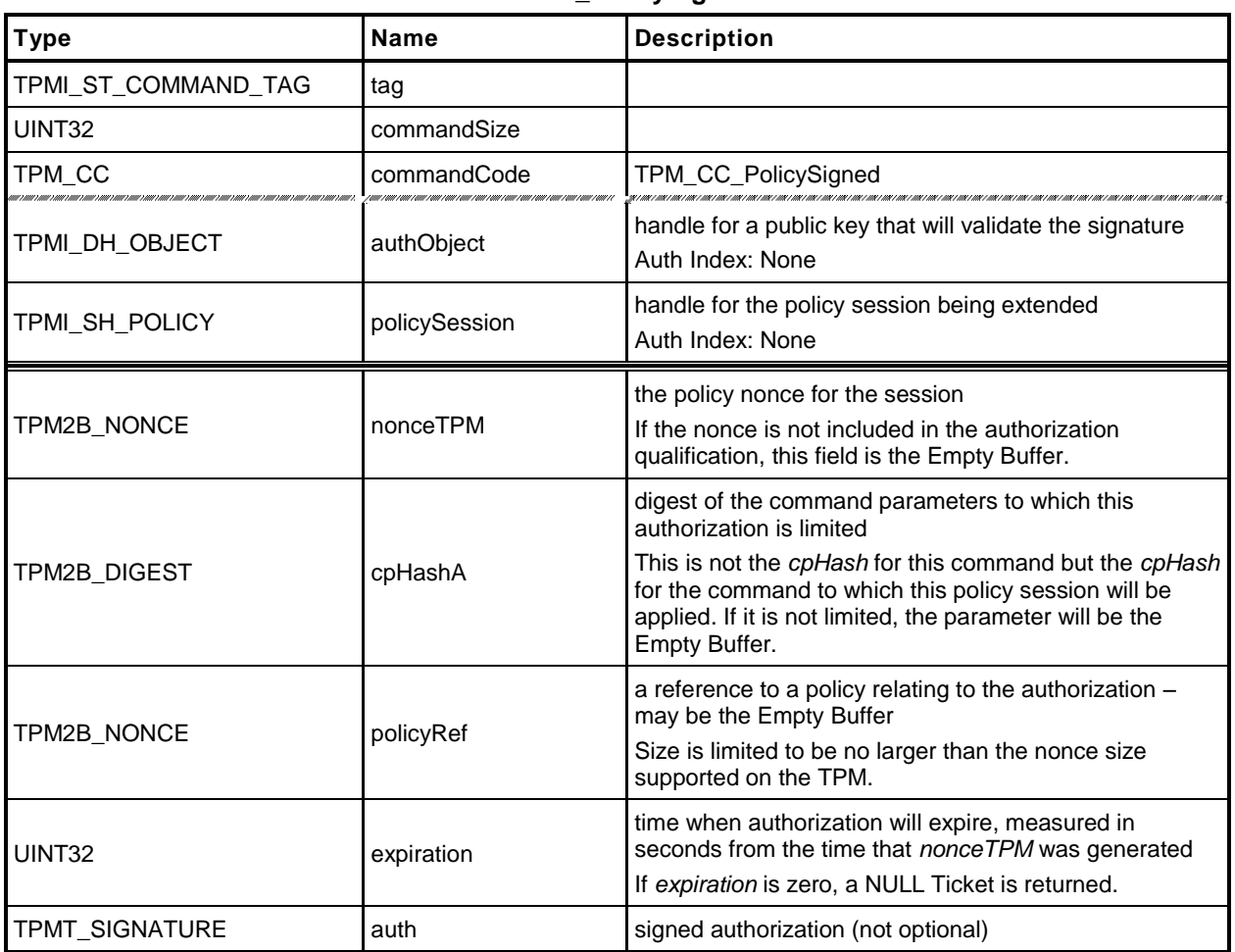

#### **Table 113 — TPM2\_PolicySigned Command**

# **Table 114 — TPM2\_PolicySigned Response**

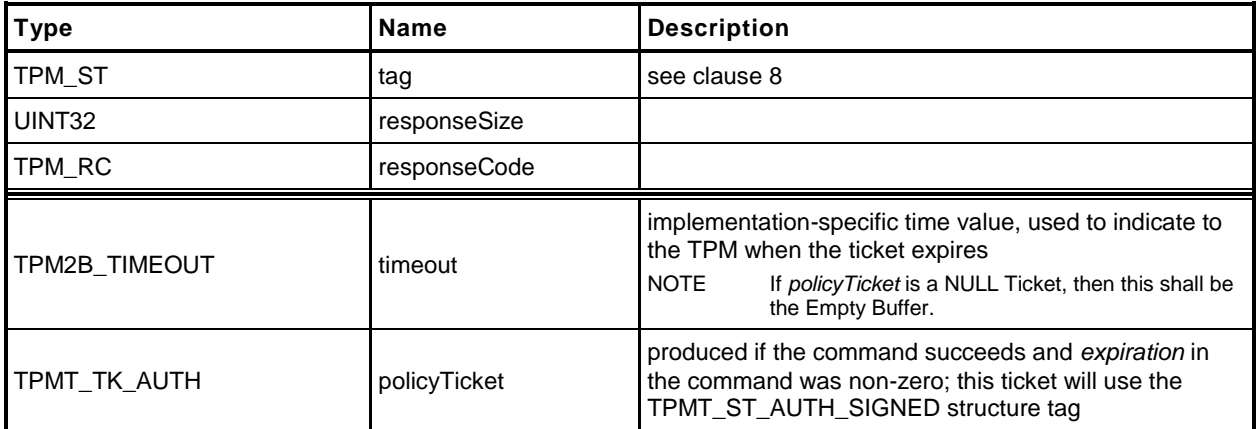

#### **25.3.3 Detailed Actions**

- **1 #include "InternalRoutines.h"**
- **2 #include "Policy\_spt\_fp.h"**
- **3 #include "PolicySigned\_fp.h"**

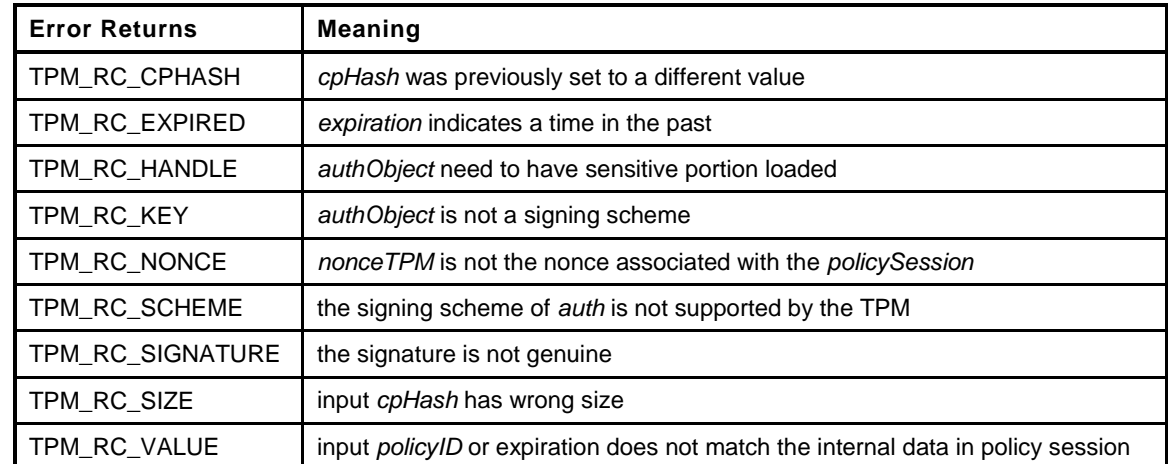

```
4 TPM_RC
5 TPM2_PolicySigned(
6 PolicySigned_In *in, // IN: input parameter list
7 PolicySigned_Out *out // OUT: output parameter list
8 )
9 {
10 TPM RC result = TPM RC SUCCESS;
11 SESSION *session;
12 OBJECT *authObject;
13 TPM2B NAME entityName;
14 TPM2B DIGEST authHash;
15 HASH STATE hashState;
16
17 // Input Validation
18
19 // Set up local pointers
20 session = SessionGet(in->policySession); // the session structure
21 authObject = ObjectGet(in->authObject); // pointer for the object
22 // providing authorization
23 // signature
24
25 //Only do input validation if this is not a trial policy session
26 if(session->attributes.isTrialPolicy == CLEAR)
27 {
28 // The object to validate the signature must be a signing key.
29 if( authObject->publicArea.objectAttributes.sign == CLEAR)
30 return TPM_RC_KEY + RC_PolicySigned_authObject;
31
32 // If it doesn't have a sensitive area loaded
33 // then it can't be a keyed hash signing key
34 if( authObject->publicArea.type == TPM_ALG_KEYEDHASH
35 && authObject->attributes.publicOnly == SET
36 )
            37 return TPM_RC_HANDLE + RC_PolicySigned_authObject;
38
39 // Validate input 'noncePolicy'.
40 result = ValidatePolicyID(&in->nonceTPM, session);
41 if(result != TPM_RC_SUCCESS)
```

```
42 return TPM_RC_NONCE + RC_PolicySigned_nonceTPM;
43
44 // Validate input expiration. A TPM_RC_EXPIRED, TPM_RC_NV_UNAVAILABLE, or
45 // TPM_RC_NV_RATE error may be returned at this point
46 result = ValidateExpiration(in->expiration, session);
47 if(result != TPM_RC_SUCCESS)
48 return RcSafeAddToResult(result, RC_PolicySigned_expiration);
49
50 // A new cpHash is given in input parameter, but cpHash in session context
51 // is not empty, or is not the same as the new cpHash
52 if( in->cpHashA.t.size != 0
53 && session->u1.cpHash.t.size != 0
54 && !Memory2BEqual(&in->cpHashA.b, &session->u1.cpHash.b)
55 )
56 return TPM RC CPHASH;
57
58 // A valid cpHash must have the same size as session hash digest
59 if( in->cpHashA.t.size != 0
60 && in->cpHashA.t.size != CryptGetHashDigestSize(session->authHashAlg)
61 )
62 return TPM_RC_SIZE + RC_PolicySigned_cpHashA;
63
64 // Re-compute the digest being signed
65 /*(See part 3 specification)
66 // The digest is computed as:
67 // aHash := hash ( nonceTPM | expiration | cpHashA | policyRef)
68 // where:
69 // hash() the hash associated with the signed auth
70 // nonceTPM the nonceTPM value from the TPM2_StartAuthSession .
71 // response If the authorization is not limited to this
72 // session, the size of this value is zero.
73 // expiration time limit on authorization set by authorizing object.
74 // This 32-bit value is set to zero if the expiration
75 // time is not being set.
76 // cpHashA hash of the command parameters for the command being
77 // approved using the hash algorithm of the PSAP session.
78 // Set to NULLauth if the authorization is not limited
79 // to a specific command.
80 // policyRef hash of an opaque value determined by the authorizing
81 // object. Set to the NULLdigest if no hash is present.
82 */
83 // Start hash
84 authHash.t.size = CryptStartHash(CryptGetSignHashAlg(&in->auth),
85 &hashState);
86
87 // add nonceTPM
88 CryptUpdateDigest2B(&hashState, &in->nonceTPM.b);
89
90 // add expiration
91 CryptUpdateDigestInt(&hashState, sizeof(UINT32), (BYTE*) &in->expiration);
92
93 // add cpHashA
94 CryptUpdateDigest2B(&hashState, &in->cpHashA.b);
95
96 // add policyRef
97 CryptUpdateDigest2B(&hashState, &in->policyRef.b);
98
99 // Complete digest
100 CryptCompleteHash2B(&hashState, &authHash.b);
101
102 // Validate Signature. A TPM_RC_SCHEME, TPM_RC_TYPE or TPM_RC_SIGNATURE
103 // error may be returned at this point
104 result = CryptVerifySignature(in->authObject, &authHash, &in->auth);
105 if(result != TPM_RC_SUCCESS)
```

```
106 return RcSafeAddToResult(result, RC_PolicySigned_auth);
107
108 // Internal Data Update
109 // Note that these values are not updated if the session is a trial session
110 // Update cpHash in policy session
111 if(in->cpHashA.t.size != 0)
112 session->u1.cpHash = in->cpHashA;
113
114 // Update expiration time in the policy session
115 if(in->expiration != 0)
116 UpdateTimeout((UINT64) in->expiration * 1000 + session->startTime,
117 session);
118 }
119
120 // Update policy with input policyRef and name of auth key
121 // These values are updated even if the session is a trial session
122 entityName.t.size = EntityGetName(in->authObject, entityName.t.name);
123 PolicyUpdate(TPM_CC_PolicySigned, &entityName, &in->policyRef, session);
124
125 // Command Output
126
127 // Create ticket and timeout buffer if in->expiration != 0 and nonceTPM is
128 // null and this is not a trial session
129 if( in->expiration != 0
130 && in->nonceTPM.t.size == 0
131 && session->attributes.isTrialPolicy == CLEAR
132 )
133 {
134 UINT64 authTimeOut;
135 // Generate timeout buffer. The format of output timeout buffer is
136 // TPM-specific. In this implementation, we simply copy the value of
137 // timeout to the output buffer
138 authTimeOut = (UINT64) in->expiration * 1000 + session->startTime;
139 out->timeout.t.size = sizeof(UINT64);
140 UINT64 TO BYTE ARRAY (authTimeOut, out->timeout.t.buffer);
141
142 // Compute policy ticket
143 TicketComputeAuth(TPM_ST_AUTH_SIGNED, EntityGetHierarchy(in->authObject),
144 authTimeOut, &in->cpHashA, &in->policyRef, &entityName,
145 &out->policyTicket);
146 }
147 else
148 {
149 // Generate a null ticket.
150 // timeout buffer is null
151 out->timeout.t.size = 0;
152
153 // auth ticket is null
154 out->policyTicket.tag = TPM ST_AUTH_SIGNED;
155 out->policyTicket.hierarchy = TPM RH_NULL;
156 out->policyTicket.digest.t.size = 0;
157 }
158
159 return TPM_RC_SUCCESS;
160 }
```
## **25.4 TPM2\_PolicySecret**

### **25.4.1 General Description**

This command includes a secret-based authorization to a policy. The caller proves knowledge of the secret value using either a password or an HMAC-based authorization session.

The secret is the *authValue* of *authObject,* which may be any TPM entity with a handle and an associated *authValue*. This includes the reserved handles (for example, Platform, Storage, and Endorsement), NV Indexes, and loaded objects.

#### NOTE 1 The authorization value for a hierarchy cannot be used in this command if the hierarchy is disabled.

If the authorization check fails, then the normal dictionary attack logic is invoked.

If the authorization provided by the authorization session is valid, the command parameters are checked as described in [25.2.2.](#page-242-0)

When all validations have succeeded, *policySession*→*policyDigest* is updated by **PolicyUpdate**() (see [25.2.3\)](#page-243-0).

**PolicyUpdate**(TPM\_CC\_PolicySecret*, authObject→Name, policyRef*) (15)

If the *cpHashA* command parameter is not an Empty Buffer, it is copied to *cpHash* in the session context.

The TPM will optionally produce a ticket as described in [25.2.5.](#page-245-0)

If the session is a trial session, *policySession*→*policyDigest* is updated as if the authorization is valid but no check is performed.

NOTE 2 If an HMAC is used to convey the authorization, a separate session is needed for the authorization. Because the HMAC in that authorization will include a nonce that prevents replay of the authorization, the value of the *nonceTPM* parameter in this command is limited. It is retained mostly to provide processing consistency with TPM2\_PolicySigned().

### **25.4.2 Command and Response**

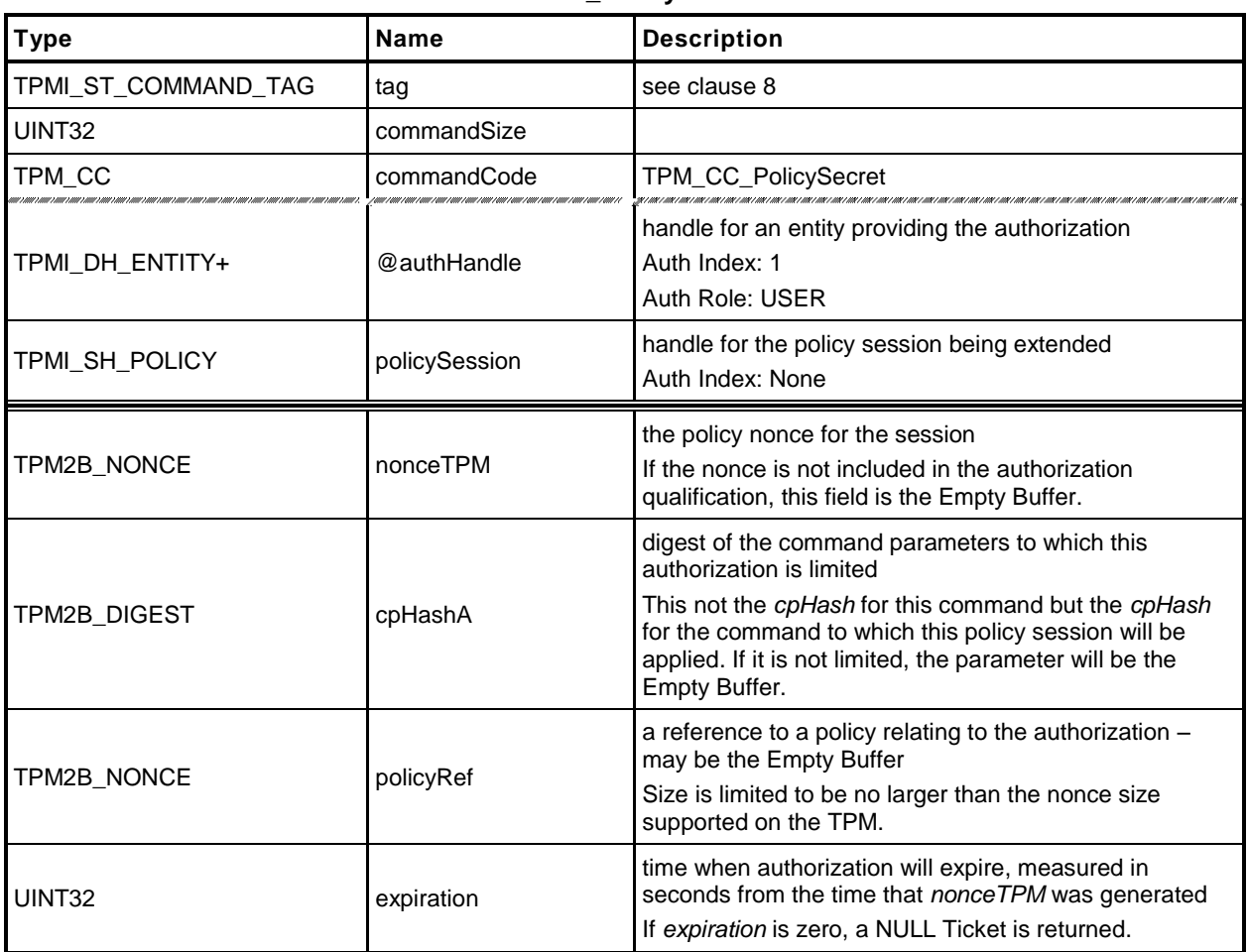

### **Table 115 — TPM2\_PolicySecret Command**

## **Table 116 — TPM2\_PolicySecret Response**

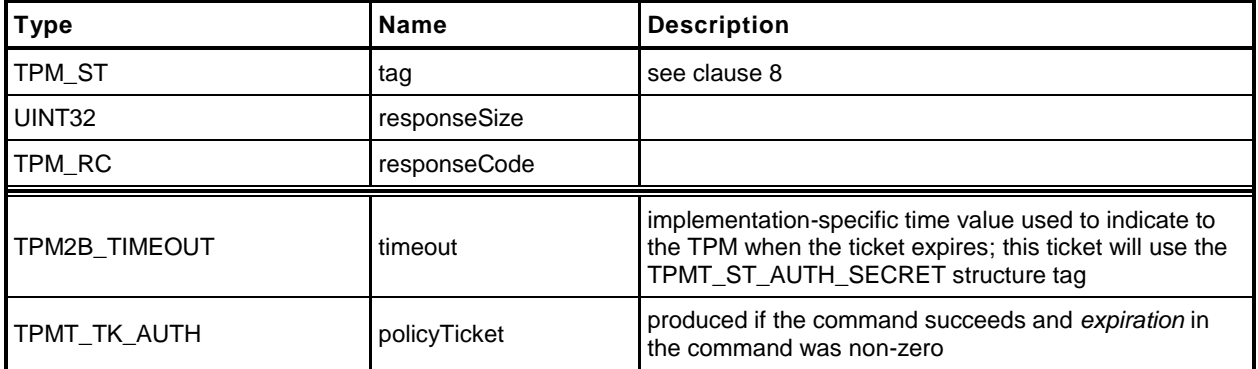

#### **25.4.3 Detailed Actions**

- **1 #include "InternalRoutines.h"**
- **2 #include "PolicySecret\_fp.h"**
- **3 #include "Policy\_spt\_fp.h"**

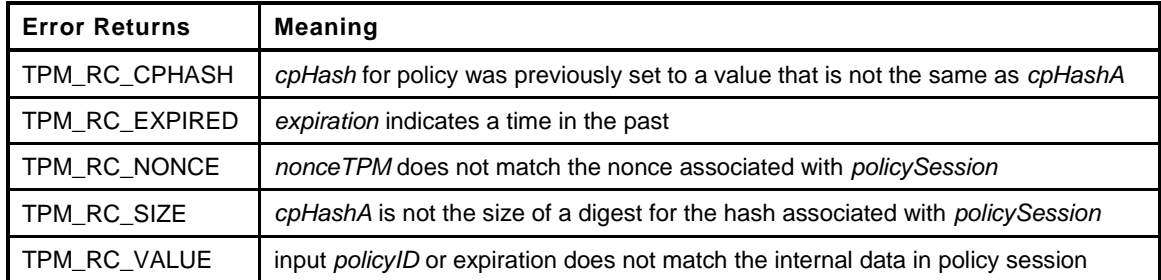

```
4 TPM_RC
5 TPM2_PolicySecret(
6 PolicySecret_In *in, // IN: input parameter list
7 PolicySecret_Out *out // OUT: output parameter list
8 )
9 {
10 TPM RC result;
11 SESSION *session;
12 TPM2B NAME entityName;
13
    14 // Input Validation
15
16 // Get pointer to the session structure
17 session = SessionGet(in->policySession);
18
19 //Only do input validation if this is not a trial policy session
20 if(session->attributes.isTrialPolicy == CLEAR)
21 {
22
23 // Validate input policyID. A TPM_RC_VALUE error may be returned at
24 result = ValidatePolicyID(&in->nonceTPM, session);
25 if(result != TPM_RC_SUCCESS)
26 return TPM_RC_NONCE + RC_PolicySecret_nonceTPM;
27
28 // Validate input expiration. A TPM_RC_EXPIRED error may be returned at
29 // this point
30 result = ValidateExpiration(in->expiration, session);
31 if(result != TPM_RC_SUCCESS)
32 return TPM_RC_EXPIRED + RC_PolicySecret_expiration;
33
34 // A new cpHash is given in input parameter, but cpHash in session context
35 // is not empty, or is not the same as the new cpHash
36 if( in->cpHashA.t.size != 0
37 && session->u1.cpHash.t.size != 0
38 && !Memory2BEqual(&in->cpHashA.b, &session->u1.cpHash.b))
39 return TPM_RC_CPHASH;
40
41 // A valid cpHash must have the same size as session hash digest
42 if( in->cpHashA.t.size != 0
43 && in->cpHashA.t.size != CryptGetHashDigestSize(session->authHashAlg))
44 return TPM_RC_SIZE + RC_PolicySecret_cpHashA;
45
46 // Internal Data Update
47 // Update cpHashA
```

```
48 // Note that these value are updated only if the session is not a
49 // trial session
50 if(in->cpHashA.t.size != 0)
51 {
52 session->u1.cpHash = in->cpHashA;
53 }
54
55 // Update expiration time
56 if(in->expiration != 0)
57 UpdateTimeout((UINT64) in->expiration * 1000 + session->startTime,
58 session);
59 }
60
61 // Update policy with input policyRef and name of auth key
62 // This value is computed even for trial sessions
63 entityName.t.size = EntityGetName(in->authHandle, entityName.t.name);
64 PolicyUpdate(TPM_CC_PolicySecret, &entityName, &in->policyRef, session);
65
66 // Command Output
67
68 // Create ticket and timeout buffer if in->expiration != 0 and nonceTPM is
69 // null and this is not a trial session.
70 if( in->expiration != 0
71 && in->nonceTPM.t.size == 0
72 && session->attributes.isTrialPolicy == CLEAR
73 )
74 {
75 UINT64 authTimeOut;
76 // Generate timeout buffer. The format of output timeout buffer is
77 // TPM-specific. In this implementation, we simply copy the value of
78 // timeout to the output buffer
79 authTimeOut = (UINT64) in->expiration * 1000 + session->startTime;
80 out->timeout.t.size = sizeof(UINT64);
81 UINT64 TO BYTE ARRAY(authTimeOut, out->timeout.t.buffer);
82
83 // Compute policy ticket
84 TicketComputeAuth(TPM_ST_AUTH_SECRET, EntityGetHierarchy(in->authHandle),
85 authTimeOut, &in->cpHashA, &in->policyRef,
86 &entityName, &out->policyTicket);
87 }
88 else
89 {
90 // timeout buffer is null
91 out->timeout.t.size = 0;
92
93 // auth ticket is null
94 out->policyTicket.tag = TPM_ST_AUTH_SECRET;
95 out->policyTicket.hierarchy = TPM RH_NULL;
96 out->policyTicket.digest.t.size = 0;
97 }
98
99 return TPM_RC_SUCCESS;
100 }
```
## **25.5 TPM2\_PolicyTicket**

### **25.5.1 General Description**

This command is similar to TPM2\_PolicySigned() except that it takes a ticket instead of a signed authorization. The ticket represents a validated authorization that had an expiration time associated with it.

The parameters of this command are checked as described in [25.2.2.](#page-242-0)

If the checks succeed, the TPM uses the *timeout*, *cpHashA*, *policyRef*, and *keyName* to construct a ticket to compare with the value in *ticket*. If these tickets match, then the TPM will create a TPM2B\_NAME (*objectName*) using *authName* and update the context of *policySession* by **PolicyUpdate**() (see [25.2.3\)](#page-243-0).

### **PolicyUpdate**(*commandCode, authName, policyRef*) (16)

If the structure tag of ticket is TPM\_ST\_AUTH\_SECRET, then *commandCode* will be TPM\_CC\_PolicySecret. If the structure tag of ticket is TPM\_ST\_AUTH\_SIGNED, then *commandCode* will be TPM\_CC\_PolicySIgned.

If the *cpHashA* command parameter is not an Empty Buffer, it may be copied to *cpHash* in the session context.as described in [25.2.1.](#page-242-1)

### **25.5.2 Command and Response**

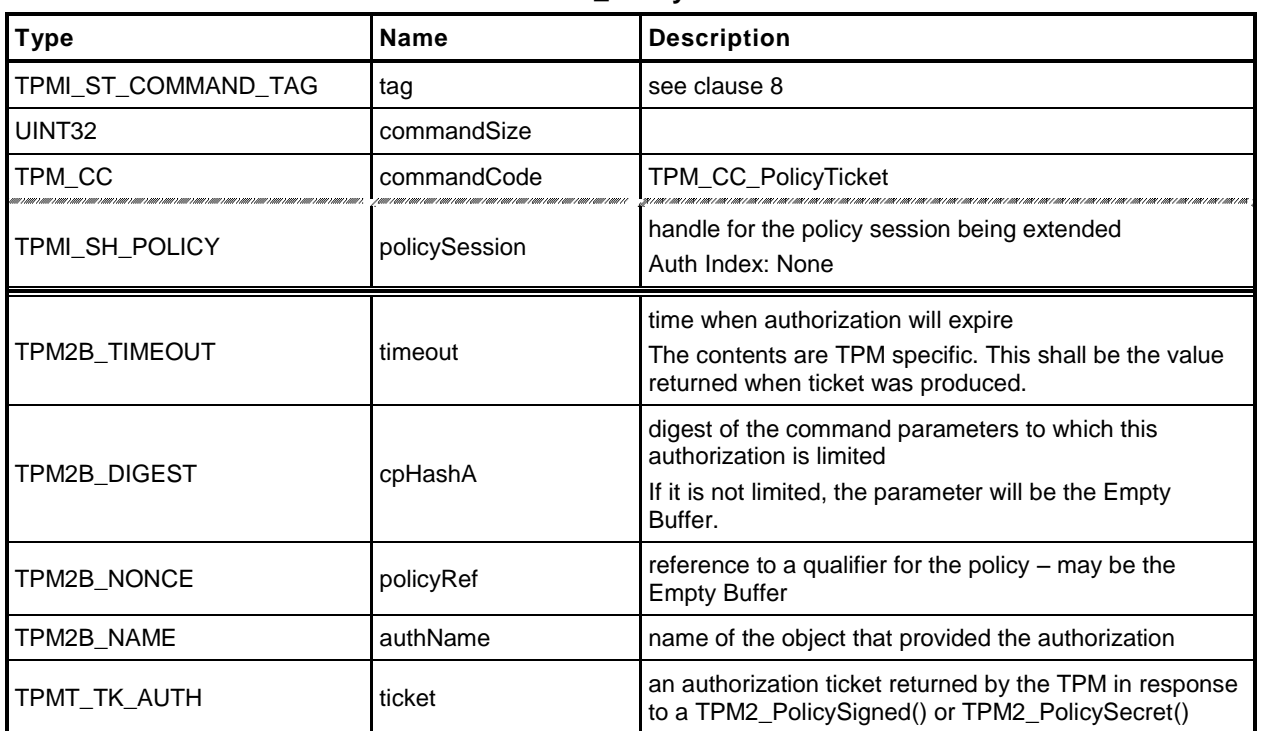

### **Table 117 — TPM2\_PolicyTicket Command**

## **Table 118 — TPM2\_PolicyTicket Response**

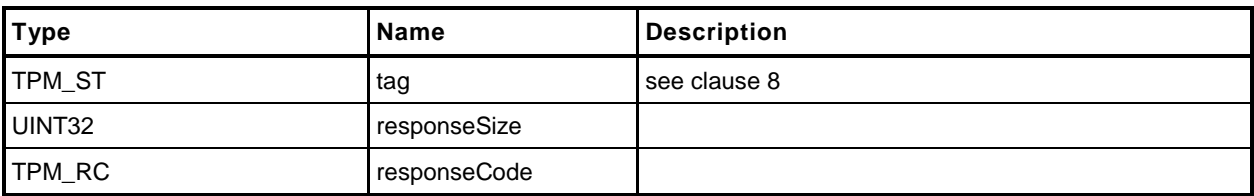

#### **25.5.3 Detailed Actions**

- **1 #include "InternalRoutines.h"**
- **2 #include "PolicyTicket\_fp.h"**
- **3 #include "Policy\_spt\_fp.h"**

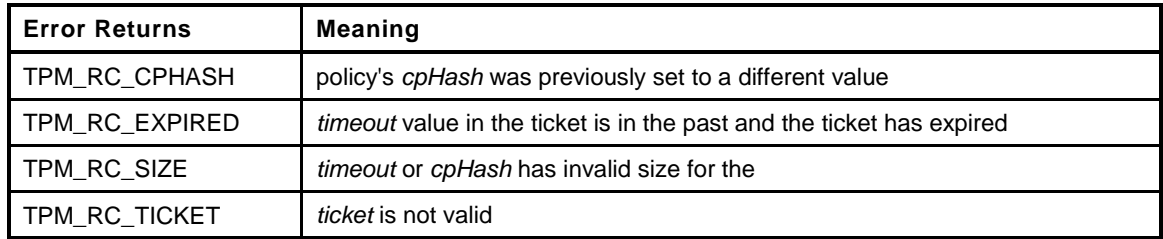

```
4 TPM_RC
5 TPM2_PolicyTicket(
6 PolicyTicket_In *in // IN: input parameter list
7 )
8 {
9 TPM RC result;
10 SESSION *session;
11 UINT64 timeout;
12 TPMT TK AUTH ticketToCompare;
13 TPM CC TPM CC commandCode = TPM CC PolicySecret;
14
15 // Input Validation
16
17 // Get pointer to the session structure
18 session = SessionGet(in->policySession);
19
20 // NOTE: There is no check for a trial policy session. Tickets are
21 // not created in a trial policy session because no data has been validated
22
23 // A new cpHash is given in input parameter, but cpHash in session context
24 // is not empty, or is not the same as the new cpHash
25 if( in->cpHashA.t.size != 0
26 && session->u1.cpHash.t.size != 0
27 && !Memory2BEqual(&in->cpHashA.b, &session->u1.cpHash.b))
28 return TPM_RC_CPHASH;
29
30 // A valid cpHash must have the same size as session hash digest
31 if( in->cpHashA.t.size != 0
32 && in->cpHashA.t.size != CryptGetHashDigestSize(session->authHashAlg))
33 return TPM_RC_SIZE + RC_PolicyTicket_cpHashA;
34
35 // Restore timeout data. The format of timeout buffer is TPM-specific.
36 // In this implementation, we simply copy the value of timeout to the
37 // buffer.
38 if(in->timeout.t.size != sizeof(UINT64))
39 return TPM_RC_SIZE + RC_PolicyTicket_timeout;
40
41 // Cannot compare time if clock stop advancing. A TPM_RC_NV_UNAVAILABLE
42 // or TPM_RC_NV_RATE error may be returned here.
43 result = NvIsAvailable();
44 if(result != TPM_RC_SUCCESS)
45 return result;
46
47 timeout = BYTE_ARRAY_TO_UINT64(in->timeout.t.buffer);
48 if(timeout < go.clock)
49 return TPM_RC_EXPIRED + RC_PolicyTicket_timeout;
```
**50**

```
51 // Validate Ticket
52 // Re-generate policy ticket by input parameters
53 TicketComputeAuth(in->ticket.tag, in->ticket.hierarchy, timeout, &in->cpHashA,
54 &in->policyRef, &in->authName, &ticketToCompare);
55
56 // Compare generated digest with input ticket digest
57 if(!Memory2BEqual(&in->ticket.digest.b, &ticketToCompare.digest.b))
           58 return TPM_RC_TICKET + RC_PolicyTicket_ticket;
59
60 // If the ticket is valid, update session timeout.
61 UpdateTimeout(timeout, session);
62
63 // Internal Data Update
64
65 // Update policy with input policyRef and name of auth key
66 if(in->ticket.tag == TPM_ST_AUTH_SIGNED)
67 commandCode = TPM_CC_PolicySigned;
68 else if(in->ticket.tag == TPM ST AUTH SECRET)
69 commandCode = TPM_CC_PolicySecret;
70 else
71 // There could only be two possible tag values. Any other value should
72 // be caught by the ticket validation process.
73 pAssert(FALSE);
74 PolicyUpdate(commandCode, &in->authName, &in->policyRef, session);
75
76 // if cpHash was specified, update the policy context
77 if(in->cpHashA.t.size != 0)
78 session->u1.cpHash = in->cpHashA;
79
80 return TPM RC SUCCESS;
81 }
```
## **25.6 TPM2\_PolicyOR**

## **25.6.1 General Description**

This command allows options in authorizations without requiring that the TPM evaluate all of the options. If a policy may be satisfied by different sets of conditions, the TPM need only evaluate one set that satisfies the policy. This command will indicate that one of the required sets of conditions has been satisfied.

*PolicySession*→*policyDigest* is compared against the list of provided values. If the current *policySession*→*policyDigest* does not match any value in the list, the TPM shall return TPM\_RC\_VALUE. Otherwise, it will replace *policySession*→*policyDigest* with the digest of the concatenation of all of the digests and return TPM\_RC\_SUCCESS.

If *policySession* is a trial session, the TPM will assume that *policySession*→*policyDigest* matches one of the list entries and compute the new value of *policyDigest*.

The algorithm for computing the new value for *policyDigest* of *policySession* is:

a) Concatenate all the digest values in *pHashList*:

$$
digests := pHashList.digests[1].buffer || ... || pHashList.digests[n].buffer
$$
 (17)

- NOTE 1 The TPM makes no check to see if the size of an entry matches the size of the digest of the policy.
- b) Reset *policyDigest* to a Zero Digest.
- c) Extend the command code and the hashes computed in step a) above:

$$
policy Digest_{new} := \mathbf{H}_{policyAlg}(policy Digest_{old} || \mathsf{TPM\_CC\_PolicyOR} || \text{ digests})
$$
(18)

NOTE 2 The computation in b) and c) above is equivalent to: *policyDigestnew* ≔ **H***policyAlg*(0…0 || TPM\_CC\_PolicyOR || *digests*)

A TPM shall support a list with at least eight tagged digest values.

NOTE 3 If policies are to be portable between TPMs, then they should not use more than eight values.

### **25.6.2 Command and Response**

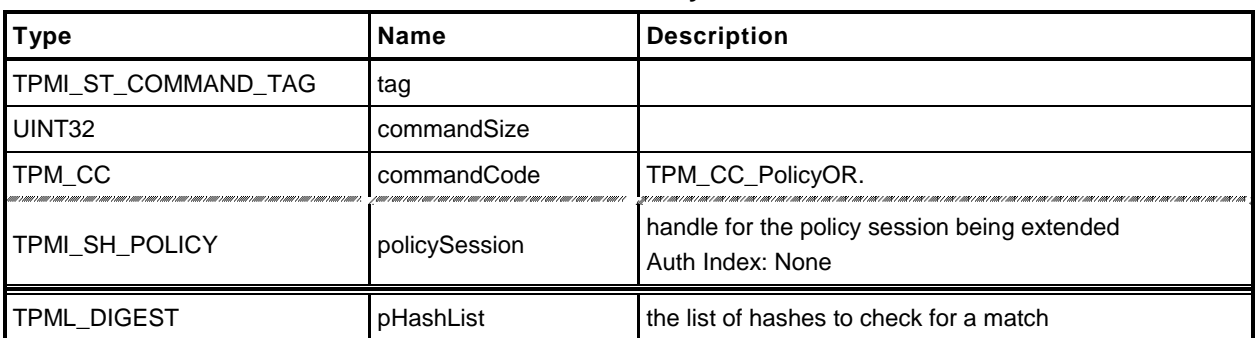

### **Table 119 — TPM2\_PolicyOR Command**

### **Table 120 — TPM2\_PolicyOR Response**

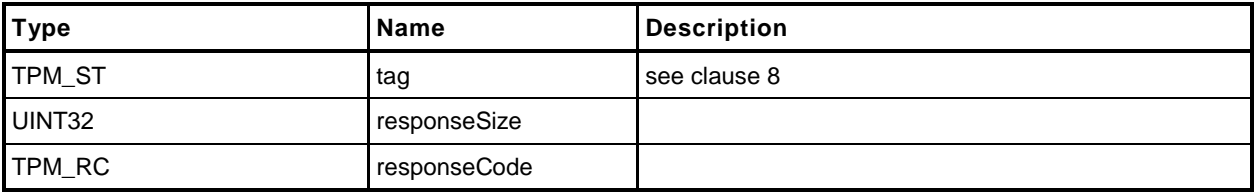

#### **25.6.3 Detailed Actions**

```
1 #include "InternalRoutines.h"
```

```
2 #include "PolicyOR_fp.h"
```

```
3 #include "Policy_spt_fp.h"
```
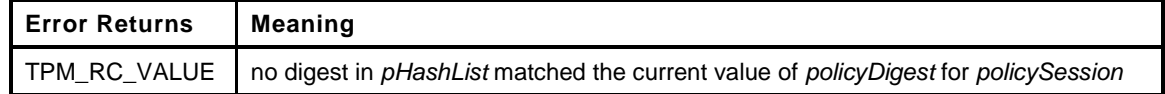

```
4 TPM_RC
5 TPM2_PolicyOR(
6 PolicyOR_In *in // IN: input parameter list
7 )
8 {
9 SESSION *session;
10 UINT32 i;
11
12 // Input Validation and Update
13
14 // Get pointer to the session structure
15 session = SessionGet(in->policySession);
16
17 // Compare and Update Internal Session policy if match
18 for(i = 0; i < in->pHashList.count; i++)19 {
20 if( session->attributes.isTrialPolicy == SET
21 || (Memory2BEqual(&session->u2.policyDigest.b,
22 &in->pHashList.digests[i].b))
23 )
24 {
25 // Found a match
26 HASH_STATE hashState;
27 TPM CC commandCode = TPM CC PolicyOR;
28
29 // Start hash
30 session->u2.policyDigest.t.size = CryptStartHash(session->authHashAlg,
31 &hashState);
32 // Set policyDigest to 0 string and add it to hash
33 MemorySet(session->u2.policyDigest.t.buffer, 0,
34 session->u2.policyDigest.t.size);
35 CryptUpdateDigest2B(&hashState, &session->u2.policyDigest.b);
36
37 // add command code
38 CryptUpdateDigestInt(&hashState, sizeof(TPM_CC), &commandCode);
39
40 // Add each of the hashes in the list
41 for(i = 0; i < in->pHashList.count; i++)42 {
43 // Extend policyDigest
44 CryptUpdateDigest2B(&hashState, &in->pHashList.digests[i].b);
45 }
46 // Complete digest
47 CryptCompleteHash2B(&hashState, &session->u2.policyDigest.b);
48
49 return TPM_RC_SUCCESS;
50 }
51 }
52 // None of the values in the list matched the current policyDigest
53 return TPM_RC_VALUE + RC_PolicyOR_pHashList;
54 }
```
## **25.7 TPM2\_PolicyPCR**

## **25.7.1 General Description**

This command is used to cause conditional gating of a policy based on PCR. This allows one group of authorizations to occur when PCR are in one state and a different set of authorizations when the PCR are in a different state. If this command is used for a trial *policySession*, *policySession*→*policyDigest* will be updated using the values from the command rather than the values from digest of the TPM PCR.

The TPM will modify the *pcrs* parameter so that bits that correspond to unimplemented PCR are CLEAR. If *policySession* is not a trial policy session, the TPM will use the modified value of pcrs to select PCR values to hash according to Part 1, *Selecting Multiple PCR.* The hash algorithm of the policy session is used to compute a digest (*digestTPM*) of the selected PCR. If *pcrDigest* does not have a length of zero, then it is compared to *digestTPM*; and if the values do not match, the TPM shall return TPM\_RC\_VALUE and make no change to *policySession*→*policyDigest*. If the values match, or if the length of *pcrDigest* is zero, then *policySession*→*policyDigest* is extended by:

*policyDigestnew* ≔ **H***policyAlg*(*policyDigestold* || TPM\_CC\_PolicyPCR || *pcrs* || *digestTPM*) (19)

where

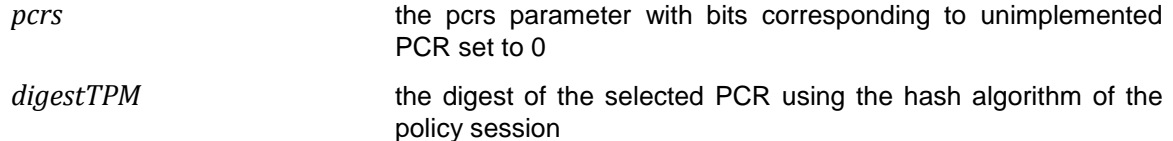

NOTE 1 If the caller provides the expected PCR value, the intention is that the policy evaluation stop at that point if the PCR do not match. If the caller does not provide the expected PCR value, then the validity of the settings will not be determined until an attempt is made to use the policy for authorization. If the policy is constructed such that the PCR check comes before user authorization checks, this early termination would allow software to avoid unnecessary prompts for user input to satisfy a policy that would fail later due to incorrect PCR values.

After this command completes successfully, the TPM shall return TPM\_RC\_PCR\_CHANGED if the policy session is used for authorization and the PCR are not known to be correct.

The TPM uses a "generation" number (*pcrUpdateCounter*) that is incremented each time PCR are updated (unless the PCR being changed is specified not to cause a change to this counter). The value of this counter is stored in the policy session context (*policySession*→*pcrUpdateCounter*) when this command is executed. When the policy is used for authorization, the current value of the counter is compared to the value in the policy session context and the authorization will fail if the values are not the same.

When this command is executed, *policySession*→*pcrUpdateCounter* is checked to see if it has been previously set (in the reference implementation, it has a value of zero if not previously set). If it has been set, it will be compared with the current value of *pcrUpdateCounter* to determine if any PCR changes have occurred. If the values are different, the TPM shall return TPM\_RC\_PCR\_CHANGED. If *policySession*→*pcrUpdateCounter* has not been set, then it is set to the current value of *pcrUpdateCounter*.

If *policySession* is a trial policy session, the TPM will not check any PCR and will compute:

$$
policy Digest_{new} := H_{policyAlg}(policy Digest_{old} || TPM\_CC\_PolicyPCR || pers || per Digest)
$$
 (20)

In this computation, pcrs is the input parameter without modification.

NOTE 2 The pcrs parameter is expected to match the configuration of the TPM for which the policy is being computed which may not be the same as the TPM on which the trial policy is being computed.

### **25.7.2 Command and Response**

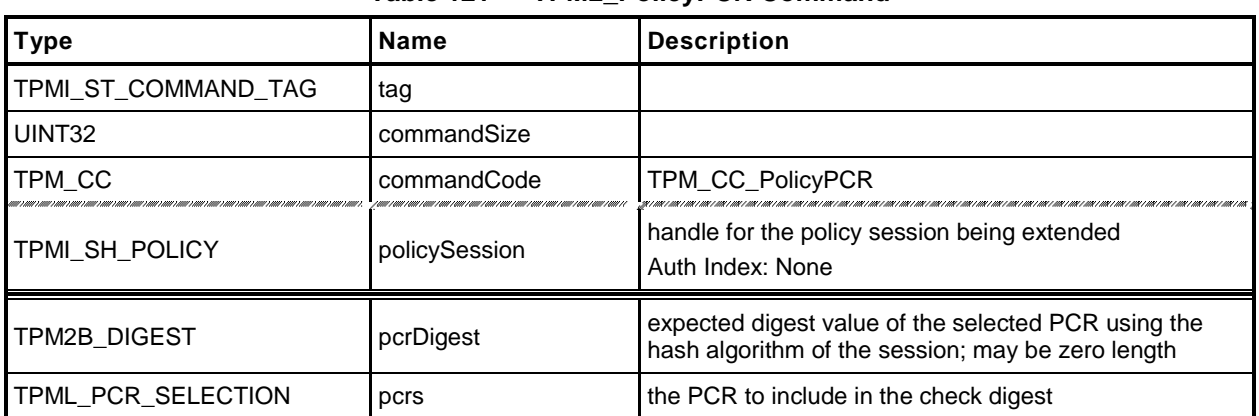

### **Table 121 — TPM2\_PolicyPCR Command**

## **Table 122 — TPM2\_PolicyPCR Response**

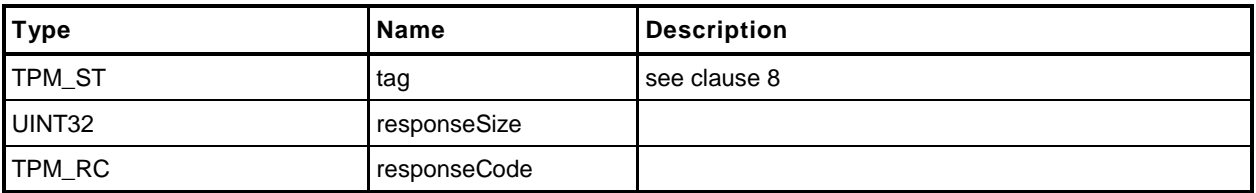

#### **25.7.3 Detailed Actions**

**1 #include "InternalRoutines.h"**

```
2 #include "PolicyPCR_fp.h"
```
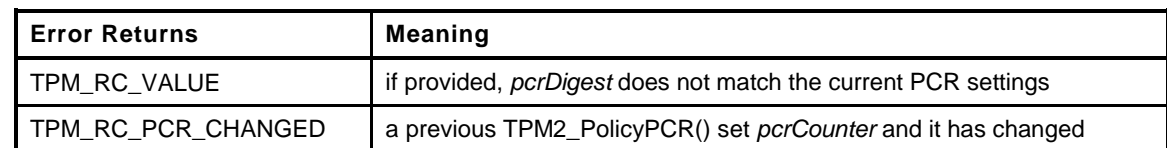

```
3 TPM_RC
4 TPM2_PolicyPCR(
5 PolicyPCR_In *in // IN: input parameter list
6 )
7 {
       8 SESSION *session;
9 TPM2B_DIGEST pcrDigest;
10 BYTE pcrs[sizeof(TPML_PCR_SELECTION)];
11 UINT32 pcrSize;
12 BYTE *buffer;
13 TPM CC commandCode = TPM CC PolicyPCR;
14 HASH_STATE hashState;
15
16 // Input Validation
17
18 // Get pointer to the session structure
19 session = SessionGet(in->policySession);
20
21 // Do validation for non trial session
22 if(session->attributes.isTrialPolicy == CLEAR)
23 {
24 // Make sure that this is not going to invalidate a previous PCR check
25 if(session->pcrCounter != 0 && session->pcrCounter != gr.pcrCounter)
26 return TPM_RC_PCR_CHANGED;
27
28 // Compute current PCR digest
29 PCRComputeCurrentDigest(session->authHashAlg, &in->pcrs, &pcrDigest);
30
31 // If the caller specified the PCR digest and it does not
32 // match the current PCR settings, return an error..
33 if(in->pcrDigest.t.size != 0)
34 {
35 if(!Memory2BEqual(&in->pcrDigest.b, &pcrDigest.b))
36 return TPM_RC_VALUE + RC_PolicyPCR_pcrDigest;
37 }
38 }
39 else
40 {
41 // For trial session, just use the input PCR digest
42 pcrDigest = in->pcrDigest;
43 }
44 // Internal Data Update
45
46 // Update policy hash
47 // policyDigestnew = hash( policyDigestold || TPM_CC_PolicyPCR
48 // || pcrs || pcrDigest)
49 // Start hash
50 CryptStartHash(session->authHashAlg, &hashState);
51
52 // add old digest, which may be empty
53 CryptUpdateDigest2B(&hashState, &session->u2.policyDigest.b);
```

```
54
55 // add commandCode
56 CryptUpdateDigestInt(&hashState, sizeof(TPM_CC), &commandCode);
57
58 // add PCRS
59 buffer = pcrs;
60 pcrSize = TPML_PCR_SELECTION_Marshal(&in->pcrs, &buffer, NULL);
61 CryptUpdateDigest(&hashState, pcrSize, pcrs);
62
63 // add PCR digest
64 CryptUpdateDigest2B(&hashState, &pcrDigest.b);
65
66 // complete the hash and get the results
67 CryptCompleteHash2B(&hashState, &session->u2.policyDigest.b);
68
69 // update pcrCounter in session context for non trial session
70 if(session->attributes.isTrialPolicy == CLEAR)
71 {
72 session->pcrCounter = gr.pcrCounter;
73 }
74
75 return TPM_RC_SUCCESS;
76 }
```
# **25.8 TPM2\_PolicyLocality**

## **25.8.1 General Description**

This command indicates that the authorization will be limited to a specific locality.

*policySession→commandLocality* is a parameter kept in the session context. It is initialized when the policy session is started to allow the policy to apply to any locality.

If *locality* has a value greater than 31, then an extended locality is indicated. For an extened locality, the TPM will validate that *policySession*→*commandLocality* is has not previously been set or that the current value of *policySession*→*commandLocality* is the same as *locality* (TPM\_RC\_RANGE).

When *locality* is not an extended locality, the TPM will validate that the *policySession*→*commandLocality* is not set or is not set to an extended locality value (TPM\_RC\_RANGE). If not the TPM will disable any locality not SET in the *locality* parameter. If the result of disabling localities results in no locality being enabled, the TPM will return TPM\_RC\_RANGE.

If no error occurred in the validation of *locality*, *policySession*→*policyDigest* is extended with

$$
policy Digest_{new} := \mathbf{H}_{policyAlg}(policy Digest_{old} \mid \mid \mathsf{TPM\_CC\_PolicyLocality} \mid \mid locality)
$$
 (21)

Then *policySession→commandLocality* is updated to indicate which localities are still allowed after execution of TPM2\_PolicyLocality().

When the policy session is used to authorize a command, the authorization will fail if the locality used for the command is not one of the enabled localities in *policySession*→*commandLocality*.

### **25.8.2 Command and Response**

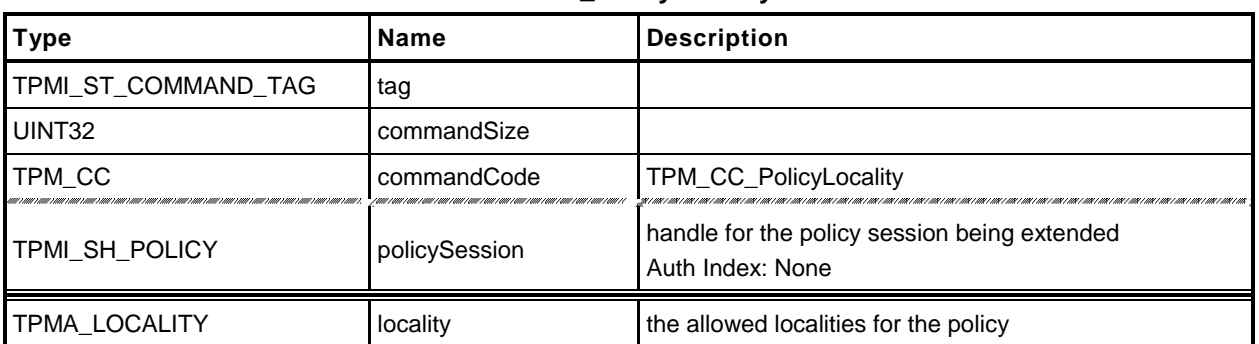

### **Table 123 — TPM2\_PolicyLocality Command**

## **Table 124 — TPM2\_PolicyLocality Response**

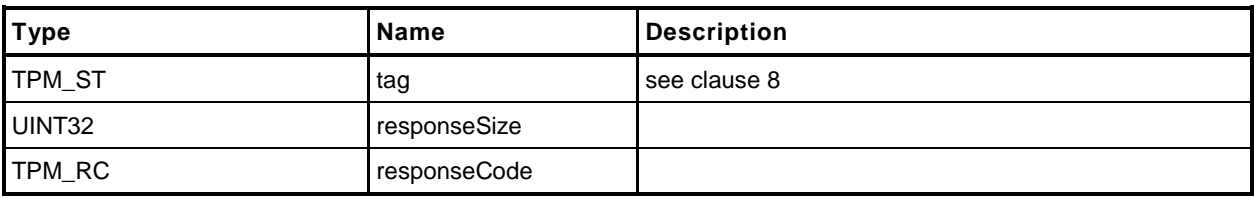

#### **25.8.3 Detailed Actions**

```
1 #include "InternalRoutines.h"
```

```
2 #include "PolicyLocality_fp.h"
```
Limit a policy to a specific locality

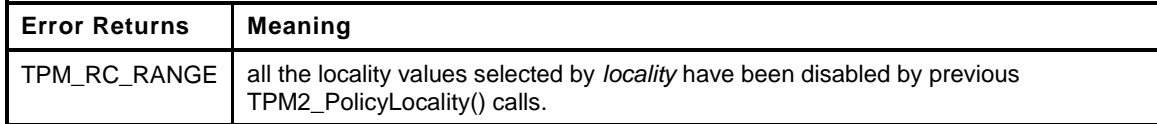

```
3 TPM_RC
4 TPM2_PolicyLocality(
5 PolicyLocality_In *in // IN: input parameter list
6 )
7 {
8 SESSION *session;
9 BYTE marshalBuffer[sizeof(TPMA_LOCALITY)];
10 BYTE prevSetting[sizeof(TPMA_LOCALITY)];
11 UINT32 marshalSize;
12 BYTE *buffer;
13 TPM CC commandCode = TPM_CC_PolicyLocality;
14 HASH_STATE hashState;
15
16 // Input Validation
17
18 // Get pointer to the session structure
19 session = SessionGet(in->policySession);
20
21 // Get new locality setting in canonical form
22 buffer = marshalBuffer;
23 marshalSize = TPMA_LOCALITY_Marshal(&in->locality, &buffer, NULL);
24
       25 // Its an error if the locality parameter is zero
26 if(marshalBuffer[0] == 0)
27 return TPM_RC_RANGE + RC_PolicyLocality_locality;
28
29 // Get existing locality setting in canonical form
30 buffer = prevSetting;
31 TPMA_LOCALITY_Marshal(&session->commandLocality, &buffer, NULL);
32
33 // If the locality has been previously set, then it needs to be the same
34 // tye as the input locality (i.e. both extended or both normal
35 if(prevSetting[0] != 0 && ((prevSetting[0] <= 0) != (marshalBuffer[0] <= 0)))
36 return TPM_RC_RANGE + RC_PolicyLocality_locality;
37
38
39 // See if the input is a regular or extended locality
40 if(marshalBuffer[0] < 32)
41 {
42 // For regular locality
43 // The previous setting must not be an extended locality
44 if(prevSetting[0] > 31)
45 return TPM_RC_RANGE + RC_PolicyLocality_locality;
46
47 // if there was no previous setting, start with all normal localities
48 // enabled
49 if(prevSetting[0] == 0)
50 prevSetting[0] = 0x1F;
51
52 // AND the new setting with the previous setting and store it in prevSetting
```

```
53 prevSetting[0] &= marshalBuffer[0];
54
55 // The result setting can not be 0
56 if(prevSetting[0] == 0)
57 return TPM RC RANGE + RC PolicyLocality locality;
58 }
59 else
60 {
61 // for extended locality
62 // if the locality has already been set, then it must match the
63 if(prevSetting[0] != 0 && prevSetting[0] != marshalBuffer[0])
64 return TPM_RC_RANGE + RC_PolicyLocality_locality;
65
66 // Setting is OK
67 prevSetting[0] = marshalBuffer[0];
68
69 }
70
71 // Internal Data Update
72
73 // Update policy hash
74 // policyDigestnew = hash(policyDigestold || TPM_CC_PolicyLocality || locality)
75 // Start hash
        76 CryptStartHash(session->authHashAlg, &hashState);
77
78 // add old digest, which may be empty
79 CryptUpdateDigest2B(&hashState, &session->u2.policyDigest.b);
80
81 // add commandCode
82 CryptUpdateDigestInt(&hashState, sizeof(TPM_CC), &commandCode);
83
84 // add input locality
85 CryptUpdateDigest(&hashState, marshalSize, marshalBuffer);
86
87 // complete the digest
88 CryptCompleteHash2B(&hashState, &session->u2.policyDigest.b);
89
90 // update session locality by unmarshal function. The function must succeed
91 // because both input and existing locality setting have been validated.
92 buffer = prevSetting;
93 TPMA_LOCALITY_Unmarshal(&session->commandLocality, &buffer,
94 (INT32 *) &marshalSize);
95
96 return TPM_RC_SUCCESS;
97 }
```
## **25.9 TPM2\_PolicyNV**

### **25.9.1 General Description**

This command is used to cause conditional gating of a policy based on the contents of an NV Index.

If *policySession* is a trial policy session, the TPM will update *policySession*→*policyDigest* as shown in equations [\(22\)](#page-271-0) and [\(23\)](#page-271-1) below and return TPM\_RC\_SUCCESS. It will not perform any validation. The remainder of this general description would apply only if *policySession* is not a trial policy session.

An authorization session providing authorization to read the NV Index shall be provided.

NOTE 1 If read access is controlled by policy, the policy should include a branch that authorizes a TPM2\_PolicyNV().

If TPMA\_NV\_WRITTEN is not SET in the NV Index, the TPM shall return TPM\_RC\_NV\_UNINITIALIZED.

The TPM will validate that the size of *operandB* plus offset is not greater than the size of the NV Index. If it is, the TPM shall return TPM\_RC\_SIZE.

The TPM will perform the indicated arithmetic check on the indicated portion of the selected NV Index. If the check fails, the TPM shall return TPM\_RC\_POLICY and not change *policySession*→*policyDigest*. If the check succeeds, the TPM will hash the arguments:

<span id="page-271-1"></span><span id="page-271-0"></span>
$$
args := \mathbf{H}_{policyAlg}(operand.buffer || offset || operation)
$$
 (22)

where

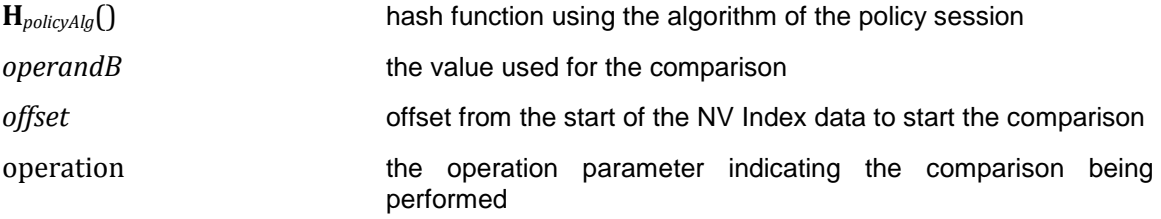

The value of args and the Name of the NV Index are extended to *policySession*→*policyDigest* by

$$
policyDigest_{new} := \mathbf{H}_{policyAlg}(\text{policyDigest}_{old} \mid \text{TPM\_CC\_PolicyNV} \mid \text{args} \mid \text{nvIndex} \rightarrow Name)
$$
 (23)

where

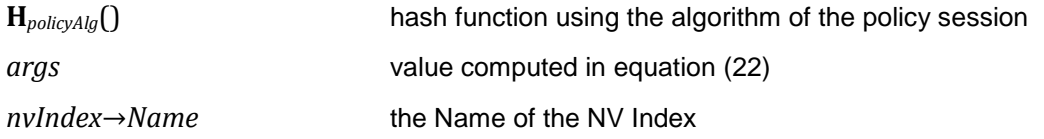

The signed arithmetic operations are performed using twos-compliment.

Magnitude comparisons assume that the octet at offset zero in the referenced NV location and in *operandB* contain the most significant octet of the data.

NOTE 2 When an Index is written, it has a different authorization name than an Index that has not been written. It is possible to use this change in the NV Index to create a write-once Index.

### **25.9.2 Command and Response**

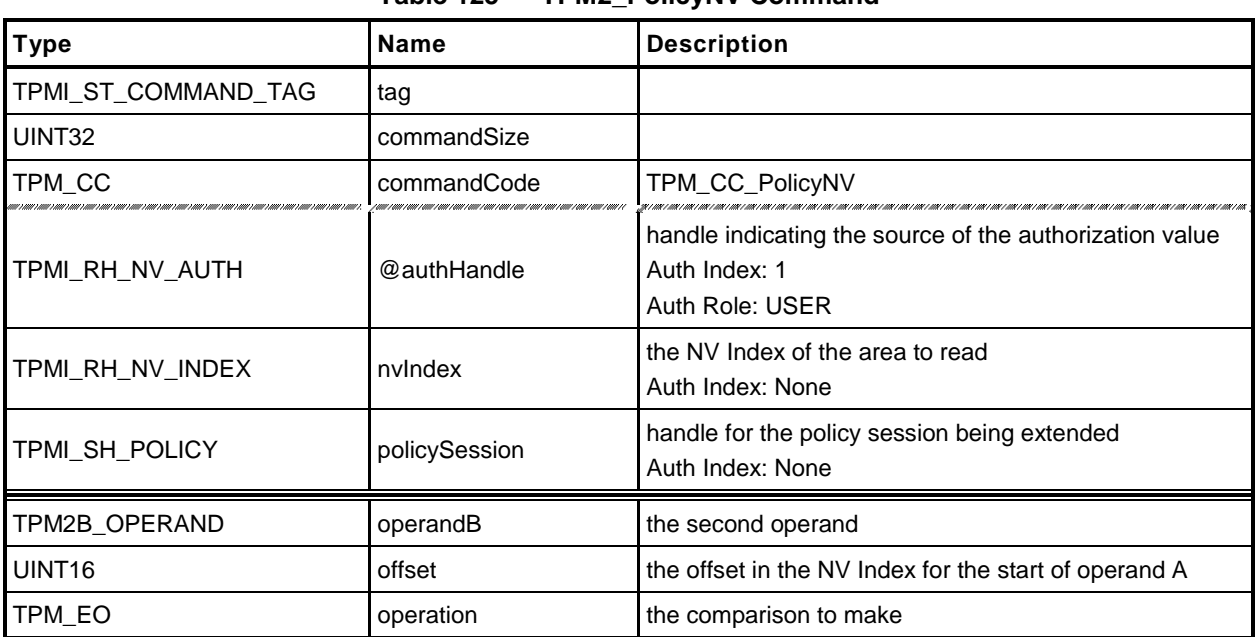

### **Table 125 — TPM2\_PolicyNV Command**

### **Table 126 — TPM2\_PolicyNV Response**

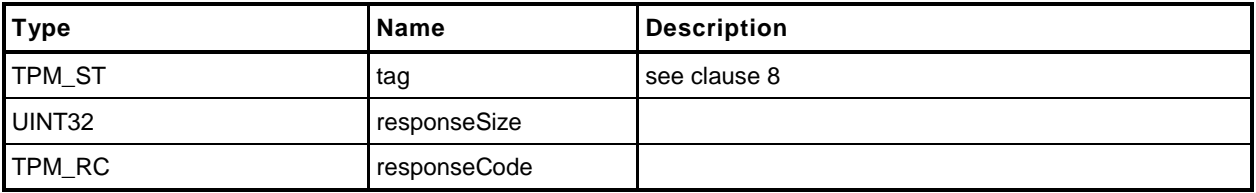

#### **25.9.3 Detailed Actions**

- **1 #include "InternalRoutines.h"**
- **2 #include "PolicyNV\_fp.h"**
- **3 #include "Policy\_spt\_fp.h"**
- 

```
4 #include "NV_spt_fp.h" // Include NV support routine for read access check
```
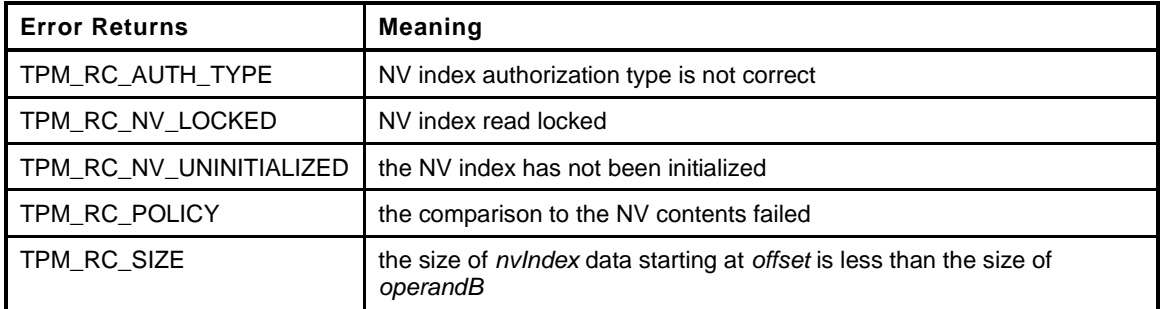

```
5 TPM_RC
6 TPM2_PolicyNV(
7 PolicyNV_In *in // IN: input parameter list
8 )
9 {
10 TPM RC result;
11 SESSION *session;
12 NV_INDEX nvIndex;
13 BYTE nvBuffer[sizeof(in->operandB.t.buffer)];
14 TPM2B_NAME nvName;<br>15 TPM CC command
15 TPM_CC commandCode = TPM_CC_PolicyNV;
16 HASH_STATE hashState;
17 TPM2B DIGEST argHash;
18
19 // Input Validation
20
21 // Get NV index information
22 NvGetIndexInfo(in->nvIndex, &nvIndex);
23
24 // Get pointer to the session structure
25 session = SessionGet(in->policySession);
26
27 //If this is a trial policy, skip all validations and the operation
28 if(session->attributes.isTrialPolicy == CLEAR)
29 {
30 // NV Read access check. NV index should be allowed for read. A
31 // TPM_RC_AUTH_TYPE or TPM_RC_NV_LOCKED error may be return at this
32 // point
33 result = NvReadAccessChecks(in->authHandle, in->nvIndex);
34 if(result != TPM_RC_SUCCESS) return result;
35
36 // Valid NV data size should not be smaller than input operandB size
37 if((nvIndex.publicArea.dataSize - in->offset) < in->operandB.t.size)
38 return TPM_RC_SIZE + RC_PolicyNV_operandB;
39
40 // Arithmetic Comparison
41
42 // Get NV data. The size of NV data equals the input operand B size
43 NvGetIndexData(in->nvIndex, &nvIndex, in->offset,
44 in->operandB.t.size, nvBuffer);
45
46 switch(in->operation)
```
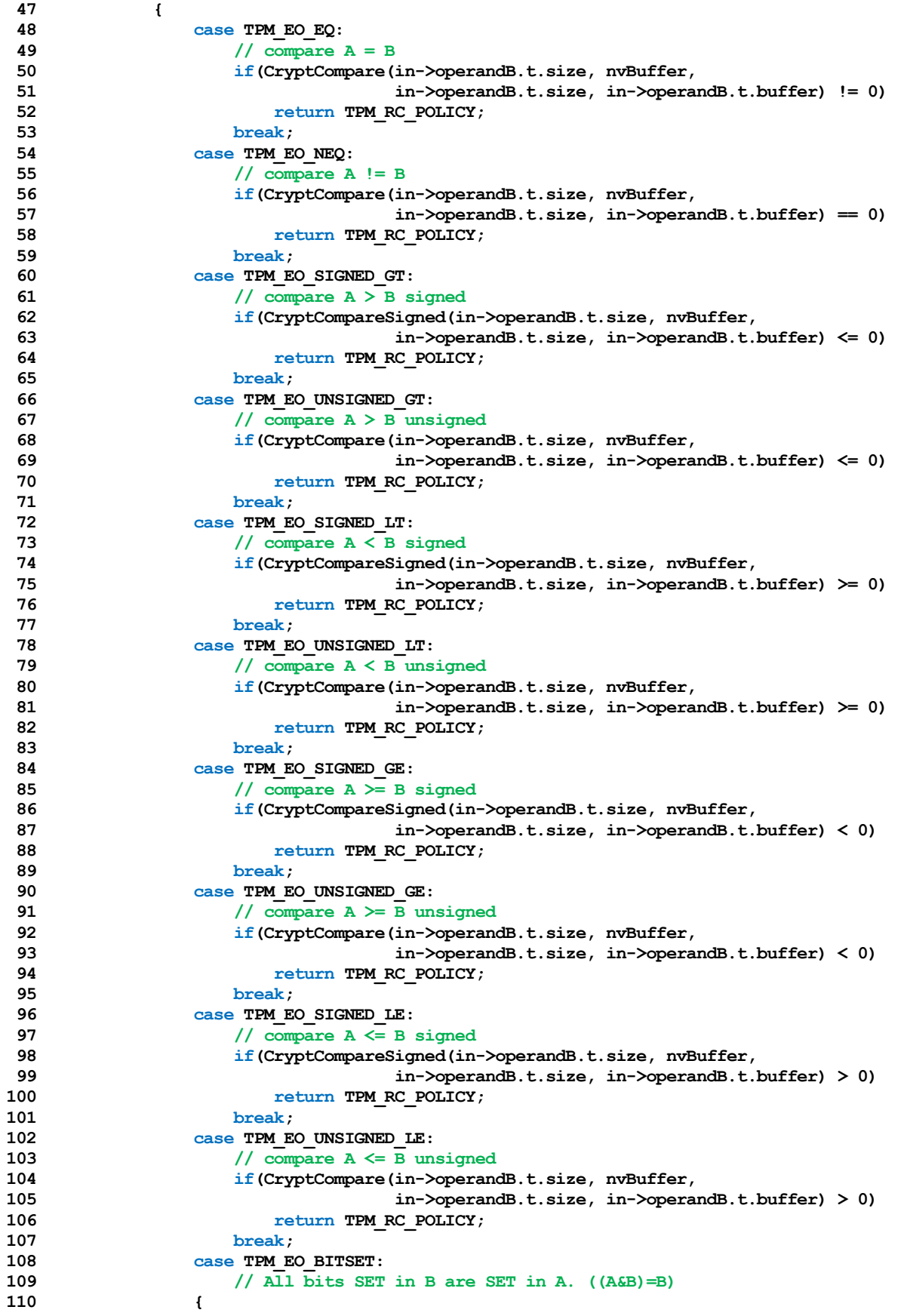

```
111 UINT32 i;
112 for (i = 0; i < in->operandB.t.size; i++)
113 if((nvBuffer[i] & in->operandB.t.buffer[i])
114 != in->operandB.t.buffer[i])
115 return TPM RC POLICY;
116 }
117 break;
118 case TPM_EO_BITCLEAR:
119 // All bits SET in B are CLEAR in A. ((A&B)=0)
120 {
121 UINT32 i;
122 for (i = 0; i < in->operandB.t.size; i++)
123 if((nvBuffer[i] & in->operandB.t.buffer[i]) != 0)
124 return TPM RC POLICY;
125 }
126 break;
127 default:
128 pAssert(FALSE);
129 break;
130 }
131 }
132
133 // Internal Data Update
134
135 // Start argument hash
136 argHash.t.size = CryptStartHash(session->authHashAlg, &hashState);
137
138 // add operandB
139 CryptUpdateDigest2B(&hashState, &in->operandB.b);
140
141 // add offset
142 CryptUpdateDigestInt(&hashState, sizeof(UINT16), &in->offset);
143
144 // add operation
145 CryptUpdateDigestInt(&hashState, sizeof(TPM_EO), &in->operation);
146
147 // complete argument digest
148 CryptCompleteHash2B(&hashState, &argHash.b);
149
150 // Update policyDigest
151 // Start digest
152 CryptStartHash(session->authHashAlg, &hashState);
153
154 // add old digest, which may be empty
155 CryptUpdateDigest2B(&hashState, &session->u2.policyDigest.b);
156
157 // add commandCode
158 CryptUpdateDigestInt(&hashState, sizeof(TPM_CC), &commandCode);
159
160 // add argument digest
161 CryptUpdateDigest2B(&hashState, &argHash.b);
162
163 // Adding nvName
164 nvName.t.size = EntityGetName(in->nvIndex, nvName.t.name);
165 CryptUpdateDigest2B(&hashState, &nvName.b);
166
167 // complete the digest
168 CryptCompleteHash2B(&hashState, &session->u2.policyDigest.b);
169
170 return TPM RC SUCCESS;
171 }
```
### **25.10 TPM2\_PolicyCounterTimer**

### **25.10.1 General Description**

This command is used to cause conditional gating of a policy based on the contents of the TPMS\_TIME\_INFO structure.

If *policySession* is a trial policy session, the TPM will update *policySession*→*policyDigest* as shown in equations [\(24\)](#page-276-0) and [\(25\)](#page-276-1) below and return TPM\_RC\_SUCCESS. It will not perform any validation. The remainder of this general description would apply only if *policySession* is not a trial policy session.

The TPM will perform the indicated arithmetic check on the indicated portion of the TPMS\_TIME\_INFO structure. If the check fails, the TPM shall return TPM\_RC\_POLICY and not change *policySession*→*policyDigest*. If the check succeeds, the TPM will hash the arguments:

<span id="page-276-1"></span><span id="page-276-0"></span>
$$
args := \mathbf{H}_{policyAlg}(operandB.buffer || offset || operation)
$$
 (24)

where

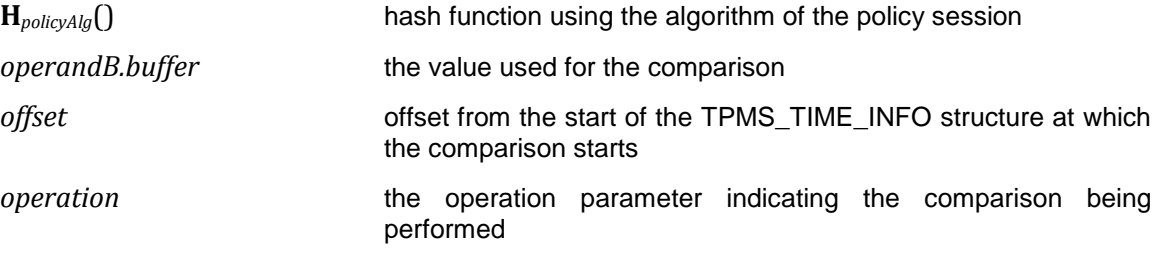

The value of *args* is extended to *policySession*→*policyDigest* by

$$
policy Digest_{new} := \mathbf{H}_{policyAlg}(policy Digest_{old} || \mathsf{TPM\_CC\_PolicyCounterTimer} || \; args) \tag{25}
$$

where

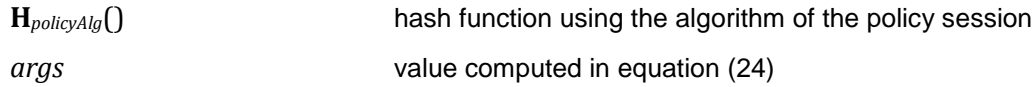

The signed arithmetic operations are performed using twos-compliment.

Magnitude comparisons assume that the octet at offset zero in the referenced location and in *operandB* contain the most significant octet of the data.

### **25.10.2 Command and Response**

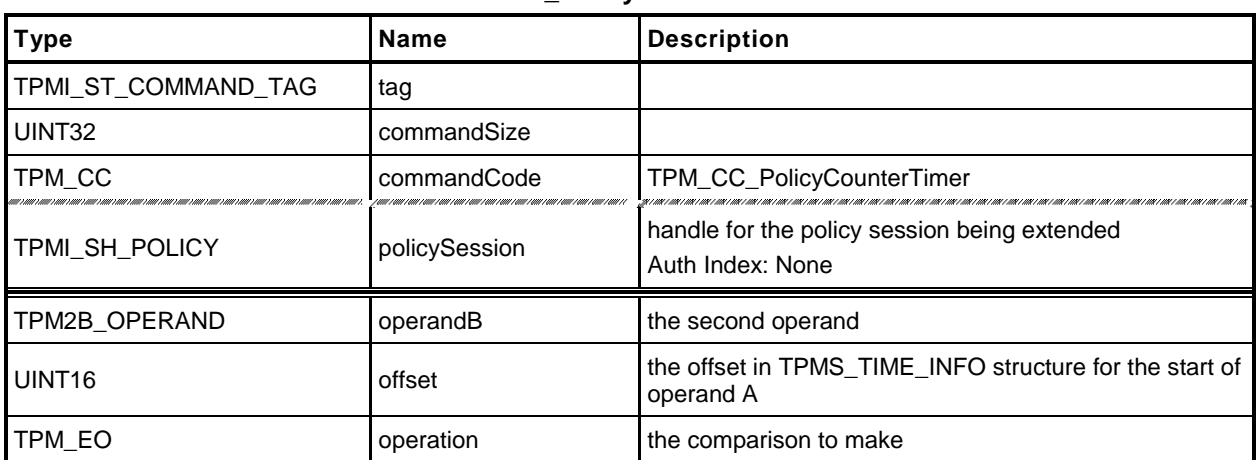

### **Table 127 — TPM2\_PolicyCounterTimer Command**

## **Table 128 — TPM2\_PolicyCounterTimer Response**

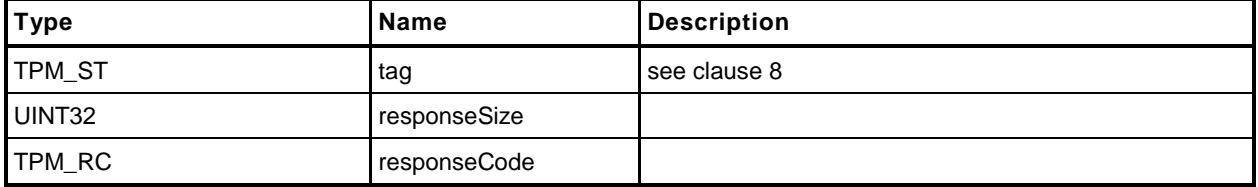

#### **25.10.3 Detailed Actions**

- **1 #include "InternalRoutines.h"**
- **2 #include "PolicyCounterTimer\_fp.h"**
- **3 #include "Policy\_spt\_fp.h"**

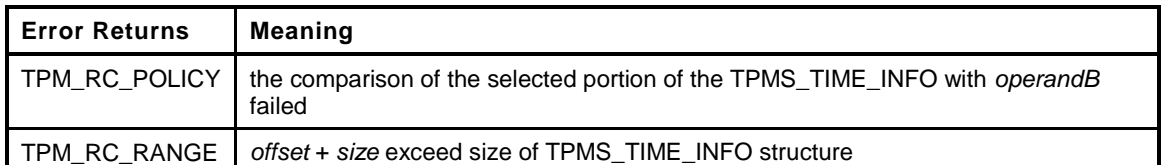

```
4 TPM_RC
5 TPM2_PolicyCounterTimer(
6 PolicyCounterTimer_In *in // IN: input parameter list
7 )
8 {
9 TPM RC result;
10 SESSION *session;
11 BYTE infoData[sizeof(TPMS_TIME_INFO)]; // data buffer of
12 // TPMS TIME INFO
13 TPM CC commandCode = TPM CC PolicyCounterTimer;
14 HASH_STATE hashState;
15 TPM2B DIGEST argHash;
16
17 // Input Validation
18
19 // If the command is going to use any part of the counter or timer, need
20 // to verify that time is advancing.
21 // The time and clock vales are the first two 64-bit values in the clock
22 if(in->offset < <K>sizeof(UINT64) + sizeof(UINT64))
23 {
24 // Using Clock or Time so see if clock is running. Clock doesn't run while
25 // NV is unavailable.
26 // TPM_RC_NV_UNAVAILABLE or TPM_RC_NV_RATE error may be returned here.
27 result = NvIsAvailable();
28 if(result != TPM_RC_SUCCESS)
29 return result;
30 }
31 // Get pointer to the session structure
32 session = SessionGet(in->policySession);
33
34 //If this is a trial policy, skip all validations and the operation
35 if(session->attributes.isTrialPolicy == CLEAR)
36 {
37 // Get time data info. The size of time info data equals the input
38 // operand B size. A TPM_RC_RANGE error may be returned at this point
39 result = TimeGetRange(in->offset, in->operandB.t.size, infoData);
40 if(result != TPM_RC_SUCCESS) return result;
41
42 // Arithmetic Comparison
43 switch(in->operation)
44 {
45 case TPM_EO_EQ:
46 // compare A = B
47 if(CryptCompare(in->operandB.t.size, infoData,
48 in->operandB.t.size, in->operandB.t.buffer) != 0)
49 return TPM_RC_POLICY;
50 break;
51 case TPM_EO_NEQ:
52 // compare A != B
```
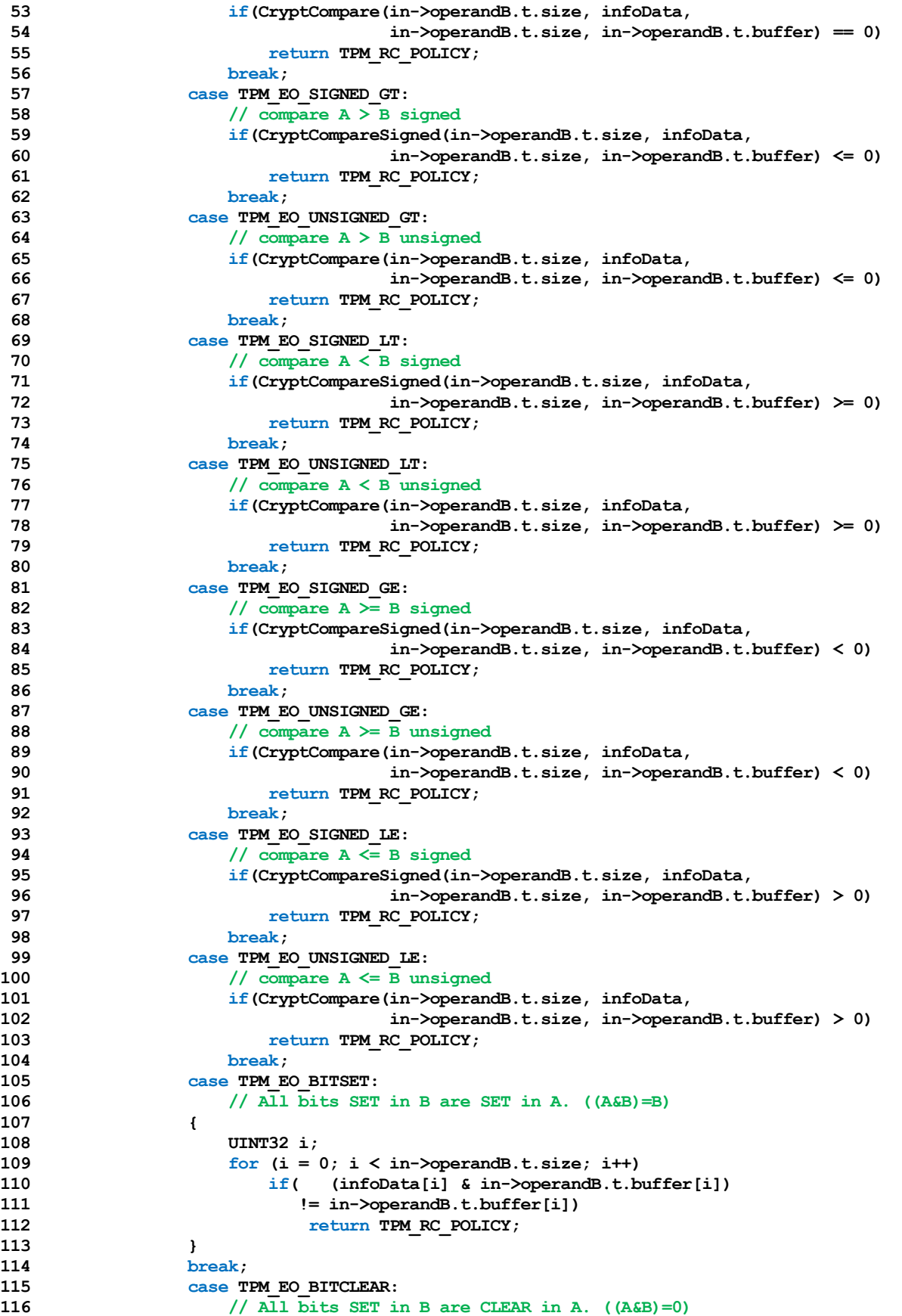

```
117 {
118 UINT32 i;
119 for (i = 0; i < in->operandB.t.size; i++)
120 if((infoData[i] & in->operandB.t.buffer[i]) != 0)
121 return TPM RC POLICY;
122 }
123 break;
124 default:
125 pAssert(FALSE);
126 break;
127 }
128 }
129
130 // Internal Data Update
131
132 // Start argument list hash
133 argHash.t.size = CryptStartHash(session->authHashAlg, &hashState);
134 // add operandB
135 CryptUpdateDigest2B(&hashState, &in->operandB.b);
136 // add offset
137 CryptUpdateDigestInt(&hashState, sizeof(UINT16), &in->offset);
138 // add operation
139 CryptUpdateDigestInt(&hashState, sizeof(TPM_EO), &in->operation);
140 // complete argument hash
141 CryptCompleteHash2B(&hashState, &argHash.b);
142
143 // update policyDigest
144 // start hash
145 CryptStartHash(session->authHashAlg, &hashState);
146
147 // add old digest, which may be empty
148 CryptUpdateDigest2B(&hashState, &session->u2.policyDigest.b);
149
150 // add commandCode
151 CryptUpdateDigestInt(&hashState, sizeof(TPM_CC), &commandCode);
152
153 // add argument digest
154 CryptUpdateDigest2B(&hashState, &argHash.b);
155
156 // complete the digest
157 CryptCompleteHash2B(&hashState, &session->u2.policyDigest.b);
158
159 return TPM_RC_SUCCESS;
160 }
```
## **25.11 TPM2\_PolicyCommandCode**

### **25.11.1 General Description**

This command indicates that the authorization will be limited to a specific command code.

If *policySession*→*commandCode* has its default value, then it will be set to *code.* If *policySession*→*commandCode* does not have its default value, then the TPM will return TPM\_RC\_VALUE if the two values are not the same.

If *code* is not implemented, the TPM will return TPM\_RC\_POLICY\_CC.

If the TPM does not return an error, it will update *policySession*→*policyDigest* by

$$
policy Digest_{new} := \mathbf{H}_{policyAlg}(policy Digest_{old} || \mathbf{TPM\_CC\_PolicyCommandCode} || code)
$$
 (26)

NOTE 1 If a previous TPM2\_PolicyCommandCode() had been executed, then it is probable that the policy expression is improperly formed but the TPM does not return an error.

NOTE 2 A TPM2\_PolicyOR() would be used to allow an authorization to be used for multiple commands.

When the policy session is used to authorize a command, the TPM will fail the command if the *commandCode* of that command does not match *policySession*→*commandCode*.

This command, or TPM2\_PolicyDuplicationSelect(), is required to enable the policy to be used for ADMIN role authorization.

EXAMPLE Before TPM2\_Certify() can be executed, TPM2\_PolicyCommandCode() with code set to TPM\_CC\_Certify is required.

## **25.11.2 Command and Response**

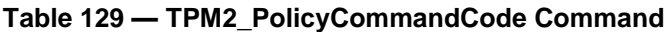

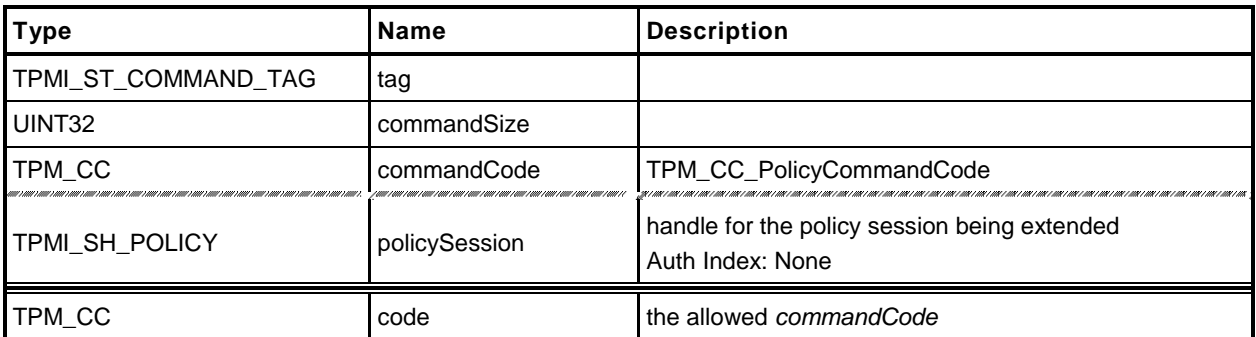

## **Table 130 — TPM2\_PolicyCommandCode Response**

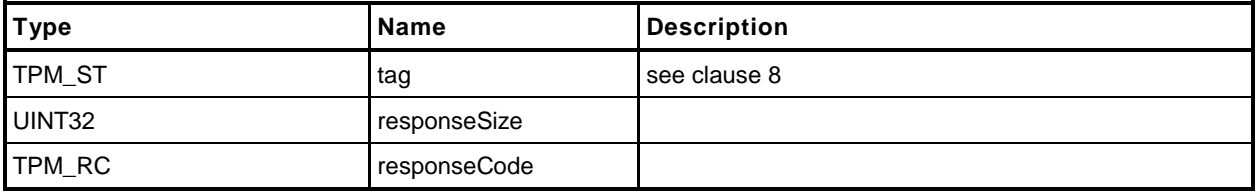

#### **25.11.3 Detailed Actions**

- **1 #include "InternalRoutines.h"**
- **2 #include "PolicyCommandCode\_fp.h"**

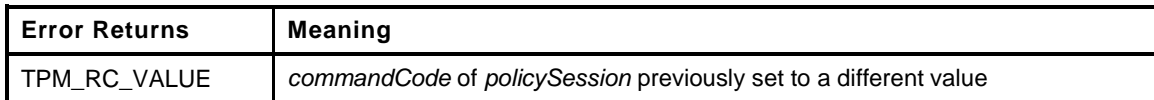

```
3 TPM_RC
4 TPM2_PolicyCommandCode(
5 PolicyCommandCode_In *in // IN: input parameter list
6 )
7 {
8 SESSION *session;
9 TPM_CC commandCode = TPM_CC_PolicyCommandCode;
10 HASH STATE hashState;
11
12 // Input validation
13
14 // Get pointer to the session structure
15 session = SessionGet(in->policySession);
16
17 if(session->commandCode != 0 && session->commandCode != in->code)
18 return TPM_RC_VALUE + RC_PolicyCommandCode_code;
19 if(!CommandIsImplemented(in->code))
20 return TPM_RC_POLICY_CC + RC_PolicyCommandCode_code;
21
22 // Internal Data Update
23 // Update policy hash
24 // policyDigestnew = hash(policyDigestold || TPM_CC_PolicyCommandCode || code)
25 // Start hash
26 CryptStartHash(session->authHashAlg, &hashState);
27
28 // add old digest, which may be empty
29 CryptUpdateDigest2B(&hashState, &session->u2.policyDigest.b);
30
31 // add commandCode
32 CryptUpdateDigestInt(&hashState, sizeof(TPM_CC), &commandCode);
33
34 // add input commandCode
35 CryptUpdateDigestInt(&hashState, sizeof(TPM_CC), &in->code);
36
37 // complete the hash and get the results
38 CryptCompleteHash2B(&hashState, &session->u2.policyDigest.b);
39
40 // update commandCode value in session context
41 session->commandCode = in->code;
42
43 return TPM_RC_SUCCESS;
44 }
```
## **25.12 TPM2\_PolicyPhysicalPresence**

## **25.12.1 General Description**

This command indicates that physical presence will need to be asserted at the time the authorization is performed.

If this command is successful, *policySession*→*isPPRequired* will be SET to indicate that this check is required when the policy is used for authorization. Additionally, *policySession*→*policyDigest* is extended with

*policyDigestnew* ≔ **H***policyAlg*(*policyDigestold* || TPM\_CC\_PolicyPhysicalPresence) (27)

### **25.12.2 Command and Response**

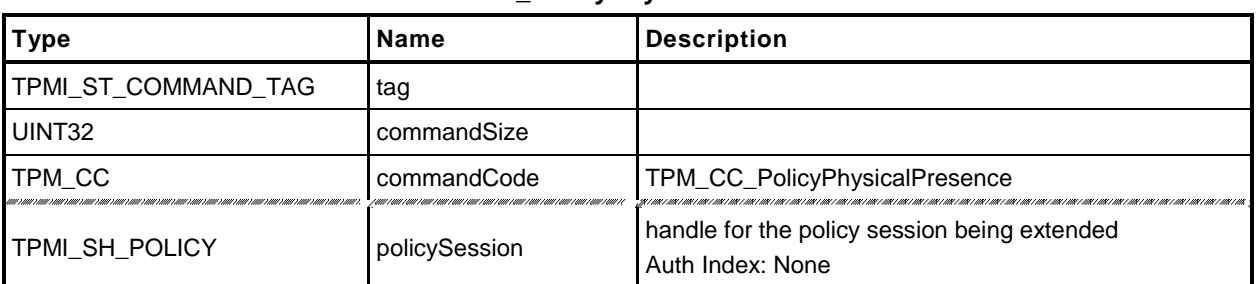

### **Table 131 — TPM2\_PolicyPhysicalPresence Command**

# **Table 132 — TPM2\_PolicyPhysicalPresence Response**

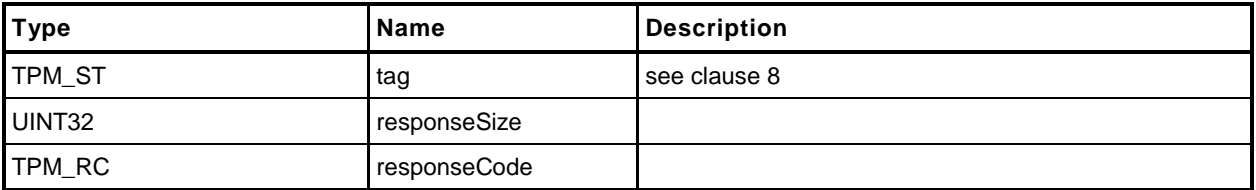

#### **25.12.3 Detailed Actions**

```
1 #include "InternalRoutines.h"
2 #include "PolicyPhysicalPresence_fp.h"
3 TPM_RC
4 TPM2_PolicyPhysicalPresence(
5 PolicyPhysicalPresence_In *in // IN: input parameter list
6 )
7 {
8 SESSION *session;
9 TPM_CC commandCode = TPM_CC_PolicyPhysicalPresence;
        10 HASH_STATE hashState;
11
12 // Internal Data Update
13
14 // Get pointer to the session structure
15 session = SessionGet(in->policySession);
16
17 // Update policy hash
18 // policyDigestnew = hash(policyDigestold || TPM_CC_PolicyPhysicalPresence)
19 // Start hash
20 CryptStartHash(session->authHashAlg, &hashState);
21
22 // add old digest, which may be empty
23 CryptUpdateDigest2B(&hashState, &session->u2.policyDigest.b);
24
25 // add commandCode
26 CryptUpdateDigestInt(&hashState, sizeof(TPM_CC), &commandCode);
27
28 // complete the digest
29 CryptCompleteHash2B(&hashState, &session->u2.policyDigest.b);
30
31 // update session attribute
32 session->attributes.isPPRequired = SET;
33
34 return TPM_RC_SUCCESS;
35 }
```
## **25.13 TPM2\_PolicyCpHash**

## **25.13.1 General Description**

This command is used to allow a policy to be bound to a specific command and command parameters.

TPM2\_PolicySigned(), TPM2\_PolicySecret(), and TPM2\_PolicyTIcket() are designed to allow an authorizing entity to execute an arbitrary command as the *cpHashA* parameter of those commands is not included in *policySession*→*policyDigest*. TPM2\_PolicyCommandCode() allows the policy to be bound to a specific Command Code so that only certain entities may authorize specific command codes. This command allows the policy to be restricted such that an entity may only authorize a command with a specific set of parameters.

If *policySession*→*cpHash* is already set and not the same as *cpHashA*, then the TPM shall return TPM\_RC\_VALUE. If *cpHashA* does not have the size of the *policySession*→*policyDigest*, the TPM shall return TPM\_RC\_SIZE.

If the *cpHashA* checks succeed, *policySession*→*cpHash* is set to *cpHashA* and *policySession*→*policyDigest* is updated with

*policyDigestnew* ≔ **H***policyAlg*(*policyDigestold* || TPM\_CC\_PolicyCpHash || *cpHashA*) (28)
### **25.13.2 Command and Response**

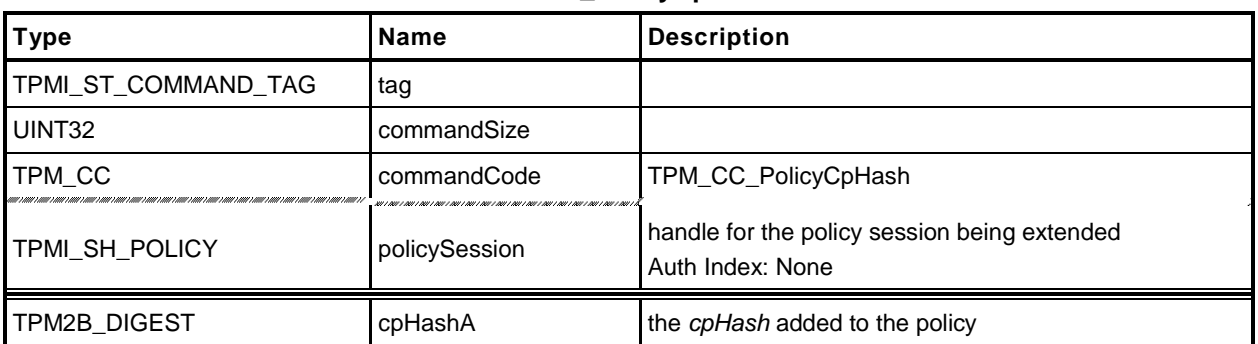

#### **Table 133 — TPM2\_PolicyCpHash Command**

# **Table 134 — TPM2\_PolicyCpHash Response**

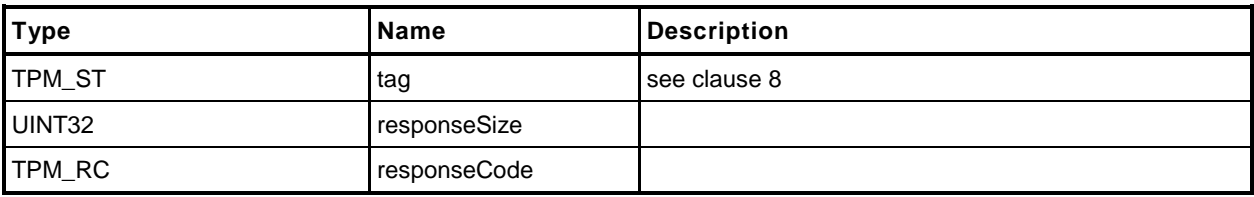

#### **25.13.3 Detailed Actions**

- **1 #include "InternalRoutines.h"**
- **2 #include "PolicyCpHash\_fp.h"**

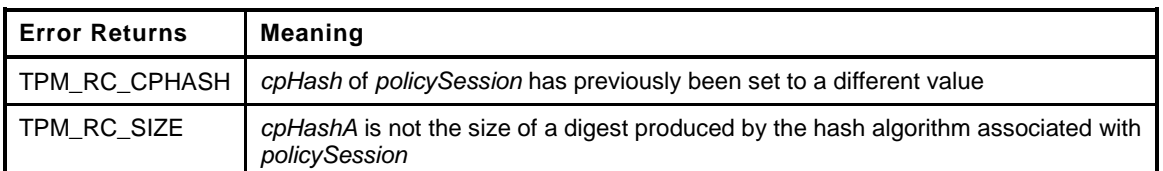

```
3 TPM_RC
4 TPM2_PolicyCpHash(
5 PolicyCpHash_In *in // IN: input parameter list
6 )
7 {
8 SESSION *session;
9 TPM_CC commandCode = TPM_CC_PolicyCpHash;
10 HASH STATE hashState;
11
12 // Input Validation
13
14 // Get pointer to the session structure
15 session = SessionGet(in->policySession);
16
17 // A new cpHash is given in input parameter, but cpHash in session context
18 // is not empty, or is not the same as the new cpHash
19 if( in->cpHashA.t.size != 0
20 && session->u1.cpHash.t.size != 0
21 && !Memory2BEqual(&in->cpHashA.b, &session->u1.cpHash.b)
22 )
23 return TPM_RC_CPHASH;
24
25 // A valid cpHash must have the same size as session hash digest
26 if(in->cpHashA.t.size != CryptGetHashDigestSize(session->authHashAlg))
27 return TPM RC SIZE + RC PolicyCpHash cpHashA;
28
29 // Internal Data Update
30
31 // Update policy hash
32 // policyDigestnew = hash(policyDigestold || TPM_CC_PolicyCpHash || cpHashA)
33 // Start hash
34 CryptStartHash(session->authHashAlg, &hashState);
35
36 // add old digest, which may be empty
37 CryptUpdateDigest2B(&hashState, &session->u2.policyDigest.b);
38
39 // add commandCode
40 CryptUpdateDigestInt(&hashState, sizeof(TPM_CC), &commandCode);
41
42 // add cpHashA
43 CryptUpdateDigest2B(&hashState, &in->cpHashA.b);
44
45 // complete the digest and get the results
46 CryptCompleteHash2B(&hashState, &session->u2.policyDigest.b);
47
48 // update cpHash in session context
49 session->u1.cpHash = in->cpHashA;
50 session->attributes.iscpHashDefined = SET;
51
52 return TPM_RC_SUCCESS;
```
*53* **}**

# **25.14 TPM2\_PolicyNameHash**

### **25.14.1 General Description**

This command allows a policy to be bound to a specific set of handles without being bound to the parameters of the command. This is most useful for commands such as TPM2\_Duplicate() and for TPM2\_PCR\_Event() when the referenced PCR requires a policy.

The *nameHash* parameter should contain the digest of the Names associated with the handles to be used in the authorized command.

EXAMPLE For the TPM2\_Duplicate() command, two handles are provided. One is the handle of the object being duplicated and the other is the handle of the new parent. For that command, *nameHash* would contain:

*nameHash* ≔ **H***policyAlg(objectHandle→Name* || *newParentHandle→Name)*

If *policySession*→*cpHash* is already set, the TPM shall return TPM\_RC\_VALUE. If the size of *nameHash* is not the size of *policySession*→*policyDigest*, the TPM shall return TPM\_RC\_SIZE. Otherwise, *policySession*→*cpHash* is set to *nameHash*.

If this command completes successfully, the *cpHash* of the authorized command will not be used for validation. Only the digest of the Names associated with the handles in the command will be used.

NOTE 1 This allows the space normally used to hold *policySession*→*cpHash* to be used for *policySession*→*nameHash* instead.

The *policySession*→*policyDigest* will be updated with

*policyDigestnew* ≔ **H***policyAlg*(*policyDigestold* || TPM\_CC\_PolicyNameHash || *nameHash*) (29)

NOTE 2 This command will often be used with TPM2\_PolicyAuthorize() where the owner of the object being duplicated provides approval for their object to be migrated to a specific new parent.

# **25.14.2 Command and Response**

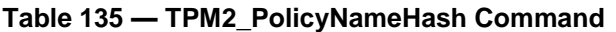

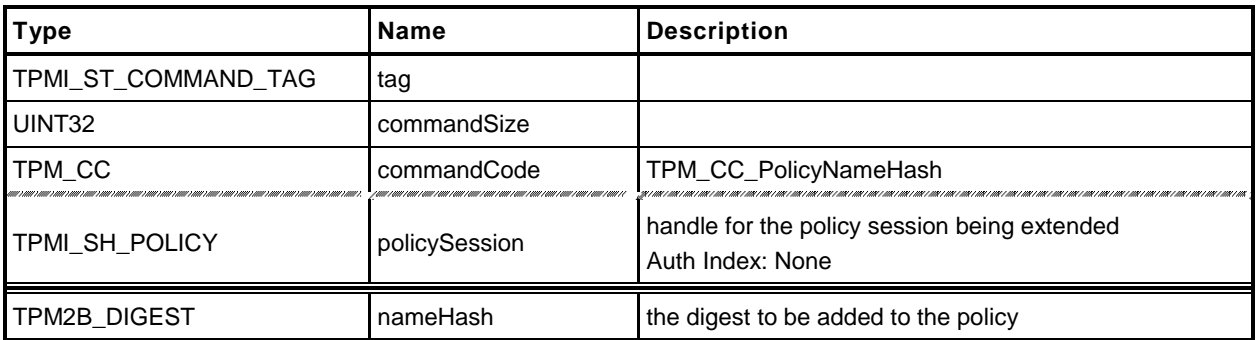

# **Table 136 — TPM2\_PolicyNameHash Response**

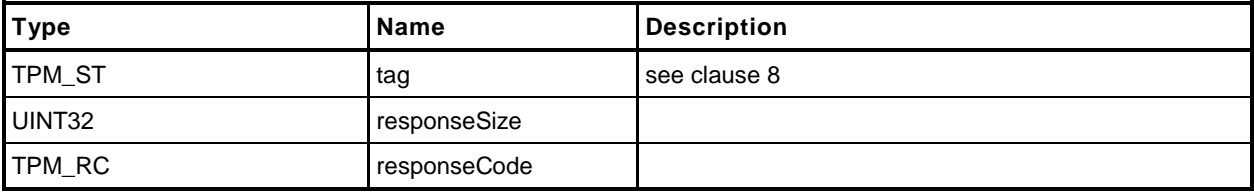

#### **25.14.3 Detailed Actions**

- **1 #include "InternalRoutines.h"**
- **2 #include "PolicyNameHash\_fp.h"**

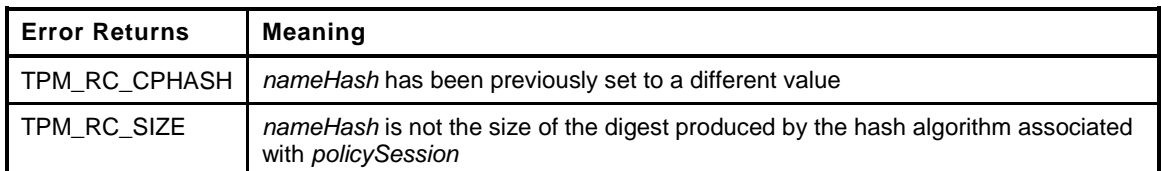

```
3 TPM_RC
4 TPM2_PolicyNameHash(
5 PolicyNameHash_In *in // IN: input parameter list
6 )
7 {
8 SESSION *session;
9 TPM_CC commandCode = TPM_CC_PolicyNameHash;
10 HASH STATE hashState;
11
12 // Input Validation
13
14 // Get pointer to the session structure
15 session = SessionGet(in->policySession);
16
17 // A new nameHash is given in input parameter, but cpHash in session context
18 // is not empty
19 if(in->nameHash.t.size != 0 && session->u1.cpHash.t.size != 0)
20 return TPM RC CPHASH;
21
22 // A valid nameHash must have the same size as session hash digest
23 if(in->nameHash.t.size != CryptGetHashDigestSize(session->authHashAlg))
24 return TPM_RC_SIZE + RC_PolicyNameHash_nameHash;
25
26 // Internal Data Update
27
28 // Update policy hash
29 // policyDigestnew = hash(policyDigestold || TPM_CC_PolicyNameHash || nameHash)
30 // Start hash
31 CryptStartHash(session->authHashAlg, &hashState);
32
33 // add old digest, which may be empty
34 CryptUpdateDigest2B(&hashState, &session->u2.policyDigest.b);
35
36 // add commandCode
37 CryptUpdateDigestInt(&hashState, sizeof(TPM_CC), &commandCode);
38
39 // add nameHash
40 CryptUpdateDigest2B(&hashState, &in->nameHash.b);
41
42 // complete the digest
43 CryptCompleteHash2B(&hashState, &session->u2.policyDigest.b);
44
45 // clear iscpHashDefined bit to indicate now this field contains a nameHash
46 session->attributes.iscpHashDefined = CLEAR;
47
48 // update nameHash in session context
49 session->u1.cpHash = in->nameHash;
50
51 return TPM_RC_SUCCESS;
52 }
```
### **25.15 TPM2\_PolicyDuplicationSelect**

#### **25.15.1 General Description**

This command allows qualification of duplication to allow duplication to a selected new parent.

If this command not used in conjunction with TPM2\_PolicyAuthorize(), then only the new parent is selected.

- EXAMPLE When an object is created when the list of allowed duplication targets is known, the policy would be created with *includeObject* CLEAR.
- NOTE 1 Only the new parent may be selected because, without TPM2\_PolicyAuthorize(), the Name of the Object to be duplicated would need to be known at the time that Object's policy is created. However, since the Name of the Object includes its policy, the Name is not known.

If used in conjunction with TPM2\_PolicyAuthorize(), then the authorizer of the new policy has the option of selecting just the new parent or of selecting both the new parent and the duplication Object..

NOTE 2 If the authorizing entity for an TPM2\_PolicyAuthorize() only specifies the new parent, then that authorization may be applied to the duplication of any number of other Objects. If the authorizing entity specifies both a new parent and the duplicated Object, then the authorization only applies to that pairing of Object and new parent.

If either *policySession→cpHash* or *policySession*→*nameHash* has been previously set, the TPM shall return TPM\_RC\_CPHASH. Otherwise, *policySession*→*nameHah* will be set to:

<span id="page-294-0"></span>
$$
nameHash := \mathbf{H}_{policyAlg}(objectName \mid \mid newParentName) \tag{30}
$$

NOTE 3 It is allowed that policySesion→nameHash and policySession→cpHash to share the same memory space.

The *policySession*→*policyDigest* will be updated according to the setting of *includeObject*. If equal to YES, *policySession*→*policyDigest* is updated by:

$$
policyDigest_{new} := H_{policyAlg}(policyDigest_{old} || TPM\_CC\_PolicyDuplicationSelect ||
$$
  
*objectName || newParentName || includeObject)* (31)

If includeObject is NO, *policySession*→*policyDigest* is updated by:

$$
policyDigest_{new} := H_{policyAlg}(policyDigest_{old} || TPM\_CC\_PolicyDuplicationSelect ||
$$
  
newParentName || includeObject) (32)

NOTE 4 *PolicySession*→C*pHash* receives the digest of both Names so that the check performed in TPM2\_Duplicate() may be the same regardless of which Names are included in *policySession*→*policyDigest*. This means that, when TPM2\_PolicyDuplicationSelect() is executed, it is only valid for a specific pair of duplication object and new parent.

If the command succeeds, *commandCode* in the policy session context is set to TPM\_CC\_Duplicate.

NOTE 5 The normal use of this command is before a TPM2\_PolicyAuthorize(). An authorized entity would approve a *policyDigest* that allowed duplication to a specific new parent. The authorizing entity may want to limit the authorization so that the approval allows only a specific object to be duplicated to the new parent. In that case, the authorizing entity would approve the *policyDigest* of *equation* [\(31\).](#page-294-0)

## **25.15.2 Command and Response**

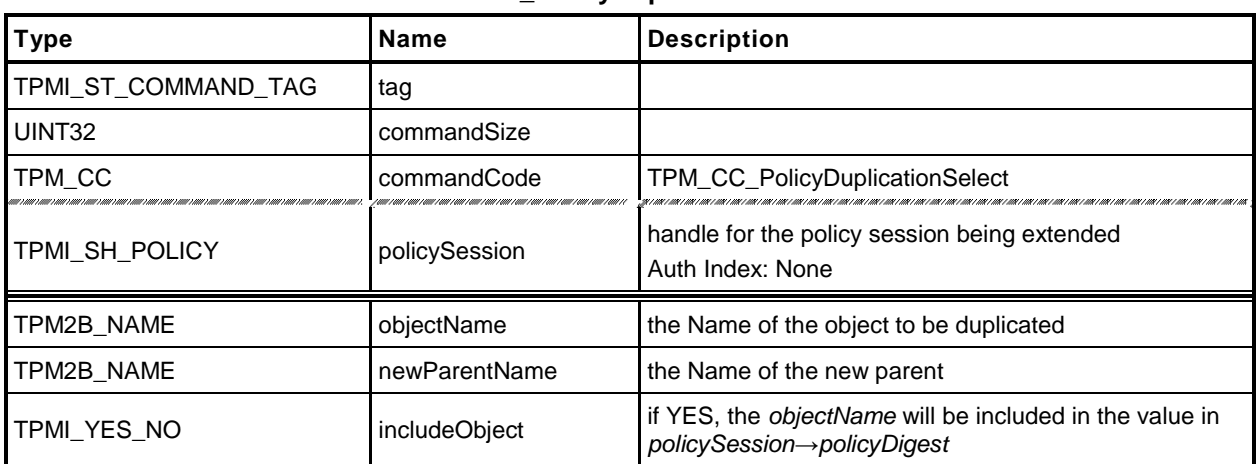

#### **Table 137 — TPM2\_PolicyDuplicationSelect Command**

#### **Table 138 — TPM2\_PolicyDuplicationSelect Response**

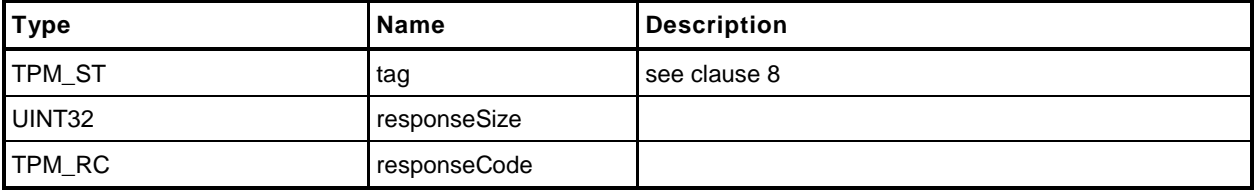

#### **25.15.3 Detailed Actions**

- **1 #include "InternalRoutines.h"**
- **2 #include "PolicyDuplicationSelect\_fp.h"**

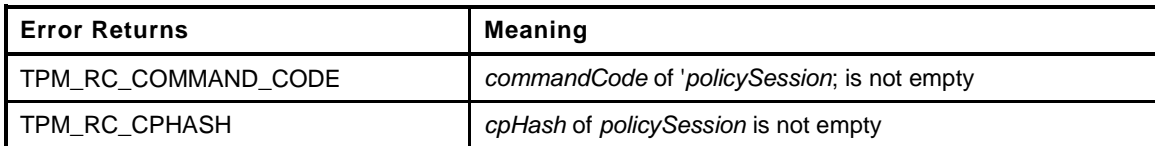

```
3 TPM_RC
4 TPM2_PolicyDuplicationSelect(
5 PolicyDuplicationSelect In *in // IN: input parameter list
6 )
7 {
        8 SESSION *session;
9 HASH_STATE hashState;<br>0 TPM CC commandCod
10 TPM CC commandCode = TPM CC PolicyDuplicationSelect;
11
12 // Input Validation
13
14 // Get pointer to the session structure
15 session = SessionGet(in->policySession);
16
17 // cpHash in session context must be empty
18 if(session->u1.cpHash.t.size != 0)
19 return TPM RC CPHASH;
20
21 // commandCode in session context must be empty
22 if(session->commandCode != 0)
23 return TPM_RC_COMMAND_CODE;
24
25 // Internal Data Update
26
27 // Update name hash
28 session->u1.cpHash.t.size = CryptStartHash(session->authHashAlg, &hashState);
29
30 // add objectName
31 CryptUpdateDigest2B(&hashState, &in->objectName.b);
32
33 // add new parent name
34 CryptUpdateDigest2B(&hashState, &in->newParentName.b);
35
36 // complete hash
37 CryptCompleteHash2B(&hashState, &session->u1.cpHash.b);
38
39 // update policy hash
40 // Old policyDigest size should be the same as the new policyDigest size since
41 // they are using the same hash algorithm
42 session->u2.policyDigest.t.size
43 = CryptStartHash(session->authHashAlg, &hashState);
44
45 // add old policy
46 CryptUpdateDigest2B(&hashState, &session->u2.policyDigest.b);
47
48 // add command code
49 CryptUpdateDigestInt(&hashState, sizeof(TPM_CC), &commandCode);
50
51 // add objectName
52 if(in->includeObject == YES)
53 CryptUpdateDigest2B(&hashState, &in->objectName.b);
```
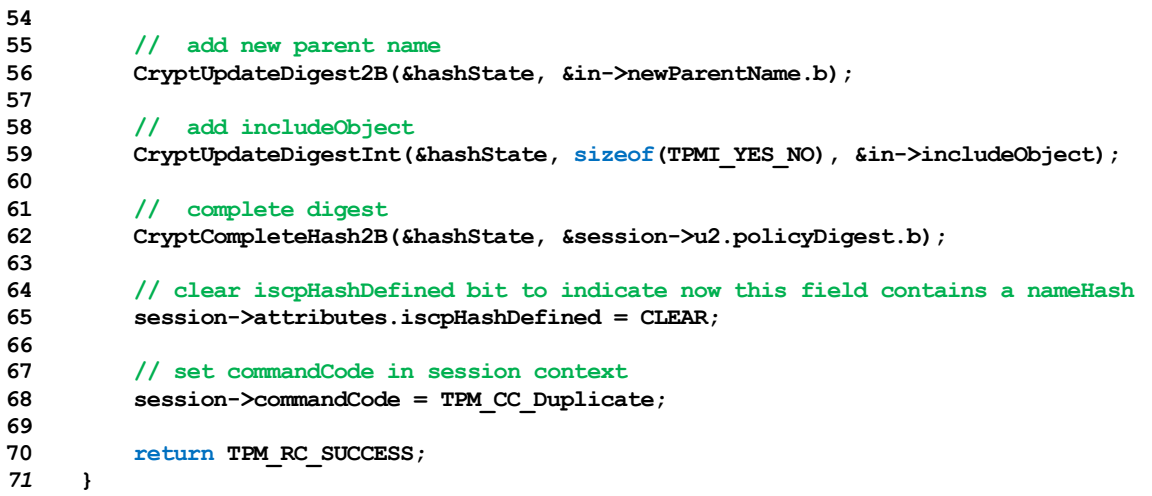

# **25.16 TPM2\_PolicyAuthorize**

## **25.16.1 General Description**

This command allows policies to change. If a policy were static, then it would be difficult to add users to a policy. This command lets a policy authority sign a new policy so that it may be used in an existing policy.

The authorizing entity signs a structure that contains

$$
aHash := \mathbf{H}_{aHashAlg}(approvedPolicy || policyRef)
$$
 (33)

The *aHashAlg* is required to be the *nameAlg* of the key used to sign the *aHash*. The *aHash* value is then signed (symmetric or asymmetric) by *keySign*. That signature is then checked by the TPM in TPM2\_VerifySignature() which produces a ticket by

$$
HMAC(root, (TPM_ST_VERIFIED || aHash || keySign \rightarrow Name))
$$
\n(34)

NOTE The reason for the validation is because of the expectation that the policy will be used multiple times and it is more efficient to check a ticket than to load an object each time to check a signature.

The ticket is then used in TPM2\_PolicyAuthorize() to validate the parameters.

The *keySign* parameter is required to be a valid object name using nameAlg other than TPM\_ALG\_NULL. If the first two octets of *keySign* are not a valid hash algorithm, the TPM shall return TPM\_RC\_HASH. If the remainder of the Name is not the size of the indicated digest, the TPM shall return TPM\_RC\_SIZE.

The TPM validates that the *approvedPolicy* matches the current value of *policySession*→*policyDigest* and if not, shall return TPM\_RC\_VALUE.

The TPM then validates that the parameters to TPM2\_PolicyAuthorize() match the values used to generate the ticket. If so, the TPM will reset *policySession*→*policyDigest* to a Zero Digest. Then it will create a TPM2B\_NAME (*keyName*) using *keySign* and update *policySession*→*policyDigest* with **PolicyUpdate**() (see [25.2.3\)](#page-243-0).

```
PolicyUpdate(TPM_CC_PolicyAuthorize, keyName, policyRef) (35)
```
If the ticket is not valid, the TPM shall return TPM\_RC\_POLICY.

If *policySession* is a trial session, *policySession*→*policyDigest* is extended as if the ticket is valid without actual verification.

NOTE The unmarshaling process requires that a proper TPMT\_TK\_VERIFIED be provided for *checkTicket* but it may be a NULL Ticket.

## **25.16.2 Command and Response**

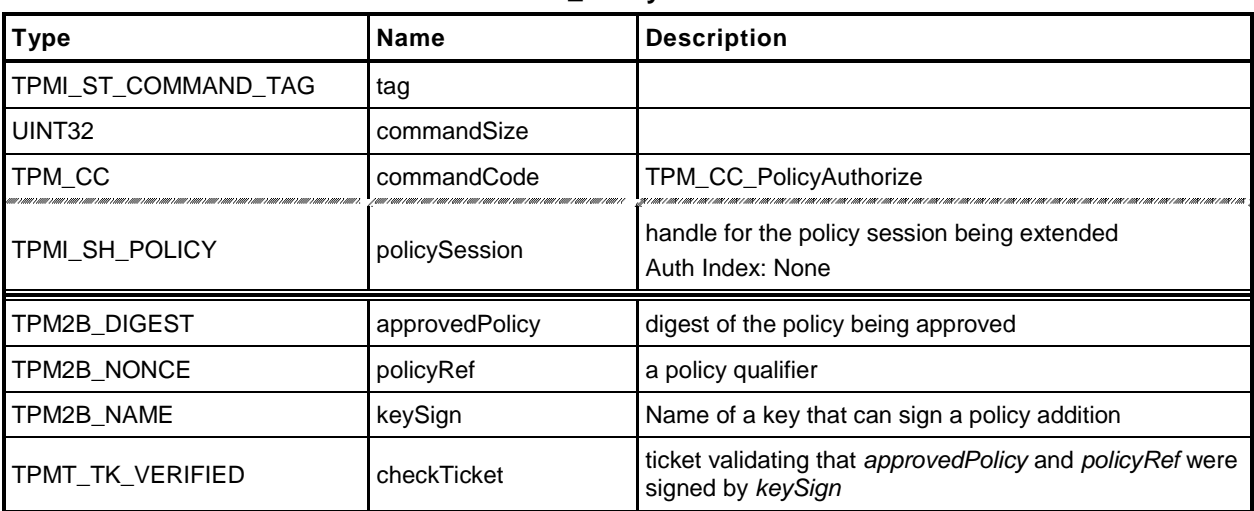

#### **Table 139 — TPM2\_PolicyAuthorize Command**

#### **Table 140 — TPM2\_PolicyAuthorize Response**

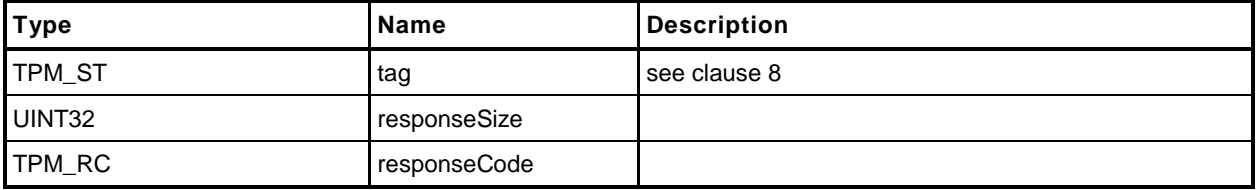

#### **25.16.3 Detailed Actions**

- **1 #include "InternalRoutines.h"**
- **2 #include "PolicyAuthorize\_fp.h"**
- **3 #include "Policy\_spt\_fp.h"**

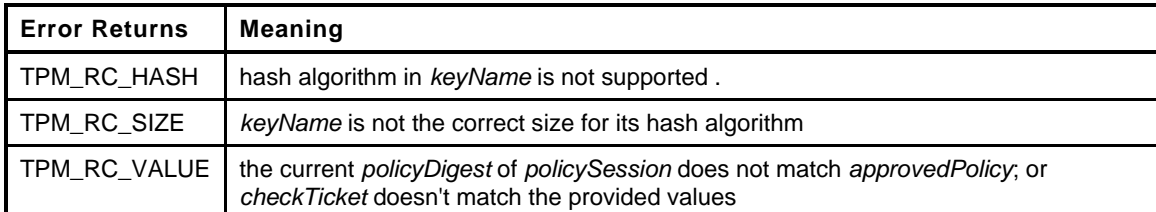

```
4 TPM_RC
5 TPM2_PolicyAuthorize(
6 PolicyAuthorize_In *in // IN: input parameter list
7 )
8 {
9 SESSION *session;
10 TPM2B DIGEST authHash;
11 HASH STATE hashState;
12 TPMT_TK_VERIFIED ticket;
13 TPM ALG ID hashAlg;
14 UINT16 digestSize;
15
16 // Input Validation
17
18 // Get pointer to the session structure
19 session = SessionGet(in->policySession);
20
21 // Extract from the Name of the key, the algorithm used to compute it's Name
22 hashAlg = BYTE ARRAY TO UINT16(in->keySign.t.name);
23
24 // 'keySign' parameter needs to use a supported hash algorithm, otherwise
25 // can't tell how large the digest should be
26 digestSize = CryptGetHashDigestSize(hashAlg);
27 if(digestSize == 0)
28 return TPM_RC_HASH + RC_PolicyAuthorize_keySign;
29
30 if(digestSize != (in->keySign.t.size - 2))
31 return TPM_RC_SIZE + RC_PolicyAuthorize_keySign;
32
33 //If this is a trial policy, skip all validations
34 if(session->attributes.isTrialPolicy == CLEAR)
35 {
36 // Check that "approvedPolicy" matches the current value of the
37 // policyDigest in policy session
38 if(!Memory2BEqual(&session->u2.policyDigest.b,
39 &in->approvedPolicy.b))
40 return TPM_RC_VALUE + RC_PolicyAuthorize_approvedPolicy;
41
42 // Validate ticket TPMT_TK_VERIFIED
43 // Compute aHash. The authorizing object sign a digest
44 // aHash := hash(approvedPolicy || policyRef).
45 // Start hash
46 authHash.t.size = CryptStartHash(hashAlg, &hashState);
47
48 // add approvedPolicy
49 CryptUpdateDigest2B(&hashState, &in->approvedPolicy.b);
50
```
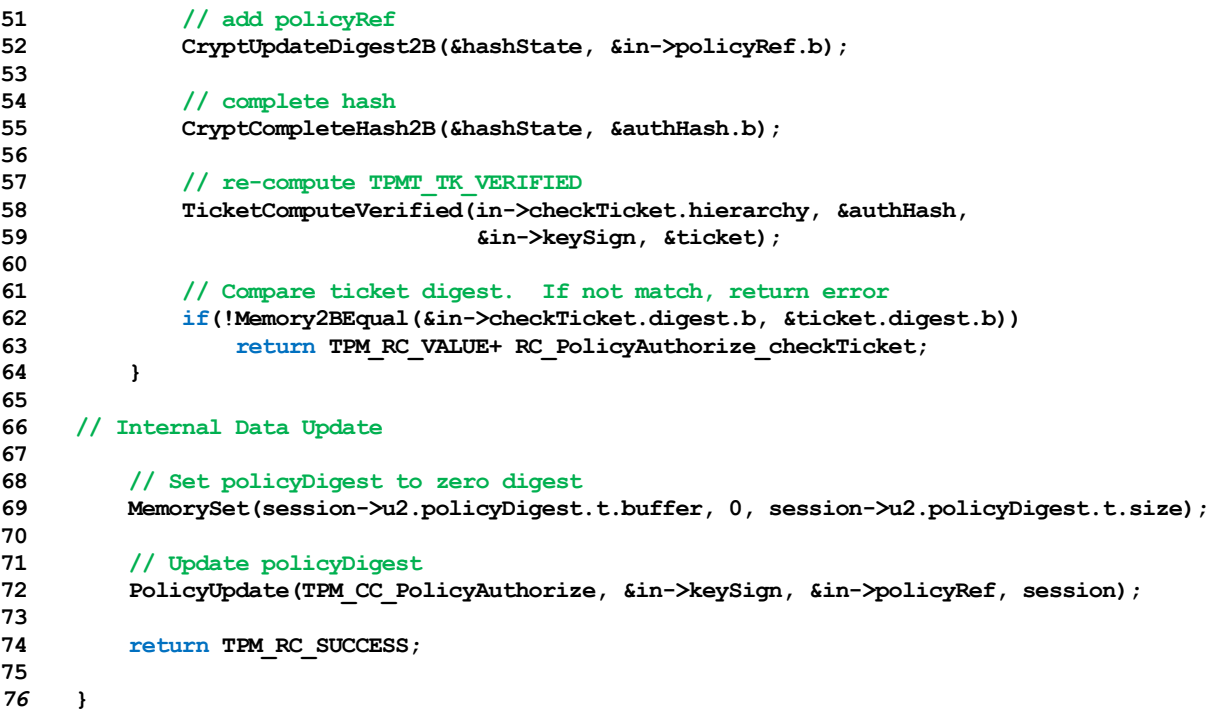

# **25.17 TPM2\_PolicyAuthValue**

### **25.17.1 General Description**

This command allows a policy to be bound to the authorization value of the authorized object.

When this command completes successfully, *policySession*→*isAuthValueNeeded* is SET to indicate that the *authValue* will be included in *hmacKey* when the authorization HMAC is computed for this session. Additionally, *policySession*→*isPasswordNeeded* will be CLEAR.

NOTE If a policy does not use this command, then the *hmacKey* for the authorized command would only use *sessionKey.* If *sessionKey* is not present, then the *hmacKey* is an Empty Buffer and no HMAC would be computed.

If successful, *policySession*→*policyDigest* will be updated with

*policyDigestnew* ≔ **H***policyAlg*(*policyDigestold* || TPM\_CC\_PolicyAuthValue) (36)

### **25.17.2 Command and Response**

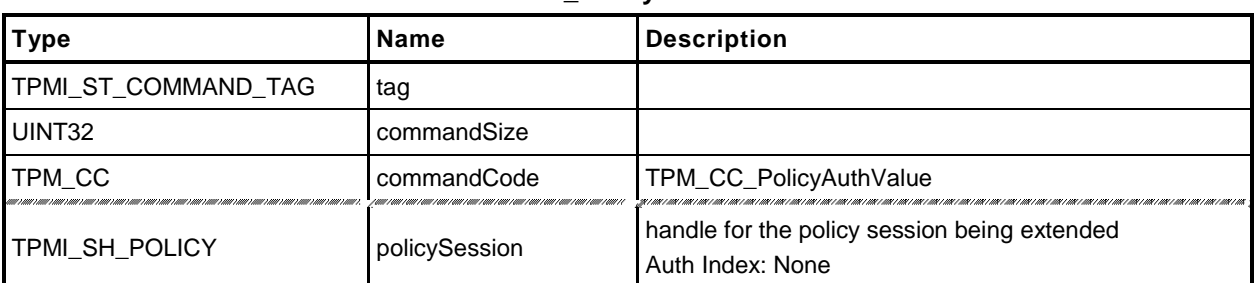

#### **Table 141 — TPM2\_PolicyAuthValue Command**

# **Table 142 — TPM2\_PolicyAuthValue Response**

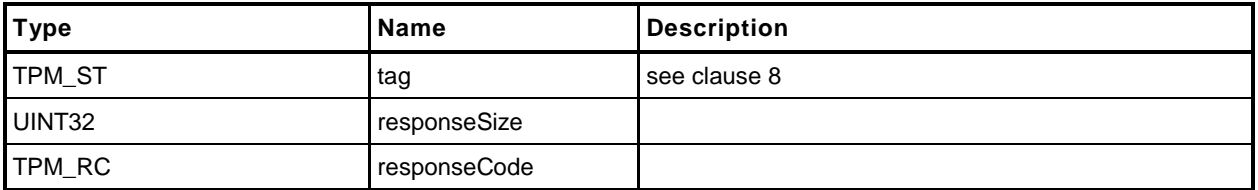

#### **25.17.3 Detailed Actions**

```
1 #include "InternalRoutines.h"
2 #include "PolicyAuthValue_fp.h"
3 #include "Policy_spt_fp.h"
4 TPM_RC
5 TPM2_PolicyAuthValue(
6 PolicyAuthValue_In *in // IN: input parameter list
7 )
8 {
9 SESSION *session;<br>10 TPM CC commandC
       10 TPM_CC commandCode = TPM_CC_PolicyAuthValue;
11 HASH STATE hashState;
12
13 // Internal Data Update
14
15 // Get pointer to the session structure
16 session = SessionGet(in->policySession);
17
18 // Update policy hash
19 // policyDigestnew = hash(policyDigestold || TPM_CC_PolicyAuthValue)
20 // Start hash
21 CryptStartHash(session->authHashAlg, &hashState);
22
23 // add old digest, which may be empty
24 CryptUpdateDigest2B(&hashState, &session->u2.policyDigest.b);
25
26 // add commandCode
27 CryptUpdateDigestInt(&hashState, sizeof(TPM_CC), &commandCode);
28
29 // complete the hash and get the results
30 CryptCompleteHash2B(&hashState, &session->u2.policyDigest.b);
31
32 // update isAuthValueNeeded bit in the session context
33 session->attributes.isAuthValueNeeded = SET;
34 session->attributes.isPasswordNeeded = CLEAR;
35
36 return TPM_RC_SUCCESS;
37 }
```
# **25.18 TPM2\_PolicyPassword**

## **25.18.1 General Description**

This command allows a policy to be bound to the authorization value of the authorized object.

When this command completes successfully, *policySession*→*isPasswordNeeded* is SET to indicate that *authValue* of the authorized object will be checked when the session is used for authorization. The caller will provide the *authValue* in clear text in the *hmac* parameter of the authorization. The comparison of *hmac* to *authValue* is performed as if the authorization is a password.

NOTE 1 The parameter field in the policy session where the authorization value is provided is called *hmac*. If TPM2\_PolicyPassword() is part of the sequence, then the field will contain a password and not an HMAC.

If successful, *policySession*→*policyDigest* will be updated with

*policyDigestnew* ≔ **H***policyAlg*(*policyDigestold* || TPM\_CC\_PolicyAuthValue) (37)

NOTE 2 This is the same extend value as used with TPM2\_PolicyAuthValue so that the evaluation may be done using either an HMAC or a password with no change to the *authPolicy* of the object. The reason that two commands are present is to indicate to the TPM if the *hmac* field in the authorization will contain an HMAC or a password value.

When this command is successful, *policySession*→*isAuthValueNeeded* will be CLEAR.

#### **25.18.2 Command and Response**

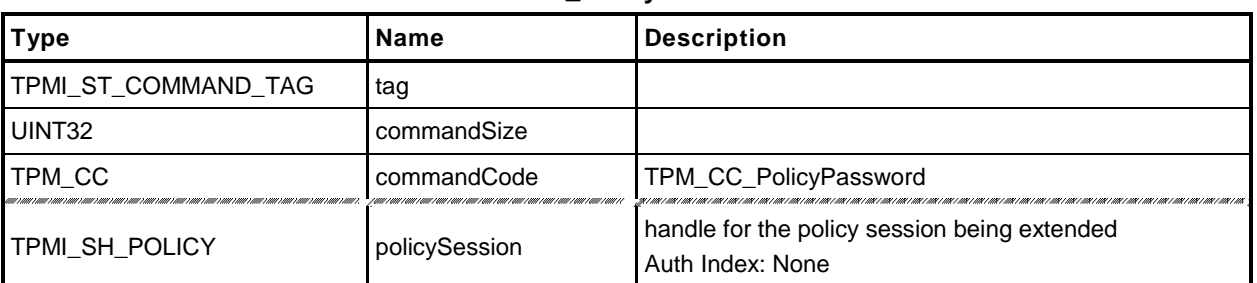

#### **Table 143 — TPM2\_PolicyPassword Command**

# **Table 144 — TPM2\_PolicyPassword Response**

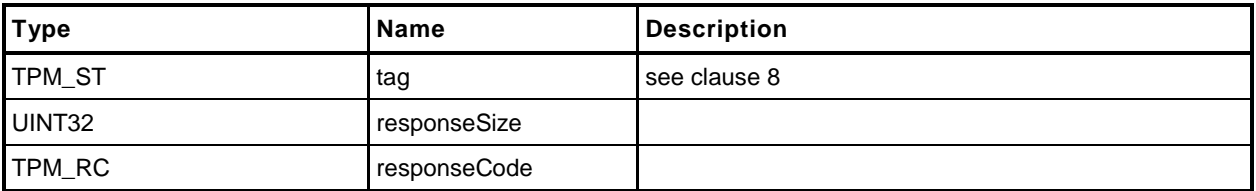

#### **25.18.3 Detailed Actions**

```
1 #include "InternalRoutines.h"
2 #include "PolicyPassword_fp.h"
3 #include "Policy_spt_fp.h"
4 TPM_RC
5 TPM2_PolicyPassword(
6 PolicyPassword_In *in // IN: input parameter list
7 )
8 {
9 SESSION *session;<br>10 TPM CC commandC
       10 TPM_CC commandCode = TPM_CC_PolicyAuthValue;
11 HASH STATE hashState;
12
13 // Internal Data Update
14
15 // Get pointer to the session structure
16 session = SessionGet(in->policySession);
17
18 // Update policy hash
19 // policyDigestnew = hash(policyDigestold || TPM_CC_PolicyAuthValue)
20 // Start hash
21 CryptStartHash(session->authHashAlg, &hashState);
22
23 // add old digest, which may be empty
24 CryptUpdateDigest2B(&hashState, &session->u2.policyDigest.b);
25
26 // add commandCode
27 CryptUpdateDigestInt(&hashState, sizeof(TPM_CC), &commandCode);
28
29 // complete the digest
30 CryptCompleteHash2B(&hashState, &session->u2.policyDigest.b);
31
32 // Update isPasswordNeeded bit
33 session->attributes.isPasswordNeeded = SET;
34 session->attributes.isAuthValueNeeded = CLEAR;
35
36 return TPM_RC_SUCCESS;
37 }
```
## **25.19 TPM2\_PolicyGetDigest**

### **25.19.1 General Description**

This command returns the current *policyDigest* of the session. This command allows the TPM to be used to perform the actions required to pre-compute the *authPolicy* for an object.

#### **25.19.2 Command and Response**

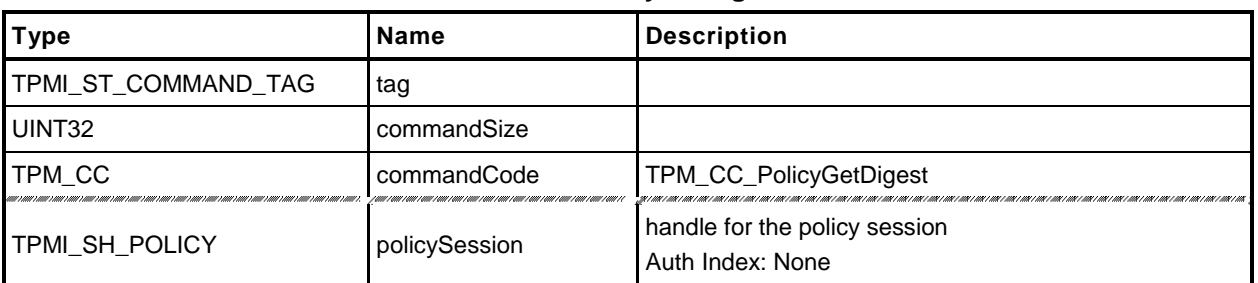

### **Table 145 — TPM2\_PolicyGetDigest Command**

# **Table 146 — TPM2\_PolicyGetDigest Response**

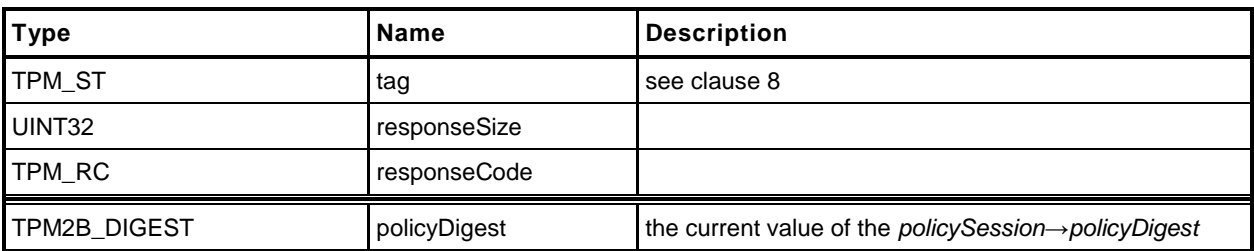

#### **25.19.3 Detailed Actions**

```
1 #include "InternalRoutines.h"
2 #include "PolicyGetDigest_fp.h"
3 TPM_RC
 4 TPM2_PolicyGetDigest(
 5 PolicyGetDigest_In *in, \frac{1}{2} // IN: input parameter list<br>6 PolicyGetDigest_Out *out // OUT: output parameter list
 6 PolicyGetDigest_in ^in,<br>PolicyGetDigest_Out *out
 7 )
 8 {
9 SESSION *session;
10
11 // Command Output
12
13 // Get pointer to the session structure
14 session = SessionGet(in->policySession);
15
16 out->policyDigest = session->u2.policyDigest;
17
18 return TPM_RC_SUCCESS;<br>19 }
19 }
```
# **26 Hierarchy Commands**

## **26.1 TPM2\_CreatePrimary**

### **26.1.1 General Description**

This command is used to create a Primary Object under one of the Primary Seeds or a Temporary Object under TPM\_RH\_NULL. The command uses a TPM2B\_PUBLIC as a template for the object to be created. The command will create and load a Primary Object. The sensitive area is not returned.

Any type of object and attributes combination that is allowed by TPM2\_Create() may be created by this command. The constraints on templates and parameters are the same as TPM2\_Create() except that a Primary Storage Key and a Temporary Storage Key are not constrained to use the algorithms of their parents.

For setting of the attributes of the created object, *fixedParent*, *fixedTPM*, *userWithAuth*, *adminWithPolicy*, encrypt, and restricted are implied to be SET in the parent (a Permanent Handle). The remaining attributes are implied to be CLEAR.

The TPM will derive the object from the Primary Seed indicated in *primaryHandle* using an approved KDF. All of the bits of the template are used in the creation of the Primary Key. Methods for creating a Primary Object from a Primary Seed are described in Part 1 of this specification and implemented in Part 4.

If this command is called multiple times with the same *inPublic* parameter, *inSensitive.data*, and Primary Seed, the TPM shall produce the same Primary Object.

NOTE If the Primary Seed is changed, the Primary Objects generated with the new seed shall be statistically unique even if the parameters of the call are the same.

This command requires authorization. Authorization for a Primary Object attached to the Platform Primary Seed (PPS) shall be provided by *platformAuth* or *platformPolicy*. Authorization for a Primary Object attached to the Storage Primary Seed (SPS) shall be provided by *ownerAuth* or *ownerPolicy*. Authorization for a Primary Key attached to the Endorsement Primary Seed (EPS) shall be provided by *endorsementAuth* or *endorsementPolicy*.

### **26.1.2 Command and Response**

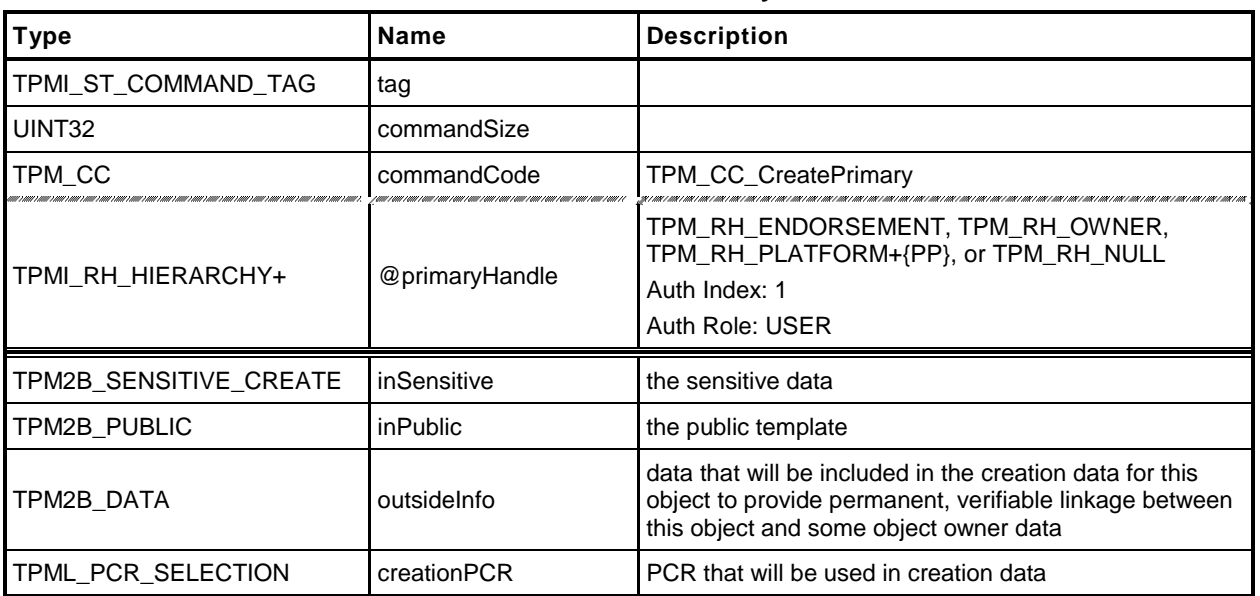

## **Table 147 — TPM2\_CreatePrimary Command**

#### **Table 148 — TPM2\_CreatePrimary Response**

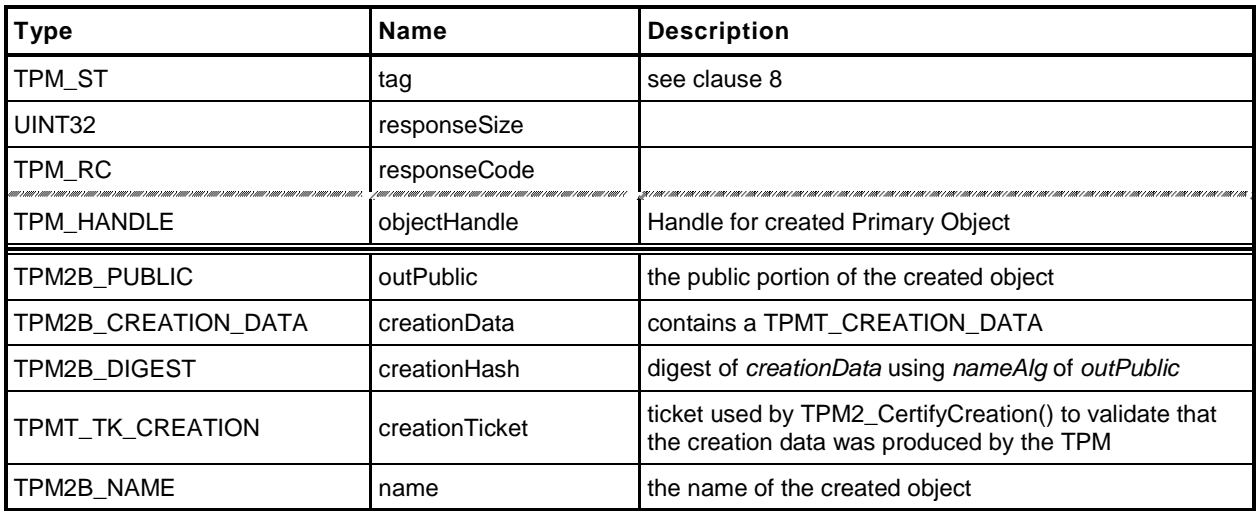

#### **26.1.3 Detailed Actions**

- **1 #include "InternalRoutines.h"**
- **2 #include "CreatePrimary\_fp.h"**
- **3 #include "Object\_spt\_fp.h"**
- **4 #include <Platform.h>**

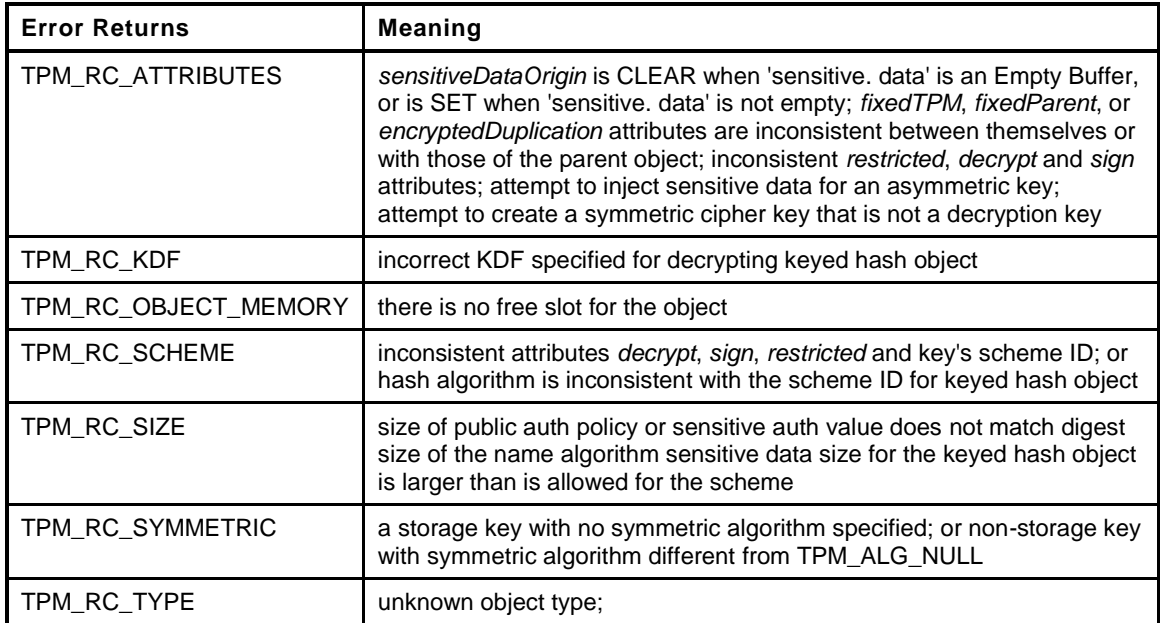

```
5 TPM_RC
6 TPM2_CreatePrimary(
7 CreatePrimary_In *in, // IN: input parameter list
8 CreatePrimary Out *out // OUT: output parameter list
9 )
10 {
11 // Local variables
12 TPM RC result = TPM RC SUCCESS;
13 TPMT_SENSITIVE sensitive;
14
15 // Input Validation
16 // The sensitiveDataOrigin attribute must be consistent with the setting of
17 // the size of the data object in inSensitive.
18 if( (in->inPublic.t.publicArea.objectAttributes.sensitiveDataOrigin == SET)
19 != (in->inSensitive.t.sensitive.data.t.size == 0 ))
20 // Mismatch between the object attributes and the parameter.
21 return TPM_RC_ATTRIBUTES + RC_CreatePrimary_inSensitive;
22
23 // Check attributes in input public area. TPM_RC_ATTRIBUTES, TPM_RC_KDF,
24 // TPM_RC_SCHEME, TPM_RC_SIZE, TPM_RC_SYMMETRIC, or TPM_RC_TYPE error may
25 // be returned at this point.
26 result = PublicAttributesValidation(FALSE, in->primaryHandle,
27 &in->inPublic.t.publicArea);
28 if(result != TPM_RC_SUCCESS)
29 return RcSafeAddToResult(result, RC_CreatePrimary_inPublic);
30
31 // Validate the sensitive area values
32 if( MemoryRemoveTrailingZeros(&in->inSensitive.t.sensitive.userAuth)
33 > CryptGetHashDigestSize(in->inPublic.t.publicArea.nameAlg))
34 return TPM_RC_SIZE + RC_CreatePrimary_inSensitive;
35
```
#### **Trusted Platform Module Library <b>Part 3: Commands Part 3: Commands**

```
36 // Command output
37
38 // Generate Primary Object
39 // The primary key generation process uses the Name of the input public
40 // template to compute the key. The keys are generated from the template
41 // before anything in the template is allowed to be changed.
42 // A TPM_RC_KDF, TPM_RC_SIZE error may be returned at this point
43 result = CryptCreateObject(in->primaryHandle, &in->inPublic.t.publicArea,
44 &in->inSensitive.t.sensitive,&sensitive);
45 if(result != TPM_RC_SUCCESS)
46 return result;
47
48 // Fill in creation data
49 FillInCreationData(in->primaryHandle, in->inPublic.t.publicArea.nameAlg,
50 &in->creationPCR, &in->outsideInfo, &out->creationData,
51 60ut->creationHash);
52
53 // Copy public area
54 out->outPublic = in->inPublic;
55
56 // Fill in private area for output
57 ObjectComputeName(&(out->outPublic.t.publicArea), &out->name);
58
59 // Compute creation ticket
60 TicketComputeCreation(EntityGetHierarchy(in->primaryHandle), &out->name,
61 &out->creationHash, &out->creationTicket);
62
63 // Create a internal object. A TPM_RC_OBJECT_MEMORY error may be returned
64 // at this point.
65 result = ObjectLoad(in->primaryHandle, &in->inPublic.t.publicArea, &sensitive,
66 &out->name, in->primaryHandle, TRUE, &out->objectHandle);
67
68 return result;
```
*69* **}**

# **26.2 TPM2\_HierarchyControl**

#### **26.2.1 General Description**

This command enables and disables use of a hierarchy. The command allows *phEnable*, *shEnable*, and *ehEnable* to be changed when the proper authorization is provided.

This command may be used to CLEAR *phEnable* if *platformAuth/platformPolicy* is provided. *phEnable*  may not be SET using this command.

This command may be used to CLEAR *shEnable* if either *platformAuth/platformPolicy* or *ownerAuth/ownerPolicy* is provided. *shEnable* may be SET if *platformAuth*/*platformPolicy* is provided.

This command may be used to CLEAR *ehEnable* if either *platformAuth*/*platformPolicy* or *endorsementAuth*/*endorsementPolicy* is provided. *ehEnable* my be SET if *platformAuth*/*platformPolicy* is provided.

When this command is used to CLEAR an enable, the TPM will disable use of any persistent entity associated with the disabled hierarchy and to flush any transient objects associated with the disabled hierarchy.

- a) If an NV Index has TPMA\_NV\_PLATFORMCREATE SET (indicating that the NV Index was defined using *platformAuth*) and *phEnable* is CLEAR:
	- 1) the NV Index may only be read if TPMA\_NV\_OWNERREAD is SET and the authorization handle is TPM\_RH\_OWNER; and
	- 2) the NV Index may only be updated if TPMA\_NV\_OWNERWRITE is SET and the authorization handle is TPM\_RH\_OWNER.
- b) If an NV Index has TPMA\_NV\_PLATFORMCREATE is CLEAR (indicating that the NV Index was defined using *ownerAuth*) and *shEnable* is CLEAR:
	- 1) the NV Index may only be read if TPMA\_NV\_PPREAD is SET and the authorization handle is TPM\_RH\_PLATFORM; and
	- 2) the NV Index may only be updated if TPMA\_NV\_PPWRITE is SET and the authorization handle is TPM\_RH\_PLATFORM.
- $\bullet$

### **26.2.2 Command and Response**

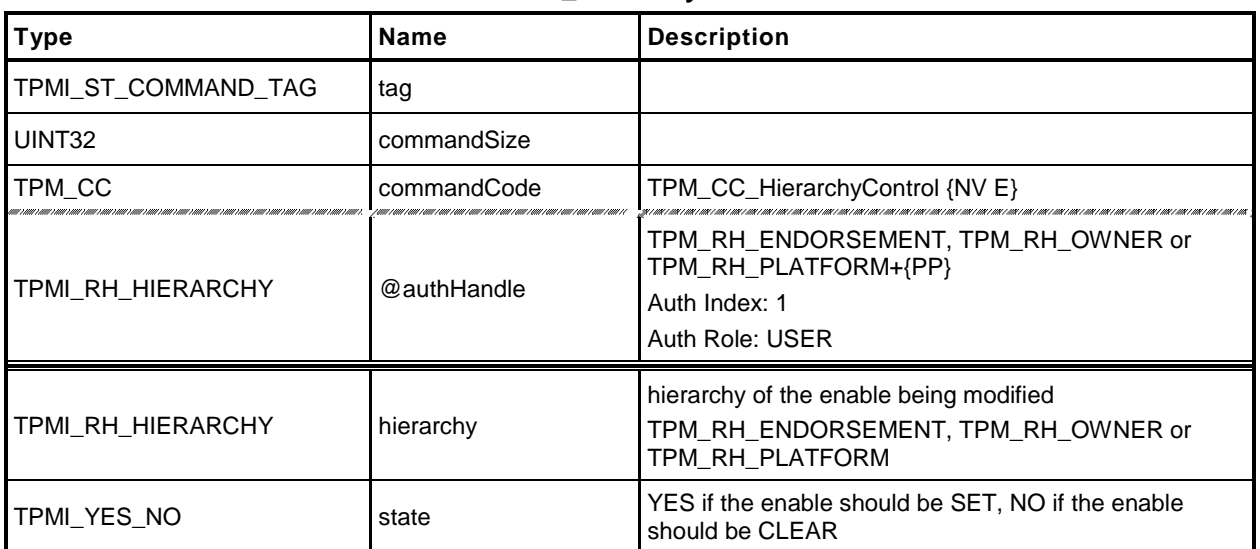

#### **Table 149 — TPM2\_HierarchyControl Command**

## **Table 150 — TPM2\_HierarchyControl Response**

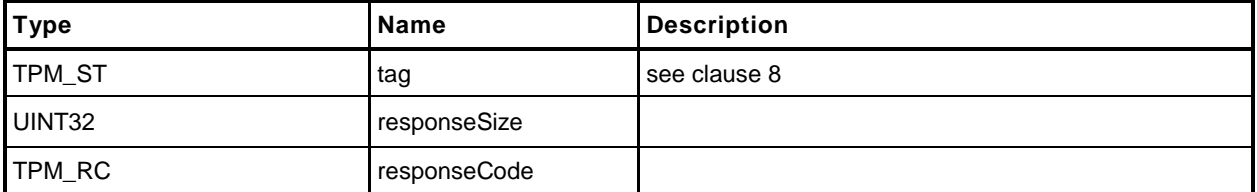

#### **26.2.3 Detailed Actions**

- **1 #include "InternalRoutines.h"**
- **2 #include "HierarchyControl\_fp.h"**

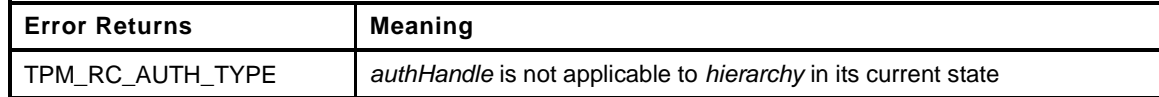

```
3 TPM_RC
4 TPM2_HierarchyControl(
5 HierarchyControl_In *in // IN: input parameter list
6 )
7 {
8 TPM_RC result;
9
10 // This command may cause the orderlyState to be cleared due to
11 // the update of state clear data. If this is the case, check if NV is
12 // available first
13 if (gp.orderlyState != SHUTDOWN NONE)
14 {
15 // The command needs NV update. Check if NV is available.
16 // A TPM RC_NV_UNAVAILABLE or TPM_RC_NV_RATE error may be returned at
17 // this point
18 result = NvIsAvailable();
19 if(result != TPM_RC_SUCCESS) return result;
20 }
21
22 // Input Validation
23 switch(in->hierarchy)
24 {
25 // Platform hierarchy has to be disabled by platform auth
26 // If the platform hierarchy has already been disabled, only a reboot
27 // can enable it again
28 case TPM_RH_PLATFORM:
29 if(in->authHandle != TPM_RH_PLATFORM)
30 return TPM_RC_AUTH_TYPE;
31 break;
32
33 // ShEnable may be disabled if PlatformAuth/PlatformPolicy or
34 // OwnerAuth/OwnerPolicy is provided. If ShEnable is disabled, then it
35 // may only be enabled if PlatformAuth/PlatformPolicy is provided.
36 case TPM_RH_OWNER:
37 if( in->authHandle != TPM_RH_PLATFORM
38 && in->authHandle != TPM_RH_OWNER)
39 return TPM_RC_AUTH_TYPE;
40 if( gc.shEnable == FALSE && in->state == YES
41 && in->authHandle != TPM_RH_PLATFORM)
42 return TPM_RC_AUTH_TYPE;
43 break;
44
45 // EhEnable may be disabled if either PlatformAuth/PlatformPolicy or
46 // EndosementAuth/EndorsementPolicy is provided. If EhEnable is disabled,
47 // then it may only be enabled if PlatformAuth/PlatformPolicy is
48 // provided.
49 case TPM_RH_ENDORSEMENT:
50 if( in->authHandle != TPM RH PLATFORM
51 && in->authHandle != TPM_RH_ENDORSEMENT)
52 return TPM RC AUTH TYPE;
53 if( gc.ehEnable == FALSE && in->state == YES
54 && in->authHandle != TPM_RH_PLATFORM)
```

```
55 return TPM RC AUTH TYPE;
56 break;
57
      58 default:
59 pAssert(FALSE);
60 break;
61 }
62
   63 // Internal Data Update
64
65 // Enable or disable hierarchy
66 switch(in->hierarchy)
67 {
68 case TPM_RH_OWNER:
f(\text{in}-\text{state}) = YES70 gc.shEnable = TRUE;
71 else
72 gc.shEnable = FALSE;
73 break;
74 case TPM_RH_ENDORSEMENT:
75 if(in->state == YES)
76 gc.ehEnable = TRUE;
77 else
            78 gc.ehEnable = FALSE;
79 break;
80 case TPM_RH_PLATFORM:
81 if(in->state == YES)
82 g_phEnable = TRUE;
83 else
84 g_phEnable = FALSE;<br>85 break:
         85 break;
86 default:
87 pAssert(FALSE);
88 break;
89 }
90
91 if(in->state == NO)
92 // Flush hierarchy
93 ObjectFlushHierarchy(in->hierarchy);
94
95 // orderly state should be cleared because of the update to state clear data
96 g_clearOrderly = TRUE;
97
98 return TPM_RC_SUCCESS;
99 }
```
# **26.3 TPM2\_SetPrimaryPolicy**

## **26.3.1 General Description**

This command allows setting of the authorization policy for the platform hierarchy (*platformPolicy*), the storage hierarchy (*ownerPolicy*), and and the endorsement hierarchy (*endorsementPolicy*).

The command requires an authorization session. The session shall use the current *authValue* or satisfy the current *authPolicy* for the referenced hierarchy.

The policy that is changed is the policy associated with *authHandle*.

If the enable associated with *authHandle* is not SET, then the associated authorization values (*authValue* or *authPolicy*) may not be used.

### **26.3.2 Command and Response**

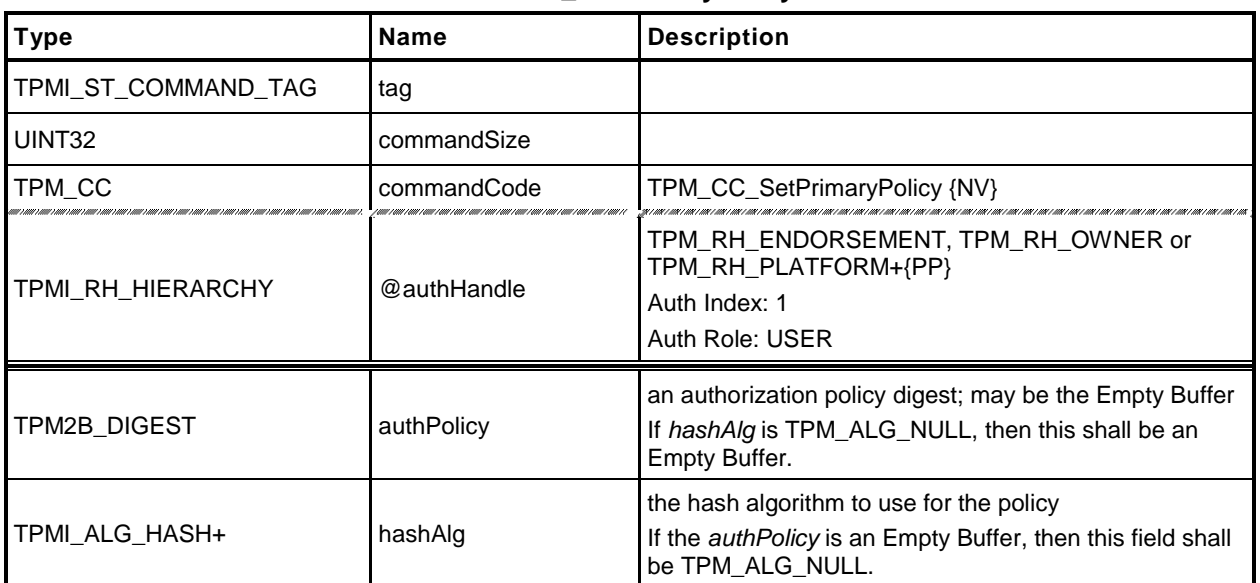

# **Table 151 — TPM2\_SetPrimaryPolicy Command**

# **Table 152 — TPM2\_SetPrimaryPolicy Response**

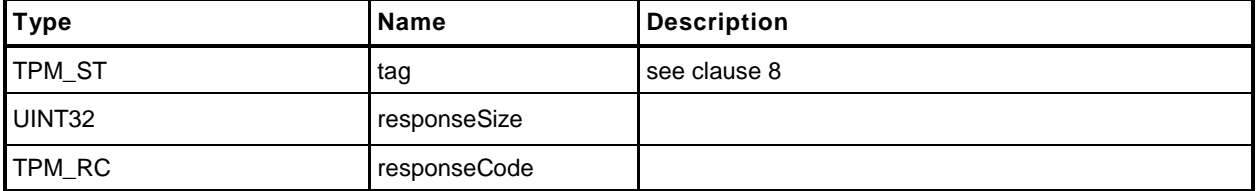

#### **26.3.3 Detailed Actions**

- **1 #include "InternalRoutines.h"**
- **2 #include "SetPrimaryPolicy\_fp.h"**

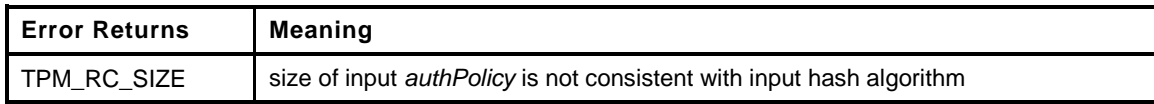

```
3 TPM_RC
4 TPM2_SetPrimaryPolicy(
5 SetPrimaryPolicy_In *in // IN: input parameter list
6 )
7 {
8 TPM RC result;
9
10 // Input Validation
11
12 // Check the authPolicy consistent with hash algorithm
13 if( in->authPolicy.t.size != 0
14 && in->authPolicy.t.size != CryptGetHashDigestSize(in->hashAlg))
15 return TPM RC SIZE + RC SetPrimaryPolicy authPolicy;
16
17 // The command need NV update for OWNER and ENDORSEMENT hierarchy, and
18 // might need orderlyState update for PLATFROM hierarchy.
19 // Check if NV is available. A TPM RC NV UNAVAILABLE or TPM RC NV RATE
20 // error may be returned at this point
21 result = NvIsAvailable();
22 if(result != TPM_RC_SUCCESS)
23 return result;
24
25 // Internal Data Update
26
27 // Set hierarchy policy
28 switch(in->authHandle)
29 {
30 case TPM_RH_OWNER:
31 gp.ownerAlg = in->hashAlg;
32 gp.ownerPolicy = in->authPolicy;
33 NvWriteReserved(NV_OWNER_ALG, &gp.ownerAlg);
34 NvWriteReserved(NV_OWNER_POLICY, &gp.ownerPolicy);
35 break;
36 case TPM_RH_ENDORSEMENT:
37 gp.endorsementAlg = in->hashAlg;
38 gp.endorsementPolicy = in->authPolicy;
39 NvWriteReserved(NV_ENDORSEMENT_ALG, &gp.endorsementAlg);
40 NvWriteReserved(NV_ENDORSEMENT_POLICY, &gp.endorsementPolicy);
41 break;
42 case TPM_RH_PLATFORM:
43 gc.platformAlg = in->hashAlg;
44 gc.platformPolicy = in->authPolicy;
45 // need to update orderly state
46 g_clearOrderly = TRUE;
47 break;
48 default:
49 pAssert(FALSE);
50 break;
51 }
52
53 return TPM_RC_SUCCESS;
54 }
```
# **26.4 TPM2\_ChangePPS**

#### **26.4.1 General Description**

This replaces the current PPS with a value from the RNG and sets *platformPolicy* to the default initialization value (the Empty Buffer).

NOTE 1 A policy that is the Empty Buffer can match no policy.

NOTE 2 *platformAuth* is not changed.

All loaded transient and persistent objects in the Platform hierarchy are flushed.

Saved contexts in the Platform hierarchy that were created under the old PPS will no longer be able to be loaded.

The policy hash algorithm for PCR is reset to TPM\_ALG\_NULL.

This command does not clear any NV Index values.

NOTE 3 Index values belonging to the Platform are preserved because the indexes may have configuration information that will be the same after the PPS changes. The Platform may remove the indexes that are no longer needed using TPM2\_NV\_UndefineSpace().

This command requires *platformAuth.*

### **26.4.2 Command and Response**

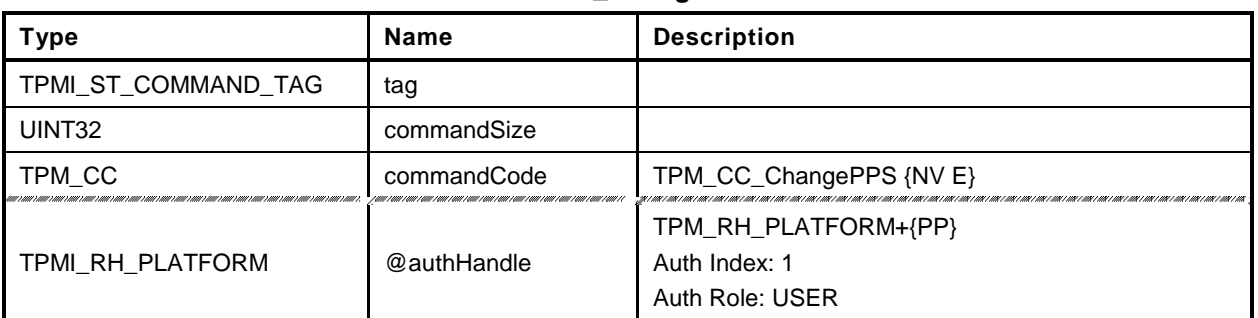

#### **Table 153 — TPM2\_ChangePPS Command**

# **Table 154 — TPM2\_ChangePPS Response**

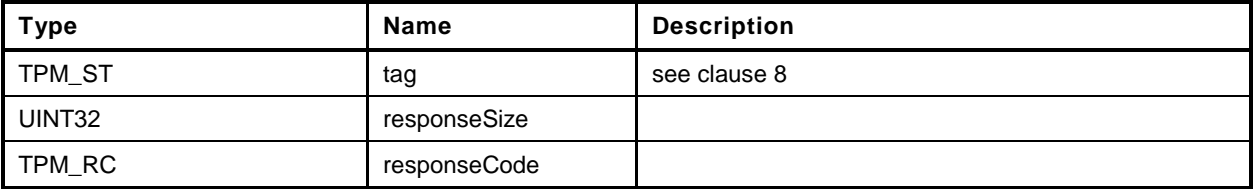
#### **26.4.3 Detailed Actions**

```
1 #include "InternalRoutines.h"
2 #include "ChangePPS_fp.h"
3 TPM_RC
4 TPM2_ChangePPS(
5 ChangePPS_In *in // IN: input parameter list
 6 )
7 {
8 UINT32 i;
9 TPM_RC result;
10
11 // Check if NV is available. A TPM RC NV UNAVAILABLE or TPM RC NV RATE
12 // error may be returned at this point
13 result = NvIsAvailable();
14 if(result != TPM_RC_SUCCESS) return result;
15
16 // Input parameter is not reference in command action
17 in = NULL;
18
19 // Internal Data Update
20
21 // Reset platform hierarchy seed from RNG
22 CryptGenerateRandom(PRIMARY_SEED_SIZE, gp.PPSeed.t.buffer);
23
24 // Create a new phProof value from RNG to prevent the saved platform
25 // hierarchy contexts being loaded
26 CryptGenerateRandom(PROOF_SIZE, gp.phProof.t.buffer);
27
28 // Set platform authPolicy to null
29 gc.platformAlg = TPM_ALG_NULL;
30 gc.platformPolicy.t.size = 0;
31
32 // Flush loaded object in platform hierarchy
33 ObjectFlushHierarchy(TPM_RH_PLATFORM);
34
35 // Flush platform evict object and index in NV
36 NvFlushHierarchy(TPM_RH_PLATFORM);
37
38 // Save hierarchy changes to NV
39 NvWriteReserved(NV_PP_SEED, &gp.PPSeed);
40 NvWriteReserved(NV_PH_PROOF, &gp.phProof);
41
42 // Re-initialize PCR policies
43 for(i = 0; i < NUM POLICY PCR GROUP; i++)
44 {
45 gp.pcrPolicies.hashAlg[i] = TPM_ALG_NULL;
46 gp.pcrPolicies.policy[i].t.size = 0;
47 }
48 NvWriteReserved(NV_PCR_POLICIES, &gp.pcrPolicies);
49
50 // orderly state should be cleared because of the update to state clear data
51 g clearOrderly = TRUE;
52
53 return TPM_RC_SUCCESS;
54 }
```
# **26.5 TPM2\_ChangeEPS**

## **26.5.1 General Description**

This replaces the current EPS with a value from the RNG and sets the Endorsement hierarchy controls to their default initialization values: *ehEnable* is SET, *endorsementAuth* and *endorsementPolicy* both equal to the Empty Buffer. It will flush any loaded objects in the EPS hierarchy and not allow objects in the hierarchy associated with the previous EPS to be loaded.

NOTE In the reference implementation, *ehProof* is a non-volatile value from the RNG. It is allowed that the *ehProof* be generated by a KDF using both the EPS and SPS as inputs. If generated with a KDF, the ehProof can be generated on an as-needed basis or made a non-volatile value.

This command requires *platformAuth.*

## **26.5.2 Command and Response**

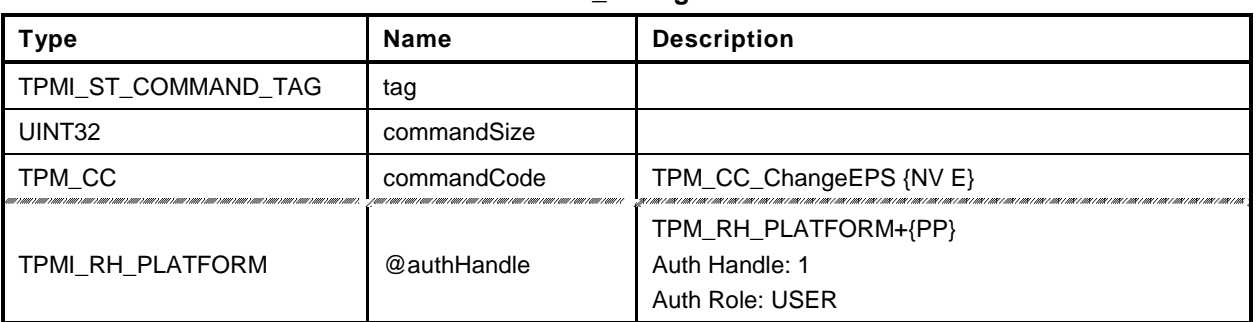

## **Table 155 — TPM2\_ChangeEPS Command**

# **Table 156 — TPM2\_ChangeEPS Response**

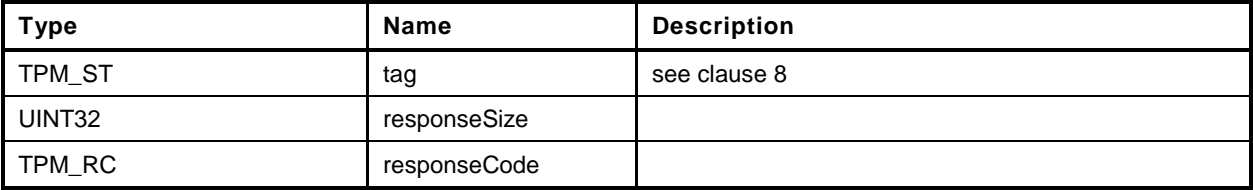

#### **26.5.3 Detailed Actions**

```
1 #include "InternalRoutines.h"
2 #include "ChangeEPS_fp.h"
3 TPM_RC
4 TPM2_ChangeEPS(
5 ChangeEPS_In *in // IN: input parameter list
 6 )
7 {
8 TPM RC result;
9
10 // The command needs NV update. Check if NV is available.
11 // A TPM RC_NV_UNAVAILABLE or TPM_RC_NV_RATE error may be returned at
12 // this point
13 result = NvIsAvailable();
14 if(result != TPM_RC_SUCCESS) return result;
15
16 // Input parameter is not reference in command action
17 in = NULL;
18
19 // Internal Data Update
20
21 // Reset endorsement hierarchy seed from RNG
22 CryptGenerateRandom(PRIMARY_SEED_SIZE, gp.EPSeed.t.buffer);
23
24 // Create new ehProof value from RNG
25 CryptGenerateRandom(PROOF_SIZE, gp.ehProof.t.buffer);
26
27 // Enable endorsement hierarchy
28 gc.ehEnable = TRUE;
29
30 // set authValue buffer to zeros
31 MemorySet(gp.endorsementAuth.t.buffer, 0, gp.endorsementAuth.t.size);
32 // Set endorsement authValue to null
33 gp.endorsementAuth.t.size = 0;
34
35 // Set endorsement authPolicy to null
36 gp.endorsementAlg = TPM_ALG_NULL;
37 gp.endorsementPolicy.t.size = 0;
38
39 // Flush loaded object in endorsement hierarchy
40 ObjectFlushHierarchy(TPM_RH_ENDORSEMENT);
41
42 // Flush evict object of endorsement hierarchy stored in NV
43 NvFlushHierarchy(TPM_RH_ENDORSEMENT);
44
45 // Save hierarchy changes to NV
46 NvWriteReserved(NV_EP_SEED, &gp.EPSeed);
47 NvWriteReserved(NV_EH_PROOF, &gp.ehProof);
48 NvWriteReserved(NV_ENDORSEMENT_AUTH, &gp.endorsementAuth);
49 NvWriteReserved(NV_ENDORSEMENT_ALG, &gp.endorsementAlg);
50 NvWriteReserved(NV_ENDORSEMENT_POLICY, &gp.endorsementPolicy);
51
52 // orderly state should be cleared because of the update to state clear data
53 g_clearOrderly = TRUE;
54
55 return TPM_RC_SUCCESS;
56 }
```
# **26.6 TPM2\_Clear**

## **26.6.1 General Description**

This command removes all TPM context associated with a specific Owner.

The clear operation will:

- flush loaded objects (persistent and volatile) in the Storage and Endorsement hierarchies;
- delete any NV Index with TPMA\_NV\_PLATFORMCREATE  $==$  CLEAR;
- change the SPS to a new value from the TPM's random number generator (RNG),
- change shProof and ehProof,
	- NOTE The proof values may be set from the RNG or derived from the associated new Primary Seed. If derived from the Primary Seeds, the derivation of *ehProof* shall use both the SPS and EPS. The computation shall use the SPS as an HMAC key and the derived value may then be a parameter in a second HMAC in which the EPS is the HMAC key. The reference design uses values from the RNG.
- SET shEnable and ehEnable;
- set ownerAuth, endorsementAuth, and lockoutAuth to the Empty Buffer;
- set *ownerPolicy* and *endorsementPolicy* to the Empty Buffer;
- set *Clock* to zero;
- set *resetCount* to zero;
- set *restartCount* to zero; and
- set *Safe* to YES.

This command requires *platformAuth* or *lockoutAuth*. If TPM2\_ClearControl() has disabled this command, the TPM shall return TPM\_RC\_DISABLED.

If this command is authorized using *lockoutAuth*, the HMAC in the response shall use the new *lockoutAuth* value (that is, the Empty Buffer) when computing response HMAC.

# **26.6.2 Command and Response**

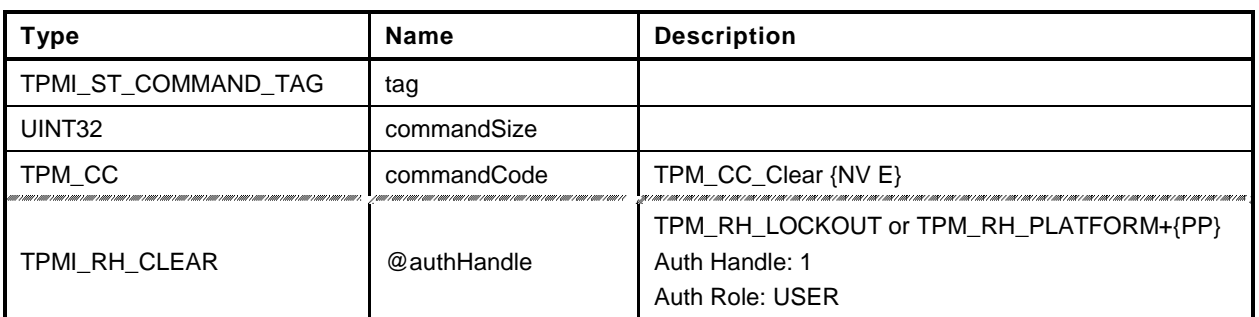

# **Table 157 — TPM2\_Clear Command**

# **Table 158 — TPM2\_Clear Response**

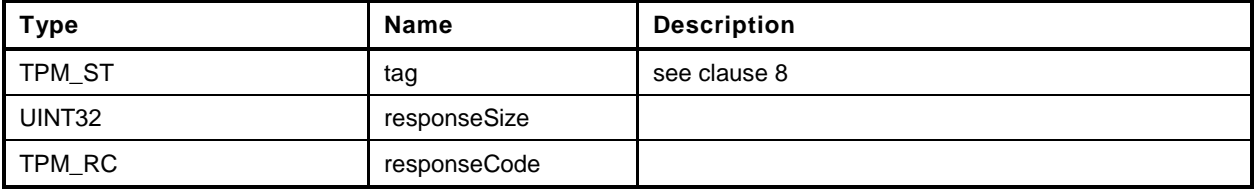

#### **26.6.3 Detailed Actions**

```
1 #include "InternalRoutines.h"
```

```
2 #include "Clear_fp.h"
```
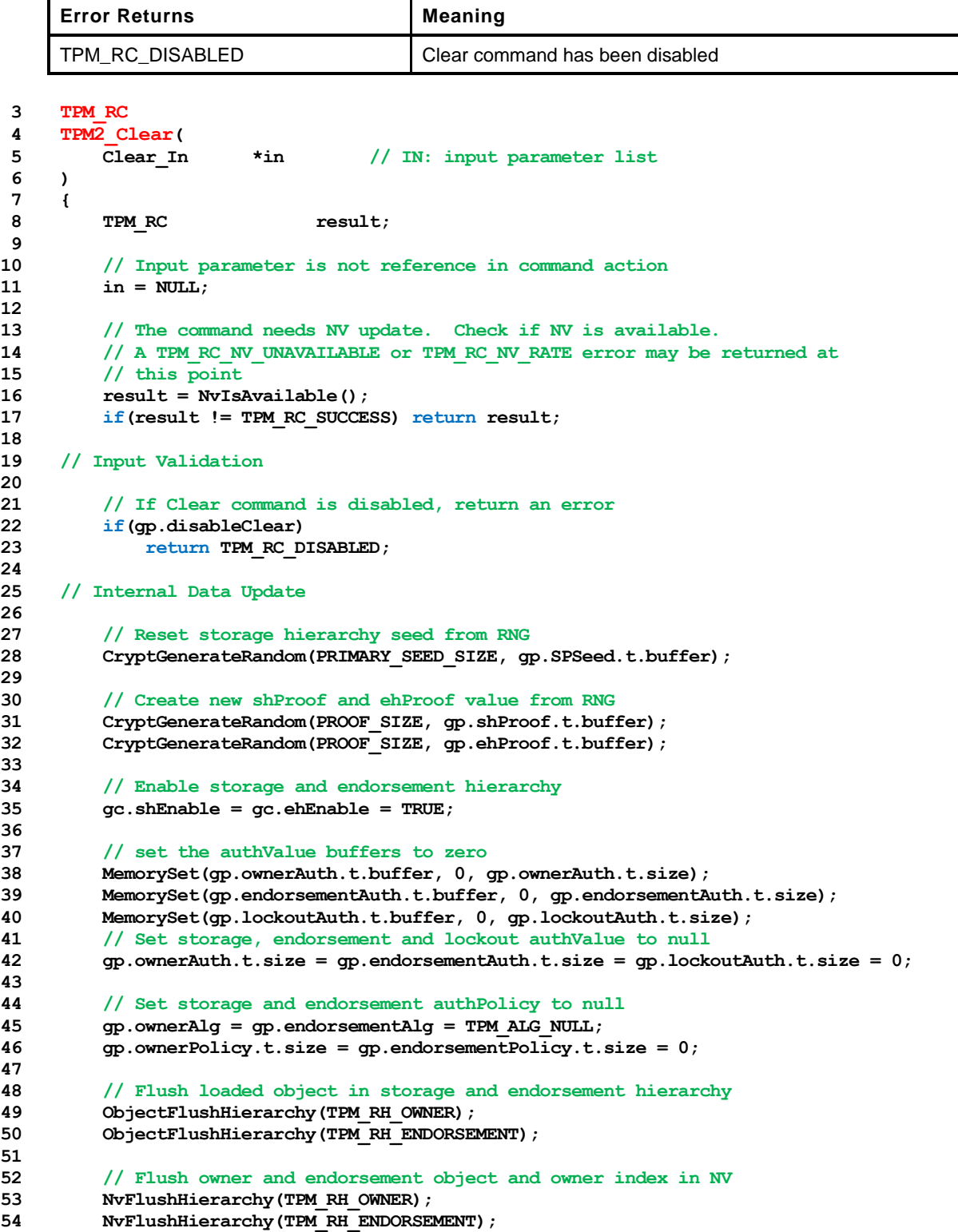

```
55
56 // Save hierarchy changes to NV
57 NvWriteReserved(NV_SP_SEED, &gp.SPSeed);
58 NvWriteReserved(NV_SH_PROOF, &gp.shProof);
59 NvWriteReserved(NV_EH_PROOF, &gp.ehProof);
60 NvWriteReserved(NV_OWNER_AUTH, &gp.ownerAuth);
61 NvWriteReserved(NV_ENDORSEMENT_AUTH, &gp.endorsementAuth);
62 NvWriteReserved(NV_LOCKOUT_AUTH, &gp.lockoutAuth);
63 NvWriteReserved(NV_OWNER_ALG, &gp.ownerAlg);
64 NvWriteReserved(NV_ENDORSEMENT_ALG, &gp.endorsementAlg);
65 NvWriteReserved(NV_OWNER_POLICY, &gp.ownerPolicy);
66 NvWriteReserved(NV_ENDORSEMENT_POLICY, &gp.endorsementPolicy);
67
68 // Initialize dictionary attack parameters
69 DAPreInstall_Init();
70
71 // Reset clock
72 go.clock = 0;
73 go.clockSafe = YES;
74 NvWriteReserved(NV_CLOCK, &go.clock);
75
76 // Reset counters
77 gp.resetCount = gr.restartCount = gr.clearCount = 0;
        78 gp.auditCounter = 0;
79 NvWriteReserved(NV_RESET_COUNT, &gp.resetCount);
80 NvWriteReserved(NV_AUDIT_COUNTER, &gp.auditCounter);
81
82 // orderly state should be cleared because of the update to state clear data
83 g_clearOrderly = TRUE;
84
85 return TPM_RC_SUCCESS;
```
*86* **}**

# **26.7 TPM2\_ClearControl**

## **26.7.1 General Description**

TPM2\_ClearControl() disables and enables the execution of TPM2\_Clear().

The TPM will SET the TPM's TPMA\_PERMANENT.*disableClear* attribute if *disable* is YES and will CLEAR the attribute if *disable* is NO. When the attribute is SET, TPM2\_Clear() may not be executed.

NOTE This is to simplify the logic of TPM2\_Clear(). TPM2\_ClearControl() can be called using *platformAuth* to CLEAR the *disableClear* attribute and then execute TPM2\_Clear().

*LockoutAuth* may be used to SET *disableClear* but not to CLEAR it.

*PlatformAuth* may be used to SET or CLEAR *disableClear*.

## **26.7.2 Command and Response**

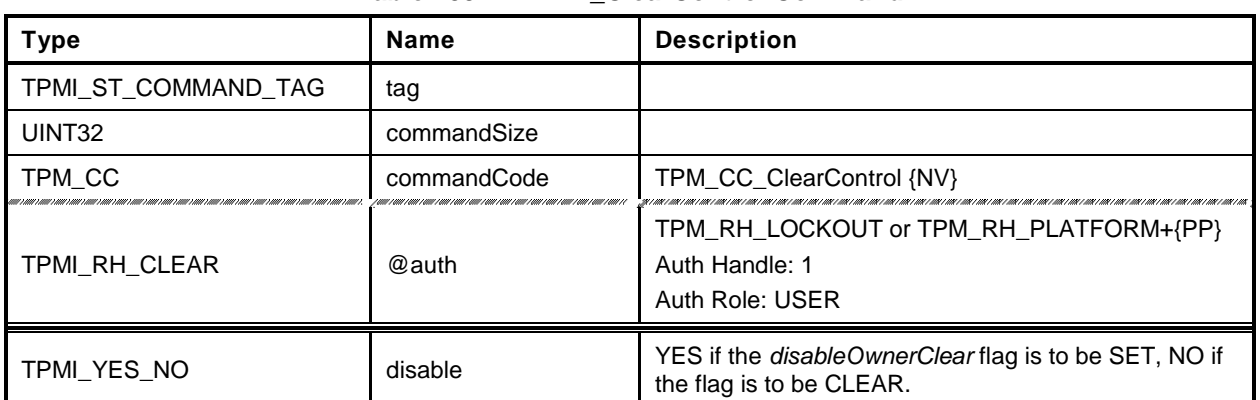

## **Table 159 — TPM2\_ClearControl Command**

# **Table 160 — TPM2\_ClearControl Response**

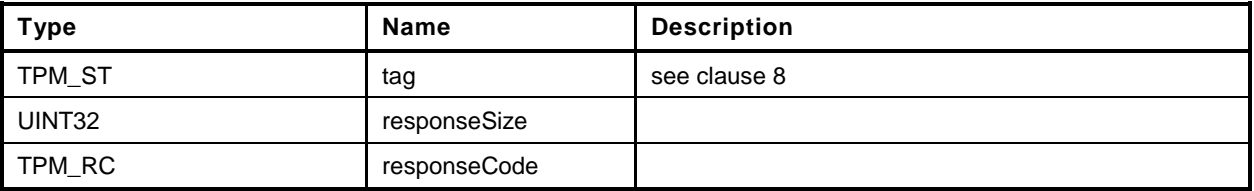

#### **26.7.3 Detailed Actions**

**1 #include "InternalRoutines.h"**

```
2 #include "ClearControl_fp.h"
```
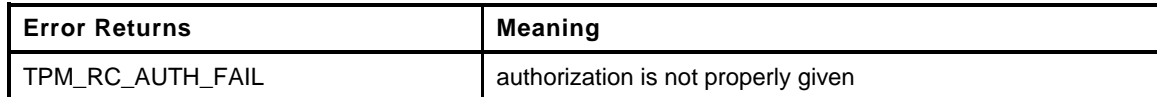

```
3 TPM_RC
4 TPM2_ClearControl(
5 ClearControl_In *in // IN: input parameter list
6 )
7 {
8 TPM_RC result;
9
10 // The command needs NV update. Check if NV is available.
11 // A TPM_RC_NV_UNAVAILABLE or TPM_RC_NV_RATE error may be returned at
12 // this point
13 result = NvIsAvailable();
14 if(result != TPM_RC_SUCCESS) return result;
15
16 // Input Validation
17
18 // LockoutAuth may be used to set disableLockoutClear to TRUE but not to FALSE
19 if(in->auth == TPM_RH_LOCKOUT && in->disable == NO)
20 return TPM RC AUTH FAIL;
21
22 // Internal Data Update
23
24 if(in->disable == YES)
25 gp.disableClear = TRUE;
26 else
27 gp.disableClear = FALSE;
28
29 // Record the change to NV
30 NvWriteReserved(NV_DISABLE_CLEAR, &gp.disableClear);
31
32 return TPM_RC_SUCCESS;
33 }
```
# **26.8 TPM2\_HierarchyChangeAuth**

## **26.8.1 General Description**

This command allows the authorization secret for a hierarchy or lockout to be changed using the current authorization value as the command authorization.

If *authHandle* is TPM\_RH\_PLATFORM, then *platformAuth* is changed. If *authHandle* is TPM\_RH\_OWNER, then o*wnerAuth* is changed. If *authHandle* is TPM\_RH\_ENDORSEMENT, then e*ndorsementAuth* is changed. If *authHandle* is TPM\_RH\_LOCKOUT, then *lockoutAuth* is changed.

If *authHandle* is TPM\_RH\_PLATFORM, then Physical Presence may need to be asserted for this command to succeed (see [28.2,](#page-344-0) "TPM2\_PP\_Commands").

The authorization value may be no larger than the digest produced by the hash algorithm used for context integrity.

EXAMPLE If SHA384 is used in the computation of the integrity values for saved contexts, then the largest authorization value is 48 octets.

# **26.8.2 Command and Response**

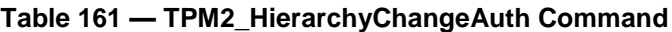

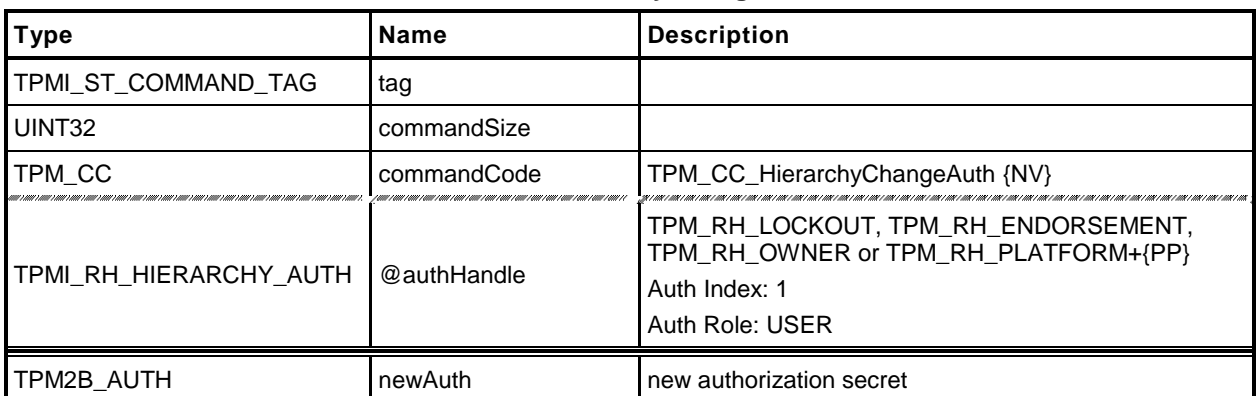

# **Table 162 — TPM2\_HierarchyChangeAuth Response**

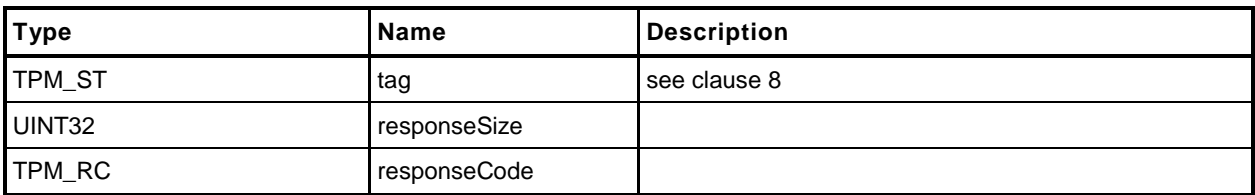

#### **26.8.3 Detailed Actions**

- **1 #include "InternalRoutines.h"**
- **2 #include "HierarchyChangeAuth\_fp.h"**
- **3 #include "Object\_spt\_fp.h"**

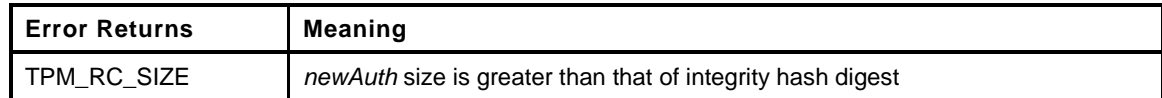

```
4 TPM_RC
5 TPM2_HierarchyChangeAuth(
6 HierarchyChangeAuth_In *in // IN: input parameter list
7 )
8 {
9 TPM_RC result;
10
11 // The command needs NV update. Check if NV is available.
12 // A TPM_RC_NV_UNAVAILABLE or TPM_RC_NV_RATE error may be returned at
13 // this point
14 result = NvIsAvailable();
15 if(result != TPM_RC_SUCCESS) return result;
16
17 // Make sure the the auth value is a reasonable size (not larger than
18 // the size of the digest produced by the integrity hash. The integrity
19 // hash is assumed to produce the longest digest of any hash implemented
20 // on the TPM.
21 if( MemoryRemoveTrailingZeros(&in->newAuth)
22 > CryptGetHashDigestSize(CONTEXT_INTEGRITY_HASH_ALG))
23 return TPM RC SIZE + RC HierarchyChangeAuth newAuth;
24
25 // Set hierarchy authValue
26 switch(in->authHandle)
27 {
28 case TPM_RH_OWNER:
29 gp.ownerAuth = in->newAuth;
30 NvWriteReserved(NV_OWNER_AUTH, &gp.ownerAuth);
31 break;
32 case TPM_RH_ENDORSEMENT:
33 gp.endorsementAuth = in->newAuth;
34 NvWriteReserved(NV_ENDORSEMENT_AUTH, &gp.endorsementAuth);
35 break;
36 case TPM_RH_PLATFORM:
37 gc.platformAuth = in->newAuth;
38 // orderly state should be cleared
39 g_clearOrderly = TRUE;
40 break;
41 case TPM_RH_LOCKOUT:
42 gp.lockoutAuth = in->newAuth;
43 NvWriteReserved(NV_LOCKOUT_AUTH, &gp.lockoutAuth);
44 break;
45 default:
46 pAssert(FALSE);
47 break;
48 }
49
50 return TPM_RC_SUCCESS;
51 }
```
# **27 Dictionary Attack Functions**

#### **27.1 Introduction**

A TPM is required to have support for logic that will help prevent a dictionary attack on an authorization value. The protection is provided by a counter that increments when a password authorization or an HMAC authorization fails. When the counter reaches a predefined value, the TPM will not accept, for some time interval, further requests that require authorization and the TPM is in Lockout mode. While the TPM is in Lockout mode, the TPM will return TPM\_RC\_LOCKED if the command requires use of an object's or Index's *authValue* unless the authorization applies to an entry in the Platform hierarchy.

NOTE Authorizations for objects and NV Index values in the Platform hierarchy are never locked out. However, a command that requires multiple authorizations will not be accepted when the TPM is in Lockout mode unless all of the authorizations reference objects and indexes in the Platform hierarchy.

If the TPM is continuously powered for the duration of *newRecoveryTime* and no authorization failures occur, the authorization failure counter will be decremented by one. This property is called "self-healing." Self-healing shall not cause the count of failed attempts to decrement below zero.

The count of failed attempts, the lockout interval, and self-healing interval are settable using TPM2\_DictionaryAttackParameters(). The lockout parameters and the current value of the lockout counter can be read with TPM2\_GetCapability().

Dictionary attack protection does not apply to an entity associated with a permanent handle (handle type  $==$  TPM HT PERMANENT).

## **27.2 TPM2\_DictionaryAttackLockReset**

#### **27.2.1 General Description**

This command cancels the effect of a TPM lockout due to a number of successive authorization failures. If this command is properly authorized, the lockout counter is set to zero.

Only one authorization failure is allowed for this command during a *lockoutRecovery* interval (set using TPM2\_DictionaryAttackParameters().

## **27.2.2 Command and Response**

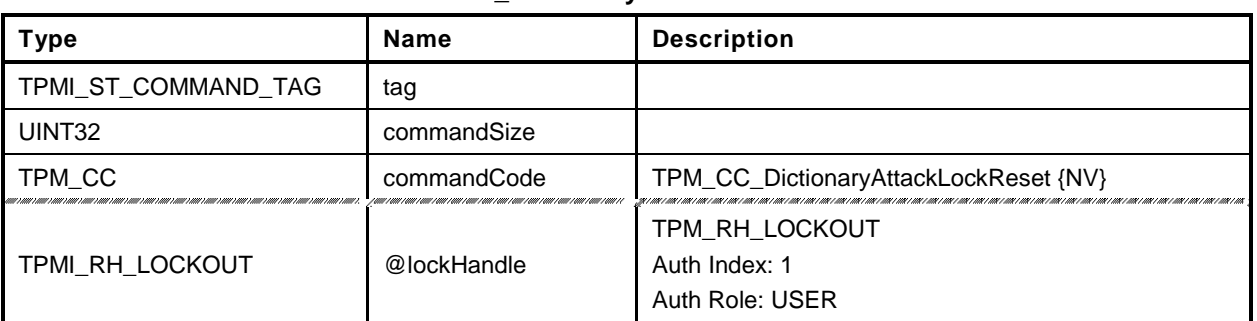

#### **Table 163 — TPM2\_DictionaryAttackLockReset Command**

# **Table 164 — TPM2\_DictionaryAttackLockReset Response**

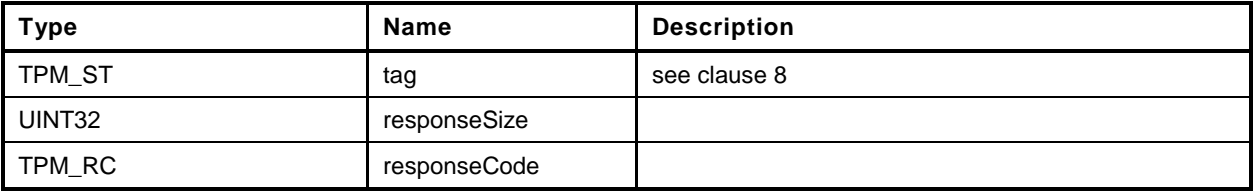

#### **27.2.3 Detailed Actions**

```
1 #include "InternalRoutines.h"
2 #include "DictionaryAttackLockReset_fp.h"
3 TPM_RC
4 TPM2_DictionaryAttackLockReset(
5 DictionaryAttackLockReset_In *in // IN: input parameter list
6 )
7 {
8 TPM_RC result;
9
10 // Input parameter is not reference in command action
11 in = NULL;
12
13 // The command needs NV update. Check if NV is available.
14 // A TPM_RC_NV_UNAVAILABLE or TPM_RC_NV_RATE error may be returned at
15 // this point
16 result = NvIsAvailable();
17 if(result != TPM_RC_SUCCESS) return result;
18
19 // Internal Data Update
20
21 // Set failed tries to 0
22 gp.failedTries = 0;
23
24 // Record the changes to NV
25 NvWriteReserved(NV_FAILED_TRIES, &gp.failedTries);
26
27 return TPM_RC_SUCCESS;
28 }
```
# **27.3 TPM2\_DictionaryAttackParameters**

# **27.3.1 General Description**

This command changes the lockout parameters.

The command requires *lockoutAuth*.

The timeout parameters (*newRecoveryTime* and *lockoutRecovery*) indicate values that are measured with respect to the *Time* and not *Clock*.

NOTE Use of *Time* means that the TPM shall be continuously powered for the duration of a timeout.

If *newRecoveryTime* is zero, then DA protection is disabled. Authorizations are checked but authorization failures will not cause the TPM to enter lockout.

If newMaxTries is zero, the TPM will be in lockout and use of DA protected entities will be disabled.

If *lockoutRecovery* is zero, then the recovery interval is a boot cycle (\_TPM\_Init followed by Startup(CLEAR).

This command will set the authorization failure count (*failedTries*) to zero.

Only one authorization failure is allowed for this command during a *lockoutRecovery* interval.

## **27.3.2 Command and Response**

| <b>Type</b>         | <b>Name</b>     | <b>Description</b>                                                                                                    |
|---------------------|-----------------|----------------------------------------------------------------------------------------------------|
| TPMI ST COMMAND TAG | tag             |                                                                                                    |
| UINT32              | commandSize     |                                                                                                    |
| TPM CC              | commandCode     | TPM_CC_DictionaryAttackParameters {NV}                                                                                                    |
| TPMI_RH_LOCKOUT     | @lockHandle     | TPM RH LOCKOUT<br>Auth Index: 1<br>Auth Role: USER                                                                                                    |
| UINT32              | newMaxTries     | count of authorization failures before the lockout is<br>imposed                                                                                          |
| UINT32              | newRecoveryTime | time in seconds before the authorization failure count<br>is automatically decremented<br>A value of zero indicates that DA protection is<br>disabled.    |
| UINT32              | lockoutRecovery | time in seconds after a <i>lockoutAuth</i> failure before use<br>of <i>lockoutAuth</i> is allowed<br>A value of zero indicates that a reboot is required. |

**Table 165 — TPM2\_DictionaryAttackParameters Command**

## **Table 166 — TPM2\_DictionaryAttackParameters Response**

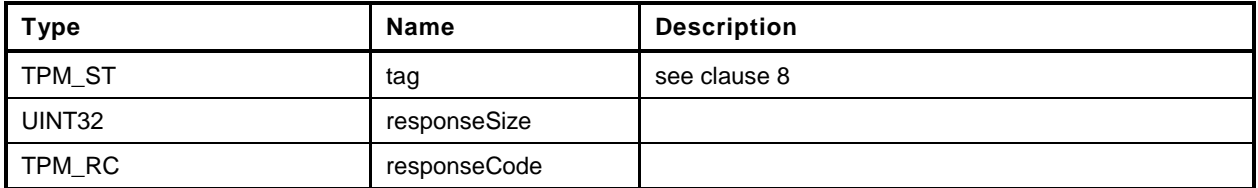

## **27.3.3 Detailed Actions**

```
1 #include "InternalRoutines.h"
2 #include "DictionaryAttackParameters_fp.h"
3 TPM_RC
4 TPM2_DictionaryAttackParameters(
5 DictionaryAttackParameters_In *in // IN: input parameter list
6 )
7 {
8 TPM_RC result;
9
        10 // The command needs NV update. Check if NV is available.
11 // A TPM RC_NV_UNAVAILABLE or TPM_RC_NV_RATE error may be returned at
12 // this point
13 result = NvIsAvailable();
14 if(result != TPM_RC_SUCCESS) return result;
15
16 // Internal Data Update
17
18 // Set dictionary attack parameters
19 gp.maxTries = in->newMaxTries;
20 gp.recoveryTime = in->newRecoveryTime;
21 gp.lockoutRecovery = in->lockoutRecovery;
22
23 // Set failed tries to 0
24 gp.failedTries = 0;
25
26 // Record the changes to NV
27 NvWriteReserved(NV_FAILED_TRIES, &gp.failedTries);
28 NvWriteReserved(NV_MAX_TRIES, &gp.maxTries);
29 NvWriteReserved(NV_RECOVERY_TIME, &gp.recoveryTime);
30 NvWriteReserved(NV_LOCKOUT_RECOVERY, &gp.lockoutRecovery);
31
32 return TPM_RC_SUCCESS;
33 }
```
# **28 Miscellaneous Management Functions**

## **28.1 Introduction**

This clause contains commands that do not logically group with any other commands.

# <span id="page-344-0"></span>**28.2 TPM2\_PP\_Commands**

## **28.2.1 General Description**

This command is used to determine which commands require assertion of Physical Presence (PP) in addition to *platformAuth*/*platformPolicy*.

This command requires that *auth* is TPM\_RH\_PLATFORM and that Physical Presence be asserted.

After this command executes successfully, the commands listed in *setList* will be added to the list of commands that require that Physical Presence be asserted when the handle associated with the authorization is TPM\_RH\_PLATFORM. The commands in *clearList* will no longer require assertion of Physical Presence in order to authorize a command.

If a command is not in either list, its state is not changed. If a command is in both lists, then it will no longer require Physical Presence (for example, *setList* is processed first).

Only commands with handle types of TPMI\_RH\_PLATFORM, TPMI\_RH\_PROVISION, TPMI\_RH\_CLEAR, or TPMI\_RH\_HIERARCHY can be gated with Physical Presence. If any other command is in either list, it is discarded.

When a command requires that Physical Presence be provided, then Physical Presence shall be asserted for either an HMAC or a Policy authorization.

NOTE Physical Presence may be made a requirement of any policy.

TPM2\_PP\_Commands() always requires assertion of Physical Presence.

## **28.2.2 Command and Response**

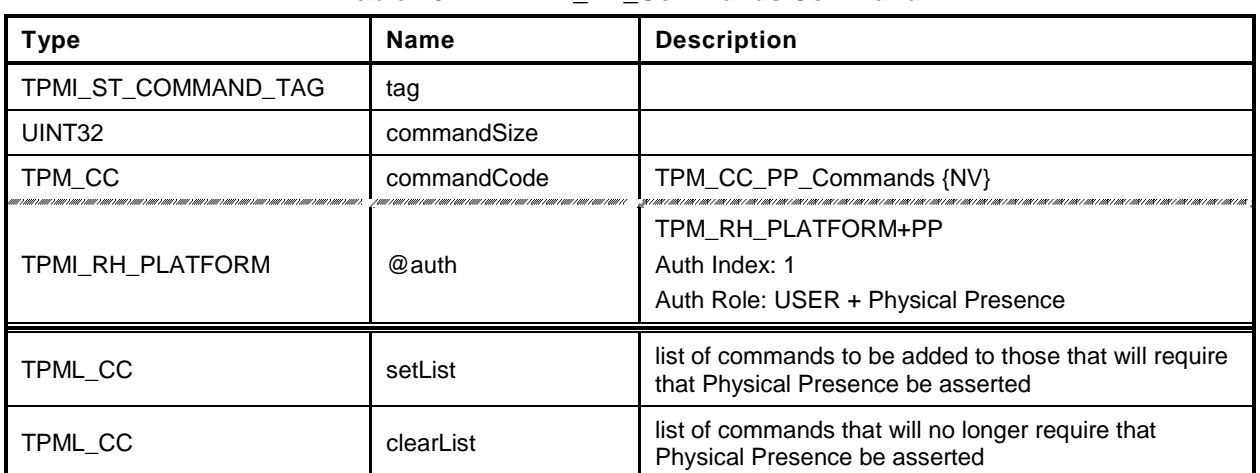

## **Table 167 — TPM2\_PP\_Commands Command**

# **Table 168 — TPM2\_PP\_Commands Response**

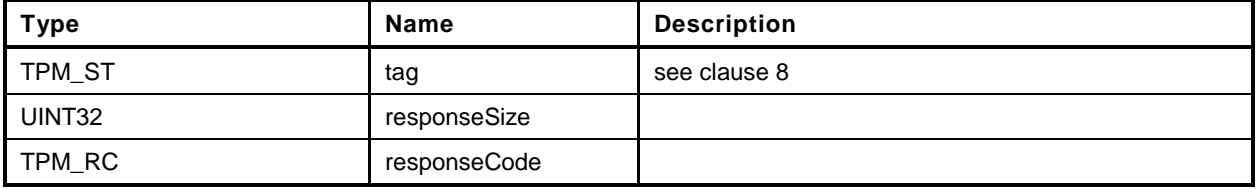

#### **28.2.3 Detailed Actions**

```
1 #include "InternalRoutines.h"
2 #include "PP_Commands_fp.h"
3 TPM_RC
4 TPM2_PP_Commands(
5 PP_Commands_In *in // IN: input parameter list
 6 )
7 {
8 UINT32 i;
9
        10 TPM_RC result;
11
12 // The command needs NV update. Check if NV is available.
13 // A TPM_RC_NV_UNAVAILABLE or TPM_RC_NV_RATE error may be returned at
14 // this point
15 result = NvIsAvailable();
16 if(result != TPM_RC_SUCCESS) return result;
17
18 // Internal Data Update
19
20 // Process set list
21 for(i = 0; i < in->setList.count; i++)
22 // If command is implemented, set it as PP required. If the input
23 // command is not a PP command, it will be ignored at
24 // PhysicalPresenceCommandSet().
25 if(CommandIsImplemented(in->setList.commandCodes[i]))
26 PhysicalPresenceCommandSet(in->setList.commandCodes[i]);
27
28 // Process clear list
29 for(i = 0; i < in-&gt;clearList.count; i++)30 // If command is implemented, clear it as PP required. If the input
31 // command is not a PP command, it will be ignored at
32 // PhysicalPresenceCommandClear(). If the input command is
33 // TPM2_PP_Commands, it will be ignored as well
34 if(CommandIsImplemented(in->clearList.commandCodes[i]))
35 PhysicalPresenceCommandClear(in->clearList.commandCodes[i]);
36
37 // Save the change of PP list
38 NvWriteReserved(NV_PP_LIST, &gp.ppList);
39
40 return TPM_RC_SUCCESS;
```
*41* **}**

# **28.3 TPM2\_SetAlgorithmSet**

## **28.3.1 General Description**

This command allows the platform to change the set of algorithms that are used by the TPM. The *algorithmSet* setting is a vendor-dependent value.

If the changing of the algorithm set results in a change of the algorithms of PCR banks, then the TPM will need to be reset (\_TPM\_Init and TPM2\_Startup(TPM\_SU\_CLEAR)) before the new PCR settings take effect. After this command executes successfully, if *startupType* in the next TPM2\_Startup() is not TPM\_SU\_CLEAR, the TPM shall return TPM\_RC\_VALUE and enter Failure mode.

This command does not change the algorithms available to the platform.

NOTE The reference implementation does not have support for this command. In particular, it does not support use of this command to selectively disable algorithms. Proper support would require modification of the unmarshaling code so that each time an algorithm is unmarshaled, it would be verified as being enabled.

# **28.3.2 Command and Response**

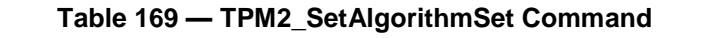

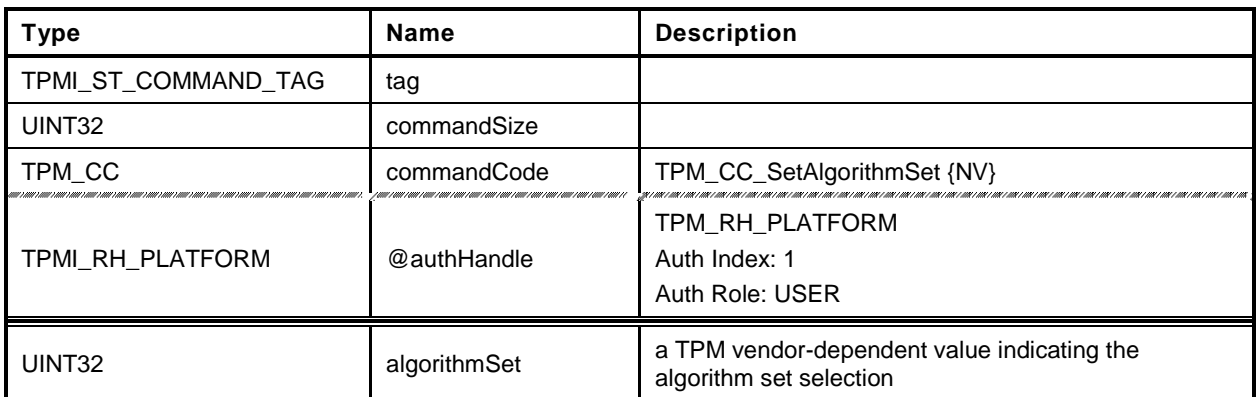

# **Table 170 — TPM2\_SetAlgorithmSet Response**

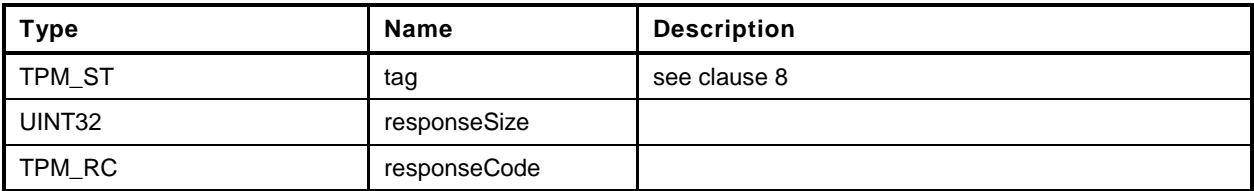

#### **28.3.3 Detailed Actions**

```
1 #include "InternalRoutines.h"
2 #include "SetAlgorithmSet_fp.h"
3 TPM_RC
4 TPM2_SetAlgorithmSet(
5 SetAlgorithmSet_In *in // IN: input parameter list
6 )
7 {
8 TPM_RC result;
9
10 // The command needs NV update. Check if NV is available.
11 // A TPM_RC_NV_UNAVAILABLE or TPM_RC_NV_RATE error may be returned at
12 // this point
13 result = NvIsAvailable();
14 if(result != TPM_RC_SUCCESS) return result;
15
16 // Internal Data Update
17 gp.algorithmSet = in->algorithmSet;
18
19 // Write the algorithm set changes to NV
20 NvWriteReserved(NV_ALGORITHM_SET, &gp.algorithmSet);
21
22 return TPM_RC_SUCCESS;
   23 }
```
# **29 Field Upgrade**

#### **29.1 Introduction**

This clause contains the commands for managing field upgrade of the firmware in the TPM. The field upgrade scheme may be used for replacement or augmentation of the firmware installed in the TPM.

- EXAMPLE 1 If an algorithm is found to be flawed, a patch of that algorithm might be installed using the firmware upgrade process. The patch might be a replacement of a portion of the code or a complete replacement of the firmware.
- EXAMPLE 2 If an additional set of ECC parameters is needed, the firmware process may be used to add the parameters to the TPM data set.

The field upgrade process uses two commands (TPM2\_FieldUpgradeStart() and TPM2\_FieldUpgradeData()). TPM2\_FieldUpgradeStart() validates that a signature on the provided digest is from the TPM manufacturer and that proper authorization is provided using *platformPolicy*.

NOTE 1 The *platformPolicy* for field upgraded is defined by the PM and may include requirements that the upgrade be signed by the PM or the TPM owner and include any other constraints that are desired by the PM.

If the proper authorization is given, the TPM will retain the signed digest and enter the Field Upgrade mode (FUM). While in FUM, the TPM will accept TPM2\_FieldUpgradeData() commands. It may accept other commands if it is able to complete them using the previously installed firmware. Otherwise, it will return TPM\_RC\_UPGRADE.

Each block of the field upgrade shall contain the digest of the next block of the field upgrade data. That digest shall be included in the digest of the previous block. The digest of the first block is signed by the TPM manufacturer. That signature and first block digest are the parameters for TPM2\_FieldUpgradeStart(). The digest is saved in the TPM as the required digest for the next field upgrade data block and as the identifier of the field upgrade sequence.

For each field upgrade data block that is sent to the TPM by TPM2\_FieldUpgradeData(), the TPM shall validate that the digest matches the required digest and if not, shall return TPM\_RC\_VALUE. The TPM shall extract the digest of the next expected block and return that value to the caller, along with the digest of the first data block of the update sequence.

The system may attempt to abandon the firmware upgrade by using a zero-length buffer in TPM2\_FieldUpdateData(). If the TPM is able to resume operation using the firmware present when the upgrade started, then the TPM will indicate that it has abandon the update by setting the digest of the next block to the Empty Buffer. If the TPM cannot abandon the update, it will return the expected next digest.

The system may also attempt to abandon the update because of a power interruption. If the TPM is able to resume normal operations, then it will respond normally to TPM2\_Startup(). If the TPM is not able to resume normal operations, then it will respond to any command but TPM2\_FieldUpgradeData() with TPM\_RC\_FIELDUPGRADE.

After a TPM Init, system software may not be able to resume the field upgrade that was in process when the power interruption occurred. In such case, the TPM firmware may be reset to one of two other values:

- the original firmware that was installed at the factory ("initial firmware"); or
- the firmware that was in the TPM when the field upgrade process started ("previous firmware").

The TPM retains the digest of the first block for these firmware images and checks to see if the first block after \_TPM\_Init matches either of those digests. If so, the firmware update process restarts and the original firmware may be loaded.

NOTE 2 The TPM is required to accept the previous firmware as either a vendor-provided update or as recovered from the TPM using TPM2\_FirmwareRead().

When the last block of the firmware upgrade is loaded into the TPM (indicated to the TPM by data in the data block in a TPM vendor-specific manner), the TPM will complete the upgrade process. If the TPM is able to resume normal operations without a reboot, it will set the hash algorithm of the next block to TPM\_ALG\_NULL and return TPM\_RC\_SUCCESS. If a reboot is required, the TPM shall return TPM\_RC\_REBOOT in response to the last TPM2\_FieldUpgradeData() and all subsequent TPM commands until a \_TPM\_Init is received.

NOTE 3 Because no additional data is allowed when the response code is not TPM\_RC\_SUCCESS, the TPM returns TPM\_RC\_SUCCESS for all calls to TPM2\_FieldUpgradeData() except the last. In this manner, the TPM is able to indicate the digest of the next block. If a \_TPM\_Init occurs while the TPM is in FUM, the next block may be the digest for the first block of the original firmware. If it is not, then the TPM will not accept the original firmware until the next \_TPM\_Init when the TPM is in FUM.

During the field upgrade process, the TPM shall preserve:

- Primary Seeds;
- Hierarchy *authValue*, *authPolicy*, and *proof* values;
- Lockout *authValue* and authorization failure count values;
- PCR authValue and authPolicy values;
- NV Index allocations and contents;
- Persistent object allocations and contents; and
- Clock.

# **29.2 TPM2\_FieldUpgradeStart**

## **29.2.1 General Description**

This command uses *platformPolicy* and a TPM Vendor Authorization Key to authorize a Field Upgrade Manifest.

If the signature checks succeed, the authorization is valid and the TPM will accept TPM2\_FieldUpgradeData().

This signature is checked against the loaded key referenced by *keyHandle*. This key will have a Name that is the same as a value that is part of the TPM firmware data. If the signature is not valid, the TPM shall return TPM\_RC\_SIGNATURE.

NOTE A loaded key is used rather than a hard-coded key to reduce the amount of memory needed for this key data in case more than one vendor key is needed.

# **29.2.2 Command and Response**

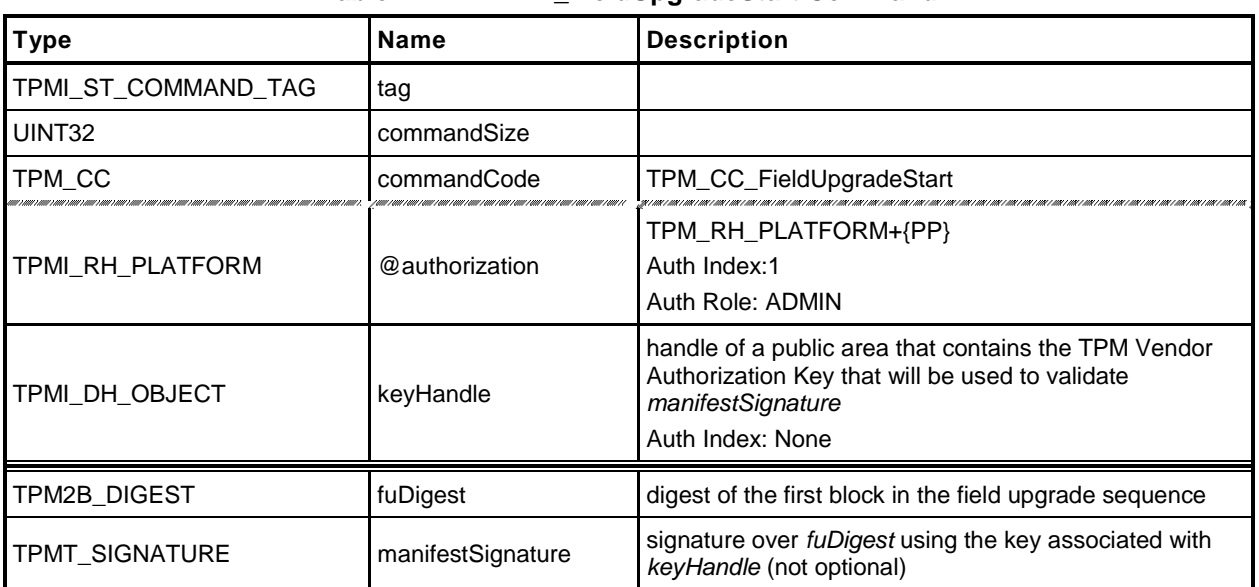

# **Table 171 — TPM2\_FieldUpgradeStart Command**

## **Table 172 — TPM2\_FieldUpgradeStart Response**

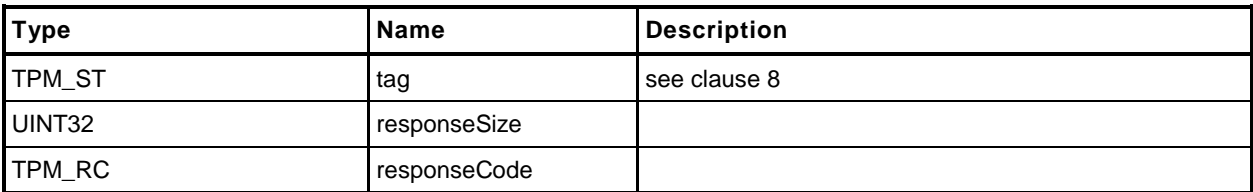

## **29.2.3 Detailed Actions**

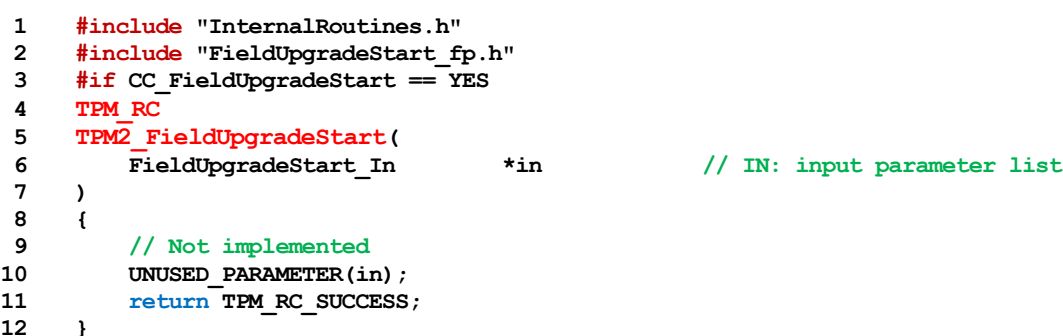

**12 }** *13* **#endif**

# **29.3 TPM2\_FieldUpgradeData**

# **29.3.1 General Description**

This command will take the actual field upgrade image to be installed on the TPM. The exact format of *fuData* is vendor-specific. This command is only possible following a successful TPM2\_FieldUpgradeStart(). If the TPM has not received a properly authorized TPM2\_FieldUpgradeStart(), then the TPM shall return TPM\_RC\_FIELDUPGRADE.

The TPM will validate that the digest of *fuData* matches an expected value. If so, the TPM may buffer or immediately apply the update. If the digest of *fuData* does not match an expected value, the TPM shall return TPM\_RC\_VALUE.

## **29.3.2 Command and Response**

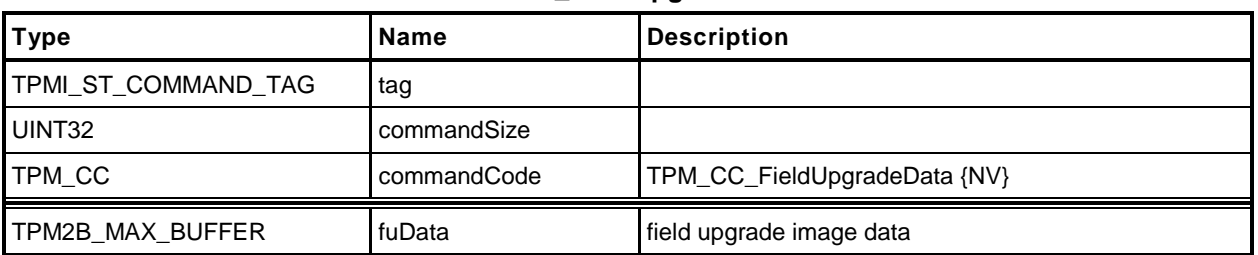

# **Table 173 — TPM2\_FieldUpgradeData Command**

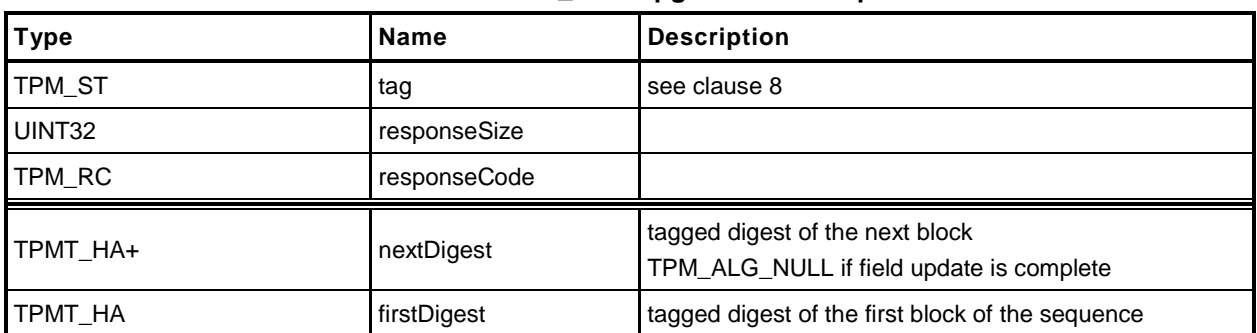

# **Table 174 — TPM2\_FieldUpgradeData Response**

#### **29.3.3 Detailed Actions**

```
1 #include "InternalRoutines.h"
2 #include "FieldUpgradeData_fp.h"
 3 #if CC_FieldUpgradeData == YES
 4 TPM_RC
 5 TPM2_FieldUpgradeData(
 erconstructured FieldUpgradeData_In *in,<br>
\frac{1}{2} FieldUpgradeData_Out *out // OUT: output parameter list
 7 FieldUpgradeData_Out *out // OUT: output parameter list
 8 )
9 {
        10 // Not implemented
11 UNUSED PARAMETER(in);
12 UNUSED_PARAMETER(out);
13 return TPM_RC_SUCCESS;
14 }
15 #endif
```
# **29.4 TPM2\_FirmwareRead**

## **29.4.1 General Description**

This command is used to read a copy of the current firmware installed in the TPM.

The presumption is that the data will be returned in reverse order so that the last block in the sequence would be the first block given to the TPM in case of a failure recovery. If the TPM2\_FirmwareRead sequence completes successfully, then the data provided from the TPM will be sufficient to allow the TPM to recover from an abandoned upgrade of this firmware.

To start the sequence of retrieving the data, the caller sets *sequenceNumber* to zero. When the TPM has returned all the firmware data, the TPM will return the Empty Buffer as *fuData*.

The contents of *fuData* are opaque to the caller.

- NOTE 1 The caller should retain the ordering of the update blocks so that the blocks sent to the TPM have the same size and inverse order as the blocks returned by a sequence of calls to this command.
- NOTE 2 Support for this command is optional even if the TPM implements TPM2\_FieldUpgradeStart() and TPM2\_FieldUpgradeData().

## **29.4.2 Command and Response**

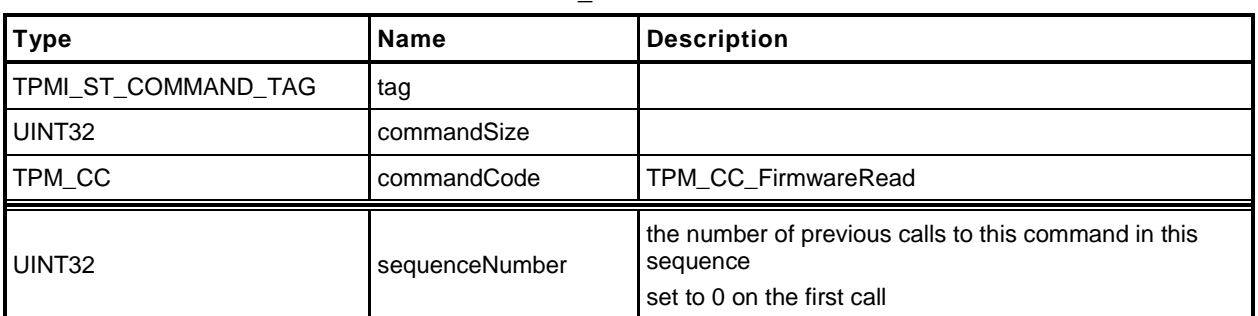

### **Table 175 — TPM2\_FirmwareRead Command**

# **Table 176 — TPM2\_FirmwareRead Response**

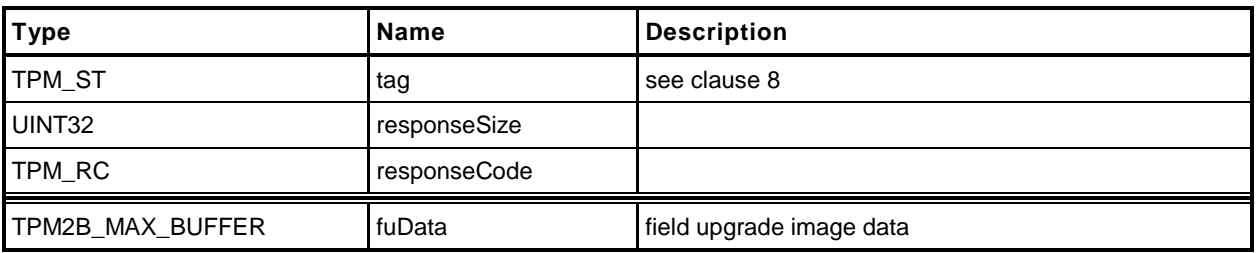
## **29.4.3 Detailed Actions**

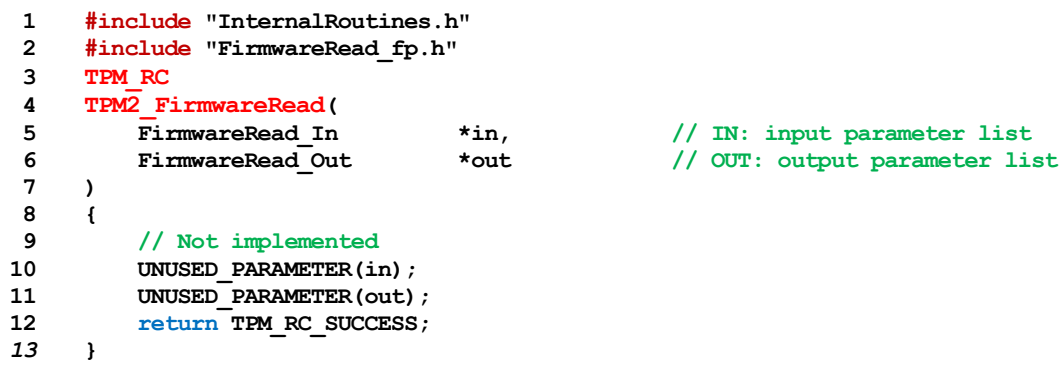

# **30 Context Management**

## **30.1 Introduction**

Three of the commands in this clause (TPM2\_ContextSave(), TPM2\_ContextLoad(), and TPM2\_FlushContext()) implement the resource management described in the "Context Management" clause in Part 1.

The fourth command in this clause (TPM2\_EvictControl()) is used to control the persistence of a loadable objects in TPM memory. Background for this command may be found in the "Owner and Platform Evict Objects" clause in Part 1.

## **30.2 TPM2\_ContextSave**

## <span id="page-361-0"></span>**30.2.1 General Description**

This command saves a session context, object context, or sequence object context outside the TPM.

No authorization sessions of any type are allowed with this command and tag is required to be TPM\_ST\_NO\_SESSIONS.

NOTE This preclusion avoids complex issues of dealing with the same session in *handle* and in the session area. While it might be possible to provide specificity, it would add unnecessary complexity to the TPM and, because this capability would provide no application benefit, use of authorization sessions for audit or encryption is prohibited.

The TPM shall encrypt and integrity protect the context as described in the "Context Protection" clause in Part 1.

See the "Context Data" clause in Part 2 for a description of the *context* structure in the response.

## **30.2.2 Command and Response**

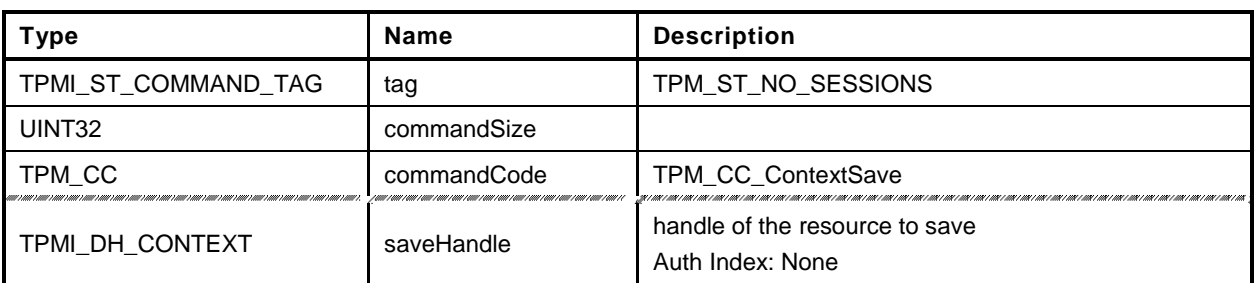

# **Table 177 — TPM2\_ContextSave Command**

# **Table 178 — TPM2\_ContextSave Response**

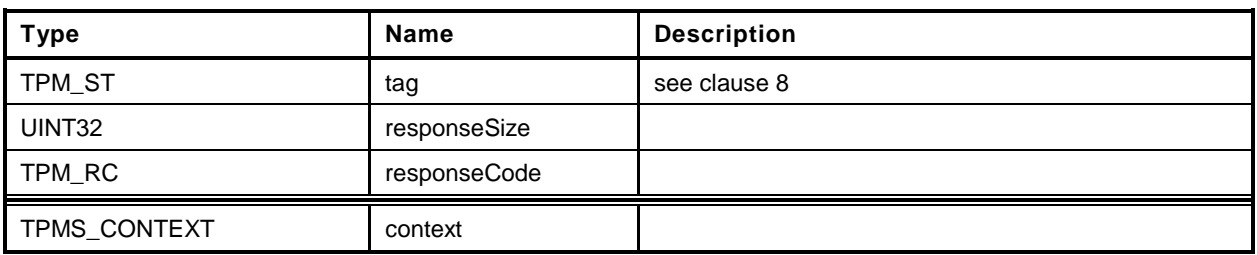

#### **30.2.3 Detailed Actions**

- **1 #include "InternalRoutines.h"**
- **2 #include "ContextSave\_fp.h"**
- **3 #include "Context\_spt\_fp.h"**

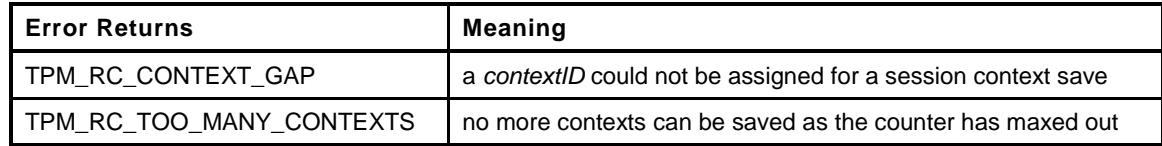

```
4 TPM_RC
5 TPM2_ContextSave(
6 ContextSave_In *in, // IN: input parameter list
7 ContextSave_Out *out // OUT: output parameter list
    8 )
9 {
10 TPM RC result;
11 UINT16 fingerprintSize; // The size of fingerprint in context
12 // blob.
13 UINT64 contextID = 0; // session context ID
14 TPM2B_SYM_KEY symKey;
15 TPM2B_IV iv;
16
17 TPM2B_DIGEST integrity;<br>18 UINT16 integrityS
18 UINT16 integritySize;
19 BYTE *buffer;
20
21 // This command may cause the orderlyState to be cleared due to
22 // the update of state reset data. If this is the case, check if NV is
23 // available first
24 if(gp.orderlyState != SHUTDOWN_NONE)
25 {
26 // The command needs NV update. Check if NV is available.
27 // A TPM_RC_NV_UNAVAILABLE or TPM_RC_NV_RATE error may be returned at
28 // this point
29 result = NvIsAvailable();
30 if(result != TPM_RC_SUCCESS) return result;
31 }
32
33 // Internal Data Update
34
35 // Initialize output handle. At the end of command action, the output
36 // handle of an object will be replaced, while the output handle
37 // for a session will be the same as input
38 out->context.savedHandle = in->saveHandle;
39
40 // Get the size of fingerprint in context blob. The sequence value in
41 // TPMS_CONTEXT structure is used as the fingerprint
42 fingerprintSize = sizeof(out->context.sequence);
43
44 // Compute the integrity size at the beginning of context blob
45 integritySize = sizeof(integrity.t.size)
46 + CryptGetHashDigestSize(CONTEXT_INTEGRITY_HASH_ALG);
47
48
49 // Perform object or session specific context save
50 switch(HandleGetType(in->saveHandle))
51 {
52 case TPM_HT_TRANSIENT:
53 {
```

```
54 OBJECT *object = ObjectGet(in->saveHandle);
55
56 // Set size of the context data. The contents of context blob is vendor
57 // defined. In this implementation, the size is size of integrity
58 // plus fingerprint plus the whole internal OBJECT structure
59 out->context.contextBlob.t.size = integritySize +
60 fingerprintSize + sizeof(*object);
61
62 // Copy the whole internal OBJECT structure to context blob, leave
63 // the size for fingerprint
64 MemoryCopy(out->context.contextBlob.t.buffer
65 + integritySize + fingerprintSize,
66 object, sizeof(*object));
67
68 // Increment object context ID
69 gr.objectContextID++;
70 // If object context ID overflows, TPM should be put in failure mode
71 if(gr.objectContextID == 0)
72 FAIL(FATAL_ERROR_INTERNAL);
73
74 // Fill in other return values for an object.
75 out->context.sequence = gr.objectContextID;
76 // For regular object, savedHandle is 0x80000000. For sequence object,
77 // savedHandle is 0x80000001. For object with stClear, savedHandle
78 // is 0x80000002
79 if(ObjectIsSequence(object))
80 {
81 out->context.savedHandle = 0x80000001;
82 }
83 else if(object->attributes.stClear == SET)
84 {
85 out->context.savedHandle = 0x80000002;
86 }
87 else
88 {
89 out->context.savedHandle = 0x80000000;
90 }
91
92 // Get object hierarchy
93 out->context.hierarchy = ObjectDataGetHierarchy(object);
94
95 break;
96 }
97 case TPM_HT_HMAC_SESSION:
98 case TPM_HT_POLICY_SESSION:
99 {
100 SESSION *session = SessionGet(in->saveHandle);
101
102 // Set size of the context data. The contents of context blob is vendor
103 // defined. In this implementation, the size of context blob is the
104 // size of a internal session structure plus the size of
105 // fingerprint plus the size of integrity
106 out->context.contextBlob.t.size = integritySize +
107 fingerprintSize + sizeof(*session);
108
109 // Copy the whole internal SESSION structure to context blob.
110 // Save space for fingerprint at the beginning of the buffer
111 // This is done before anything else so that the actual context
112 // can be reclaimed after this call
113 MemoryCopy(out->context.contextBlob.t.buffer
114 + integritySize + fingerprintSize,
115 session, sizeof(*session));
116
117 // Fill in the other return parameters for a session
```

```
118 // Get a context ID and set the session tracking values appropriately
119 // TPM_RC_CONTEXT_GAP is a possible error.
120 // SessionContextSave() will flush the in-memory context
121 // so no additional errors may occur after this call.
122 result = SessionContextSave(out->context.savedHandle, &contextID);
123 if(result != TPM_RC_SUCCESS) return result;
124
125 // sequence number is the current session contextID
126 out->context.sequence = contextID;
127
128 // use TPM_RH_NULL as hierarchy for session context
129 out->context.hierarchy = TPM RH_NULL;
130
131 break;
132 }
133 default:
134 // SaveContext may only take an object handle or a session handle.
135 // All the other handle type should be filtered out at unmarshal
136 pAssert(FALSE);
137 break;
138 }
139
140 // Save fingerprint at the beginning of encrypted area of context blob.
141 // Reserve the integrity space
142 MemoryCopy(out->context.contextBlob.t.buffer + integritySize,
143 &out->context.sequence, sizeof(out->context.sequence));
144
145 // Compute context encryption key
146 ComputeContextProtectionKey(&out->context, &symKey, &iv);
147
148 // Encrypt context blob
149 CryptSymmetricEncrypt(out->context.contextBlob.t.buffer + integritySize,
150 CONTEXT_ENCRYPT_ALG, CONTEXT_ENCRYPT_KEY_BITS,
151 TPM_ALG_CFB, symKey.t.buffer, &iv,
152 out->context.contextBlob.t.size - integritySize,
153 out->context.contextBlob.t.buffer + integritySize);
154
155 // Compute integrity hash for the object
156 // In this implementation, the same routine is used for both sessions
157 // and objects.
158 ComputeContextIntegrity(&out->context, &integrity);
159
160 // add integrity at the beginning of context blob
161 buffer = out->context.contextBlob.t.buffer;
162 TPM2B_DIGEST_Marshal(&integrity, &buffer, NULL);
163
164 // orderly state should be cleared because of the update of state reset and
165 // state clear data
166 g_clearOrderly = TRUE;
167
168 return TPM RC SUCCESS;
169 }
```
# **30.3 TPM2\_ContextLoad**

#### **30.3.1 General Description**

This command is used to reload a context that has been saved by TPM2\_ContextSave().

No authorization sessions of any type are allowed with this command and tag is required to be TPM\_ST\_NO\_SESSIONS (see note in [30.2.1\)](#page-361-0).

The TPM will return TPM\_RC\_HIERARCHY if the context is associated with a hierarchy that is disabled.

NOTE Contexts for authorization sessions and for sequence objects belong to the NULL hierarchy which is never disabled.

See the "Context Data" clause in Part 2 for a description of the values in the *context* parameter.

If the integrity HMAC of the saved context is not valid, the TPM shall return TPM\_RC\_INTEGRITY.

The TPM shall perform a check on the decrypted context as described in the "Context Confidentiality Protections" clause of Part 1 and enter failure mode if the check fails.

## **30.3.2 Command and Response**

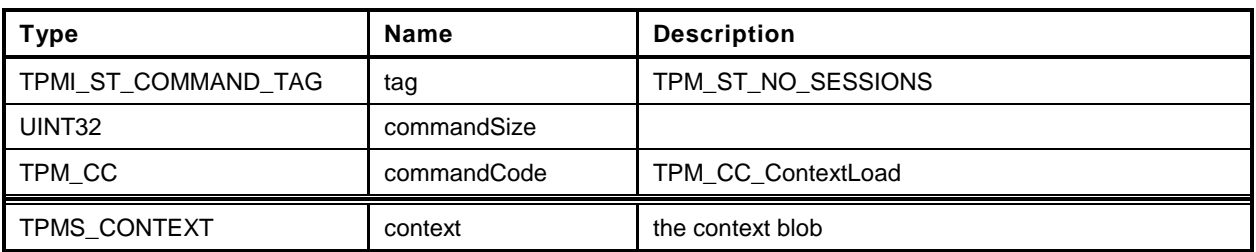

## **Table 179 — TPM2\_ContextLoad Command**

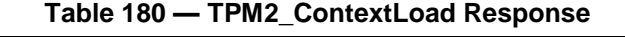

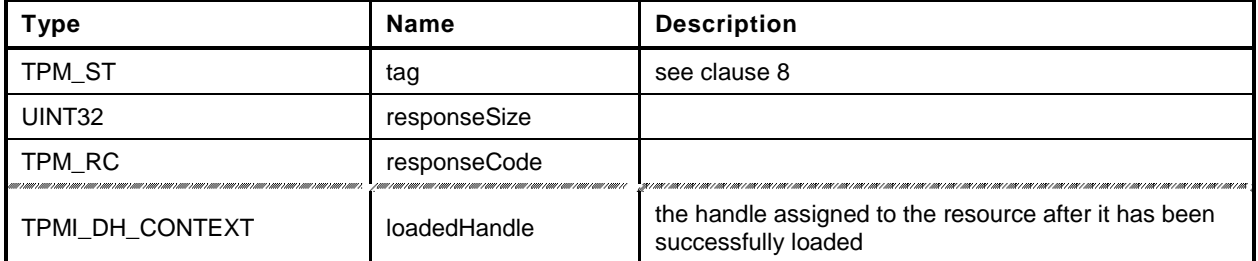

#### **30.3.3 Detailed Actions**

- **1 #include "InternalRoutines.h"**
- **2 #include "ContextLoad\_fp.h"**
- **3 #include "Context\_spt\_fp.h"**

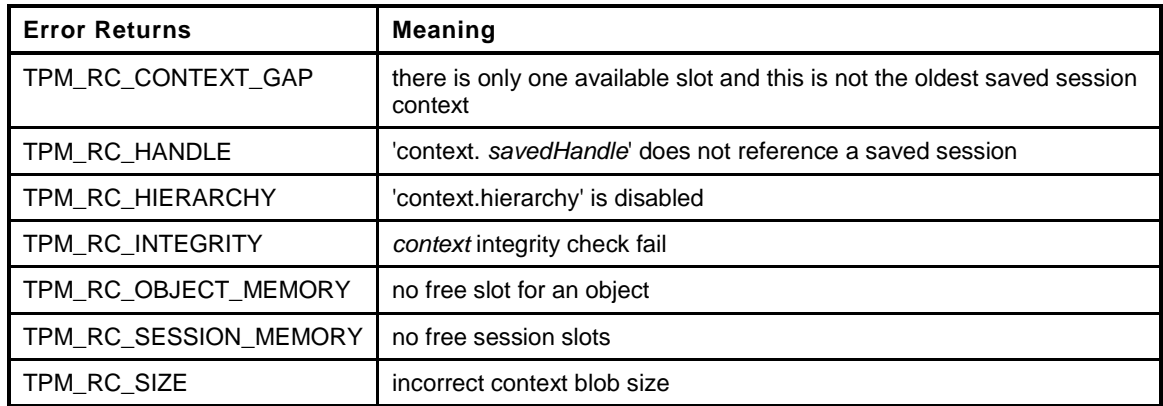

```
4 TPM_RC
5 TPM2_ContextLoad(
 6 ContextLoad_In *in, // IN: input parameter list
 7 ContextLoad_Out *out // OUT: output parameter list
8 )
9 {
10 // Local Variables
11 TPM RC result = TPM RC SUCCESS;
12
13 TPM2B_DIGEST ingerityToCompare;
13 TPM2B_DIGEST ingerityTo<br>14 TPM2B_DIGEST integrity;<br>15 UINT16 integrityS
15 UINT16 integritySize;
16 UINT64 fingerprint;
17 BYTE *buffer;
18 INT32 size;
19
20 TPM HT handleType;
21 TPM2B_SYM_KEY symKey;
22 TPM2B_IV iv;
23
24 // Input Validation
25
26 // Check context blob size
27 handleType = HandleGetType(in->context.savedHandle);
28
       29 // Check integrity
30 // In this implementation, the same routine is used for both sessions
31 // and objects.
32 integritySize = sizeof(integrity.t.size)
33 + CryptGetHashDigestSize(CONTEXT_INTEGRITY_HASH_ALG);
34
35 // Get integrity from context blob
36 buffer = in->context.contextBlob.t.buffer;
37 size = (INT32) in->context.contextBlob.t.size;
38 result = TPM2B_DIGEST_Unmarshal(&integrity, &buffer, &size);
39 if(result != TPM_RC_SUCCESS)
40 return result;
41
42 // Compute context integrity
43 ComputeContextIntegrity(&in->context, &ingerityToCompare);
```

```
44
45 // Compare integrity
46 if(!Memory2BEqual(&integrity.b, &ingerityToCompare.b))
47 return TPM_RC_INTEGRITY + RC_ContextLoad_context;
48
49 // Compute context encryption key
50 ComputeContextProtectionKey(&in->context, &symKey, &iv);
51
52 // Decrypt context data in place
53 CryptSymmetricDecrypt(in->context.contextBlob.t.buffer + integritySize,
54 CONTEXT_ENCRYPT_ALG, CONTEXT_ENCRYPT_KEY_BITS,
55 TPM_ALG_CFB, symKey.t.buffer, &iv,
56 in->context.contextBlob.t.size - integritySize,
57 in->context.contextBlob.t.buffer + integritySize);
58
59 // Read the fingerprint value, skip the leading integrity size
60 MemoryCopy(&fingerprint, in->context.contextBlob.t.buffer + integritySize,
61 sizeof(fingerprint));
62 // Check fingerprint. If the check fails, TPM should be put to failure mode
63 if(fingerprint != in->context.sequence)
64 FAIL(FATAL_ERROR_INTERNAL);
65
66 // Perform object or session specific input check
67 switch(handleType)
68 {
69 case TPM_HT_TRANSIENT:
70 {
71 OBJECT object;
72
73 // Discard any changes to the handle that the TRM might have made
74 in->context.savedHandle = TRANSIENT FIRST;
75 // Get a copy of the object data in input context blob, skip the
76 // integrity and fingerprint area
77 MemoryCopy(&object, in->context.contextBlob.t.buffer +
78 integritySize + sizeof(fingerprint),
79 sizeof(object));
80
81 // If hierarchy is disabled, no object context can be loaded in this
82 // hierarchy
83 if(!HierarchyIsEnabled(in->context.hierarchy))
84 return TPM RC HIERARCHY + RC ContextLoad context;
85
86 // Restore object. A TPM_RC_OBJECT_MEMORY error may be returned at
87 // this point
88 result = ObjectContextLoad(&object, &out->loadedHandle);
89 if(result != TPM_RC_SUCCESS) return result;
90
91 break;
92 }
93 case TPM_HT_POLICY_SESSION:
94 case TPM_HT_HMAC_SESSION:
95 {
96
97 SESSION session;
98
99 // This command may cause the orderlyState to be cleared due to
100 // the update of state reset data. If this is the case, check if NV is
101 // available first
102 if(gp.orderlyState != SHUTDOWN_NONE)
103 {
104 // The command needs NV update. Check if NV is available.
105 // A TPM_RC_NV_UNAVAILABLE or TPM_RC_NV_RATE error may be returned
106 // at this point
107 result = NvIsAvailable();
```

```
108 if(result != TPM_RC_SUCCESS) return result;
109 }
110
111 // Check if input handle points to a valid saved session
112 if(!SessionIsSaved(in->context.savedHandle))
113 113 return TPM RC HANDLE + RC ContextLoad context;
114
115 // Retrieve session data from input context blob, skip the
116 // integrity and fingerprint area
117 MemoryCopy(&session, in->context.contextBlob.t.buffer +
118 integritySize + sizeof(fingerprint),
119 sizeof(session));
120
121 // Restore session. A TPM_RC_SESSION_MEMORY, TPM_RC_CONTEXT_GAP error
122 // may be returned at this point
123 result = SessionContextLoad(&session, &in->context.savedHandle);
124 if(result != TPM_RC_SUCCESS) return result;
125
126 out->loadedHandle = in->context.savedHandle;
127
128 // orderly state should be cleared because of the update of state
129 // reset and state clear data
130 g_clearOrderly = TRUE;
131
132 break;
133 }
134 default:
135 // Context blob may only have an object handle or a session handle.
136 // All the other handle type should be filtered out at unmarshal
137 pAssert(FALSE);
138 break;
139 }
140
141 return TPM RC SUCCESS;
142 }
```
# **30.4 TPM2\_FlushContext**

#### **30.4.1 General Description**

This command causes all context associated with a loaded object or session to be removed from TPM memory.

This command may not be used to remove a persistent object from the TPM.

A session does not have to be loaded in TPM memory to have its context flushed. The saved session context associated with the indicated handle is invalidated.

No sessions of any type are allowed with this command and tag is required to be TPM\_ST\_NO\_SESSIONS (see note in [30.2.1\)](#page-361-0).

If the handle is for a transient object and the handle is not associated with a loaded object, then the TPM shall return TPM\_RC\_HANDLE.

If the handle is for an authorization session and the handle does not reference a loaded or active session, then the TPM shall return TPM\_RC\_HANDLE.

## **30.4.2 Command and Response**

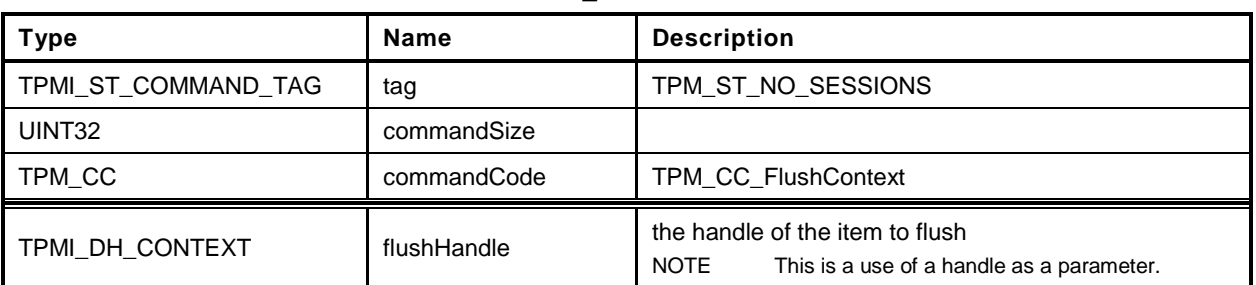

## **Table 181 — TPM2\_FlushContext Command**

# **Table 182 — TPM2\_FlushContext Response**

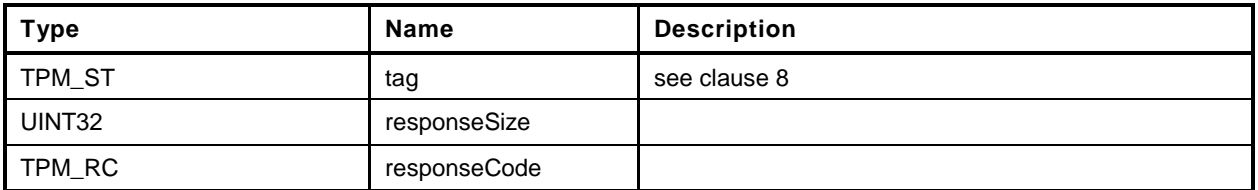

#### **30.4.3 Detailed Actions**

- **1 #include "InternalRoutines.h"**
- **2 #include "FlushContext\_fp.h"**

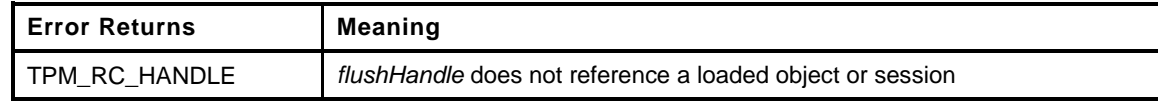

```
3 TPM_RC
4 TPM2_FlushContext(
5 FlushContext_In *in // IN: input parameter list
6 )
7 {
8 // Internal Data Update
9
10 // Call object or session specific routine to flush
11 switch(HandleGetType(in->flushHandle))
12 {
13 case TPM_HT_TRANSIENT:
14 if(!ObjectIsPresent(in->flushHandle))
15 return TPM RC HANDLE;
16 // Flush object
17 ObjectFlush(in->flushHandle);
18 break;
19 case TPM_HT_HMAC_SESSION:
20 case TPM_HT_POLICY_SESSION:
21 if( !SessionIsLoaded(in->flushHandle)
22 && !SessionIsSaved(in->flushHandle)
23 )
24 return TPM_RC_HANDLE;
25
26 // If the session to be flushed is the exclusive audit session, then
27 // indicate that there is no exclusive audit session any longer.
28 if(in->flushHandle == g exclusiveAuditSession)
29 g_exclusiveAuditSession = TPM_RH_UNASSIGNED;
30
31 // Flush session
32 SessionFlush(in->flushHandle);
33 break;
34 default:
35 // This command only take object or session handle. Other handles
36 // should be filtered out at handle unmarshal
37 pAssert(FALSE);
38 break;
39 }
40
41 return TPM_RC_SUCCESS;
42 }
```
## **30.5 TPM2\_EvictControl**

#### **30.5.1 General Description**

This command allows a transient object to be made persistent or a persistent object to be evicted.

NOTE 1 A transient object is one that may be removed from TPM memory using either TPM2 FlushContext or TPM2\_Startup(). A persistent object is not removed from TPM memory by TPM2\_FlushContext() or TPM2\_Startup().

If *objectHandle* is a transient object, then the call is to make the object persistent and assign *persistentHandle* to the persistent version of the object. If *objectHandle* is a persistent object, then the call is to evict the persistent object.

Before execution of TPM2\_EvictControl code below, the TPM verifies that *objectHandle* references an object that is resident on the TPM and that *persistentHandle* is a valid handle for a persistent object.

NOTE 2 This requirement simplifies the unmarshaling code so that it only need check that *persistentHandle* is always a persistent object.

If *objectHandle* references a transient object:

- a) The TPM shall return TPM\_RC\_ATTRIBUTES if
	- 1) it is in the hierarchy of TPM\_RH\_NULL,
	- 2) only the public portion of the object is loaded, or
	- 3) the *stClear* is SET in the object or in an ancestor key.
- b) The TPM shall return TPM\_RC\_HIERARCHY if the object is not in the proper hierarchy as determined by *auth*.
	- 1) If *auth* is TPM\_RH\_PLATFORM, the proper hierarchy is the Platform hierarchy.
	- 2) If *auth* is TPM\_RH\_OWNER, the proper hierarchy is either the Storage or the Endorsement hierarchy.
- c) The TPM shall return TPM\_RC\_RANGE if *persistentHandle* is not in the proper range as determined by *auth*.
	- 1) If *auth* is TPM\_RH\_OWNER, then *persistentHandle* shall be in the inclusive range of 81 00 00 00<sub>16</sub> to 81 7F FF FF<sub>16</sub>.
	- 2) If *auth* is TPM\_RH\_PLATFORM, then *persistentHandle* shall be in the inclusive range of 81 80 00 00 $_{16}$  to 81 FF FF FF<sub>16</sub>.
- d) The TPM shall return TPM\_RC\_NV\_DEFINED if a persistent object exists with the same handle as *persistentHandle*.
- e) The TPM shall return TPM\_RC\_NV\_SPACE if insufficient space is available to make the object persistent.
- f) The TPM shall return TPM\_RC\_NV\_SPACE if execution of this command will prevent the TPM from being able to hold two transient objects of any kind.
	- NOTE 3 This requirement anticipates that a TPM may be implemented such that all TPM memory is nonvolatile and not subject to endurance issues. In such case, there is no movement of an object between memory of different types and it is necessary that the TPM ensure that it is always possible for the management software to move objects to/from TPM memory in order to ensure that the objects required for command execution can be context restored.

g) If the TPM returns TPM\_RC\_SUCCESS, the object referenced by *objectHandle* will not be flushed and both *objectHandle* and *persistentHandle* may be used to access the object.

If *objectHandle* references a persistent object:

- h) The TPM shall return TPM\_RC\_RANGE if *objectHandle* is not in the proper range as determined by auth. If auth is TPM\_RC\_OWNER, *objectHandle* shall be in the inclusive range of 81 00 00 00<sub>16</sub> to 81 7F FF FF16. If *auth* is TPM\_RC\_PLATFORM, *objectHandle* may be any valid persistent object handle.
- i) If the TPM returns TPM\_RC\_SUCCESS, *objectHandle* will be removed from persistent memory and no longer be accessible.
- NOTE 4 The persistent object is not converted to a transient object, as this would prevent the immediate revocation of an object by removing it from persistent memory.

# **30.5.2 Command and Response**

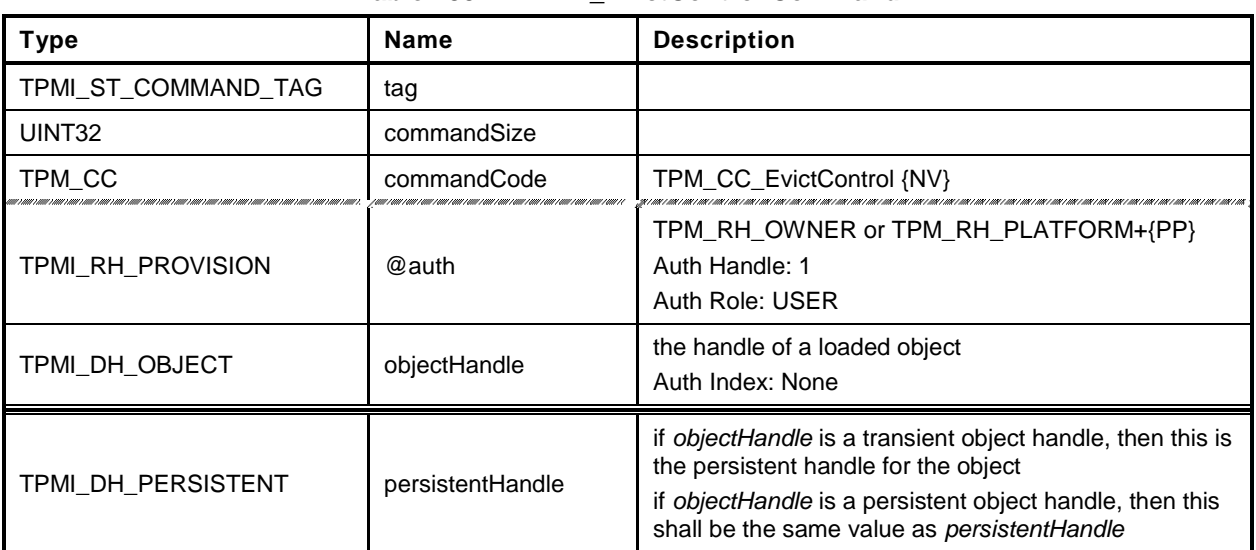

#### **Table 183 — TPM2\_EvictControl Command**

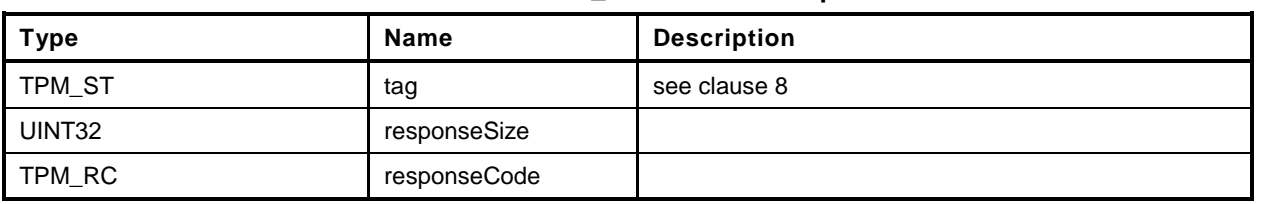

#### **Table 184 — TPM2\_EvictControl Response**

#### **30.5.3 Detailed Actions**

#### **1 #include "InternalRoutines.h"**

**2 #include "EvictControl\_fp.h"**

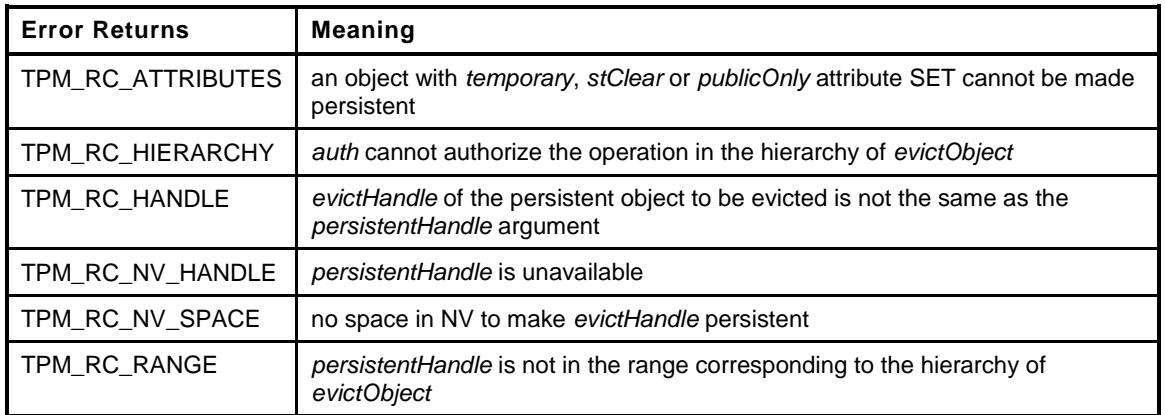

```
3 TPM_RC
4 TPM2_EvictControl(
5 EvictControl_In *in // IN: input parameter list
6 )
7 {
8 TPM RC result;
9 OBJECT *evictObject;
10
11 // The command needs NV update. Check if NV is available.
12 // A TPM_RC_NV_UNAVAILABLE or TPM_RC_NV_RATE error may be returned at
13 // this point
14 result = NvIsAvailable();
15 if(result != TPM_RC_SUCCESS) return result;
16
17 // Input Validation
18
19 // Get internal object pointer
20 evictObject = ObjectGet(in->objectHandle);
21
22 // Temporary, stClear or public only objects can not be made persistent
23 if( evictObject->attributes.temporary == SET
24 || evictObject->attributes.stClear == SET
25 || evictObject->attributes.publicOnly == SET
26 )
27 return TPM_RC_ATTRIBUTES + RC_EvictControl_objectHandle;
28
29 // If objectHandle refers to a persistent object, it should be the same as
30 // input persistentHandle
31 if( evictObject->attributes.evict == SET
32 && evictObject->evictHandle != in->persistentHandle
33 )
34 return TPM_RC_HANDLE + RC_EvictControl_objectHandle;
35
36 // Additional auth validation
37 if (in->auth == TPM RH PLATFORM)
38 {
39 // To make persistent
40 if(evictObject->attributes.evict == CLEAR)
41 {
42 // Platform auth can not set evict object in storage or endorsement
43 // hierarchy
```

```
44 if(evictObject->attributes.ppsHierarchy == CLEAR)
45 return TPM_RC_HIERARCHY + RC_EvictControl_objectHandle;
46
47 // Platform cannot use a handle outside of platform persistent range.
48 if(!NvIsPlatformPersistentHandle(in->persistentHandle))
49 return TPM_RC_RANGE + RC_EvictControl_persistentHandle;
50 }
51 // Platform auth can delete any persistent object
52 }
53 else if(in->auth == TPM_RH_OWNER)
54 {
55 // Owner auth can not set or clear evict object in platform hierarchy
56 if(evictObject->attributes.ppsHierarchy == SET)
57 return TPM_RC_HIERARCHY + RC_EvictControl_objectHandle;
58
59 // Owner cannot use a handle outside of owner persistent range.
60 if( evictObject->attributes.evict == CLEAR
61 && !NvIsOwnerPersistentHandle(in->persistentHandle)
62 )
63 return TPM_RC_RANGE + RC_EvictControl_persistentHandle;
64 }
65 else
66 {
67 // Other auth is not allowed in this command and should be filtered out
68 // at unmarshal process
69 pAssert(FALSE);
70 }
71
72 // Internal Data Update
73
74 // Change evict state
75 if(evictObject->attributes.evict == CLEAR)
76 {
77 // Make object persistent
78 // A TPM RC_NV_HANDLE or TPM_RC_NV_SPACE error may be returned at this
79 // point
80 result = NvAddEvictObject(in->persistentHandle, evictObject);
81 if(result != TPM_RC_SUCCESS) return result;
82 }
83 else
84 {
85 // Delete the persistent object in NV
86 NvDeleteEntity(evictObject->evictHandle);
87 }
88
89 return TPM_RC_SUCCESS;
90
91 }
```
# **31 Clocks and Timers**

## **31.1 TPM2\_ReadClock**

#### **31.1.1 General Description**

This command reads the current TPMS\_TIME\_INFO structure that contains the current setting of *Time*, *Clock*, *resetCount*, and *restartCount*.

No authorization sessions of any type are allowed with this command and tag is required to be TPM\_ST\_NO\_SESSIONS.

NOTE This command is intended to allow the TCB to have access to values that have the potential to be privacy sensitive. The values may be read without authorization because the TCB will not disclose these values. Since they are not signed and cannot be accessed in a command that uses an authorization session, it is not possible for any entity, other than the TCB, to be assured that the values are accurate.

# **31.1.2 Command and Response**

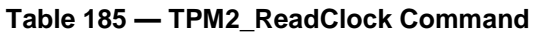

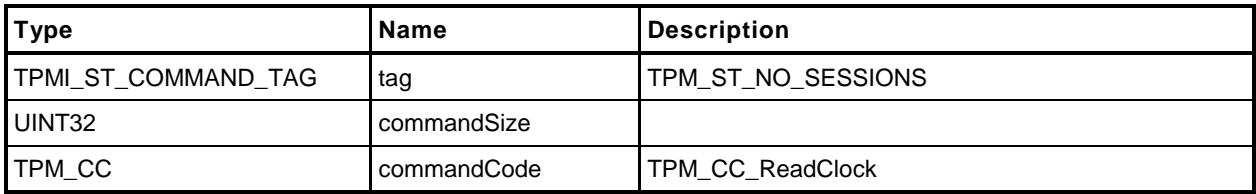

#### **Table 186 — TPM2\_ReadClock Response**

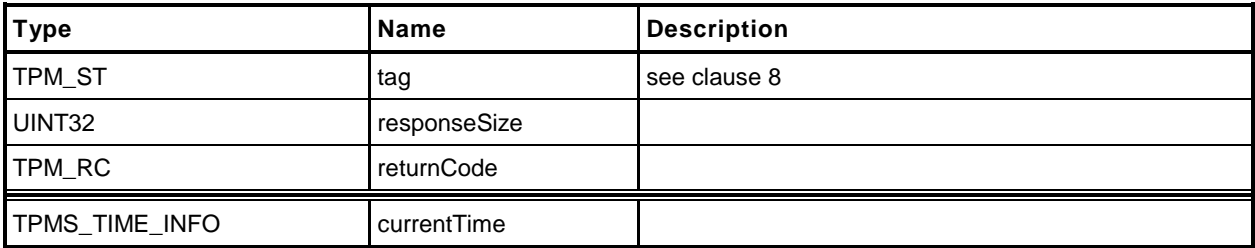

#### **31.1.3 Detailed Actions**

```
1 #include "InternalRoutines.h"
2 #include "ReadClock_fp.h"
3 TPM_RC
4 TPM2_ReadClock(
5 ReadClock_Out *out // OUT: output parameter list
6 )
7 {
8 // Command Output
9
10 out->currentTime.time = g_time;
11 TimeFillInfo(&out->currentTime.clockInfo);
12
13 return TPM_RC_SUCCESS;
14 }
```
# **31.2 TPM2\_ClockSet**

#### **31.2.1 General Description**

This command is used to advance the value of the TPM's *Clock*. The command will fail if *newTime* is less than the current value of Clock or if the new time is greater than FF FF 00 00 00 00 00  $00<sub>16</sub>$ . If both of these checks succeed, *Clock* is set to *newTime*. If either of these checks fails, the TPM shall return TPM\_RC\_VALUE and make no change to *Clock*.

NOTE This maximum setting would prevent *Clock* from rolling over to zero for approximately 8,000 years if the *Clock* update rate was set so that TPM time was passing 33 percent faster than real time. This would still be more than 6,000 years before *Clock* would roll over to zero. Because *Clock* will not roll over in the lifetime of the TPM, there is no need for external software to deal with the possibility that *Clock* may wrap around.

If the value of *Clock* after the update makes the volatile and non-volatile versions of TPMS\_CLOCK\_INFO.*clock* differ by more than the reported update interval, then the TPM shall update the non-volatile version of TPMS\_CLOCK\_INFO.*clock* before returning.

This command requires *platformAuth* or *ownerAuth*.

## **31.2.2 Command and Response**

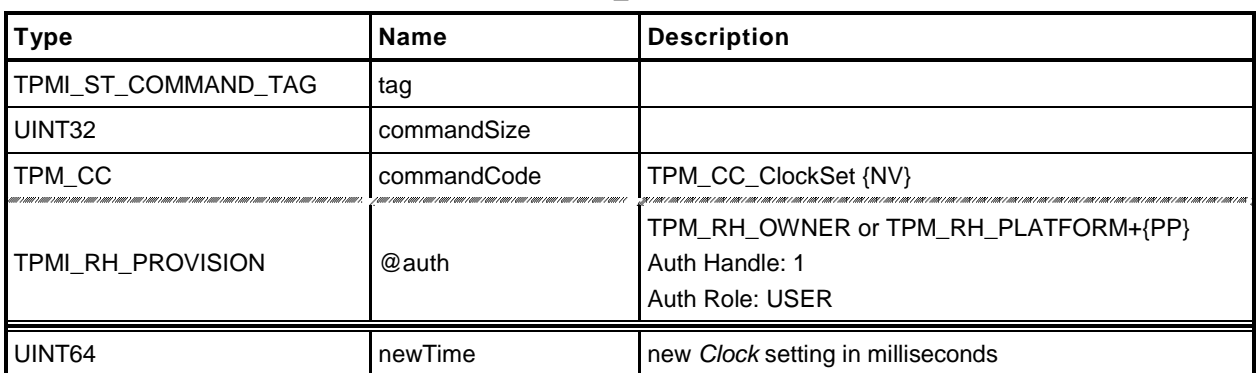

## **Table 187 — TPM2\_ClockSet Command**

## **Table 188 — TPM2\_ClockSet Response**

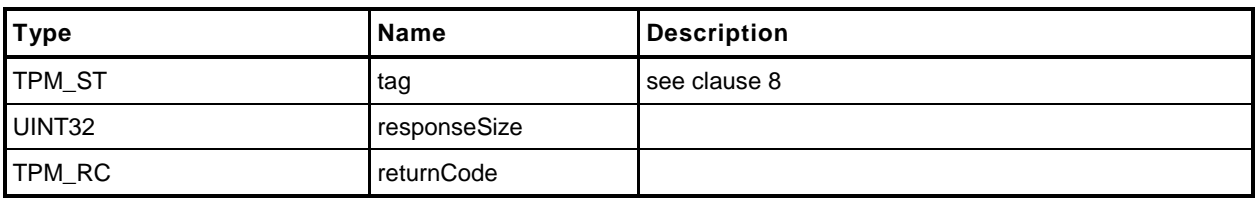

#### **31.2.3 Detailed Actions**

#### **1 #include "InternalRoutines.h"**

**2 #include "ClockSet\_fp.h"**

Read the current TPMS\_TIMER\_INFO structure settings

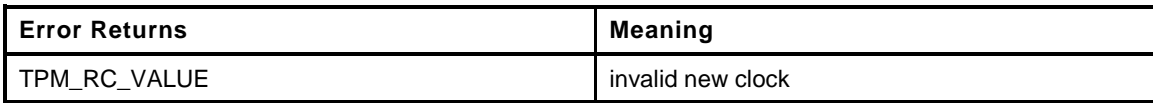

```
3 TPM_RC
4 TPM2_ClockSet(
       5 ClockSet_In *in // IN: input parameter list
6 )
7 {
8 #define CLOCK_UPDATE_MASK ((1ULL << NV_CLOCK_UPDATE_INTERVAL)- 1)
9 UINT64 clockNow;
10
11 // Input Validation
12
13 // new time can not be bigger than 0xFFFF000000000000 or smaller than
14 // current clock
15 if(in->newTime > 0xFFFF000000000000ULL
16 || in->newTime < go.clock)
17 return TPM RC VALUE + RC ClockSet newTime;
18
19 // Internal Data Update
20
21 // Internal Data Update
22 clockNow = go.clock; // grab the old value
23 go.clock = in->newTime; // set the new value
24 // Check to see if the update has caused a need for an nvClock update
       25 if((in->newTime & CLOCK_UPDATE_MASK) > (clockNow & CLOCK_UPDATE_MASK))
26 {
27 NvWriteReserved(NV_CLOCK, &go.clock);
28 // Now the time state is safe
29 go.clockSafe = YES;
30 }
31
       32 return TPM_RC_SUCCESS;
33 }
```
# **31.3 TPM2\_ClockRateAdjust**

## **31.3.1 General Description**

This command adjusts the rate of advance of *Clock* and *Time* to provide a better approximation to real time.

The *rateAdjust* value is relative to the current rate and not the nominal rate of advance.

EXAMPLE 1 If this command had been called three times with *rateAdjust* = TPM\_CLOCK\_COARSE\_SLOWER and once with *rateAdjust* = TPM\_CLOCK\_COARSE\_FASTER, the net effect will be as if the command had been called twice with *rateAdjust* = TPM\_CLOCK\_COARSE\_SLOWER.

The range of adjustment shall be sufficient to allow *Clock* and *Time* to advance at real time but no more. If the requested adjustment would make the rate advance faster or slower than the nominal accuracy of the input frequency, the TPM shall return TPM\_RC\_VALUE.

EXAMPLE 2 If the frequency tolerance of the TPM's input clock is +/-10 percent, then the TPM will return TPM\_RC\_VALUE if the adjustment would make *Clock* run more than 10 percent faster or slower than nominal. That is, if the input oscillator were nominally 100 megahertz (MHz), then 1 millisecond (ms) would normally take 100,000 counts. The update *Clock* should be adjustable so that 1 ms is between 90,000 and 110,000 counts.

The interpretation of "fine" and "coarse" adjustments is implementation-specific.

The nominal rate of advance for *Clock* and *Time* shall be accurate to within 15 percent. That is, with no adjustment applied, *Clock* and *Time* shall be advanced at a rate within 15 percent of actual time.

NOTE If the adjustments are incorrect, it will be possible to make the difference between advance of *Clock/Time* and real time to be as much as  $1.15^2$  or  $~1.33$ .

Changes to the current *Clock* update rate adjustment need not be persisted across TPM power cycles.

## **31.3.2 Command and Response**

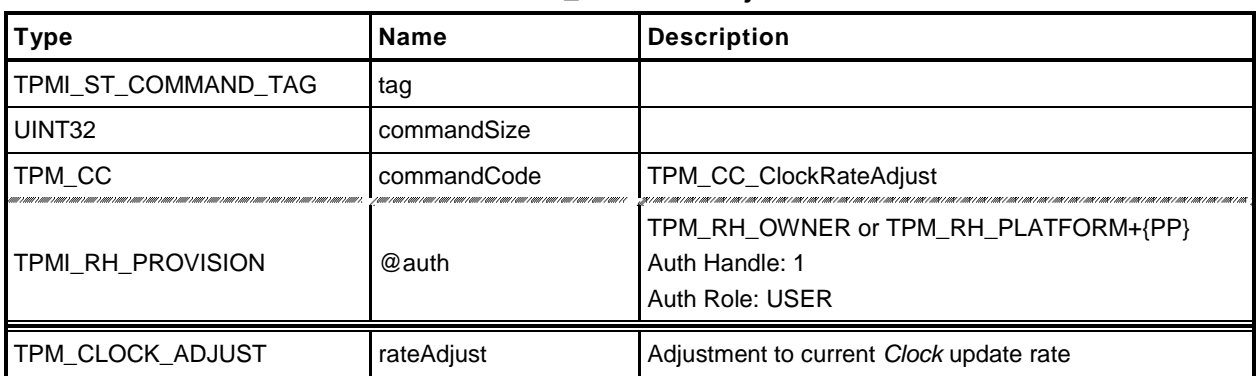

## **Table 189 — TPM2\_ClockRateAdjust Command**

# **Table 190 — TPM2\_ClockRateAdjust Response**

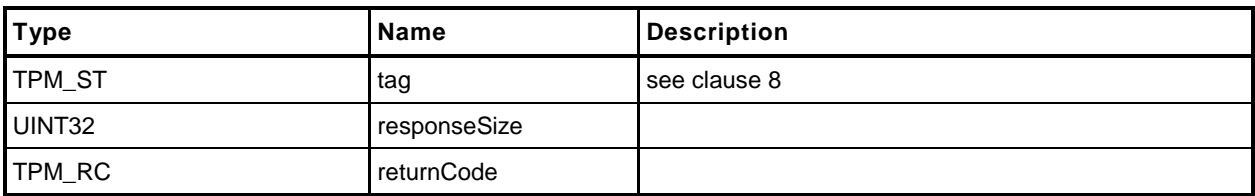

#### **31.3.3 Detailed Actions**

```
1 #include "InternalRoutines.h"
2 #include "ClockRateAdjust_fp.h"
3 TPM_RC
4 TPM2_ClockRateAdjust(
5 ClockRateAdjust_In *in // IN: input parameter list
6 )
7 {
8 // Internal Data Update
9 TimeSetAdjustRate(in->rateAdjust);
10
      11 return TPM_RC_SUCCESS;
12 }
```
## **32 Capability Commands**

#### **32.1 Introduction**

The TPM has numerous values that indicate the state, capabilities, and properties of the TPM. These values are needed for proper management of the TPM. The TPM2\_GetCapability() command is used to access these values.

TPM2\_GetCapability() allows reporting of multiple values in a single call. The values are grouped according to type.

NOTE TPM2\_TestParms() is used to determine if a TPM supports a particular combination of algorithm parameters

## **32.2 TPM2\_GetCapability**

#### **32.2.1 General Description**

This command returns various information regarding the TPM and its current state.

The *capability* parameter determines the category of data returned. The *property* parameter selects the first value of the selected category to be returned. If there is no property that corresponds to the value of *property*, the next higher value is returned, if it exists.

EXAMPLE 1 The list of handles of transient objects currently loaded in the TPM may be read one at a time. On the first read, set the property to TRANSIENT\_FIRST and *propertyCount* to one. If a transient object is present, the lowest numbered handle is returned and *moreData* will be YES if transient objects with higher handles are loaded. On the subsequent call, use returned handle value plus 1 in order to access the next higher handle.

The *propertyCount* parameter indicates the number of capabilities in the indicated group that are requested. The TPM will return the number of requested values (*propertyCount*) or until the last property of the requested type has been returned.

NOTE 1 The type of the capability is determined by a combination of *capability* and *property*.

When all of the properties of the requested type have been returned, the *moreData* parameter in the response will be set to NO. Otherwise, it will be set to YES.

NOTE 2 The *moreData* parameter will be YES if there are more properties even if the requested number of capabilities has been returned.

The TPM is not required to return more than one value at a time. It is not required to provide the same number of values in response to subsequent requests.

EXAMPLE 2 A TPM may return 4 properties in response to a TPM2\_GetCapability(*capability* = TPM\_CAP\_TPM\_PROPERTY, *property* = TPM\_PT\_MANUFACTURER, *propertyCount* = 8 ) and for a latter request with the same parameters, the TPM may return as few as one and as many as 8 values.

When the TPM is in Failure mode, a TPM is required to allow use of this command for access of the following capabilities:

- TPM\_PT\_MANUFACTURER
- TPM\_PT\_VENDOR\_STRING\_1
- TPM\_PT\_VENDOR\_STRING\_2<sup>(3)</sup>
- TPM\_PT\_VENDOR\_STRING\_3(3)
- TPM\_PT\_VENDOR\_STRING\_4(3)
- TPM\_PT\_VENDOR\_TPM\_TYPE
- TPM\_PT\_FIRMWARE\_VERSION\_1
- TPM\_PT\_FIRMWARE\_VERSION\_2

NOTE 3 If the vendor string does not require one of these values, the property type does not need to exist.

A vendor may optionally allow the TPM to return other values.

If in Failure mode and a capability is requested that is not available in Failure mode, the TPM shall return no value.

In Failure mode, *tag* is required to be TPM\_ST\_NO\_SESSIONS or the TPM shall return TPM\_RC\_FAILURE.

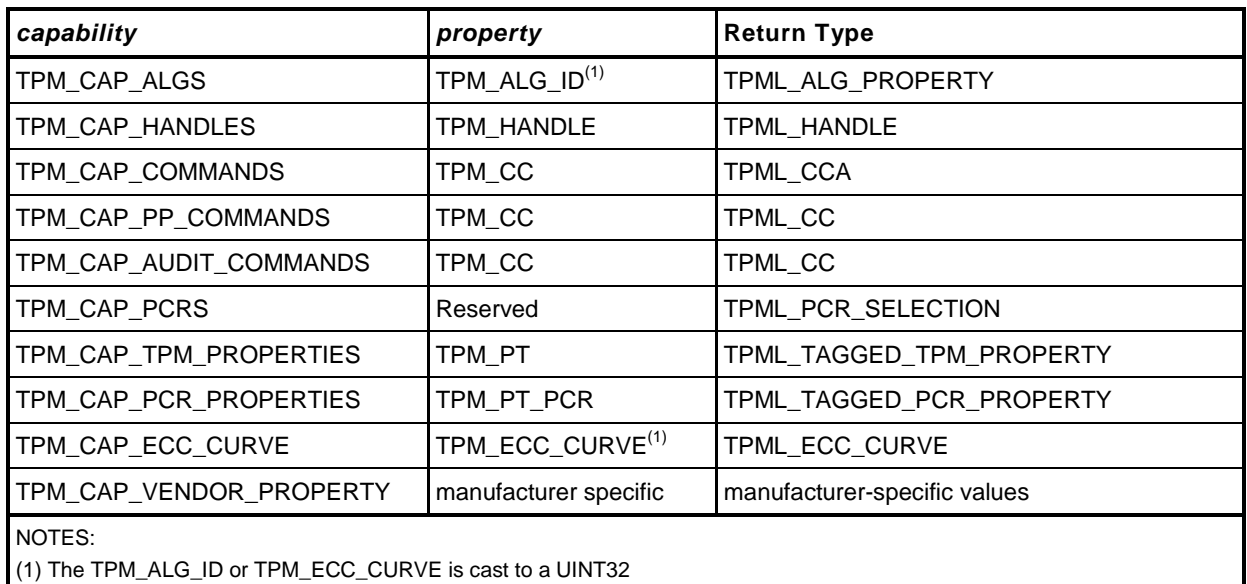

The capability categories and the types of the return values are:

EXAMPLE 3 Assume the TPM is in Failure mode and the TPM only supports reporting of the minimum required set of properties (the limited set to TPML\_TAGGED\_PCR\_PROPERTY values). If a TPM2\_GetCapability is received requesting a capability that has a property type value greater than TPM\_PT\_FIRMWARE\_VERSION\_2, the TPM will return a zero length list with the moreData parameter set to NO. If the property type is less than TPM\_PT\_MANUFACTURER, the TPM will return TPM\_PT\_MANUFACTURER.

- TPM\_CAP\_ALGS Returns a list of TPMS\_ALG\_PROPERTIES. Each entry is an algorithm ID and a set of properties of the algorithm.
- TPM\_CAP\_HANDLES Returns a list of all of the handles within the handle range of the *property* parameter. The range of the returned handles is determined by the handle type (the most-significant octet (MSO) of the *property)*. Any of the defined handle types is allowed

EXAMPLE 4 If the MSO of *property* is TPM\_HT\_NV\_INDEX, then the TPM will return a list of NV Index values.

EXAMPLE 5 If the MSO of property is TPM\_HT\_PCR, then the TPM will return a list of PCR.

 For this capability, use of TPM\_HT\_LOADED\_SESSION and TPM\_HT\_SAVED\_SESSION is allowed. Requesting handles with a handle type of TPM\_HT\_LOADED\_SESSION will return handles for loaded sessions. The returned handle values will have a handle type of either TPM\_HT\_HMAC\_SESSION or TPM\_HT\_POLICY\_SESSION. If saved sessions are requested, all returned values will have the TPM\_HT\_HMAC\_SESSION handle type because the TPM does not track the session type of saved sessions.

 TPM\_CAP\_COMMANDS – Returns a list of the command attributes for all of the commands implemented in the TPM, starting with the TPM\_CC indicated by the *property* parameter. If vendor specific commands are implemented, the vendor-specific command attribute with the lowest *commandIndex*, is returned after the non-vendor-specific (base) command.

- TPM\_CAP\_PP\_COMMANDS Returns a list of all of the commands currently requiring Physical Presence for confirmation of platform authorization. The list will start with the TPM\_CC indicated by *property*.
- TPM\_CAP\_AUDIT\_COMMANDS Returns a list of all of the commands currently set for command audit.
- TPM\_CAP\_PCRS Returns the current allocation of PCR in a TPML\_PCR\_SELECTION. The *property* parameter shall be zero. The TPM will always respond to this command with the full PCR allocation and *moreData* will be NO.
- TPM\_CAP\_TPM\_PROPERTIES Returns a list of tagged properties. The tag is a TPM\_PT and the property is a 32-bit value. The properties are returned in groups. Each property group is on a 256 value boundary (that is, the boundary occurs when the TPM\_PT is evenly divisible by 256). The TPM will only return values in the same group as the *property* parameter in the command.
- TPM\_CAP\_PCR\_PROPERTIES Returns a list of tagged PCR properties. The tag is a TPM\_PT\_PCR and the property is a TPMS\_PCR\_SELECT.

The input command property is a TPM\_PT\_PCR (see Part 2 for PCR properties to be requested) that specifies the first property to be returned. If *propertyCount* is greater than 1, the list of properties begins with that property and proceeds in TPM\_PT\_PCR sequence.

NOTE 5 If the propertyCount selects an unimplemented property, the next higher implemented propery is returned.

Each item in the list is a TPMS\_PCR\_SELECT structure that contains a bitmap of all PCR.

NOTE 6 A PCR index in all banks (all hash algorithms) has the same properties, so the hash algorithm is not specified here.

NOTE 2 TPM\_HT\_LOADED\_SESSION and TPM\_HT\_HMAC\_SESSION have the same value, as do TPM\_HT\_SAVED\_SESSION and TPM\_HT\_POLICY\_SESSION. It is not possible to request that the TPM return a list of loaded HMAC sessions without including the policy sessions.

NOTE 4 The type of the property parameter is a TPM\_CC while the type of the returned list is TPML\_CCA.

• TPM\_CAP\_TPM\_ECC\_CURVES – Returns a list of ECC curve identifiers currently available for use in the TPM.

The *moreData* parameter will have a value of YES if there are more values of the requested type that were not returned.

If no next capability exists, the TPM will return a zero-length list and *moreData* will have a value of NO.

## **32.2.2 Command and Response**

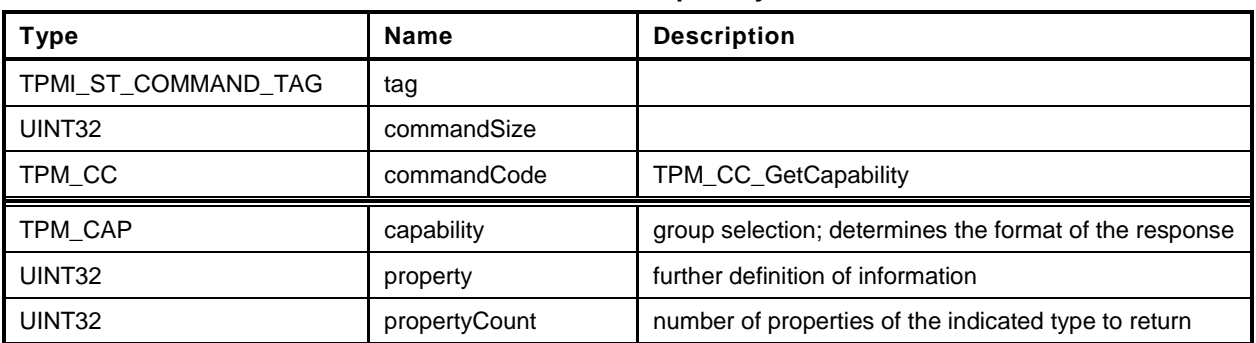

## **Table 191 — TPM2\_GetCapability Command**

# **Table 192 — TPM2\_GetCapability Response**

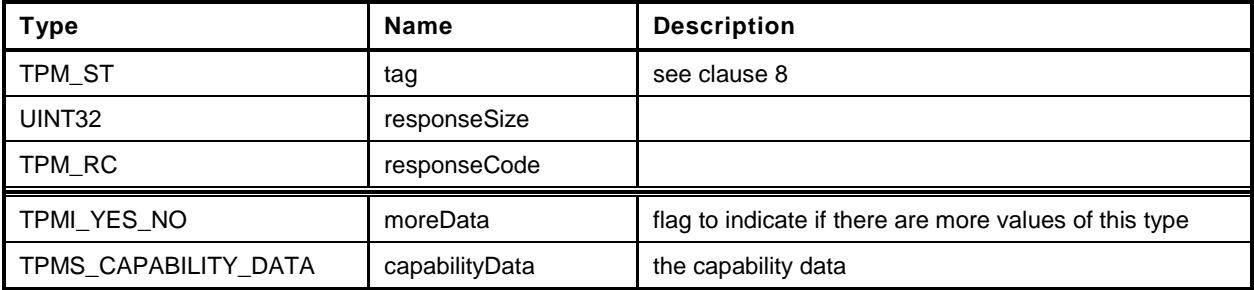

#### **32.2.3 Detailed Actions**

```
1 #include "InternalRoutines.h"
```
**2 #include "GetCapability\_fp.h"**

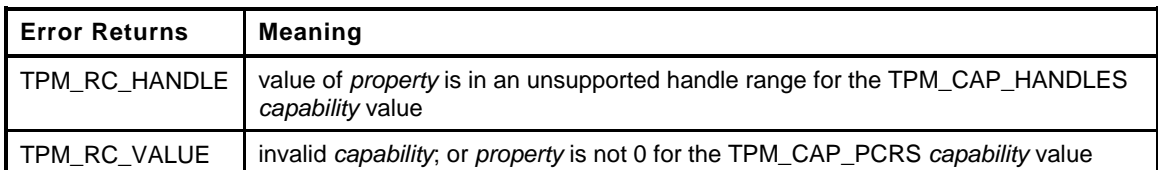

```
3 TPM_RC
4 TPM2_GetCapability(
5 GetCapability In *in, \frac{1}{2} // IN: input parameter list
6 GetCapability_Out *out // OUT: output parameter list
7 )
8 {
9 // Command Output
10
11 // Set output capability type the same as input type
12 out->capabilityData.capability = in->capability;
13
14 switch(in->capability)
15 {
16 case TPM_CAP_ALGS:
17 out->moreData = AlgorithmCapGetImplemented((TPM ALG ID) in->property,
18 in->propertyCount, &out->capabilityData.data.algorithms);
19 break;
20 case TPM_CAP_HANDLES:
21 switch(HandleGetType((TPM_HANDLE) in->property))
22 {
23 case TPM_HT_TRANSIENT:
24 // Get list of handles of loaded transient objects
25 out->moreData = ObjectCapGetLoaded((TPM_HANDLE) in->property,
26 in->propertyCount,
27 &out->capabilityData.data.handles);
28 break;
29 case TPM_HT_PERSISTENT:
30 // Get list of handles of persistent objects
31 out->moreData = NvCapGetPersistent((TPM_HANDLE) in->property,
32 in->propertyCount,
33 &out->capabilityData.data.handles);
34 break;
35 case TPM_HT_NV_INDEX:
36 // Get list of defined NV index
37 out->moreData = NvCapGetIndex((TPM_HANDLE) in->property,
38 in->propertyCount,
39 &out->capabilityData.data.handles);
40 break;
41 case TPM_HT_LOADED_SESSION:
42 // Get list of handles of loaded sessions
43 out->moreData = SessionCapGetLoaded((TPM_HANDLE) in->property,
44 in->propertyCount,
45 &out->capabilityData.data.handles);
46 break;
47 case TPM_HT_ACTIVE_SESSION:
48 // Get list of handles of
49 out->moreData = SessionCapGetSaved((TPM_HANDLE) in->property,
50 in->propertyCount,
51 &out->capabilityData.data.handles);
52 break;
```

```
53 case TPM_HT_PCR:
54 // Get list of handles of PCR
55 out->moreData = PCRCapGetHandles((TPM_HANDLE) in->property,
56 in->propertyCount,
57 &out->capabilityData.data.handles);
58 break;
59 case TPM_HT_PERMANENT:
60 // Get list of permanent handles
61 out->moreData = PermanentCapGetHandles(
62 (TPM_HANDLE) in->property,
63 in->propertyCount,
64 &out->capabilityData.data.handles);
65 break;
66 default:
67 // Unsupported input handle type
68 return TPM_RC_HANDLE + RC_GetCapability_property;
69 break;
70 }
71 break;
72 case TPM_CAP_COMMANDS:
73 out->moreData = CommandCapGetCCList((TPM_CC) in->property,
74 in->propertyCount,
75 &out->capabilityData.data.command);
76 break;
77 case TPM_CAP_PP_COMMANDS:
78 out->moreData = PhysicalPresenceCapGetCCList((TPM_CC) in->property,
79 in->propertyCount, &out->capabilityData.data.ppCommands);
80 break;
81 case TPM_CAP_AUDIT_COMMANDS:
82 out->moreData = CommandAuditCapGetCCList((TPM_CC) in->property,
83 in->propertyCount,
84 &out->capabilityData.data.auditCommands);
85 break;
86 case TPM_CAP_PCRS:
87 // Input property must be 0
88 if(in->property != 0)
89 return TPM RC VALUE + RC GetCapability property;
90 out->moreData = PCRCapGetAllocation(in->propertyCount,
91 &out->capabilityData.data.assignedPCR);
92 break;
93 case TPM_CAP_PCR_PROPERTIES:
94 out->moreData = PCRCapGetProperties((TPM_PT_PCR) in->property,
95 in->propertyCount,
96 &out->capabilityData.data.pcrProperties);
97 break;
98 case TPM_CAP_TPM_PROPERTIES:
99 out->moreData = TPMCapGetProperties((TPM_PT) in->property,
100 in->propertyCount,
101 &out->capabilityData.data.tpmProperties);
102 break;
103 #ifdef TPM_ALG_ECC
104 case TPM_CAP_ECC_CURVES:
105 out->moreData = CryptCapGetECCCurve((TPM_ECC_CURVE ) in->property,
106 in->propertyCount,
107 &out->capabilityData.data.eccCurves);
108 break;
109 #endif // TPM_ALG_ECC
110 case TPM_CAP_VENDOR_PROPERTY:
111 // vendor property is not implemented
112 default:
113 // Unexpected TPM_CAP value
114 return TPM RC VALUE;
115 break;
116 }
```
**117 118 return TPM\_RC\_SUCCESS;**

*119* **}**
## **32.3 TPM2\_TestParms**

## **32.3.1 General Description**

This command is used to check to see if specific combinations of algorithm parameters are supported.

The TPM will unmarshal the provided TPMT\_PUBLIC\_PARMS. If the parameters unmarshal correctly, then the TPM will return TPM\_RC\_SUCCESS, indicating that the parameters are valid for the TPM. The TPM will return the appropriate unmarshaling error if a parameter is not valid.

## **32.3.2 Command and Response**

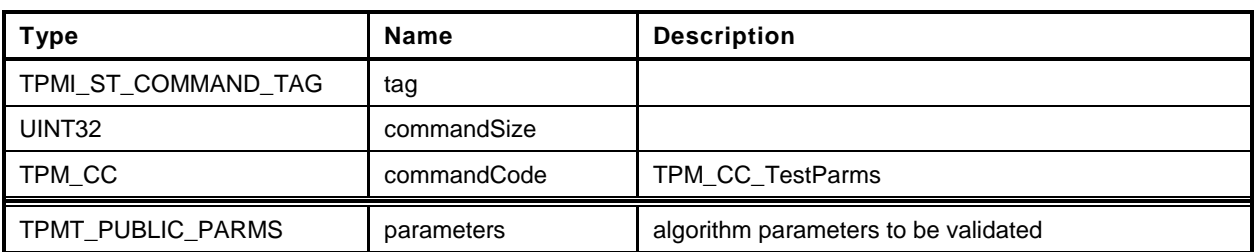

## **Table 193 — TPM2\_TestParms Command**

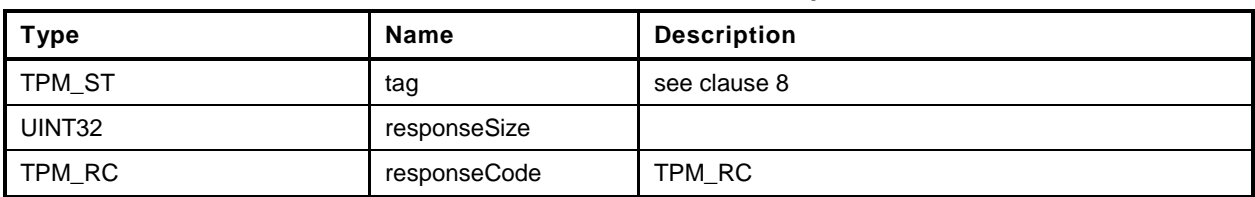

## **Table 194 — TPM2\_TestParms Response**

#### **32.3.3 Detailed Actions**

```
1 #include "InternalRoutines.h"
2 #include "TestParms_fp.h"
3 TPM_RC
4 TPM2_TestParms(
5 TestParms_In *in // IN: input parameter list
6 )
7 {
8 // Input parameter is not reference in command action
9 in = NULL;
10
11 // The parameters are tested at unmarshal process. We do nothing in command
12 // action
13 return TPM_RC_SUCCESS;
14 }
```
## **33 Non-volatile Storage**

## **33.1 Introduction**

The NV commands are used to create, update, read, and delete allocations of space in NV memory. Before an Index may be used, it must be defined (TPM2\_NV\_DefineSpace()).

An Index may be modified if the proper write authorization is provided or read if the proper read authorization is provided. Different controls are available for reading and writing.

An Index may have an Index-specific *authValue* and *authPolicy*. The *authValue* may be used to authorize reading if TPMA\_NV\_AUTHREAD is SET and writing if TPMA\_NV\_AUTHREAD is SET. The *authPolicy* may be used to authorize reading if TPMA\_NV\_POLICYREAD is SET and writing if TPMA\_NV\_POLICYWRITE is SET.

TPMA\_NV\_PPREAD\_and\_TPMA\_NV\_PPWRITE\_indicate if reading or writing of the NV\_Index\_may be authorized by *platformAuth* or *platformPolicy*.

TPMA\_NV\_OWNERREAD and TPMA\_NV\_OWERWRITE indicate if reading or writing of the NV Index may be authorized by *ownerAuth* or *ownerPolicy*.

If an operation on an NV index requires authorization, and the authHandle parameter is the handle of an NV Index, then the nvIndex parameter must have the same value or thie TPM will return TPM\_RC\_NV\_AUTHORIZATION.

NOTE 1 This check ensures that the authorization that was provided is associated with the NV Index being authorized.

For creating an Index, *ownerAuth* may not be used if *shEnable* is CLEAR and *platformAuth* may not be used if *phEnable* is CLEAR.

If an Index was defined using *platformAuth*, then that Index is not accessible when *phEnable* is CLEAR. If an Index was defined using *ownerAuth*, then that Index is not accessible when *shEnable* is CLEAR.

For read access control, any combination of TPMA\_NV\_PPREAD, TPMA\_NV\_OWNERREAD, TPMA\_NV\_AUTHREAD, or TPMA\_NV\_POLICYREAD is allowed as long as at least one is SET.

For write access control, any combination of TPMA\_NV\_PPWRITE, TPMA\_NV\_OWNERWRITE, TPMA\_NV\_AUTHWRITE, or TPMA\_NV\_POLICYWRITE is allowed as long as at least one is SET.

If an Index has been defined and not written, then any operation on the NV Index that requires read authorization will fail (TPM\_RC\_NV\_INITIALIZED). This check may be made before or after other authorization checks but shall be performed before checking the NV Index *authValue*. An authorization failure due to the NV Index not having been written shall not be logged by the dictionary attack logic.

If TPMA NV CLEAR STCLEAR is SET, then the TPMA NV WRITTEN will be CLEAR on each TPM2\_Startup(TPM\_SU\_CLEAR). TPMA\_NV\_CLEAR\_STCLEAR shall not be SET if TPMA\_NV\_COUNTER is SET.

The code in the "Detailed Actions" clause of each command is written to interface with an implementationdependent library that allows access to NV memory. The actions assume no specific layout of the structure of the NV data.

Only one NV Index may be directly referenced in a command.

NOTE 2 This means that, if *authHandle* references an NV Index, then *nvIndex* will have the same value. However, this does not limit the number of changes that may occur as side effects. For example, any number of NV Indexes might be relocated as a result of deleting or adding a NV Index.

## **33.2 NV Counters**

When an Index has the TPMA\_NV\_COUNTER attribute set, it behaves as a monotonic counter and may only be updated using TPM2\_NV\_Increment().

When an NV counter is created, the TPM shall initialize the 8-octet counter value with a number that is greater than any count value for any NV counter on the TPM since the time of TPM manufacture.

An NV counter may be defined with the TPMA\_NV\_ORDERLY attribute to indicate that the NV Index is expected to be modified at a high frequency and that the data is only required to persist when the TPM goes through an orderly shutdown process. The TPM may update the counter value in RAM and occasionally update the non-volatile version of the counter. An orderly shutdown is one occasion to update the non-volatile count. If the difference between the volatile and non-volatile version of the counter becomes as large as MAX\_ORDERLY\_COUNT, this shall be another occasion for updating the nonvolatile count.

Before an NV counter can be used, the TPM shall validate that the count is not less than a previously reported value. If the TPMA\_NV\_ORDERLY attribute is not SET, or if the TPM experienced an orderly shutdown, then the count is assumed to be correct. If the TPMA\_NV\_ORDERLY attribute is SET, and the TPM shutdown was not orderly, then the TPM shall OR MAX\_ORDERLY\_COUNT to the contents of the non-volatile counter and set that as the current count.

- NOTE 1 Because the TPM would have updated the NV Index if the difference between the count values was equal to MAX\_ORDERLY\_COUNT + 1, the highest value that could have been in the NV Index is MAX\_ORDERLY\_COUNT so it is safe to restore that value.
- NOTE 2 The TPM may implement the RAM portion of the counter such that the effective value of the NV counter is the sum of both the volatile and non-volatile parts. If so, then the TPM may initialize the RAM version of the counter to MAX\_ORDERLY\_COUNT and no update of NV is necessary.
- NOTE 3 When a new NV counter is created, the TPM may search all the counters to determine which has the highest value. In this search, the TPM would use the sum of the non-volatile and RAM portions of the counter. The RAM portion of the counter shall be properly initialized to reflect shutdown process (orderly or not) of the TPM.

## **33.3 TPM2\_NV\_DefineSpace**

## **33.3.1 General Description**

This command defines the attributes of an NV Index and causes the TPM to reserve space to hold the data associated with the NV Index. If a definition already exists at the NV Index, the TPM will return TPM\_RC\_NV\_DEFINED.

The TPM will return TPM\_RC\_ATTRIBUTES if more than one of TPMA\_NV\_COUNTER, TPMA\_NV\_BITS, or TPMA\_NV\_EXTEND is SET in *publicInfo.*

NOTE It is not required that any of these three attributes be set.

The TPM shall return TPM\_RC\_ATTRIBUTES if TPMA\_NV\_WRITTEN, TPM\_NV\_READLOCKED, or TPMA\_NV\_WRITELOCKED is SET.

If TPMA\_NV\_COUNTER or TPMA\_NV\_BITS is SET, then *publicInfo→dataSize* shall be set to eight (8) or the TPM shall return TPM\_RC\_SIZE.

If TPMA\_NV\_EXTEND is SET, then *publicInfo→dataSize* shall match the digest size of the *publicInfo.nameAlg* or the TPM shall return TPM\_RC\_SIZE.

If the NV Index is an ordinary Index and *publicInfo→dataSize* is larger than supported by the TPM implementation then the TPM shall return TPM\_RC\_SIZE.

NOTE The limit for the data size may vary according to the type of the index. For example, if the index is has TPMA\_NV\_ORDERLY SET, then the maximum size of an ordinary NV Index may be less than the size of an ordianary NV Index that has TPMA\_NV\_ORDERLY CLEAR.

At least one of TPMA\_NV\_PPREAD, TPMA\_NV\_OWNERREAD, TPMA\_NV\_AUTHREAD, or TPMA\_NV\_POLICYREAD shall be SET or the TPM shall return TPM\_RC\_ATTRIBUTES.

At least one of TPMA\_NV\_PPWRITE, TPMA\_NV\_OWNERWRITE, TPMA\_NV\_AUTHWRITE, or TPMA\_NV\_POLICYWRITE shall be SET or the TPM shall return TPM\_RC\_ATTRIBUTES.

If TPMA\_NV\_CLEAR\_STCLEAR is SET, then TPMA\_NV\_COUNTER shall be CLEAR or the TPM shall return TPM\_RC\_ATTRIBUTES.

If *platformAuth/platformPolicy* is used for authorization, then TPMA\_NV\_PLATFORMCREATE shall be SET in *publicInfo*. If *ownerAuth/ownerPolicy* is used for authorization, TPMA\_NV\_PLATFORMCREATE shall be CLEAR in *publicInfo.* If TPMA\_NV\_PLATFORMCREATE is not set correctly for the authorization, the TPM shall return TPM\_RC\_ATTRIBUTES.

If TPMA\_NV\_POLICY\_DELETE is SET, then the authorization shall be with *platformAuth* or the TPM shall return TPM\_RC\_ATTRIBUTES.

If the implementation does not support TPM2\_NV\_Increment(), the TPM shall return TPM\_RC\_ATTRIBUTES if TPMA\_NV\_COUNTER is SET.

If the implementation does not support TPM2\_NV\_SetBits(), the TPM shall return TPM\_RC\_ATTRIBUTES if TPMA\_NV\_BITS is SET.

If the implementation does not support TPM2\_NV\_Extend(), the TPM shall return TPM\_RC\_ATTRIBUTES if TPMA\_NV\_EXTEND is SET.

If the implementation does not support TPM2\_NV\_UndefineSpaceSpecial(), the TPM shall return TPM\_RC\_ATTRIBUTES if TPMA\_NV\_POLICY\_DELETE is SET.

After the successful completion of this command, the NV Index exists but TPMA\_NV\_WRITTEN will be CLEAR. Any access of the NV data will return TPM\_RC\_NV\_UINITIALIZED.

In some implementations, an NV Index with the TPMA\_NV\_COUNTER attribute may require special TPM resources that provide higher endurance than regular NV. For those implementations, if this command fails because of lack of resources, the TPM will return TPM\_RC\_NV\_COUNTER.

The value of *auth* is saved in the created structure. The size of *auth* is limited to be no larger than the size of the digest produced by the NV Index's *nameAlg*.

## **33.3.2 Command and Response**

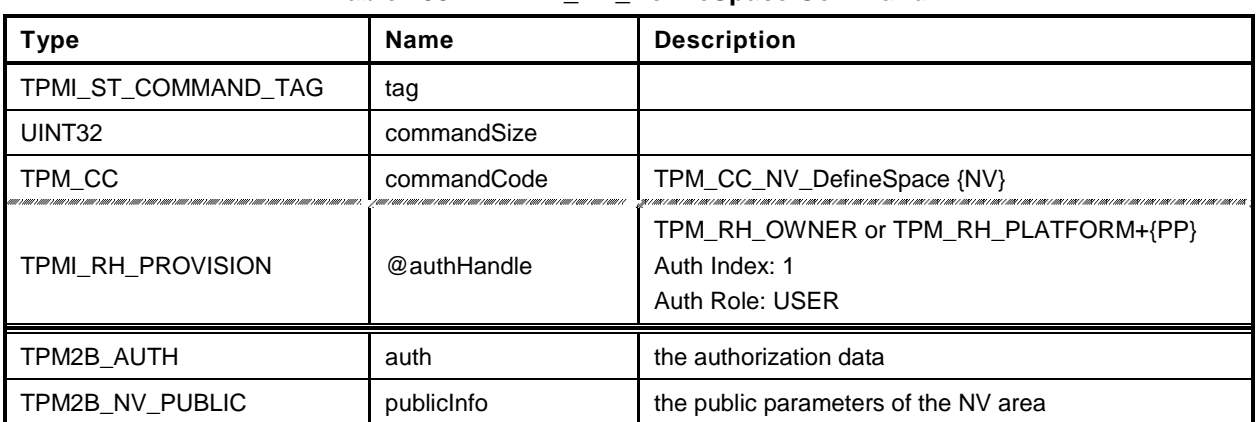

## **Table 195 — TPM2\_NV\_DefineSpace Command**

# **Table 196 — TPM2\_NV\_DefineSpace Response**

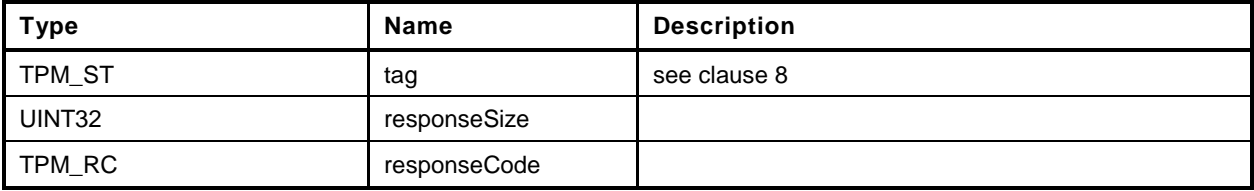

#### **33.3.3 Detailed Actions**

- **1 #include "InternalRoutines.h"**
- **2 #include "NV\_DefineSpace\_fp.h"**

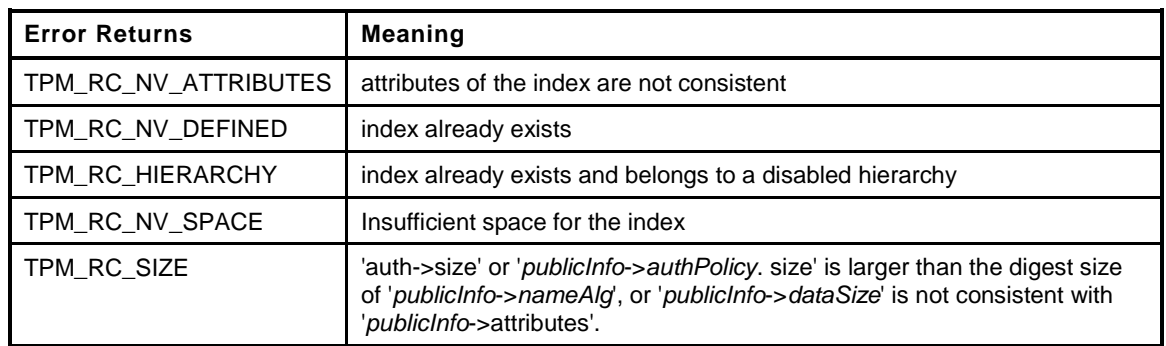

```
3 TPM_RC
4 TPM2_NV_DefineSpace(
5 NV_DefineSpace_In *in // IN: input parameter list
6 )
7 {
8 TPM RC result;
9 TPMA_NV attributes;
10 UINT16 nameSize;
11
12 nameSize = CryptGetHashDigestSize(in->publicInfo.t.nvPublic.nameAlg);
13
14 // Check if NV is available. NvIsAvailable may return TPM_RC_NV_UNAVAILABLE
15 // TPM_RC_NV_RATE or TPM_RC_SUCCESS.
16 result = NvIsAvailable();
17 if(result != TPM_RC_SUCCESS)
18 return result;
19
20 // Input Validation
21
22 attributes = in->publicInfo.t.nvPublic.attributes;
23
24 //TPMS_NV_PUBLIC validation.
25 // Counters and bit fields must have a size of 8
26 if ( (attributes.TPMA_NV_COUNTER == SET || attributes.TPMA_NV_BITS == SET)
27 && (in->publicInfo.t.nvPublic.dataSize != 8))
28 return TPM_RC_SIZE + RC_NV_DefineSpace_publicInfo;
29
30 // check that the authPolicy consistent with hash algorithm
31 if( in->publicInfo.t.nvPublic.authPolicy.t.size != 0
32 && in->publicInfo.t.nvPublic.authPolicy.t.size != nameSize)
33 return TPM_RC_SIZE + RC_NV_DefineSpace_publicInfo;
34
35 // make sure that the authValue is not too large
36 MemoryRemoveTrailingZeros(&in->auth);
37 if(in->auth.t.size > nameSize)
38 return TPM_RC_SIZE + RC_NV_DefineSpace_auth;
39
40
41 //TPMA_NV validation.
42 // Locks may not be SET and written cannot be SET
43 if( attributes.TPMA_NV_WRITTEN == SET
44 || attributes.TPMA_NV_WRITELOCKED == SET
45 || attributes.TPMA_NV_READLOCKED == SET)
```
**Family "2.0"** Published Published Page 391 Level 00 Revision 00.96 Copyright © TCG 2006-2013 March 15, 2013

```
46 return TPM_RC_ATTRIBUTES + RC_NV_DefineSpace_publicInfo;
47
48 // There must be a way to read the index
49 if( attributes.TPMA_NV_OWNERREAD == CLEAR
50 && attributes.TPMA_NV_PPREAD == CLEAR
51 && attributes.TPMA_NV_AUTHREAD == CLEAR
52 && attributes.TPMA_NV_POLICYREAD == CLEAR)
53 return TPM_RC_ATTRIBUTES + RC_NV_DefineSpace_publicInfo;
54
55 // There must be a way to write the index unless it is a bit field
56 // (can set up the bit field so that it is only write with NV_TestAndSet
57 // and can only be deleted)
58 if( attributes.TPMA_NV_OWNERWRITE == CLEAR
59 && attributes.TPMA_NV_PPWRITE == CLEAR
 60 && attributes.TPMA_NV_AUTHWRITE == CLEAR
 61 && attributes.TPMA_NV_POLICYWRITE == CLEAR
62 && attributes.TPMA_NV_BITS == CLEAR)
63 return TPM_RC_ATTRIBUTES + RC_NV_DefineSpace_publicInfo;
 64
 65 // Make sure that no attribute is used that is not supported by the proper
 66 // command
 67 #if CC_NV_Increment == NO
 68 if( attributes.TPMA_NV_COUNTER == SET)
 69 return TPM_RC_ATTRIBUTES + RC_NV_DefineSpace_publicInfo;
70 #endif
71 #if CC_NV_SetBits == NO
72 if( attributes.TPMA_NV_BITS == SET)
73 return TPM_RC_ATTRIBUTES + RC_NV_DefineSpace_publicInfo;
74 #endif
75 #if CC_NV_Extend == NO
          \overline{\textbf{if}} (\overline{\textbf{a}}ttributes.TPMA NV EXTEND == SET)
77 return TPM_RC_ATTRIBUTES + RC_NV_DefineSpace_publicInfo;
78 #endif
79 #if CC_NV_UndefineSpaceSpecial == NO
80 if ( attributes.TPMA NV POLICY DELETE == SET)
81 return TPM RC ATTRIBUTES + RC NV DefineSpace publicInfo;
82 #endif
83
84 // Can be COUNTER or BITS or EXTEND but not more than one
85 if( attributes.TPMA_NV_COUNTER == SET
86 && attributes.TPMA_NV_BITS == SET)
87 return TPM_RC_ATTRIBUTES + RC_NV_DefineSpace_publicInfo;
88 if( attributes.TPMA_NV_COUNTER == SET
89 &\& attributes.TPMA_NV_EXTEND == SET)
90 return TPM_RC_ATTRIBUTES + RC_NV_DefineSpace_publicInfo;
91 if ( attributes.TPMA NV BITS == SET
92 && attributes.TPMA_NV_EXTEND == SET)
93 return TPM_RC_ATTRIBUTES + RC_NV_DefineSpace_publicInfo;
94
95 // An index with TPMA_NV_CLEAR_STCLEAR can't be a counter
96 if( attributes.TPMA_NV_CLEAR_STCLEAR == SET
97 && attributes.TPMA_NV_COUNTER == SET)
98 return TPM_RC_ATTRIBUTES + RC_NV_DefineSpace_publicInfo;
99
100 // The index is allowed to have one of GLOBALLOCK or WRITEDEFINE SET
101 if ( attributes.TPMA NV GLOBALLOCK == SET
102 6& attributes.TPMA NV WRITEDEFINE == SET)
103 return TPM_RC_ATTRIBUTES + RC_NV_DefineSpace_publicInfo;
104
105 // Make sure that the creator of the index can delete the index
106 if( ( in->publicInfo.t.nvPublic.attributes.TPMA_NV_PLATFORMCREATE == SET
107 && in->authHandle == TPM_RH_OWNER
108 )
109 || ( in->publicInfo.t.nvPublic.attributes.TPMA_NV_PLATFORMCREATE == CLEAR
```

```
110 66 in->authHandle == TPM RH_PLATFORM
111 )
112 )
113 return TPM_RC_ATTRIBUTES + RC_NV_DefineSpace_authHandle;
114
115 // If TPMA_NV_POLICY_DELETE is SET, then the index must be defined by
116 // the platform
117 if( in->publicInfo.t.nvPublic.attributes.TPMA_NV_POLICY_DELETE == SET
118 && TPM_RH_PLATFORM != in->authHandle
119 )
120 return TPM_RC_ATTRIBUTES + RC_NV_DefineSpace_publicInfo;
121
122 // If the NV index is used as a PCR, the data size must match the digest
123 // size
124 if( in->publicInfo.t.nvPublic.attributes.TPMA_NV_EXTEND == SET
125 && in->publicInfo.t.nvPublic.dataSize != nameSize
126 )
127 return TPM_RC_ATTRIBUTES + RC_NV_DefineSpace_publicInfo;
128
129 // See if the index is already defined. Error returns from NvIsUndefinedIndex()
130 // are TPM RC_NV_DEFINED or TPM_RC_HIERARCHY
131 result = NvIsUndefinedIndex(in->publicInfo.t.nvPublic.nvIndex);
132 if(result != TPM_RC_SUCCESS)
133 return RcSafeAddToResult(result, RC_NV_DefineSpace_publicInfo);
134
135 // Internal Data Update
136 // define the space. A TPM RC NV SPACE error may be returned at this point
137 result = NvDefineIndex(&in->publicInfo.t.nvPublic, &in->auth);
138 if(result != TPM RC SUCCESS)
139 return result;
140
141 return TPM_RC_SUCCESS;
142
143 }
```
## **33.4 TPM2\_NV\_UndefineSpace**

## **33.4.1 General Description**

This command removes an Index from the TPM.

If *nvIndex* is not defined, the TPM shall return TPM\_RC\_NV\_DEFINED.

If *nvIndex* references an Index that has its TPMA\_NV\_PLATFORMCREATE attribute SET, the TPM shall return TPM\_RC\_NV\_AUTHORITY unless *platformAuth* is provided.

NOTE An Index with TPMA\_NV\_PLATFORMCREATE CLEAR may be deleted with *platformAuth*.

## **33.4.2 Command and Response**

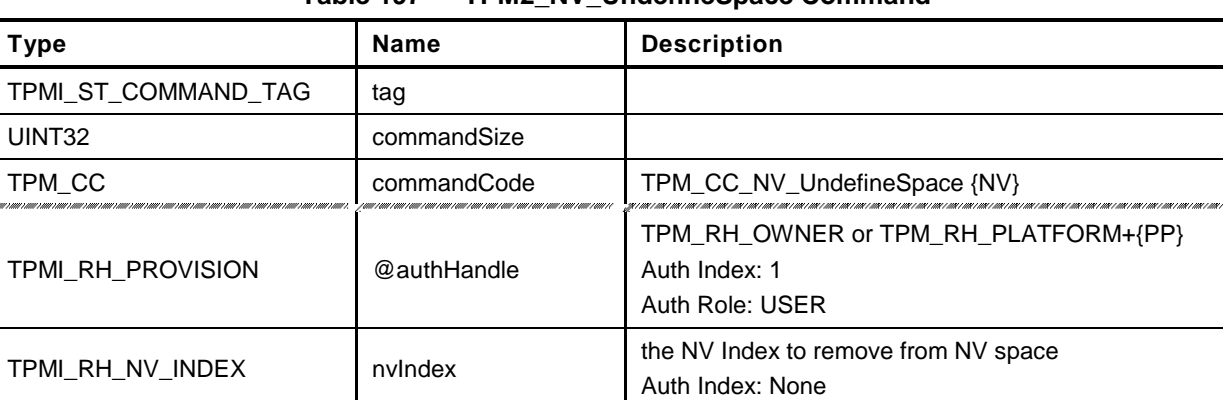

## **Table 197 — TPM2\_NV\_UndefineSpace Command**

## **Table 198 — TPM2\_NV\_UndefineSpace Response**

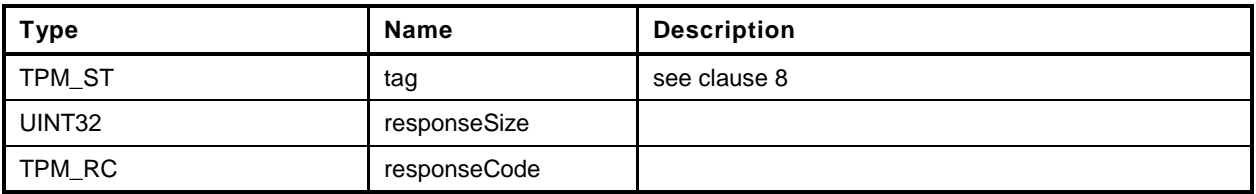

### **33.4.3 Detailed Actions**

- **1 #include "InternalRoutines.h"**
- **2 #include "NV\_UndefineSpace\_fp.h"**

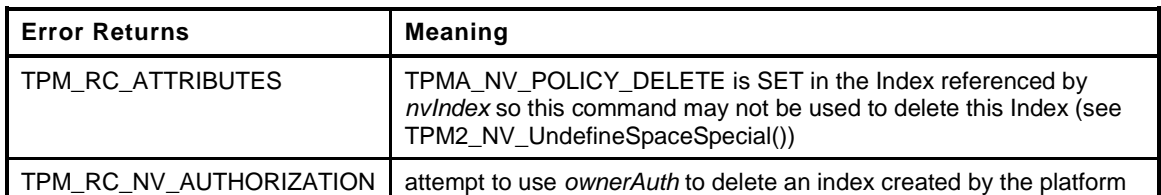

```
3 TPM_RC
4 TPM2_NV_UndefineSpace(
5 NV_UndefineSpace_In *in // IN: input parameter list
6 )
    7 {
8 TPM RC result;
9 NV_INDEX nvIndex;
10
11 // The command needs NV update. Check if NV is available.
12 // A TPM_RC_NV_UNAVAILABLE or TPM_RC_NV_RATE error may be returned at
13 // this point
14 result = NvIsAvailable();
15 if(result != TPM_RC_SUCCESS) return result;
16
17 // Input Validation
18
19 // Get NV index info
20 NvGetIndexInfo(in->nvIndex, &nvIndex);
21
        22 // This command can't be used to delete an index with TPMA_NV_POLICY_DELETE SET
23 if(SET == nvIndex.publicArea.attributes.TPMA_NV_POLICY_DELETE)
24 return TPM_RC_ATTRIBUTES + RC_NV_UndefineSpace_nvIndex;
25
26 // The owner may only delete an index that was defined with ownerAuth. The
27 // platform may delete an index that was created with either auth.
28 if ( in->authHandle == TPM RH OWNER
29 && nvIndex.publicArea.attributes.TPMA_NV_PLATFORMCREATE == SET)
30 return TPM_RC_NV_AUTHORIZATION;
31
32 // Internal Data Update
33
34 // Call implementation dependent internal routine to delete NV index
35 NvDeleteEntity(in->nvIndex);
36
        37 return TPM_RC_SUCCESS;
38 }
```
# **33.5 TPM2\_NV\_UndefineSpaceSpecial**

## **33.5.1 General Description**

This command allows removal of a platform-created NV Index that has TPMA\_NV\_POLICY\_DELETE SET.

This command requires that the policy of the NV Index be satisfied before the NV Index may be deleted. Because administrative role is required, the policy must contain a command that sets the policy command code to TPM\_CC\_NV\_UndefineSpaceSpecial.

If *nvIndex* is not defined, the TPM shall return TPM\_RC\_NV\_DEFINED.

If *nvIndex* references an Index that has its TPMA\_NV\_PLATFORMCREATE or TPMA\_NV\_POLICY\_DELETE attribute CLEAR, the TPM shall return TPM\_RC\_NV\_ATTRIBUTES.

NOTE An Index with TPMA\_NV\_PLATFORMCREATE CLEAR may be deleted with TPM2\_UndefineSpace ().

# **33.5.2 Command and Response**

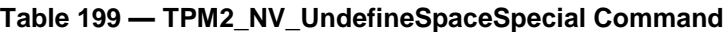

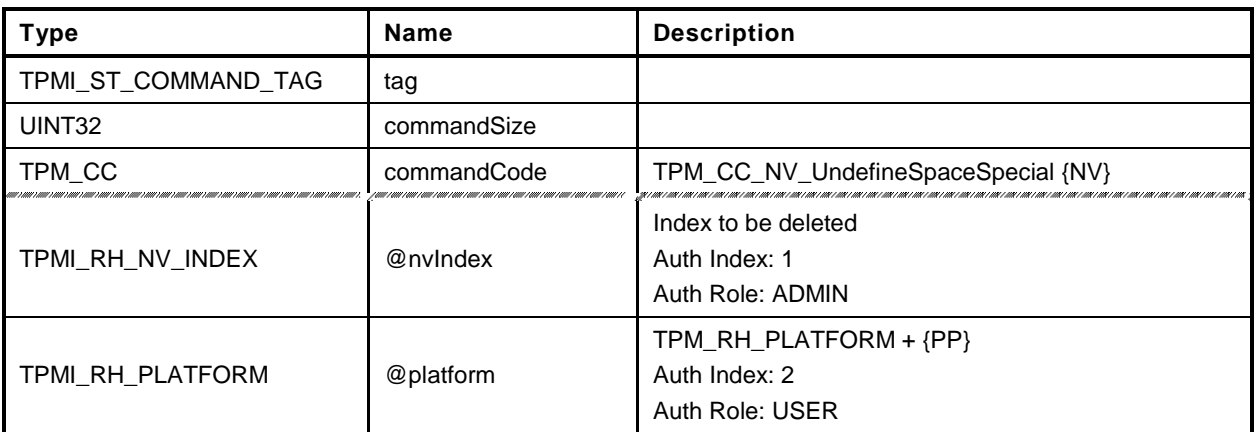

## **Table 200 — TPM2\_NV\_UndefineSpaceSpecial Response**

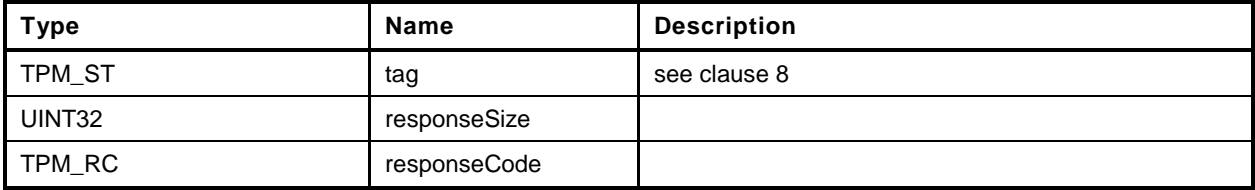

#### **33.5.3 Detailed Actions**

- **1 #include "InternalRoutines.h"**
- **2 #include "NV\_UndefineSpaceSpecial\_fp.h"**

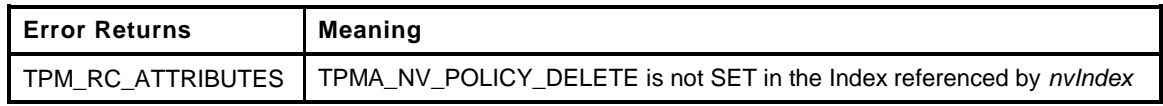

```
3 TPM_RC
4 TPM2_NV_UndefineSpaceSpecial(
5 NV UndefineSpaceSpecial In *in \frac{1}{2} // IN: input parameter list
6 )
7 {
8 TPM RC result;
9 NV_INDEX nvIndex;
10
11 // The command needs NV update. Check if NV is available.
12 // A TPM_RC_NV_UNAVAILABLE or TPM_RC_NV_RATE error may be returned at
13 // this point
14 result = NvIsAvailable();
15 if(result != TPM_RC_SUCCESS)
16 return result;
17
18 // Input Validation
19
20 // Get NV index info
21 NvGetIndexInfo(in->nvIndex, &nvIndex);
22
23 // This operation only applies when the TPMA_NV_POLICY_DELETE attribute is SET
24 if(CLEAR == nvIndex.publicArea.attributes.TPMA_NV_POLICY_DELETE)
25 return TPM_RC_ATTRIBUTES + RC_NV_UndefineSpaceSpecial_nvIndex;
26
27 // Internal Data Update
28
29 // Call implementation dependent internal routine to delete NV index
30 NvDeleteEntity(in->nvIndex);
31
32 return TPM_RC_SUCCESS;
33 }
```
## **33.6 TPM2\_NV\_ReadPublic**

## **33.6.1 General Description**

This command is used to read the public area and Name of an NV Index. The public area of an Index is not privacy-sensitive and no authorization is required to read this data.

## **33.6.2 Command and Response**

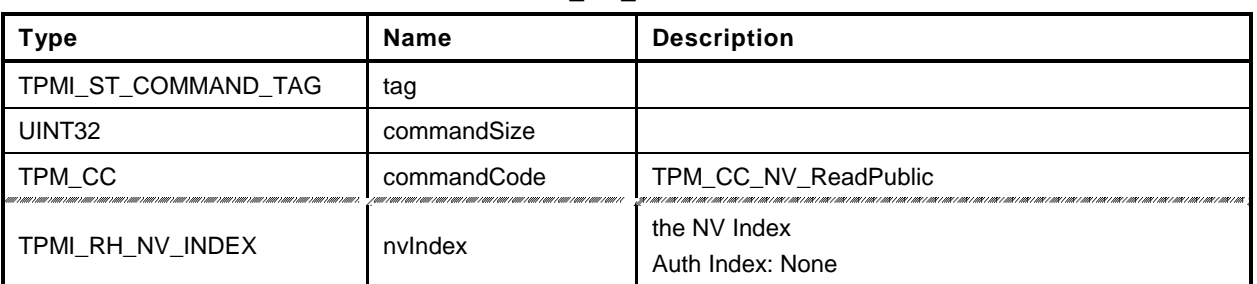

## **Table 201 — TPM2\_NV\_ReadPublic Command**

# **Table 202 — TPM2\_NV\_ReadPublic Response**

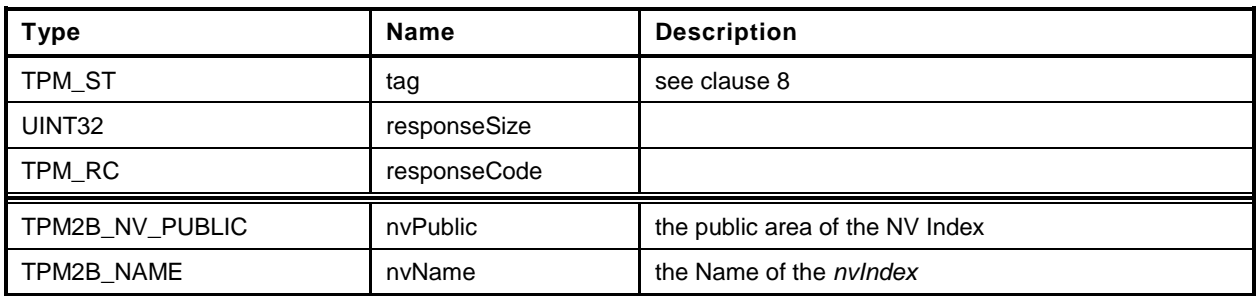

## **33.6.3 Detailed Actions**

```
1 #include "InternalRoutines.h"
 2 #include "NV_ReadPublic_fp.h"
3 TPM_RC
 4 TPM2_NV_ReadPublic(
 5 NV_ReadPublic_In *in, // IN: input parameter list<br>5 NV_ReadPublic_Out *out // OUT: output parameter list
 6 NV_ReadPublic_Out *out // OUT: output parameter list
 7 )
 8 {
9 NV_INDEX nvIndex;
10
11 // Command Output
12
13 // Get NV index info
14 NvGetIndexInfo(in->nvIndex, &nvIndex);
15
16 // Copy data to output
17 out->nvPublic.t.nvPublic = nvIndex.publicArea;
18
19 // Compute NV name
20 out->nvName.t.size = NvGetName(in->nvIndex, out->nvName.t.name);
21
22 return TPM_RC_SUCCESS;
    23 }
```
## **33.7 TPM2\_NV\_Write**

### **33.7.1 General Description**

This command writes a value to an area in NV memory that was previously defined by TPM2\_NV\_DefineSpace().

Proper authorizations are required for this command as determined by TPMA\_NV\_PPWRITE; TPMA\_NV\_OWNERWRITE; TPMA\_NV\_AUTHWRITE; and, if TPMA\_NV\_POLICY\_WRITE is SET, the *authPolicy* of the NV Index.

If the TPMA\_NV\_WRITELOCKED attribute of the NV Index is SET, then the TPM shall return TPM\_RC\_NV\_LOCKED.

NOTE 1 If authorization sessions are present, they are checked before checks to see if writes to the NV Index are locked.

If TPMA\_NV\_COUNTER, TPMA\_NV\_BITS or TPMA\_NV\_EXTEND of the NV Index is SET, then the TPM shall return TPM\_RC\_NV\_ATTRIBUTE.

If the size of the *data* parameter plus the *offset* parameter adds to a value that is greater than the size of the NV Index *data*, the TPM shall return TPM\_RC\_NV\_RANGE and not write any data to the NV Index.

If the TPMA\_NV\_WRITEALL attribute of the NV\_Index is SET, then the TPM shall return TPM\_RC\_NV\_RANGE if the size of the *data* parameter of the command is not the same as the *data* field of the NV Index.

If all checks succeed, the TPM will merge the *data.size* octets of *data.buffer* value into the *nvIndex→data* starting at *nvIndex→data[offset].* If the NV memory is implemented with a technology that has endurance limitations, the TPM shall check that the merged data is different from the current contents of the NV Index and only perform a write to NV memory if they differ.

After successful completion of this command, TPMA\_NV\_WRITTEN for the NV Index will be SET.

NOTE 2 Once SET, TPMA\_NV\_WRITTEN remains SET until the NV Index is undefined or the NV Index is cleared.

## **33.7.2 Command and Response**

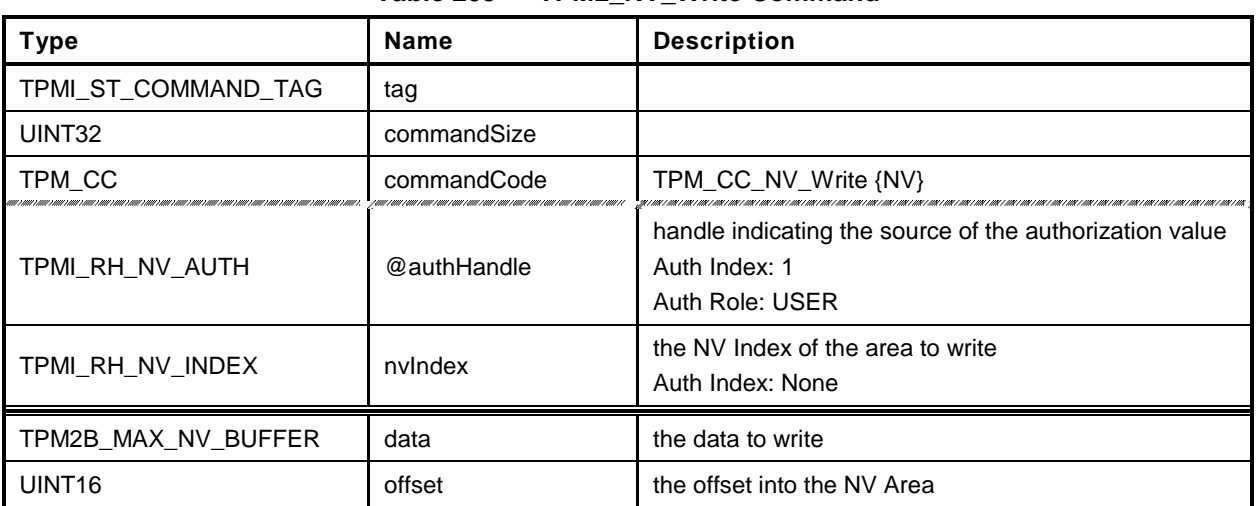

## **Table 203 — TPM2\_NV\_Write Command**

# **Table 204 — TPM2\_NV\_Write Response**

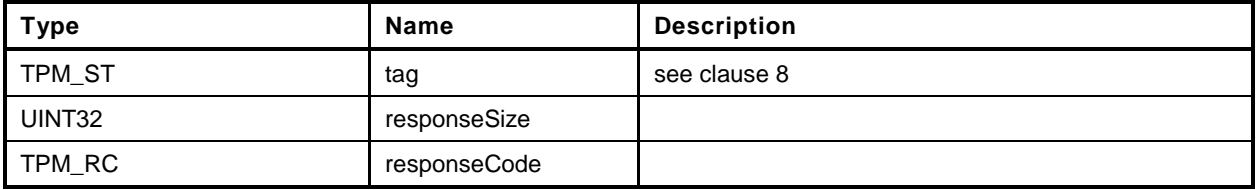

#### **33.7.3 Detailed Actions**

- **1 #include "InternalRoutines.h"**
- **2 #include "NV\_Write\_fp.h"**
- **3 #include "NV\_spt\_fp.h"**

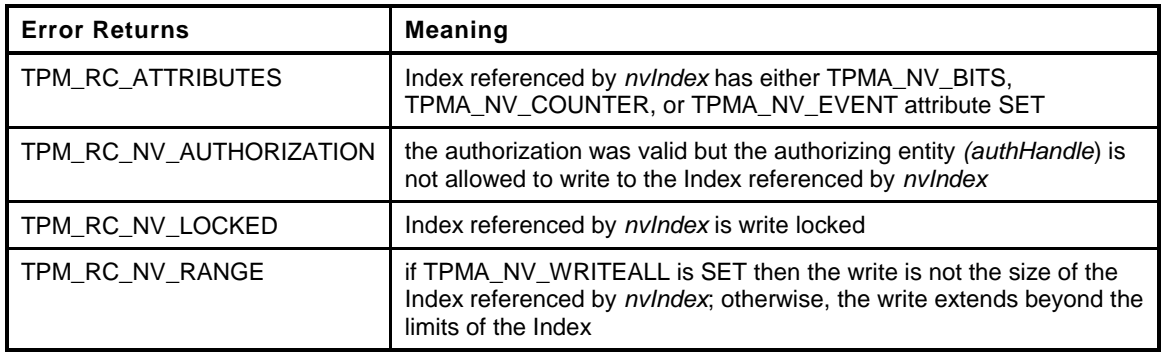

```
4 TPM_RC
```

```
5 TPM2_NV_Write(
6 W Write In *in \angle / IN: input parameter list
7 )
8 {
9 NV INDEX nvIndex;
10 TPM RC result;
11
12 // Input Validation
13
14 // Get NV index info
15 NvGetIndexInfo(in->nvIndex, &nvIndex);
16
17 // common access checks. NvWrtieAccessChecks() may return
18 // TPM_RC_NV_AUTHORIZATION or TPM_RC_NV_LOCKED
19 result = NvWriteAccessChecks(in->authHandle, in->nvIndex);
20 if(result != TPM_RC_SUCCESS)
21 return result;
22
23 // Bits index, extend index or counter index may not be updated by
24 // TPM2_NV_Write
25 if( nvIndex.publicArea.attributes.TPMA_NV_COUNTER == SET
26 || nvIndex.publicArea.attributes.TPMA_NV_BITS == SET
27 || nvIndex.publicArea.attributes.TPMA_NV_EXTEND == SET)
28 return TPM_RC_ATTRIBUTES;
29
30 // Too much data
31 if((in->data.t.size + in->offset) > nvIndex.publicArea.dataSize)
32 return TPM RC NV RANGE;
33
34 // If this index requires a full sized write, make sure that input range is
35 // full sized
36 if( nvIndex.publicArea.attributes.TPMA_NV_WRITEALL == SET
37 && in->data.t.size < nvIndex.publicArea.dataSize)
38 return TPM_RC_NV_RANGE;
39
40 // Internal Data Update
41
42 // Perform the write. This called routine will SET the TPMA_NV_WRITTEN
43 // attribute if it has not already been SET. If NV isn't available, an error
44 // will be returned.
45 return NvWriteIndexData(in->nvIndex, &nvIndex, in->offset,
```
**47** *48* **}**

**46 in->data.t.size, in->data.t.buffer);**

## **33.8 TPM2\_NV\_Increment**

## **33.8.1 General Description**

This command is used to increment the value in an NV Index that has TPMA\_NV\_COUNTER SET. The data value of the NV Index is incremented by one.

NOTE 1 The NV Index counter is an unsigned value.

If TPMA\_NV\_COUNTER is not SET in the indicated NV Index, the TPM shall return TPM\_RC\_ATTRIBUTES.

If TPMA\_NV\_WRITELOCKED is SET, the TPM shall return TPM\_RC\_NV\_LOCKED.

If TPMA\_NV\_WRITTEN is CLEAR, it will be SET.

If TPMA\_NV\_ORDERLY is SET, and the difference between the volatile and non-volatile versions of this field is greater than MAX\_ORDERLY\_COUNT, then the non-volatile version of the counter is updated.

- NOTE 2 If a TPM implements TPMA\_NV\_ORDERLY and an Index is defined with TPMA\_NV\_ORDERLY and TPM\_NV\_COUNTER both SET, then in the Event of a non-orderly shutdown, the non-volatile value for the counter Index will be advanced by MAX\_ORDERLY\_COUNT at the next TPM2\_Startup().
- NOTE 3 An allowed implementation would keep a counter value in NV and a resettable counter in RAM. The reported value of the NV Index would be the sum of the two values. When the RAM count increments past the maximum allowed value (MAX\_ORDERLY\_COUNT), the non-volatile version of the count is updated with the sum of the values and the RAM count is reset to zero.

## **33.8.2 Command and Response**

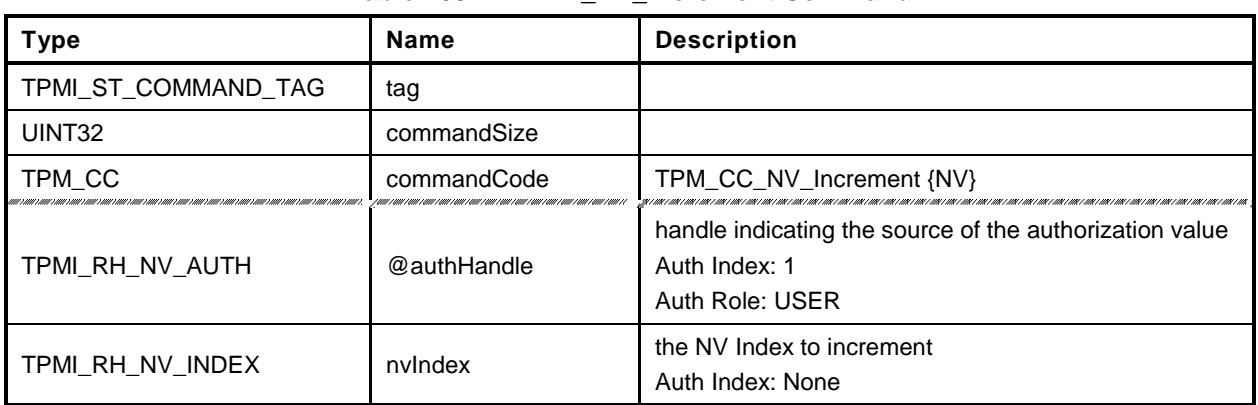

## **Table 205 — TPM2\_NV\_Increment Command**

## **Table 206 — TPM2\_NV\_Increment Response**

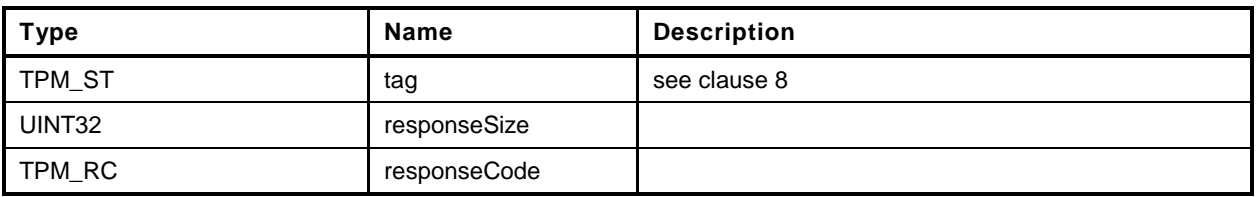

#### **33.8.3 Detailed Actions**

- **1 #include "InternalRoutines.h"**
- **2 #include "NV\_Increment\_fp.h"**
- **3 #include "NV\_spt\_fp.h"**

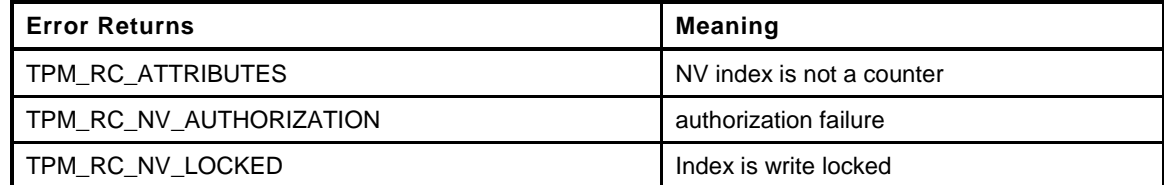

```
4 TPM_RC
5 TPM2_NV_Increment(
6 NV_Increment_In *in // IN: input parameter list
7 )
8 {
9 TPM_RC result;
10 NV_INDEX nvIndex;<br>11 UINT64 countVal
11 UINT64 countValue;
12
13
14 // Input Validation
15
16 // Common access checks, a TPM_RC_NV_AUTHORIZATION or TPM_RC_NV_LOCKED
17 // error may be returned at this point
18 result = NvWriteAccessChecks(in->authHandle, in->nvIndex);
19 if(result != TPM_RC_SUCCESS)
20 return result;
21
22 // Get NV index info
23 NvGetIndexInfo(in->nvIndex, &nvIndex);
24
25 // Make sure that this is a counter
26 if(nvIndex.publicArea.attributes.TPMA_NV_COUNTER != SET)
27 return TPM_RC_ATTRIBUTES + RC_NV_Increment_nvIndex;
28
29 // Internal Data Update
30
31 // If counter index is not been written, initialize it
32 if(nvIndex.publicArea.attributes.TPMA_NV_WRITTEN == CLEAR)
33 countValue = NvInitialCounter();
34 else
35 // Read NV data in native format for TPM CPU.
36 NvGetIntIndexData(in->nvIndex, &nvIndex, &countValue);
37
38 // Do the increment
39 countValue++;
40
41 // If this is an orderly counter that just rolled over, need to be able to
42 // write to NV to proceed. This check is done here, because NvWriteIndexData()
43 // does not see if the update is for counter rollover.
44 if( nvIndex.publicArea.attributes.TPMA_NV_ORDERLY == SET
45 && (countValue & MAX_ORDERLY_COUNT) == 0)
46 {
47 result = NvIsAvailable();
48 if(result != TPM_RC_SUCCESS)
49 return result;
50
51 // Need to force an NV update
```

```
52 g_updateNV = TRUE;
53 }
54
        55 // Write NV data back. A TPM_RC_NV_UNAVAILABLE or TPM_RC_NV_RATE error may
56 // be returned at this point. If necessary, this function will set the
57 // TPMA_NV_WRITTEN attribute
58 return NvWriteIndexData(in->nvIndex, &nvIndex, 0, 8, &countValue);
59
60 }
```
## **33.9 TPM2\_NV\_Extend**

## **33.9.1 General Description**

This command extends a value to an area in NV memory that was previously defined by TPM2\_NV\_DefineSpace.

If TPMA\_NV\_EXTEND is not SET, then the TPM shall return TPM\_RC\_ATTRIBUTES.

Proper write authorizations are required for this command as determined by TPMA\_NV\_PPWRITE, TPMA\_NV\_OWNERWRITE, TPMA\_NV\_AUTHWRITE, and the *authPolicy* of the NV Index.

After successful completion of this command, TPMA\_NV\_WRITTEN for the NV Index will be SET.

NOTE 1 Once SET, TPMA\_NV\_WRITTEN remains SET until the NV Index is undefined or the NV Index is cleared.

If the TPMA NV WRITELOCKED attribute of the NV Index is SET, then the TPM shall return TPM\_RC\_NV\_LOCKED.

NOTE 2 If authorization sessions are present, they are checked before checks to see if writes to the NV Index are locked.

The *data*.*buffer* parameter may be larger than the defined size of the NV Index.

The Index will be updated by:

$$
nvlndex \to data_{new} := \mathbf{H}_{nameAkg}(nvlndex \to data_{old} || data.buffer)
$$
 (38)

where

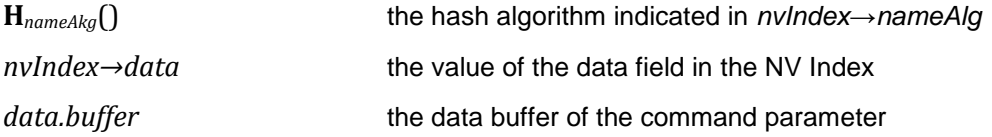

NOTE 3 If TPMA\_NV\_WRITTEN is CLEAR, then *nvIndex→data* is a Zero Digest.

## **33.9.2 Command and Response**

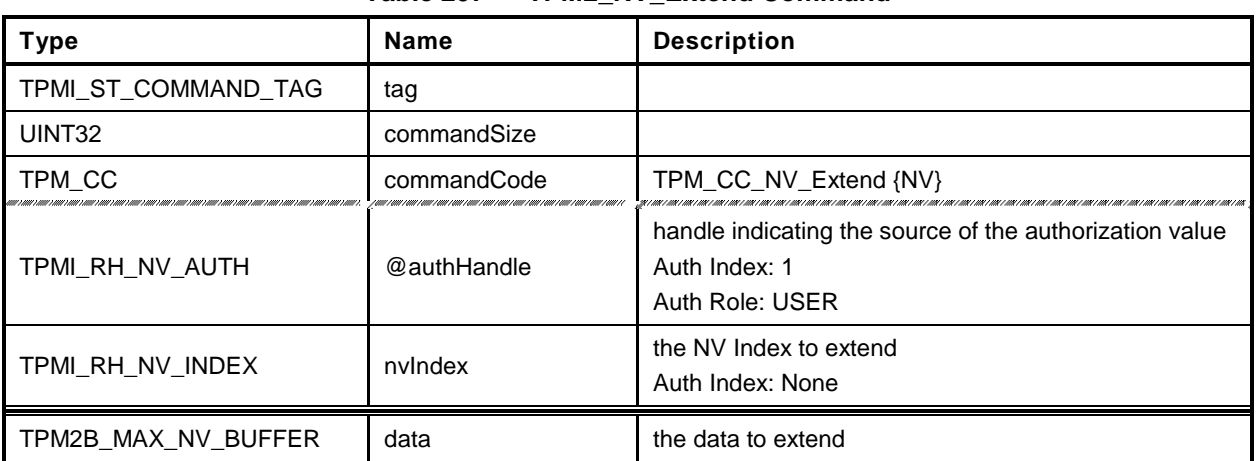

## **Table 207 — TPM2\_NV\_Extend Command**

# **Table 208 — TPM2\_NV\_Extend Response**

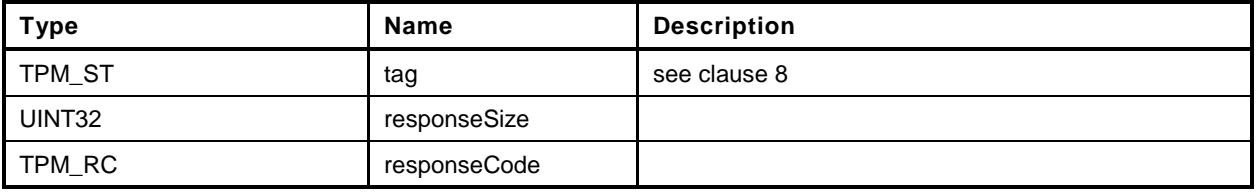

#### **33.9.3 Detailed Actions**

- **1 #include "InternalRoutines.h"**
- **2 #include "NV\_Extend\_fp.h"**
- **3 #include "NV\_spt\_fp.h"**

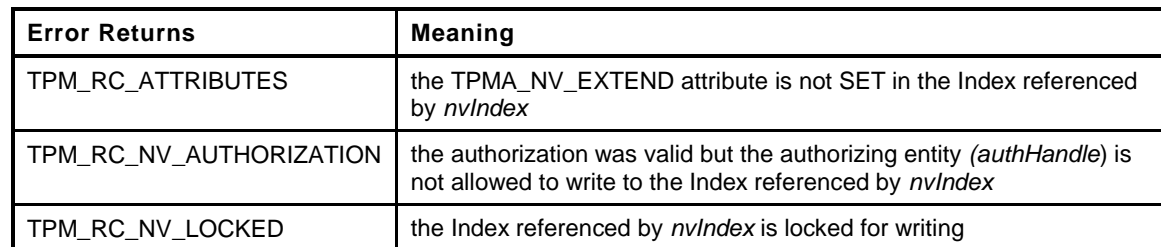

```
4 TPM_RC
5 TPM2_NV_Extend(
6 NV_Extend_In *in // IN: input parameter list
7 )
8 {
9 TPM RC result;
10 NV INDEX nvIndex;
11
12 TPM2B DIGEST oldDigest;
13 TPM2B DIGEST newDigest;
14 HASH STATE hashState;
15
16 // Input Validation
17
18 // Common access checks, NvWriteAccessCheck() may return TPM_RC_NV_AUTHORIZATION
19 // or TPM_RC_NV_LOCKED
20 result = NvWriteAccessChecks(in->authHandle, in->nvIndex);
21 if(result != TPM_RC_SUCCESS)
22 return result;
23
24 // Get NV index info
25 NvGetIndexInfo(in->nvIndex, &nvIndex);
26
27 // Make sure that this is an extend index
28 if(nvIndex.publicArea.attributes.TPMA_NV_EXTEND != SET)
29 return TPM_RC_ATTRIBUTES + RC_NV_Extend_nvIndex;
30
31 // If the Index is not-orderly, or if this is the first write, NV will
32 // need to be updated.
33 if( nvIndex.publicArea.attributes.TPMA_NV_ORDERLY == CLEAR
34 || nvIndex.publicArea.attributes.TPMA_NV_WRITTEN == CLEAR)
35 {
36 // Check if NV is available. NvIsAvailable may return TPM_RC_NV_UNAVAILABLE
37 // TPM_RC_NV_RATE or TPM_RC_SUCCESS.
38 result = NvIsAvailable();
39 if(result != TPM_RC_SUCCESS)
40 return result;
41 }
42
43 // Internal Data Update
44
45 // Perform the write.
46 oldDigest.t.size = CryptGetHashDigestSize(nvIndex.publicArea.nameAlg);
47 if(nvIndex.publicArea.attributes.TPMA_NV_WRITTEN == SET)
48 {
49 NvGetIndexData(in->nvIndex, &nvIndex, 0,
```
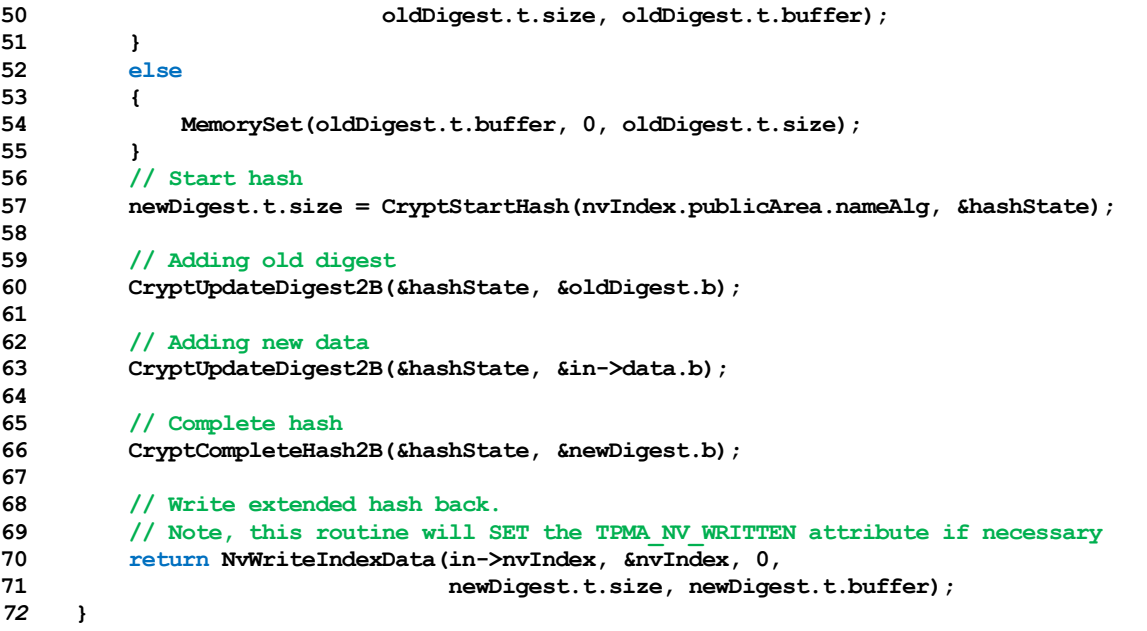

## **33.10 TPM2\_NV\_SetBits**

## **33.10.1 General Description**

This command is used to SET bits in an NV Index that was created as a bit field. Any number of bits from 0 to 64 may be SET. The contents of *data* are ORed with the current contents of the NV Index starting at *offset*. The checks on *data* and *offset* are the same as for TPM2\_NV\_Write.

If TPMA\_NV\_WRITTEN is not SET, then, for the purposes of this command, the NV Index is considered to contain all zero bits and *data* is OR with that value.

If TPMA\_NV\_BITS is not SET, then the TPM shall return TPM\_RC\_ATTRIBUTES.

After successful completion of this command, TPMA\_NV\_WRITTEN for the NV Index will be SET.

NOTE TPMA\_NV\_WRITTEN will be SET even if no bits were SET.

## **33.10.2 Command and Response**

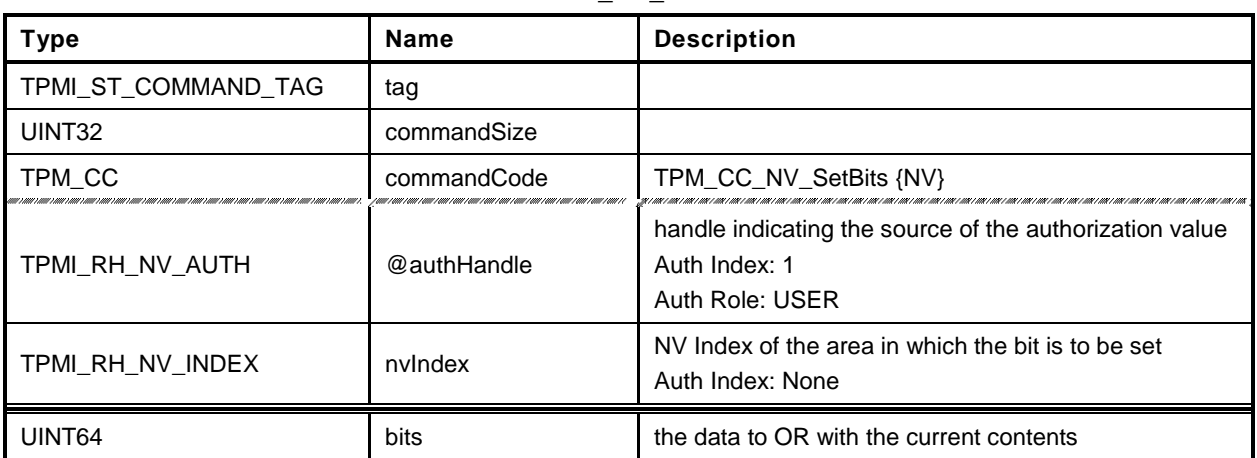

## **Table 209 — TPM2\_NV\_SetBits Command**

# **Table 210 — TPM2\_NV\_SetBits Response**

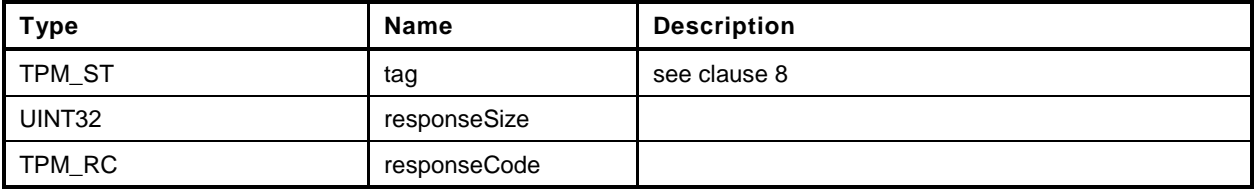

#### **33.10.3 Detailed Actions**

- **1 #include "InternalRoutines.h"**
- **2 #include "NV\_SetBits\_fp.h"**
- **3 #include "NV\_spt\_fp.h"**

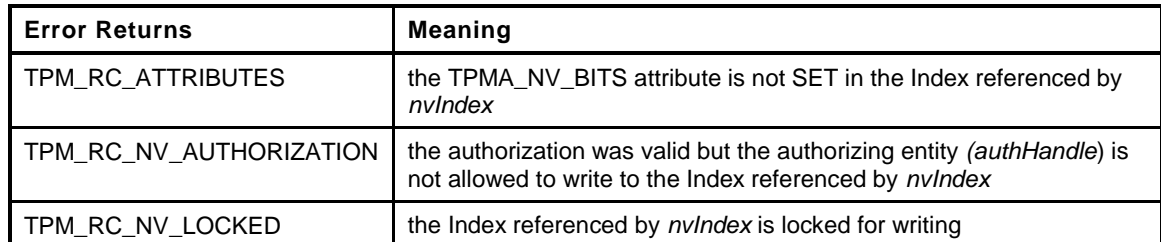

```
4 TPM_RC
5 TPM2_NV_SetBits(
6 NV_SetBits_In *in // IN: input parameter list
7 )
8 {
9 TPM_RC result;
10 NV INDEX nvIndex;
11 UINT64 bitValue;
12
13
14
15 // Input Validation
16
17 // Common access checks, NvWriteAccessCheck() may return TPM_RC_NV_AUTHORIZATION
18 // or TPM RC_NV_LOCKED
19 // error may be returned at this point
20 result = NvWriteAccessChecks(in->authHandle, in->nvIndex);
21 if(result != TPM_RC_SUCCESS)
22 return result;
23
24 // Get NV index info
25 NvGetIndexInfo(in->nvIndex, &nvIndex);
26
27 // Make sure that this is a bit field
28 if(nvIndex.publicArea.attributes.TPMA_NV_BITS != SET)
29 return TPM_RC_ATTRIBUTES + RC_NV_SetBits_nvIndex;
30
31 // If the Index is not-orderly, or if this is the first write, NV will
32 // need to be updated.
33 if( nvIndex.publicArea.attributes.TPMA_NV_ORDERLY == CLEAR
34 || nvIndex.publicArea.attributes.TPMA_NV_WRITTEN == CLEAR)
35 {
36 // Check if NV is available. NvIsAvailable may return TPM_RC_NV_UNAVAILABLE
37 // TPM_RC_NV_RATE or TPM_RC_SUCCESS.
38 result = NvIsAvailable();
39 if(result != TPM_RC_SUCCESS)
40 return result;
41 }
42
43 // Internal Data Update
44
45 // If index is not been written, initialize it
46 if(nvIndex.publicArea.attributes.TPMA_NV_WRITTEN == CLEAR)
47 bitValue = 0;
48 else
49 // Read index data
```
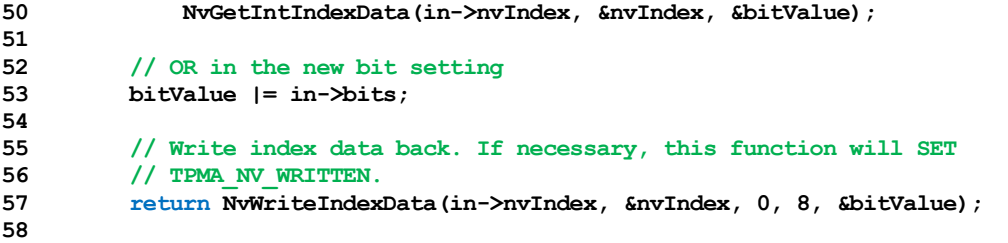

*59* **}**
## **33.11 TPM2\_NV\_WriteLock**

#### **33.11.1 General Description**

If the TPMA\_NV\_WRITEDEFINE or TPMA\_NV\_WRITE\_STCLEAR attributes of an NV location are SET, then this command may be used to inhibit further writes of the NV Index.

Proper write authorization is required for this command as determined by TPMA\_NV\_PPWRITE, TPMA\_NV\_OWNERWRITE, TPMA\_NV\_AUTHWRITE, and the *authPolicy* of the NV Index.

It is not an error if TPMA\_NV\_WRITELOCKED for the NV Index is already SET.

If neither TPMA\_NV\_WRITEDEFINE nor TPMA\_NV\_WRITE\_STCLEAR of the NV Index is SET, then the TPM shall return TPM\_RC\_ATTRIBUTES.

If the command is properly authorized and TPMA\_NV\_WRITE\_STCLEAR or TPMA\_NV\_WRITEDEFINE is SET, then the TPM shall SET TPMA\_NV\_WRITELOCKED for the NV Index. TPMA\_NV\_WRITELOCKED will be clear on the next TPM2\_Startup(TPM\_SU\_CLEAR) unless TPMA\_NV\_WRITEDEFINE is SET.

#### **33.11.2 Command and Response**

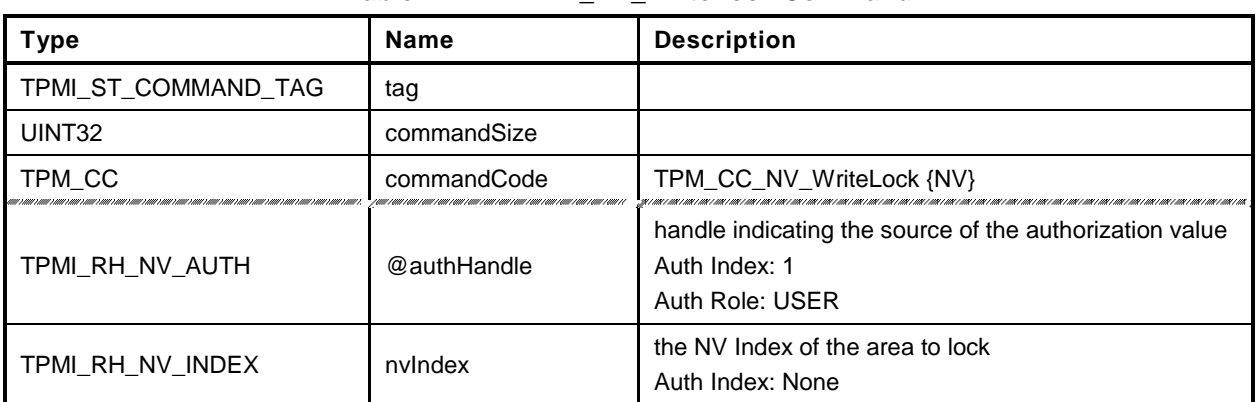

#### **Table 211 — TPM2\_NV\_WriteLock Command**

# **Table 212 — TPM2\_NV\_WriteLock Response**

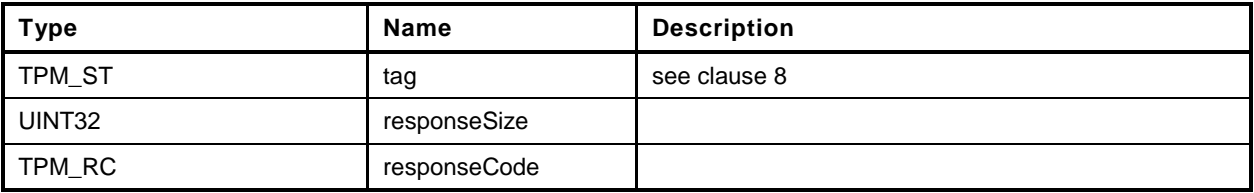

#### **33.11.3 Detailed Actions**

- **1 #include "InternalRoutines.h"**
- **2 #include "NV\_WriteLock\_fp.h"**
- **3 #include "NV\_spt\_fp.h"**

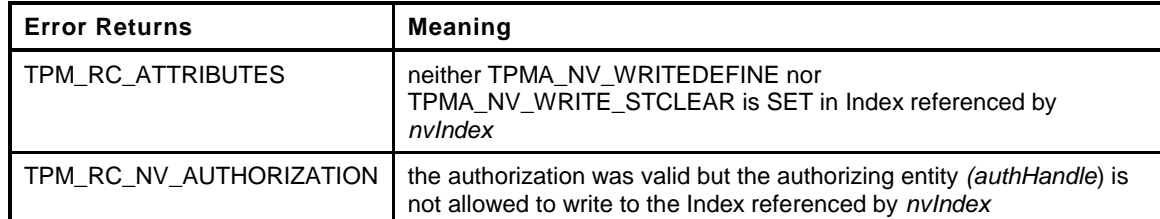

```
4 TPM_RC
5 TPM2_NV_WriteLock(
6 NV_WriteLock_In *in // IN: input parameter list
7 )
8 {
9 TPM_RC result;
10 NV_INDEX nvIndex;
11
12 // The command needs NV update. Check if NV is available.
13 // A TPM_RC_NV_UNAVAILABLE or TPM_RC_NV_RATE error may be returned at
14 // this point
15 result = NvIsAvailable();
16 if(result != TPM_RC_SUCCESS)
17 return result;
18
19 // Input Validation:
20
21 // Common write access checks, a TPM_RC_NV_AUTHORIZATION or TPM_RC_NV_LOCKED
22 // error may be returned at this point
23 result = NvWriteAccessChecks(in->authHandle, in->nvIndex);
24 if(result != TPM_RC_SUCCESS)
25 {
26 if(result == TPM RC_NV_AUTHORIZATION)
27 return TPM RC NV AUTHORIZATION;
28 // If write access failed because the index is already locked, then it is
29 // no error.
30 return TPM_RC_SUCCESS;
31 }
32
33
34 // Get NV index info
35 NvGetIndexInfo(in->nvIndex, &nvIndex);
36
37 // if non of TPMA_NV_WRITEDEFINE or TPMA_NV_WRITE_STCLEAR is set, the index
38 // can not be write-locked
39 if( nvIndex.publicArea.attributes.TPMA_NV_WRITEDEFINE == CLEAR
40 && nvIndex.publicArea.attributes.TPMA_NV_WRITE_STCLEAR == CLEAR)
41 return TPM_RC_ATTRIBUTES + RC_NV_WriteLock_nvIndex;
42
43 // Internal Data Update
44
45 // Set the WRITELOCK attribute
46 nvIndex.publicArea.attributes.TPMA_NV_WRITELOCKED = SET;
47
48 // Write index info back
49 NvWriteIndexInfo(in->nvIndex, &nvIndex);
50
```
# 51 return **TPM\_RC\_SUCCESS**;<br>52 }

*52* **}**

#### **33.12 TPM2\_NV\_GlobalWriteLock**

#### **33.12.1 General Description**

The command will SET TPMA\_NV\_WRITELOCKED for all indexes that have their TPMA\_NV\_GLOBALLOCK attribute SET.

If an Index has both TPMA\_NV\_WRITELOCKED and TPMA\_NV\_WRITEDEFINE SET, then this command will permanently lock the NV Index for writing.

NOTE If an Index is defined with TPMA\_NV\_GLOBALLOCK SET, then the global lock does not apply until the next time this command is executed.

This command requires either platformAuth/platformPolicy or ownerAuth/ownerPolicy.

# **33.12.2 Command and Response**

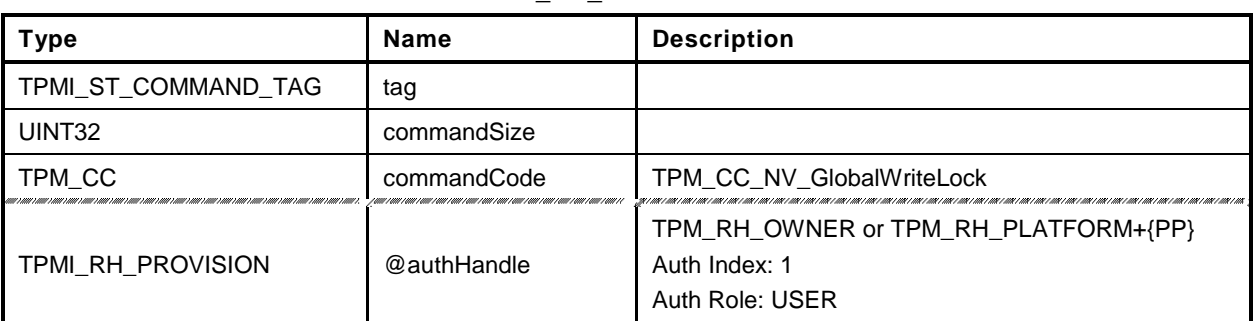

#### **Table 213 — TPM2\_NV\_GlobalWriteLock Command**

#### **Table 214 — TPM2\_NV\_GlobalWriteLock Response**

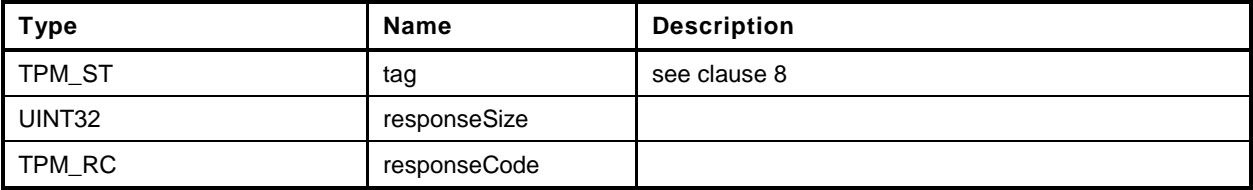

#### **33.12.3 Detailed Actions**

```
1 #include "InternalRoutines.h"
2 #include "NV_GlobalWriteLock_fp.h"
3 TPM_RC
4 TPM2_NV_GlobalWriteLock(
5 NV_GlobalWriteLock_In *in // IN: input parameter list
6 )
7 {
8 TPM RC result;
9
10 // Input parameter is not reference in command action
11 in = NULL; // to silence compiler warnings.
12
13 // The command needs NV update. Check if NV is available.
14 // A TPM_RC_NV_UNAVAILABLE or TPM_RC_NV_RATE error may be returned at
15 // this point
15 result = NvIsAvailable();<br>16 result = NvIsAvailable();
17 if(result != TPM_RC_SUCCESS)
18 return result;
19
20 // Internal Data Update
21
22 // Implementation dependent method of setting the global lock
23 NvSetGlobalLock();
24
25 return TPM_RC_SUCCESS;
26 }
```
#### **33.13 TPM2\_NV\_Read**

#### **33.13.1 General Description**

This command reads a value from an area in NV memory previously defined by TPM2\_NV\_DefineSpace().

Proper authorizations are required for this command as determined by TPMA\_NV\_PPREAD, TPMA\_NV\_OWNERREAD, TPMA\_NV\_AUTHREAD, and the *authPolicy* of the NV Index.

If TPMA\_NV\_READLOCKED of the NV Index is SET, then the TPM shall return TPM\_RC\_NV\_LOCKED.

NOTE If authorization sessions are present, they are checked before the read-lock status of the NV Index is checked.

If the *size* parameter plus the *offset* parameter adds to a value that is greater than the size of the NV Index *data* area, the TPM shall return TPM\_RC\_NV\_RANGE and not read any data from the NV Index.

If the NV Index has been defined but the TPMA\_NV\_WRITTEN attribute is CLEAR, then this command shall return TPM\_RC\_NV\_UINITIALIZED even if *size* is zero.

The *data* parameter in the response may be encrypted using parameter encryption.

#### **33.13.2 Command and Response**

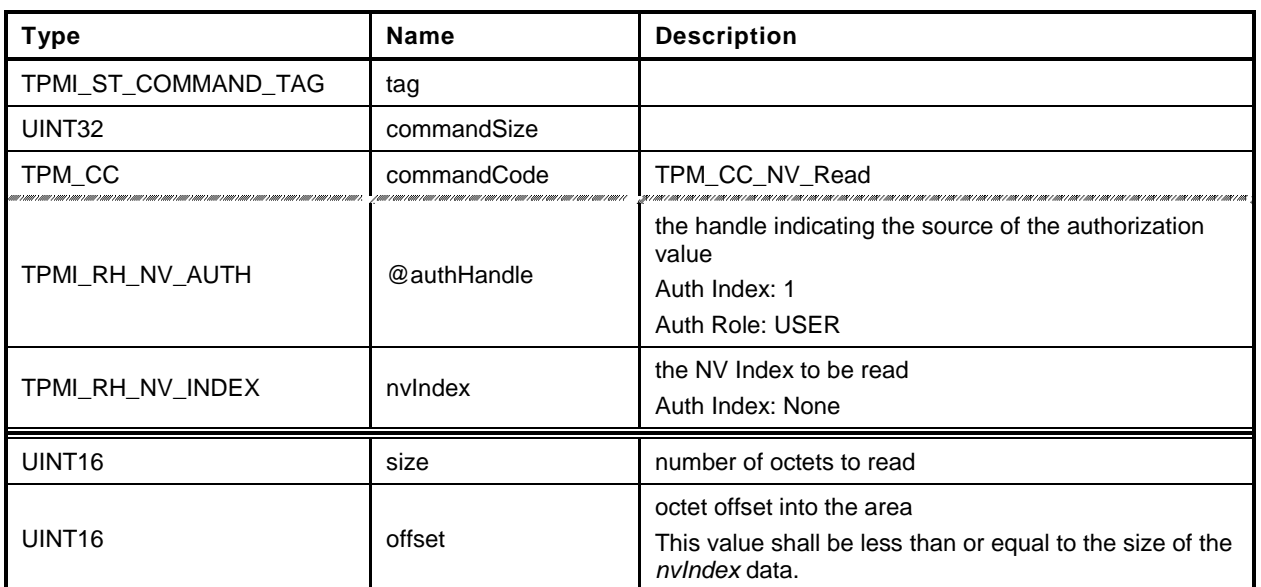

#### **Table 215 — TPM2\_NV\_Read Command**

# **Table 216 — TPM2\_NV\_Read Response**

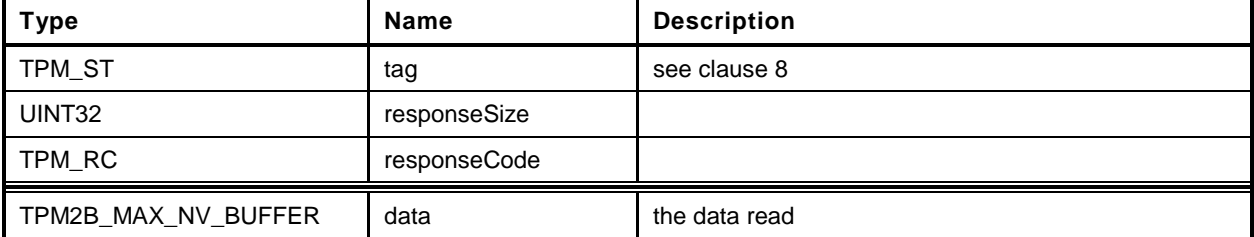

#### **33.13.3 Detailed Actions**

- **1 #include "InternalRoutines.h"**
- **2 #include "NV\_Read\_fp.h"**
- **3 #include "NV\_spt\_fp.h"**

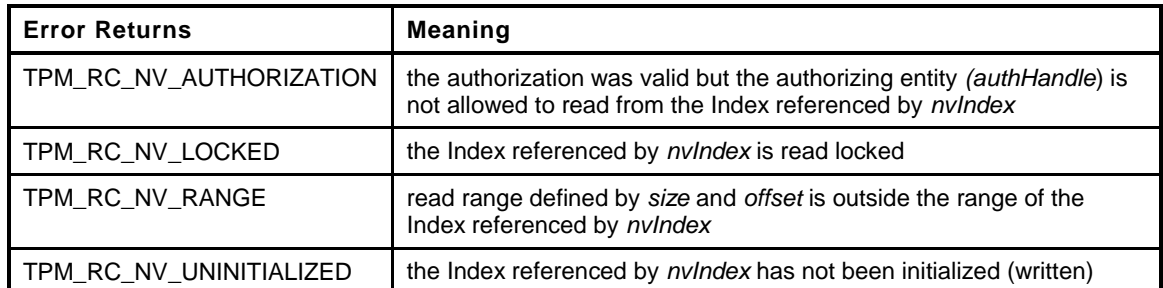

```
4 TPM_RC
```

```
5 TPM2_NV_Read(
6 W Read In *in, \frac{1}{2} // IN: input parameter list
7 NV_Read_Out *out // OUT: output parameter list
8 )
9 {
10 NV INDEX nvIndex;
11 TPM RC result;
12
13 // Input Validation
14
15 // Get NV index info
16 NvGetIndexInfo(in->nvIndex, &nvIndex);
17
18 // Common read access checks. NvReadAccessChecks() returns
19 // TPM_RC_NV_AUTHORIZATION, TPM_RC_NV_LOCKED, or TPM_RC_NV_UNINITIALIZED
20 // error may be returned at this point
21 result = NvReadAccessChecks(in->authHandle, in->nvIndex);
22 if (result != TPM_RC_SUCCESS)<br>23 return result;
           23 return result;
24
25 // Too much data
26 if((in->size + in->offset) > nvIndex.publicArea.dataSize)
27 return TPM RC NV RANGE;
28
29 // Command Output
30
31 // Set the return size
        32 out->data.t.size = in->size;
33 // Perform the read
34 NvGetIndexData(in->nvIndex, &nvIndex, in->offset, in->size, out->data.t.buffer);
35
36 return TPM_RC_SUCCESS;
37 }
```
#### **33.14 TPM2\_NV\_ReadLock**

#### **33.14.1 General Description**

If TPMA\_NV\_READ\_STCLEAR is SET in an Index, then this command may be used to prevent further reads of the NV Index until the next TPM2\_Startup (TPM\_SU\_CLEAR).

Proper authorizations are required for this command as determined by TPMA\_NV\_PPREAD, TPMA\_NV\_OWNERREAD, TPMA\_NV\_AUTHREAD, and the *authPolicy* of the NV Index.

NOTE Only an entity that may read an Index is allowed to lock the NV Index for read.

If the command is properly authorized and TPMA\_NV\_READ\_STCLEAR of the NV Index is SET, then the TPM shall SET TPMA\_NV\_READLOCKED for the NV Index. If TPMA\_NV\_READ\_STCLEAR of the NV Index is CLEAR, then the TPM shall return TPM\_RC\_NV\_ATTRIBUTE. TPMA\_NV\_READLOCKED will be CLEAR by the next TPM2\_Startup(TPM\_SU\_CLEAR).

It is not an error to use this command for an Index that is already locked for reading.

An Index that had not been written may be locked for reading.

#### **33.14.2 Command and Response**

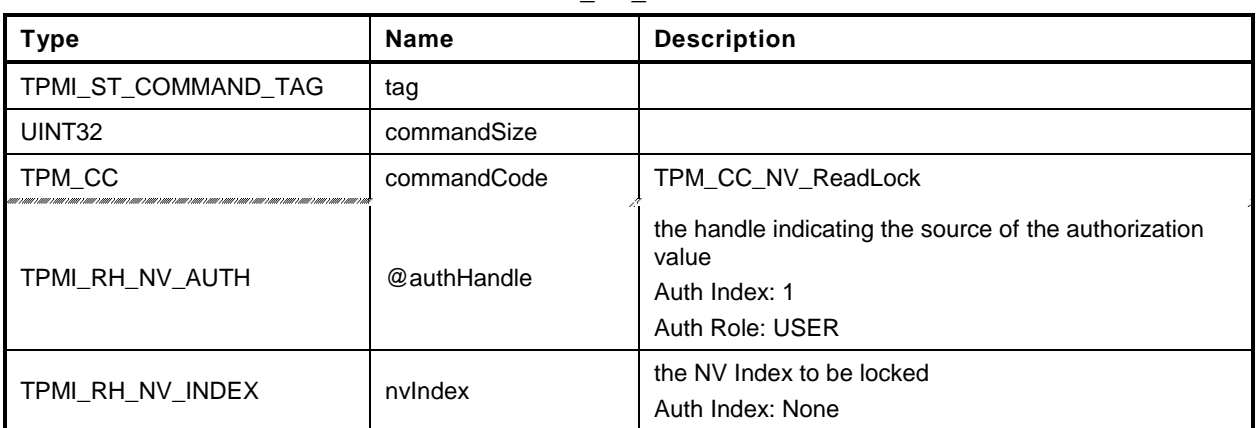

#### **Table 217 — TPM2\_NV\_ReadLock Command**

#### **Table 218 — TPM2\_NV\_ReadLock Response**

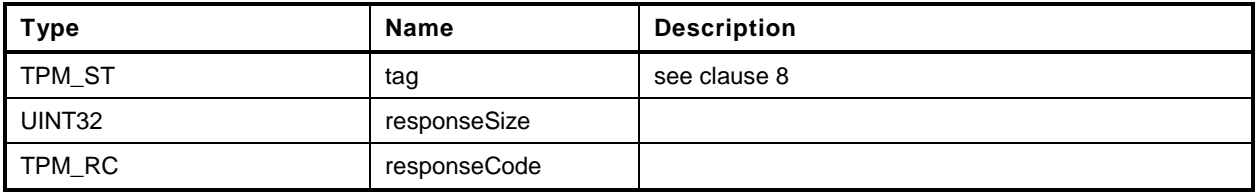

#### **33.14.3 Detailed Actions**

- **1 #include "InternalRoutines.h"**
- **2 #include "NV\_ReadLock\_fp.h"**
- **3 #include "NV\_spt\_fp.h"**

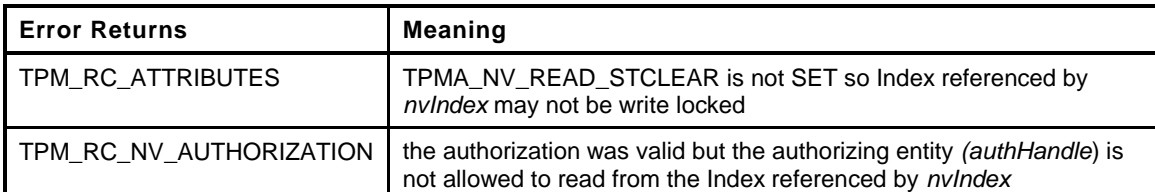

```
4 TPM_RC
5 TPM2_NV_ReadLock(
6 NV_ReadLock_In *in // IN: input parameter list
    7 )
8 {
9 TPM_RC result;
10 NV INDEX nvIndex;
11
12 // The command needs NV update. Check if NV is available.
13 // A TPM_RC_NV_UNAVAILABLE or TPM_RC_NV_RATE error may be returned at
14 // this point
15 result = NvIsAvailable();
16 if(result != TPM_RC_SUCCESS) return result;
17
18 // Input Validation
19
20 // Common read access checks. NvReadAccessChecks() returns
21 // TPM_RC_NV_AUTHORIZATION, TPM_RC_NV_LOCKED, or TPM_RC_NV_UNINITIALIZED
22 // error may be returned at this point
23 result = NvReadAccessChecks(in->authHandle, in->nvIndex);
24 if(result != TPM_RC_SUCCESS)
25 {
26 if(result == TPM RC_NV_AUTHORIZATION)
27 return TPM RC NV AUTHORIZATION;
28 // Index is already locked for write
29 else if(result == TPM RC_NV_LOCKED)
30 return TPM_RC_SUCCESS;
31
32 // If NvReadAccessChecks return TPM_RC_NV_UNINITALIZED, then continue.
33 // It is not an error to read lock an uninitialized Index.
34 }
35
36 // Get NV index info
        37 NvGetIndexInfo(in->nvIndex, &nvIndex);
38
39 // if TPMA_NV_READ_STCLEAR is not set, the index can not be read-locked
40 if(nvIndex.publicArea.attributes.TPMA_NV_READ_STCLEAR == CLEAR)
41 return TPM_RC_ATTRIBUTES + RC_NV_ReadLock_nvIndex;
42
43 // Internal Data Update
44
45 // Set the READLOCK attribute
46 nvIndex.publicArea.attributes.TPMA_NV_READLOCKED = SET;
47 // Write NV info back
48 NvWriteIndexInfo(in->nvIndex, &nvIndex);
49
50 return TPM_RC_SUCCESS;
51 }
```
## **33.15 TPM2\_NV\_ChangeAuth**

#### **33.15.1 General Description**

This command allows the authorization secret for an NV Index to be changed.

If successful, the authorization secret (*authValue*) of the NV Index associated with *nvIndex* is changed.

This command requires that a policy session be used for authorization of *nvIndex* so that the ADMIN role may be asserted and that *commandCode* in the policy session context shall be TPM\_CC\_NV\_ChangeAuth. That is, the policy must contain a specific authorization for changing the authorization value of the referenced object.

NOTE The reason for this restriction is to ensure that the administrative actions on *nvIndex* require explicit approval while other commands may use policy that is not command-dependent.

The size of the *newAuth* value may be no larger than the size of authorization indicated when the NV Index was defined.

#### **33.15.2 Command and Response**

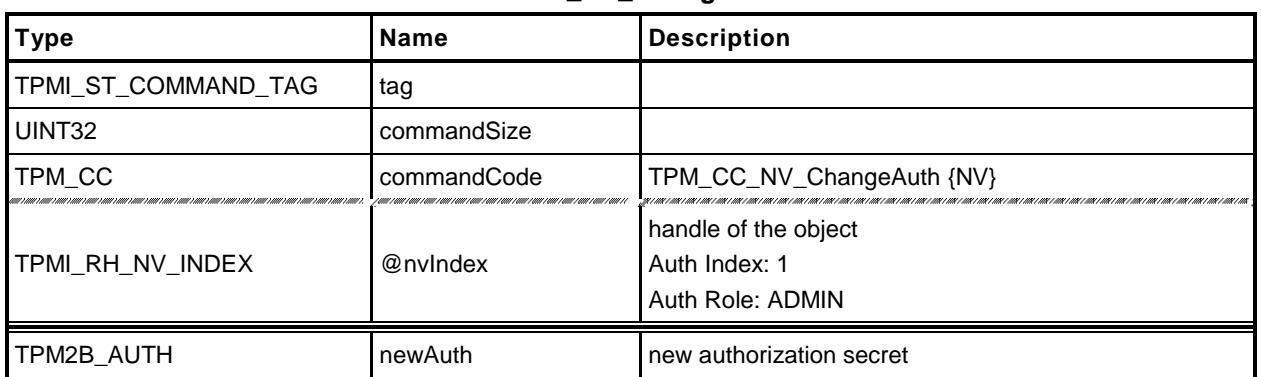

#### **Table 219 — TPM2\_NV\_ChangeAuth Command**

## **Table 220 — TPM2\_NV\_ChangeAuth Response**

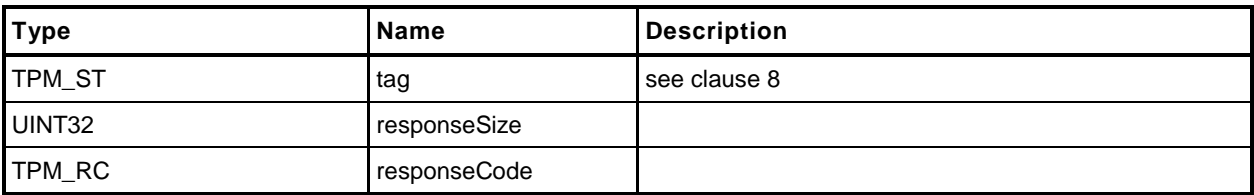

#### **33.15.3 Detailed Actions**

**1 #include "InternalRoutines.h"**

**2 #include "NV\_ChangeAuth\_fp.h"**

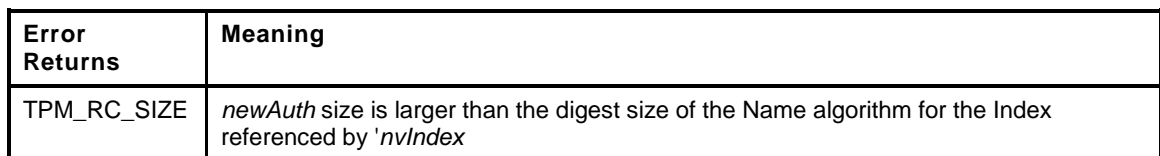

```
3 TPM_RC
4 TPM2_NV_ChangeAuth(
5 NV ChangeAuth In *in // IN: input parameter list
6 )
7 {
8 TPM RC result;
9 NV INDEX nvIndex;
10
11 // Input Validation
12 // Check if NV is available. NvIsAvailable may return TPM_RC_NV_UNAVAILABLE
13 // TPM RC_NV_RATE or TPM_RC_SUCCESS.
14 result = NvIsAvailable();
15 if(result != TPM_RC_SUCCESS) return result;
16
17 // Read index info from NV
18 NvGetIndexInfo(in->nvIndex, &nvIndex);
19
20 // Remove any trailing zeros that might have been added by the caller
21 // to obfuscate the size.
22 MemoryRemoveTrailingZeros(&(in->newAuth));
23
24 // Make sure that the authValue is no larger than the nameAlg of the Index
25 if(in->newAuth.t.size > CryptGetHashDigestSize(nvIndex.publicArea.nameAlg))
26 return TPM_RC_SIZE + RC_NV_ChangeAuth_newAuth;
27
28 // Internal Data Update
29 // Change auth
30 nvIndex.authValue = in->newAuth;
31 // Write index info back to NV
32 NvWriteIndexInfo(in->nvIndex, &nvIndex);
33
34 return TPM_RC_SUCCESS;
35 }
```
## **33.16 TPM2\_NV\_Certify**

#### **33.16.1 General Description**

The purpose of this command is to certify the contents of an NV Index or portion of an NV Index.

If proper authorization for reading the NV Index is provided, the portion of the NV Index selected by *size* and *offset* are included in an attestation block and signed using the key indicated by *signHandle*. The attestation also includes *size* and *offset* so that the range of the data can be determined.

NOTE See [20.1](#page-163-0) for description of how the signing scheme is selected.

#### **33.16.2 Command and Response**

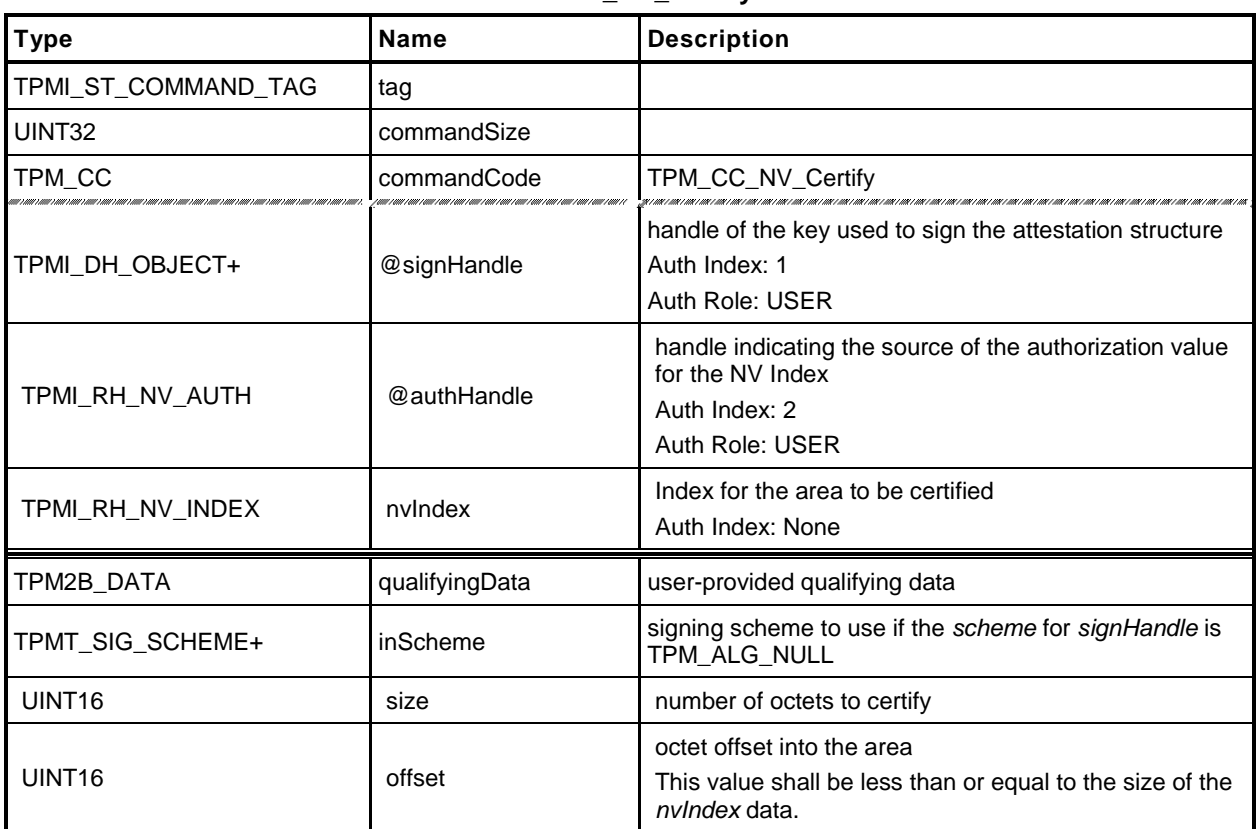

#### **Table 221 — TPM2\_NV\_Certify Command**

# **Table 222 — TPM2\_NV\_Certify Response**

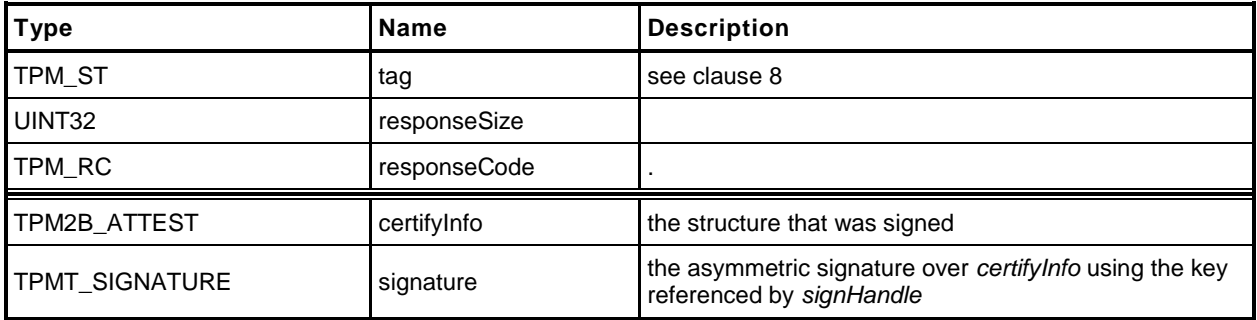

#### **33.16.3 Detailed Actions**

- **1 #include "InternalRoutines.h"**
- **2 #include "Attest\_spt\_fp.h"**
- **3 #include "NV\_spt\_fp.h"**
- **4 #include "NV\_Certify\_fp.h"**

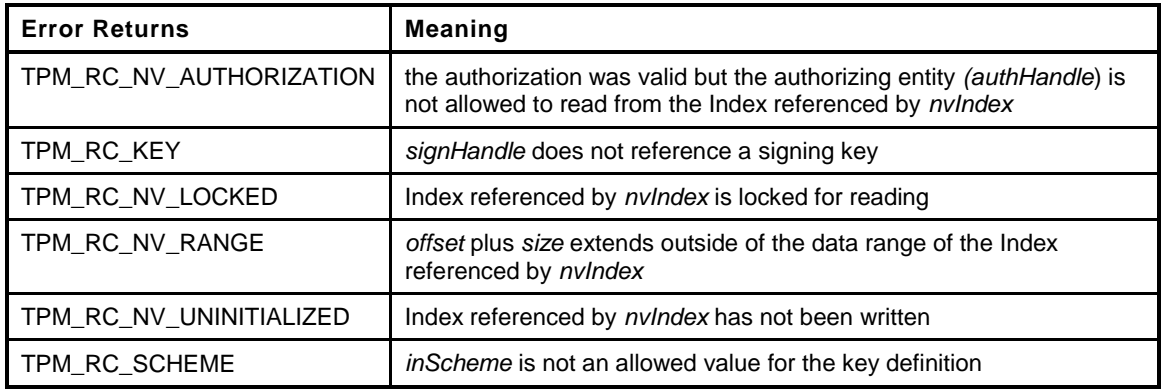

```
5 TPM_RC
6 TPM2_NV_Certify(
7 NV Certify In *in, \frac{1}{2} // IN: input parameter list
8 NV Certify Out *out // OUT: output parameter list
9 )
10 {
11 TPM RC result;
12 NV INDEX nvIndex;
13 TPMS ATTEST certifyInfo;
14
15 // Attestation command may cause the orderlyState to be cleared due to
16 // the reporting of clock info. If this is the case, check if NV is
17 // available first
18 if (gp.orderlyState != SHUTDOWN NONE)
19 {
20 // The command needs NV update. Check if NV is available.
21 // A TPM_RC_NV_UNAVAILABLE or TPM_RC_NV_RATE error may be returned at
22 // this point
23 result = NvIsAvailable();
24 if(result != TPM_RC_SUCCESS)
25 return result;
26 }
27
28 // Input Validation
29
       30 // Get NV index info
31 NvGetIndexInfo(in->nvIndex, &nvIndex);
32
33 // Common access checks. A TPM_RC_NV_AUTHORIZATION or TPM_RC_NV_LOCKED
34 // error may be returned at this point
35 result = NvReadAccessChecks(in->authHandle, in->nvIndex);
36 if(result != TPM_RC_SUCCESS)
37 return result;
38
39 // See if the range to be certified is out of the bounds of the defined
40 // Index
41 if((in->size + in->offset) > nvIndex.publicArea.dataSize)
42 return TPM_RC_NV_RANGE;
43
44 // Command Output
```
**45**

```
46 // Filling in attest information
47 // Common fields
48 // FillInAttestInfo can return TPM_RC_SCHEME or TPM_RC_KEY
49 result = FillInAttestInfo(in->signHandle,
50 &in->inScheme,
51 &in->qualifyingData,
52 &certifyInfo);
53 if(result != TPM_RC_SUCCESS)
54 {
55 if(result == TPM RC KEY)
56 return TPM RC KEY + RC NV Certify signHandle;
57 else
58 return RcSafeAddToResult(result, RC NV Certify inScheme);
59 }
60 // NV certify specific fields
61 // Attestation type
62 certifyInfo.type = TPM_ST_ATTEST_NV;
63
64 // Get the name of the index
65 certifyInfo.attested.nv.indexName.t.size =
66 NvGetName(in->nvIndex, certifyInfo.attested.nv.indexName.t.name);
67
68 // Set the return size
69 certifyInfo.attested.nv.nvContents.t.size = in->size;
70
71 // Set the offset
72 certifyInfo.attested.nv.offset = in->offset;
73
74 // Perform the read
       75 NvGetIndexData(in->nvIndex, &nvIndex,
76 in->offset, in->size,
77 certifyInfo.attested.nv.nvContents.t.buffer);
78
79 // Sign attestation structure. A NULL signature will be returned if
80 // signHandle is TPM_RH_NULL. SignAttestInfo() may return TPM_RC_VALUE,
81 // TPM RC SCHEME or TPM RC ATTRUBUTES.
82 // Note: SignAttestInfo may return TPM_RC_ATTRIBUTES if the key is not a
83 // signing key but that was checked above. TPM_RC_VALUE would mean that the
84 // data to sign is too large but the data to sign is a digest
85 result = SignAttestInfo(in->signHandle,
86 &in->inScheme,
87 &certifyInfo,
88 &in->qualifyingData,
89 &out->certifyInfo,
90 60ut->signature);
91 if(result != TPM_RC_SUCCESS)
92 return result;
93
94 // orderly state should be cleared because of the reporting of clock info
95 // if signing happens
96 if(in->signHandle != TPM_RH_NULL)
97 g_clearOrderly = TRUE;
98
99 return TPM_RC_SUCCESS;
100 }
```